# **Motion Drive**

# **Digital drive for Brushless motors SMD Series**

# **Communication Manual**

Read manual before installing and follow all instructions with this icon:

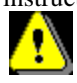

SERAD - 271, Rte des Crêtes - 44440 Teillé

# **Serad SMD**

# Table of contents

Tél.

 $(33)$  2

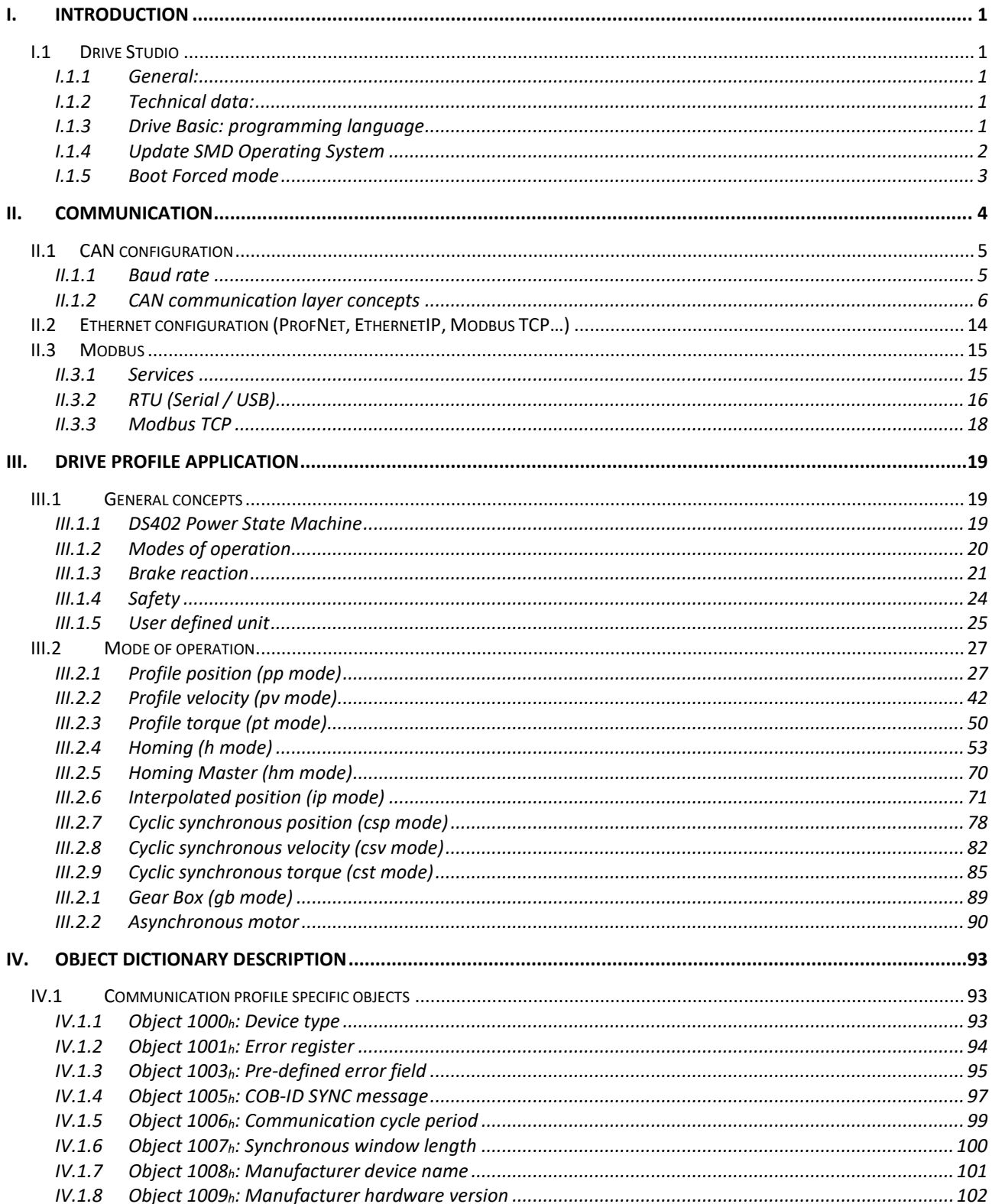

serad.fi

 $\Box$ 

# **Motion control**

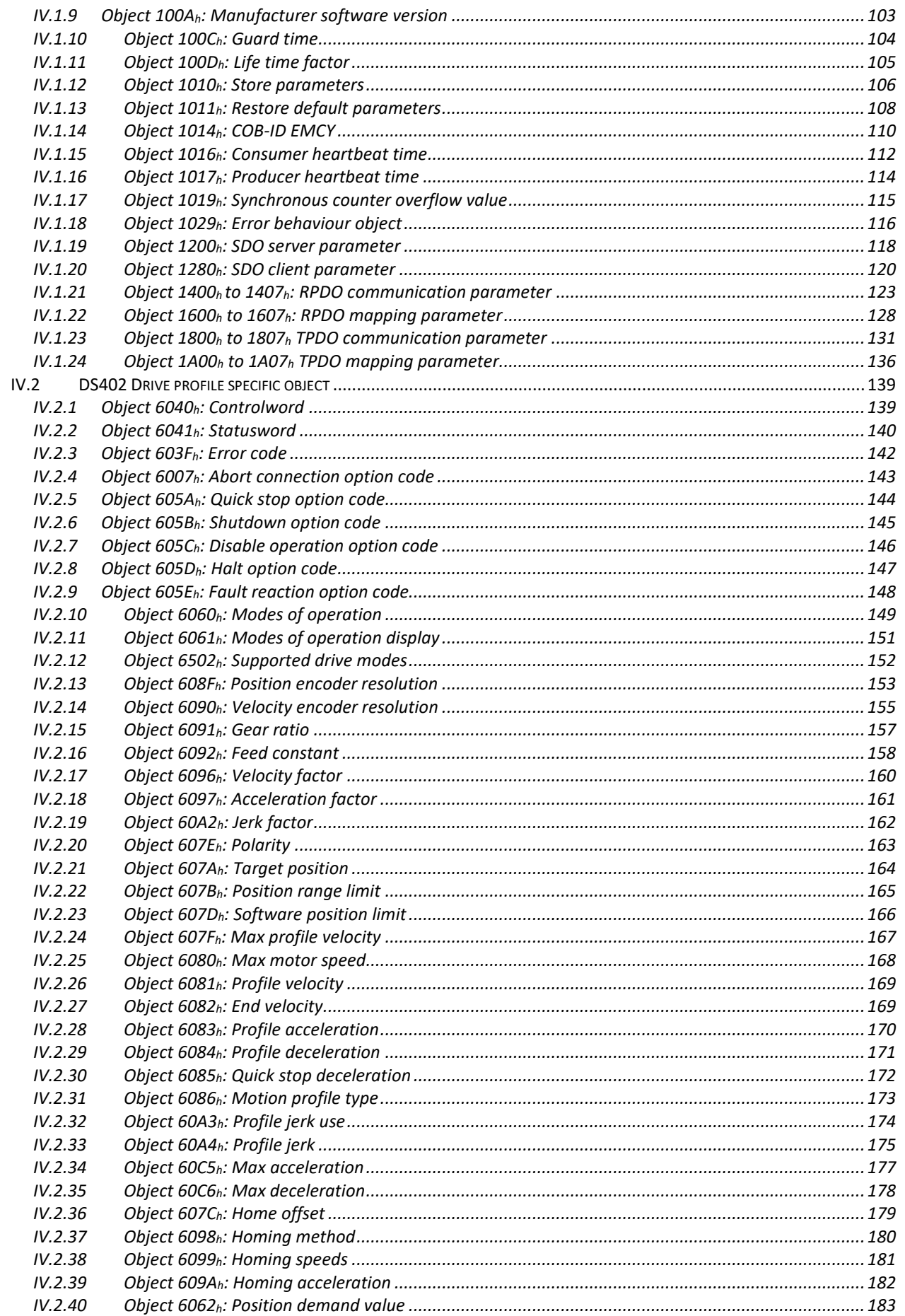

www.serad.fr

TT

 $\overline{\mathsf{L}}$ 

# **Motion control**

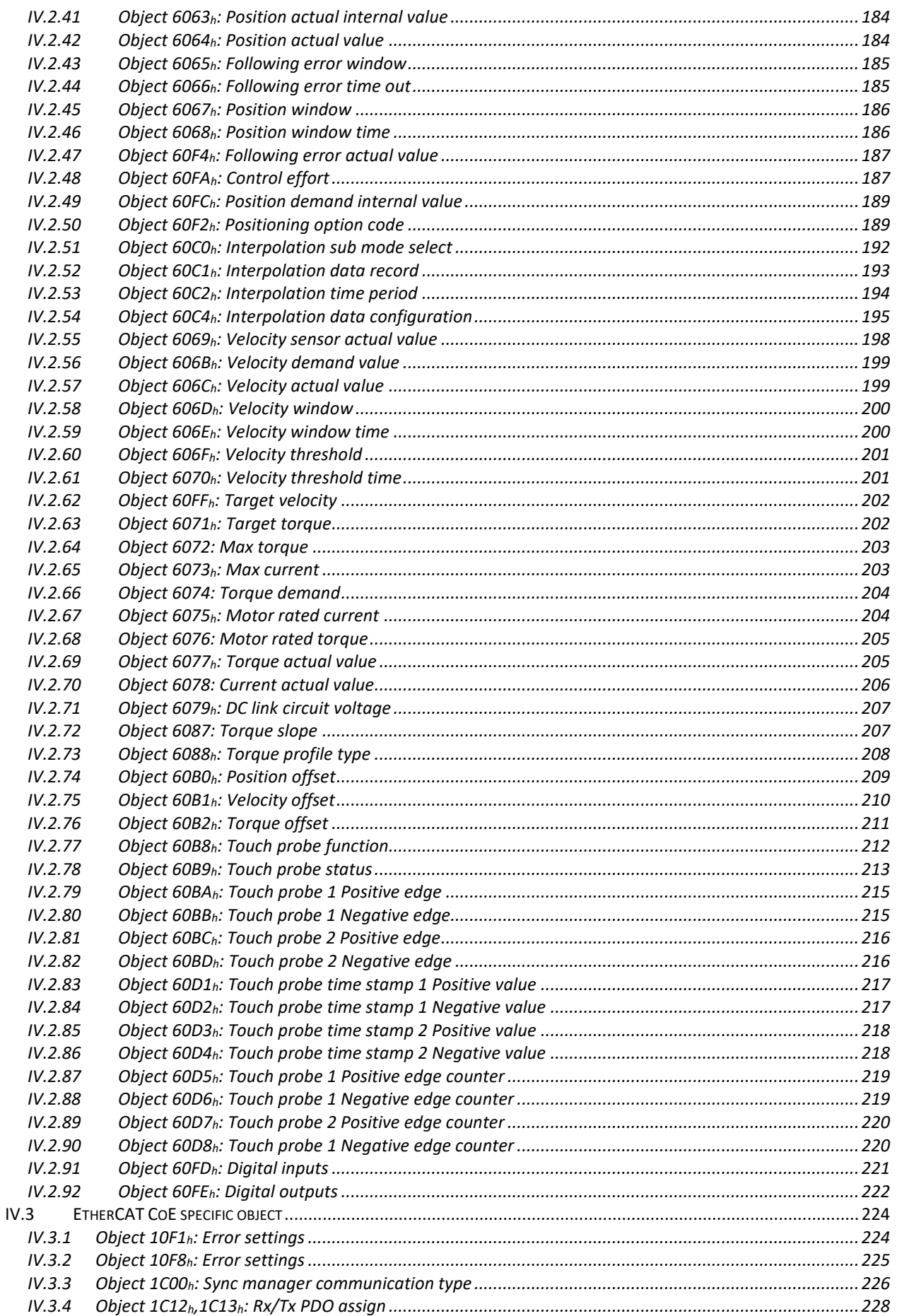

www.serad.fr

# **Motion control**

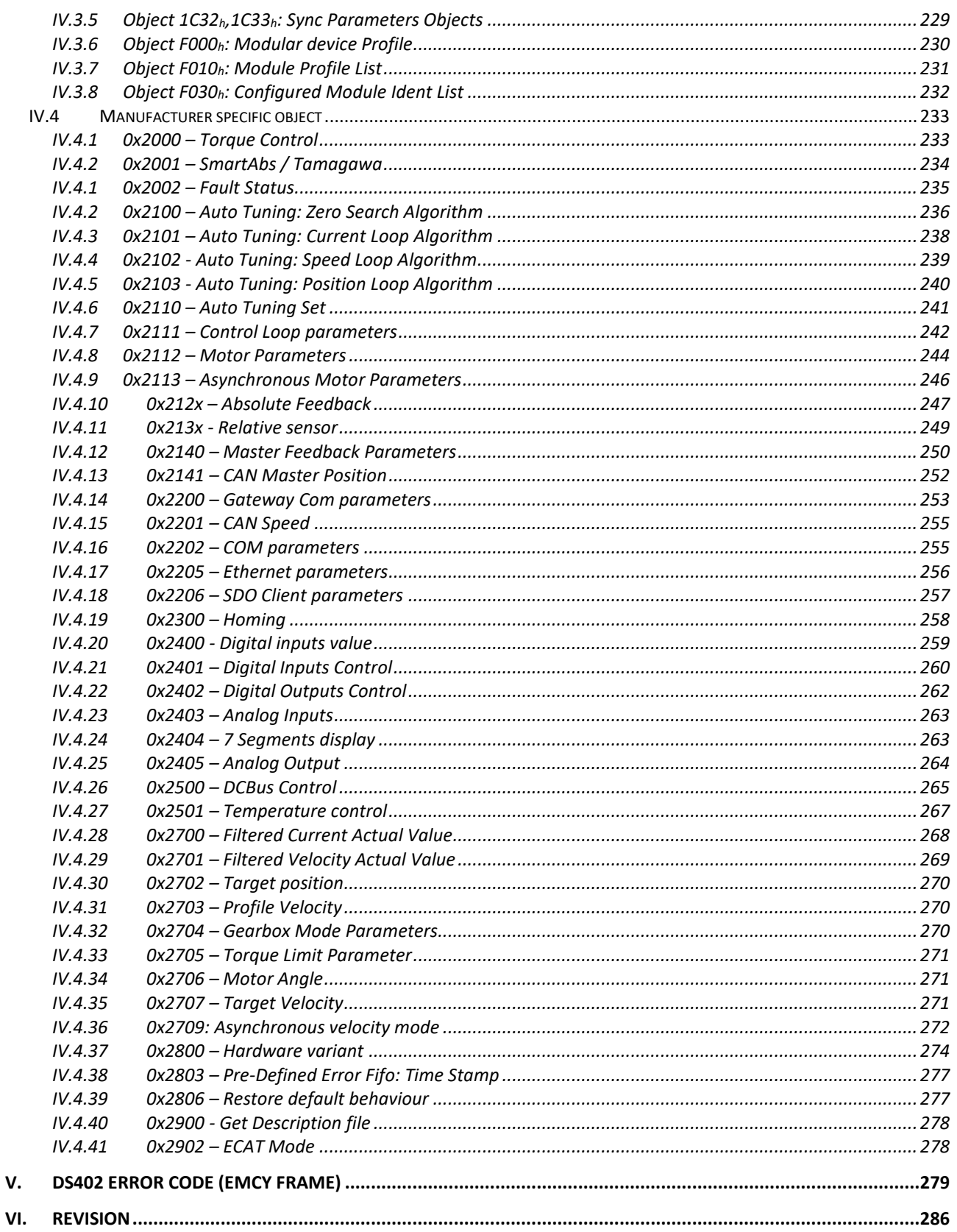

www.serad.fr

 $\overline{1}$ 

т

 $\overline{1}$ 

# <span id="page-5-0"></span>I. Introduction

# <span id="page-5-1"></span>**I.1 Drive Studio**

### I.1.1 General:

<span id="page-5-2"></span>The Drive Studio, with its graphical user interface, allows the user to easily configure the drive from a PC. Operating within a Windows environment, the user-friendly software provides for multiple windows and full help facilities.

The auto tuning, trajectory generator and oscilloscope functions ensure speedy and optimum system set-up and rapid commissioning.

### I.1.2 Technical data:

<span id="page-5-3"></span> Configuration of all parameters, grouped by function: motor, regulation, encoder, analogue I/O, digital I/O, communication, supervision

- Downloading of set-up and parameters: speed, current, torque, position
- $\&$  Saving and printing all parameters on a PC
- Automatic resolver offset adjustment
- Trajectory generator: position, acceleration, deceleration, speed
- Digital multi-channel oscilloscope
- $\&$  Set-up screen: axis, inputs, outputs
- Automatic recognition of connected drive
- Ability to work and edit parameters without being connected to a drive
- <span id="page-5-4"></span> $\&$  On-line help for each window

### I.1.3 Drive Basic: programming language

The SMD series drives incorporate a real-time, multi-tasking kernel and have more than 1000 user variables. The pseudo-basic language, Drive Basic, allows users to develop, test and save their own application programs. These applications can use any combination of operating modes e.g. torque, speed and position. All of the I/O can be controlled from within the program as well as parameters and variables.

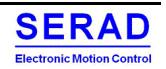

# I.1.4 Update SMD Operating System

<span id="page-6-0"></span>To update the SMD Operating System, follow these states:

- 1. Click on Menu Options -> Système d'exploitation
	- **Provide**<br>
	To Deck House<br>
	And Scotter<br>
	Corner of Corner Management Corner<br>
	Management Corner Management Corner<br>
	Management Corner Management<br>
	Management Corner Management<br>
	Republic  $\stackrel{\scriptscriptstyle\circ}{\boxplus}$  $2 - 8239628$  $\frac{0}{100}$ Ø  $\begin{array}{r} 04 \\ \text{1-100} \\ \text{2-100} \\ \text{2-100} \\ \text{2-100} \\ \text{2-100} \\ \text{3-100} \\ \text{3-100} \\ \text{4-100} \\ \text{4-100} \\ \text{5-100} \\ \text{5-100} \\ \text{6-100} \\ \text{7-100} \\ \text{8-100} \\ \text{9-100} \\ \text{1-100} \\ \text{1-100} \\ \text{1-100} \\ \text{1-100} \\ \text{1-100} \\ \text{1-100}$ × 328 85525  $\begin{array}{r} 1.87 \\ 1.78 \\ 1.27 \\ 1.37 \\ 1.90 \\ \hline \end{array}$  $\frac{11.00}{1.000}$ 12 m
- 2. Valid the question by Yes

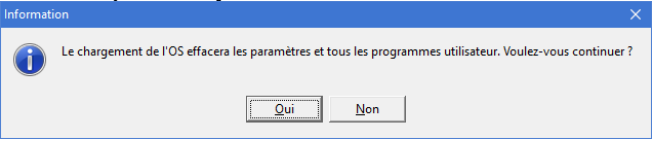

3. Chose the desired  $OS$ <br>Sélection du firmware

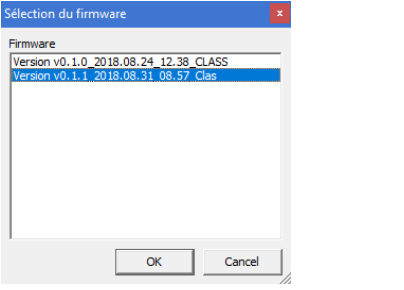

4. Flash start. When finished, SMD restart

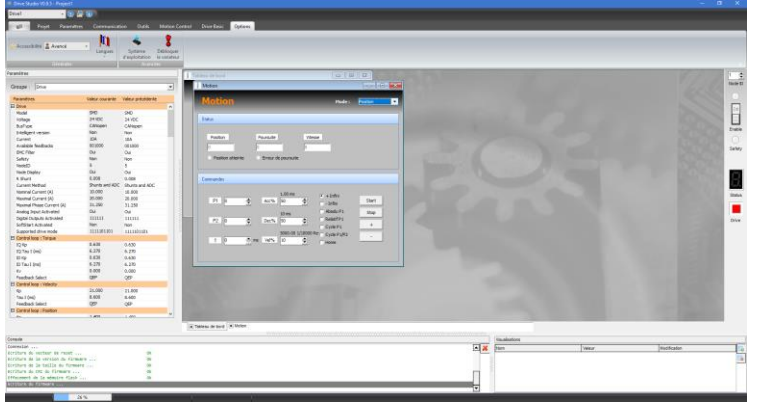

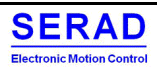

# I.1.5 Boot Forced mode

<span id="page-7-0"></span>The boot force mode allows to the SMD to wait indefinitely a new software via USB/Serial port.

This can be use if internal flash was corrupted and not allow the OS to dialog with the computer and the external flash was empty (where a copy of the OS should be present).

Furthermore, this will force to restore the factory parameters according to the new OS firmware loaded.

- 1. Place all DIP to ON
- 2. Power On the SMD (Display will blink "b", Led COM Rx/Tx will blink)
- 3. Update firmware with DriveStudio
- 4. Power Off the SMD
- 5. Place Dips according your configuration
- 6. Power ON the SMD. It will start with the new OS. Factory parameter will all be restored.

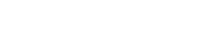

**SERAD** Electronic Motion Control

# <span id="page-8-0"></span>II. Communication

According SMD version, the communication can be done via

- CANopen bus
- EtherCAT CoE bus
- USB/Serial Modbus

The communication is based on:

- The standard CiA 301 version 4.2.0 of 21 February 2011: "CANopen application layer and communication profile"
- The standard BS EN 61800-7-201:2016 which is equivalent to CiA 402: "Device profile for Drives and Motion Control"
- For EtherCAT, ETG.6010 D ® V1.1.0: "Implementation Directive for CiA402 Drive Profile. Directive for using 61800-7-201 within EtherCAT-based servo drives.

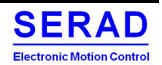

# <span id="page-9-0"></span>**II.1 CAN configuration**

The following options exist for configuring the drive:

- CANOpen Node-ID (Hardware: Refer to Installation Guide)
- Terminating resistor (Hardware: Refer to Installation Guide)
- <span id="page-9-1"></span>• Baud rate (Software)

### II.1.1 Baud rate

The baud rate is configurable by the object dictionary 0x2201:

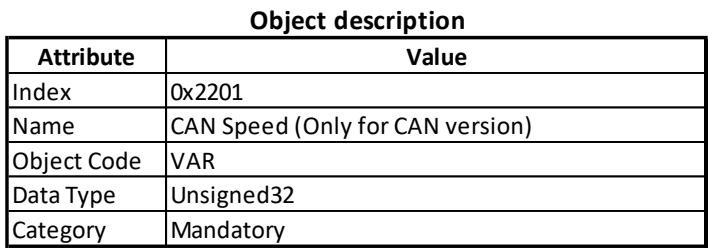

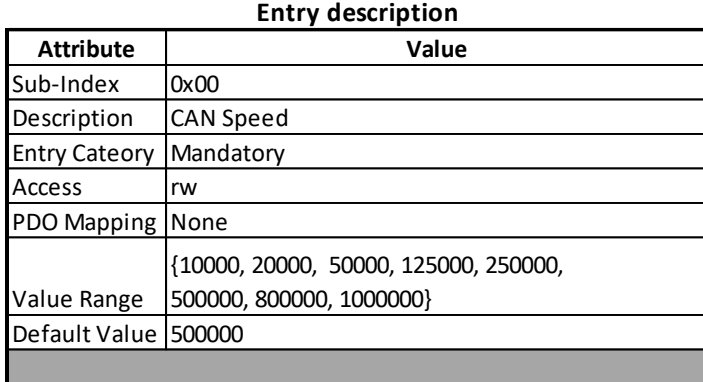

CAN Speed:

CAN baud rate in "bit per second". Value is only taken on Power ON. Then if value is modified, the drive must be restarted to taken the new speed communication parameter.

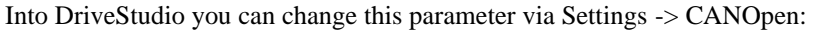

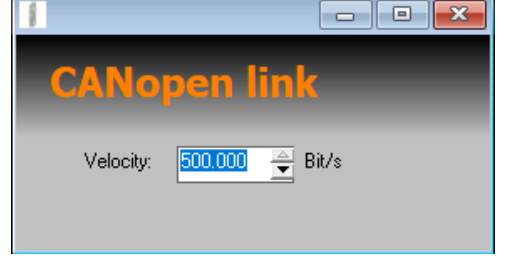

Or directly into Parameters:

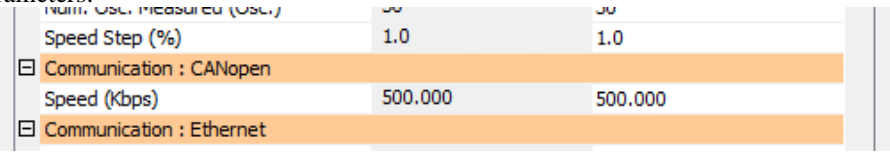

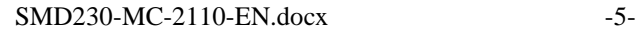

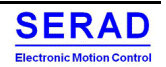

# II.1.2 CAN communication layer concepts

<span id="page-10-0"></span>The concept is based on "Object" which is identified by its Index and SubIndex. These objects are stored in a dictionary:<br>General communication objects

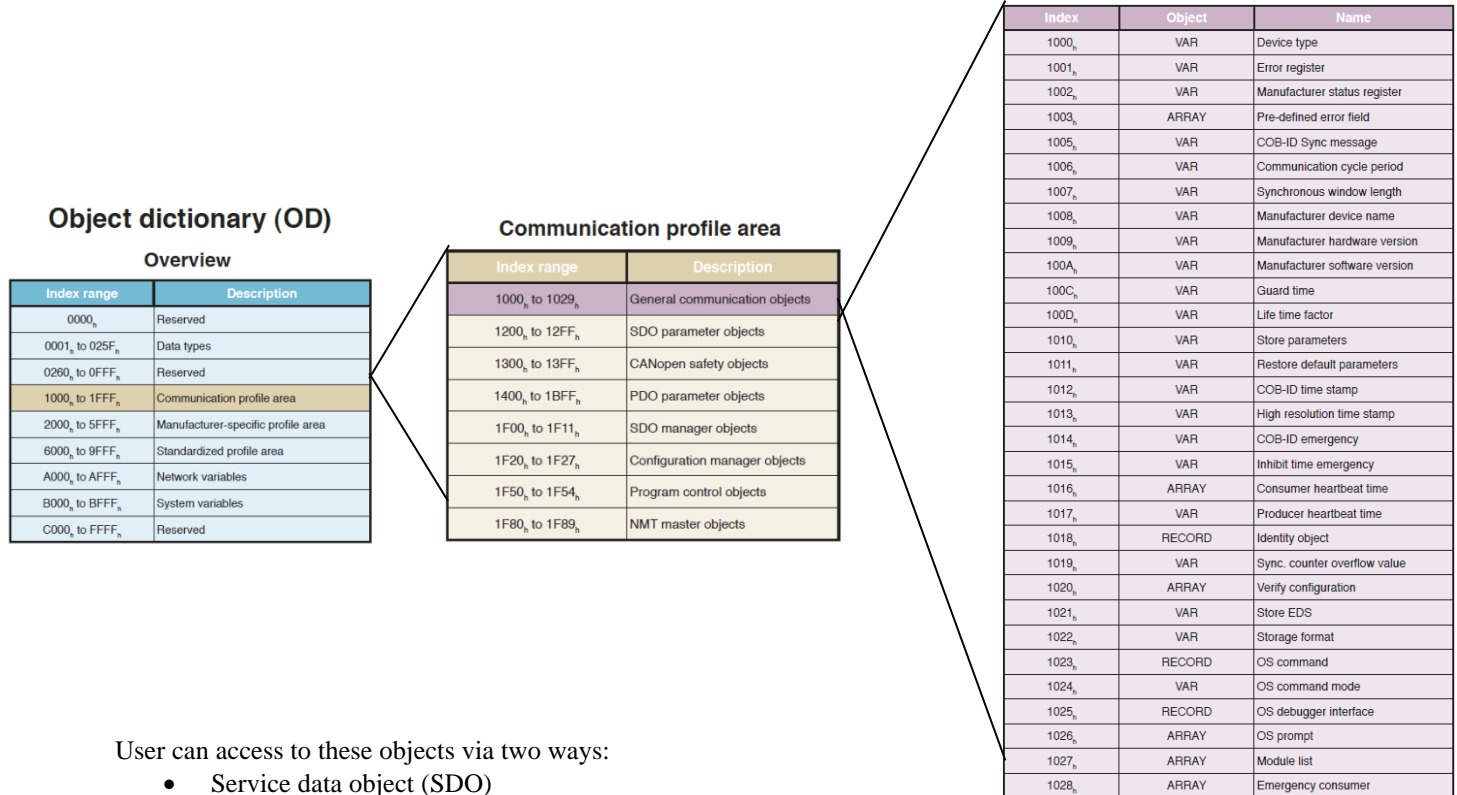

- Service data object (SDO)
- Process data object (PDO)

A network management controlled by a defined state machine allow to control the communication. Special function protocols add the notion of synchronization, Time-Stamp and Emergency.

1028

1029

ARRAY

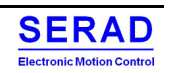

Emergency consumer

Error behavior

### *II.1.2.1 Network Management (NMT)*

The network management apply the following state machine:

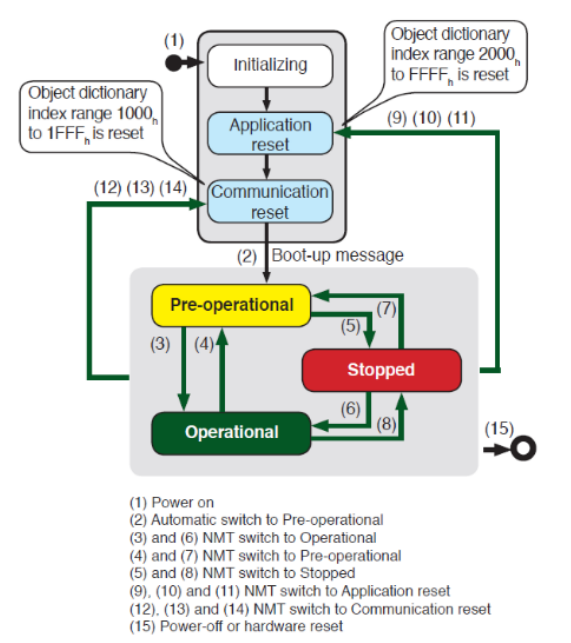

User can control it with the NMT message protocol:

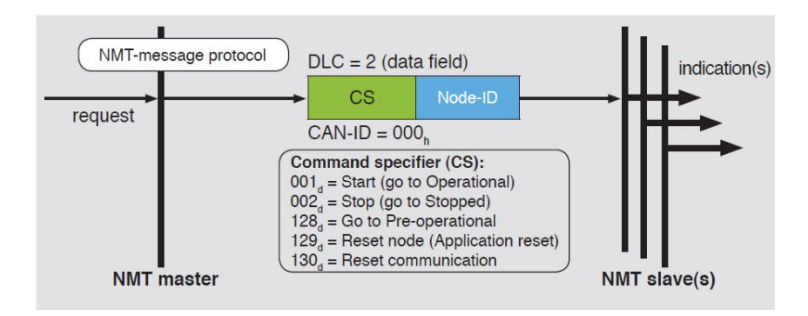

#### On start-up, if configured, a "Boot-up" message can be sent:

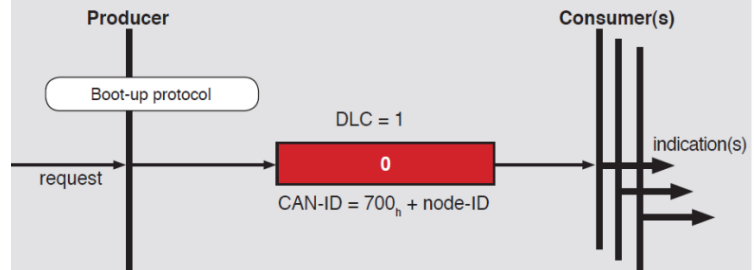

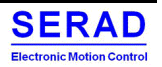

If configured, to ensure do not have problem on communication link, the heartbeat protocol can be used (as producer and/or consumer):

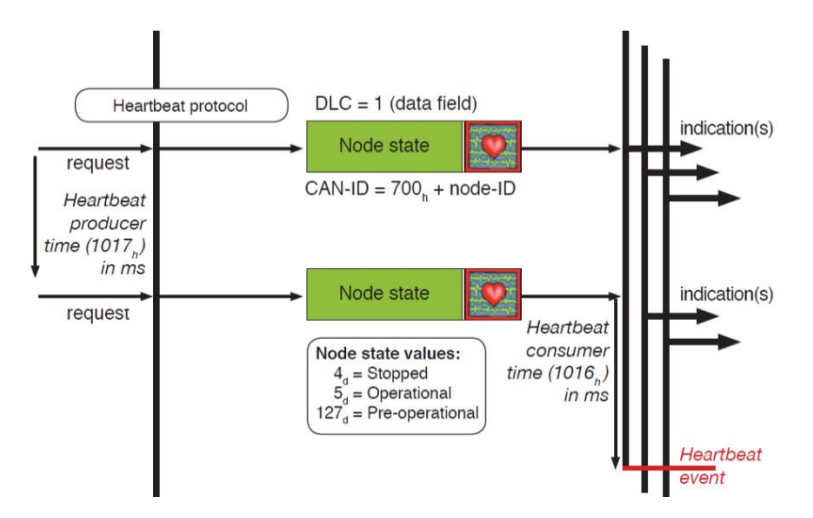

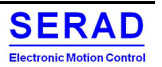

### *II.1.2.2 Service data object (SDO)*

The SDO is used to Read/Write the value of object's SubIndex. It is assuming the drive is the Server SDO:

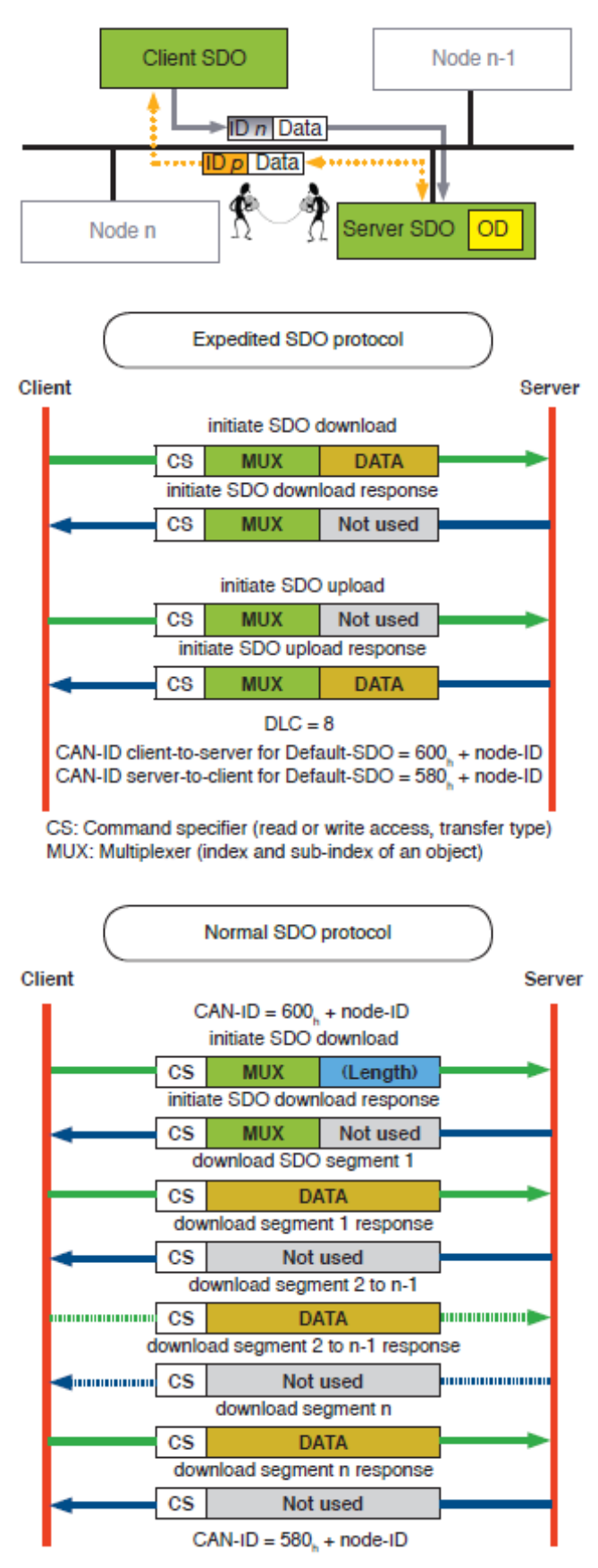

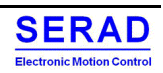

### *II.1.2.3 Process data object (PDO)*

The real-time data transfer is performed by means of "Process Data Objects (PDO)". The transfer of PDO is performed with no protocol overhead.

The PDO correspond to objects in the object dictionary and provide the interface to the application objects. Data type and mapping of application objects into a PDO is determined by a corresponding default PDO mapping structure within the object dictionary.

There are two kinds of use for PDO. The first is data transmission and the second data reception. It is distinguished in Transmit-PDO (TPDO) and Receive-PDO (RPDO). CANopen devices supporting TPDO are PDO producer and CANopen devices supporting RPDO are called PDO consumer.

The PDO communication parameter describes the communication capabilities of the PDO.

The PDO mapping parameter contains information about the contents of the PDO.

For each PDO the pair of communication and mapping parameter is mandatory. The objects introduced above are described above.

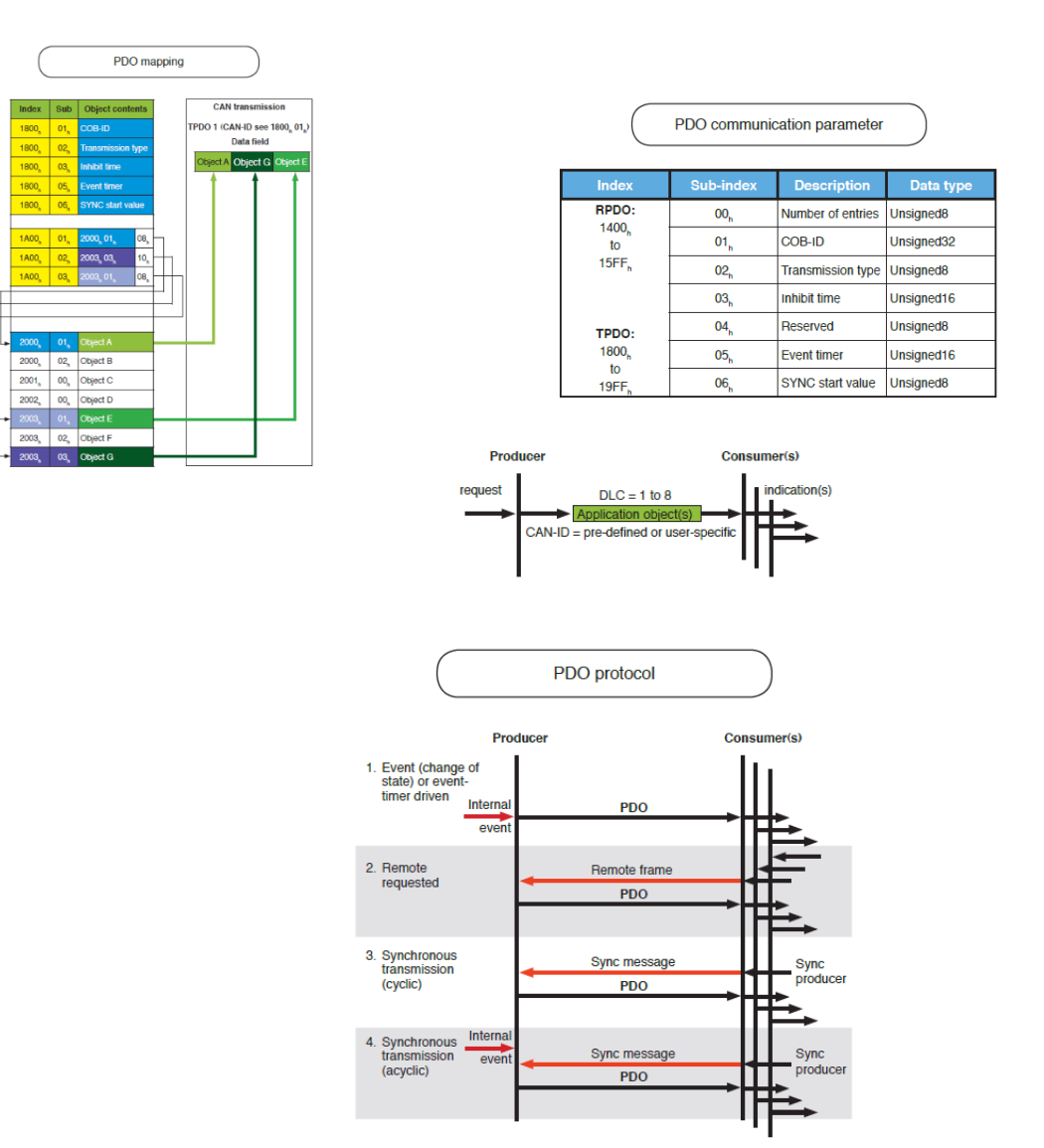

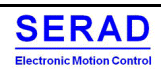

### *II.1.2.4 Special protocols*

### *Sync protocol*

The SYNC producer broadcasts the synchronization object periodically. This SYNC provides the basic network synchronization mechanism. The time period between the SYNCs is specified by the standard parameter communication cycle period, which may be written by a configuration tool to the drive devices during the boot-up process. There may be a time jitter in transmission by the SYNC producer corresponding approximately to the latency due to some other message being transmitted just before the SYNC. The SYNC consumer may use the communication cycle period manufacturer specific.

The optional parameter counter is used to define an explicit relationship between the current SYNC cycle and PDO transmission.

In order to guarantee timely access to the network the SYNC is given a very high priority CAN-ID Drive that operate synchronously may use the SYNC object to synchronize their own timing with that of the synchronization object producer.

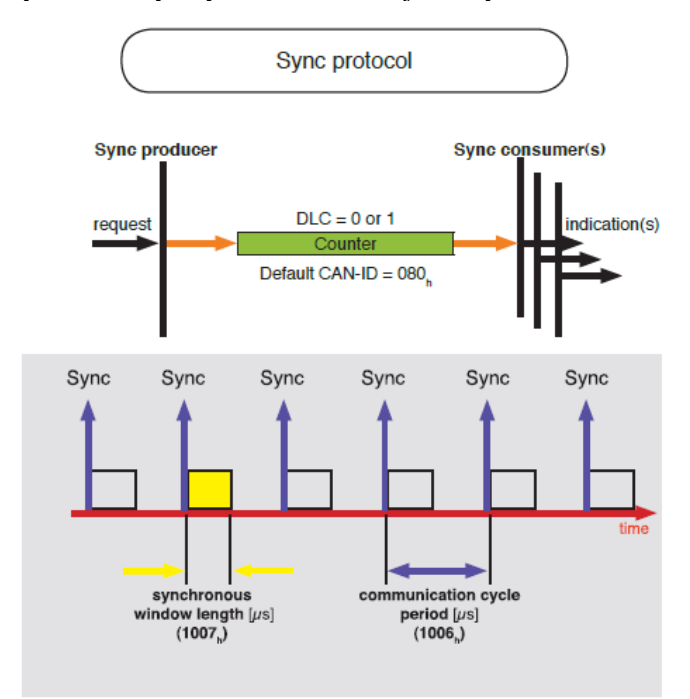

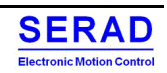

### *Time-stamp protocol*

The TIME producer broadcasts the time stamp object. This TIME provides the simple network clock. There may be a time jitter in transmission by the TIME producer corresponding approximately to the latency due to some other message being transmitted just before the TIME.

In order to guarantee timely access to the network the TIME is given a very high priority CAN-ID. Drive devices that operate a local clock may use the TIME object to adjust their own time base to that of the time stamp object producer.

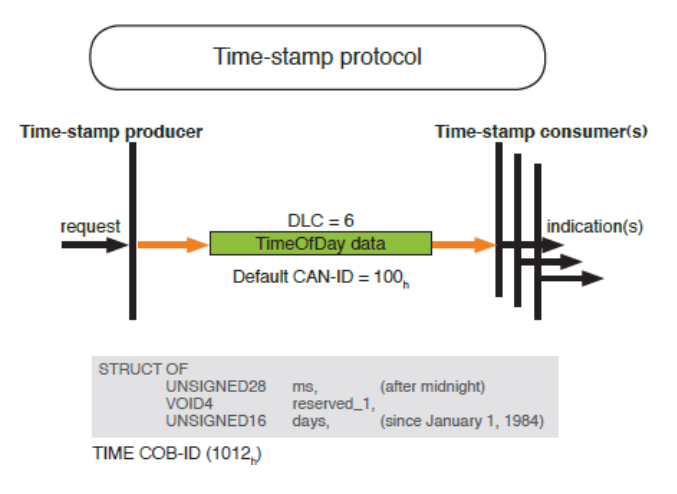

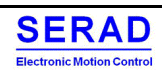

### *Emergency protocol*

Emergency objects are triggered by the occurrence of a Drive device internal error situation and are transmitted from an emergency producer on the CANopen device. Emergency objects are suitable for interrupt type error alerts. An emergency object is transmitted only once per 'error event'. No further emergency objects shall be transmitted as long as no new errors occur on a Drive device.

Zero or more emergency consumers may receive the emergency object. The reaction on the emergency consumer(s) specific.

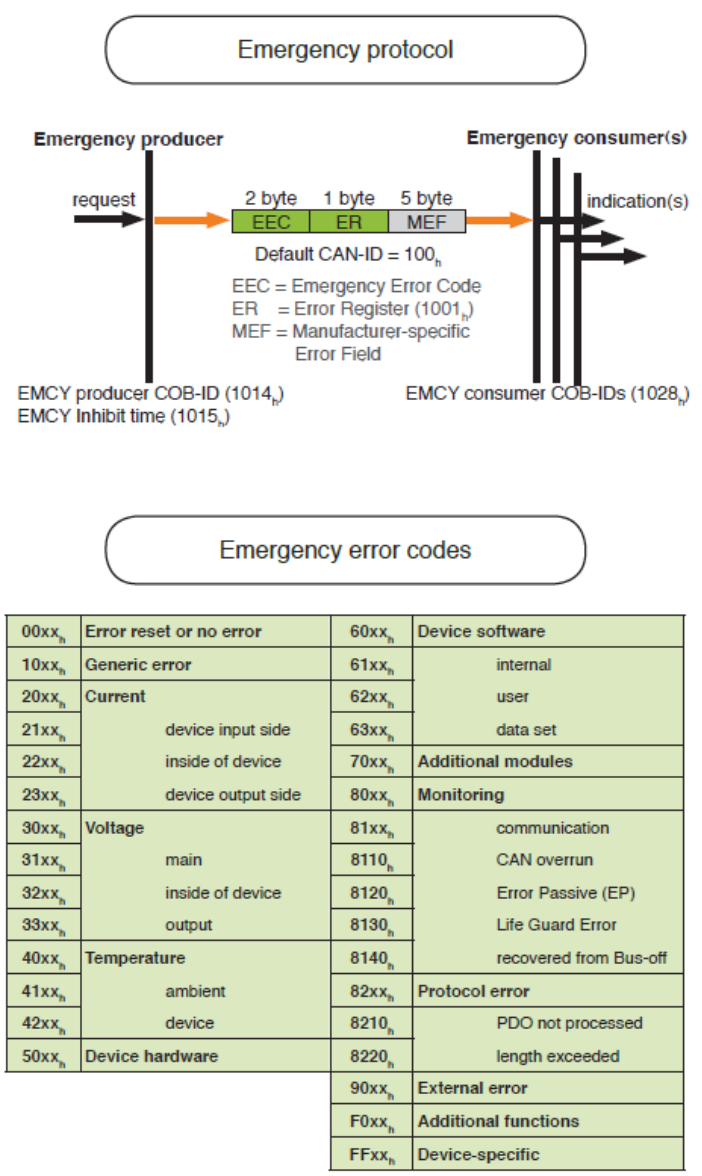

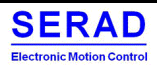

# <span id="page-18-0"></span>**II.2 Ethernet configuration (ProfNet, EthernetIP, Modbus TCP…)**

To run correctly, user can configure some Ethernet parameters.

The IP Address/Mask/Gateway. And if DHCP is used to define the IP Address.

If IP address ended by 255 (xxx.xxx.xxx.255) then it is the Node ID defined by the DIP switch which is taken.

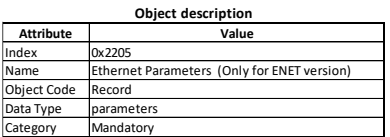

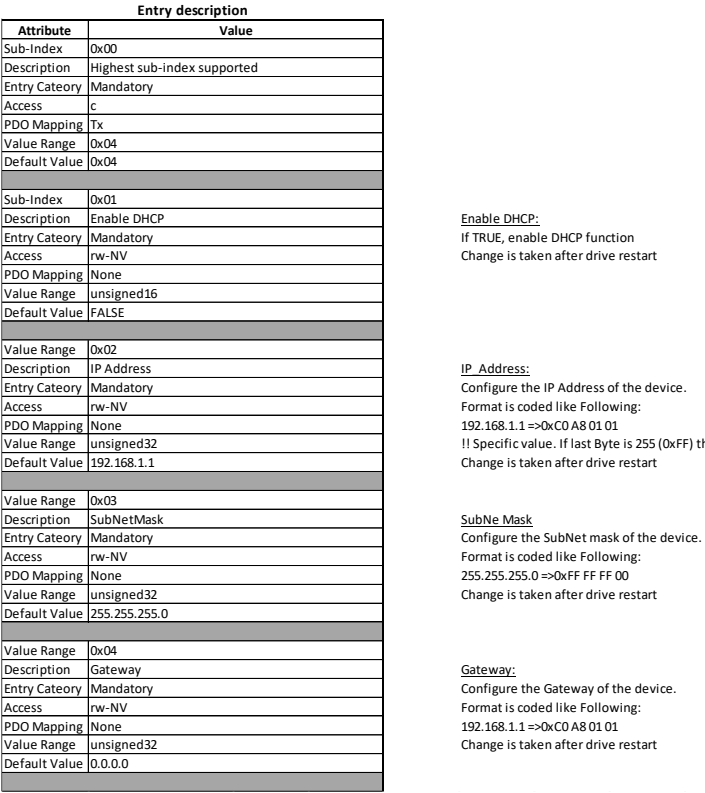

Change is taken after drive restart

Format is coded like Following: 192.168.1.1 =>0xC0 A8 01 01 !! Specific value. If last Byte is 255 (0xFF) this is not 255 taken, but SMD nodeID (Set by DIPs) Change is taken after drive restart

Change is taken after drive restart

Change is taken after drive restart

These parameters can be changed via DriveStudio and applied on SMD power On:

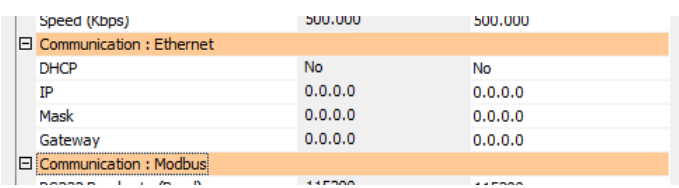

# <span id="page-19-1"></span><span id="page-19-0"></span>**II.3 Modbus**

# II.3.1 Services

Below is listed all Modbus services. In grey are the not supported services.

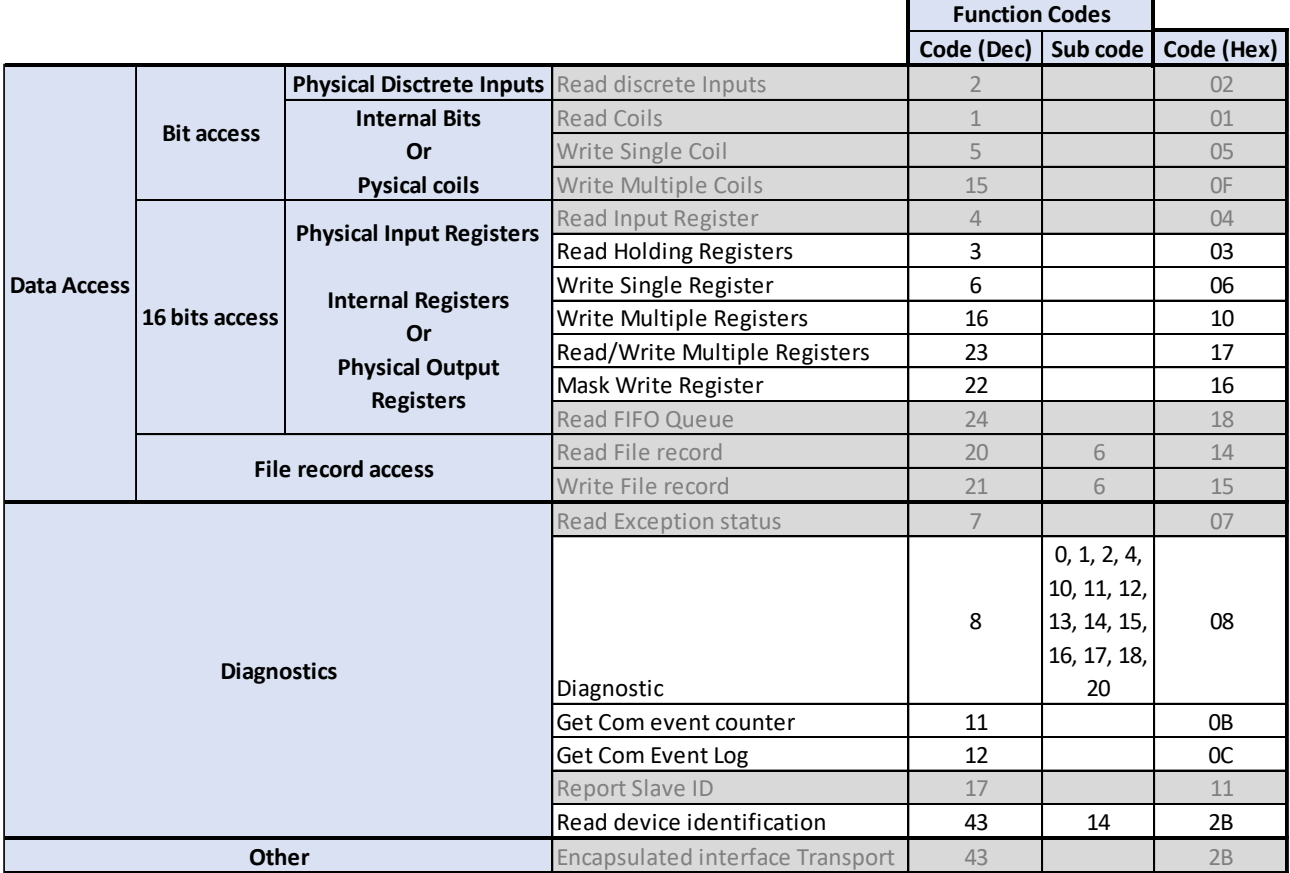

# II.3.2 RTU (Serial / USB)

<span id="page-20-0"></span>Some dictionary objects are also accessible via the serial port or USB link (Serial emulation).

The used protocol is the Modbus RTU. The access via USB or Serial port are strictly identical. The USB is seen by computer as an emulated serial port. The only difference is the SlaveID field. USB is always 0x01. Serial is the node ID selected by the dips switch.

With this protocol, all communications on Serial/USB are initiated by the Master (Computer). Then the drive response can be positive or negative.

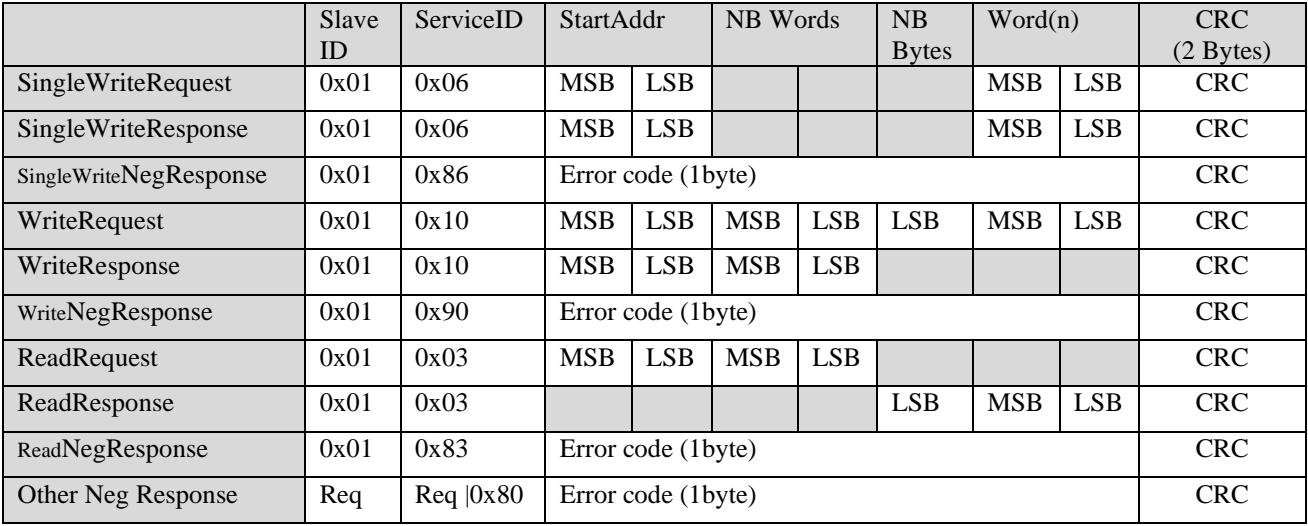

If 32 bits data are read, by default the **little endian** is configured (16bits LSB first). This can be changed via "Gateway COM parameters 0x2200 object"

You can find the translation from Modbus Address to CANOpen object with DriveStudio:

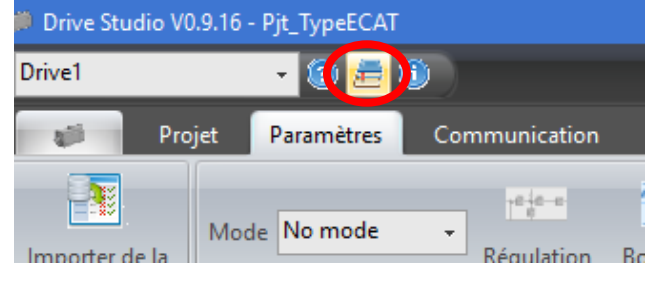

Then you can have the direct correspondence between the Modbus Address and the CANOpen object:

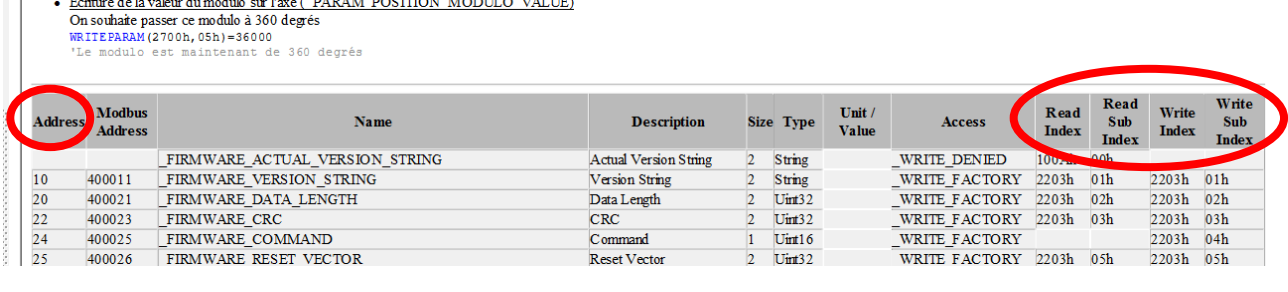

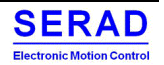

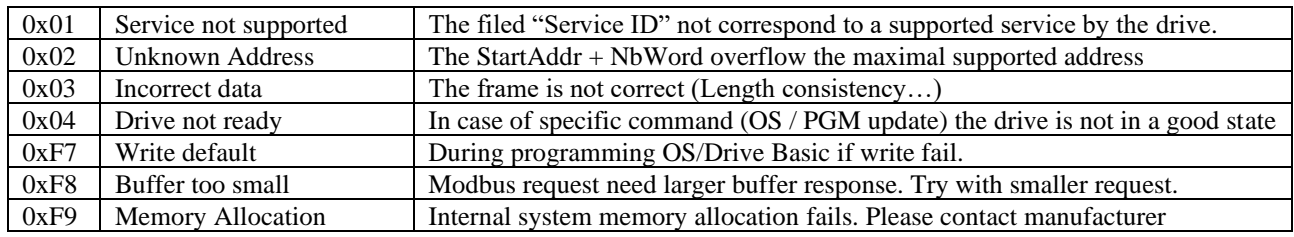

The error code on Modbus RTU level could be following:

The error code on Object dictionary level could be following:

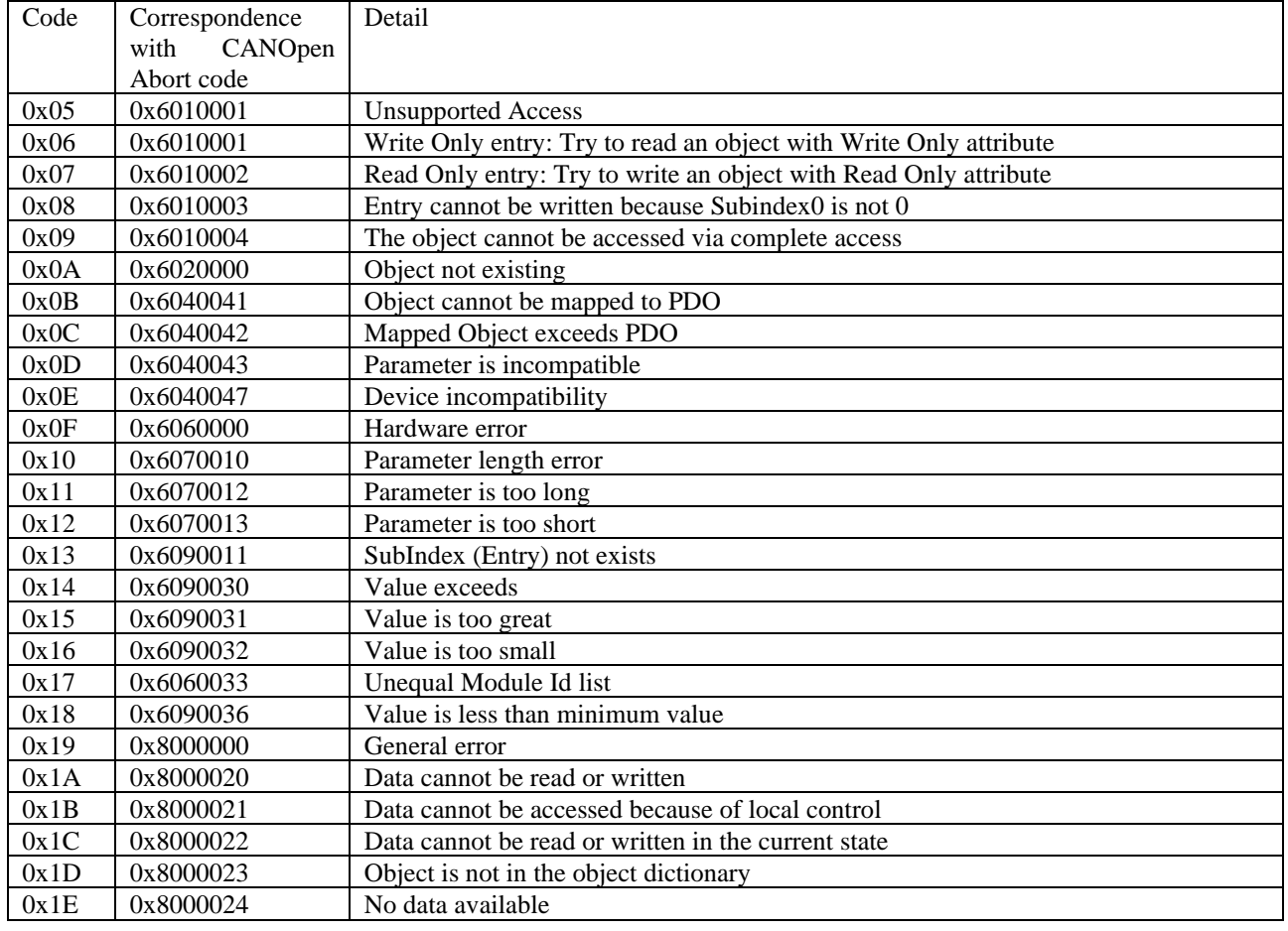

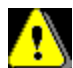

The error code 0x6010002 (Read Only entry) id generated only when try to write ONE object. If the read only object is acceded in writing when Modbus frame access to many objects, all other object will be written, excepted the Read Only object, without return the error code.

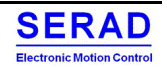

# **IL3.3 Modbus TCP**

<span id="page-22-0"></span>The object access (mapping) is exactly the same than Modbus RTU.

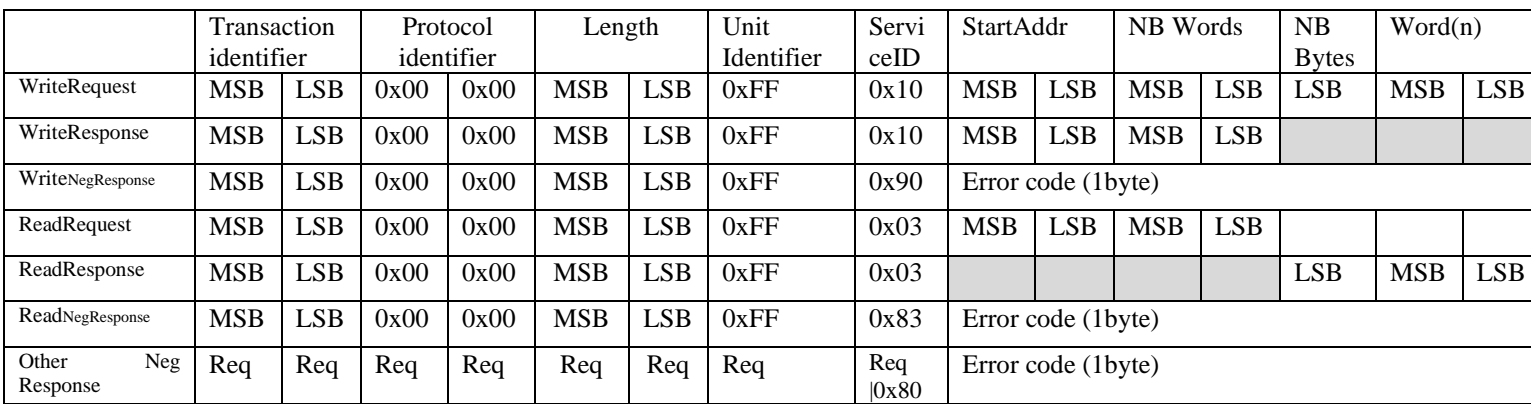

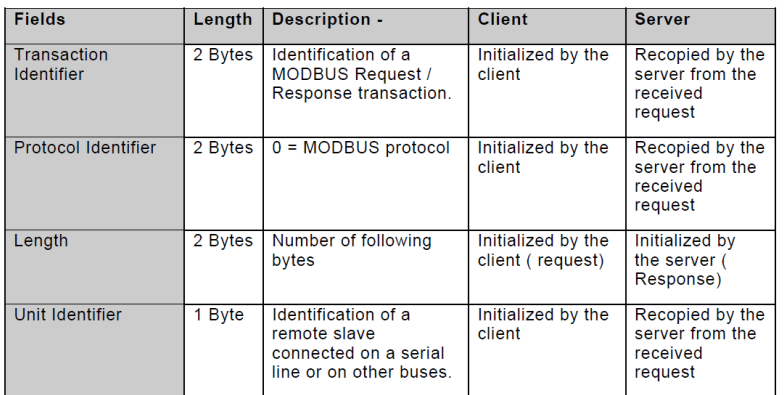

The header is 7 bytes long:

- **Transaction Identifier**: It is used for transaction pairing; the MODBUS server copies in the response the transaction identifier of the request.
- **Protocol Identifier**: It is used for intra-system multiplexing. The MODBUS protocol is identified by the value 0.
- **Length**: The length field is a byte count of the following fields, including the Unit Identifier and data fields.
- **Unit Identifier**: This field is used for intra-system routing purpose. It is typically used to communicate to a MODBUS or a MODBUS+ serial line slave through a gateway between an Ethernet TCP-IP network and a MODBUS serial line. This field is set by the MODBUS Client in the request and must be returned with the same value in the response by the server. The SMD has not a gateway;
	- $\triangleright$  0x00 = > Broadcast: all slave receives the request. No response is done
	- $\triangleright$  0xFF => Server is addressed
	- $\triangleright$  Other => To the gateway (not used)

**All MODBUS/TCP ADU are sent via TCP on registered port 502. With this port, the Endianness for 32 bits value is configurable (Refer to RS232 port Endianness which is the same parameter) If port 10502 is used, Little Endian is always applied.**

*Remark: the different fields are encoded in Big-endian.*

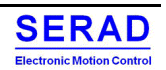

# <span id="page-23-0"></span>III. Drive profile application

# <span id="page-23-2"></span><span id="page-23-1"></span>**III.1 General concepts**

### **III.1.1DS402 Power State Machine**

To switch the motor controller to an operational state, a state machine must be run through. This is defined in CANopen standard DS402. State changes are requested in object 0x6040 (control word). The actual state of the state machine can be read out from object 0x6041 (status word).

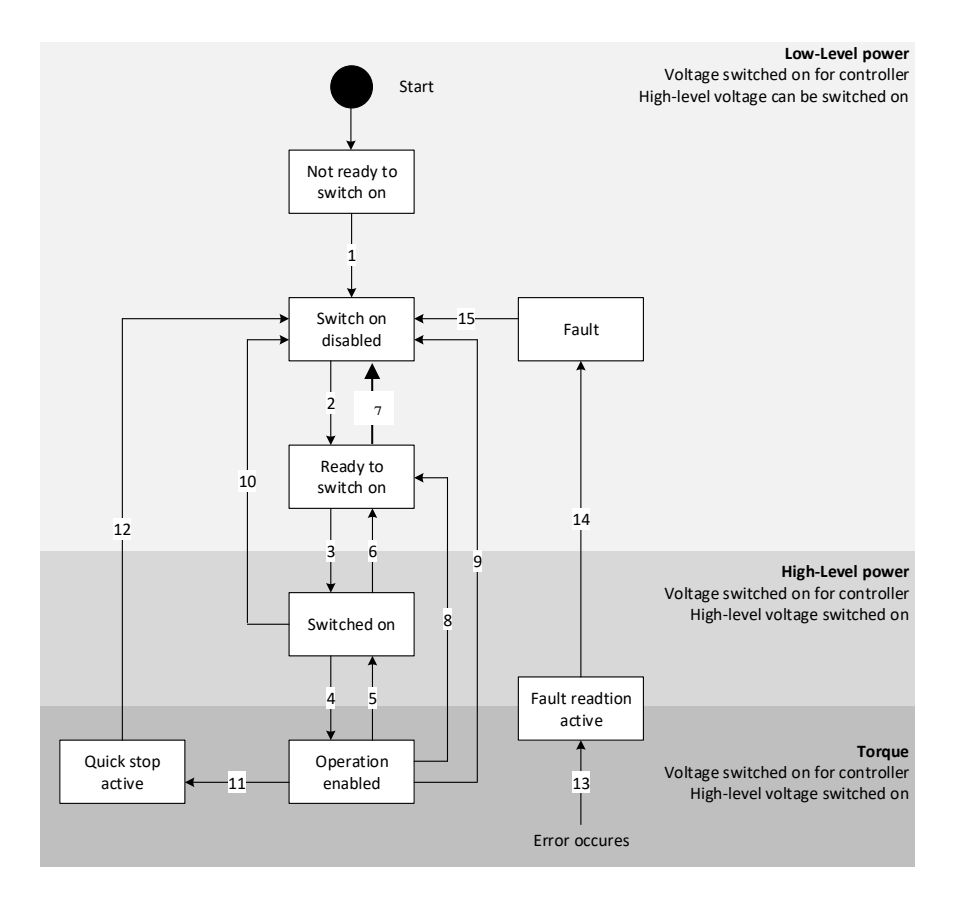

The following table lists the bit combinations for the control word that lead to the corresponding state transitions. An X corresponds to a bit state that is no longer to be considered. The single exception is the fault reset: The transition is only requested by the rising edge of the bit.

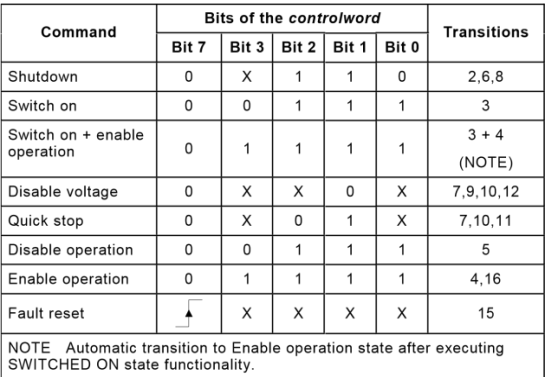

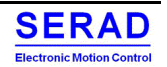

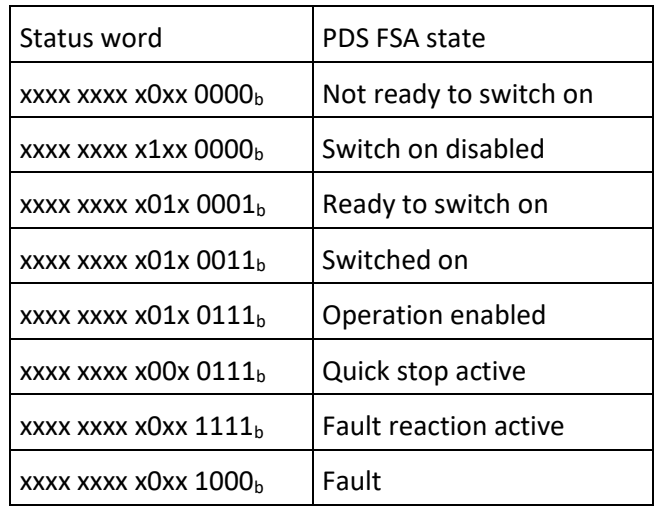

The following table lists the bit masks that describe the state of the motor controller:

### III.1.2Modes of operation

<span id="page-24-0"></span>The drive behaviour depends on the activated mode of operation. The drive implements several modes of operation but it is not possible to operate the modes in parallel, the user is able to activate the required function by selecting a mode of operation.

The control device writes to the *modes of operation* object (0x6060) in order to select the operation mode. The drive device provides the *modes of operation display* object (0x6061) to indicate the actual activated operation mode. Controlword, Statusword, and set-points are used mode-specific. This implies the responsibility of the control device to avoid inconsistencies and erroneous behaviour.

The following modes of operation are available:

- Profile position mode (ppm)
- Homing mode (hm)
- Interpolated position mode (ipm)
- Profile velocity mode (pvm)
- Torque profile mode (ptm)
- Cyclic sync position mode (csp)
- Cyclic sync velocity mode (csv)
- Cyclic sync torque mode (cst)
- Auto-Tuning mode (atm)\*
- GearBox mode (gbm)\*
- Homing master mode (hmm)\*

With the exception of the 'Homing mode', the listed modes of operation deal with set-points.

\*Manufacturer specific mode

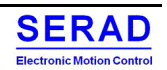

Figure bellow shows the general relations between target, reference, effort, and actual values:

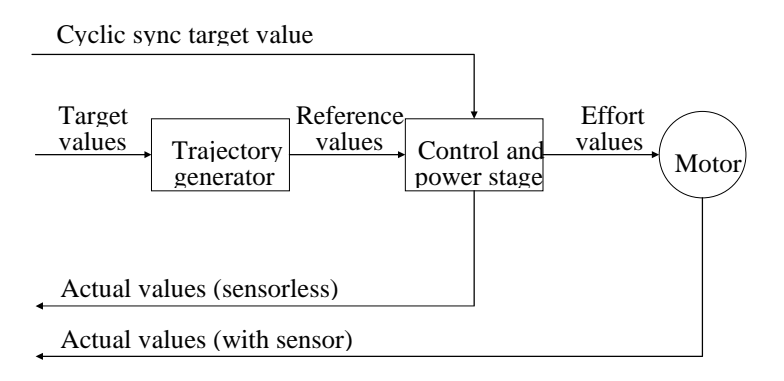

# III.1.3 Brake reaction

<span id="page-25-0"></span>Different brake reactions can be set according source of the event.

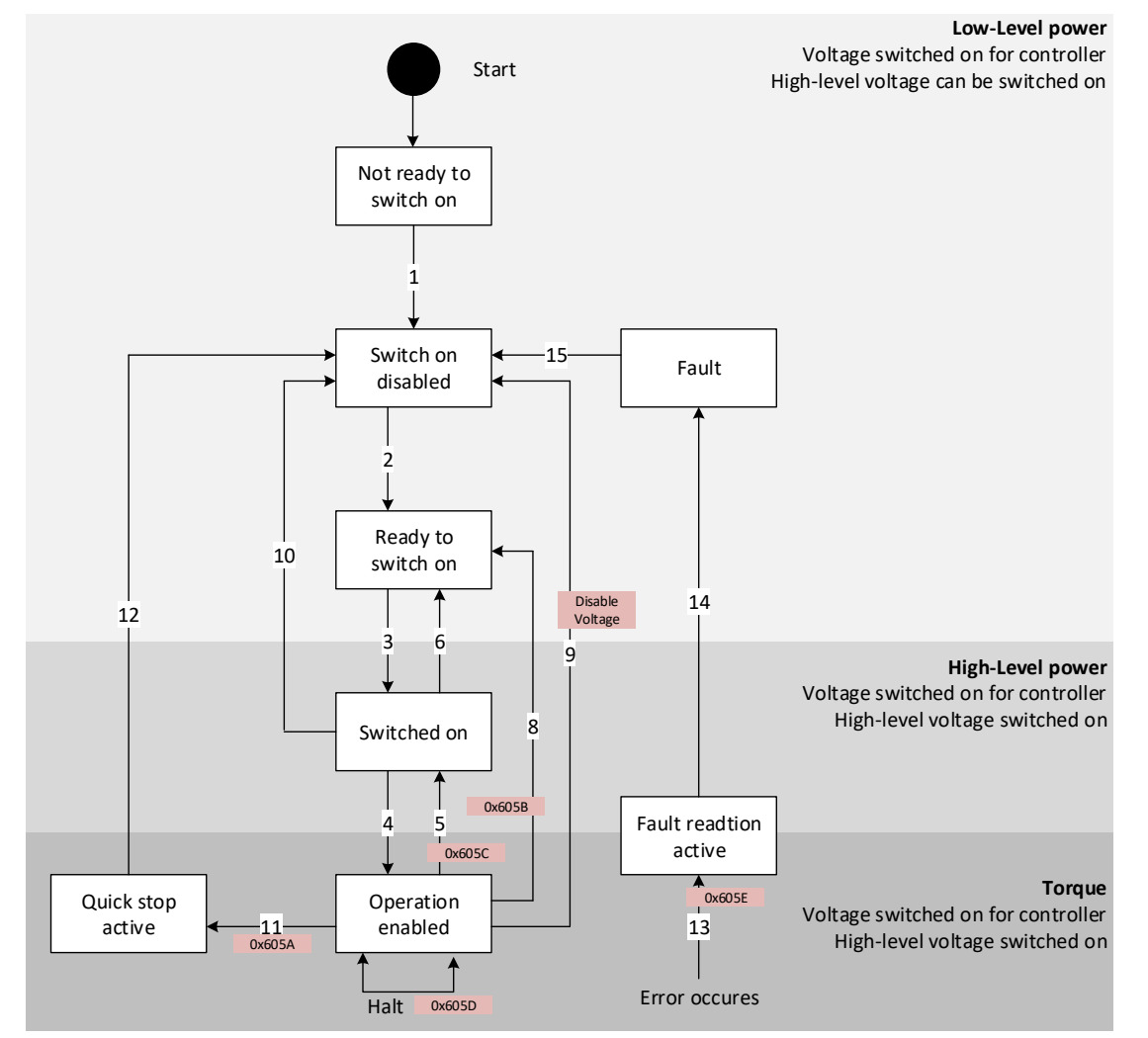

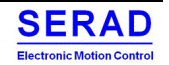

### *III.1.3.1 Quick stop active*

Transition to the "Quick stop active" state and the Halt command. In this case, the action configured in object 0x605A is performed:

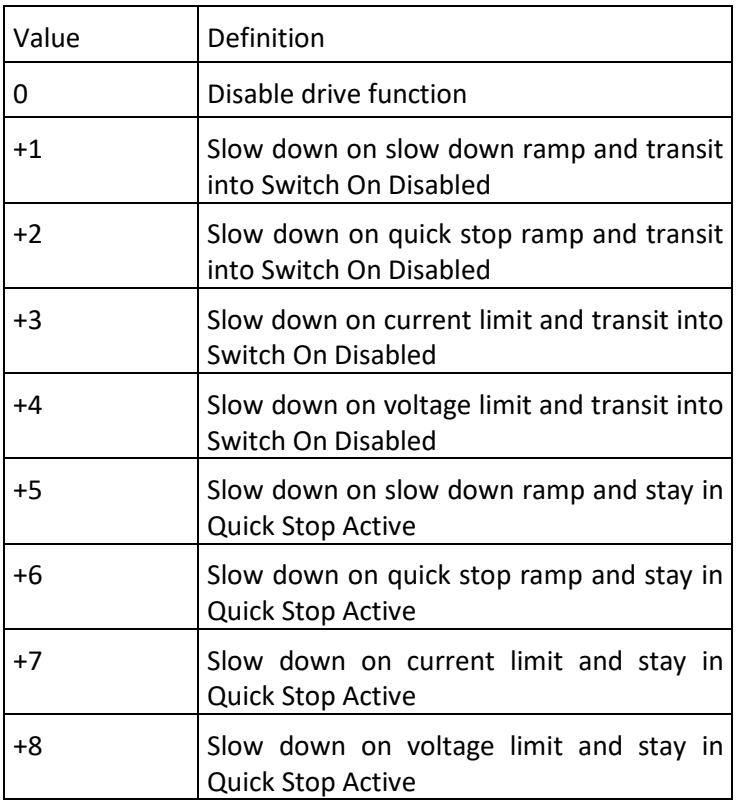

### *III.1.3.2 Shutdown*

Transition to the "Ready to switch on" state. In this case, the action configured in object 0x605B is performed:

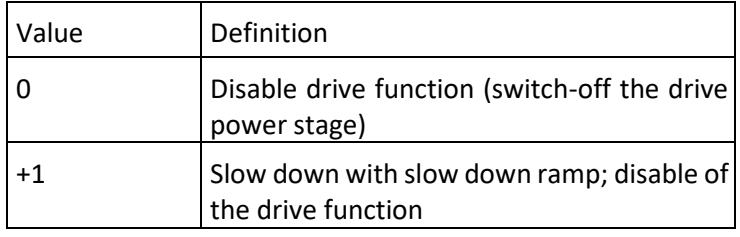

### *III.1.3.3 Disable operation*

Transition to the "Switched on" state. In this case, the action configured in object 0x605C is performed:

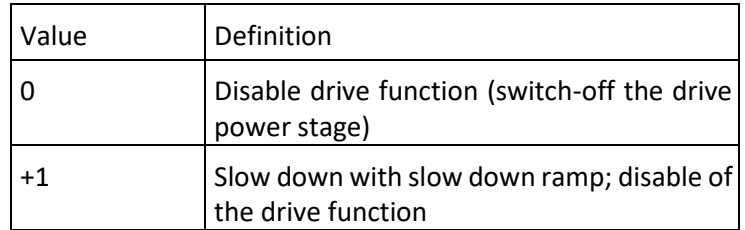

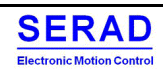

### *III.1.3.4 Halt operation*

This bit of the control word is available in the following mode:

- Profile Position
- Profile Velocity
- Profile Torque
- Homing
- Interpolated position
- Auto-Tuning

In this case, the action configured in object 0x605D is performed:

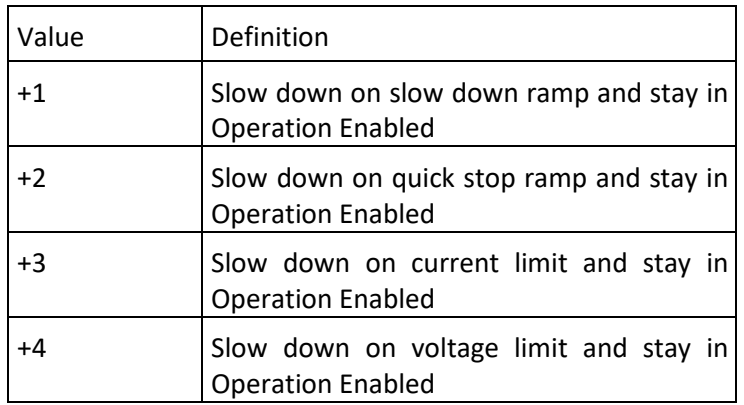

### *III.1.3.5 Fault reaction operation*

If an error occurs, the action configured in object 0x605E is performed:

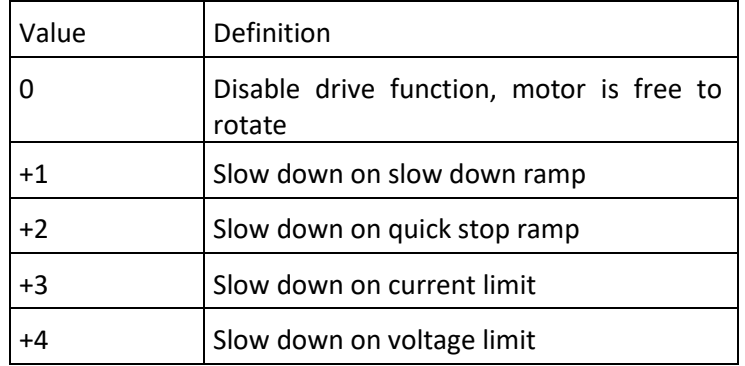

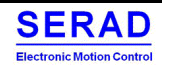

# III.1.4Safety

<span id="page-28-0"></span>The drive has two STO inputs.

- A fault on one of the STO inputs, internally generates a Warning (A04, A05). The action on this Warning is not a "Fault Signal", but a "Disable voltage" » (see [III.1.1](#page-23-2) [DS402 Power State Machine](#page-23-2) : Transition 7, 9, 10, 12). Indeed, due to hardware, a STO detection switch off the motor control which is equivalent to a Disable voltage. We cannot apply a deceleration ramp. If the user wishes to decelerate (mechanical safety) and then a Disable Voltage (electrical safety) it must be managed on the master side: Make a Halt or QuickStop command and then a Disable Voltage command (Manage by quick stop config)
- The STO error disappears automatically when the fault disappears. (No more display A04, A05), but is still present in the fault history.
- To Switch On again, you need a rising edge of ENABLE (Shutdown request and then Operation Enable request, or rising edge on ENABLE input, or Drive Basic instruction « Axis On »)

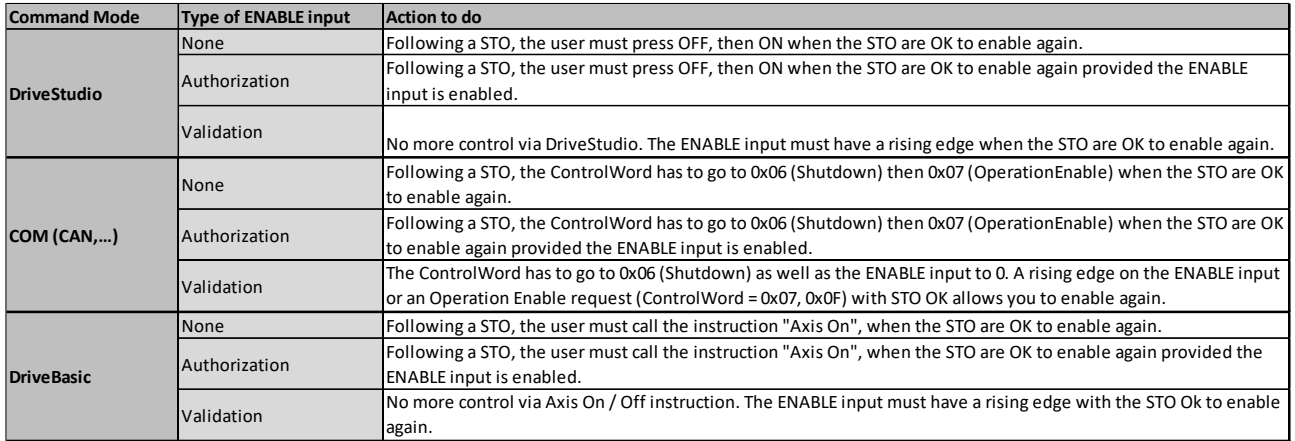

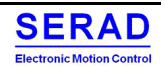

# **III.1.5 User defined unit**

<span id="page-29-0"></span>The Drives controller supports the possibility to set "User-defined" unit. By this way, the corresponding parameters can be set and read directly in the wanted user unit (mm, degree, lap etc…)

To configure it, we define the notion of the "Factor group"

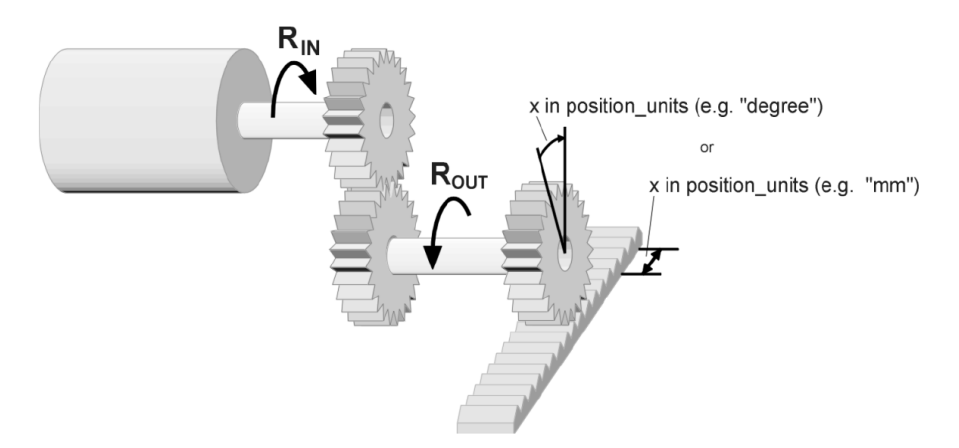

### *III.1.5.1 Position User defined (P.u.d)*

#### *Gear ratio*

The object 0x6091 define the gear ratio. This object shall indicate the configured number of motor shaft revolutions (Rin) and the number of driving shaft revolution (Rout)

### *Feed constant*

The object 0x6092 define the feed constant. This object shall indicate the configured feed constant; this is the measurement distance per one revolution of the output shaft of the gearbox.

### *Example*

- System has a gear box ration of  $1/10$  (Rout = 1 revolution per 10 revolutions of the motor)
- System has a feed constant of 10mm per revolution (10mm done when output shaft of the gearbox makes one revolution)
- User want indicate the distance in  $\mu$ m (If want a target position of 1mm, user send the '1000' to the target position)

To obtain this, the user shall:

- Configure the Gear Ratio with  $\{1, 10\}$
- Configure the Feed constant with  ${10000, 1}$  (10mm = 10000 $\mu$ m)

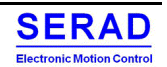

### *III.1.5.2 Velocity User defined (V.u.d)*

The user can define a different scale from the P.u.d.

To do this, the object 0x6096 define the velocity factor.

### *Example*

On the P.u.d example  $(1 \text{ P.u.d.} = 1 \text{ }\mu\text{m})$ 

- If user want define the velocity in  $\mu$ m/s, the Velocity factor should be configured to  $\{1, 1\}$
- If user want define the velocity in mm/s, the Velocity factor should be configured to  $\{1000, 1\}$
- If user want define the velocity in m/min, the Velocity factor should be configured to  $\{1000000, 60\}$  => (µm -> m: x1000000, s-> min: x60)

### *III.1.5.3 Acceleration User defined (A.u.d.)*

The user can define a different scale from the P.u.d. To do this, the object 0x6097 define the acceleration factor.

### *III.1.5.4 Jerk User defined (J.u.d.)*

The user can define a different scale from the P.u.d. To do this, the object 0x60A2 define the jerk factor.

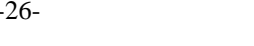

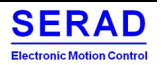

# <span id="page-31-1"></span><span id="page-31-0"></span>**III.2 Mode of operation**

### III.2.1 Profile position (pp mode)

### *III.2.1.1 General information*

The Profile Position Mode is used to move to the target position (relative or absolute) with a defined trajectory (speed, acceleration, deceleration and jerk).

The overall structure for this mode is shown below. A target position is applied to the trajectory generator. It is generating a position demand value for the position control loop.

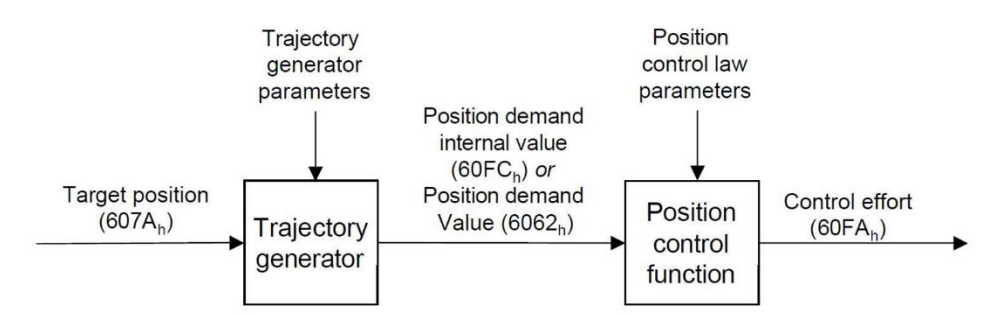

At the input to the trajectory generator, parameters may have optional limits applied before being normalized to internal units. The simplest form of a trajectory generator is just to pass through a target position and to transform it to a position demand internal value with internal units (increments) only.

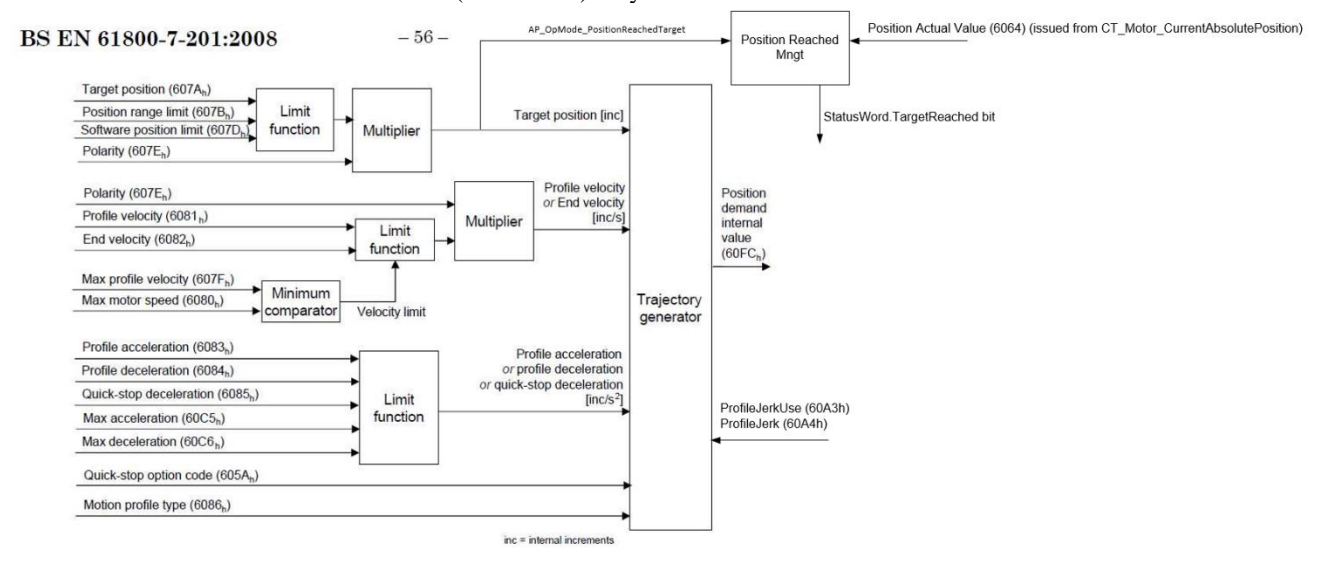

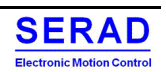

### *III.2.1.2 Functional description*

### *Control Word*

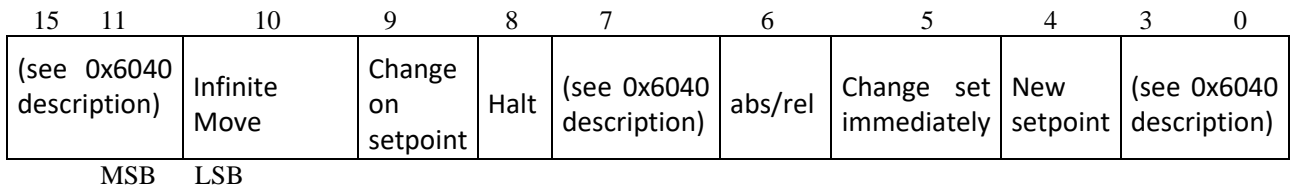

The following bits in object 0x6040 (control word) have a special function:

- Bit 4 starts a new set-point order. This is carried out on a rising edge of this bit.
- Bit 5: If this bit is set to "1", the Set-point order is triggered immediately on bit 4 rising. If it is set to "0", the Set-point order just being carried out is completed and only then is the next Set-point order started.
- Bit 6: If "0", the target position 0x607A is absolute. If "1", the target position is relative to the actual position. The reference position is depending on the Bits 0 and 1 of the object 0x60F2.
- Bit 8 (Halt): At the transition from "0" to "1" the motor decelerates and will come to a halt. The deceleration is depending on the settings in the "Halt Option Code" in object 0x605D.
- Bit 9: If this bit is set, the speed is not changed until the first target position is changed. This means that braking is not performed before the first destination is reached as the motor should not stop at this position.
- Bit 10: Manufacturer specific: If this bit is set, indicate the move is infinite. End Velocity and Target position in not usable. This bit is only taken for immediately set (Bit  $5 = 1$ ). TO stop move, send a new set point or make a Halt request

#### *Status Word*

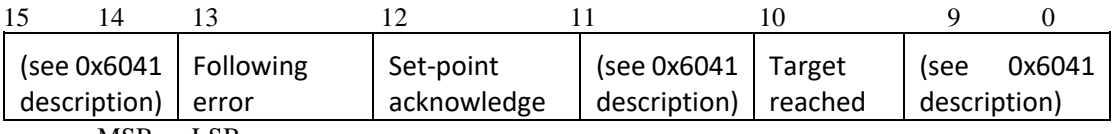

MSB LSB

The following bits in object 0[x6041](https://us.nanotec.com/products/manual/PD2C_CAN_EN/object_dictionary%252Fod_motion_0x6041.html/#od_motion_0x6041) (status word) have a special function:

- Bit 10: Target reached: This bit is set to "1" when the last target was reached and the motor is idling for a specified time (0x6068) within a tolerance window 0x6067.
- Bit 12 (set-point acknowledge): This bit confirms the receipt of a new and valid target position. It is synchronously set and reset with the "New set-point" bit in the control word.
- Bit 13 (Following Error): This bit is set in closed loop mode if the following error is greater than the set limits is (0x6065 (Following Error Window) and 0x6066 (Following Error Time Out)).

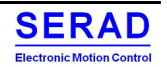

#### *General move command*

In object 0x607A (Target Position), the new target position is specified in Position User-Defined unit (P.u.d). Afterwards, the move command is triggered when bit 4 is set in object 0x6040 (control word). If the target position is valid, the drive responds with bit 12 in object 0x6041(status word) and begins the positioning run. As soon as the position is reached, bit 10 is set to "1" in the status word.

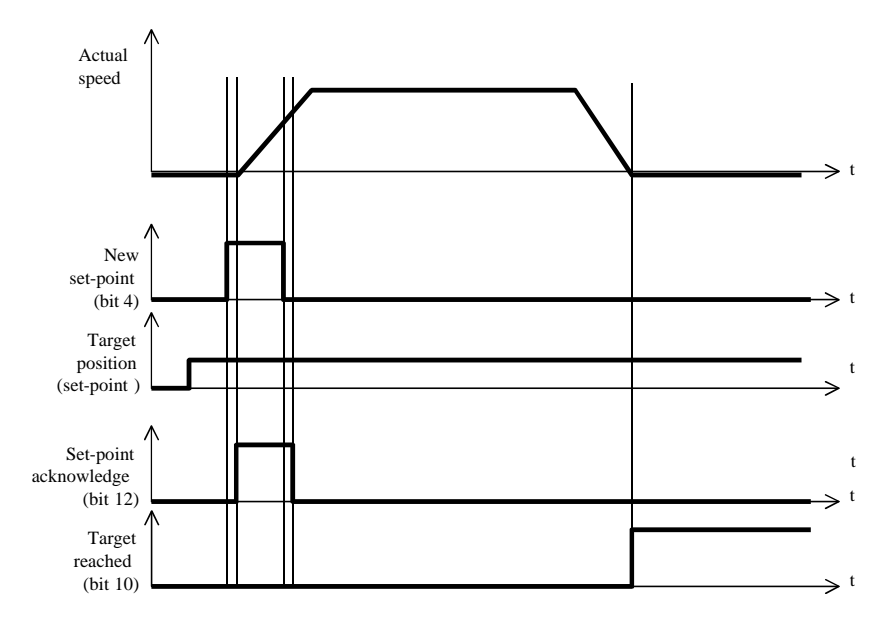

When a set-point is in progress and a new set-point is validated by the new set-point (bit 4) in the Controlword, the new set-point shall be processed immediately if bit 5 of Controlword is set:

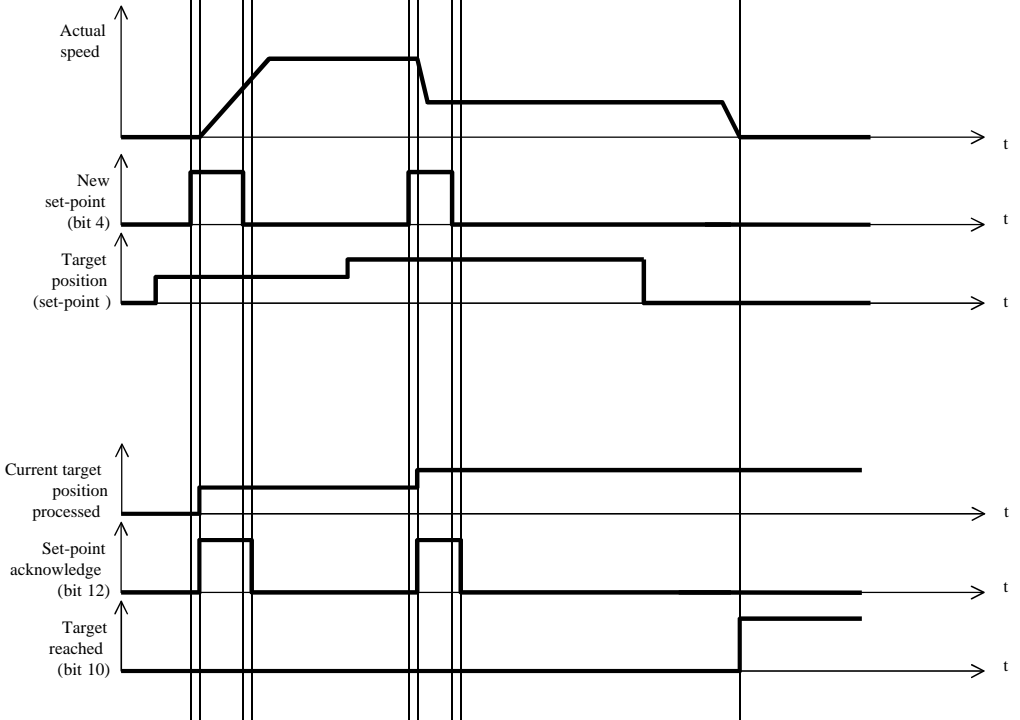

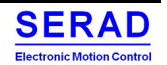

Or after the previous set-point was finished if bit 5 is cleared. The additional grey line segment in the graph 'actual speed' shows the actual speed if the change of set point bit (bit 9) is set to 1:

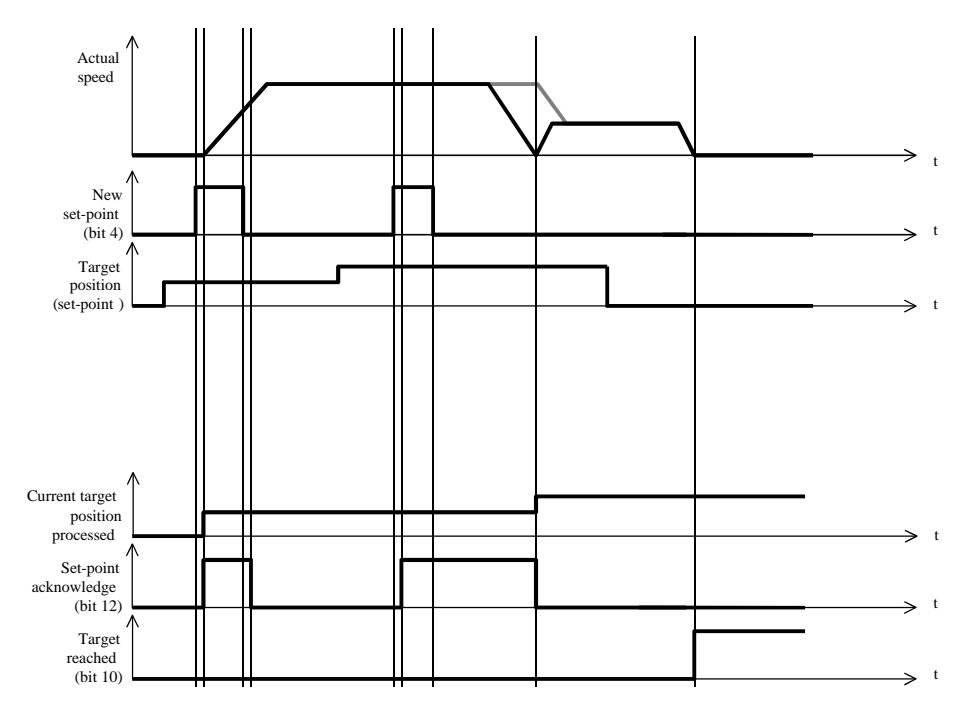

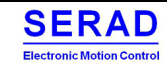

### *Set of set-points*

The drive device supports set of set-points, maximum of 254 set-points is available. The set-points are handled as shown below:

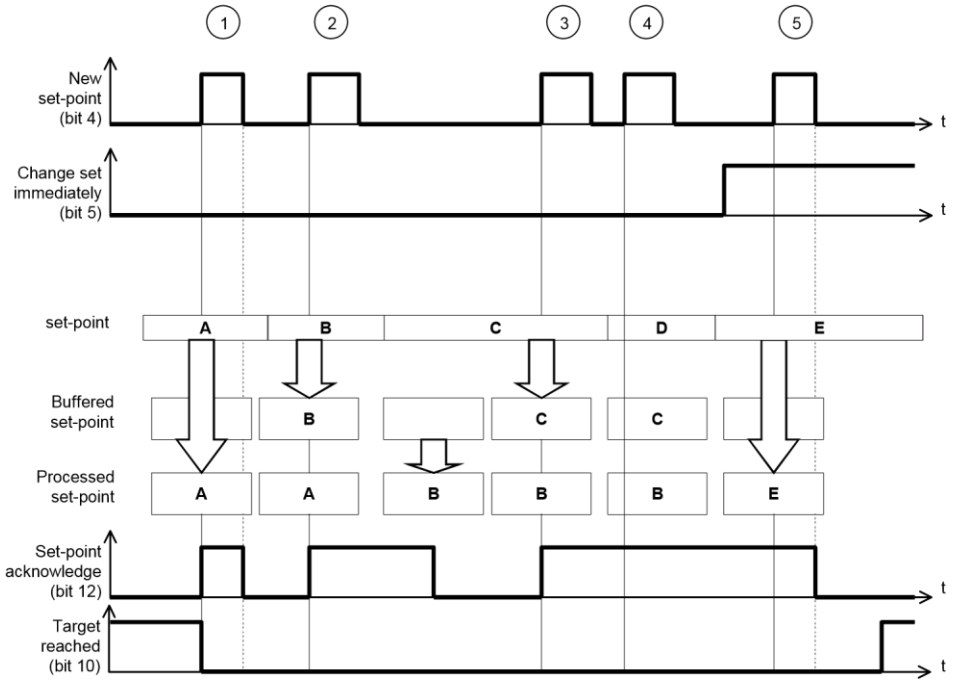

New set-points are buffered in the set-point list as long as free set-points are available in the drive device. If no set-point is in progress, the new set-point shall become active immediately (1). If a set-point is in progress, the new set-point shall be stored in the first set-point buffer that is free  $(2 + 3)$ .

If all set-point buffers are busy (set-point acknowledge bit is 1), the reaction depends on the *change set immediately* bit. If the change set immediately bit is set to 1, the new set-point shall be processed immediately as single set-point. All previously loaded set-points shall be discarded (5).

The target reached bit shall remain 0 until all set-points are processed.

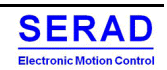
### *Parameters*

The following diagram shows parameters used to establishing the profile.

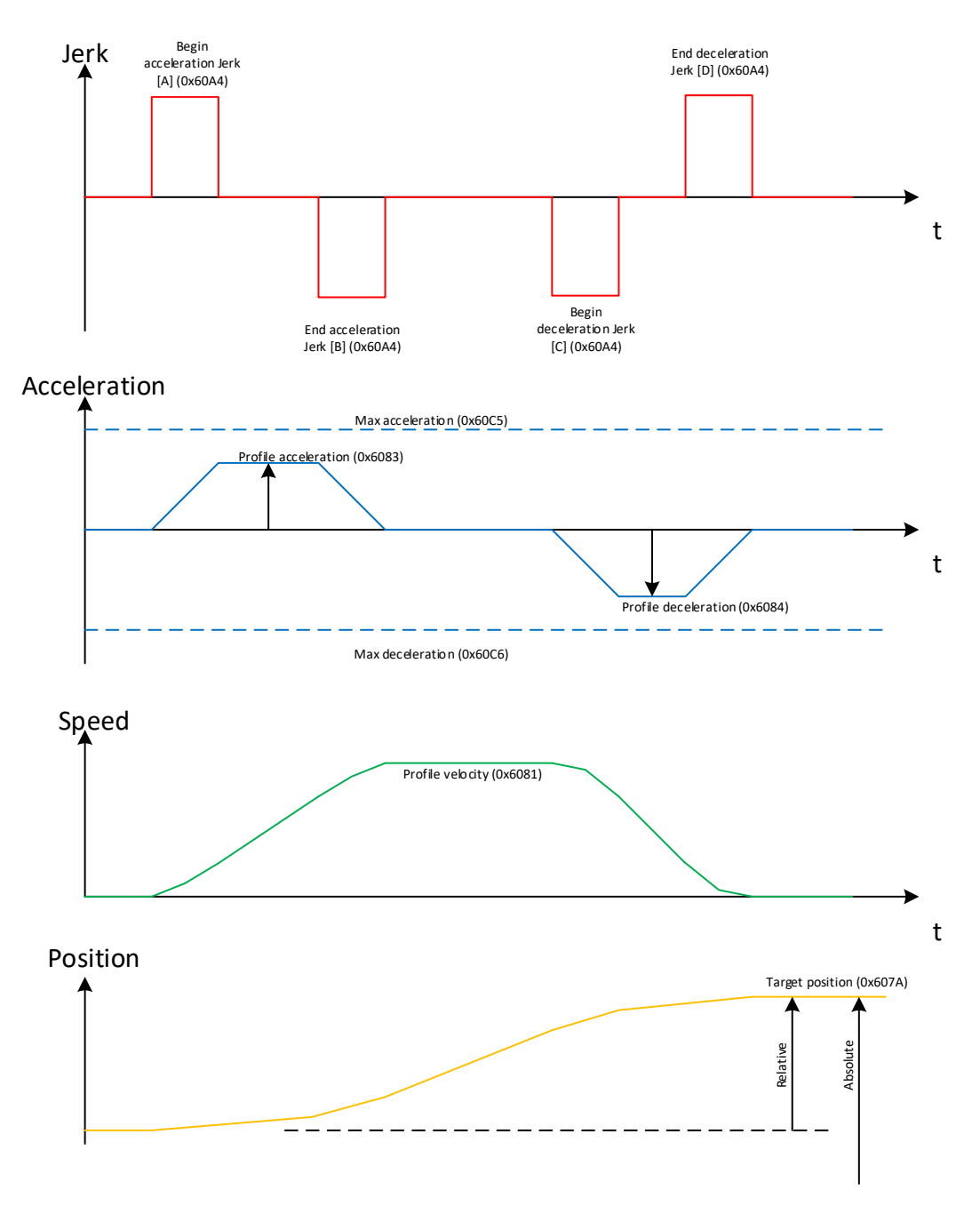

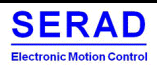

## *Motion Profile type*

User can define a profile type (0x6086):

- Linear ramp (trapezoidal profile)
- Sin<sup>2</sup> ramp
- Jerk-free ramp
- Jerk-limited ramp (Not yet available)
- Jerk-limited ramp in rate

### *Linear ramp*

In this mode, the Jerk is not used.

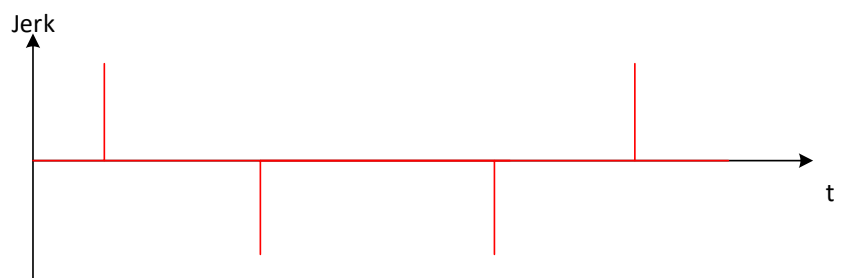

Acceleration

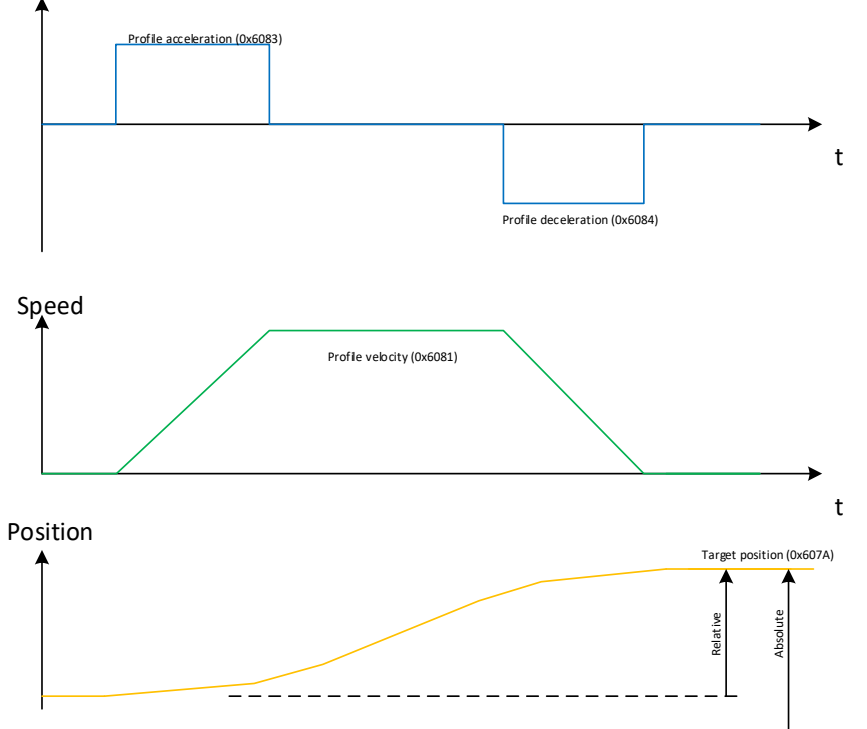

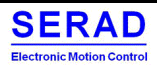

### *Jerk-Free ramp*

In this mode, no jerk is used. The drive compute it automatically to have the smoother acceleration as possible:

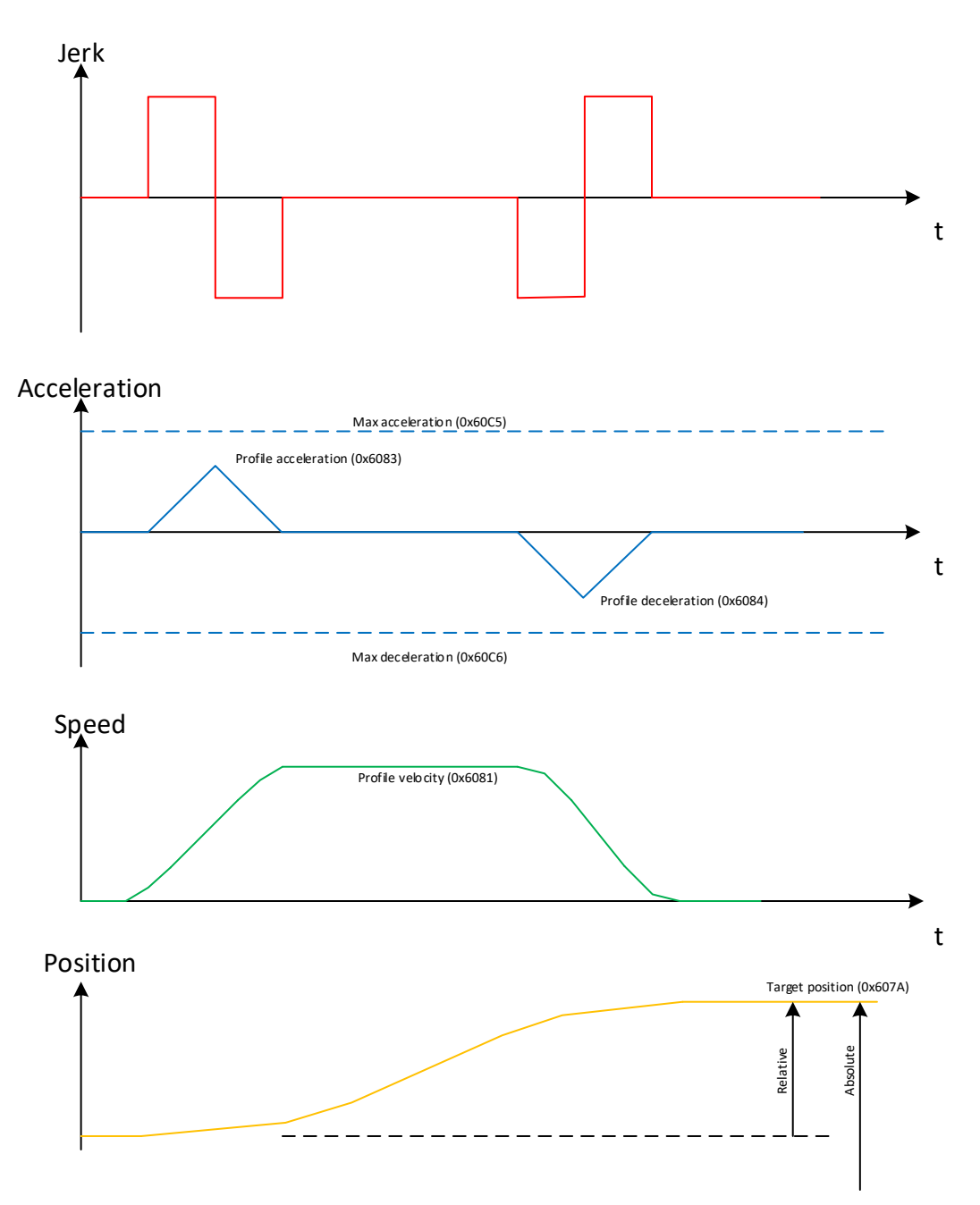

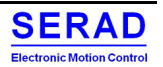

#### *Jerk-Limited mode (Not Yet implemented)*

In this mode, the user defines the wanted Jerk.

According the object 0x60A3 (Profile Jerk use), the acceleration Jerk can be different to Deceleration Jerk.

If Profile Jerk use  $(0x60A3) = 1$ , the Jerk in phase [A] [B] [C] and [D] is defined with Jerk 0x60A4.1. If Profile Jerk use  $(0x60A3) = 2$ , the Jerk in phase [A] [B] is defined with Jerk 0x60A4.1. The Jerk in phase [C] and [D] is defined with Jerk 0x60A4.2.

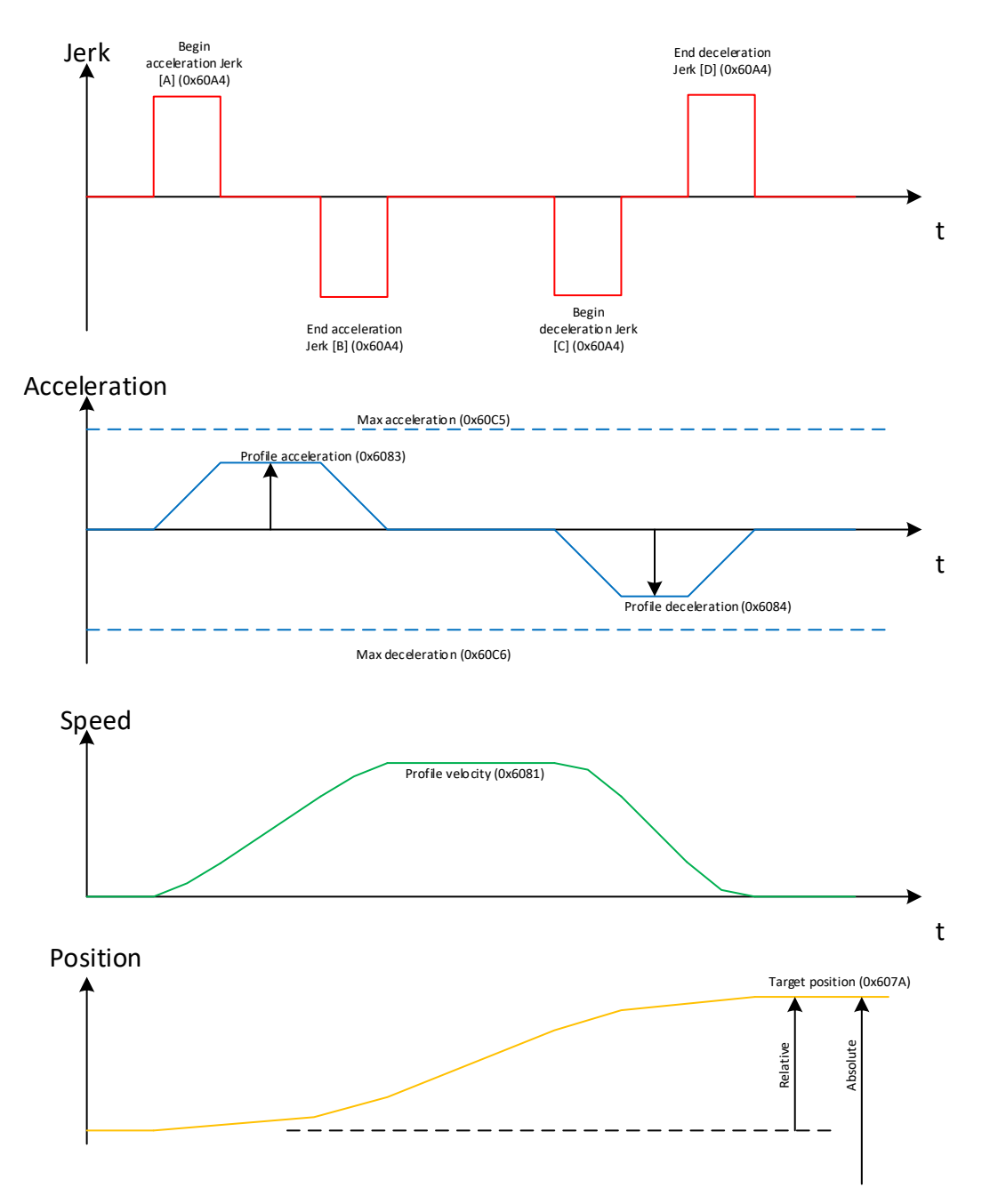

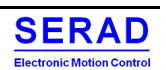

#### *Jerk-Limited in rate mode*

This mode is the same as Jerk-Limited mode. The only difference is the unit of the Jerk defined in object 0x60A4 is in percent (0...100).

0% mean no jerk (similar to Linear ramp)

100% is equivalent to Jerk-Free mode (Jerk increase and decrease without stabilized phase) 50% means:

- a positive Jerk during 25% of acceleration phase,
- A stabilized jerk during 50% of acceleration phase,
- A negative jerk during 25% of acceleration phase

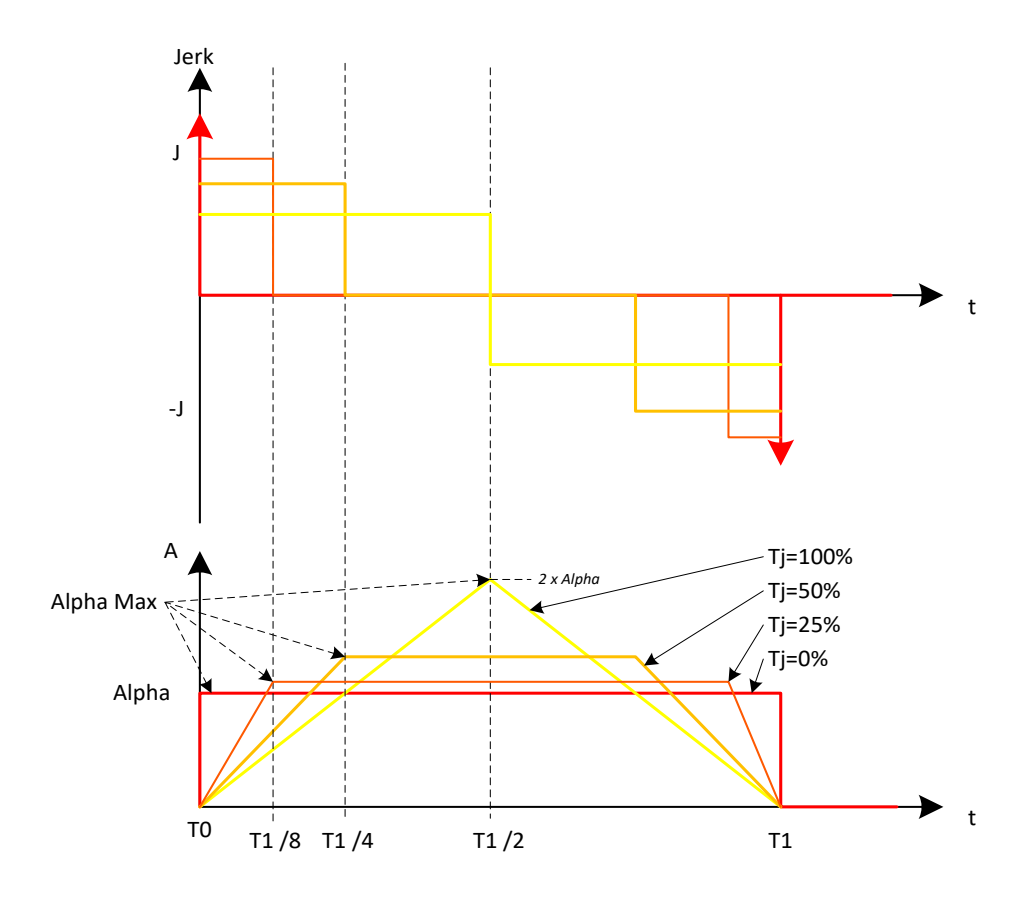

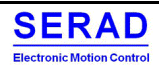

## *Sin² Ramp*

In this phase, the acceleration follows a Sin² waveform:

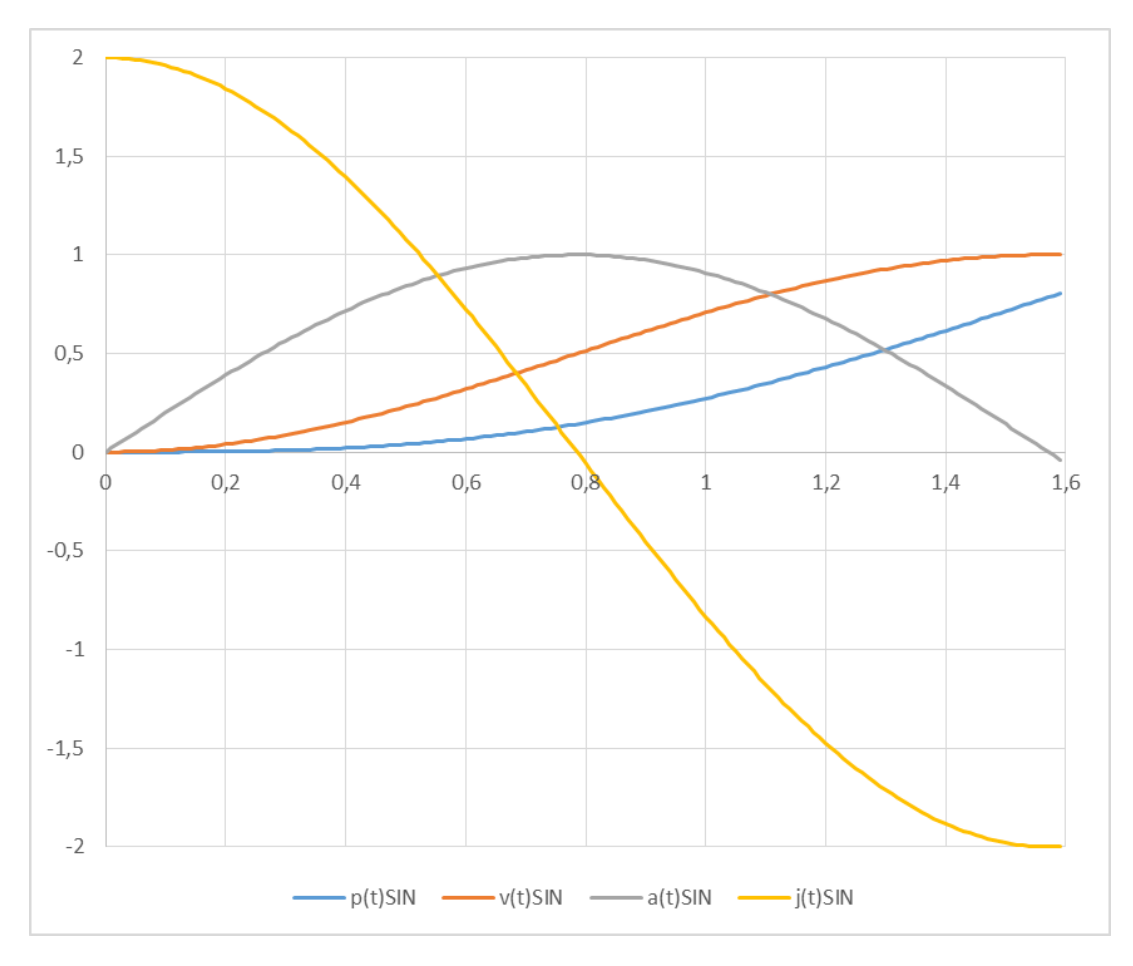

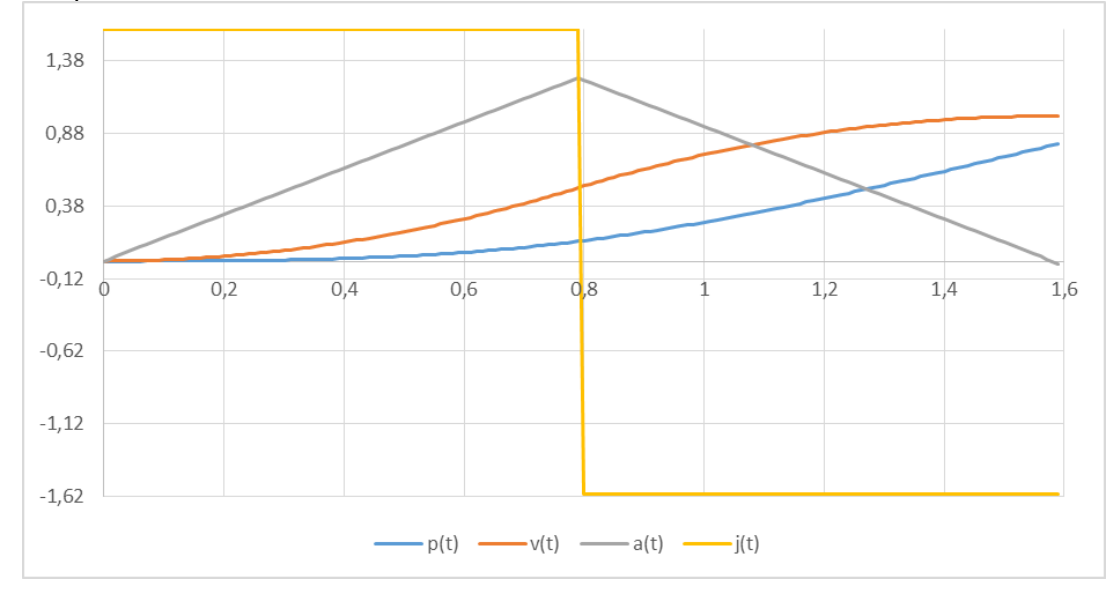

Compare to 'S' curve obtained with Jerk-Free mode or Jerk-limited 100% mode:

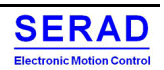

### *Positioning*

Below is the different positioning mode (bit 6 and 7, object 0x60F2):

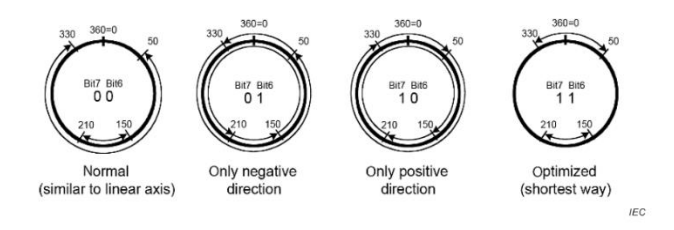

Be careful: using of "Modulo axis" (RangeLimit 0x607B) is only allowed on simple feedback. (QEP, resolver…). There is no sense to use this on multi turn feedback.

The object 0x607B Position range limit indicates the maximum and minimum position range limits. It limits the range of the input value. On reaching or exceeding these limits, the input value wraps automatically to the other end of range. The software position limit 0x607D shall be out of the range of the position range limits.

To disable the position range limits for any reason the min position range limit (607B:01) and max position range limit (607B:02) must be set to 0.

#### *Normal mode*

In this mode, we can move in multi-turn. (Example in a range  $= 0.360^{\circ}$  -> 0x607B)

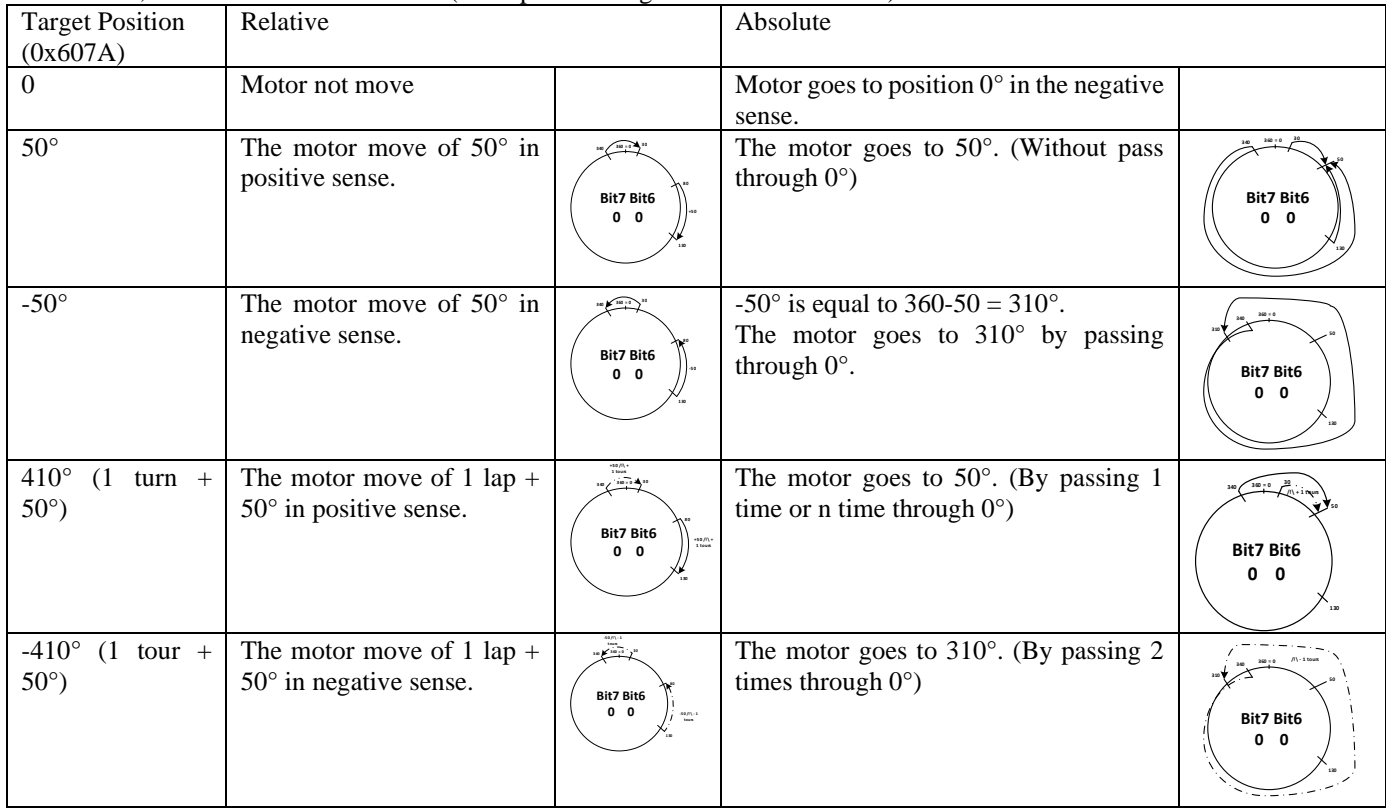

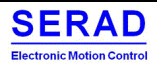

#### *Negative mode*

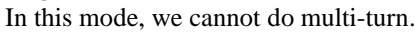

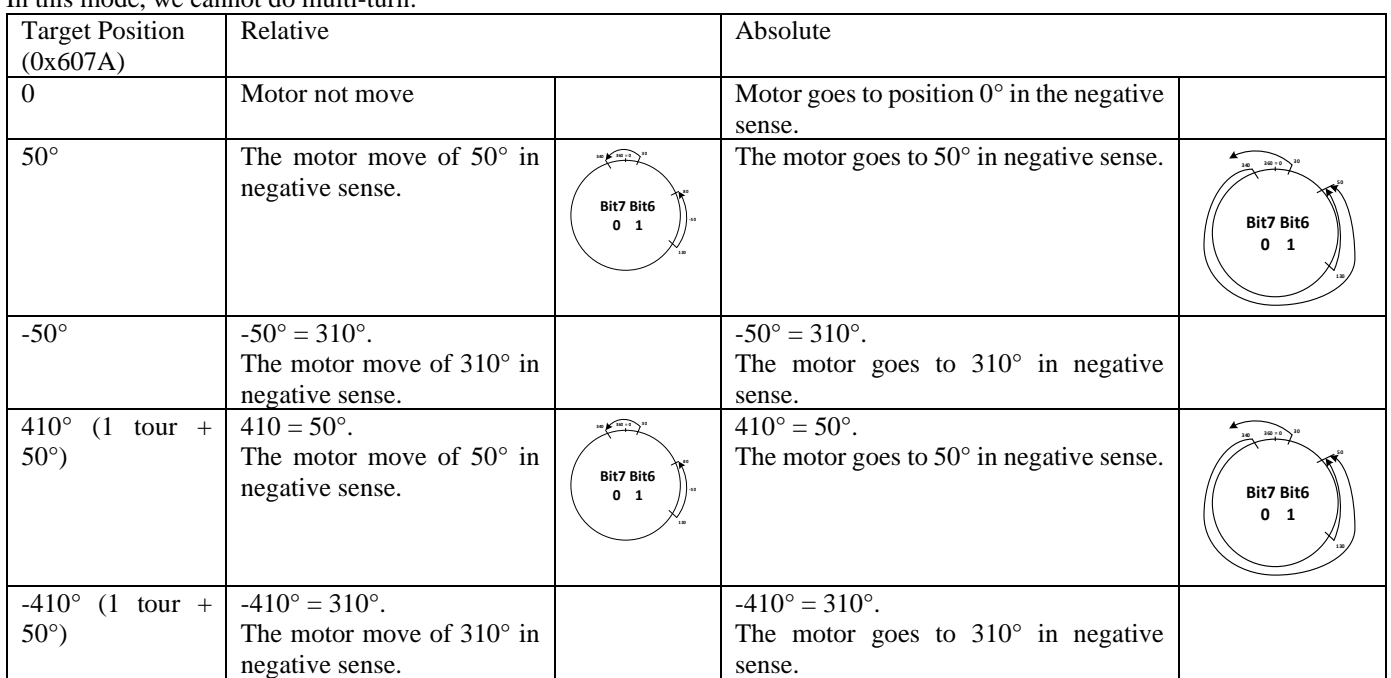

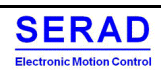

#### *Positive mode*

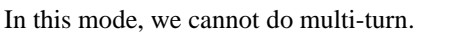

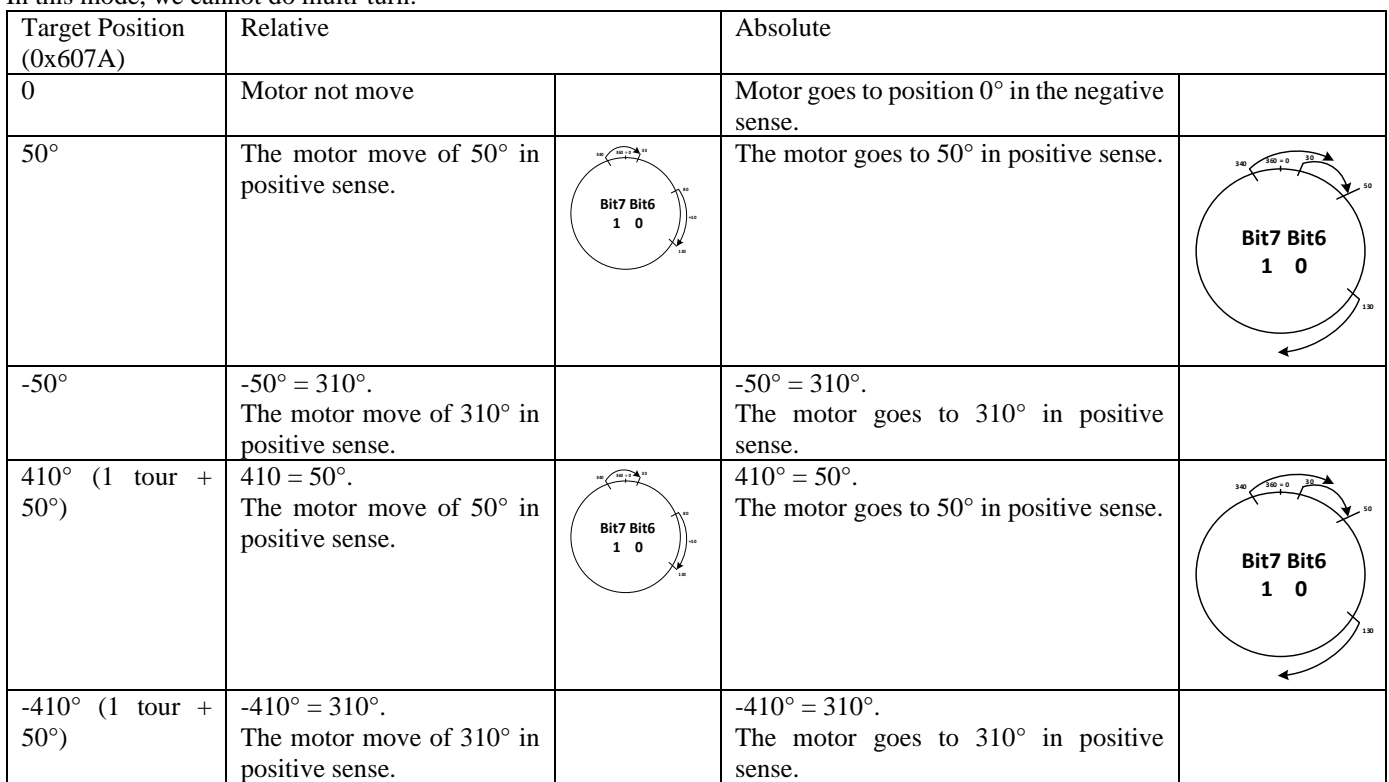

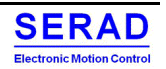

#### *Optimized mode*

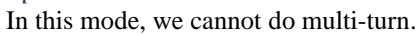

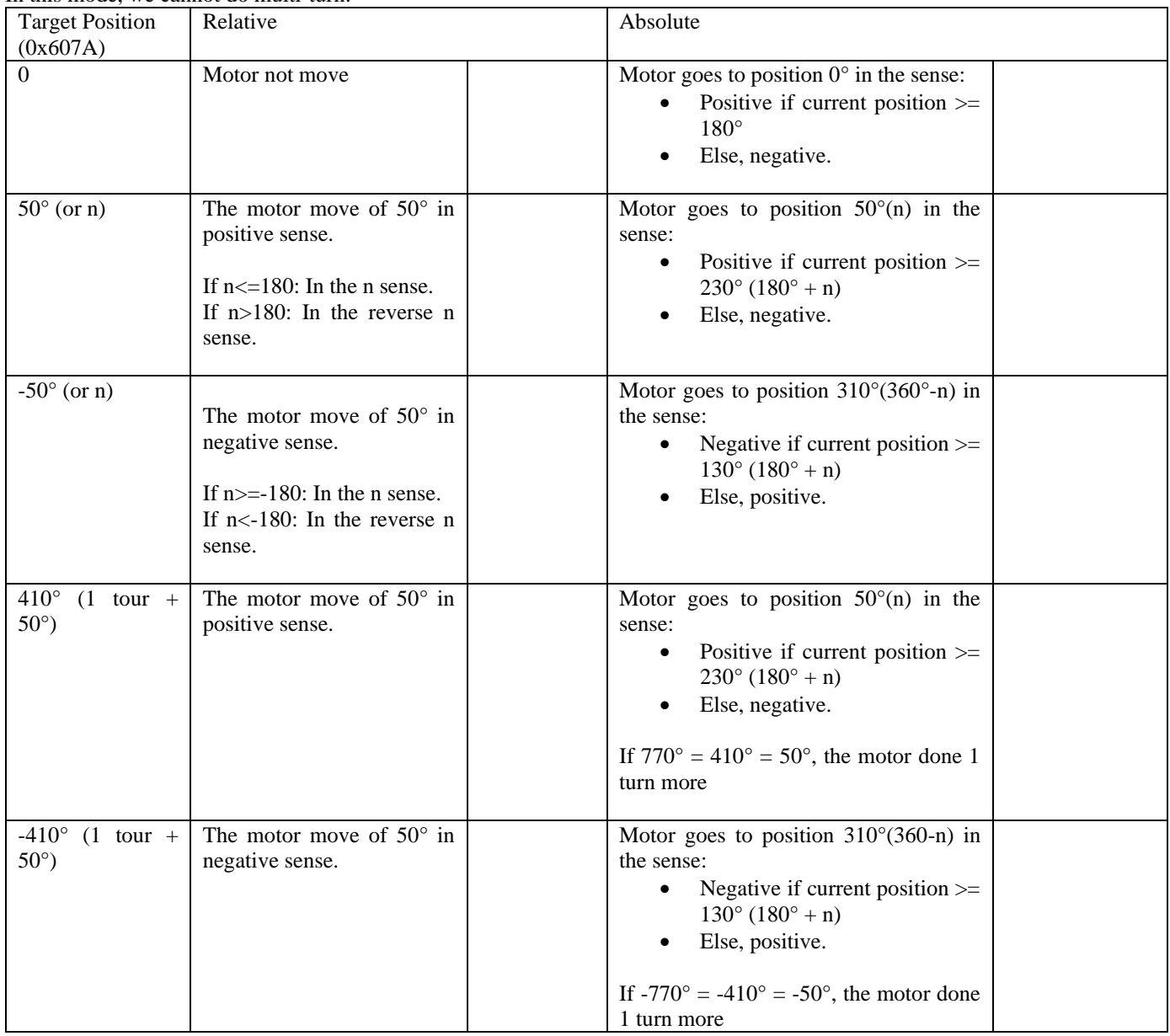

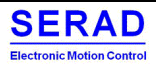

# III.2.2Profile velocity (pv mode)

## *III.2.2.1 General information*

The Profile Velocity Mode is used to control the speed of the axis with a defined profile (acceleration, deceleration, jerk…)

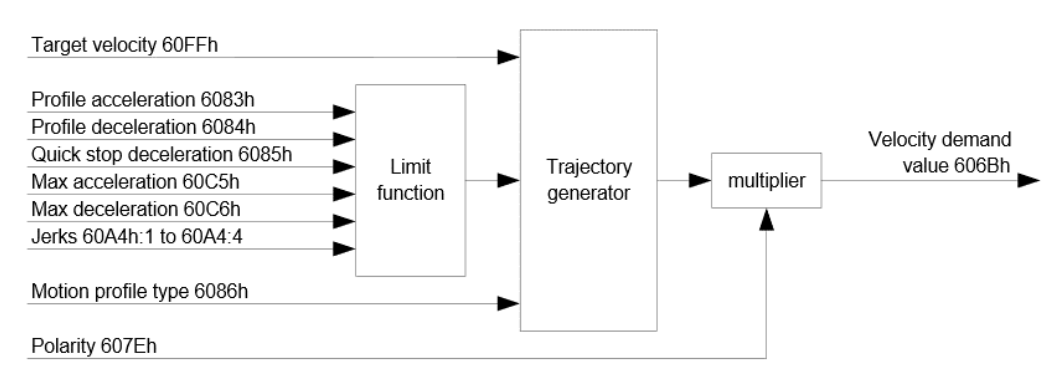

Each write to the Target Velocity object (0x60FF) will trig a new trajectory generation with configured parameters like:

- Acceleration / Deceleration
- Jerk

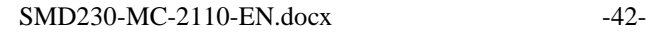

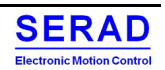

# *III.2.2.2 Functional description*

## *Control Word*

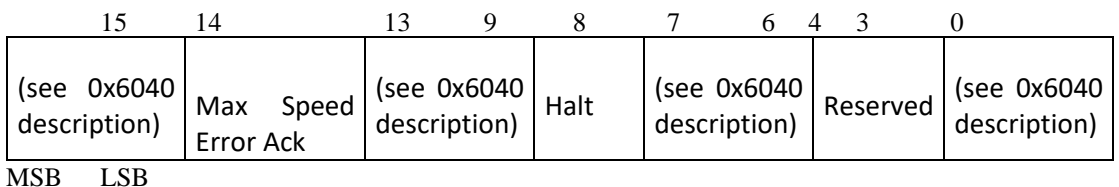

The following bits in object 0x6040 (control word) have a special function:

- Bit 2 is used to trigger a quick stop. If it is set to "0", the motor carries out a quick stop with the ramp set in object 0[x6085.](https://us.nanotec.com/products/manual/PD2C_CAN_EN/object_dictionary%252Fod_motion_0x6085.html/#od_motion_0x6085) Then the motor controller changes to the "Switch on disabled" state (0[x6040\)](https://us.nanotec.com/products/manual/PD2C_CAN_EN/object_dictionary%252Fod_motion_0x6040.html/#od_motion_0x6040).
- Bit 8 (Stop): On a transition of "0" to "1", the motor brakes and comes to a stop.

### *Status Word*

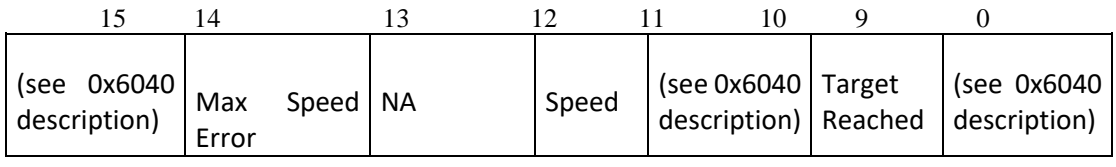

The following bits in object 0[x6041](https://us.nanotec.com/products/manual/PD2C_CAN_EN/object_dictionary%252Fod_motion_0x6041.html/#od_motion_0x6041) (status word) have a special function:

• Bit 10 (target speed reached); Target Reached: This bit in combination with bit 8 in the control word indicates whether or not the target speed has been reached, the motor is braking, or the motor is idling (see table).

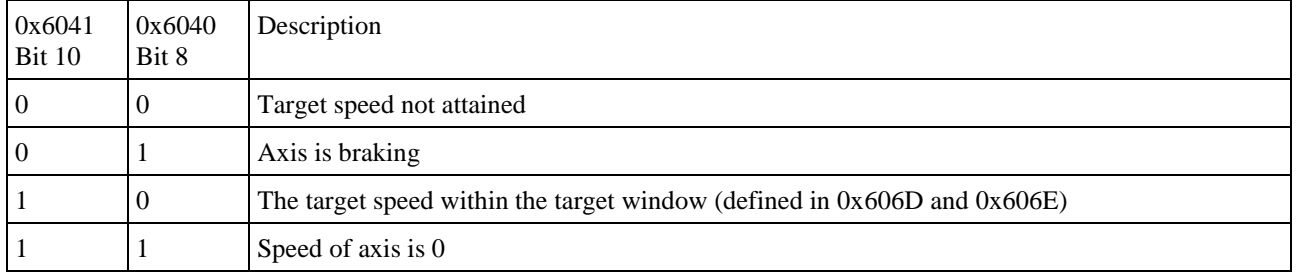

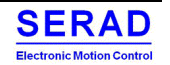

## *Parameters*

The following diagram shows parameters used to establishing the profile.

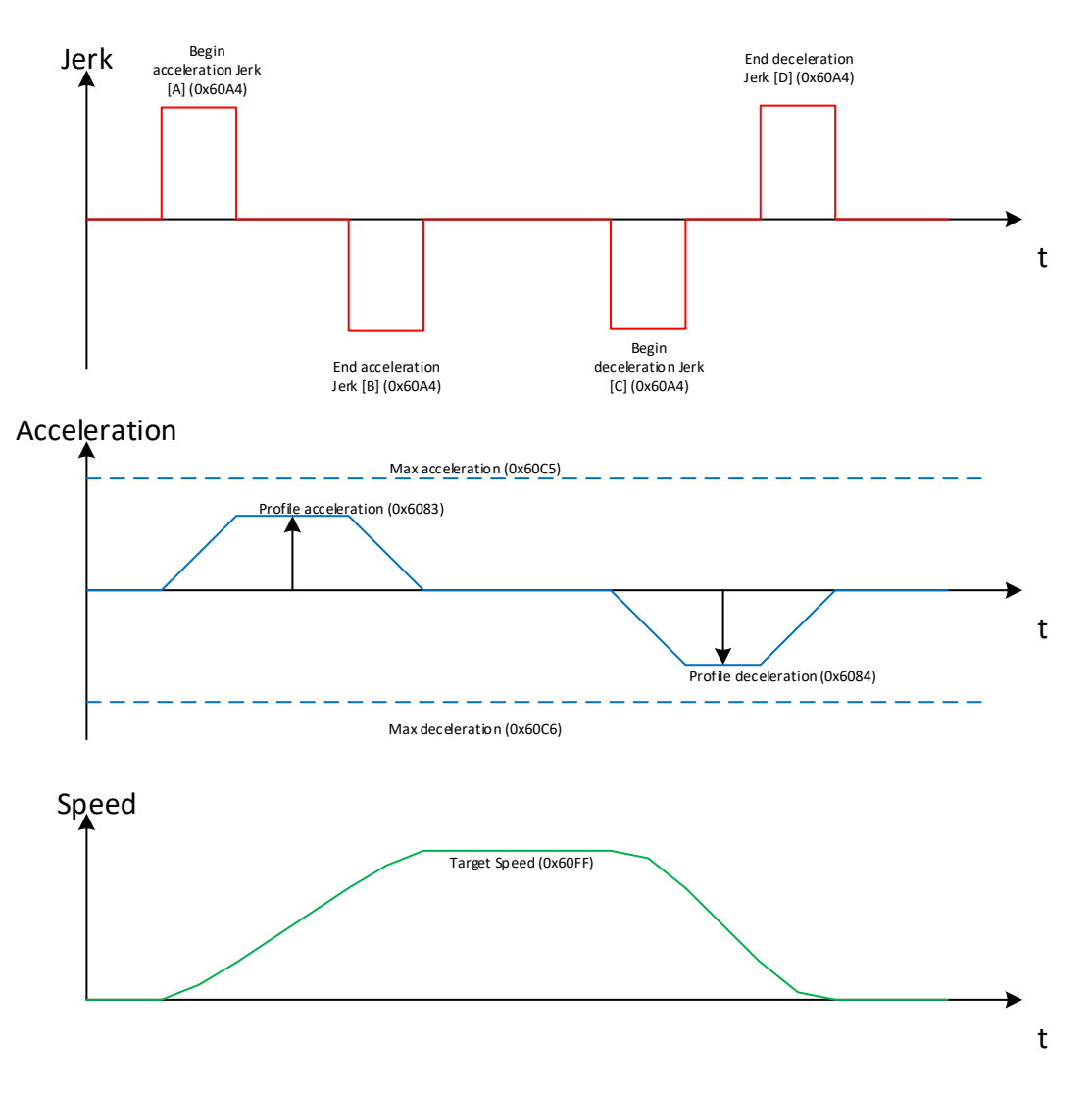

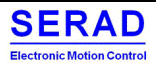

### *Motion Profile type*

User can define a profile type (0x6086):

- Linear ramp (trapezoidal profile)
- Sin<sup>2</sup> ramp
- Jerk-free ramp
- Jerk-limited ramp
- Jerk-limited ramp in rate

#### *Linear ramp*

In this mode, the Jerk is not used.

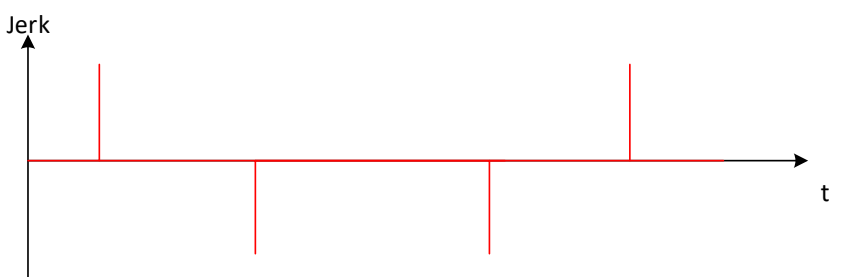

Acceleration

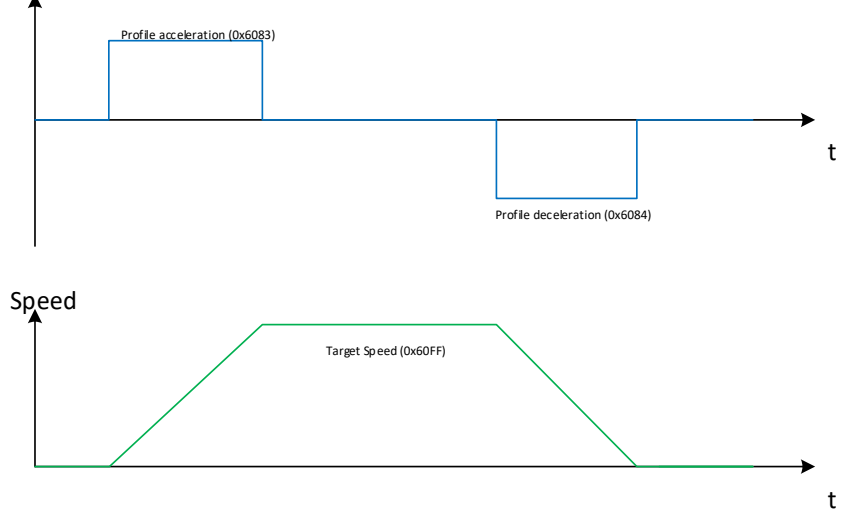

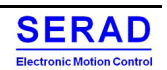

### *Jerk-Free ramp*

In this mode, no jerk is used. The drive compute it automatically to have the smoother acceleration as possible:

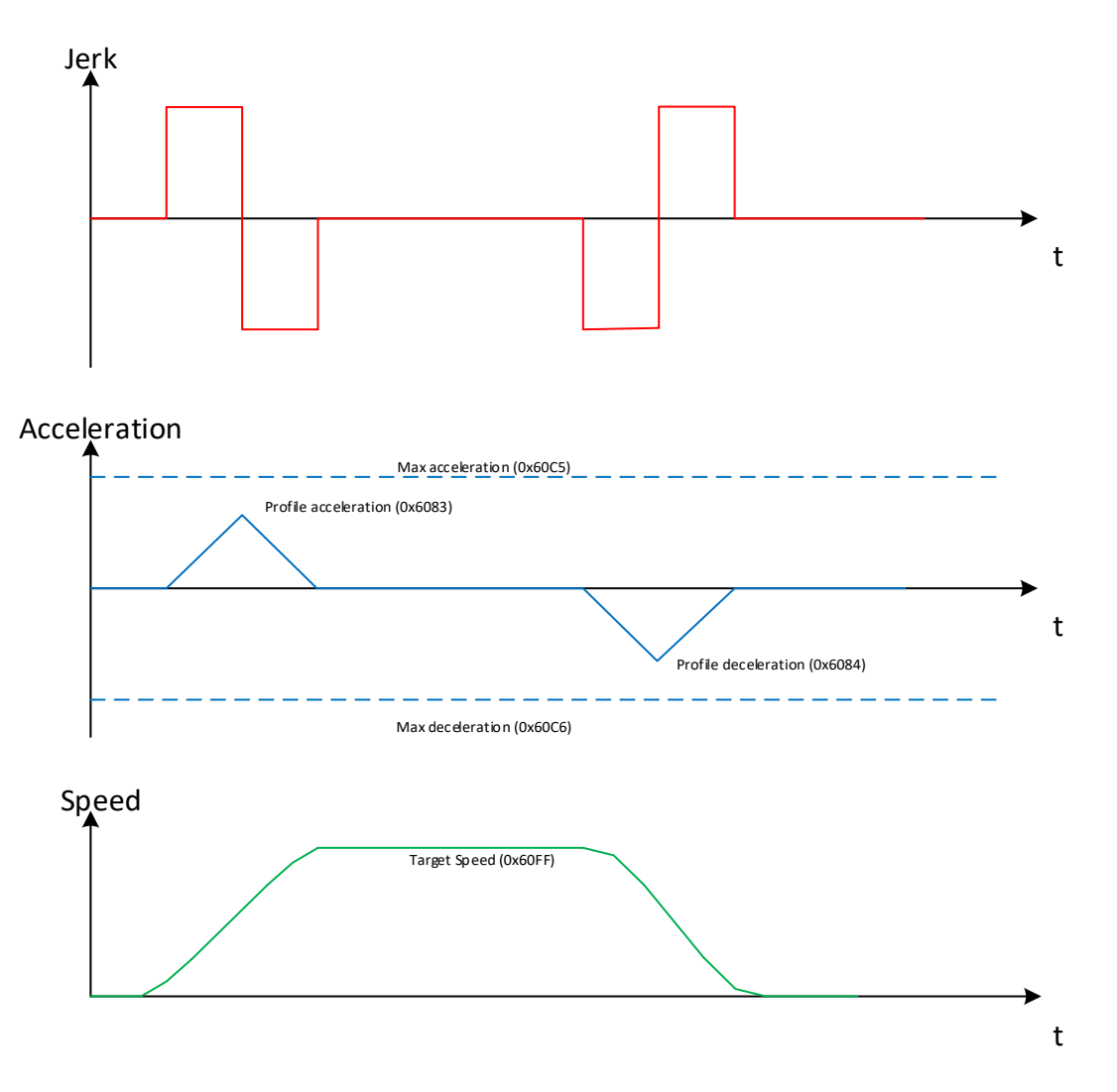

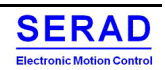

#### *Jerk-Limited mode*

In this mode, the user defines the wanted Jerk. According the object 0x60A3 (Profile Jerk use), the acceleration Jerk can be different to Deceleration Jerk.

If Profile Jerk use  $(0x60A3) = 1$ , the Jerk in phase [A] [B] [C] and [D] is defined with Jerk 0x60A4.1. If Profile Jerk use  $(0x60A3) = 2$ , the Jerk in phase [A] [B] is defined with Jerk 0x60A4.1. The Jerk in phase [C] and [D] is defined with Jerk 0x60A4.2.

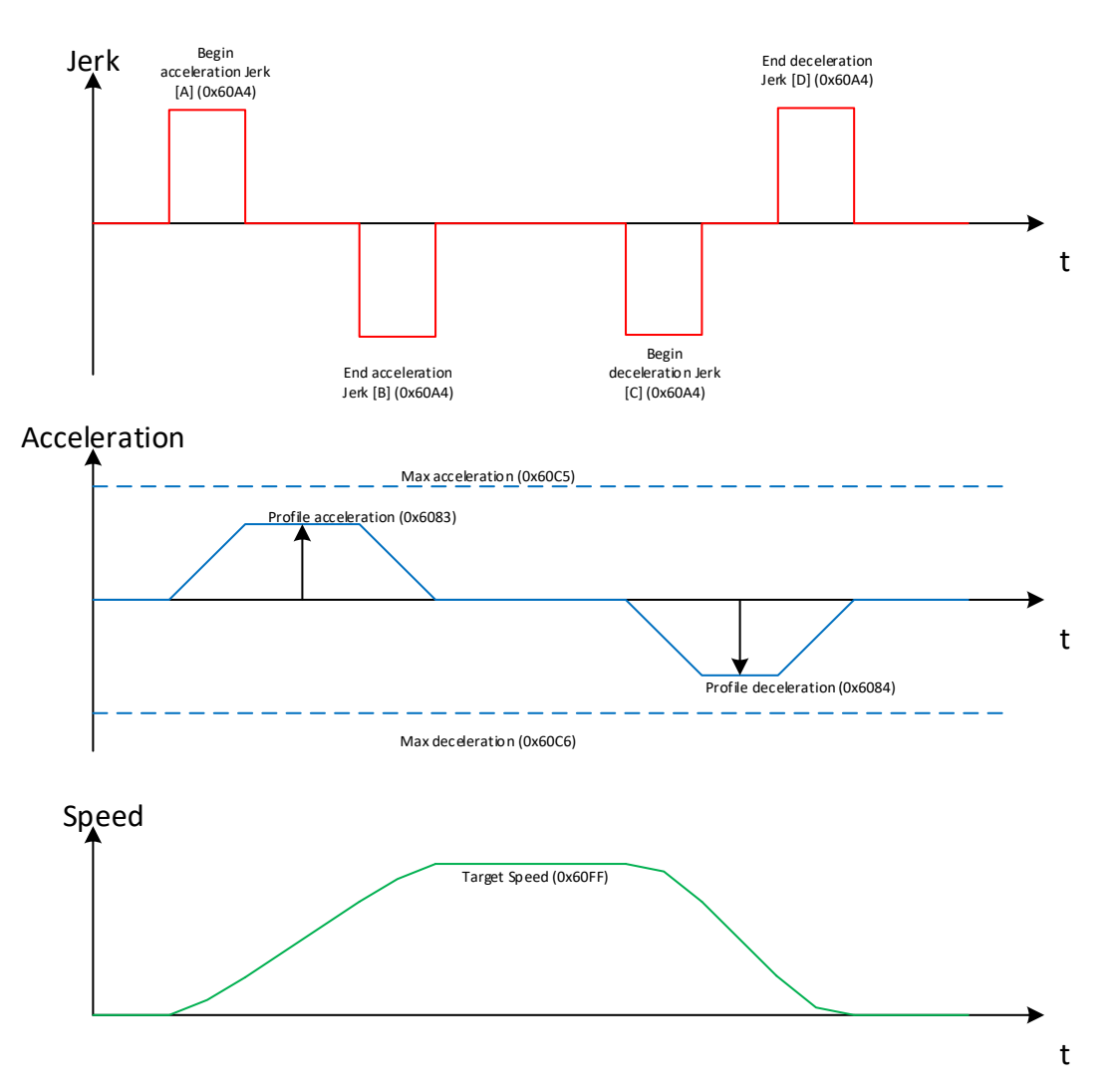

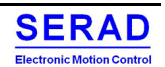

#### *Jerk-Limited in rate mode*

This mode is the same as Jerk-Limited mode. The only difference is the unit of the Jerk defined in object 0x60A4 is in percent (0...100).

0% mean no jerk (similar to Linear ramp)

100% is equivalent to Jerk-Free mode (Jerk increase and decrease without stabilized phase) 50% means:

- a positive Jerk during 25% of acceleration phase,
- A stabilized jerk during 50% of acceleration phase,
- A negative jerk during 25% of acceleration phase

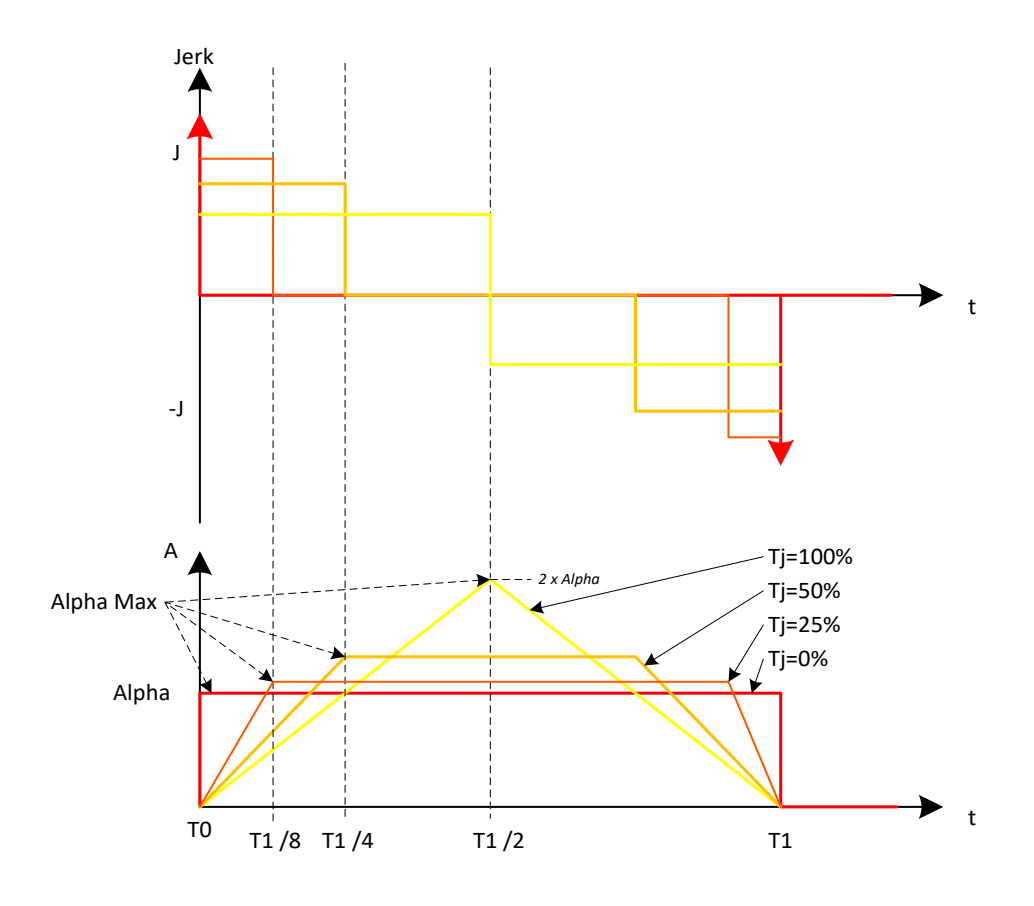

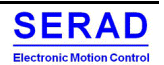

## *Sin² Ramp*

In this phase, the acceleration follows a Sin² waveform:

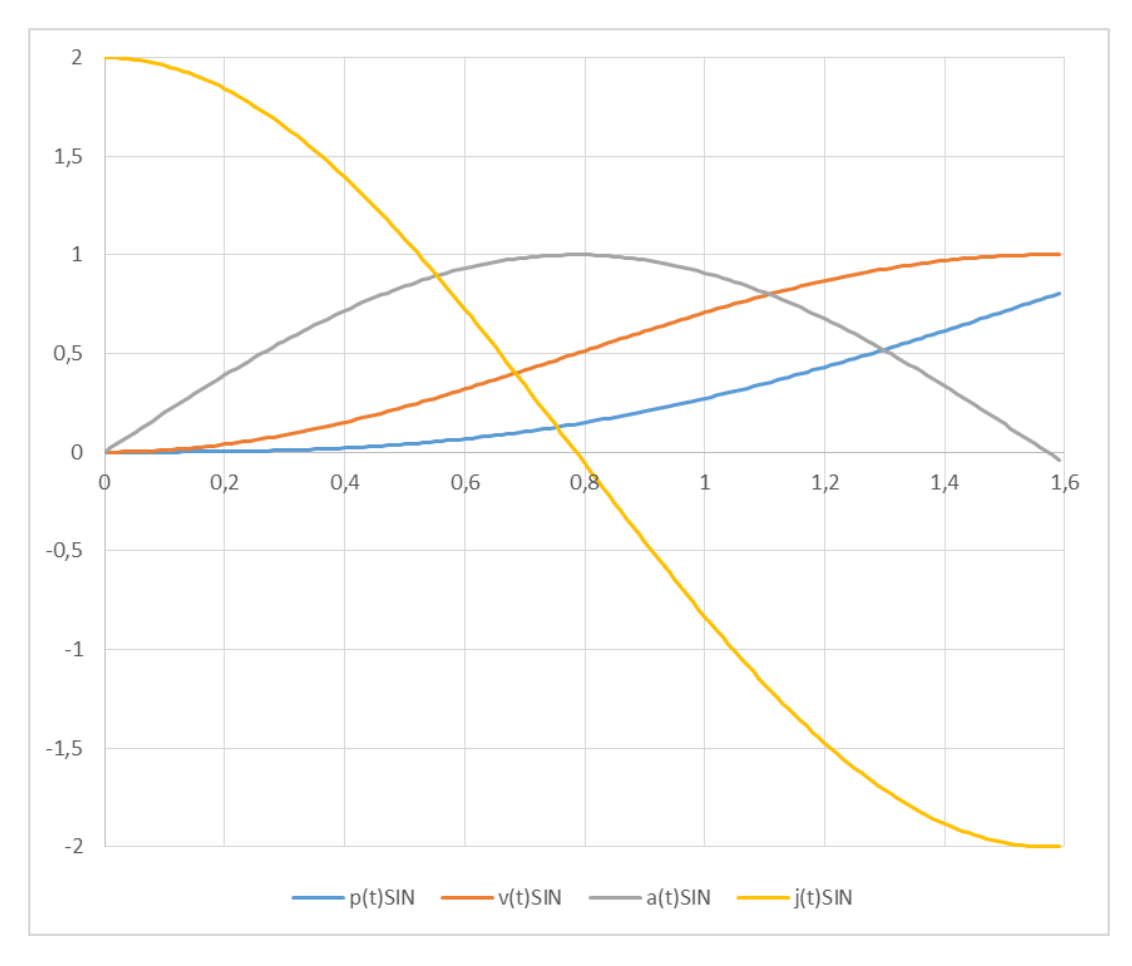

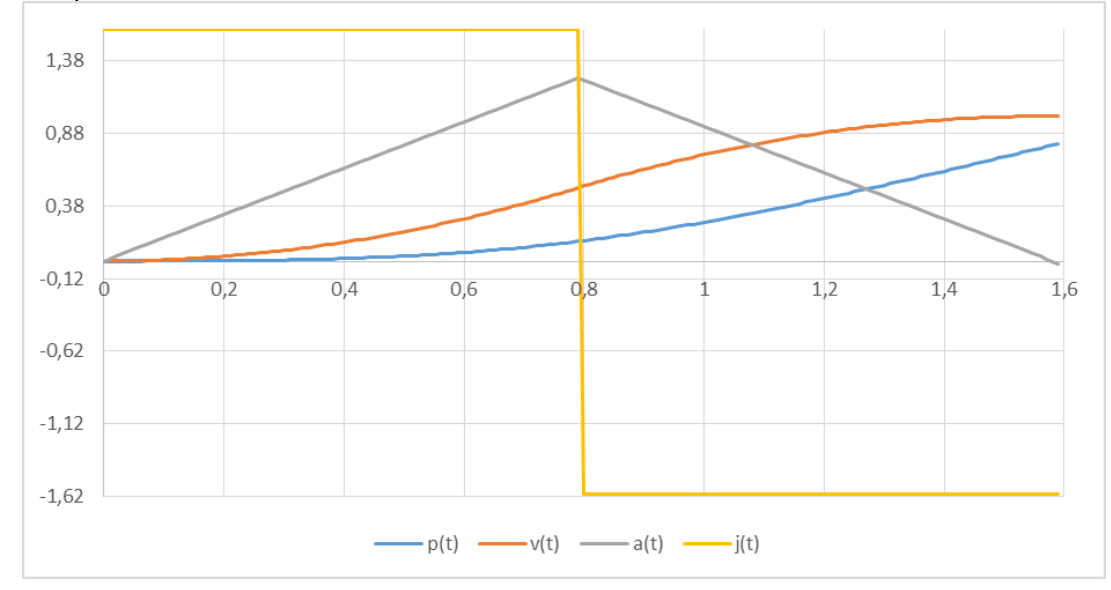

Compare to 'S' curve obtained with Jerk-Free mode or Jerk-limited 100% mode:

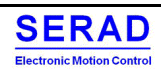

# III.2.3 Profile torque (pt mode)

## *III.2.3.1 General information*

The profile torque mode allows control device to transmit the target torque value, which is processed via the trajectory generator.

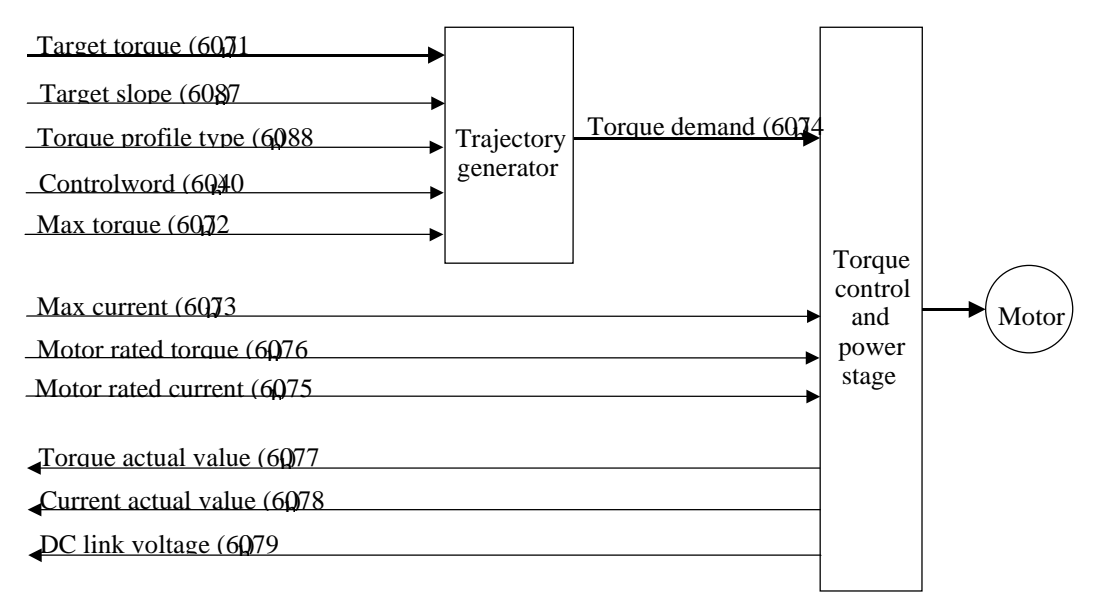

If the control device switches the Controlword bit 8 (halt) from 0 to 1 or from 1 to 0, then the trajectory generator ramps its control effort output down to zero, respectively up to the target torque. In both cases, the trajectory generator takes the torque.

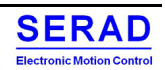

# *III.2.3.2 Functional description*

## *Control Word*

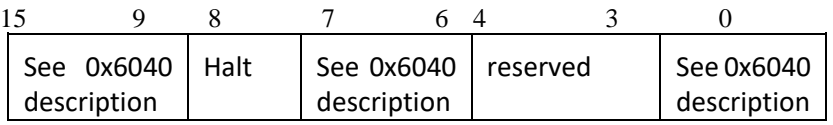

The following bits in object 0x6040 (control word) have a special function:

- Bit 8 (Stop): If this bit is set to "0", the motor is started according to the specifications. When set to "1", the motor is brought to idling according to the specified values: Axis shall be stopped according to the halt option code (605Dh)
- Bit 14: Allow to acknowledge Max Speed Error. (Must have falling edge when Max Speed Error bit is set and motor speed is null)

### *Status Word*

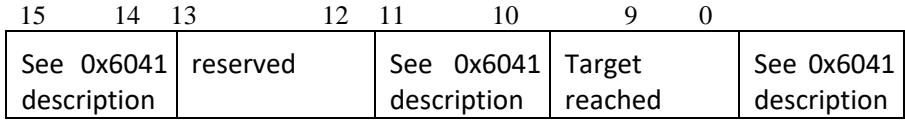

The following bits in object 0[x6041](https://us.nanotec.com/products/manual/PD2C_CAN_EN/object_dictionary%252Fod_motion_0x6041.html/#od_motion_0x6041) (status word) have a special function:

- Bit 10 (Target Reached): This bit in combination with bit 8 of object  $6040<sub>h</sub>$ (control word) indicates whether or not the specified torque has been reached (see the following table).
- Bit 14: Max Speed Error: Set when configured max speed (cf. Object 0x2000) was overpassed.

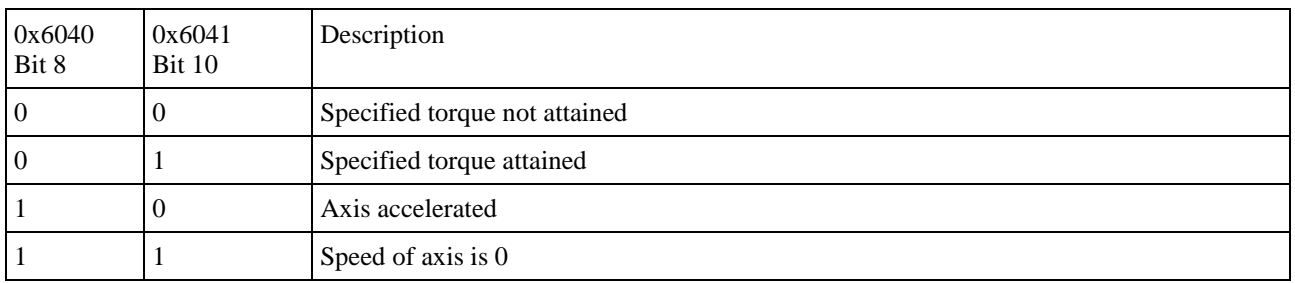

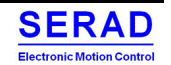

## *Parameters*

The following diagram shows parameters used to establishing the profile.

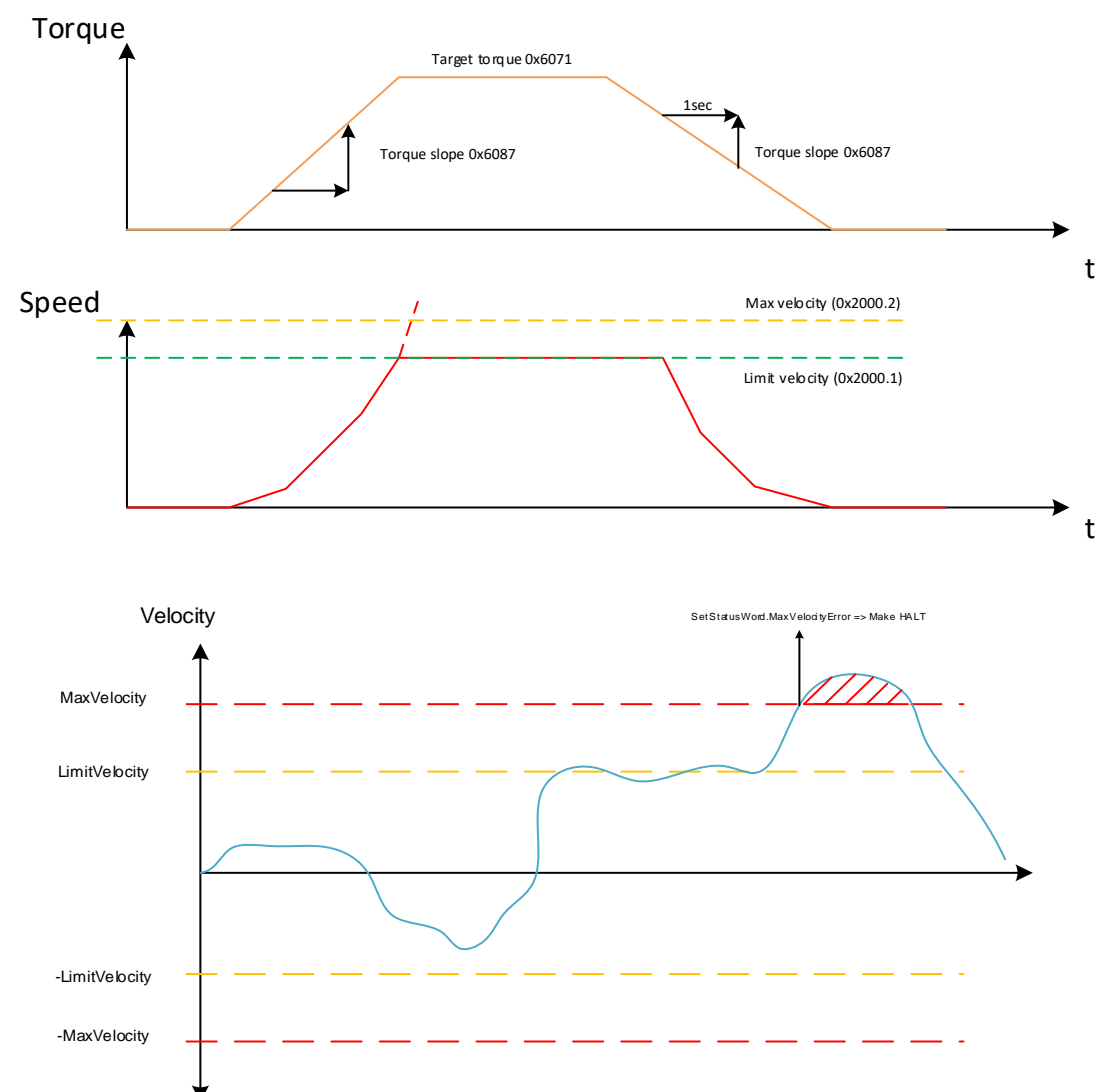

# III.2.4Homing (h mode)

# *III.2.4.1 General information*

The purpose of the reference run (homing method) is to synchronize the motor controller with the encoder index of the motor or position switch in a system.

There are various methods of achieving this using limit switches at the ends of travel or a home switch (zero-point switch) in mid-travel, most of the methods also use the index (zero) pulse train from an incremental encoder. Another method is to detect the blocking current.

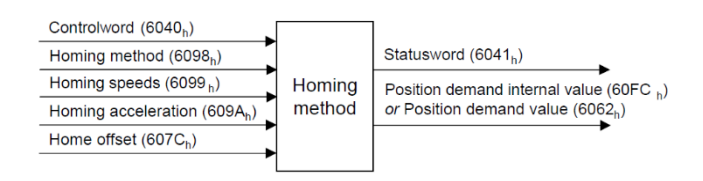

The user may specify the speeds, acceleration and the method of homing. There is a further object home offset, which allows the user to displace zero in the user's coordinate system from the home position.

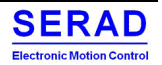

# *III.2.4.2 Functional description*

## *Control Word*

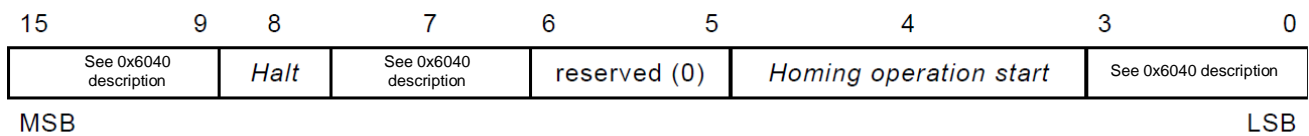

The following bits in object 0x6040 (control word) have a special function:

- Bit 2 is used to trigger a quick stop. If it is set to "0", the motor carries out a quick stop with the ramp set in object 0[x6085.](https://us.nanotec.com/products/manual/PD2C_CAN_EN/object_dictionary%252Fod_motion_0x6085.html/#od_motion_0x6085) Then the motor controller changes to the "Switch on disabled" state (0[x6040\)](https://us.nanotec.com/products/manual/PD2C_CAN_EN/object_dictionary%252Fod_motion_0x6040.html/#od_motion_0x6040).
- Bit 4: If the bit is set to "1", the referencing is started. This is set forth until either the reference position is reached or bit 4 is set to "0" again.

### *Status Word*

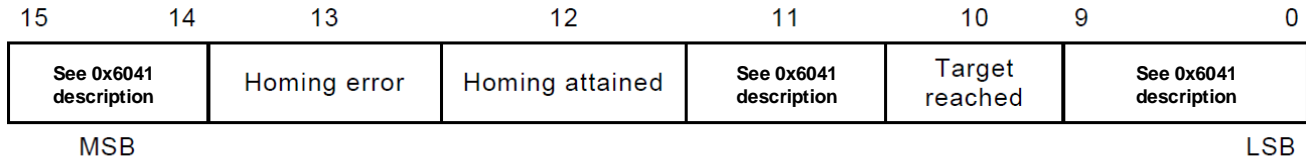

The following bits in object 0[x6041](https://us.nanotec.com/products/manual/PD2C_CAN_EN/object_dictionary%252Fod_motion_0x6041.html/#od_motion_0x6041) (status word) have a special function:

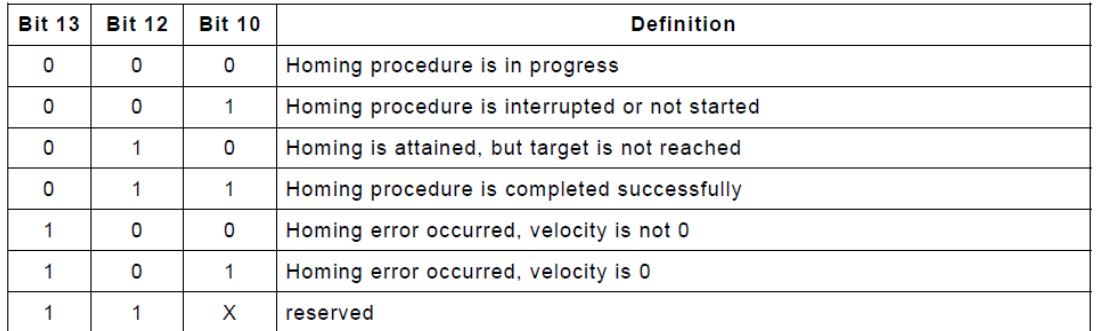

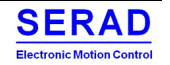

### *Parameters*

The figure shows the speed of the homing using method 4 as an example:

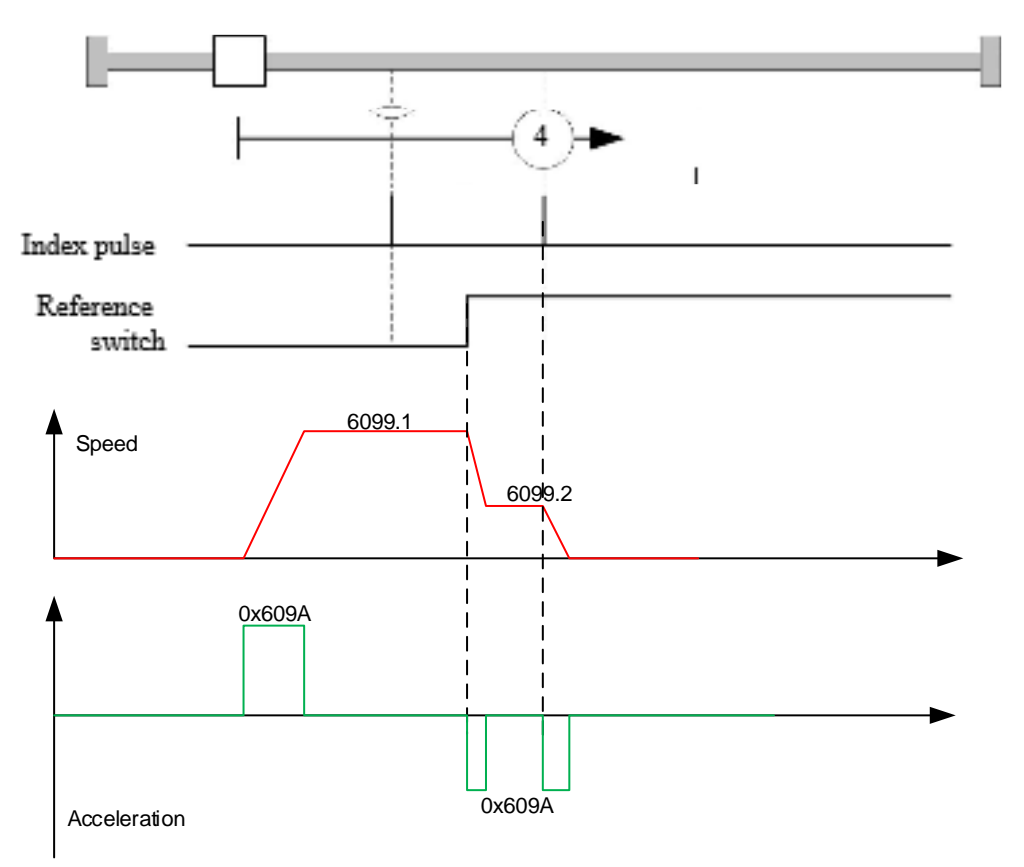

### *Homing on block*

The homing method is written into object 0[x6098](https://us.nanotec.com/products/manual/PD2C_CAN_EN/object_dictionary%252Fod_motion_0x6098.html/#od_motion_0x6098) as a number and defines whether referencing should be performed on a switch flank (rising/falling), a current threshold for block detection or an index pulse is referenced, or in which direction the reference run should start. Methods that use the index pulse of the encoder are within the number range 1 to 14, 33 and 34. Methods that do not use the index-pulse of the encoder are between 17 and 30, but their travel profiles are identical with those of the methods 1 to 14. Methods that do not use a limit switch, and instead travel against a block is to be detected, must be called up with a minus in front of the method number. (Method -1, -2, -17, -18).

Method 35 is obsolete and equivalent to set current position to zero and subtract the Home offset (0x607C). Method 37 is to set position from the coder absolute position.

For the following diagrams, the negative movement direction is to the left. The limit switch is located in front of the mechanical block in each case, and the reference switch (home switch) is between the two limit switches. The index pulses come from the encoder, which is connected with the motor shaft and motor controller.

For methods that use homing on block, the same illustrations apply as for the methods with limit switch. New illustrations are not shown as nothing changes except for the missing limit switches. In this case, the limit switches have to be replaced by a mechanical block in the illustrations.

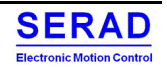

## *Homing block*

"Homing on block" works like every other homing method except for positioning, a block (mechanical end stop) is used instead of a limit switch. Tree settings need to be set:

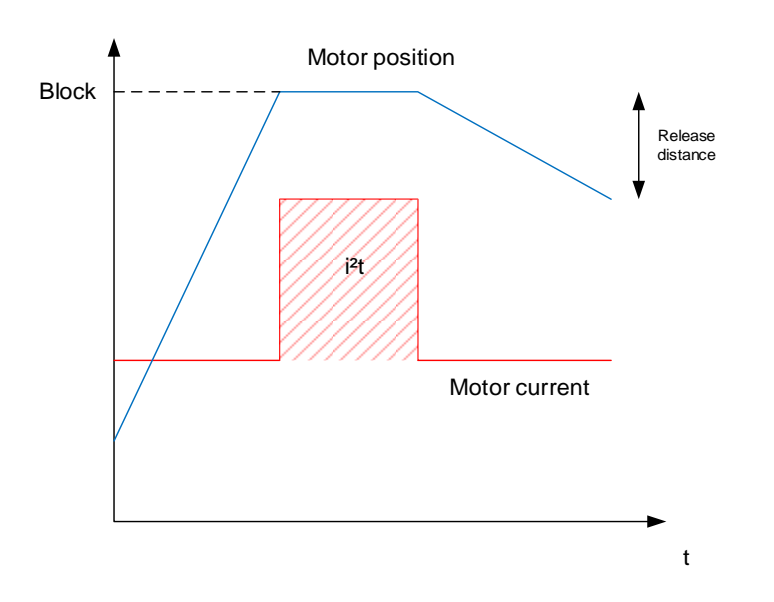

- Object 0x2300.1: INominal (mA)
- Object 0x2300.2: Time (ms)
- Object 0x2300.3: Imax (Per Thousand of INominal)

These parameters are use when to overcurrent is used to detect Left/Right home position. The detection method is done by detecting blocked motor  $\Rightarrow$  I<sup>2</sup>t

When  $I^{2}t$  > (Inominal \* Imax%)  $2 *$  Time then we consider motor blocked.

• Object 0x2300.4: Release distance

Distance in position user defined unit parse in reverse sense after current limit detection (method -1, -2, -17, -18 only)

### *Method overview*

Methods 1 to 14, and 33 and 34 use the index pulse of the encoder.

Methods 17 to 32 are identical with the methods 1 to 14 with the exception that referencing is only performed on the limit or home switch and not on the index pulse.

- Methods 1 to 14 contain an index pulse (-1 and -2 for OverCurrent limit)
- Methods 15 and 16 do not exist
- Methods 17 to 30 do not have an index pulse (-17 and -18 for OverCurrent limit)
- Methods 31 and 32 do not exist
- Methods 33 and 34 reference only to the next index pulse
- Method 35 references to the actual position (Will become Zero position)
- Method 37 references to the position sensor information

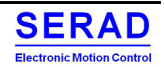

## *Methods 1 and 2*

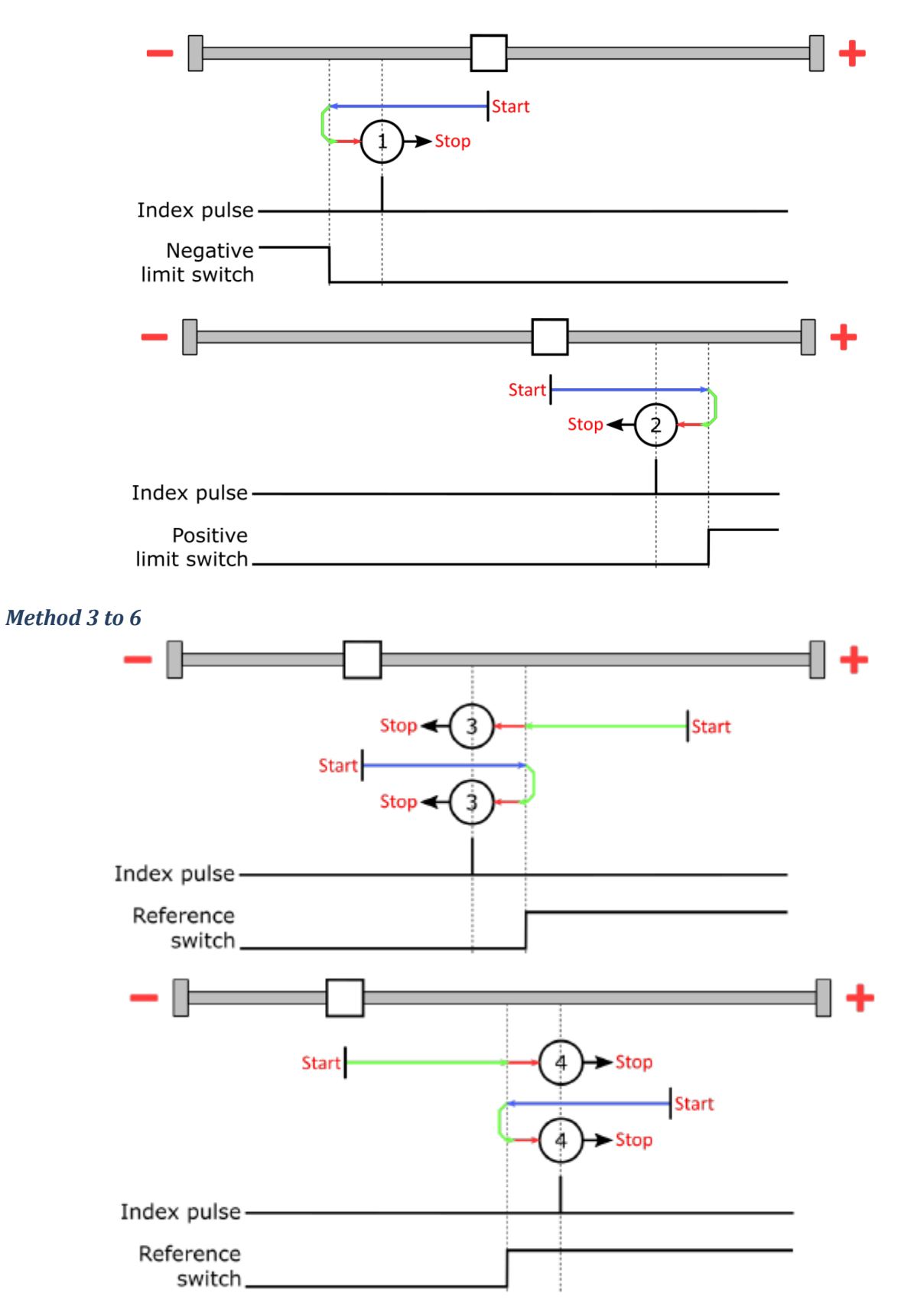

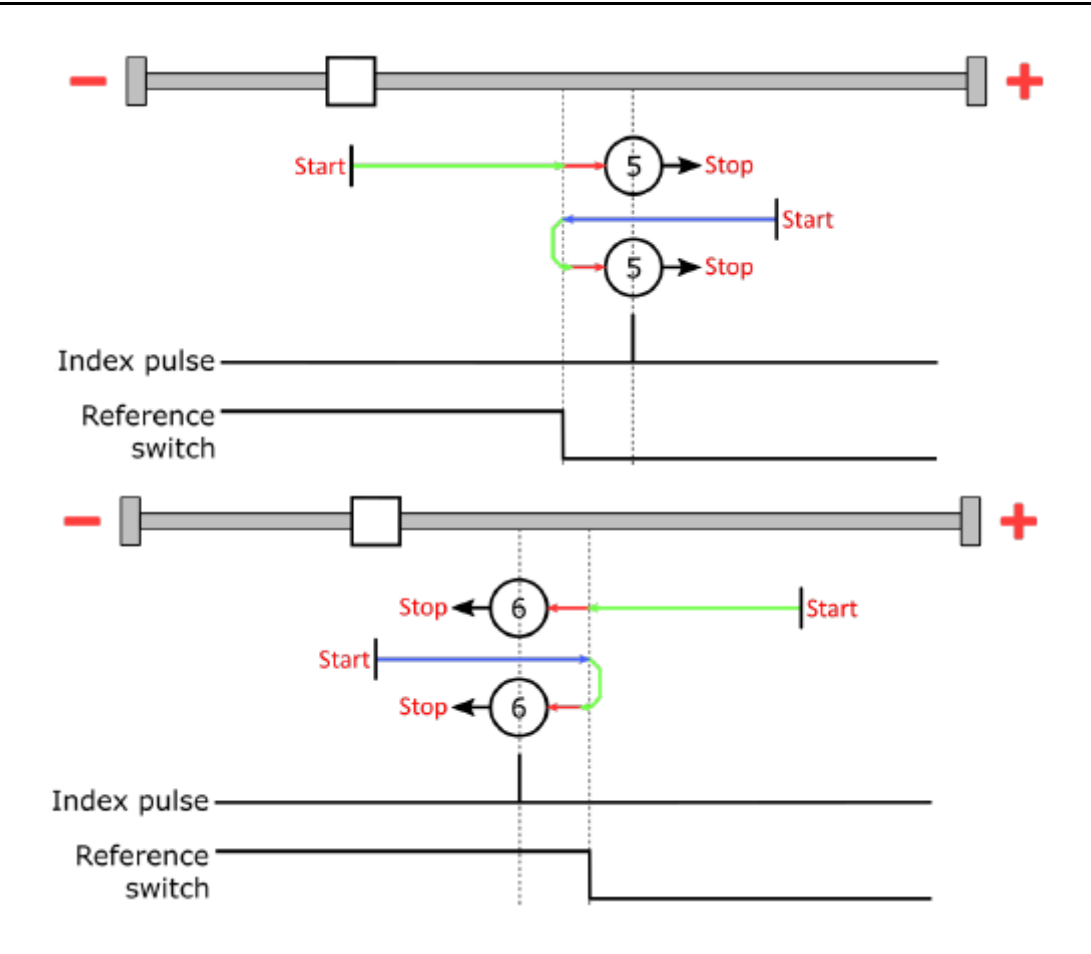

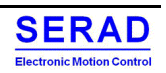

## *Methods 7 to 14*

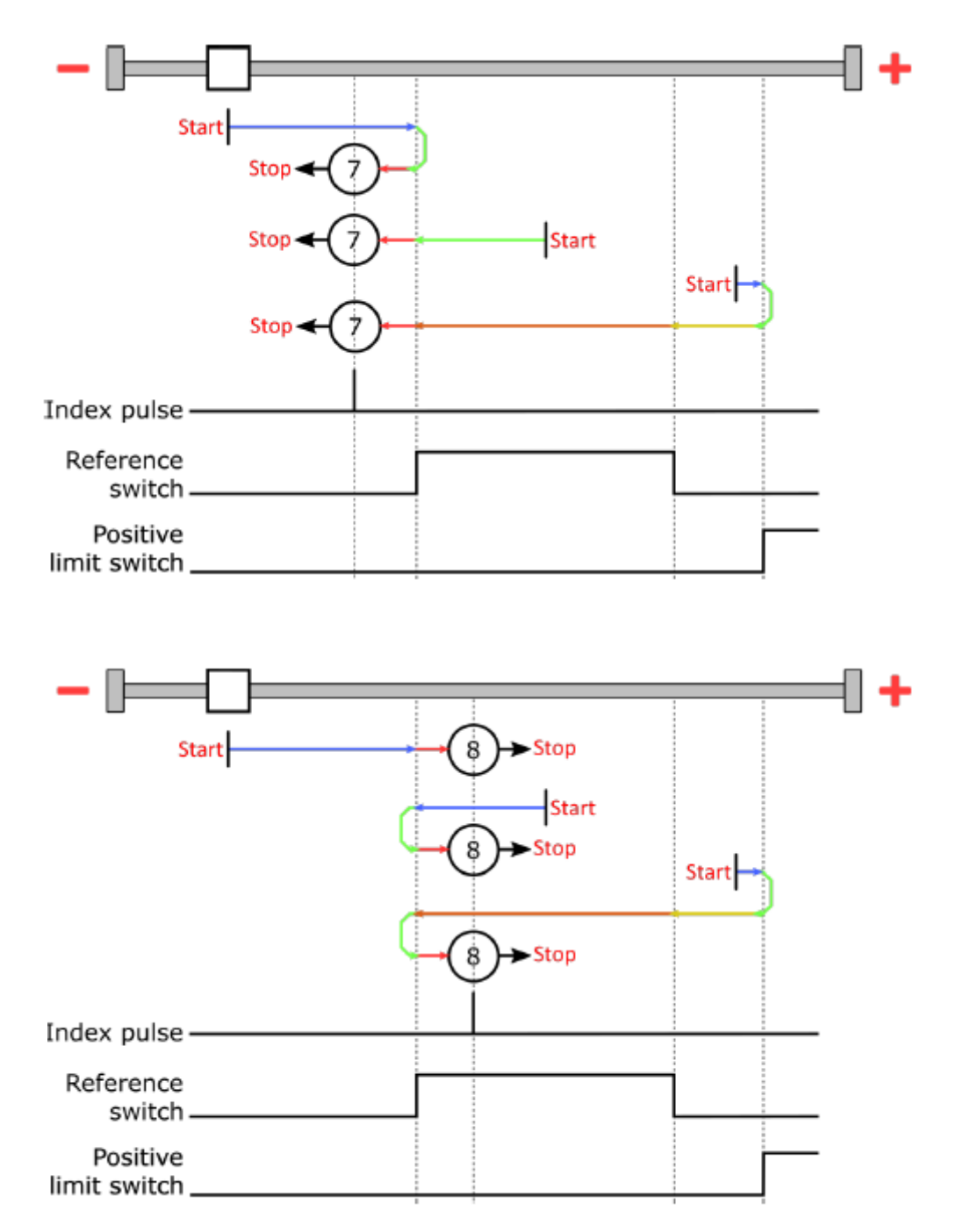

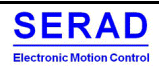

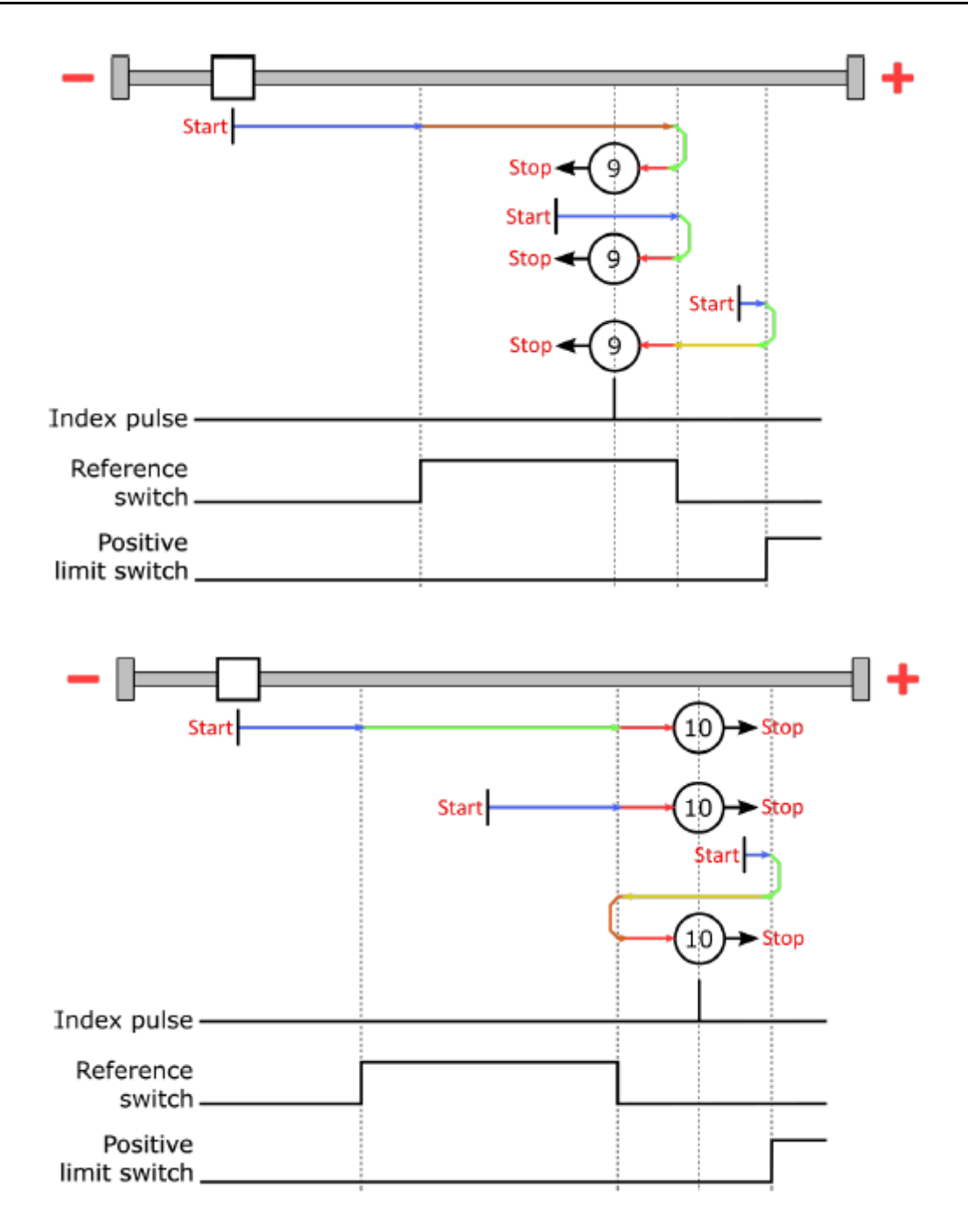

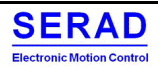

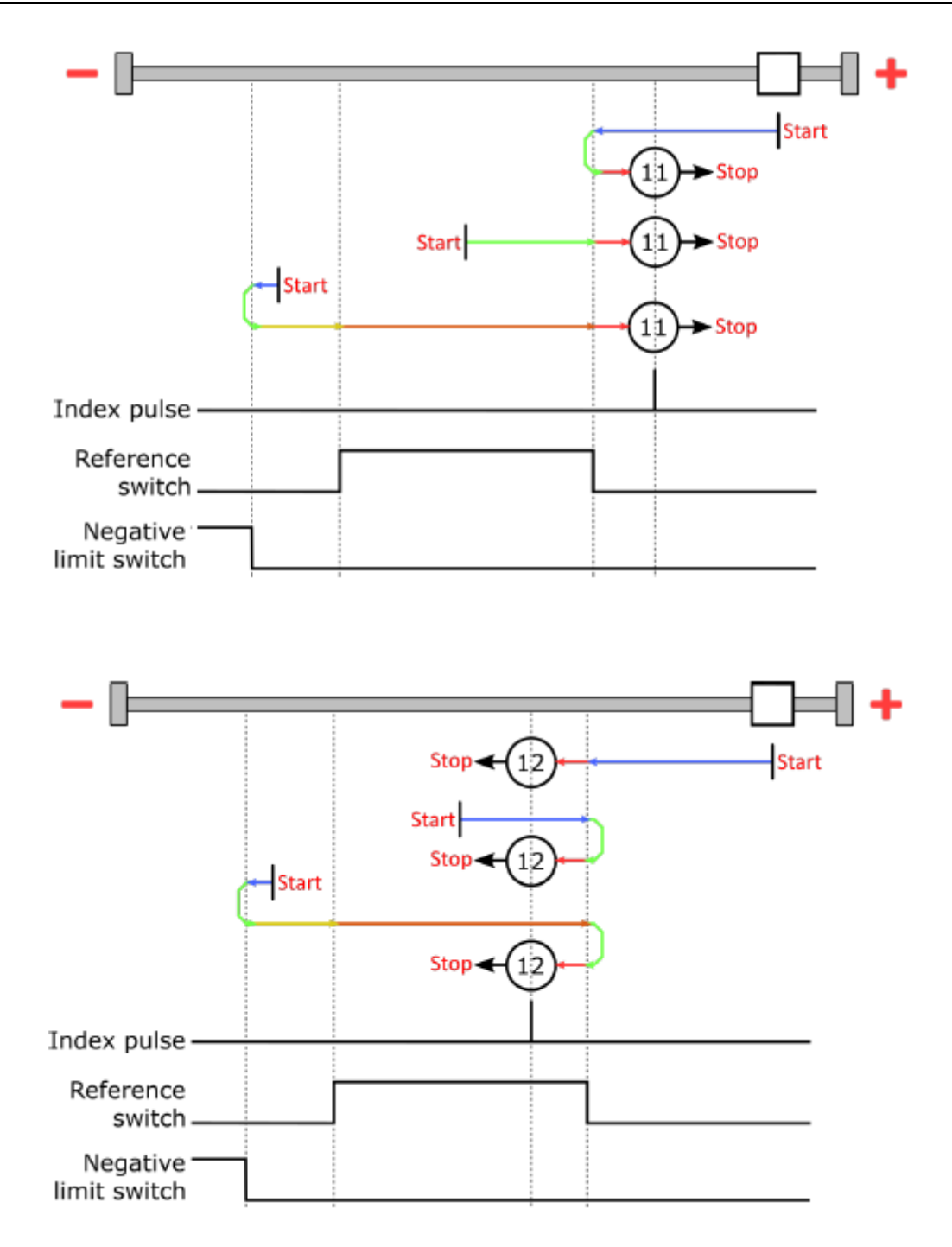

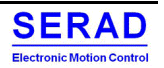

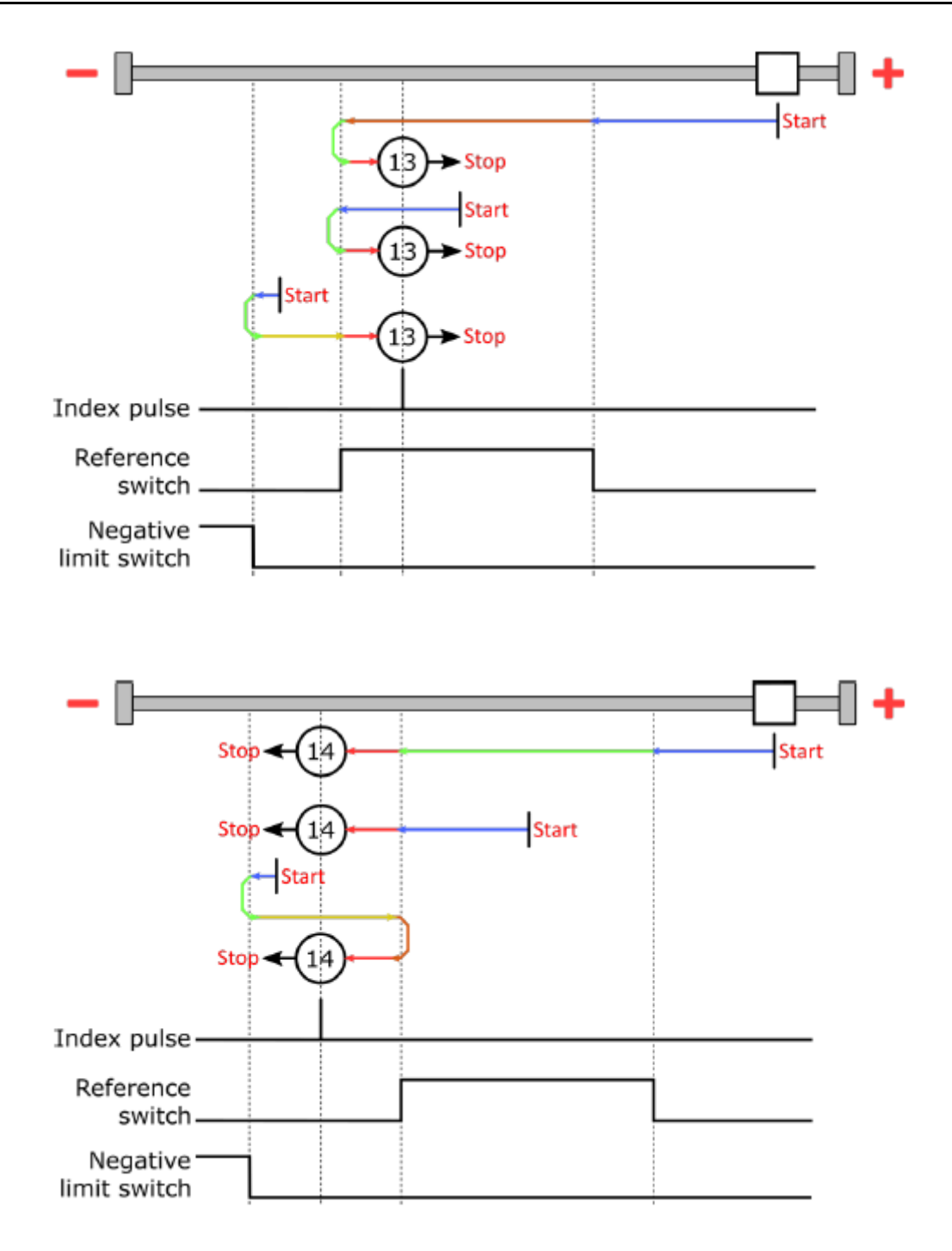

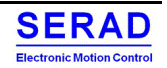

## *Methods 17 to 18*

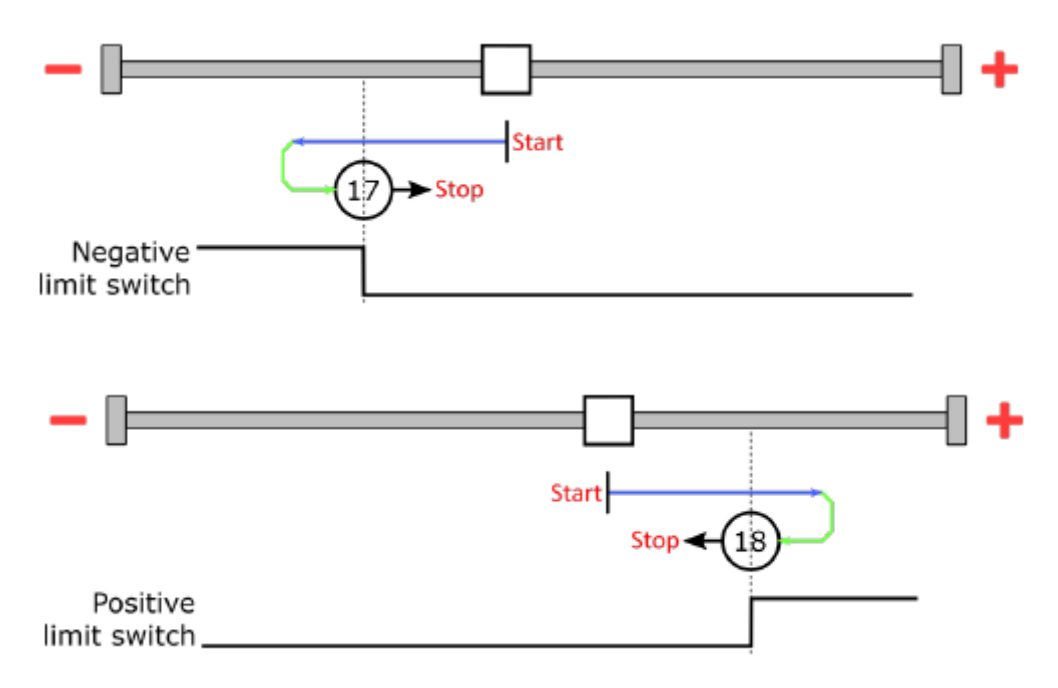

Methods 17 is similar to method 1 but without index pulse. Method 18 use the positive switch

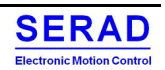

## *Methods 19 to 22*

Methods are similar to method 3 to 6, but without stop on index pulse.

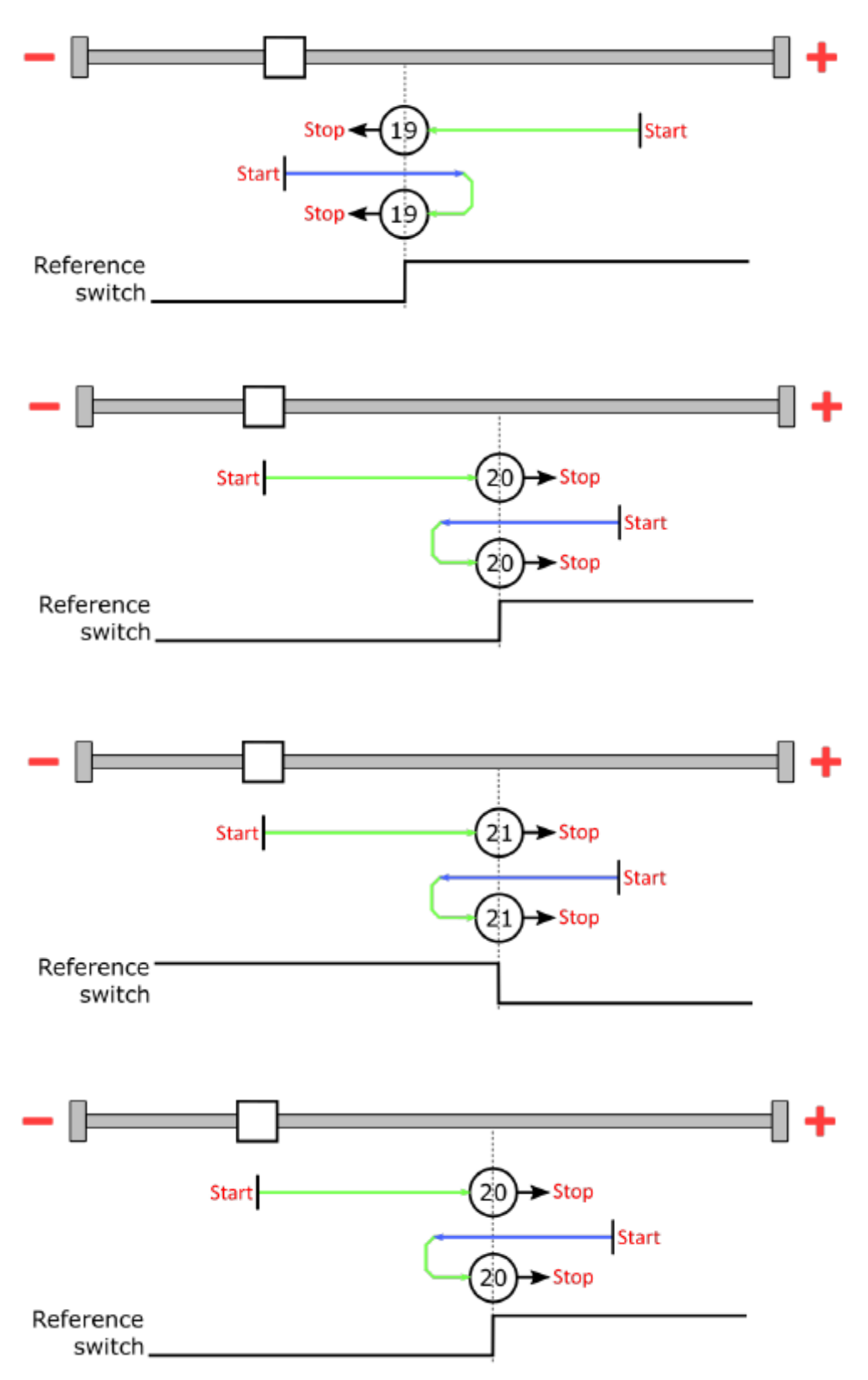

## *Methods 23 to 30*

Methods are similar to method 7 to 14, but without stop on index pulse.

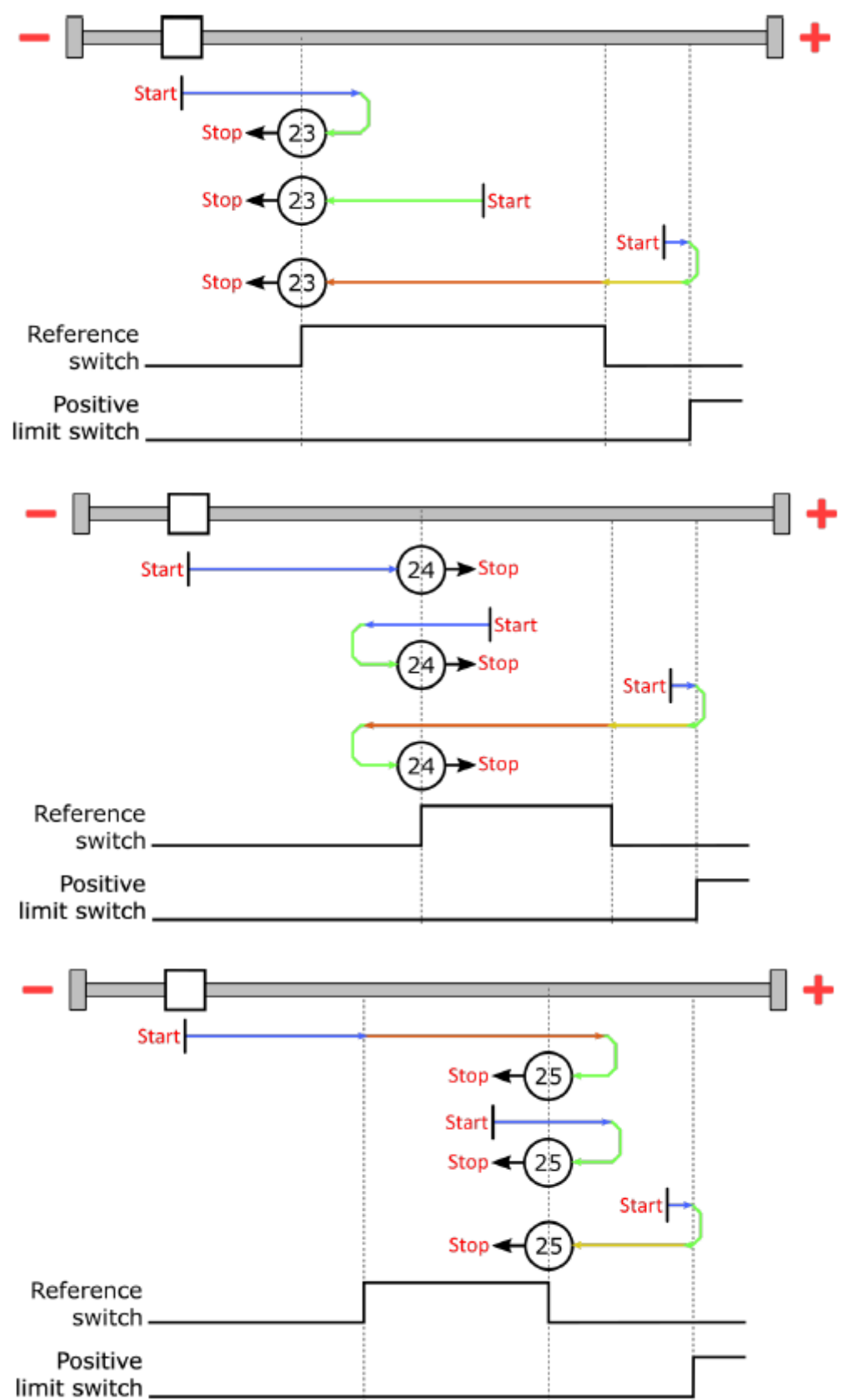

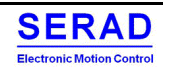

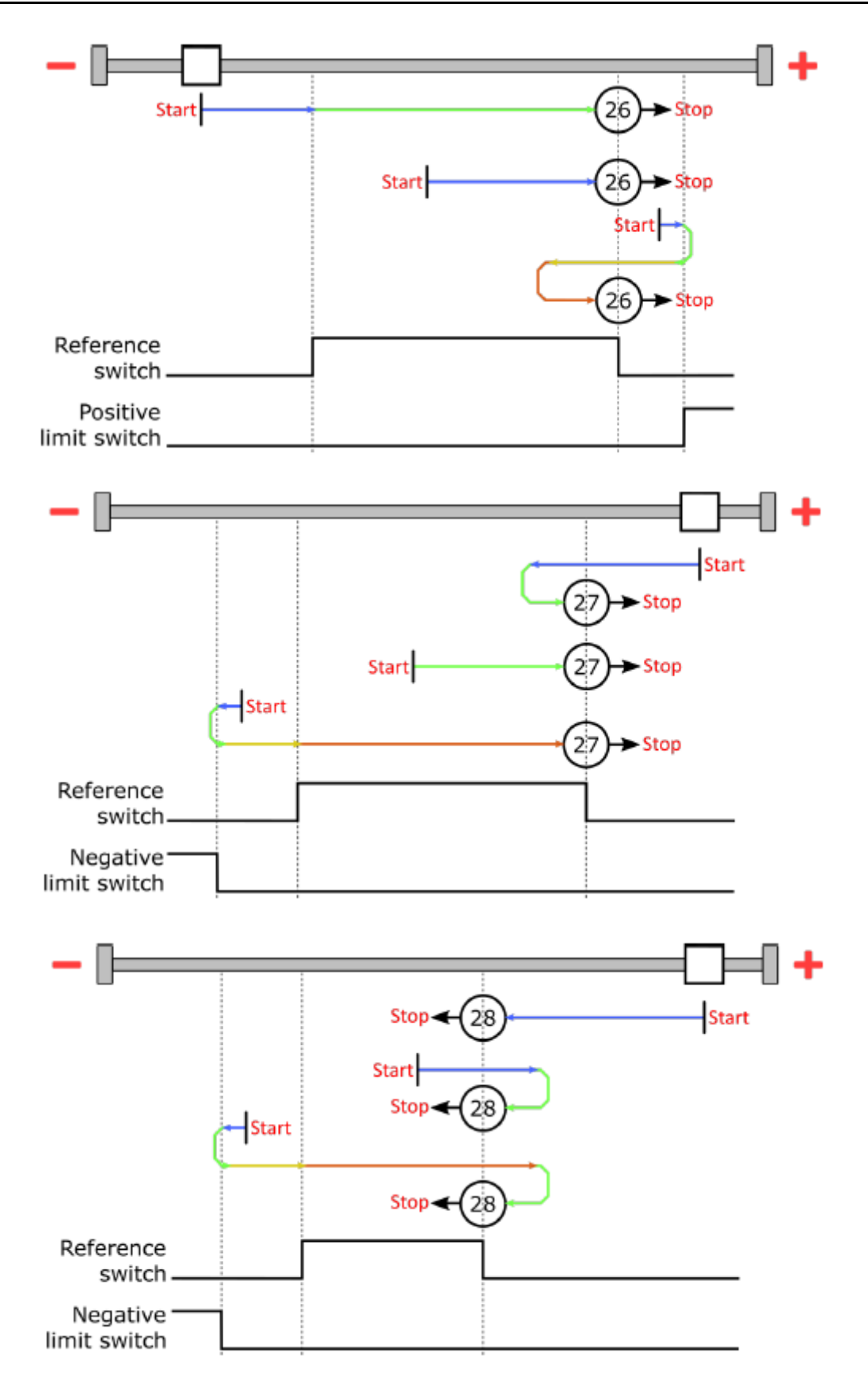

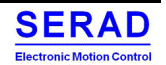

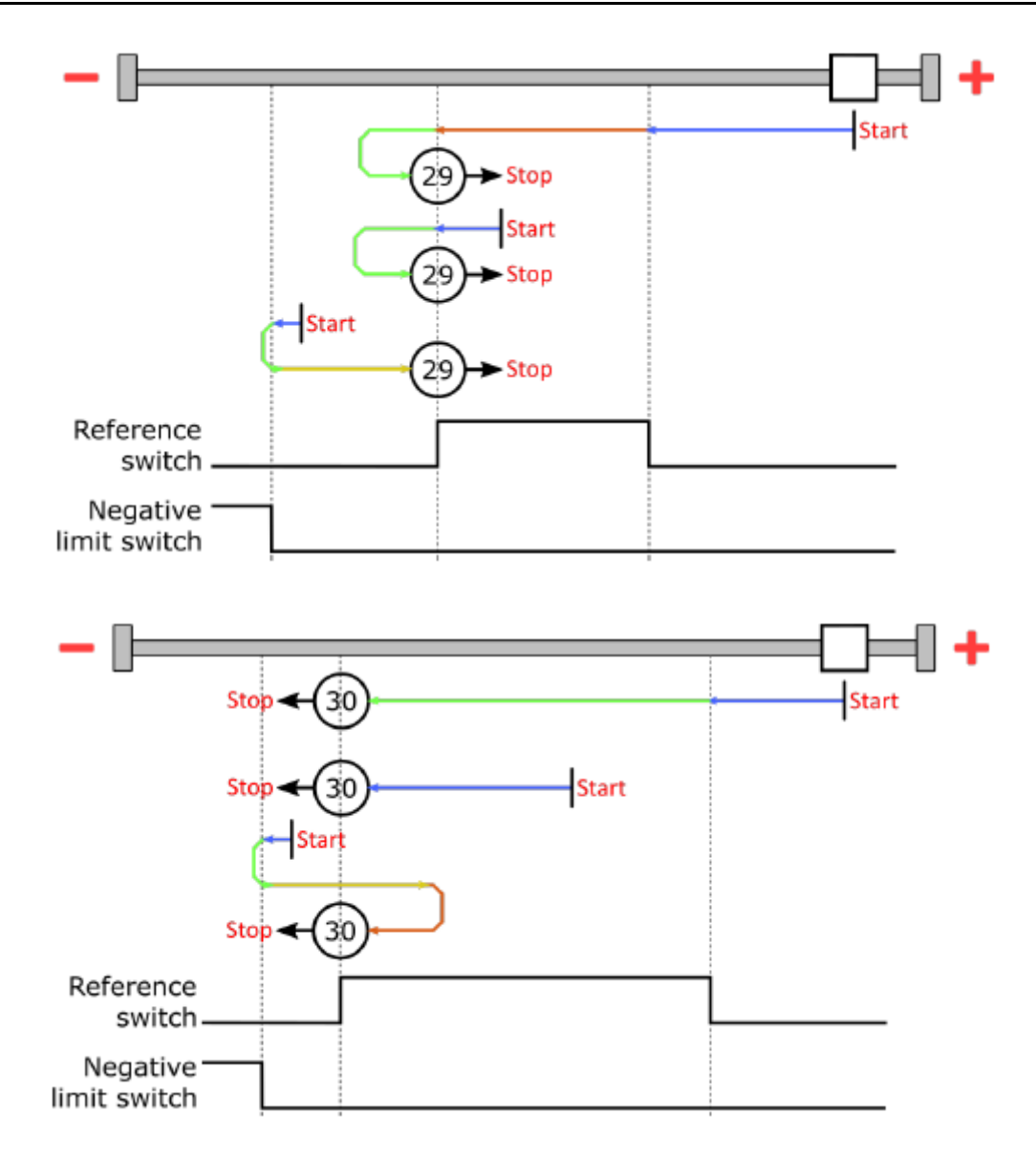

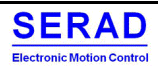
## *Methods -1, -2, -17, -18*

These methods are similar to the opposite number method but use block current detection instead of Limit switch detection.

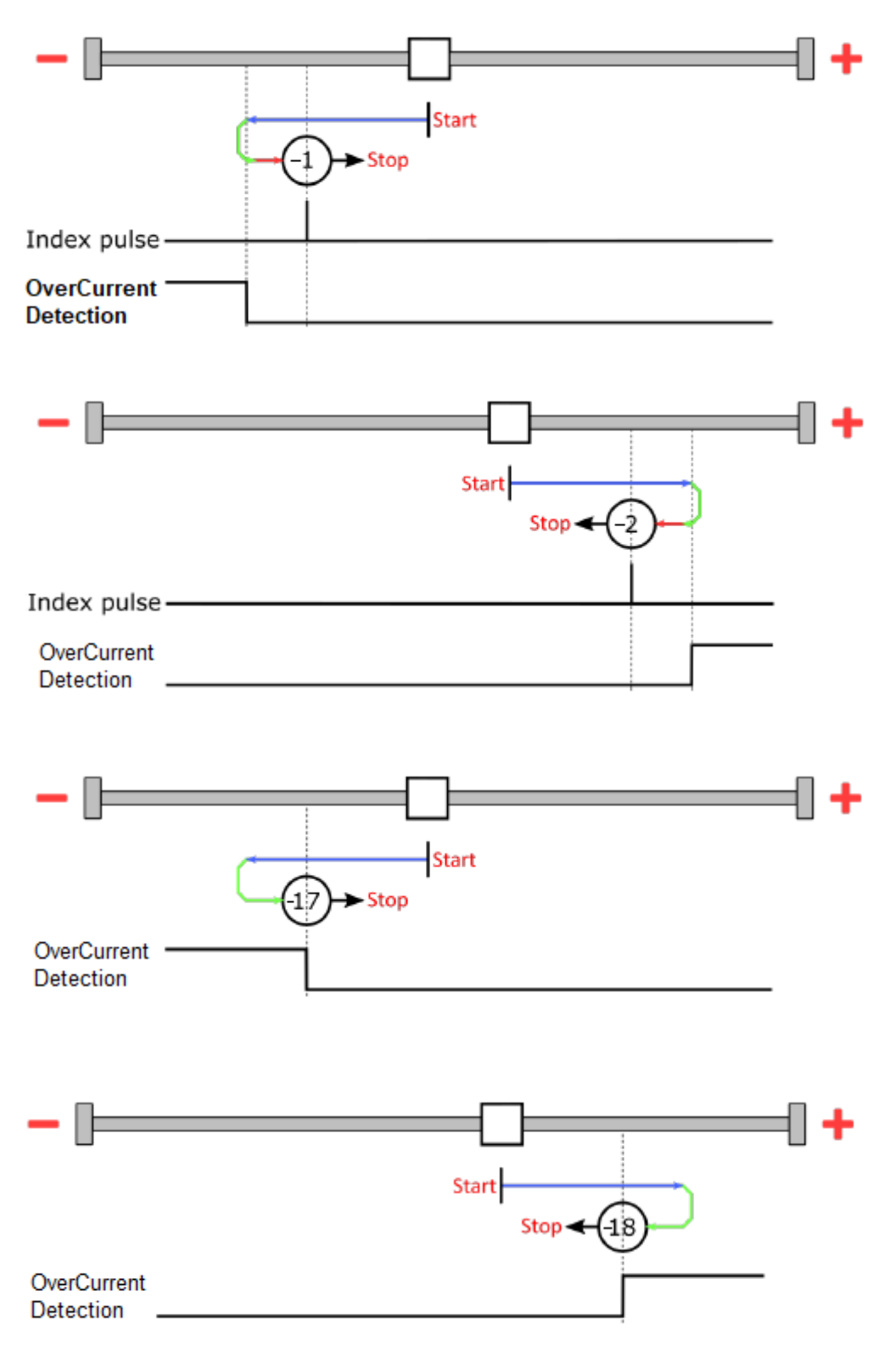

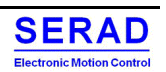

#### *Methods 33 and 34*

Reference the next index pulse.

For these methods, referencing is only to respective next index pulse:

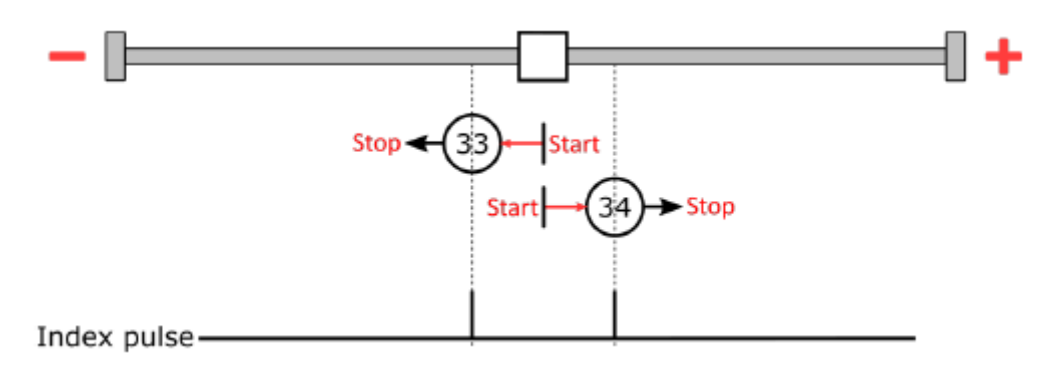

## *Method 35*

References to the actual position. For this mode it is not necessary to switch the DS402 Power state machine up to the status "Operation Enabled". This operation corresponds to set current position to zero (Or –HomeOffset if  $\ll 0$ )

## *Method 37*

References to the position sensor information: Index signal is taken as the zero position reference.

For this mode it is not necessary to switch the DS402 Power state machine up to the status "Operation Enabled". Note: For QEP sensor, the TopZ signal must be crossed else there is no sense!

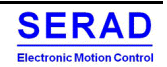

## III.2.5Homing Master (hm mode)

## *III.2.5.1 General information*

The purpose of the reference run (homing Master method) is to synchronize the motor controller with the encoder index of the motor or position switch in a system. The Master is the Auxiliary coder. SMD not drive the master, but get its position

There are various methods of achieving this using limit switches at the ends of travel or a home switch (zero-point switch) in mid-travel, most of the methods also use the index (zero) pulse train from an incremental encoder. Another method is to detect the blocking current.

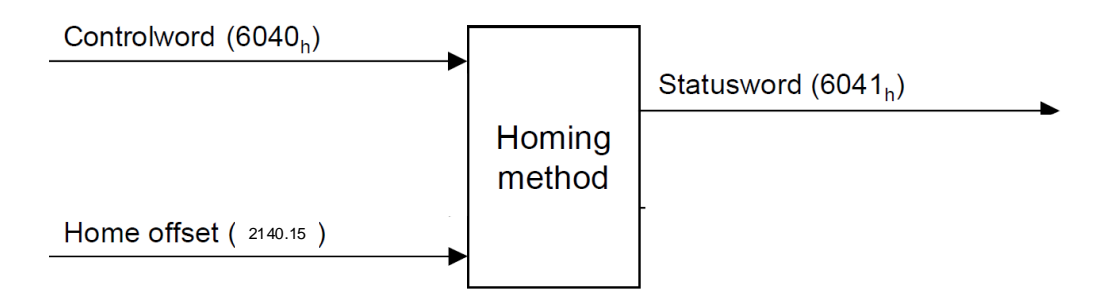

The user may specify the method of homing. There is a further object home offset, which allows the user to displace zero in the user's coordinate system from the home position. Available methods are the following:

Methods 1 to 14, and 33 and 34 use the index pulse of the encoder.

Methods 17 to 32 are identical with the methods 1 to 14 with the exception that referencing is only performed on the limit or home switch and not on the index pulse.

- Methods 1 to 14 contain an index pulse
- Methods 15 and 16 do not exist
- Methods 17 to 30 do not have an index pulse
- Methods 31 and 32 do not exist
- Methods 33 and 34 reference only to the next index pulse
- Method 35 references to the actual position
- Method 37 references to the position sensor information

The Homing method are the same as for the normal Homing Mode. Refer to this chapter.

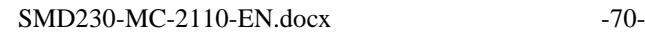

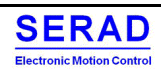

## III.2.6Interpolated position (ip mode)

## *III.2.6.1 General information*

The interpolated position mode is used to control multiple coordinated axes or a single axis with the need for timeinterpolation of set-point data. The interpolated position mode normally uses time synchronisation mechanisms for a time coordination of the related drive units.

For Interpolated Position mode, it could be usable that t the controller is synchronized to the SYNC object. This SYNC object must be sent by the higher-order controller at regular time intervals.

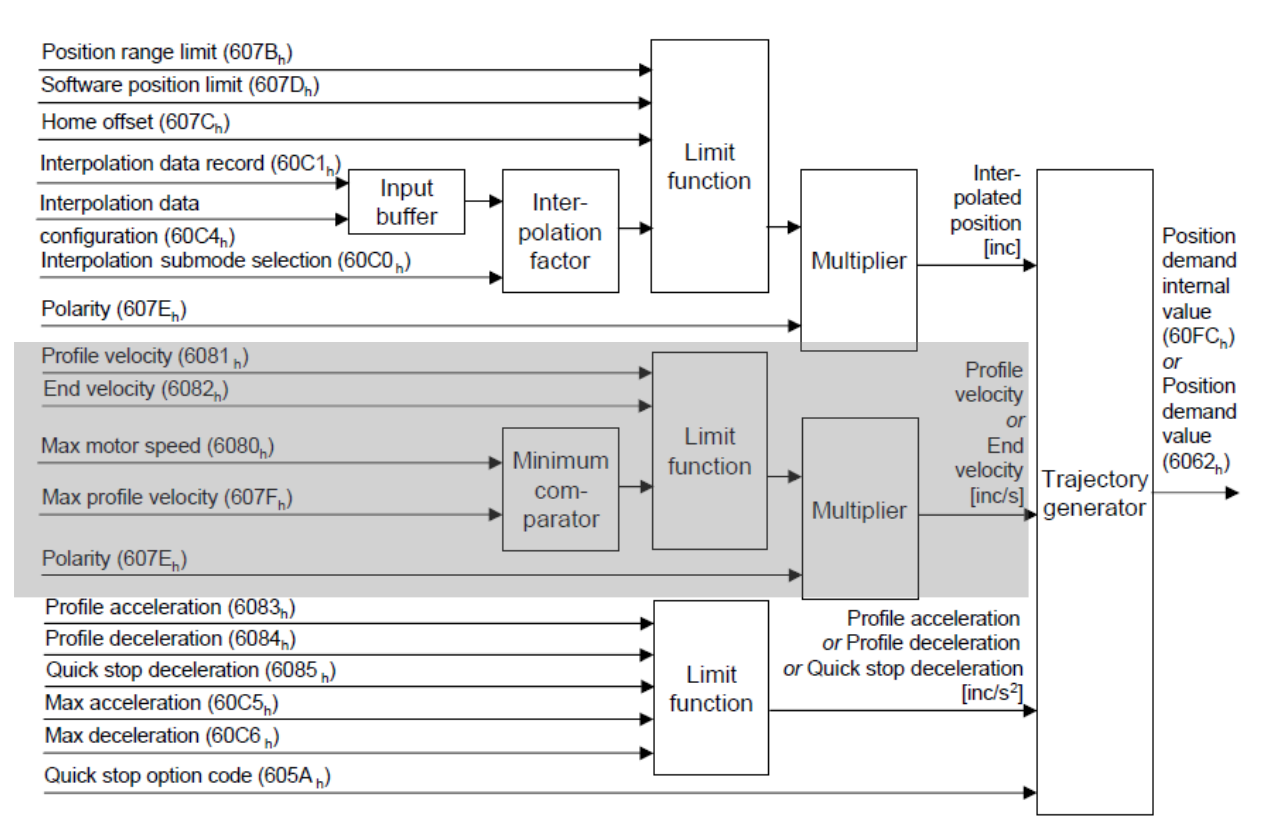

Figure 37 - Interpolation controller

For synchronous operation, the interpolation cycle time is defined by the object interpolation time period. Time synchronisation may be done by network dependent mechanisms (SYNC frame). Each synchronisation cycle actuates the next data record if a valid data record is available.

For asynchronous operation, the interpolation time (for each time slice), may be included in the interpolation data record. If this is so, then the units for the interpolation time are still specified by the interpolation time index as for synchronous operation. The next data record shall be actuated as soon as the interpolation time expires and a valid data record is available.

The interpolated position mode allows the control device to transmit a stream of interpolation data with either an implicit or explicit time reference to a drive unit. The interpolation data may be sent in bursts rather than continuously in real time. The maximum size of the input buffer may be read by the control device using the interpolation data configuration. The actual buffer size may be both written and read by the control device using the interpolation data configuration. The buffer size is the number of interpolation data records which may be sent to a drive to fill the input buffer and it is not the size in bytes.

The interpolation data buffer is implemented as a FIFO. The definition of a valid data record for each type of buffer shall be as follows:

• For the FIFO implementation, a valid data record is one that has not been actuated yet.

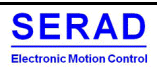

• For the Ring implementation, all data records within the actual buffer size are treated as valid data records, so interpolation data will continue to be actuated while ip enable is true.

The interpolation algorithm is defined in the interpolation sub mode select. Linear interpolation is the default interpolation method. This requires only one interpolation data item to be buffered for the calculation of the next demand value. For each interpolation cycle, the drive calculates a position demand value by interpolating positions over a period of time.

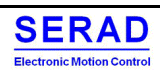

## *III.2.6.2 Functional description*

#### *Linear interpolated position mode*

In this mode, the motor move from the initial position to the target position (Absolute or relative) under the specified time.

Then the Set point to place in the buffer (0x60C1) is composed like following:

- Target Position (P.u.d.) 32bits
- ControlWord ( $0 =$  Absolute,  $1 =$  Relative) 32bits
- Period 32bits Only if  $0x60C2.01 = 0$ . Unit =  $10^x(0x60C2.2)$  seconds

Position

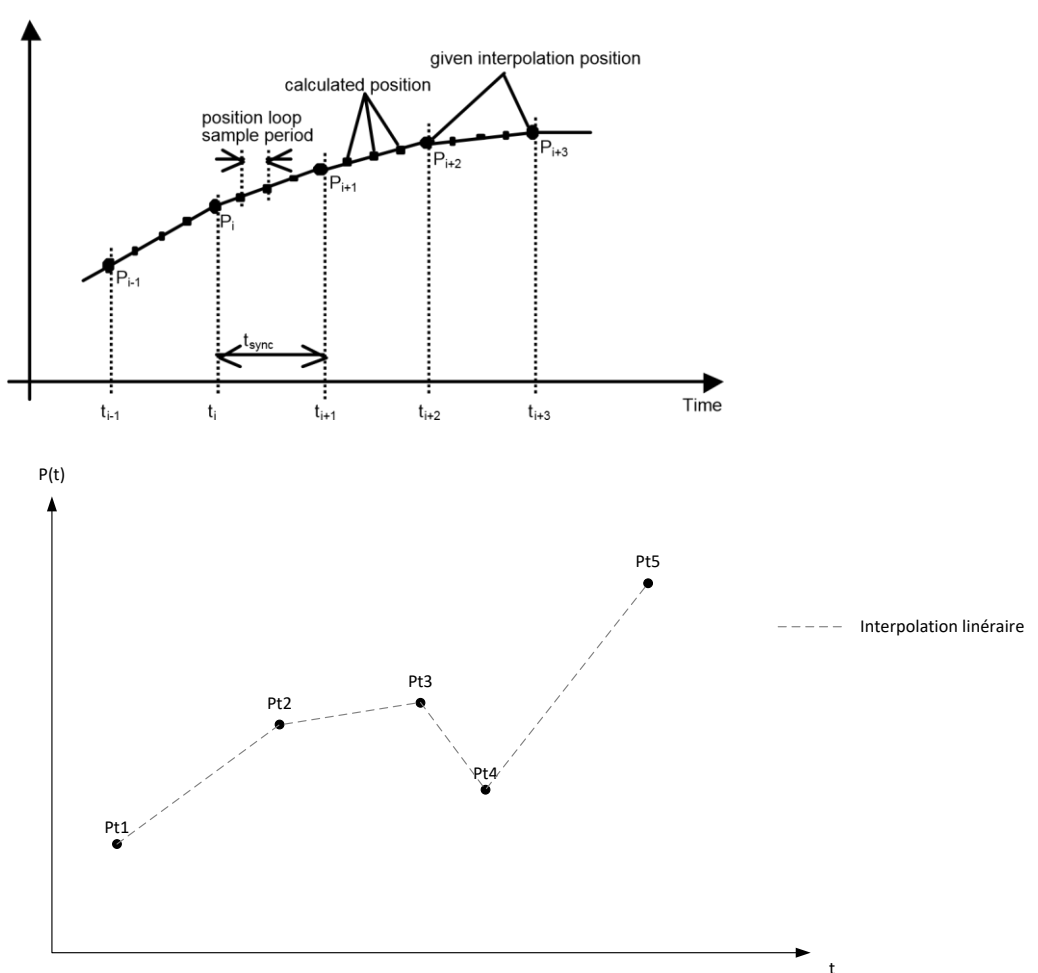

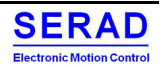

## *Spline interpolated position mode*

In this mode, the motor move from the initial position to the target position (Absolute or relative) under the specified time with a specific end speed.

Then the Set point to place in the buffer (0x60C1) is composed like following:

- Target Position  $(P.u.d.) 32bits$
- ControlWord (Bit0: 0= Absolute; 1 = Relative; Bit1: 0 = Manual Speed, 1: Automatic Speed = Means Speed according Point n-1 and n+1)
- Period 32bits Only if  $0x60C2.01 = 0$ . Unit =  $10^{6}(0x60C2.2)$  seconds
- End Speed  $(V.u.d)$  32bits (If ControlWord is Automatic Speed, set to 0)

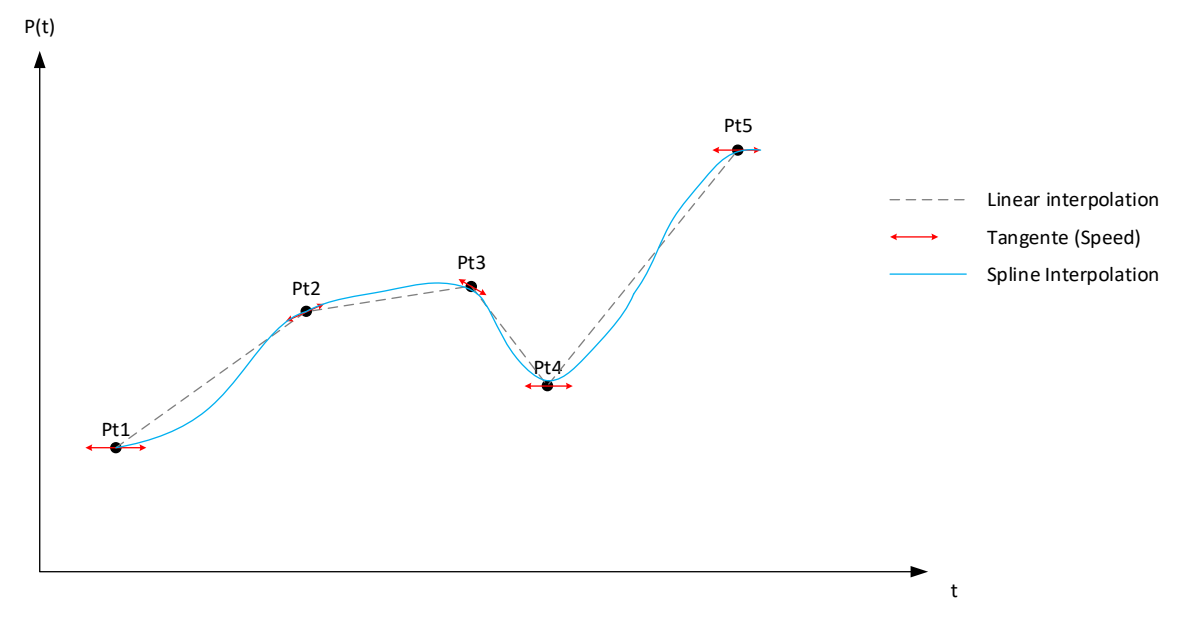

## *Buffer strategies*

The content of the buffer items is only be accessed via the interpolation data record. (0x60C1) Two mode are possible: first-in-first-out (FIFO) structures or ring buffers are used as input buffers. In all case, user MUST write the index 1 of the Set point in the last time. Because these writes trig the push of the all setpoint into the internal buffer (Fifo or Ring)

- *FIFO:* If the buffer is organised as FIFO, every new received interpolation data record is placed at the end of the queue, and the device takes the next data record from the top of the queue. When the last item of a data record is stored, the buffer pointer is incremented in order to point to the next buffer position. For this buffer principle, the object buffer position does not have any influence.
- *Ring buffer:* If the buffer is structured as a ring, the control device may place an interpolation data record into any valid position in the ring by changing the pointer defined in buffer position (0x60C4.04). Without changing the buffer position, all data records will be written at the same location. The drive reads the next entry out of the buffer by an internal ring pointer. It is set to the first data record with a clear buffer, and after the reorganisation of the input buffer.

The ring buffer may be used to achieve a periodic motion and all data records in the actual data buffer are considered to be valid. If no new data is written to the FIFO, then the motion shall halt and interpolation should become inactive at the last valid data point. **FIFO** 

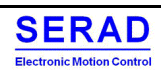

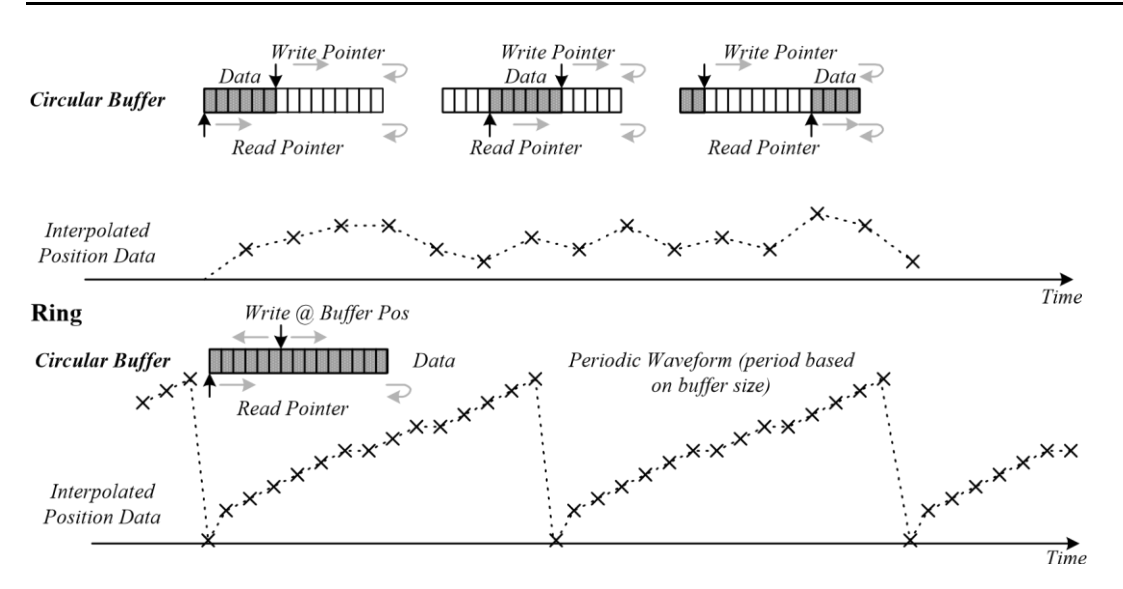

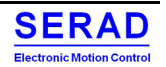

## *Control Word*

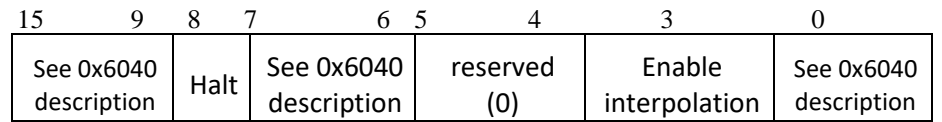

The following bits in object 0x6040 (control word) have a special function:

- Bit 4 enables interpolation when set to "1".<br>• Bit 8 (Halt): At the transition from "1" to "
- Bit 8 (Halt): At the transition from "1" to "0" the motor start movement. At the transition from "0" to "1" the motor decelerates and will come to a halt. The deceleration is depending on the settings in the "Halt Option Code" in object 0x605D.

## *Status Word*

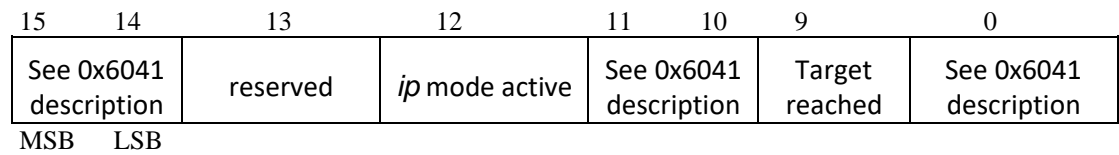

- Bit 10: Target position not (yet) reached: This bit is set to "1" when the target position was reached (if the halt bit in the ControlWord "0") or the axle has velocity 0 (if halt bit in last ControlWord was 1)
- Bit 12 (ip mode active): This bit will be set to "1" if the interpolation is activated.

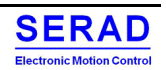

#### *Parameters*

Buffer organization according method:

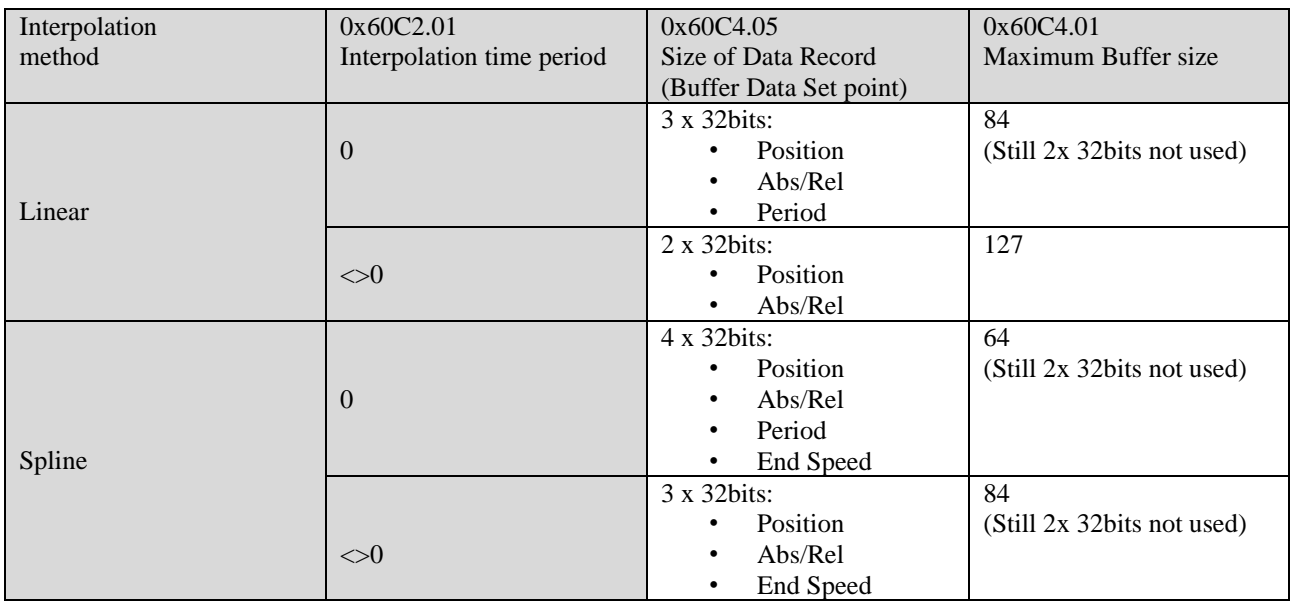

## III.2.7 Cyclic synchronous position (csp mode)

## *III.2.7.1 General information*

With this mode, the trajectory generator is located in the control device, not in the drive device. In cyclic synchronous manner, it provides a target position to the drive device, which performs position control, velocity control and torque control.

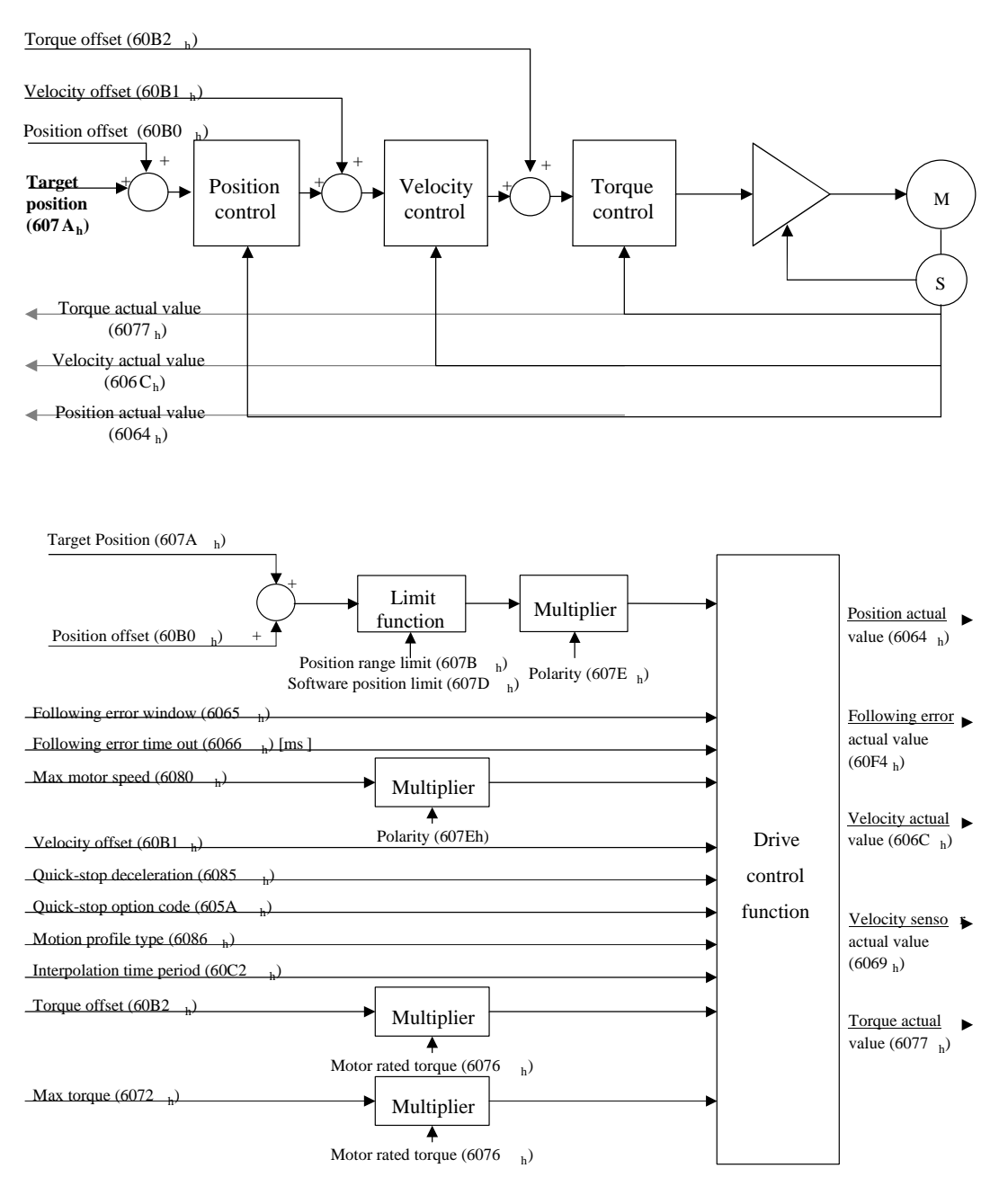

## *III.2.7.2 Functional description*

## *Control Word*

In this mode, the bits of control word 0x6040 do not have a special function.

## *Status Word*

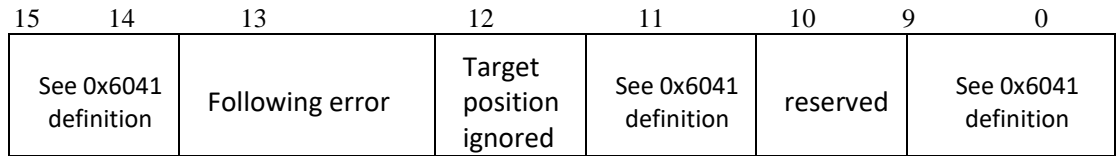

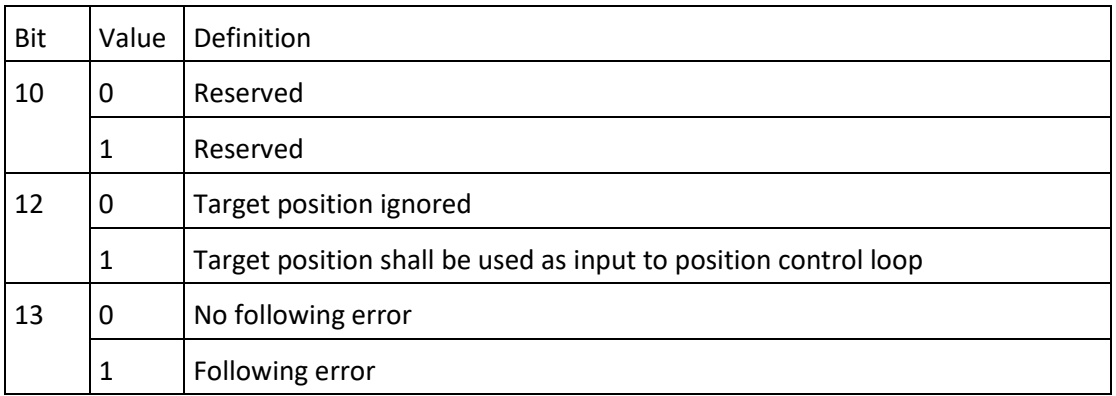

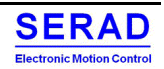

## *Interpolation*

In this mode, a new target position must be received every interpolation time period (0x60C2). Between this time, the motor will move according a linear ramp from the current position to the target position.

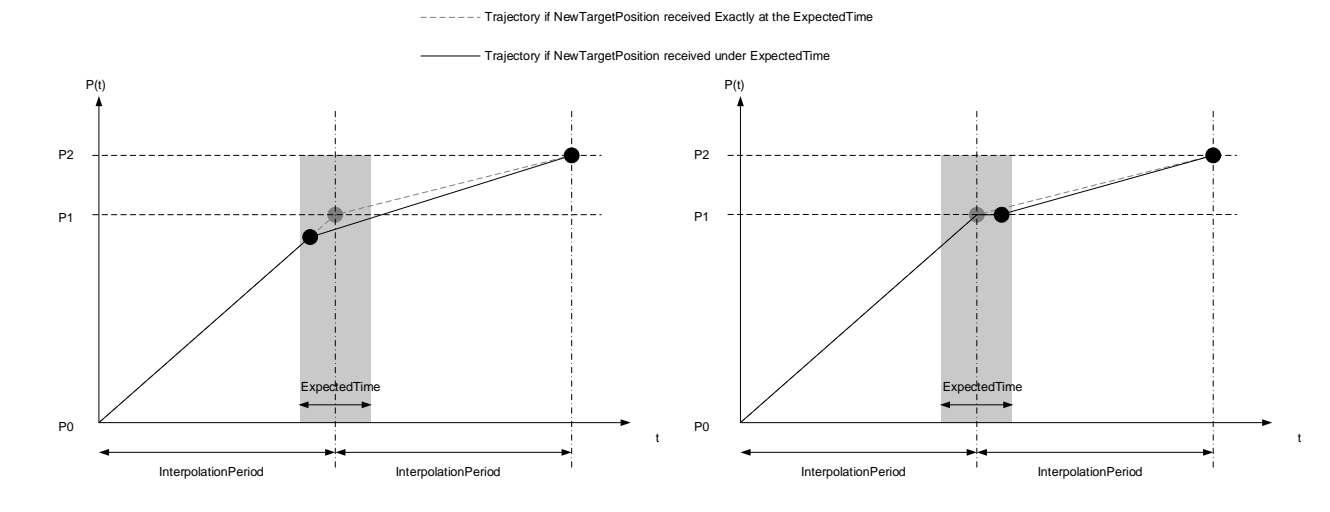

if NewTargetPosition received Exactly at the ExpectedTime

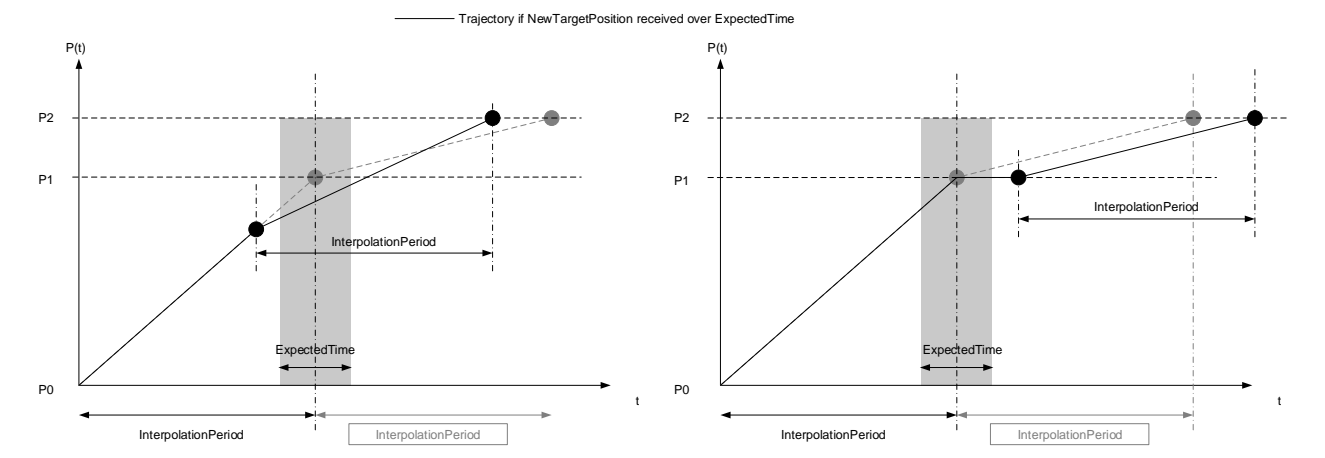

**Expected time set at +/-25% of Interpolationperiod**

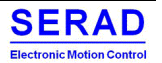

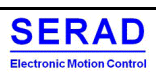

## III.2.8 Cyclic synchronous velocity (csv mode)

## *III.2.8.1 General information*

With this mode, the trajectory generator is located in the control device, not in the drive device. In cyclic synchronous manner, it provides a target velocity to the drive device, which performs velocity control and torque control.

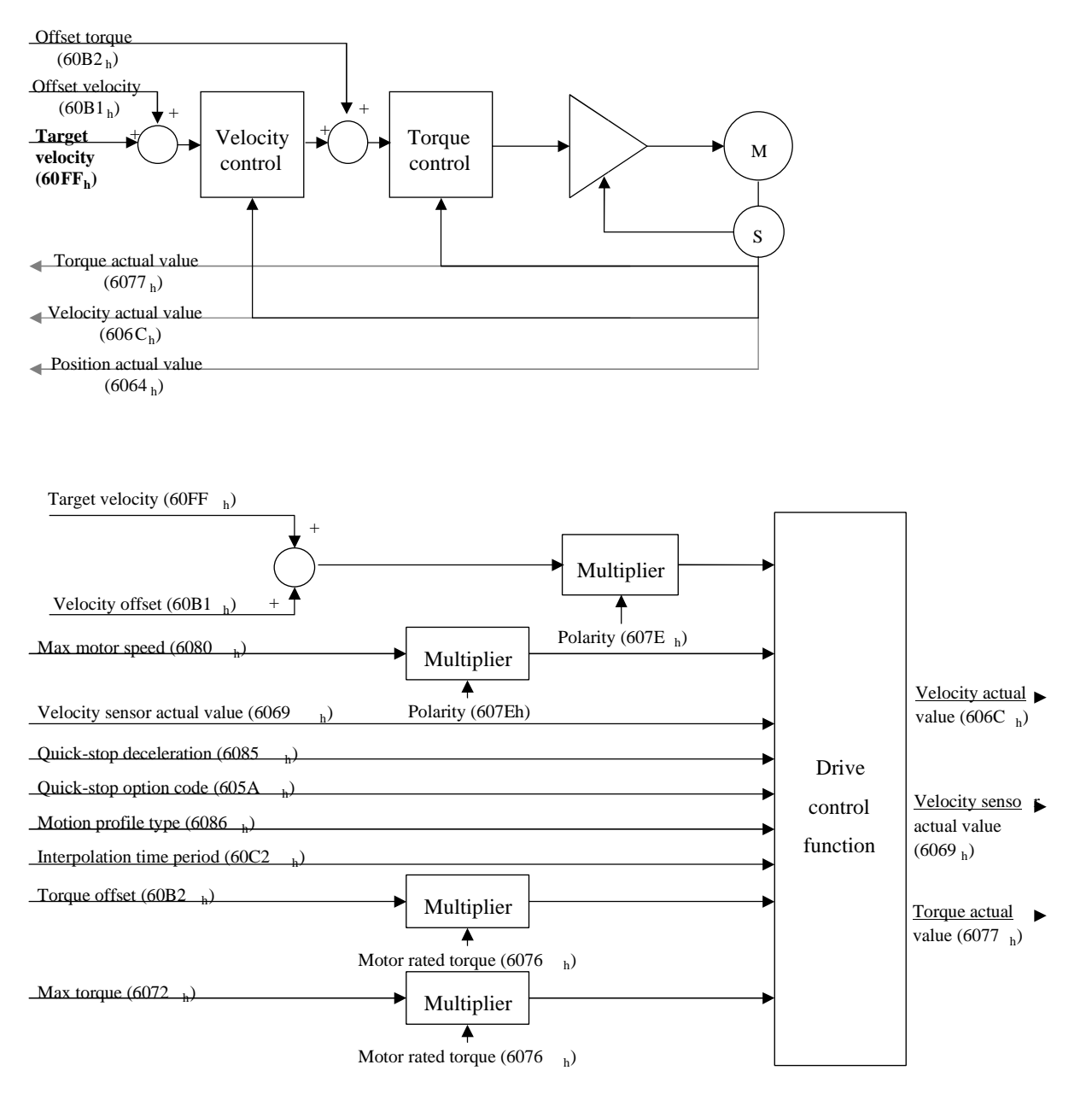

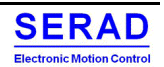

## *III.2.8.2 Functional description*

## *Control Word*

In this mode, the bits of control word 0x6040 do not have a special function.

#### *Status Word*

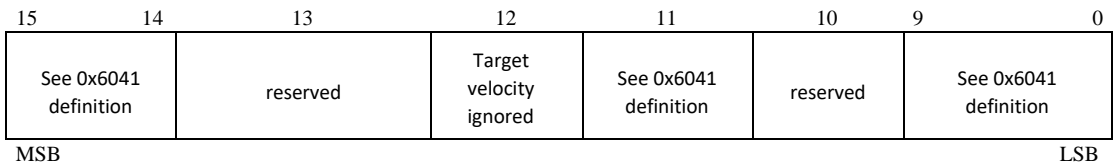

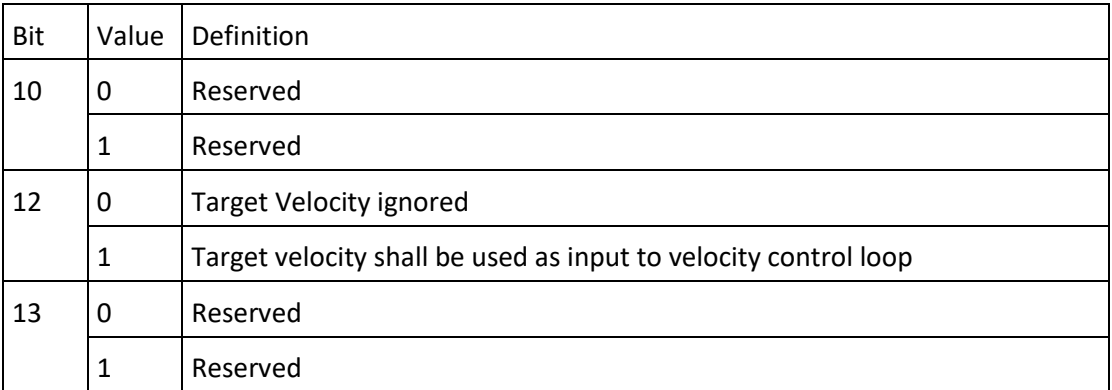

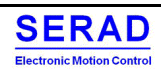

## *Interpolation*

In this mode, a new target velocity must be received every interpolation time period (0x60C2). Between this time, the motor will move according a linear ramp from the current velocity to the target velocity.

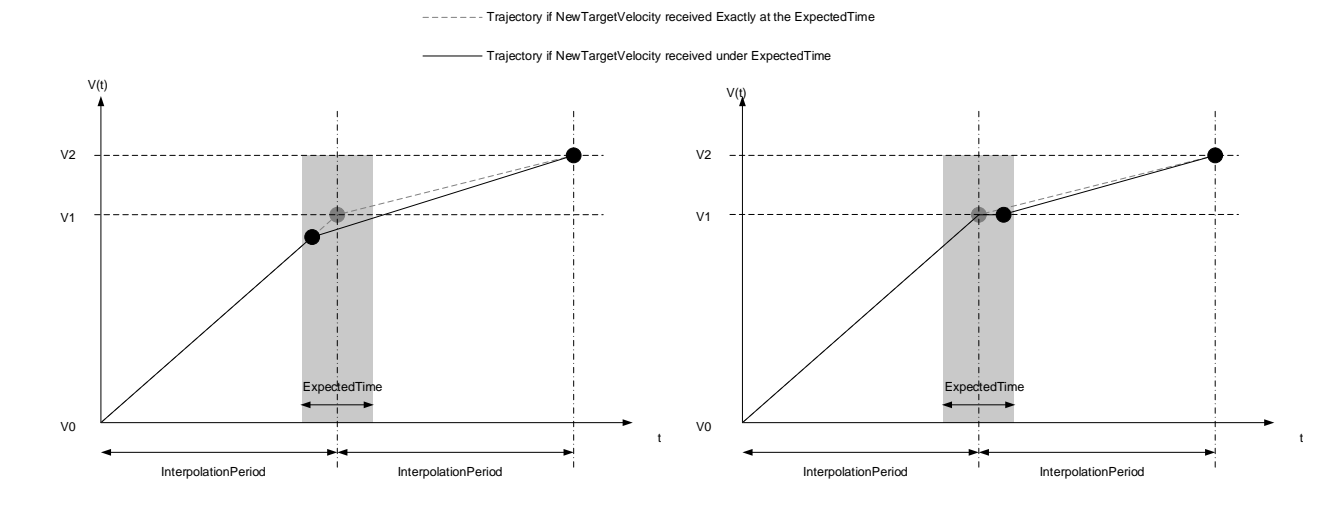

if NewTargetVelocity received Exactly at the ExpectedTime

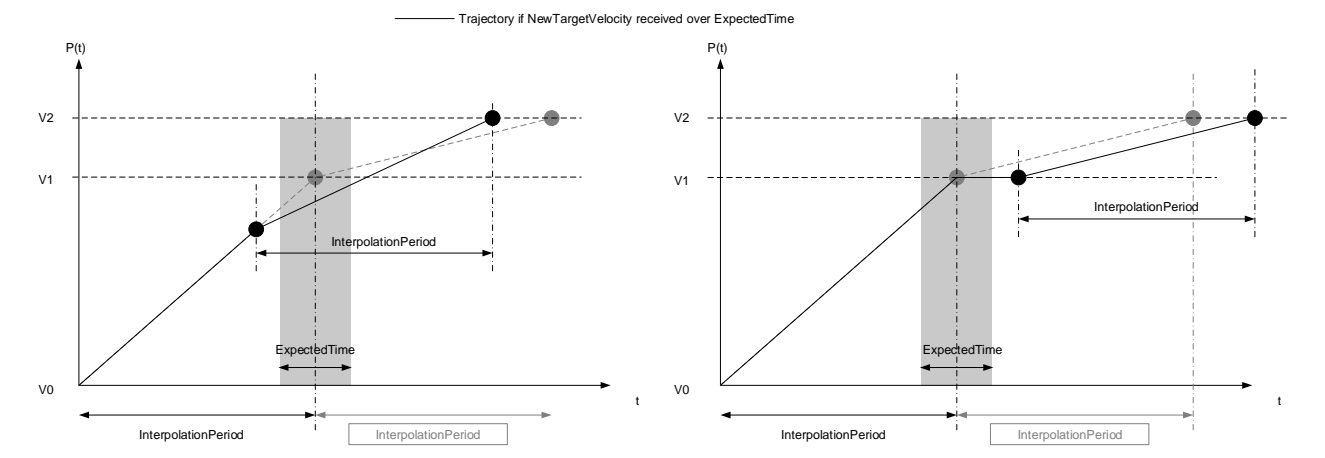

**Expected time set at +/-25% of Interpolationperiod**

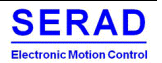

## III.2.9 Cyclic synchronous torque (cst mode)

## *III.2.9.1 General information*

With this mode, the trajectory generator is located in the control device, not in the drive device. In cyclic synchronous manner, it provides a target torque to the drive device, which performs torque control.

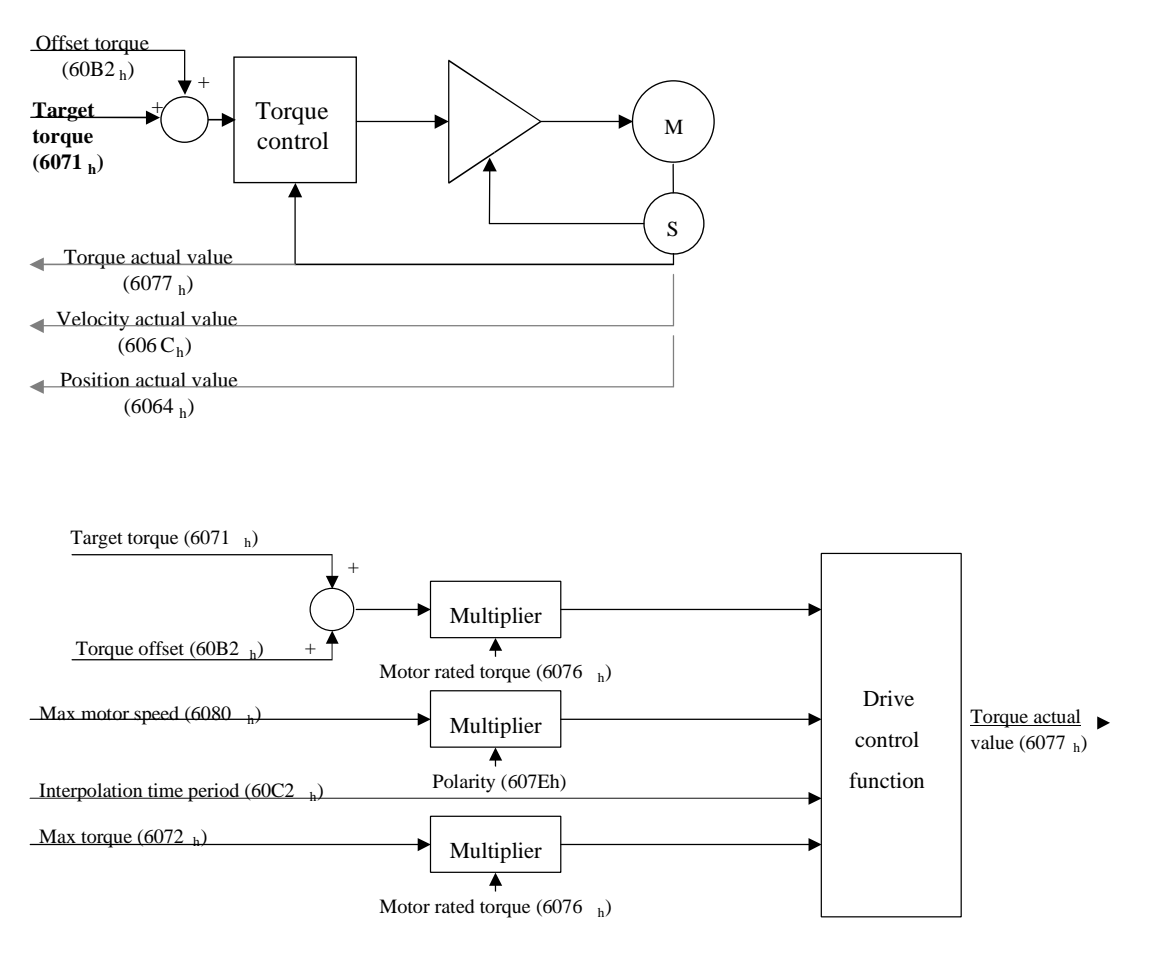

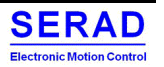

## *III.2.9.2 Functional description*

## *Control Word*

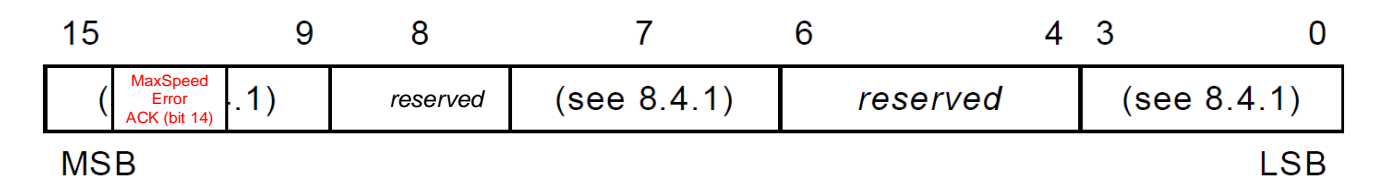

## **Controlword for profil cyclic syncrhonous torque mode**

• Bit 14: Allow to acknowledge Max Speed Error. (Must have falling edge when Max Speed Error bit is)

## *Status Word*

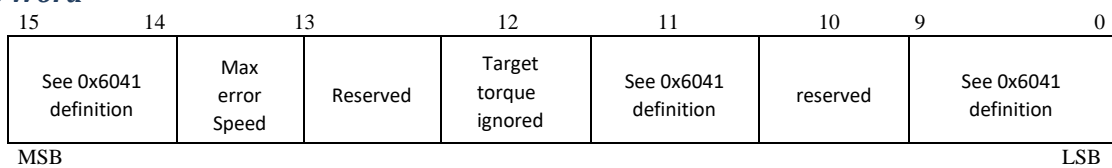

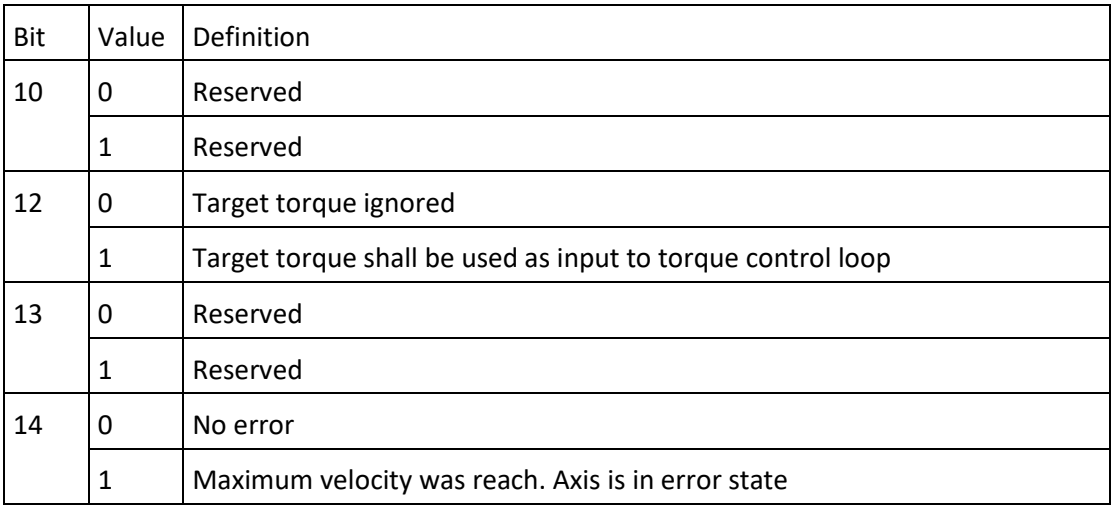

## *Interpolation*

In this mode, a new target torque must be received every interpolation time period (0x60C2). Between this time, the motor will move according a linear ramp from the current torque to the target torque.

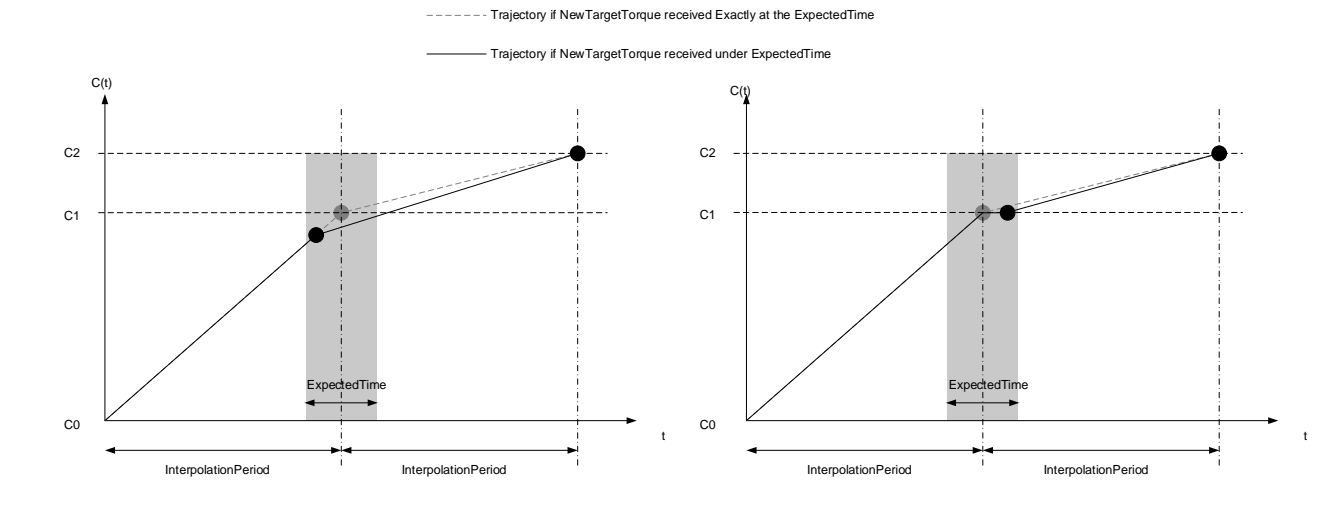

if NewTargetTorque received Exactly at the ExpectedTime

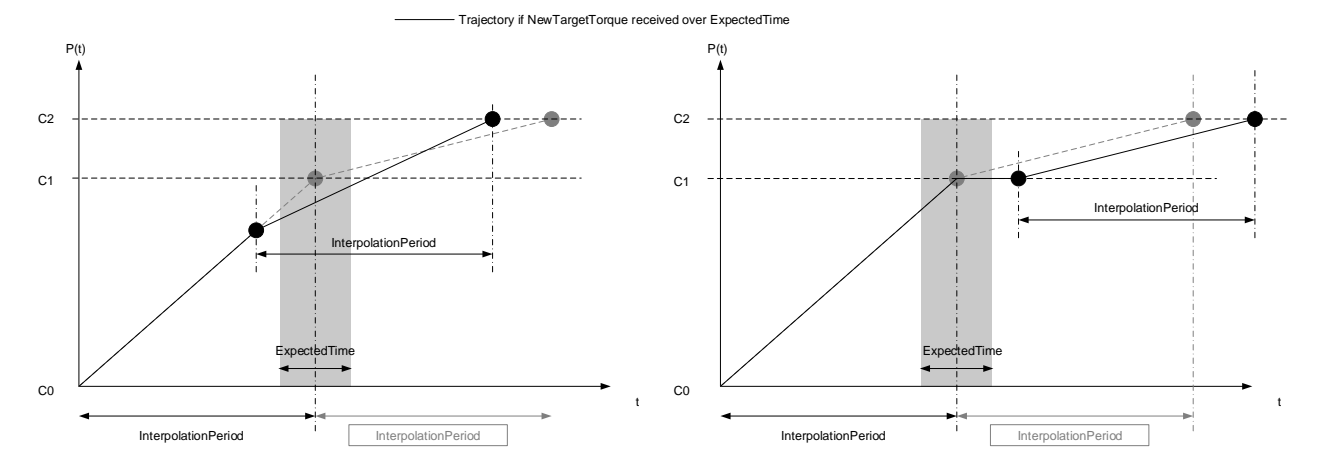

**Expected time set at +/-25% of Interpolationperiod**

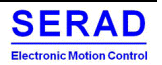

## *Limit / Maximum*

Drive can limit the motor velocity and generate an error if a defined maximum is reached Refer to TorqueControl 0x2000 object.

- If TorqueControl.LimitVelocity= 0 then control is done in torque mode (Normal mode)
- If TorqueControlLimitVelocity!= 0 then control is done in velocity with limit torque defined as Maximal torque on Velocity loop control.

MaxVelocityError Must be clear to Exit Halt

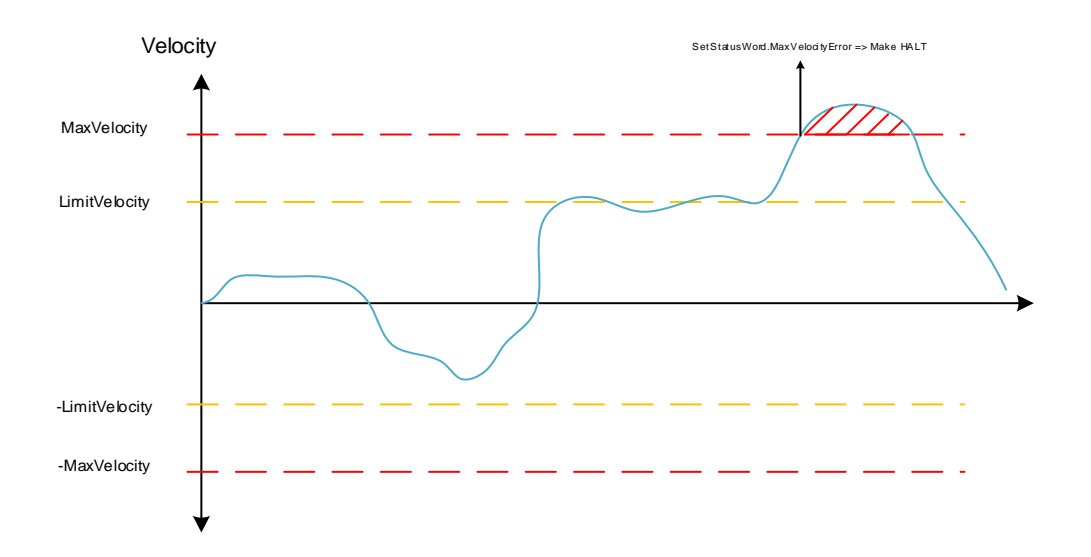

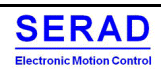

## III.2.1 Gear Box (gb mode)

## *III.2.1.1 General information*

With this mode, the axis is driven according a master position (Auxiliary feedback). User configure the ratio between master and slave and if the gearbox is reversible.

An acceleration phase can be configured. ("Clutch" effect).

This mode can be configured to be set automatically on power on. (Autonomous mode, without communication way)

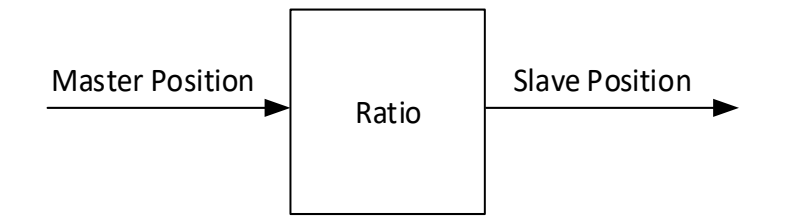

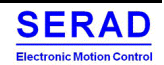

## III.2.2 Asynchronous motor

## *III.2.2.1 Operation*

An asynchronous motor can be controlled in two ways:

- Scalar (called V/F)
- Vector

SMD only use the scalar mode

## *III.2.2.2 Scalaire mode*

This is to control the motor in frequency ( $50Hz$  = nominal speed of the motor,  $25Hz$  = half of the nominal speed), but also to vary the voltage so as to keep the V / F ratio constant. In this way, the flow in the motor is constant. The motor current (= torque) is directly proportional to the flux. So, the torque remains constant over the entire speed range and therefore even at low or zero speed. This lead to heating in the engine.

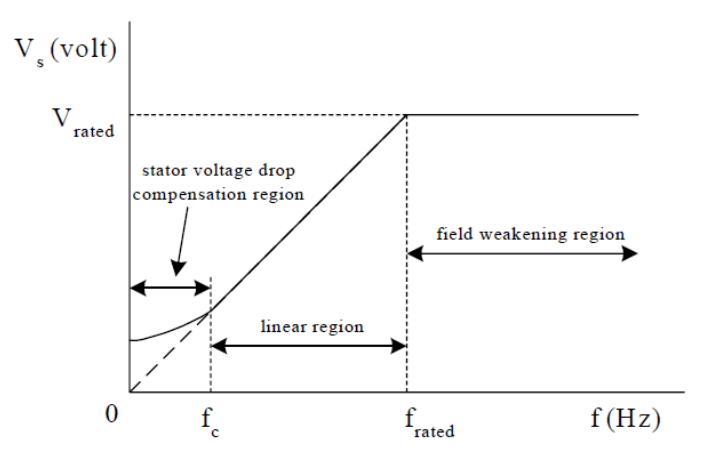

## *III.2.2.3 SMD using*

## *III.2.2.4 Parameter setting*

The SMD has the following parameters in order to be able to operate any asynchronous motor:

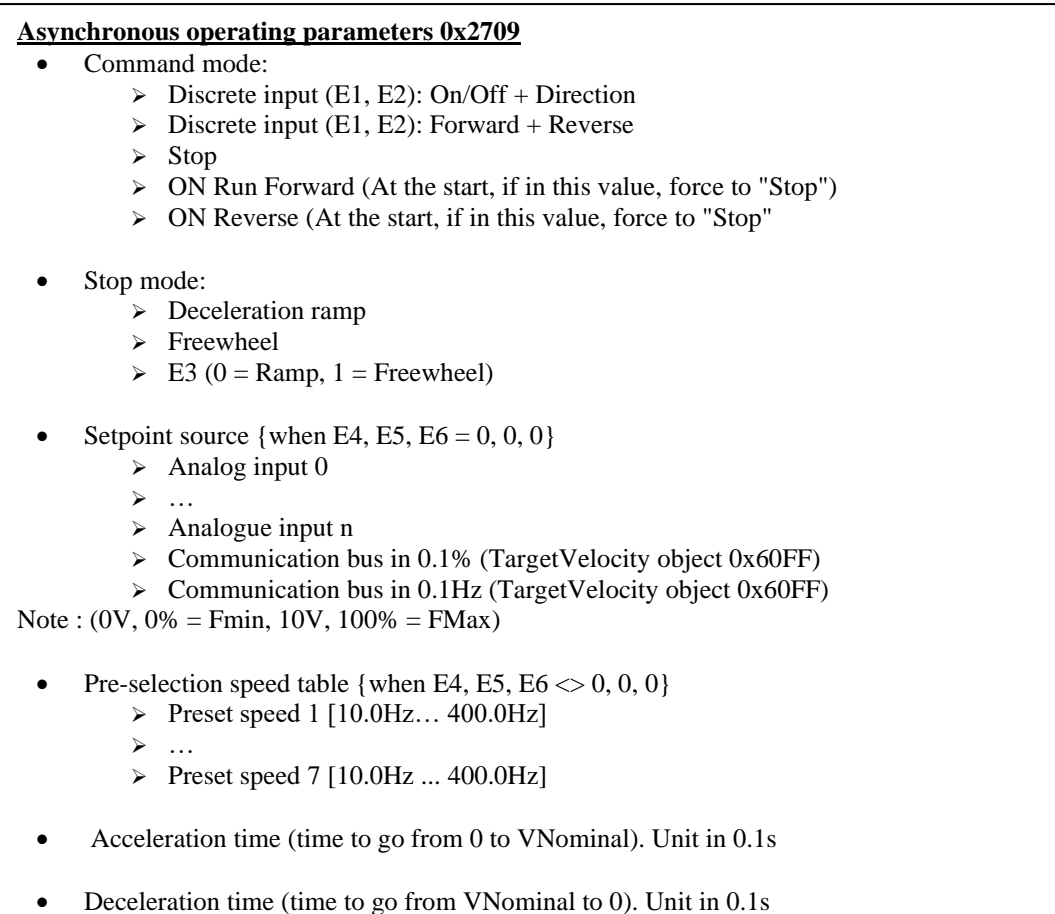

#### **Asynchronous motor parameters 0x2113**

- Nominal current (Same as "Rated current Object 0x6075)
- Nominal Speed (Same as MotorParameter 0x2112.9)
- Nominal Frequency [10.0Hz..400.0Hz]
- Minimum Frequency [0.0Hz..FNom [
- Maximum Frequency [FNom..400.0Hz]
- Nominal Voltage [100.0V..480.0V]

#### **Analog Input n Parameters 0x2403**

- Offset in 1st (integer in steps of 0.001V:  $\{-10000... + 10000\} = \{-10,000V... + 10,000V\}$
- Gain in 2nd (integer in steps of 0.1:  $\{1 \dots 10000\} = \{0.01 \dots 100.00\}$
- Tau filtering (integer in ms)

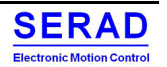

## *III.2.2.5 Operation*

To adapt to the DS402 standard, a new operating mode is created: Velocity Asynchronous Mode.

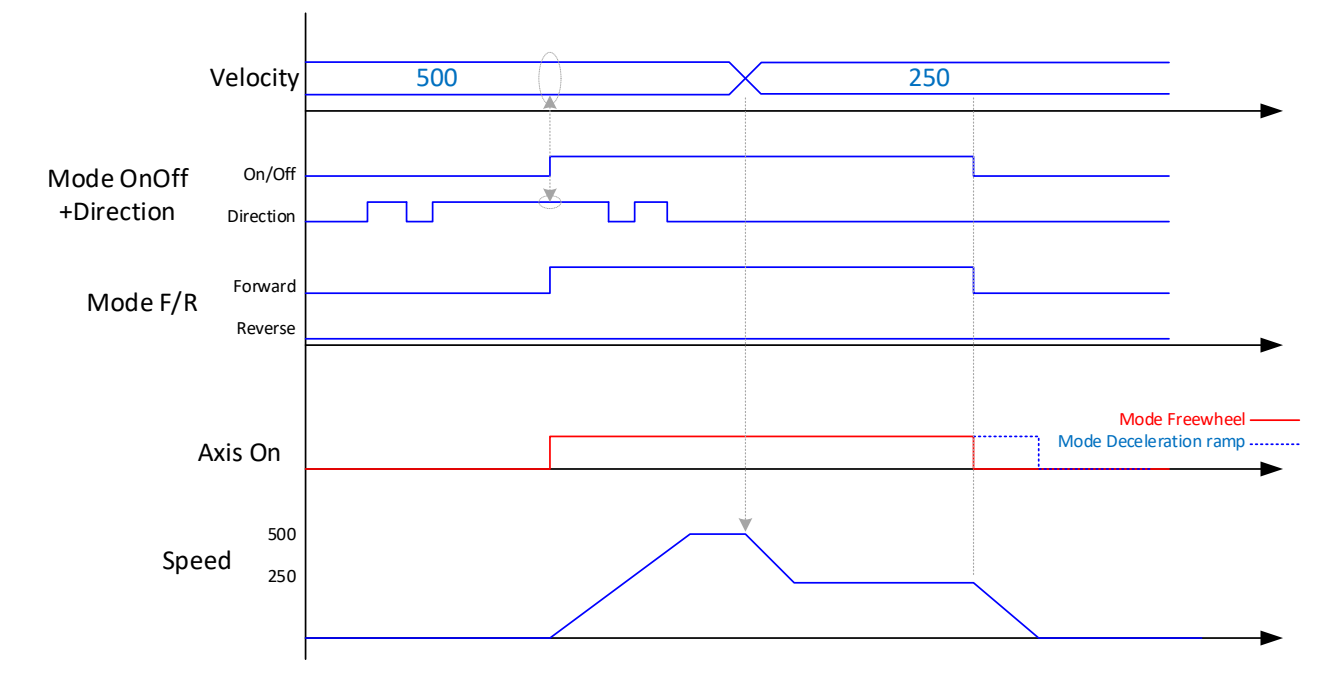

- If the speed reference source changes during a movement, the new speed will be taken into account
- The direction of rotation is only taken into account when torque On.
- The speed instructions are not limited to writing (preselection table, etc.). On the other hand, when it is executed, the actual instruction applied will be limited to {FMin...FMax}
- No control of the asynchronous motor via DriveStudio is possible. Will only be used for setting and viewing the speed in progress.
- If fault, it must be acknowledged as in VALIDATION mode: When "Axis Off" is requested. (Via input E1 / E2 or COM bus depending on command mode)

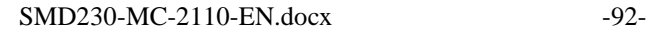

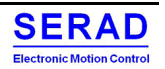

## IV. Object dictionary description

## **IV.1 Communication profile specific objects**

## IV.1.1Object 1000h: Device type

This object shall provide information about the device type. The object describes the type of the logical device and its functionality.

## *VALUE DEFINITION*

Fixed value: 0x0002 0192. This value indicates the DS402 (402 = 0x192) and additional information is  $0x0002$  (In case of ECAT device, this indicate EtherCAT servo drive no safety option. (Defined in ETG.6010 §15)

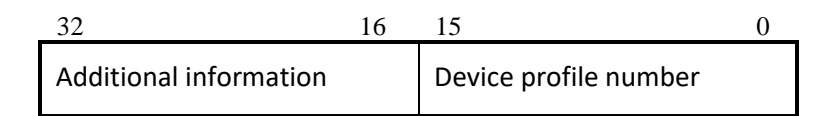

#### **Figure: Structure of the device type parameter**

#### *OBJECT DESCRIPTION*

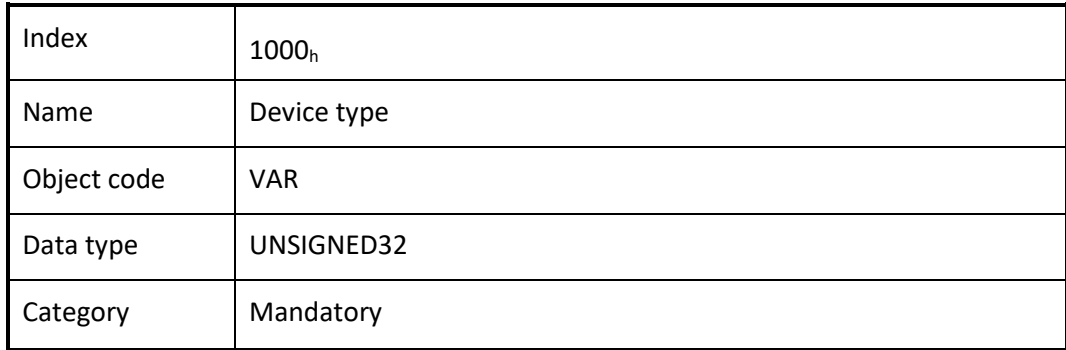

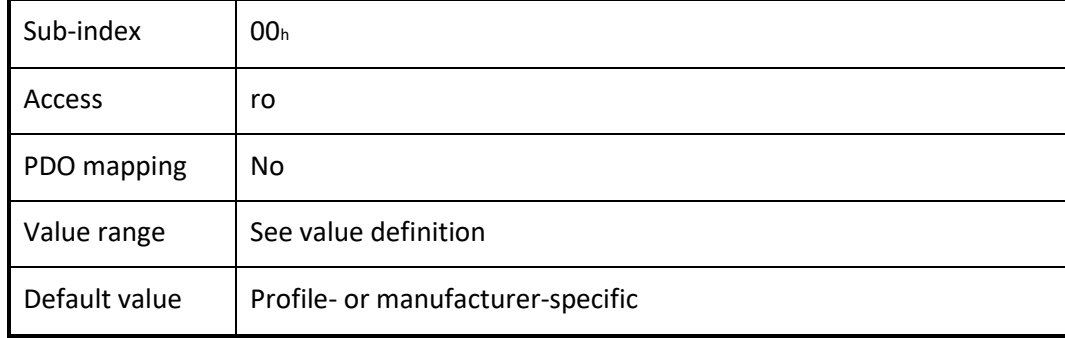

## IV.1.2Object 1001h: Error register

This object shall provide error information. The CANopen device maps internal errors into this object. It is a part of an emergency object.

## *VALUE DEFINITION*

Table: Structure of the error register

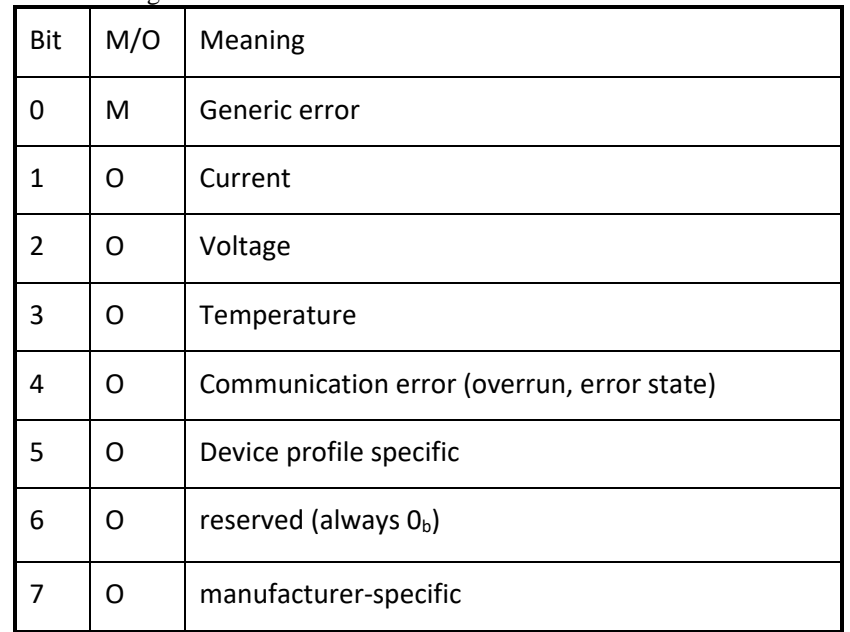

If a specific error occurs the corresponding bit shall be set to  $1<sub>b</sub>$ .

#### *OBJECT DESCRIPTION*

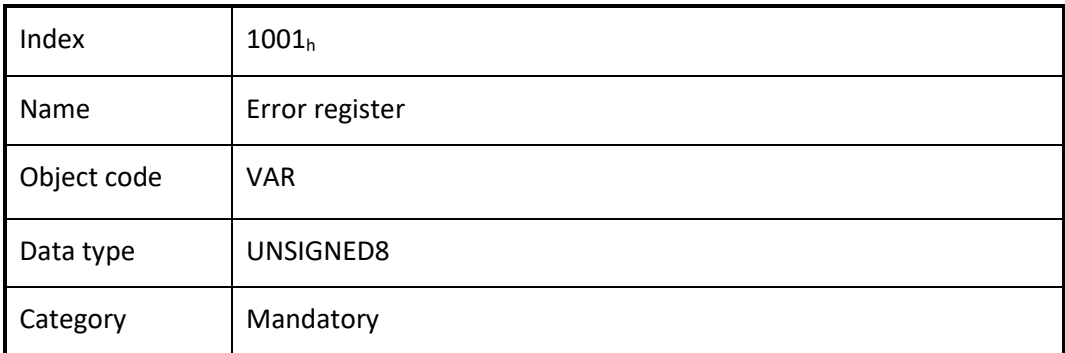

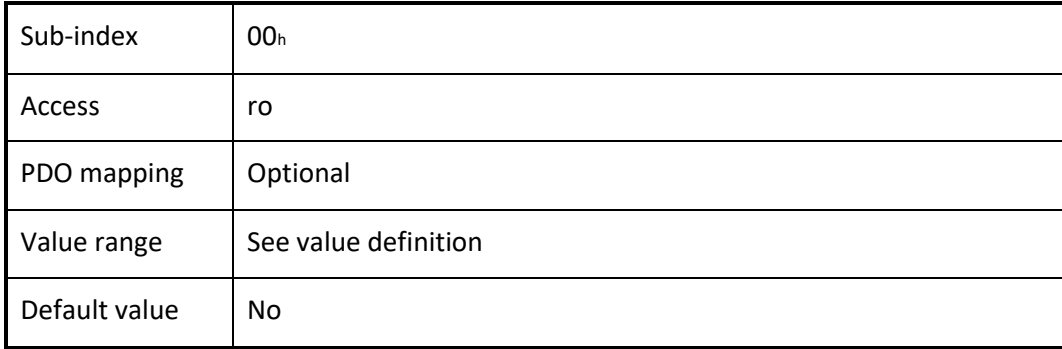

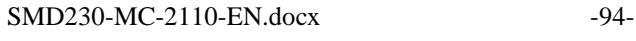

## IV.1.3Object 1003<sub>h</sub>: Pre-defined error field

This object shall provide the errors that occurred on the CANopen device and were signalled via the emergency object. In doing so it provides an error history.

#### *VALUE DEFINITION*

• The object entry at sub-index  $00<sub>h</sub>$  shall contain the number of actual errors that are recorded in the array starting at sub-index 01h.

NOTE: If no error is present the value of sub-index  $00<sub>h</sub>$  is  $00<sub>h</sub>$  and a read access to sub-index  $01<sub>h</sub>$  is responded with an SDO abort message (abort code:  $0800 0024<sub>h</sub>$  or  $0800 0000<sub>h</sub>$ ).

- Every new error is stored at sub-index  $01<sub>h</sub>$ ; older errors is moved to the next higher sub-index.
- Writing  $00<sub>h</sub>$  to sub-index  $00<sub>h</sub>$  delete the entire error history (empties the array). Other values than  $00<sub>h</sub>$  are not allowed and lead to an abort message (error code: 0609 0030h).

32 16 15 0 Additional information | Error code MSB LSB

Figure: Structure of the pre-defined error field

#### *OBJECT DESCRIPTION*

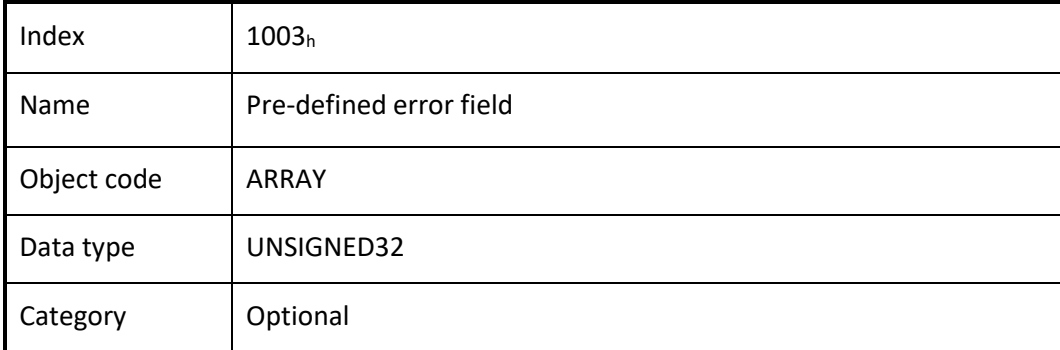

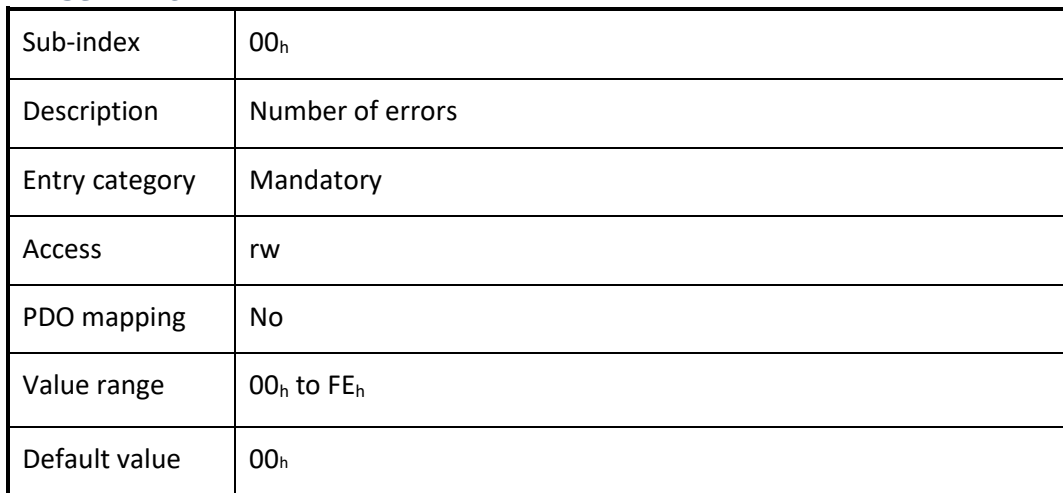

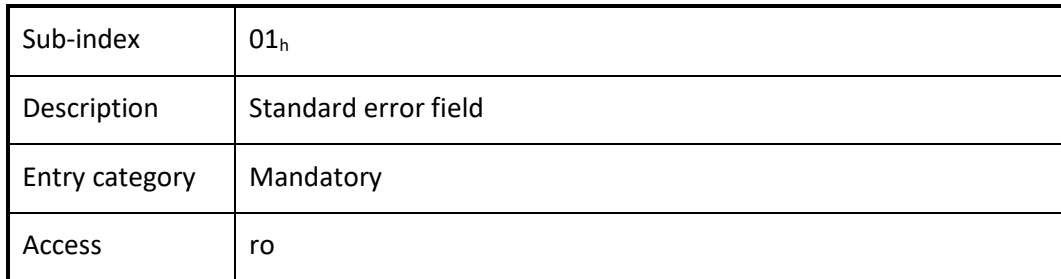

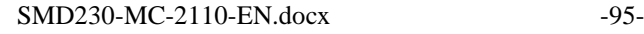

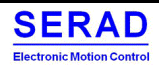

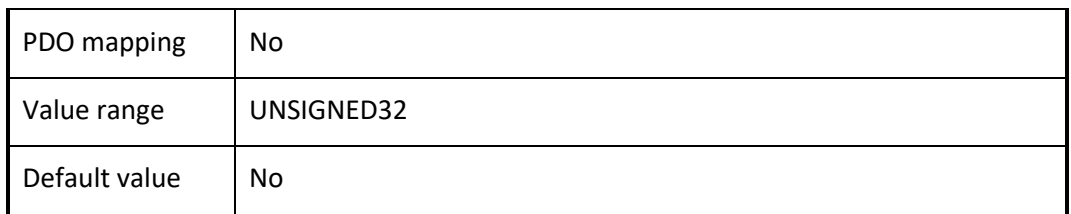

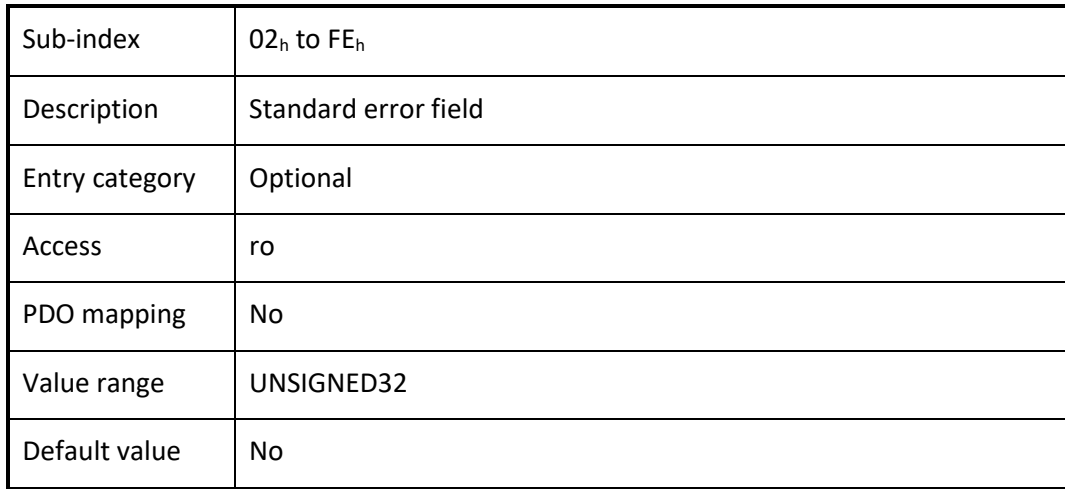

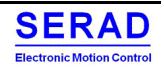

## IV.1.4Object 1005<sub>h</sub>: COB-ID SYNC message

This object shall indicate the configured COB-ID of the synchronization object (SYNC). Further, it defines whether the CANopen device generates the SYNC.

#### *VALUE DEFINITION*

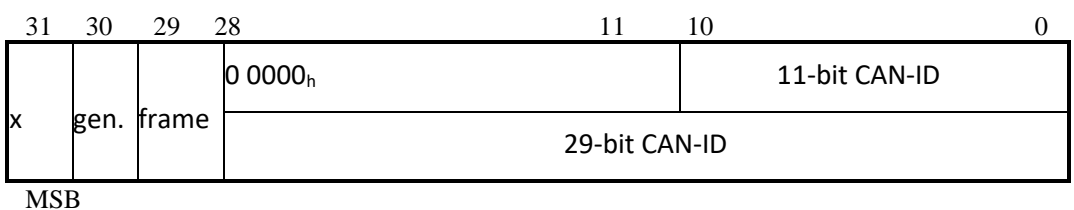

LSB

Figure: Structure of SYNC COB-ID Table: Description of SYNC COB-ID

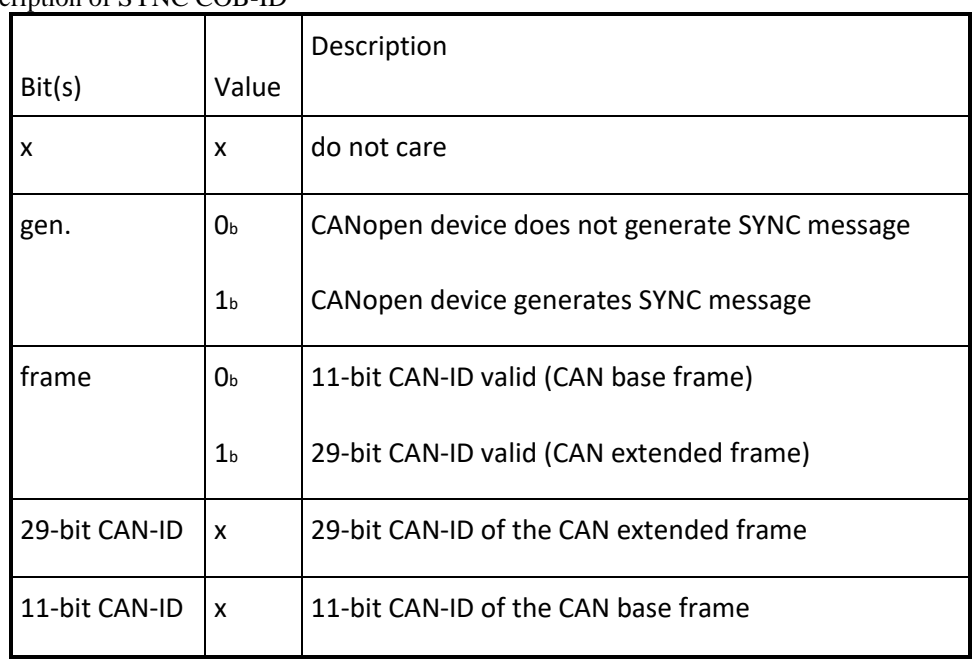

Bits 29 (frame) and bit 30 (gen.) may be static (not changeable). The first transmission of SYNC object starts within 1 sync cycle after setting bit 30 to  $1<sub>b</sub>$ . By setting bit 30 to  $1<sub>b</sub>$  while the synchronous counter overflow value is greater than 0 the first SYNC message shall start with the counter reset to 1. It is not allowed to change bits 0 to 29, while the object exists (bit  $30 = 1<sub>b</sub>$ ).

## *OBJECT DESCRIPTION*

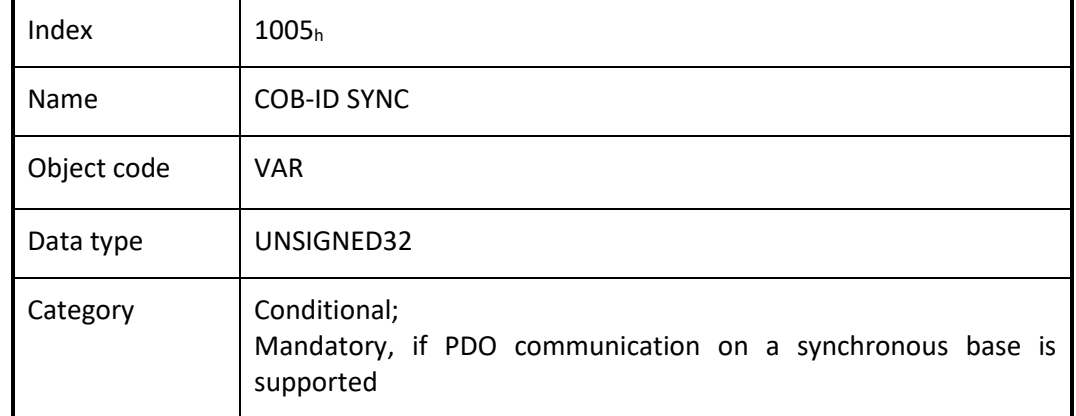

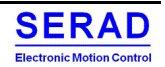

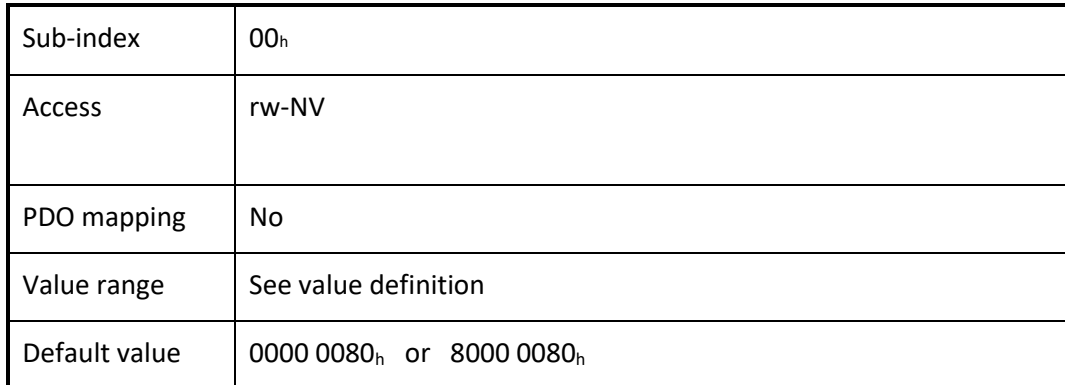

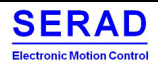

## IV.1.50 bject 1006<sub>h</sub>: Communication cycle period

This object shall provide the communication cycle period. This period defines the SYNC interval.

#### *VALUE DEFINITION*

The value is given in multiple of  $\mu$ s. If the value is set to 0000 0000<sub>h</sub> the transmission of SYNC messages is disabled. By changing the value from 0000 0000<sub>h</sub> and the synchronous counter overflow value is greater than 0 the first SYNC message start with the counter value reset to 1.

The transmission of SYNC messages starts within one communication cycle period as given by the value after it is set to the new value.

#### *OBJECT DESCRIPTION*

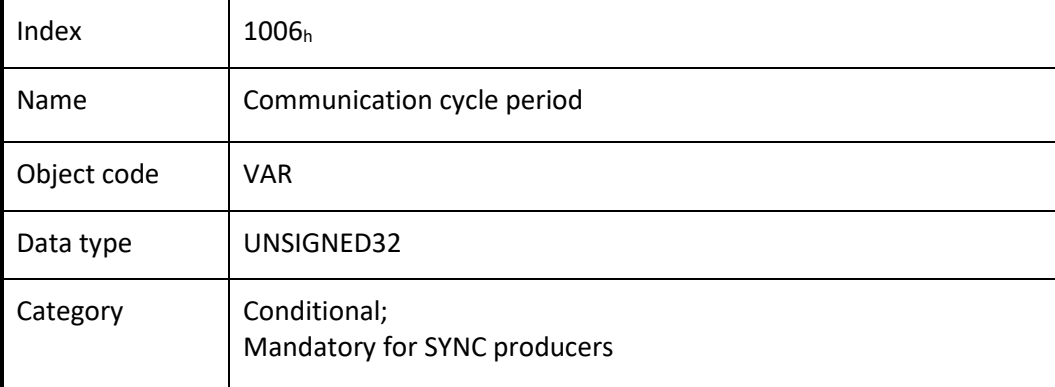

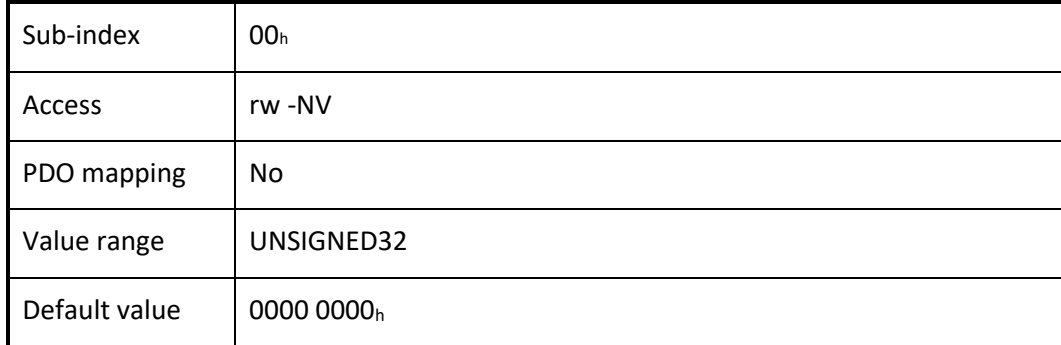

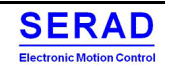

## IV.1.6Object 1007h: Synchronous window length

This object indicates the configured the length of the time window for synchronous PDOs. If the synchronous window length expires all synchronous TPDOs is discarded and an EMCY message is transmitted; all synchronous RPDOs is discarded until the next SYNC message is received. Synchronous RPDO processing is resumed with the next SYNC message.

#### *VALUE DEFINITION*

The value is given in multiple of  $\mu$ s. If the value is set to 0000 0000<sub>h</sub> the synchronous window shall be disabled.

## *OBJECT DESCRIPTION*

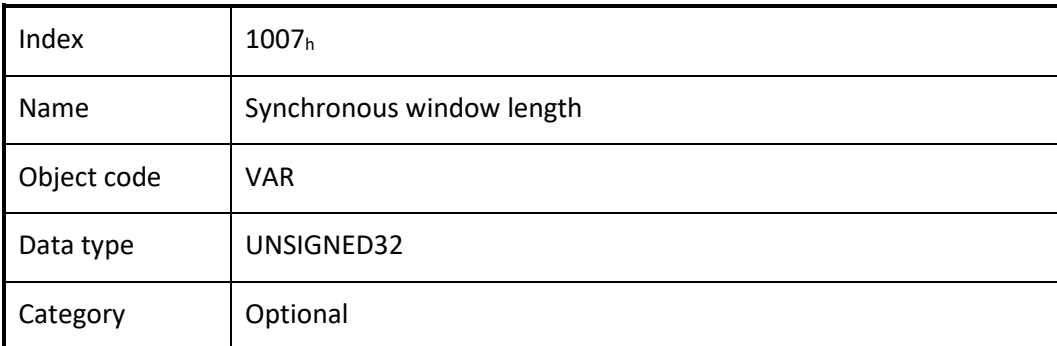

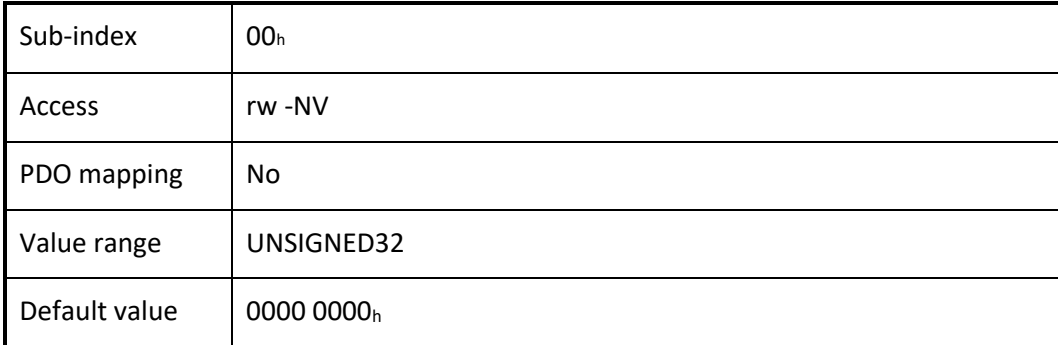

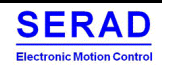

## IV.1.70bject 1008h: Manufacturer device name

This object provides the name of the device as given by the manufacturer.

## *OBJECT DESCRIPTION*

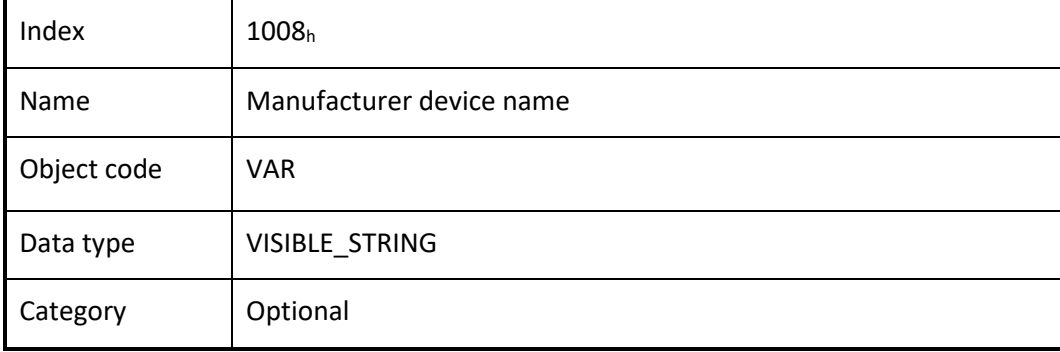

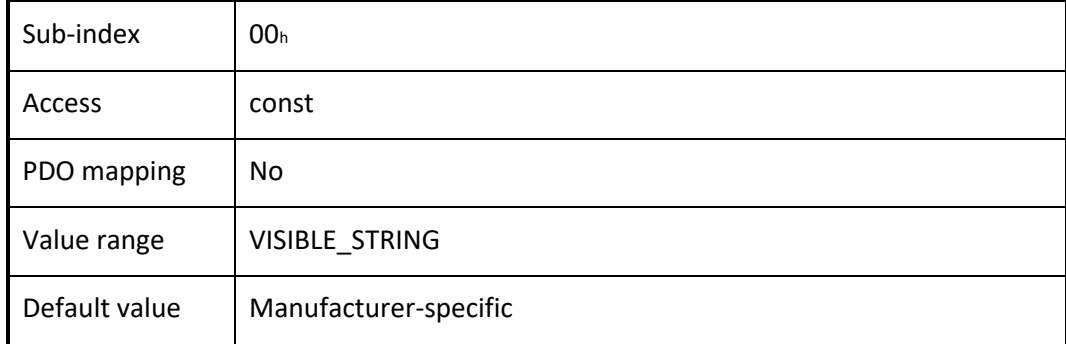

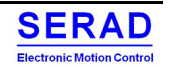

## IV.1.8Object 1009h: Manufacturer hardware version

This object provides the manufacturer hardware version description.

## *OBJECT DESCRIPTION*

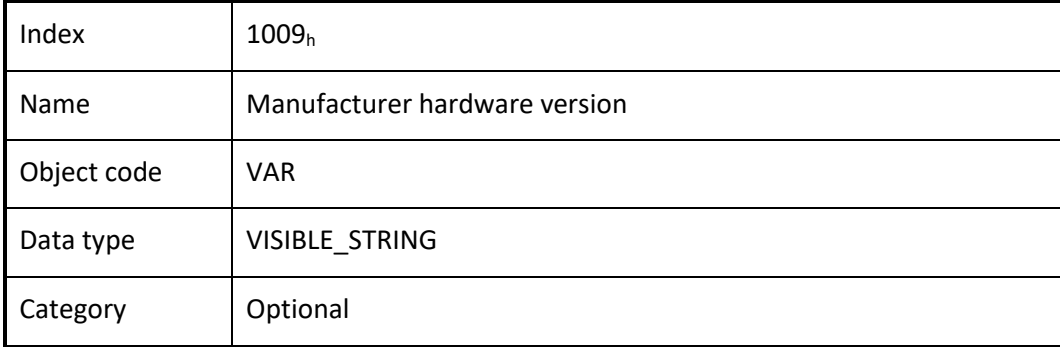

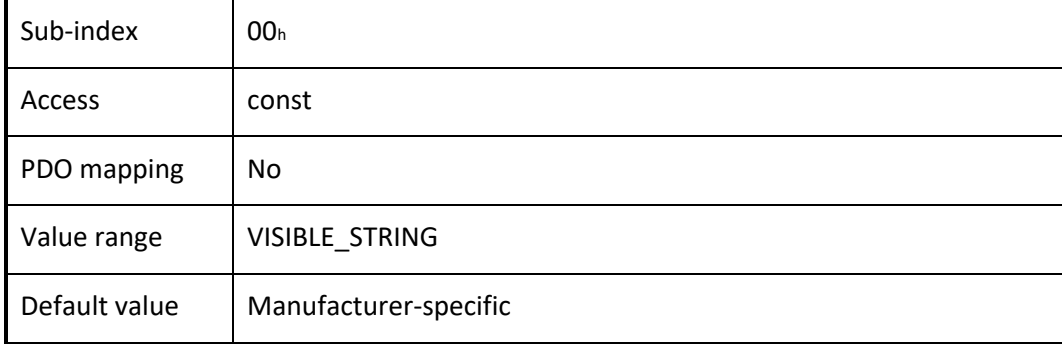

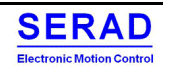

# IV.1.90 bject  $100A_h$ : Manufacturer software version This object provides the manufacturer software version description.

## *OBJECT DESCRIPTION*

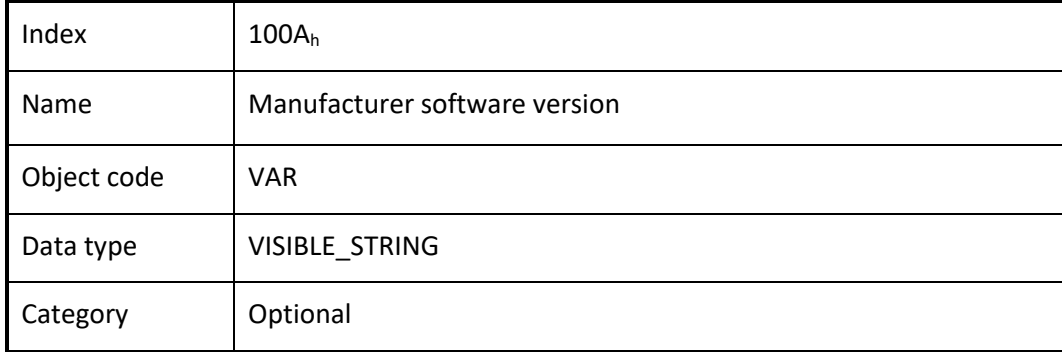

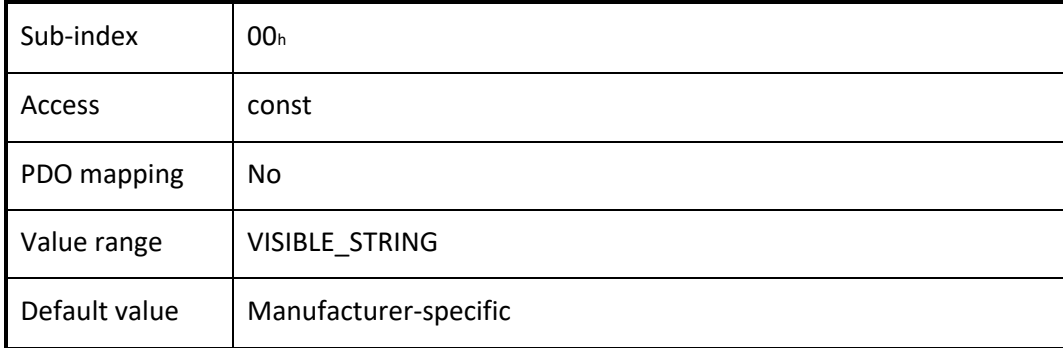

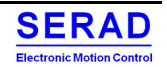
#### IV.1.10 Object 100Ch: Guard time

The objects at index  $100C<sub>h</sub>$  and  $100D<sub>h</sub>$  indicate the configured guard time respectively the life time factor. The life time factor multiplied with the guard time gives the life time for the life guarding protocol.

### *VALUE DEFINITION*

The value is given in multiple of ms. The value of 0000h disable the life guarding.

### *OBJECT DESCRIPTION*

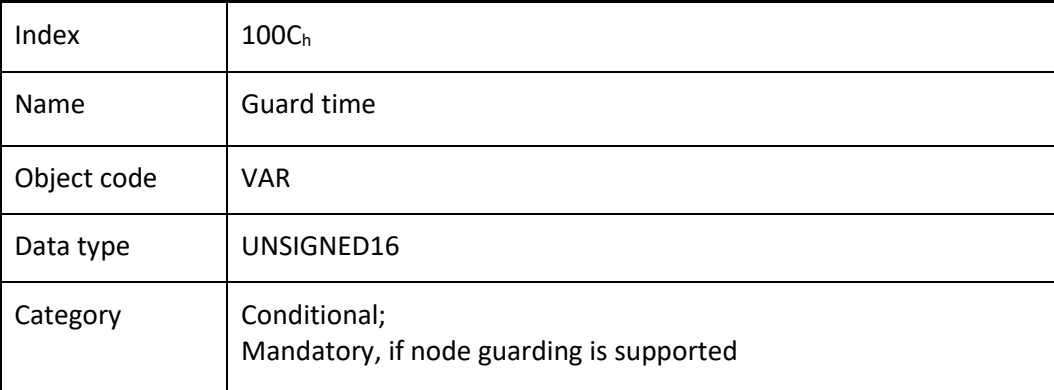

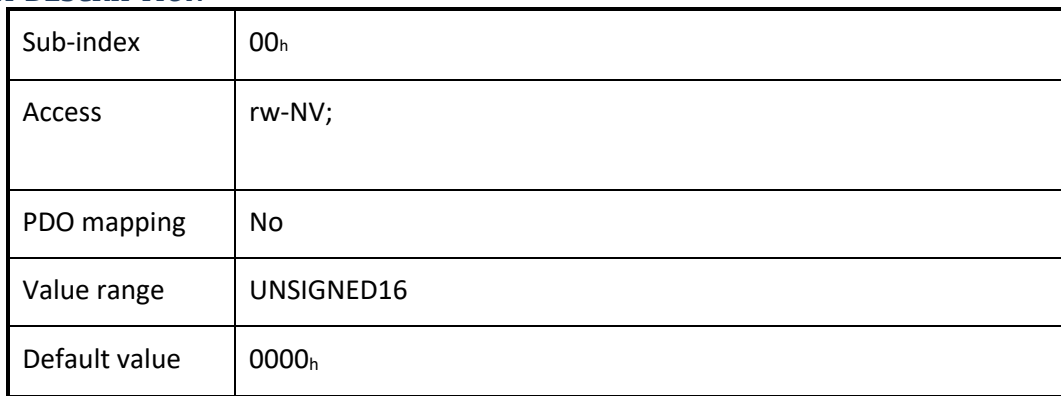

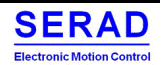

#### Object 100Dh: Life time factor IV.1.11

The life time factor multiplied with the guard time gives the life time for the life guarding protocol.

### *VALUE DEFINITION*

The value of 00<sup>h</sup> disable the life guarding.

### *OBJECT DESCRIPTION*

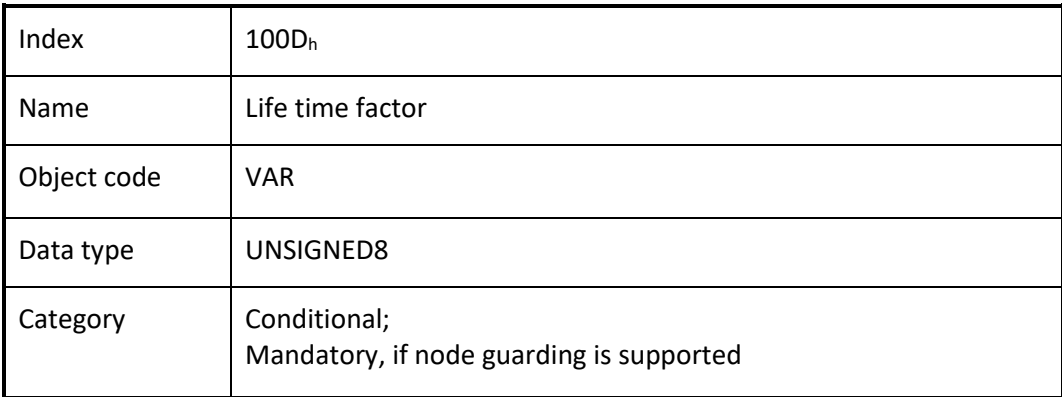

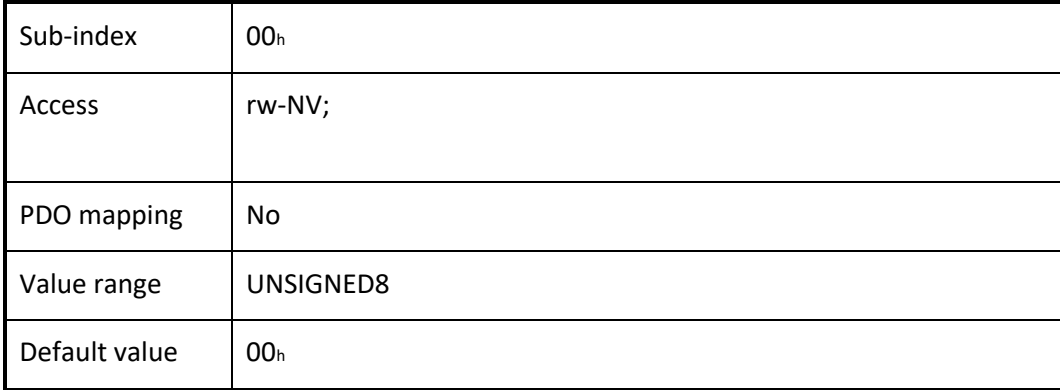

#### Object 1010h: Store parameters IV.1.12

This object controls the saving of parameters in non-volatile memory.

### *VALUE DEFINITION*

By read access the CANopen device shall provide information about its saving capabilities. Several parameter groups are distinguished:

- Sub-index  $00<sub>h</sub>$  contains the highest sub-index that is supported.
- Sub-index  $01<sub>h</sub>$  refers to all parameters that may be stored on the CANopen device:

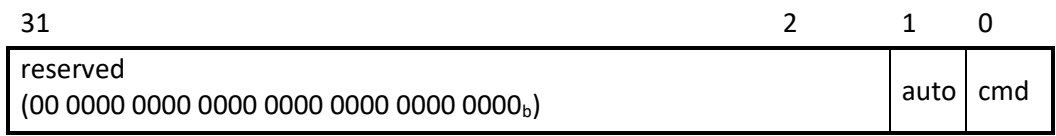

Figure: Storage read access structure

Table: Structure of read access

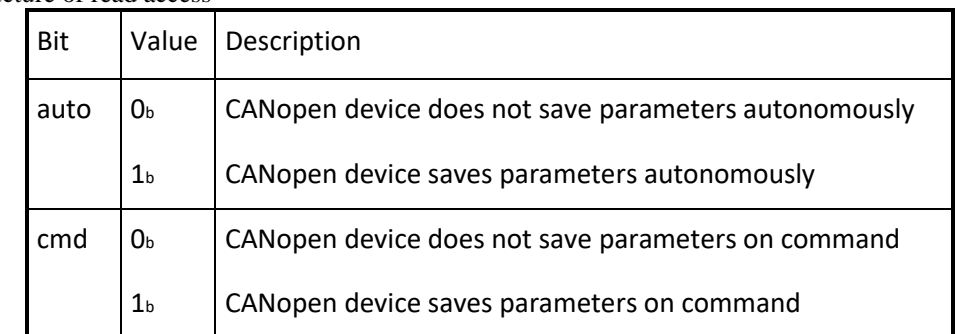

Autonomous saving means that a CANopen device stores the storable parameters in a non-volatile manner without user request.

### *OBJECT DESCRIPTION*

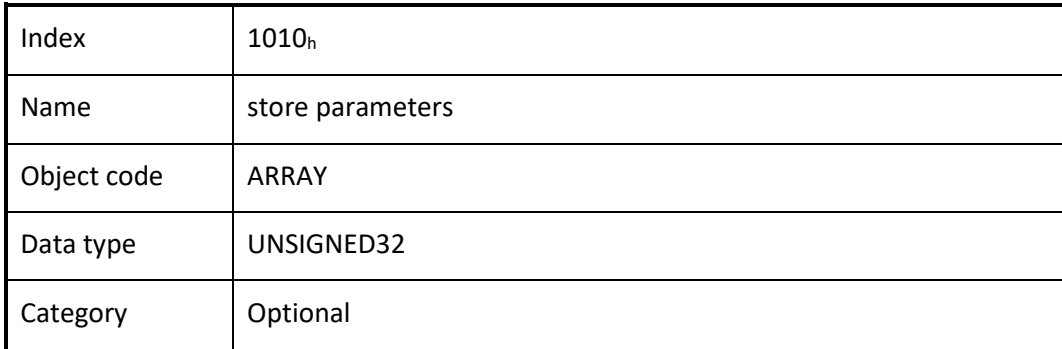

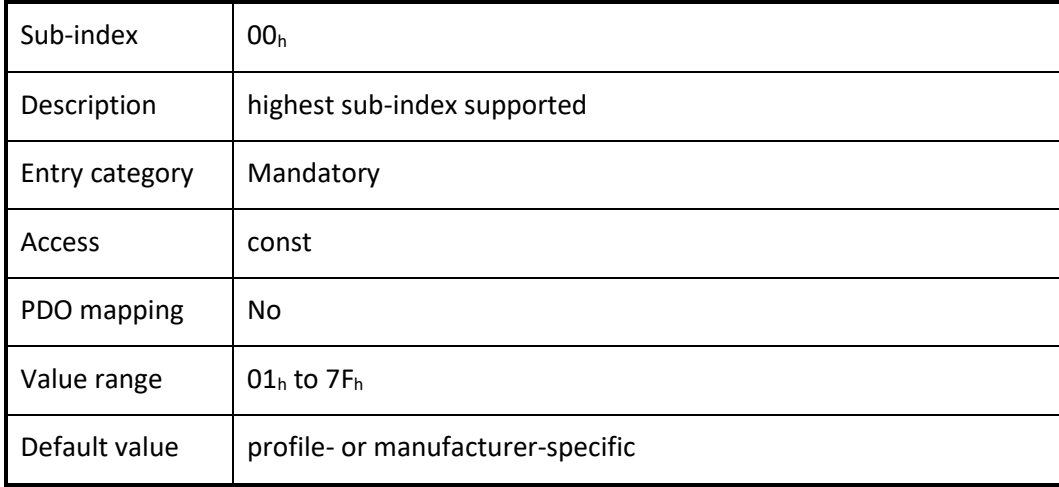

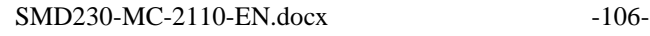

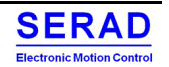

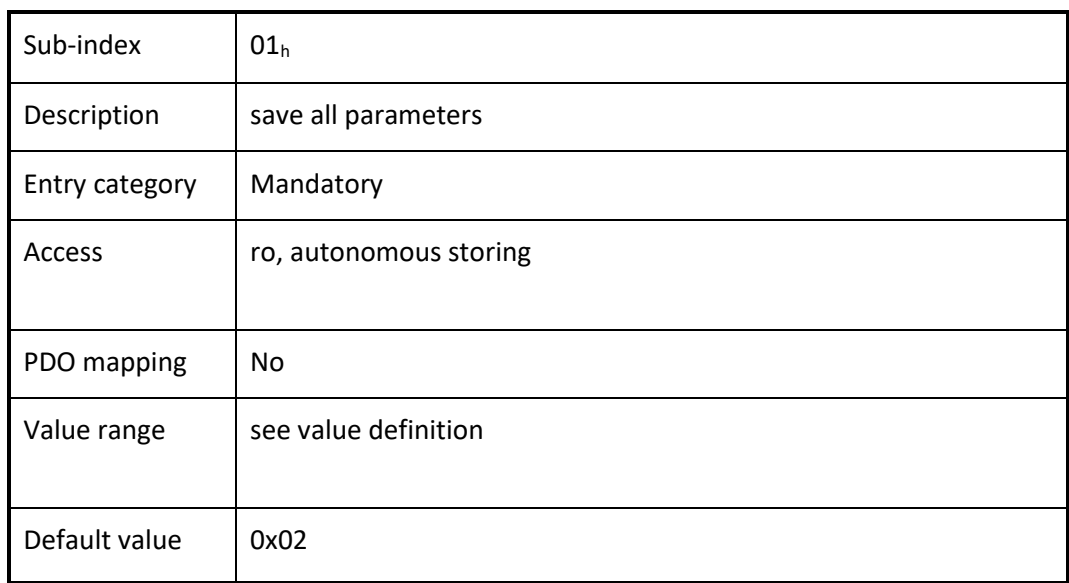

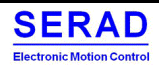

#### Object  $1011<sub>h</sub>$ : Restore default parameters IV.1.13

With this object the default values of parameters according to the communication profile, device profile, and application profile are restored.

### *VALUE DEFINITION*

- By read access the CANopen device shall provide information about its capabilities to restore these values. Several parameter groups are distinguished:
- Sub-index  $00<sub>h</sub>$  contains the highest sub-index that is supported.
- Sub-index  $01<sub>h</sub>$  refers to all parameters that may be restored. (Only if allowed by object 2806<sub>h</sub>)
- Sub-index  $04_h$  refers to all parameters that may be restored.

In order to avoid the restoring of default parameters by mistake, restoring shall be only executed when a specific signature is written to the appropriate sub-index. The signature that shall be written is "load":

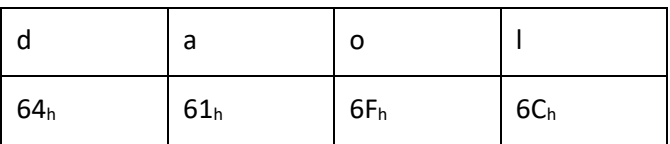

On reception of the correct signature in the appropriate sub-index the CANopen device restore the default parameters and then it confirms the SDO transmission (SDO download initiate response). If the restoring failed, the CANopen device respond with the SDO abort transfer service (abort code:  $0606\ 0000<sub>h</sub>$ ). If a wrong signature is written, the CANopen device refuse to restore the defaults and respond with the SDO abort transfer service (abort code: 0800 002xh). The default value is set valid after the CANopen device is power cycled.

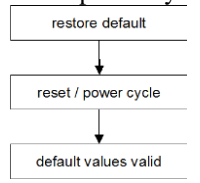

On read access to the appropriate sub-index the CANopen device provide information about its default parameter restoring capability with the following format:

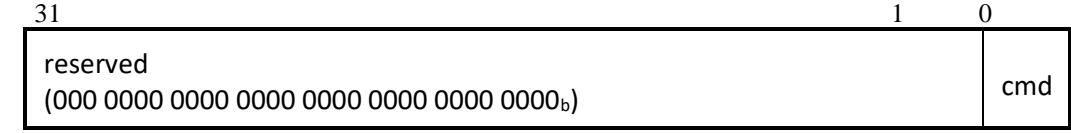

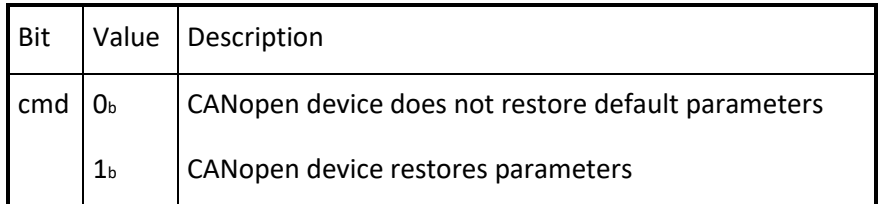

### *OBJECT DESCRIPTION*

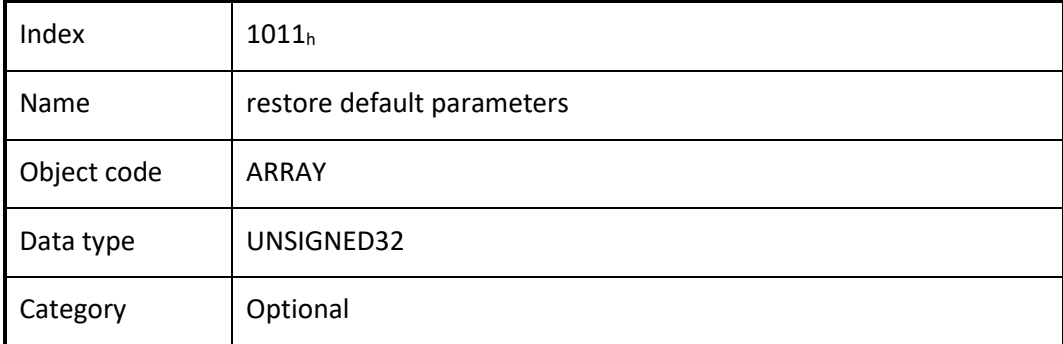

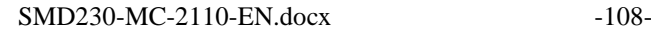

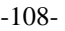

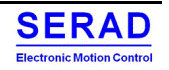

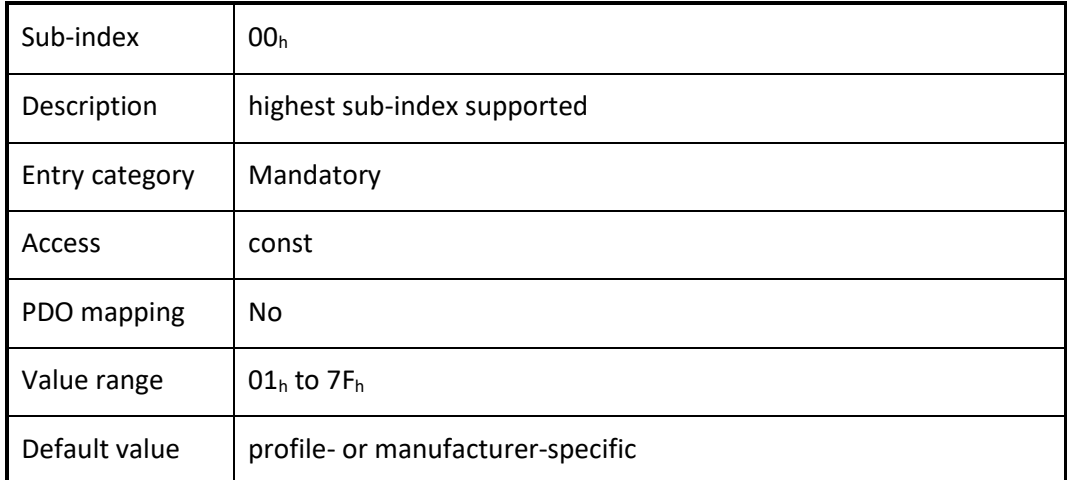

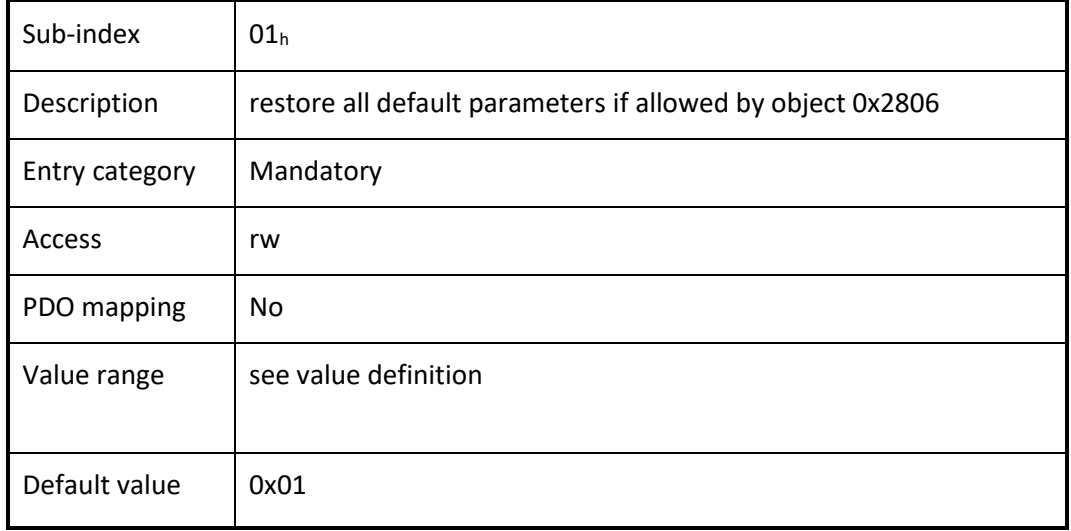

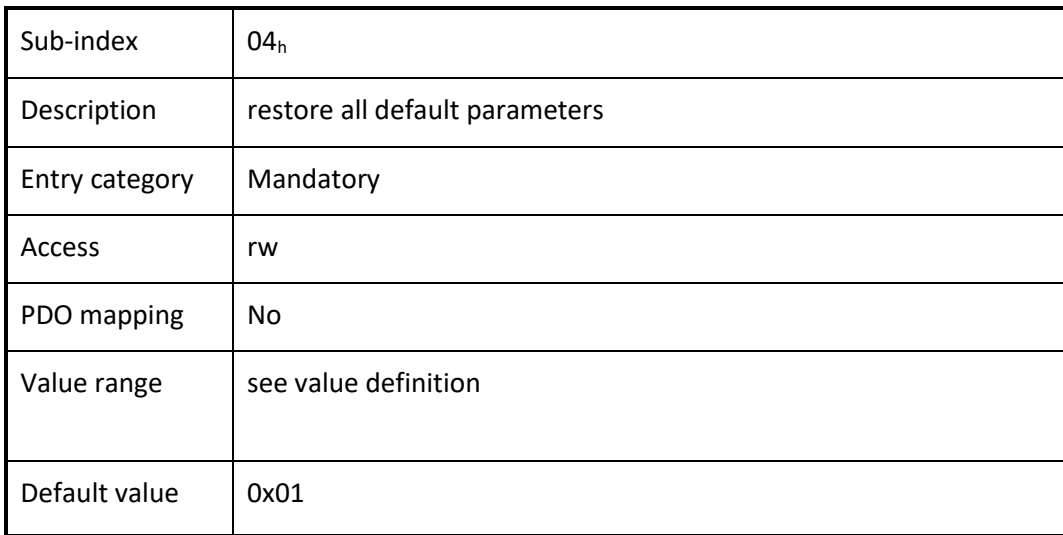

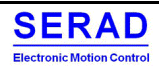

#### IV.1.14 Object 1014h: COB-ID EMCY

This object shall indicate the configured COB-ID for the EMCY write service.

### *VALUE DEFINITION*

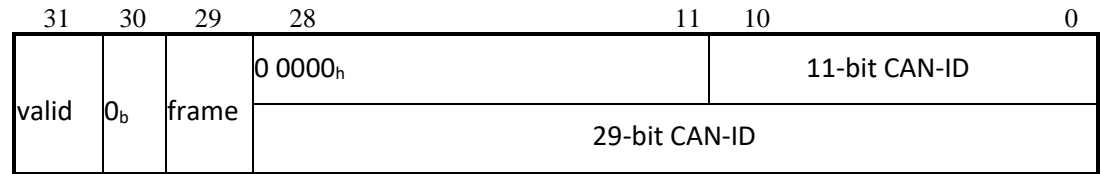

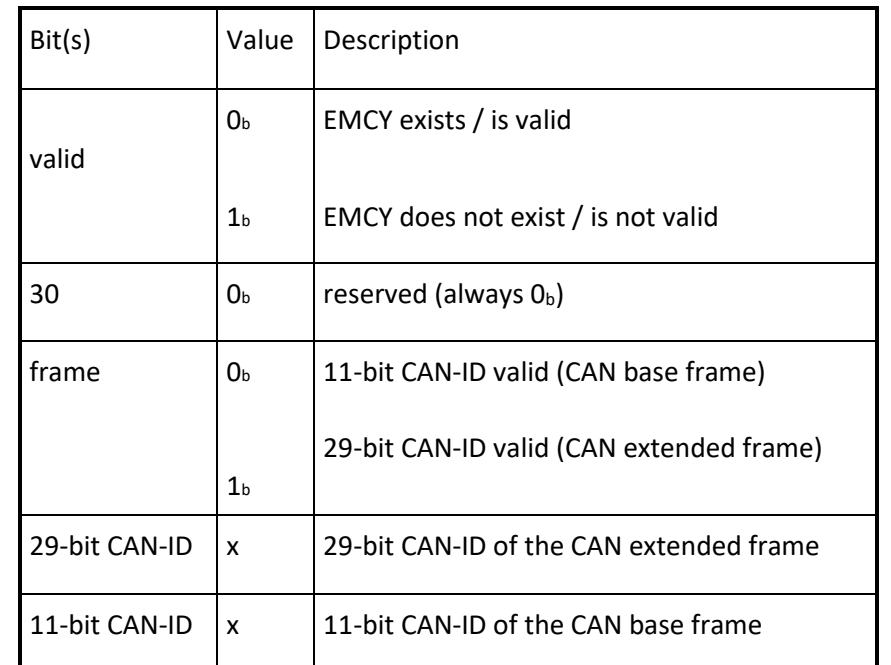

The bits 0 to 29 shall not be changed, while the object exists and is valid (bit  $31 = 0<sub>b</sub>$ ).

### *OBJECT DESCRIPTION*

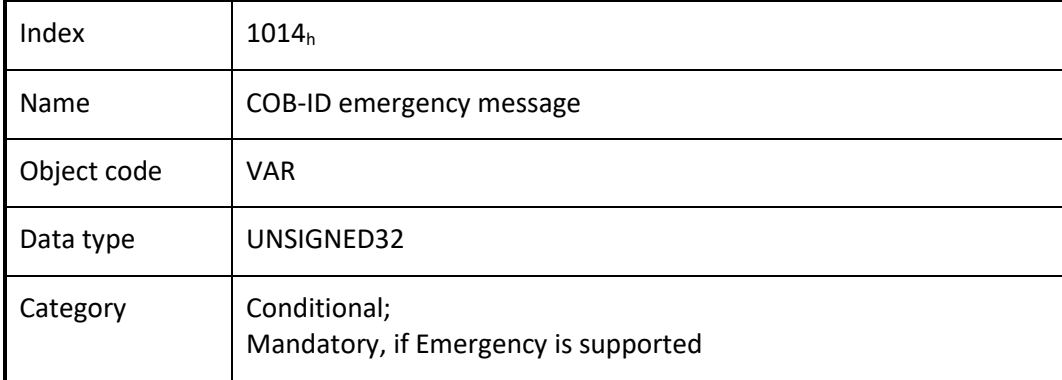

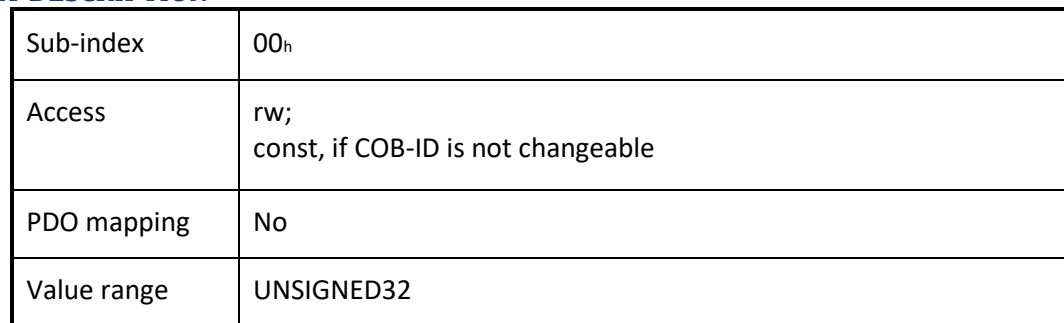

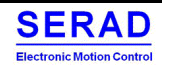

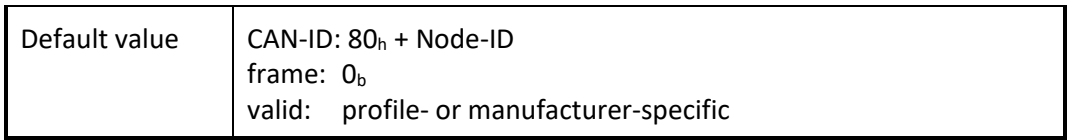

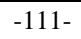

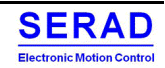

#### Object  $1016<sub>h</sub>$ : Consumer heartbeat time IV.1.15

The consumer heartbeat time object indicates the expected heartbeat cycle times. Monitoring of the heartbeat producer start after the reception of the first heartbeat.

NOTE: The consumer heartbeat time should be higher than the corresponding producer heartbeat time. NOTE: Before the reception of the first heartbeat the status of the heartbeat producer is unknown.

### *VALUE DEFINITION*

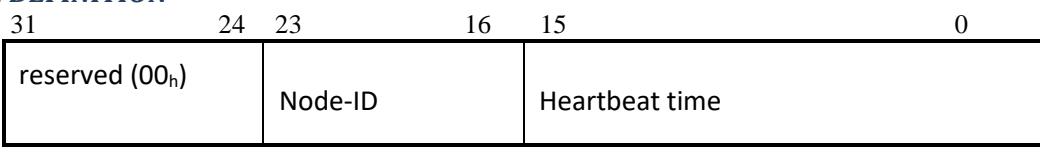

If the heartbeat time is 0 or the node-ID is 0 or greater than 127 the corresponding object entry shall be not used. The heartbeat time is be given in multiples of 1ms.

An attempt to configure several heartbeat times unequal 0 for the same node-ID the CANopen device is responded with the SDO abort transfer service (abort code: 0604 0043h).

### *OBJECT DESCRIPTION*

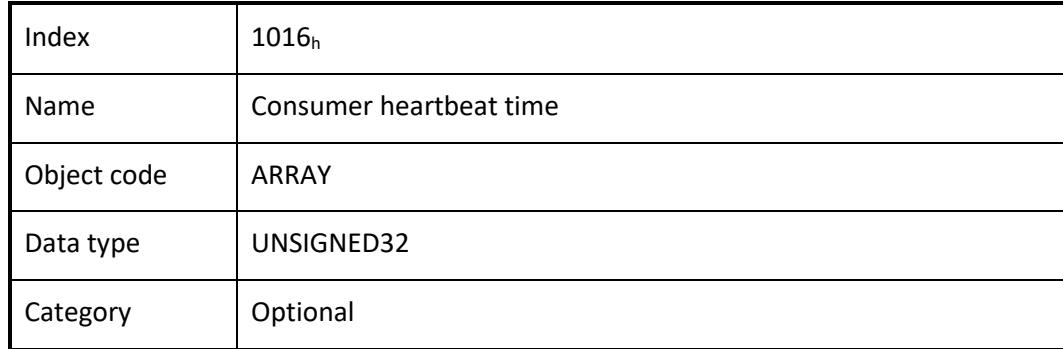

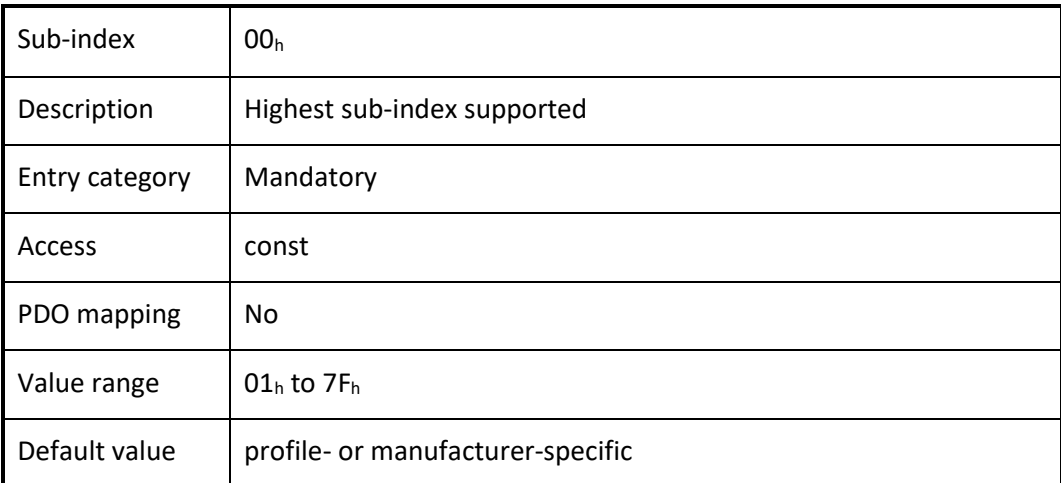

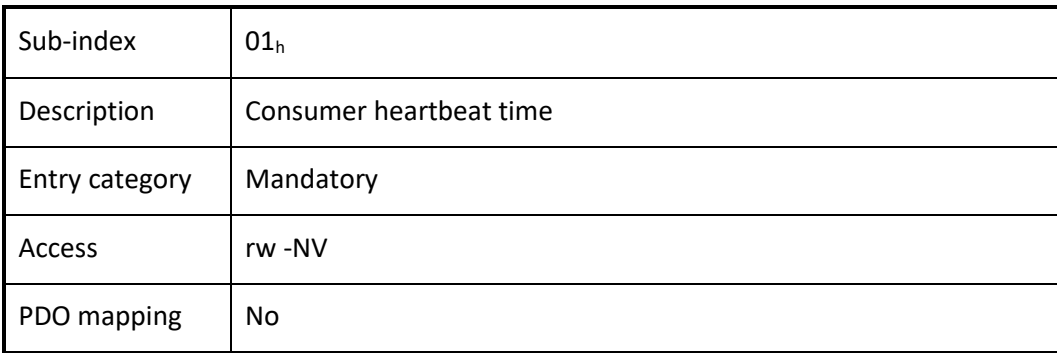

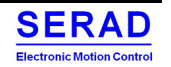

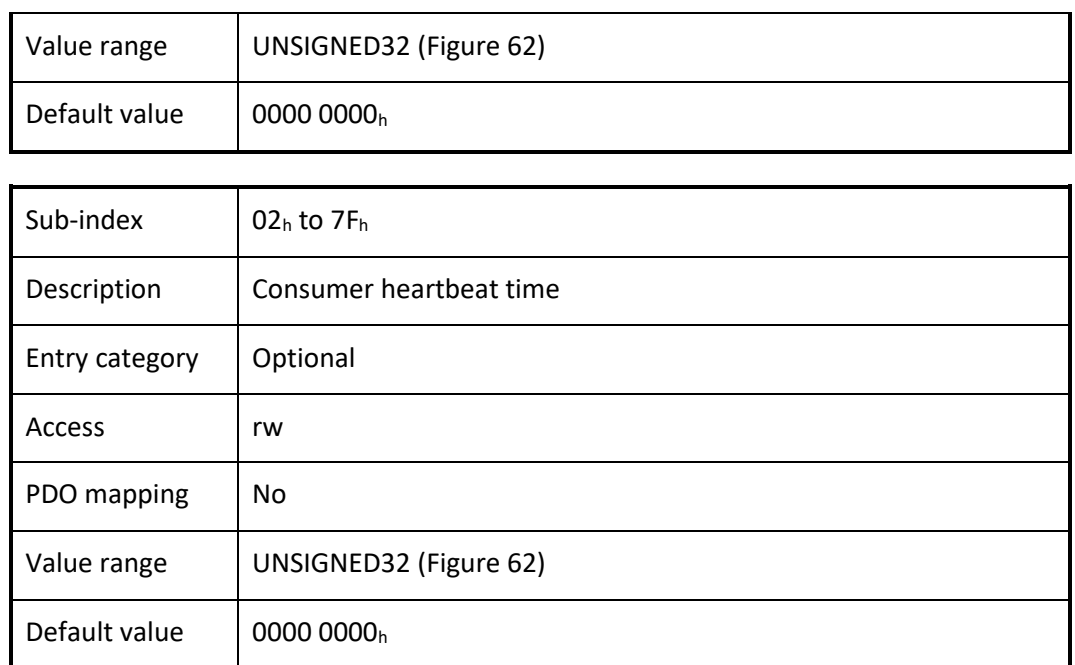

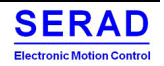

# IV.1.16 Object  $1017<sub>h</sub>$ : Producer heartbeat time The producer heartbeat time indicate the configured cycle time of the heartbeat.

### *VALUE DEFINITION*

The value is given in multiples of 1 ms. The value 0 shall disable the producer heartbeat.

### *OBJECT DESCRIPTION*

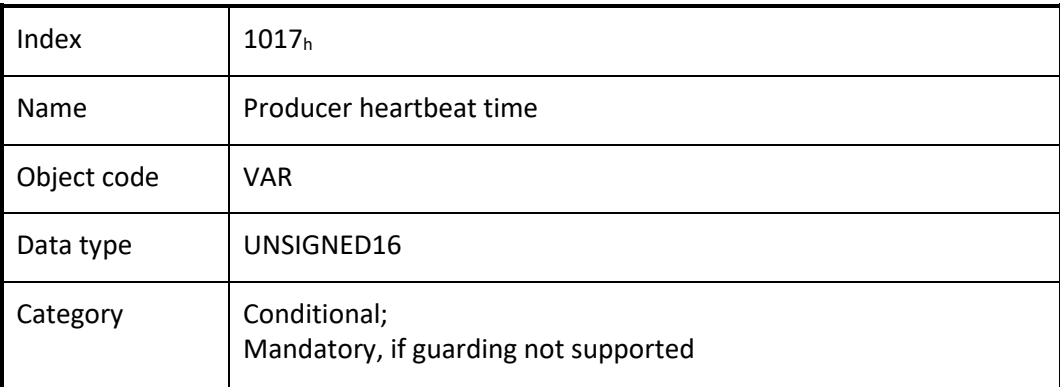

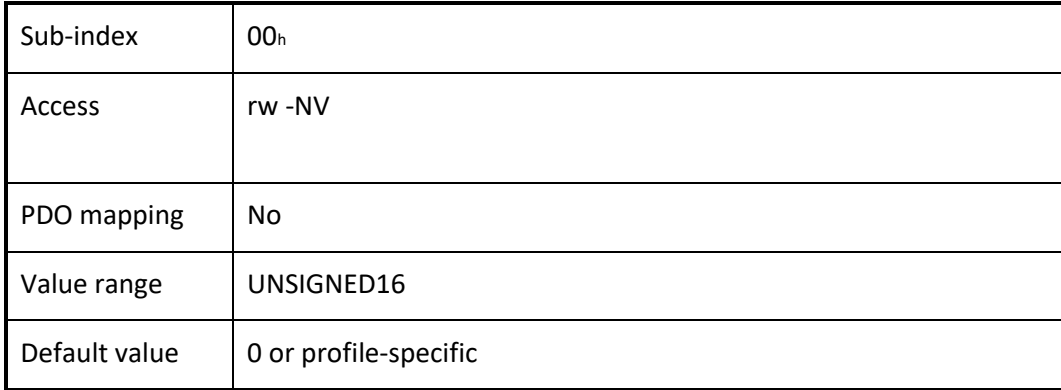

#### Object  $1019<sub>h</sub>$ : Synchronous counter overflow value IV.1.17

This object indicates the configured highest value the synchronous counter supports. This object is implemented by the producer and the consumer, if the synchronous counter is supported by the CANopen device. If the value is greater than 1, the SYNC message has a data length of 1 byte. The SYNC consumer shall ignore the value itself. An EMCY message (error code: 8240<sup>h</sup> – unexpected SYNC data length) may be transmitted by a SYNC consumer in the case the configured data length of the SYNC message does not meet the data length of a received SYNC message.

### *VALUE DEFINITION*

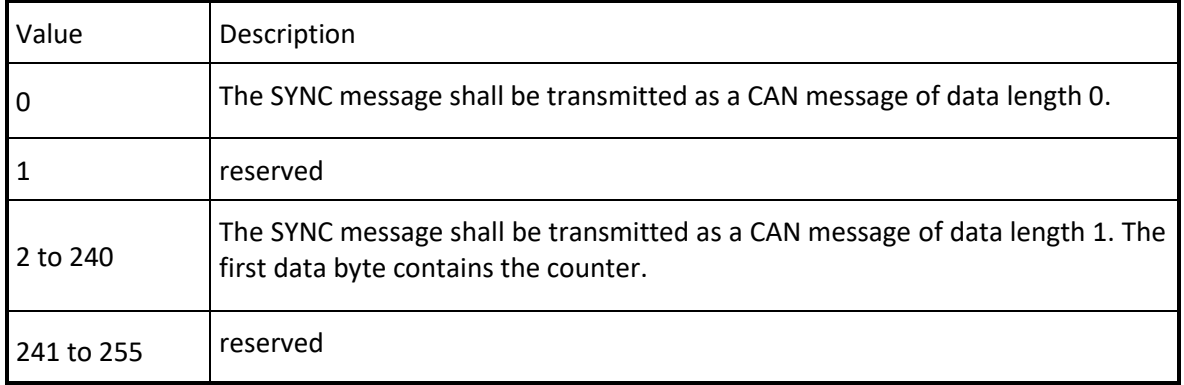

The value used shall be the least common multiple of all the TPDO transmission types  $(1 < n < = 240)$  used. This ensures that periodic SYNC events always happen in the SYNC cycles with the same counter value. A change of the value shall be responded with a SDO abort (abort code:  $0800 0022<sub>h</sub>$  or  $0800 0000<sub>h</sub>$ ) in case the sync cycle

period is unequal to 0.

### *OBJECT DESCRIPTION*

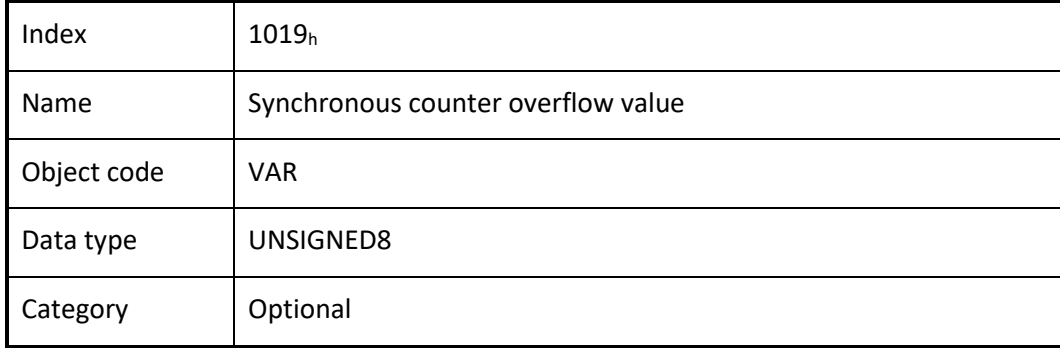

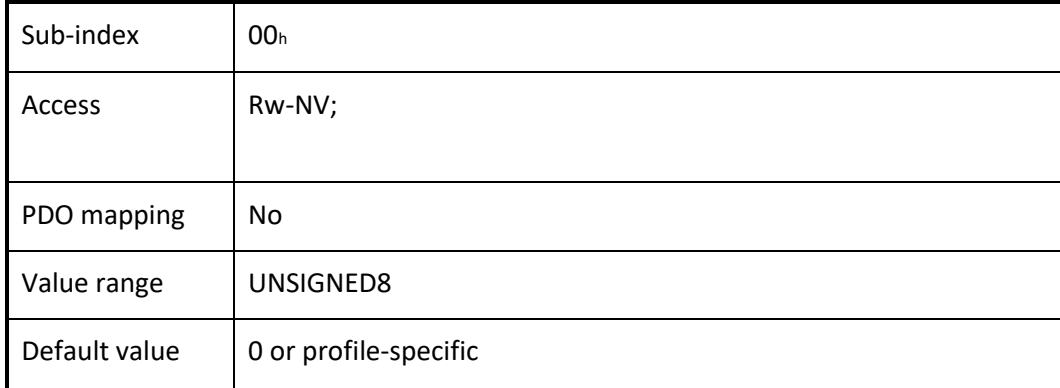

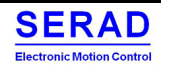

#### Object  $1029_h$ : Error behaviour object IV.1.18

If a serious CANopen device failure is detected in NMT state Operational, the CANopen device shall enter by default autonomously the NMT state Pre-operational. The CANopen device is configurable to enter alternatively the NMT state Stopped or remain in the current NMT state. CANopen device failures shall include the following communication errors:

- Bus-off conditions of the CAN interface
- Life guarding event with the state 'occurred' and the reason 'time out'
- Heartbeat event with state 'occurred' and the reason 'time out"

Severe CANopen device errors also may be caused by CANopen device internal failures.

### *VALUE DEFINITION*

Table: Error class values

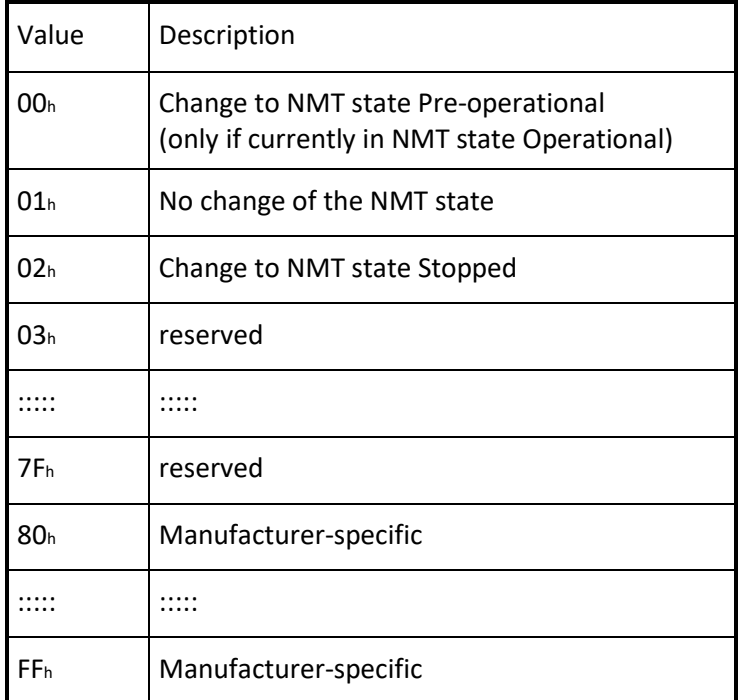

### *OBJECT DESCRIPTION*

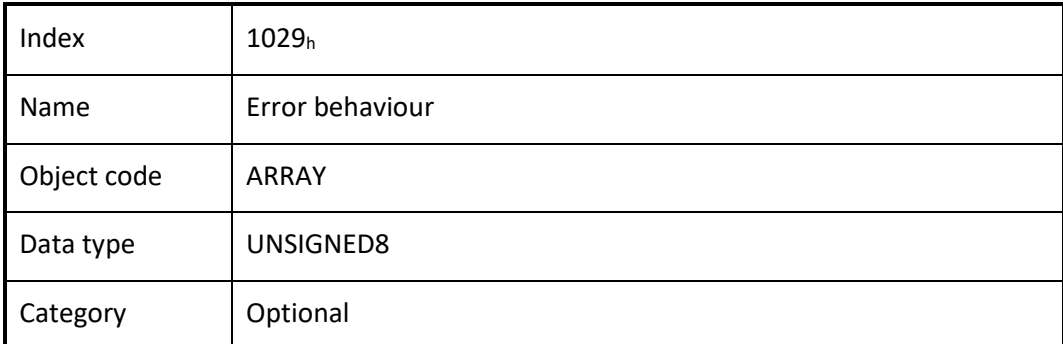

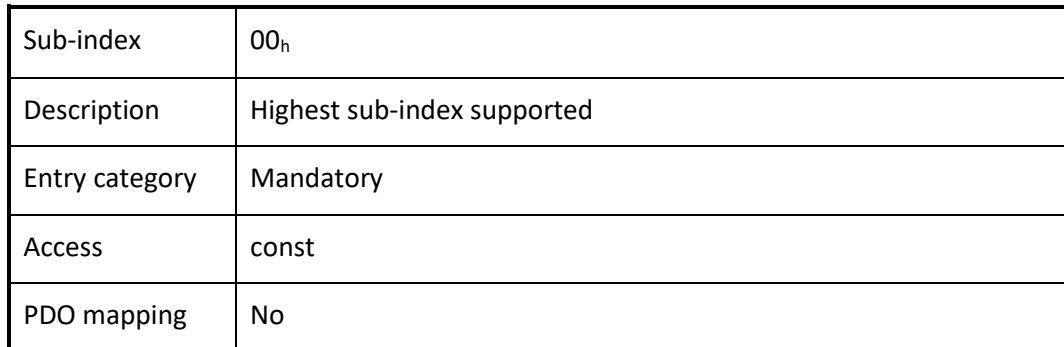

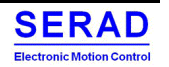

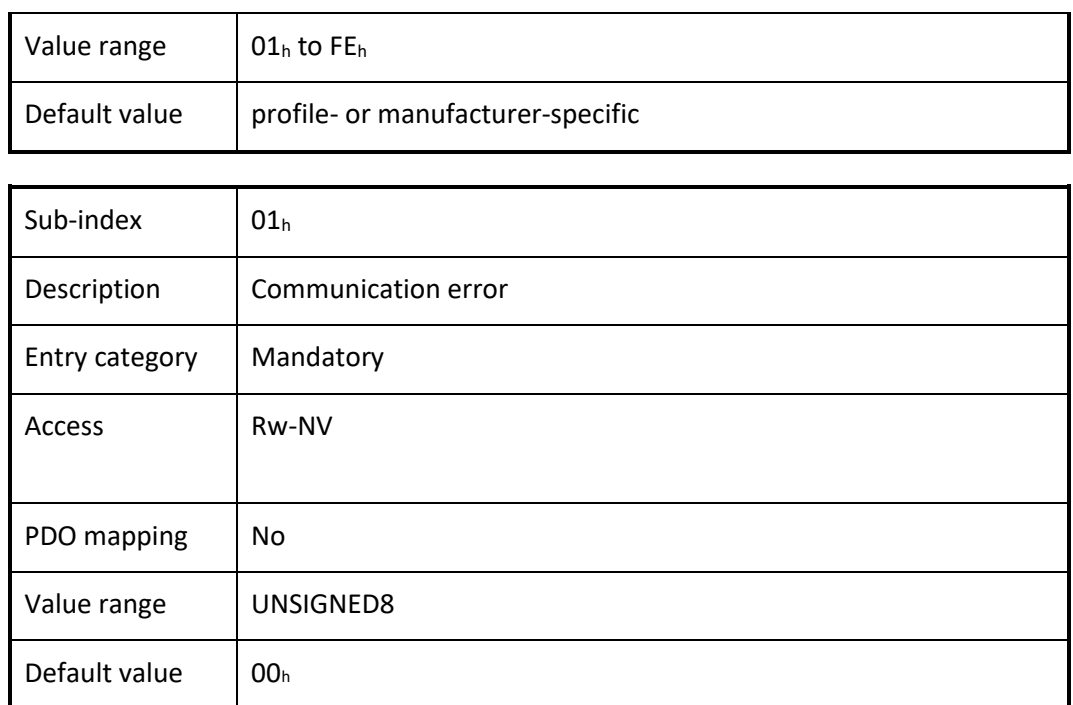

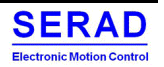

#### Object  $1200<sub>h</sub>$ : SDO server parameter IV.1.19

In order to describe the SDOs used on a CANopen device the data type SDO Parameter is introduced. The data type has the index  $22<sub>h</sub>$  in the object dictionary.

### *VALUE DEFINITION*

The number of supported object entries in the SDO object record is specified at sub-index  $00<sub>h</sub>$ . The values at sub-index  $01<sub>h</sub>$  and sub-index  $02<sub>h</sub>$  specify the COB-ID for this SDO. Sub-index  $03<sub>h</sub>$  is the node-ID of the SDO client associated to this CANopen device.

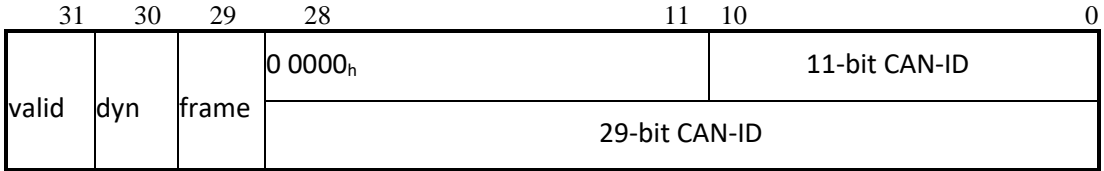

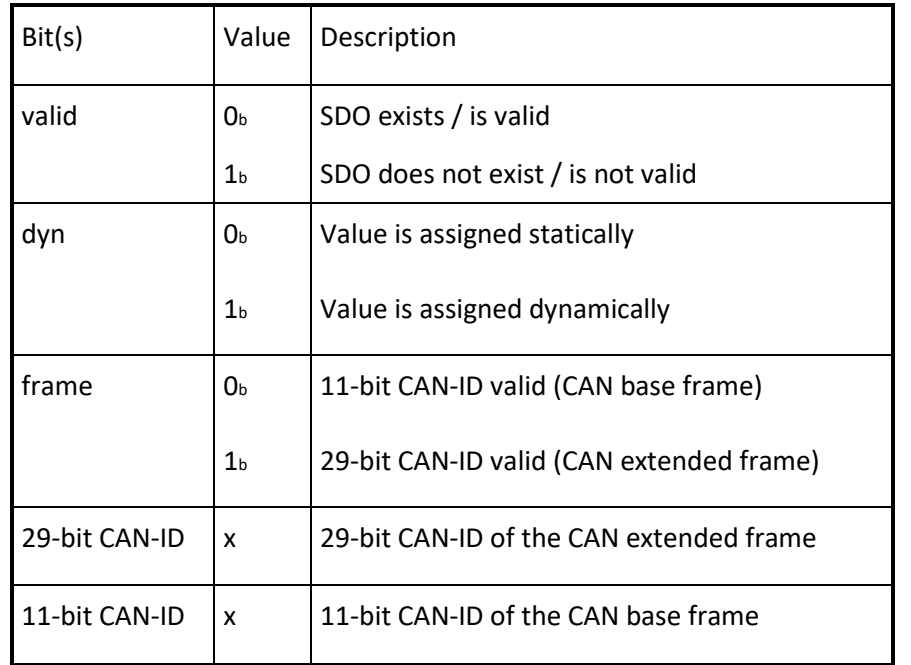

An SDO exists only if at both sub-index  $01<sub>h</sub>$  and sub-index  $02<sub>h</sub>$  the bit valid (bit 31) is set to  $0<sub>b</sub>$ . CANopen devices supporting the CAN base frame type only, an attempt to set bit 29 (frame) to  $1<sub>b</sub>$  is responded with the SDO abort transfer service (abort code: 0609 0030<sub>h</sub>). It is not allowed to change bits 0 to 29 while the object exists and is valid (bit 31 = 0<sub>b</sub>).

### *OBJECT DESCRIPTION*

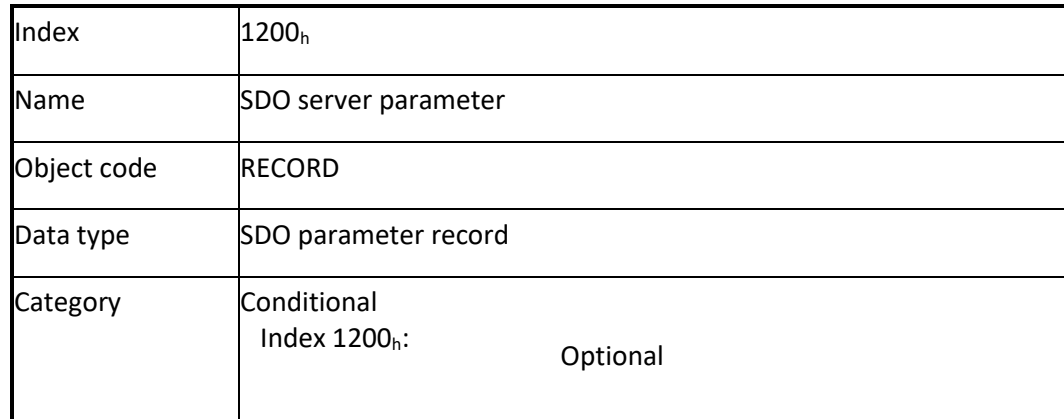

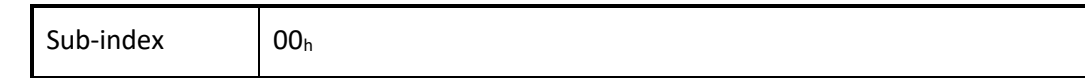

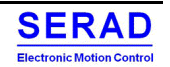

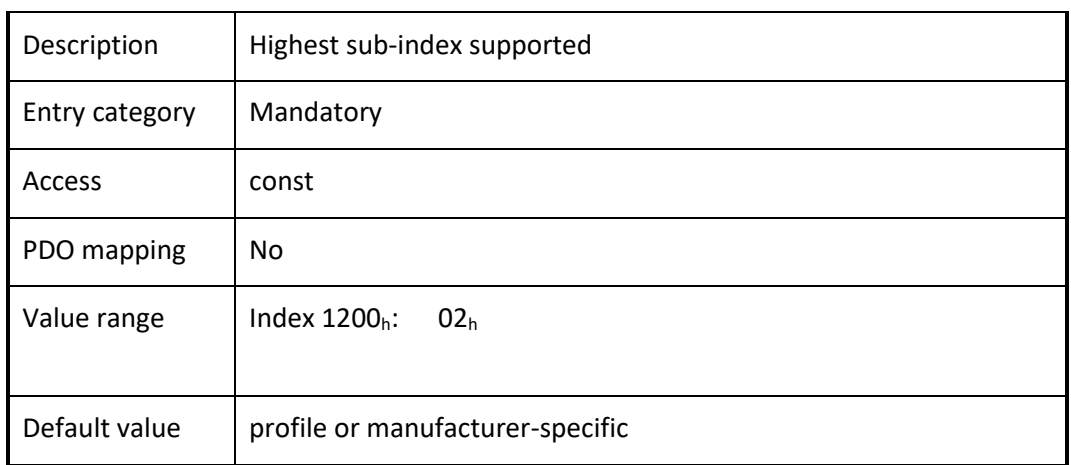

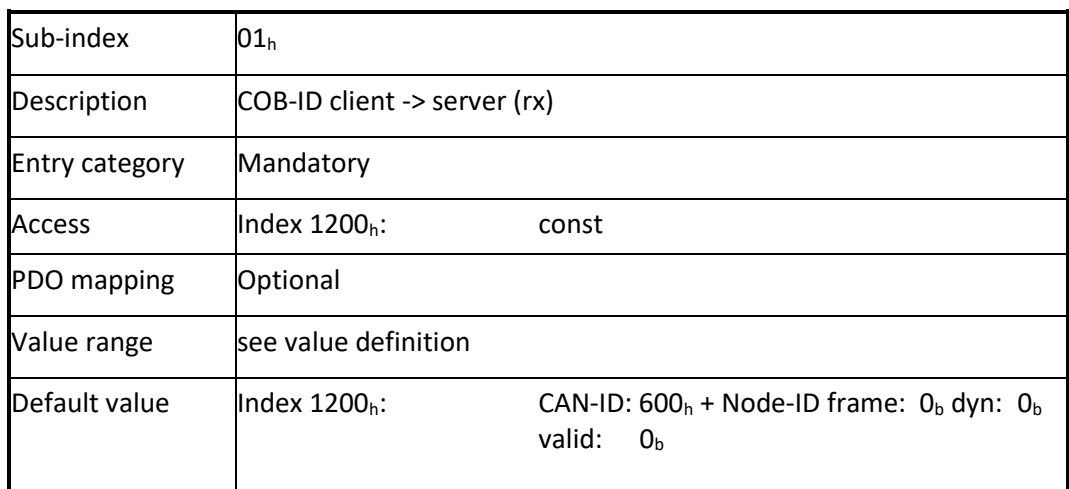

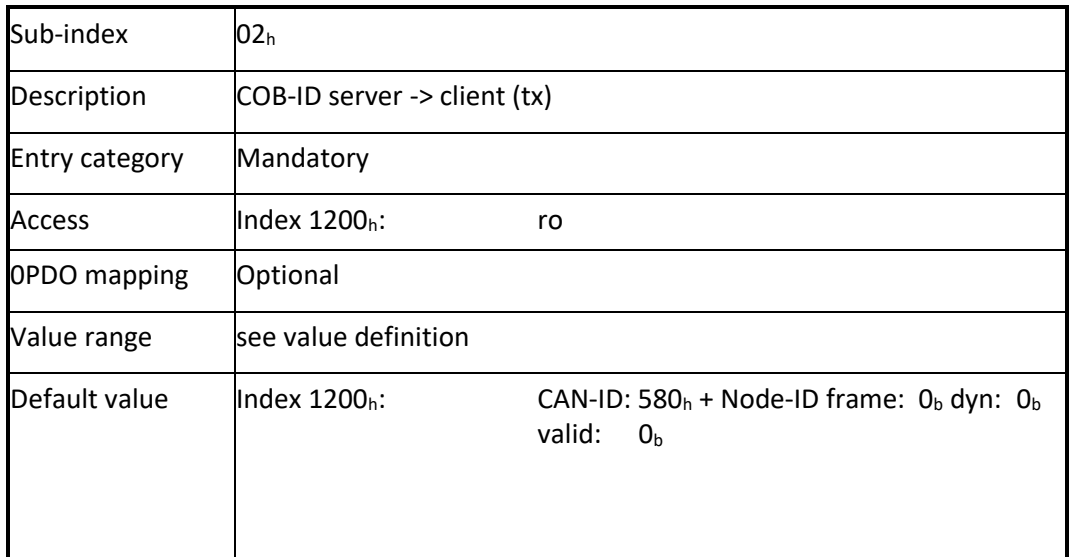

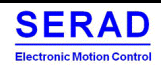

#### Object  $1280<sub>h</sub>$ : SDO client parameter IV.1.20

These objects contain the parameters for the SDOs for which the CANopen device is the SDO client.

### *VALUE DEFINITION*

The number of supported object entries in the SDO object record is specified at sub-index  $00<sub>h</sub>$ . The values at sub-index  $01<sub>h</sub>$  and sub-index  $02<sub>h</sub>$  specify the COB-ID for this SDO. Sub-index  $03<sub>h</sub>$  is the node-ID of the SDO server associated to this CANopen device.

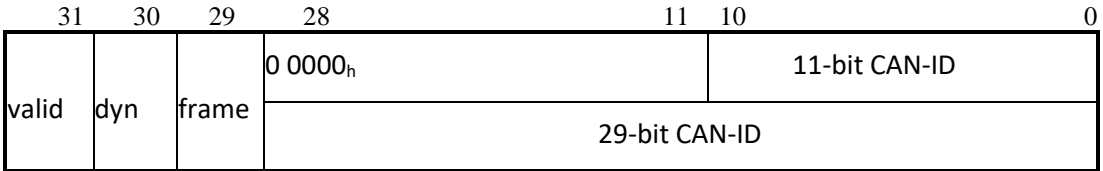

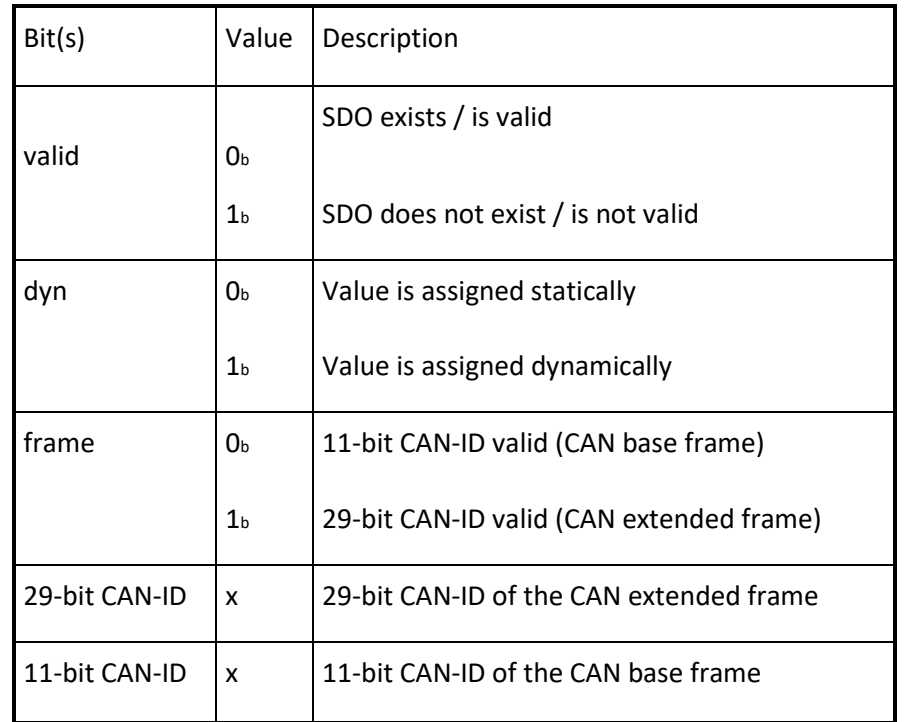

An SDO exists only if at both sub-index  $01<sub>h</sub>$  and sub-index  $02<sub>h</sub>$  the bit valid (bit 31) is set to  $0<sub>b</sub>$ . CANopen devices supporting the CAN base frame type only, an attempt to set bit 29 (frame) to  $1<sub>b</sub>$  is responded with the SDO abort transfer service (abort code:  $0609\ 0030<sub>h</sub>$ ). It is not allowed to change bits 0 to 29 while the object exists and is valid (bit  $31 = 0<sub>b</sub>$ ). CANopen devices supporting the enabling (bit  $31 = 0<sub>b</sub>$ ) and disabling (bit  $31 = 1<sub>b</sub>$ ) of the SDO client only shall respond with the SDO abort transfer service (abort code:  $0609\ 0030<sub>h</sub>$  or  $0800\ 000<sub>h</sub>$ ) on an attempt to change the values from bit 0 to bit 30.

### *OBJECT DESCRIPTION*

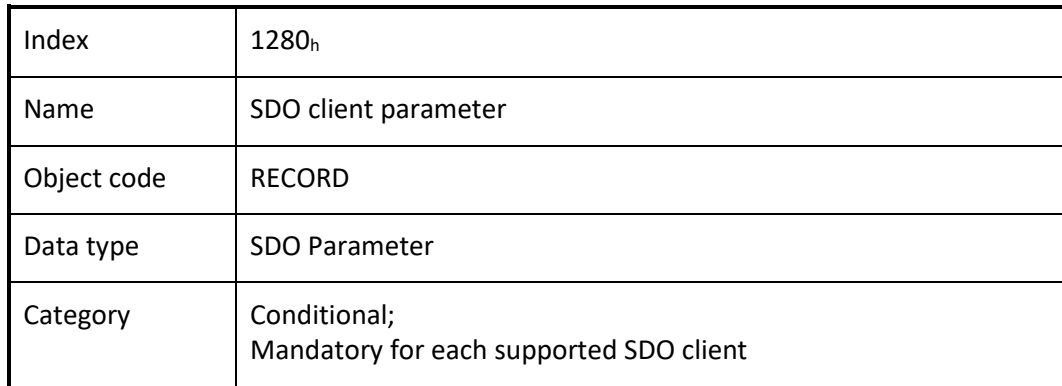

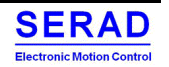

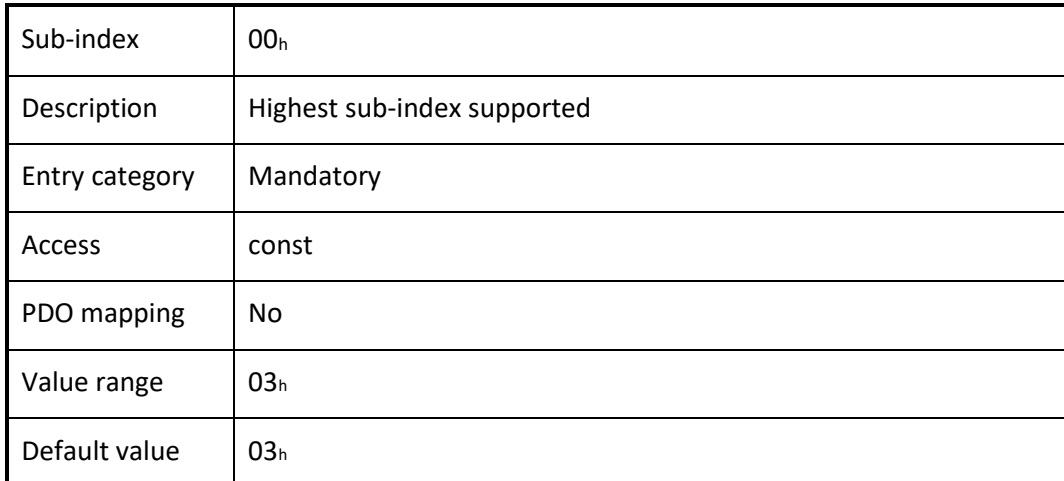

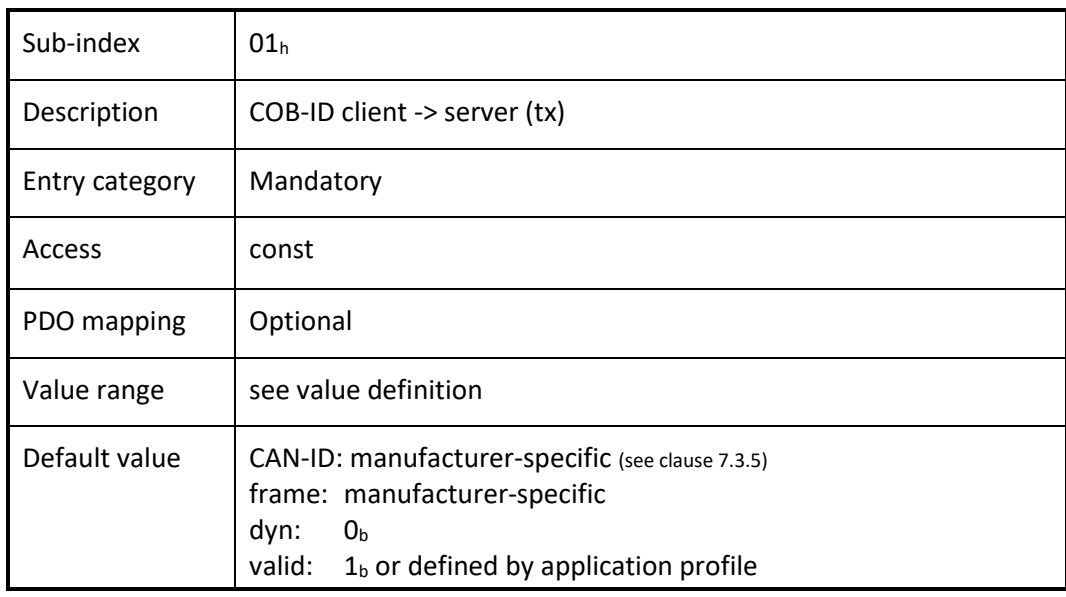

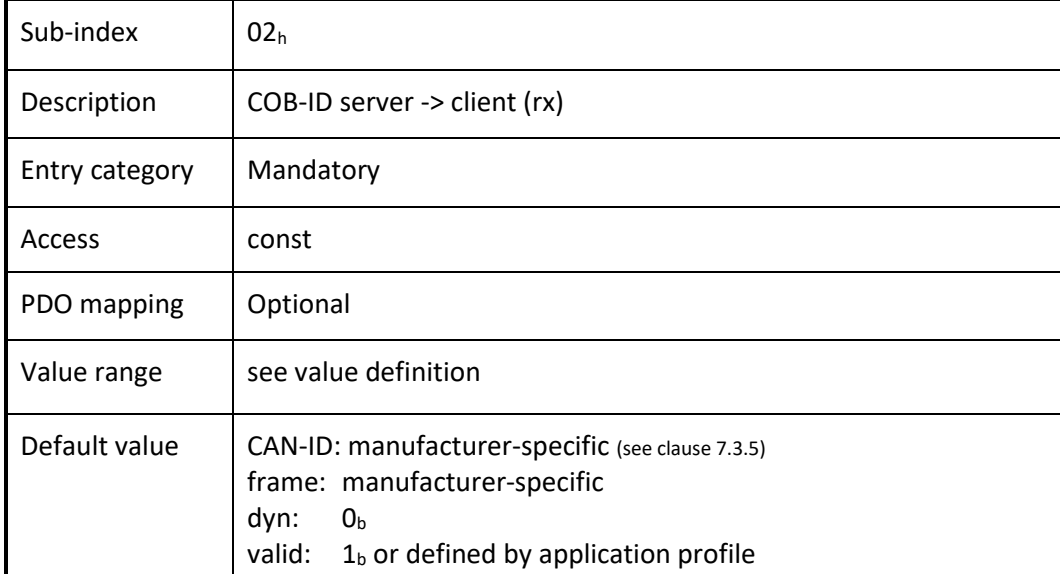

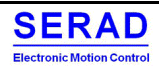

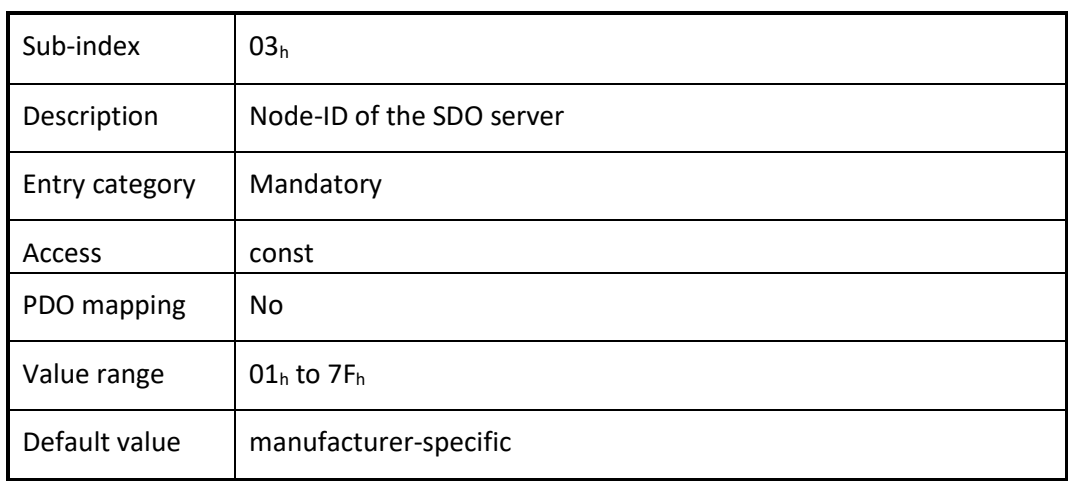

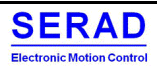

#### Object  $1400<sub>h</sub>$  to  $1407<sub>h</sub>$ : RPDO communication parameter IV.1.21

This object contains the communication parameters for the PDOs the CANopen device is able to receive.

### *VALUE DEFINITION*

Sub-index  $00<sub>h</sub>$  contains the number of valid object entries within the record. Its value is at least  $02<sub>h</sub>$ . If inhibit time supported the value is  $03<sub>h</sub>$  and if event timer is supported the value is  $05<sub>h</sub>$ . Sub-index  $01<sub>h</sub>$  contains the COB-ID of the RPDO.

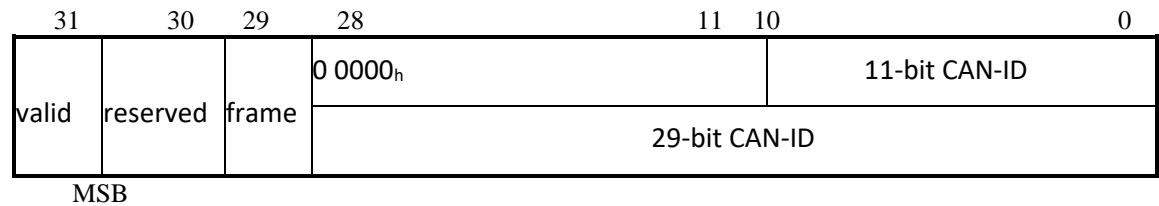

LSB

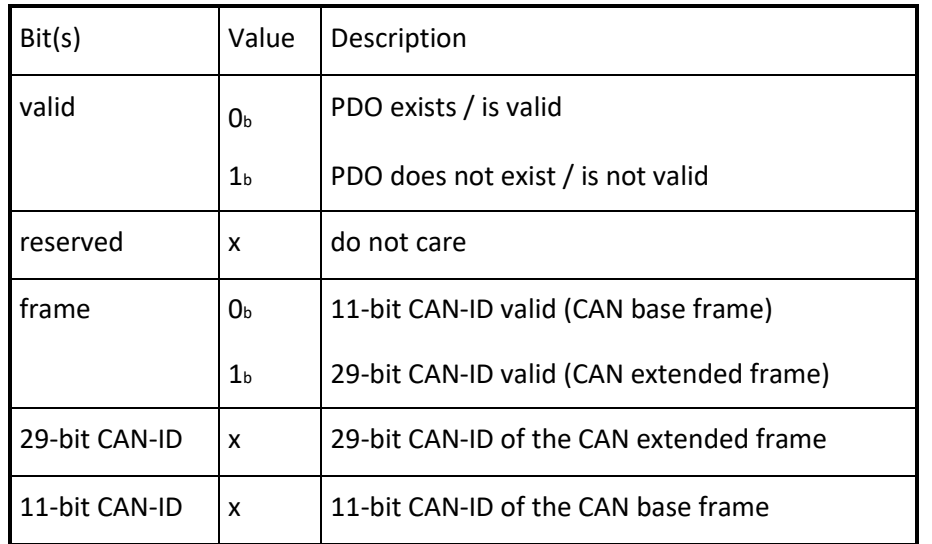

The bit valid (bit 31) allows selecting which RPDOs are used in the NMT state Operational. There may be PDOs fully configured (e.g., by default) but not used, and therefore set to "not valid" (deleted). CANopen devices supporting the CAN base frame type only an attempt to set bit 29 (frame) to  $1<sub>b</sub>$  is responded with the SDO abort transfer service (abort code:  $0609\,0030<sub>h</sub>$ ). It is not allowed to change bit 0 to 29 while the PDO exists and is valid (bit 31 = 0<sub>b</sub>). CANopen devices supporting the enabling (bit  $31 = 0<sub>b</sub>$ ) and disabling (bit  $31 = 1<sub>b</sub>$ ) of an RPDO only shall respond with the SDO abort transfer service (abort code:  $0609 0030<sub>h</sub>$  or  $0800 000<sub>h</sub>$ ) on an attempt to change the values from bit 0 to bit 30. If the CANopen device has implemented one or more device profiles the generic pre-defined connection set shall apply.

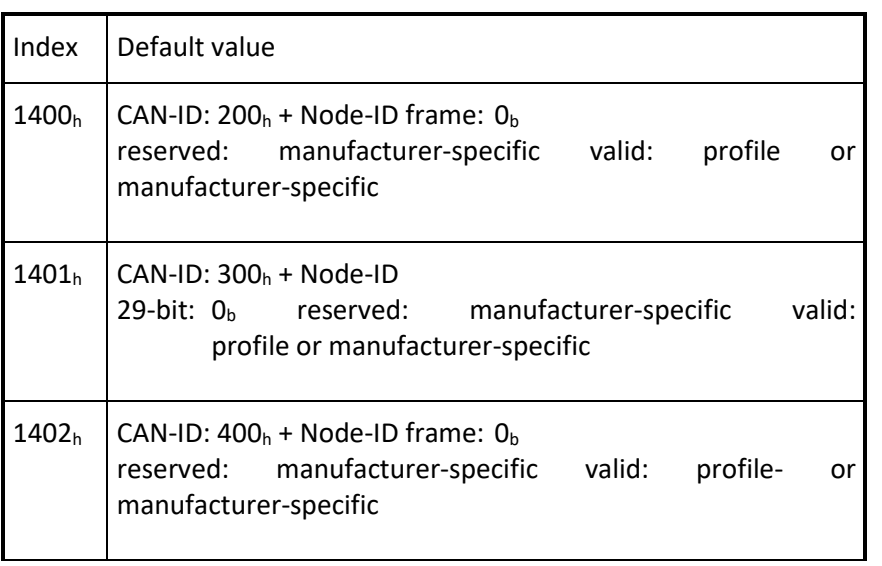

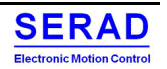

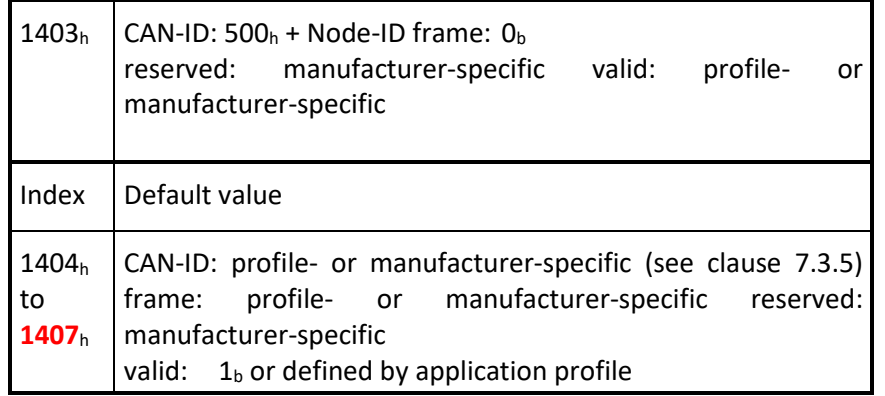

If the CANopen device has implemented an application profile the specific pre-defined connection set of that application profile shall apply.

Sub-index  $02<sub>h</sub>$  defines the reception character of the RPDO (see Table 68). An attempt to change the value of the transmission type to any not supported value shall be responded with the SDO abort transfer service (abort code: 0609 0030h).

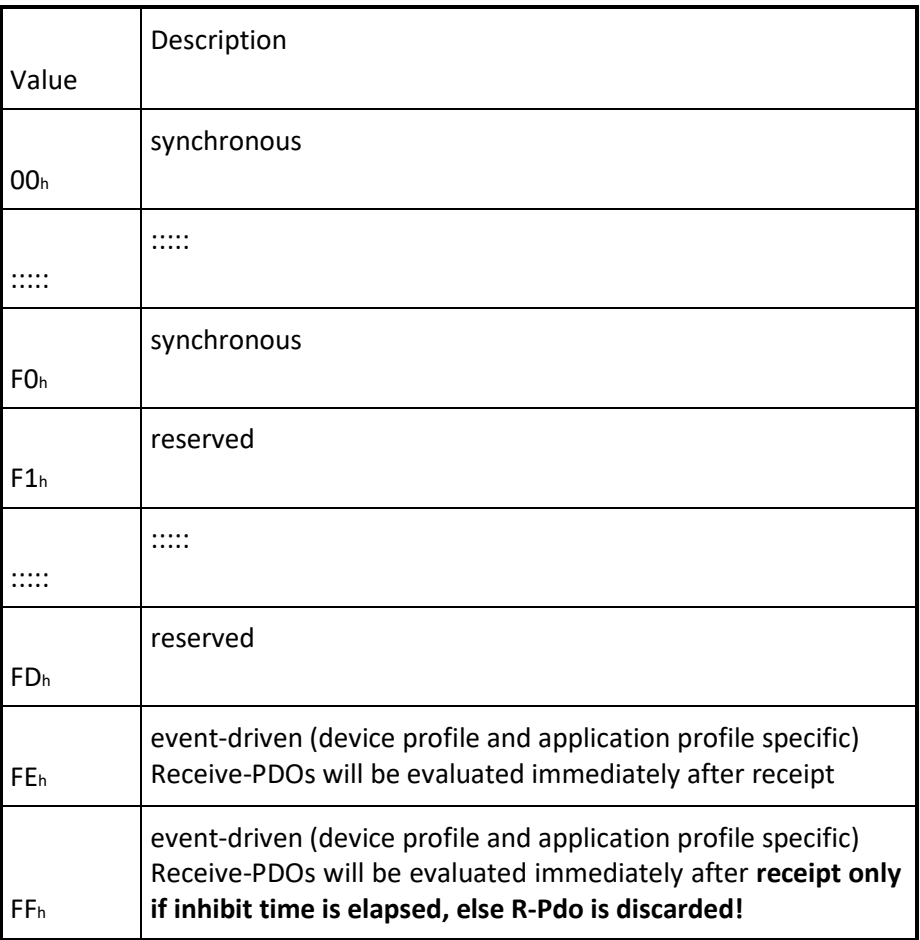

• Synchronous means that the CANopen device shall actuate the received data with the reception of the next SYNC (see Figure 68).

• Event-driven means that the PDO may be received at any time. The CANopen device will actualize the data immediately.

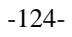

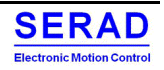

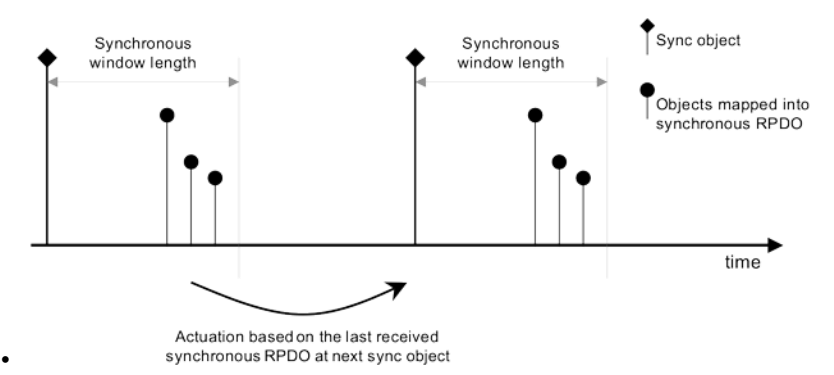

### **Figure: Bus synchronization and actuation**

Sub-index  $03<sub>h</sub>$  contains the inhibit time. The value is defined as multiple of 100 µs. The value of 0 shall disable the inhibit time. It is not allowed to change the value while the PDO exists (bit  $31$  of sub-index  $01<sub>h</sub>$  is set to  $0<sub>b</sub>$ ). The RPDO may use the time implementation specific.

Sub-index  $04<sub>h</sub>$  is reserved. It shall not be implemented; in this case read or write access leads to the SDO abort transfer service (abort code:  $0609\ 0011_h$ ).

Sub-index  $05<sub>h</sub>$  contains the event-timer. The value is defined as multiple of 1 ms. The value of 0 shall disable the eventtimer. The RPDO may use the time for deadline monitoring. The deadline monitoring is activated within the next reception of an RPDO after configuring the event-timer. A timeout results in an indication to the local application.

Sub-index  $06<sub>h</sub>$  contains the SYNC start value. This is not used by RPDOs. It shall not be implemented; in this case read or write access shall lead to the SDO abort transfer service (abort code:  $0609\ 0011_h$ ).

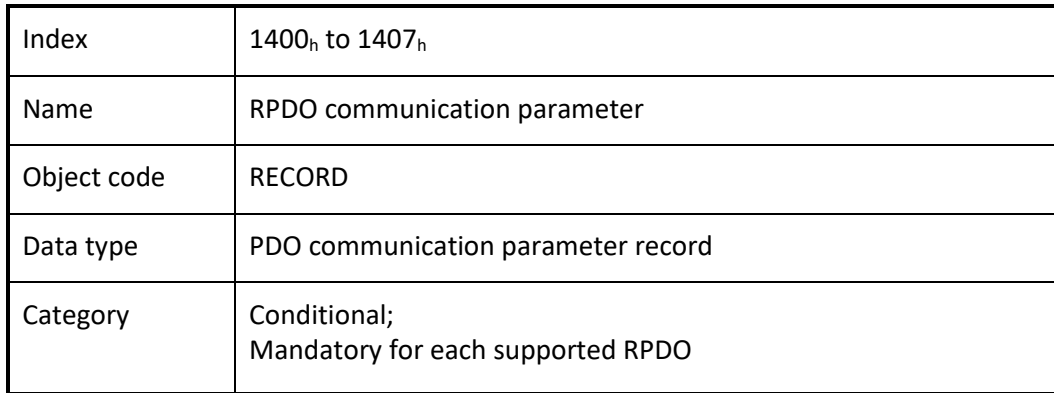

### *OBJECT DESCRIPTION*

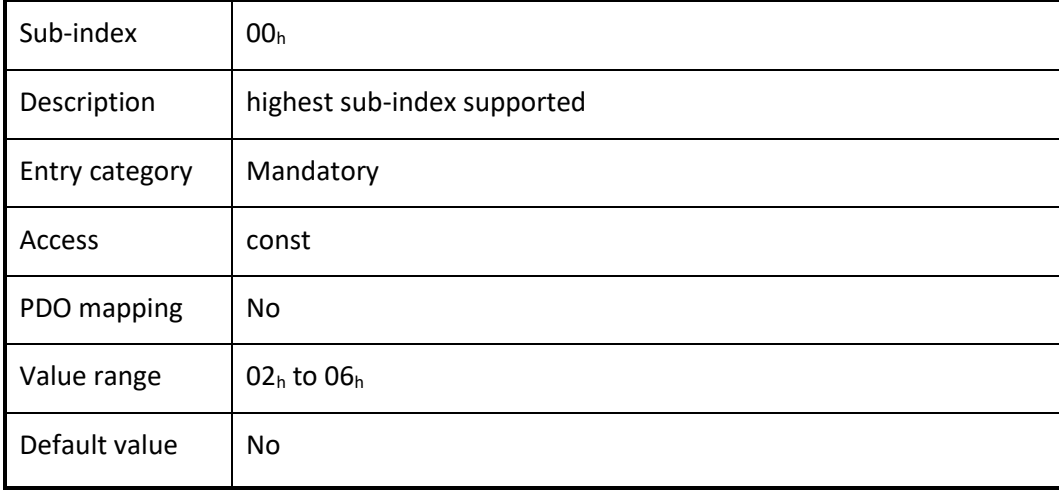

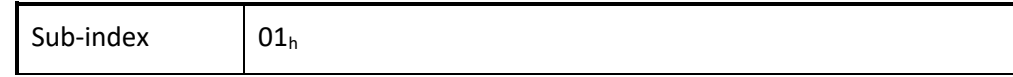

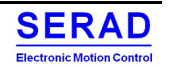

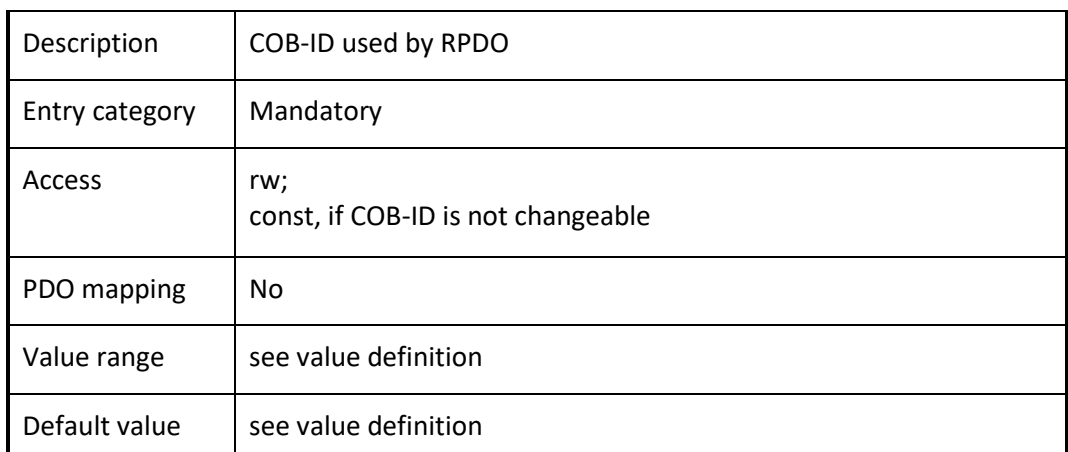

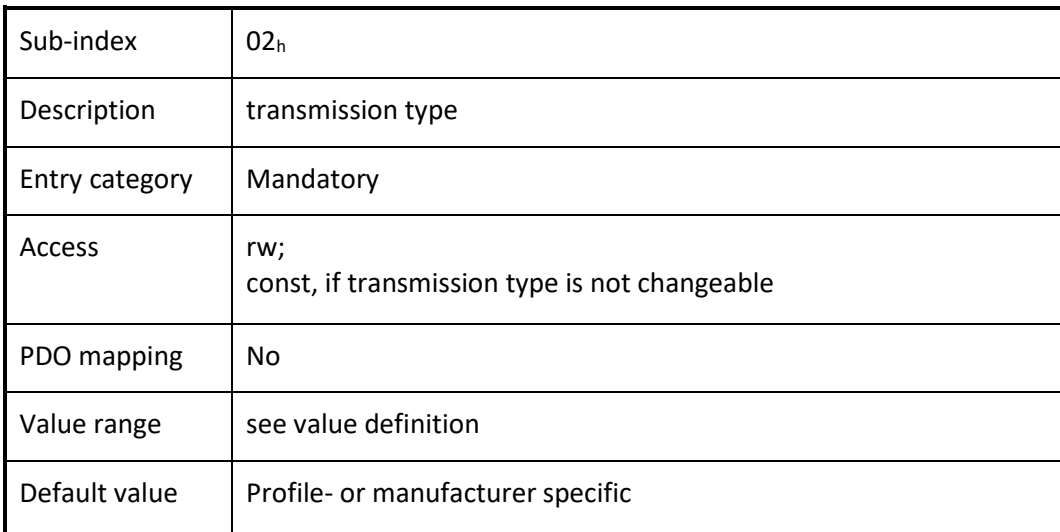

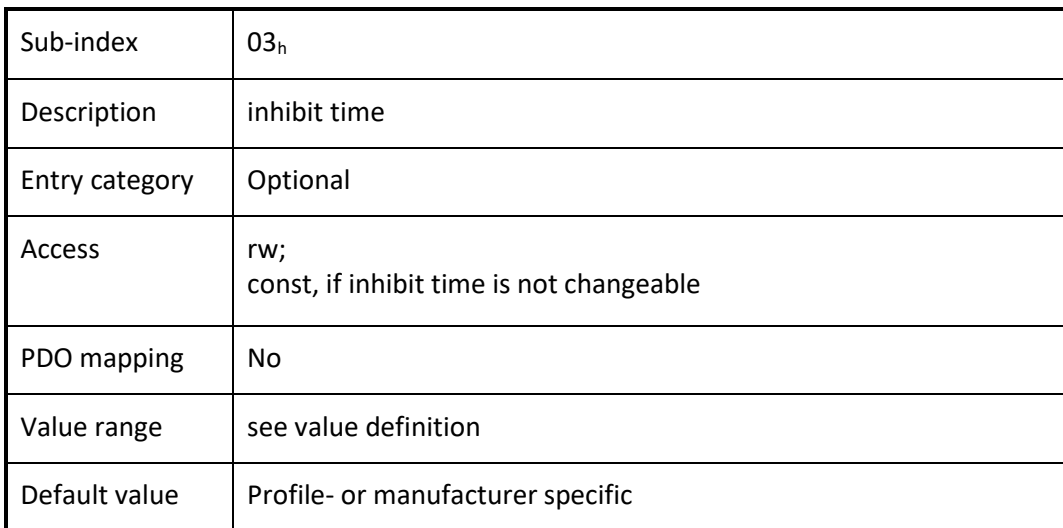

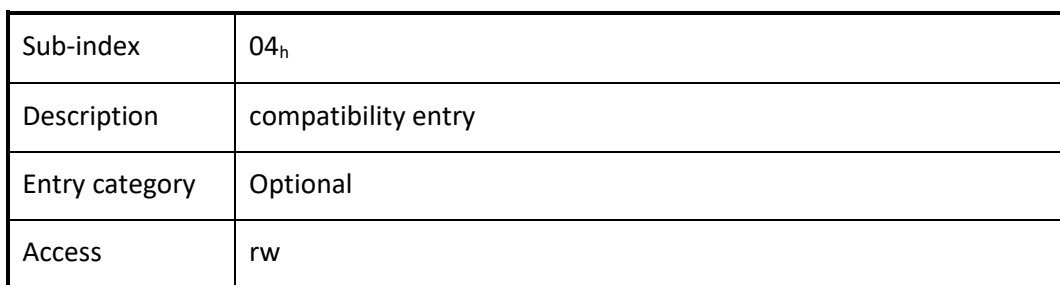

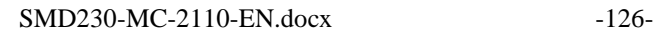

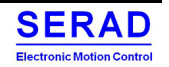

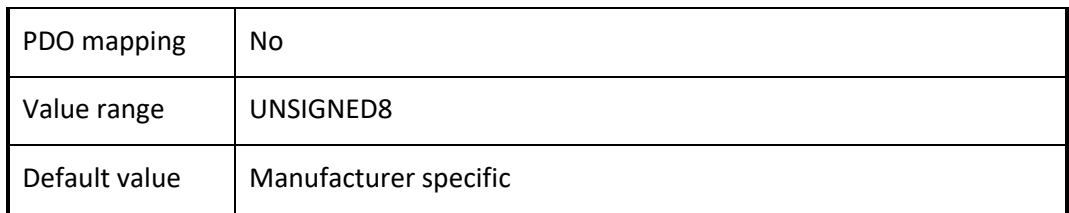

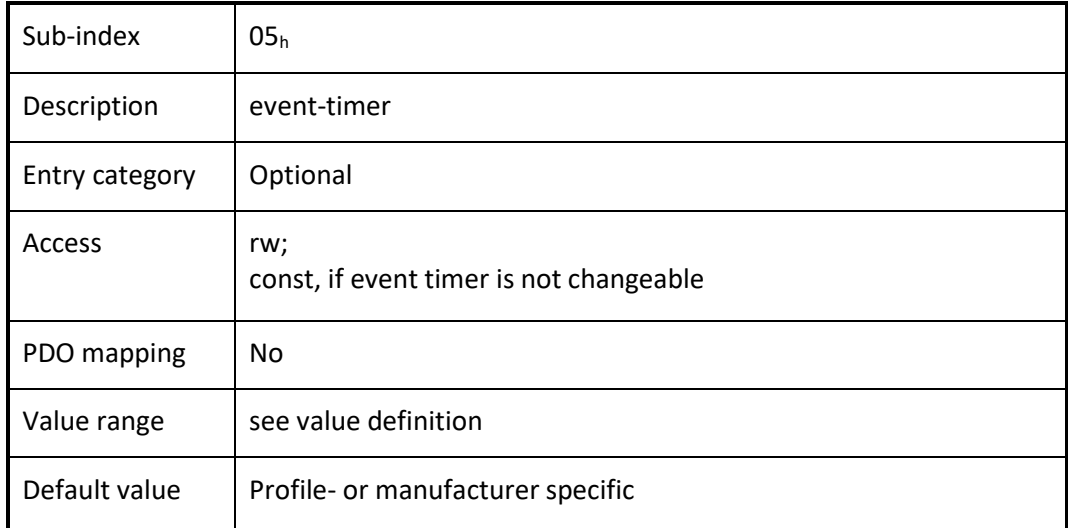

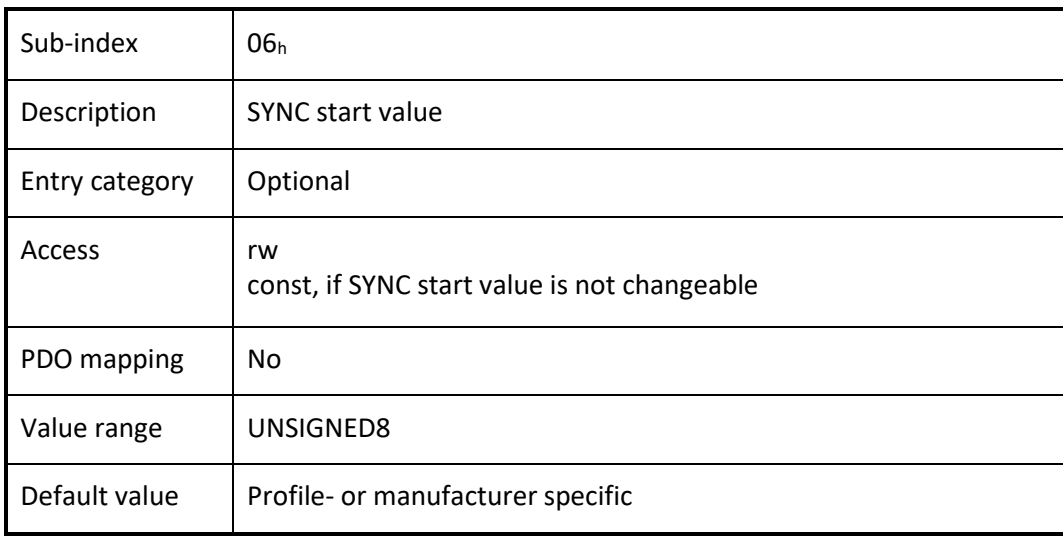

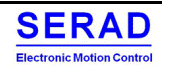

#### Object  $1600<sub>h</sub>$  to  $1607<sub>h</sub>$ : RPDO mapping parameter IV.1.22

This object contains the mapping parameters for the PDOs the CANopen device is able to receive.

### *VALUE DEFINITION*

Sub-index  $00<sub>h</sub>$  contains the number of valid object entries within the mapping record or a specific value (see Table 69), e.g., if MPDO is supported. The number of valid object entries shall be the number of the application objects that shall be received with the corresponding RPDO.

Table: RPDO mapping values

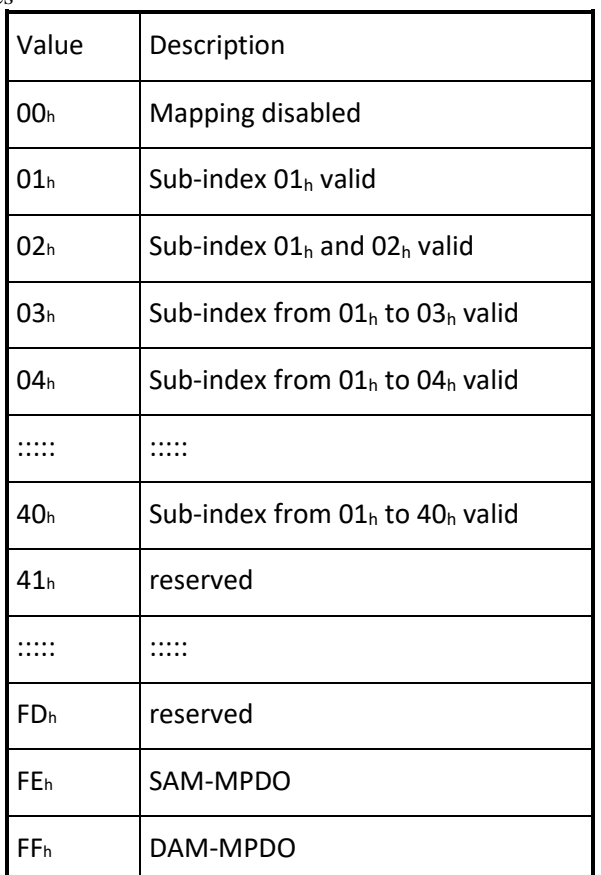

Sub-index from  $01<sub>h</sub>$  to  $40<sub>h</sub>$  contains the information of the mapped application objects. The object describes the content of the PDO by their index, sub-index and length. The length contains the length of the application object in bit. This may be used to verify the mapping.

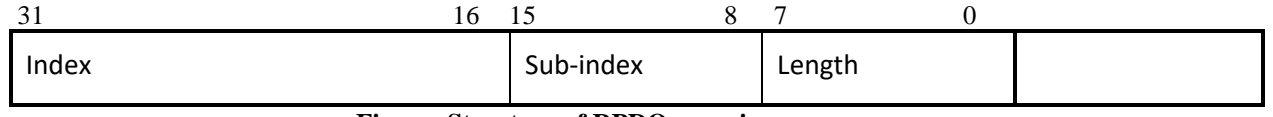

### **Figure: Structure of RPDO mapping**

An attempt to change the value of an object entry to any value that is not supported shall be responded with the SDO abort transfer service. The cause for a not supported value could be the mapping (index and sub-index) of a non-existing application object, a wrong length for the mapped application object, or a wrong length for the PDO at all. The index and sub-index may reference a simple data type (see Table 44) for the so-called dummy mapping. This may be used if no appropriate application object is available and to fill up the length of the RPDO to fit the length to the according TPDO. The following procedure shall be used for re-mapping, which may take place during the NMT state Pre-operational and during the NMT state Operational, if supported:

- 1. Destroy RPDO by setting bit *valid* to 1<sub>b</sub> of sub-index  $01_h$  of the according RPDO communication parameter.
- 2. Disable mapping by setting sub-index  $00<sub>h</sub>$  to  $00<sub>h</sub>$ .
- 3. Modify mapping by changing the values of the corresponding sub-indices.
- 4. Enable mapping by setting sub-index  $00<sub>h</sub>$  to the number of mapped objects.
- 5. Create RPDO by setting bit *valid* to  $0<sub>b</sub>$  of sub-index  $0<sub>1<sub>b</sub></sub>$  of the according RPDO communication parameter.

If during step 3 the CANopen device detects that index and sub-index of the mapped object does not exist or the object cannot be mapped the CANopen device shall respond with the SDO abort transfer service (abort code:  $0602 0000<sub>h</sub>$  or 0604 0041h).

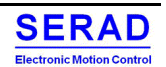

If during step 4 the CANopen device detects that the RPDO mapping is not valid or not possible the CANopen device shall respond with the SDO abort transfer service (abort code:  $0602 0000<sub>h</sub>$  or  $0604 0042<sub>h</sub>$ ).

If the CANopen device receives a PDO that is having more data bytes than the number of mapped data bytes is (length), then the CANopen device shall use the first data bytes up to the length and may be initiate the EMCY write service, if supported.

If a CANopen device receives a PDO that is having less data bytes than the number of mapped data bytes (length), then the CANopen device shall initiate the EMCY write service, if supported, with the error code 8210h.

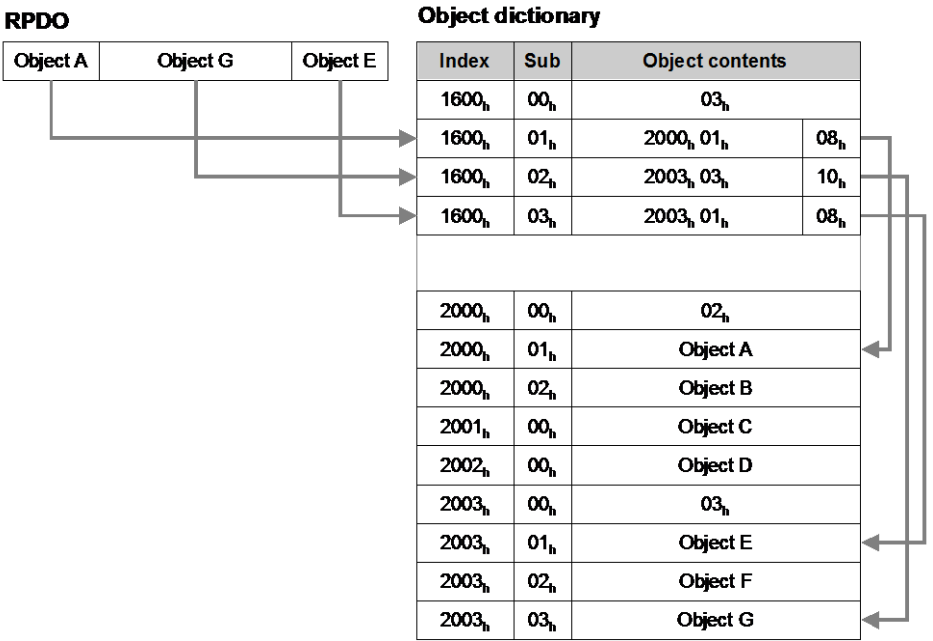

**Figure: Principle of RPDO mapping**

### *OBJECT DESCRIPTION*

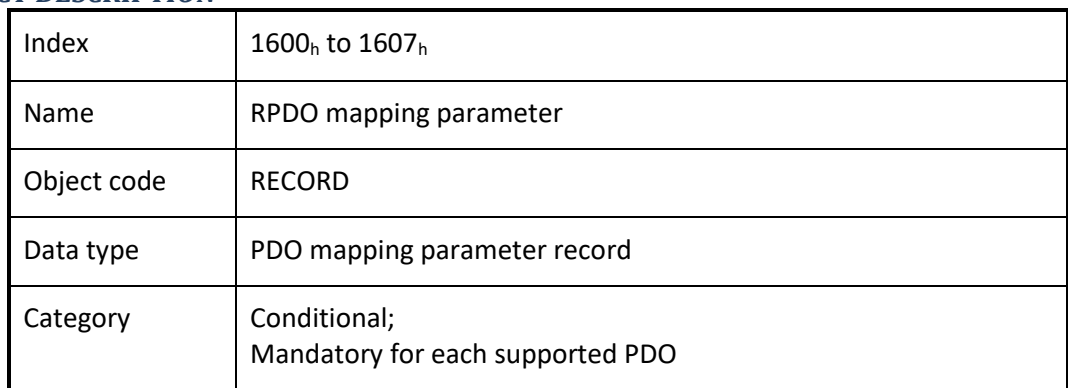

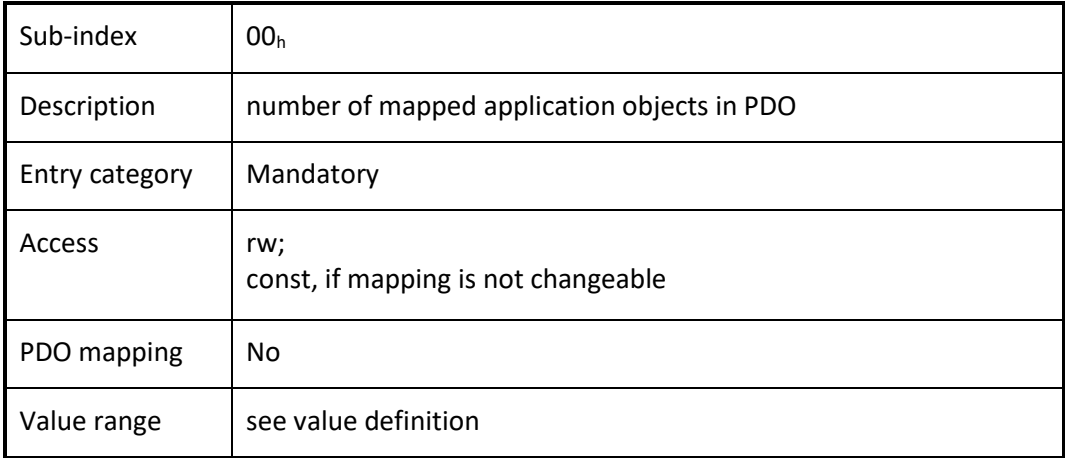

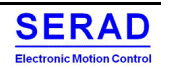

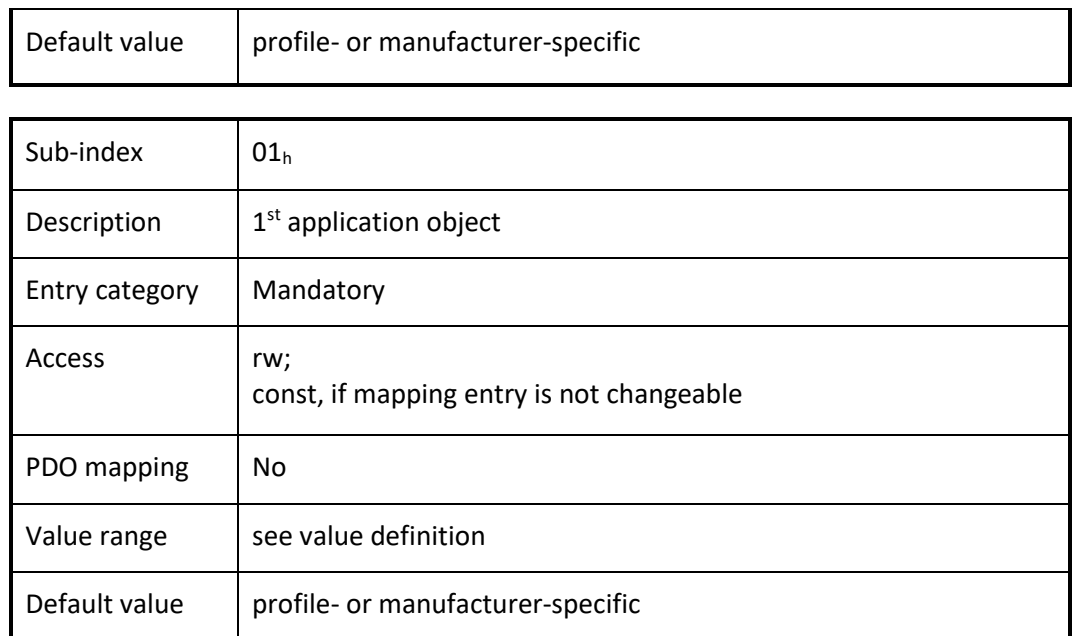

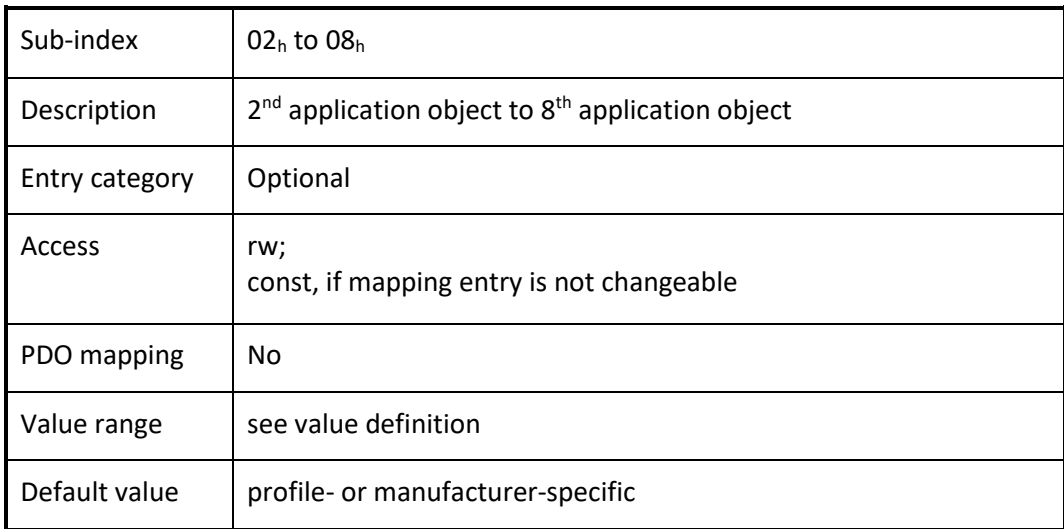

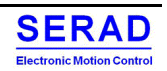

#### Object  $1800<sub>h</sub>$  to  $1807<sub>h</sub>$  TPDO communication parameter IV.1.23

This object contains the communication parameters for the PDOs the CANopen device is able to transmit.

### *VALUE DEFINITION*

Sub-index  $00<sub>h</sub>$  contains the number of valid object entries within the record. Its value is at least  $02<sub>h</sub>$ . If inhibit time supported the value is  $03<sub>h</sub>$  and if event timer is supported the value is  $05<sub>h</sub>$ . Sub-index  $01<sub>h</sub>$  contains the COB-ID of the TPDO.

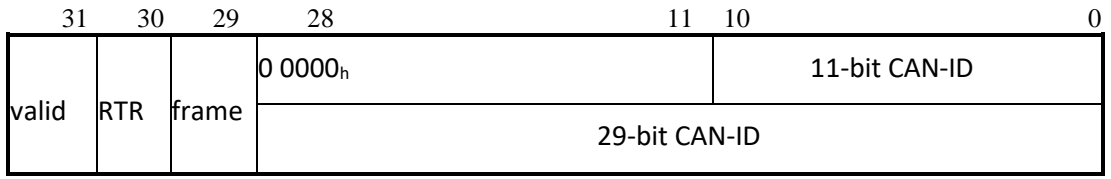

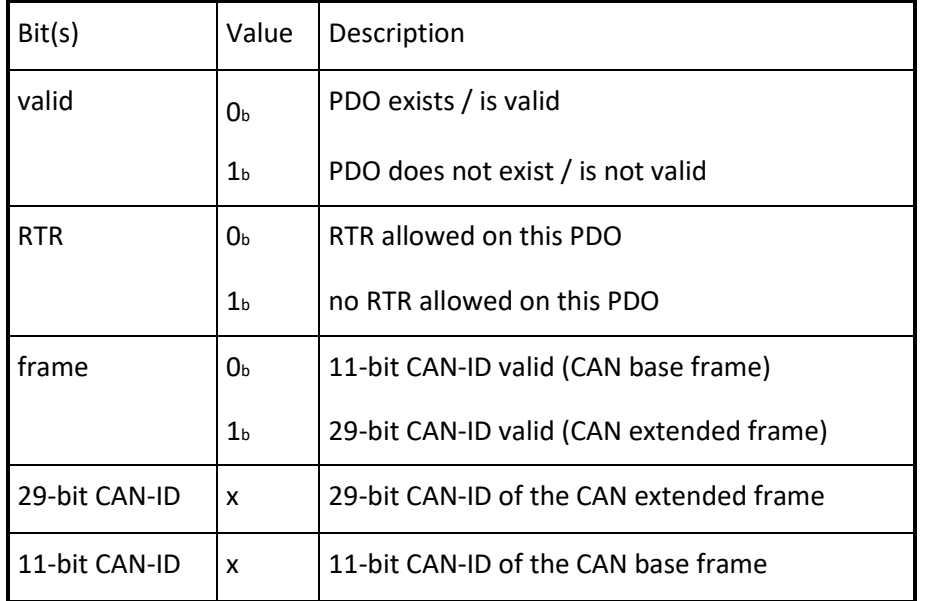

The bit valid (bit 31) allows selecting which TPDOs are used in the NMT state Operational. There may be PDOs fully configured (e.g., by default) but not used, and therefore set to "not valid" (deleted). The feature is necessary for CANopen devices supporting more than 4 TPDOs, because each CANopen device has only default CAN-IDs for the first four TPDOs in the generic pre-defined connection set. CANopen devices supporting the CAN base frame type only or do not support RTRs, an attempt to set bit 29 (frame) to  $1<sub>b</sub>$  or bit 30 (RTR) to  $0<sub>b</sub>$  is responded with the SDO abort transfer service (abort code: 0609 0030<sub>h</sub>). It is not allowed to change bit from 0 to 29 while the PDO exists and is valid (bit 31 = 0<sub>b</sub>). CANopen devices supporting the enabling (bit  $31 = 0<sub>b</sub>$ ) and disabling (bit  $31 = 1<sub>b</sub>$ ) of a TPDO only shall respond with the SDO abort transfer service (abort code: 0609 0030<sup>h</sup> or 0800 000h) on an attempt to change the values from bit 0 to bit 30. If the CANopen device has implemented one or more device profiles the generic pre-defined connection set shall apply. Table: Generic pre-defined connection set for TPDO

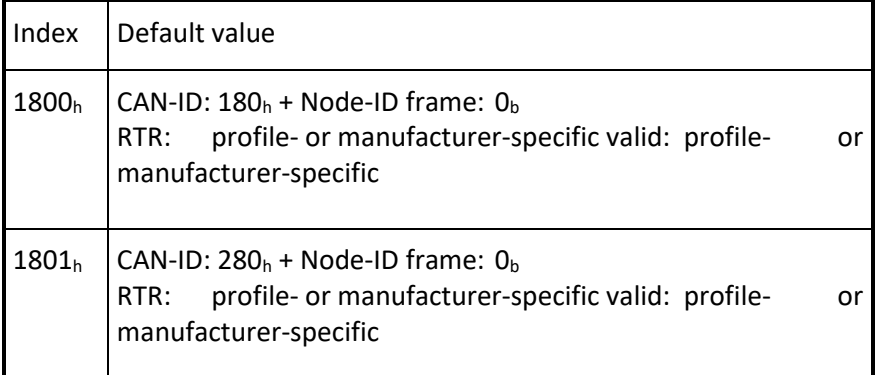

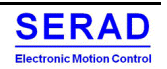

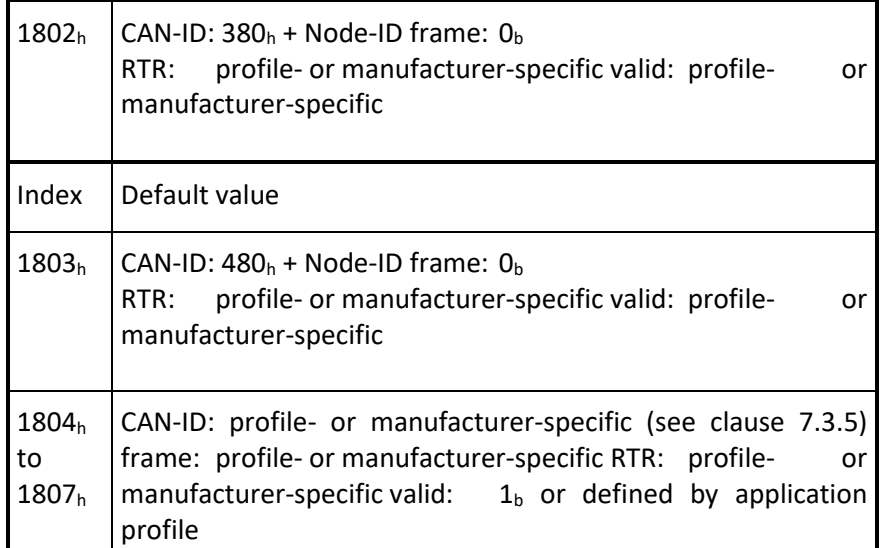

If the CANopen device has implemented an application profile the specific pre-defined connection set of that application profile shall apply.

Sub-index  $02<sub>h</sub>$  defines the transmission character of the TPDO (see Table 72). An attempt to change the value of the transmission type to any not supported value shall be responded with the SDO abort transfer service (abort code: 0609 0030h).

Table: Description of TPDO transmission type

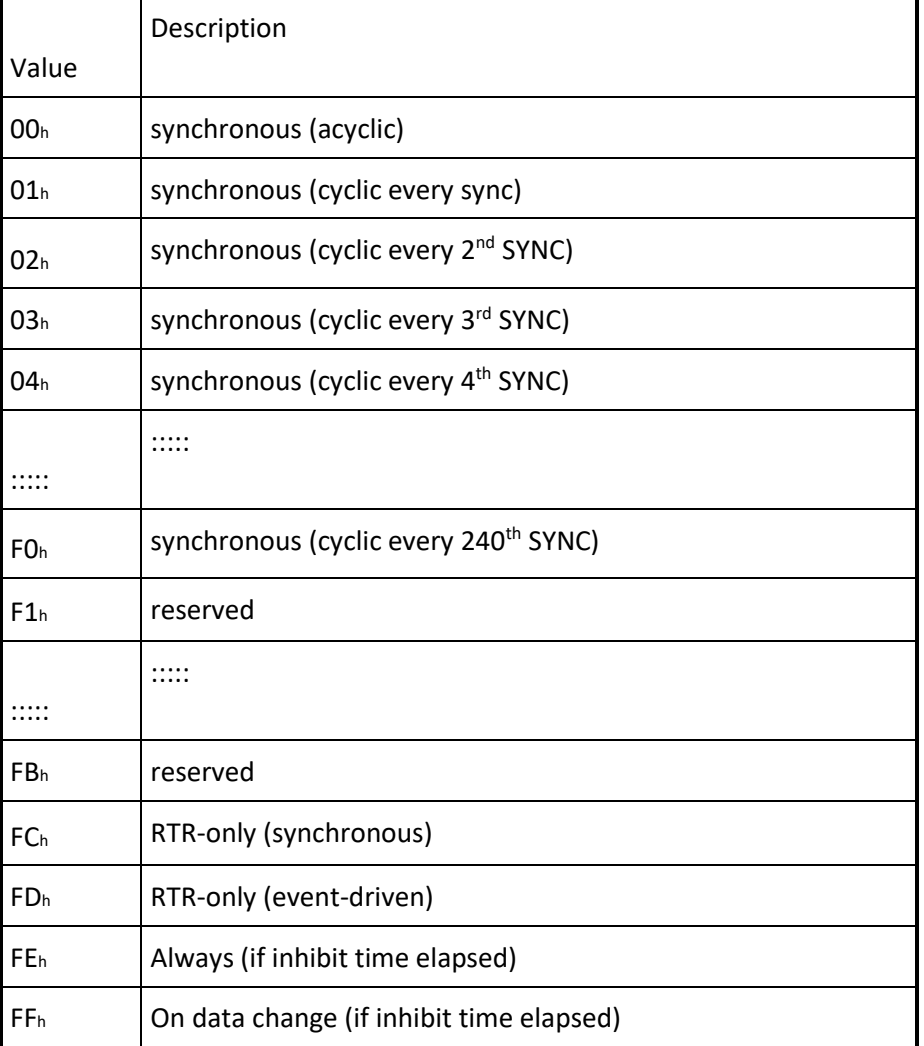

• Synchronous means that the PDO is transmitted after the SYNC. The CANopen device will start sampling of the data with the reception of the SYNC (see Figure 72). In case it is acyclic the CANopen device internal event is given and with the next SYNC the sampling is started and the PDO is transmitted afterwards. In case it is cyclic

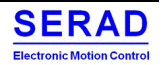

•

the sampling is started with the reception of every SYNC, every  $2<sup>nd</sup>$  SYNC, every  $3<sup>rd</sup>$  SYNC, and s.o. depending on the given value and the PDO is transmitted afterwards.

- RTR-only means that the PDO is not transmitted normally it shall be requested via RTR. In case it is synchronous the CANopen device will start sampling with the reception of every SYNC and then will buffer the PDO (see Figure 72). In case it is event-driven the CANopen device will start sampling with the reception of the RTR and will transmit the PDO immediately.
- Event-driven means that the PDO may be transmitted at any time based on the occurrence of a CANopen device internal event. The definition of the event does not fall into the scope of this specification and may be specified in device profiles and application profiles.

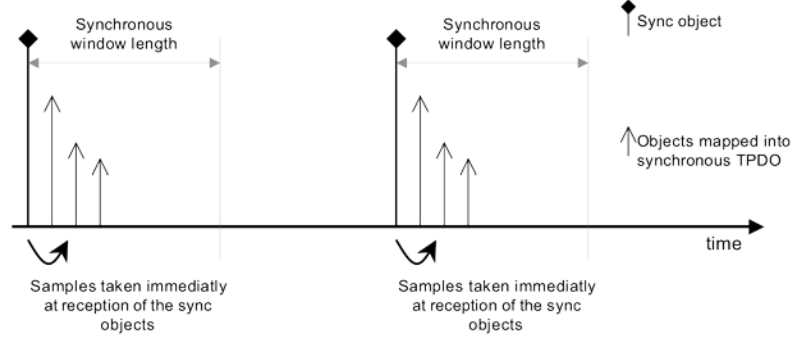

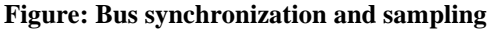

Sub-index  $03<sub>h</sub>$  contains the inhibit time. The time is the minimum interval for PDO transmission if the transmission type is set to  $FE<sub>h</sub>$  and  $FF<sub>h</sub>$ . The value is defined as multiple of 100  $\mu$ s. The value of 0 shall disable the inhibit time. The value shall not be changed while the PDO exists (bit 31 of sub-index  $01<sub>h</sub>$  is set to  $0<sub>b</sub>$ ).

Sub-index  $04<sub>h</sub>$  is reserved. It does shall not be implemented; in this case read or write access leads to the SDO abort transfer service (abort code:  $0609\ 0011_h$ ).

Sub-index  $05<sub>h</sub>$  contains the event-timer. The time is the maximum interval for PDO transmission if the transmission type is set to  $FE<sub>h</sub>$  and  $FF<sub>h</sub>$ . The value is defined as multiple of 1 ms. The value of 0 shall disable the event-timer.

Sub-index 06<sup>h</sup> contains the SYNC start value. The SYNC start value of 0 shall indicate that the counter of the SYNC message shall not be processed for this PDO. The SYNC start value 1 to 240 shall indicate that the counter of the SYNC message shall be processed for this PDO. In case the counter of the SYNC message is not enabled sub-index  $06<sub>h</sub>$  shall be ignored. The SYNC message of which the counter value equals the SYNC start value shall be regarded as the first received SYNC message. The value shall not be changed while the PDO exists (bit 31 of sub-index  $01<sub>h</sub>$  is set to  $0<sub>b</sub>$ ).

NOTE if the CANopen device detects on switch into the NMT state operational that the SYNC counter value received is higher than the SYNC start value, then the CANopen device has to wait a full cycle until the correct SYNC counter is received.

### *OBJECT DESCRIPTION*

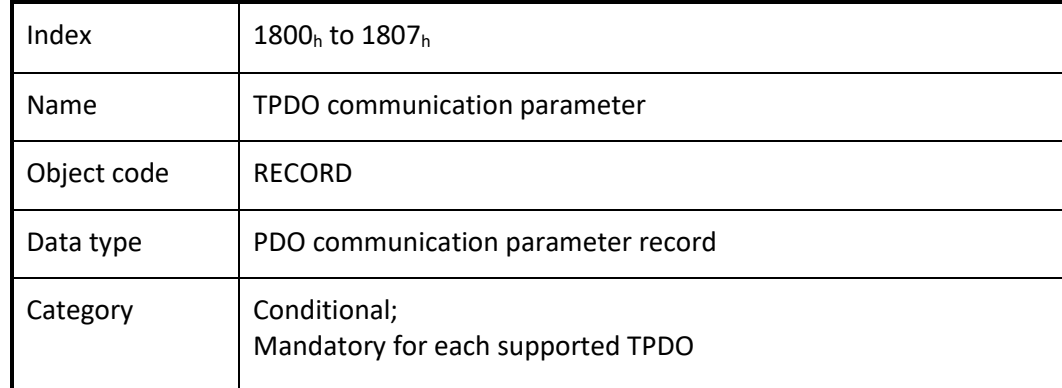

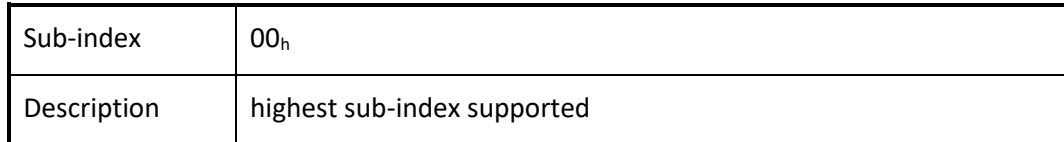

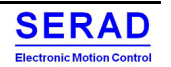

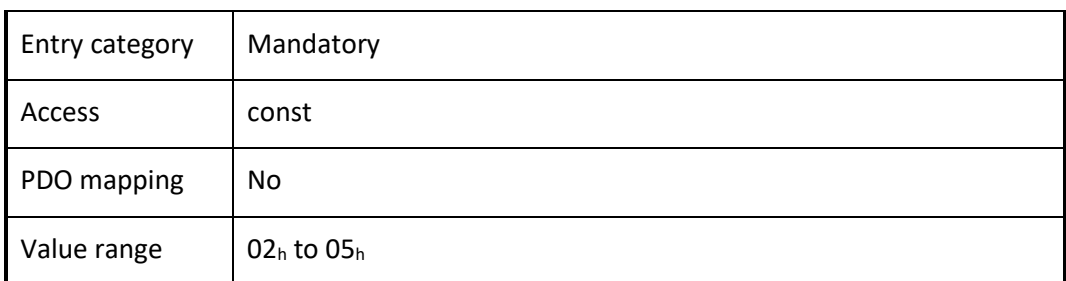

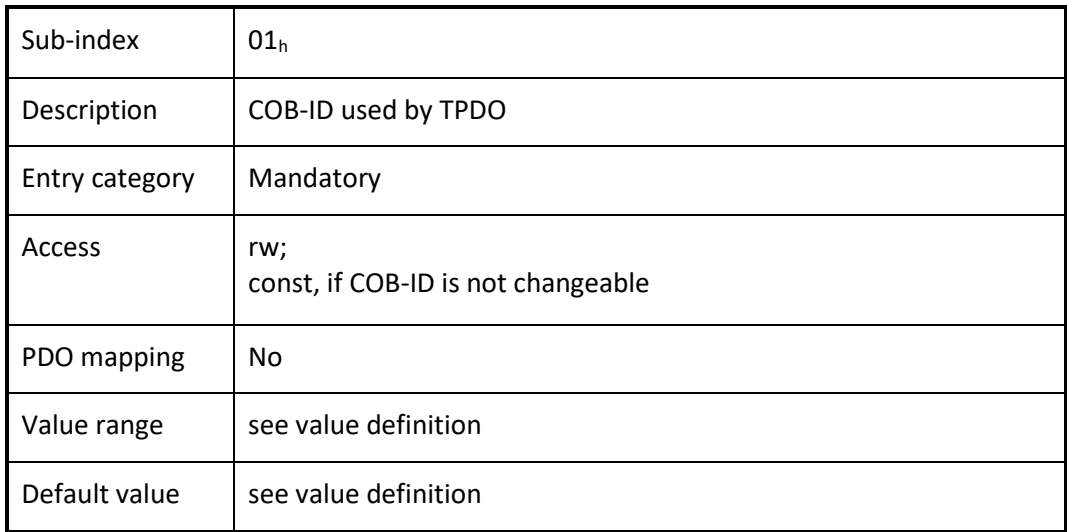

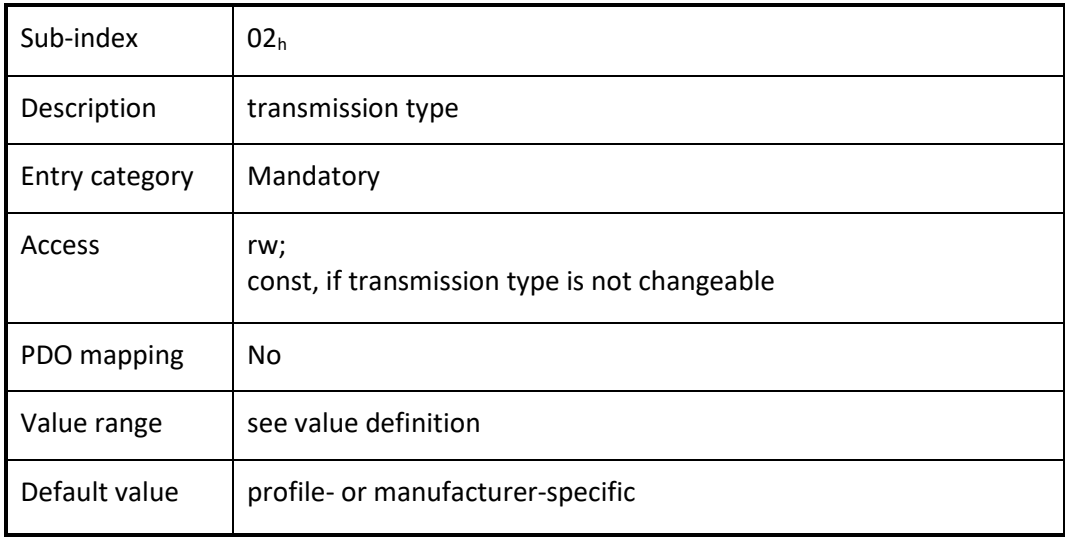

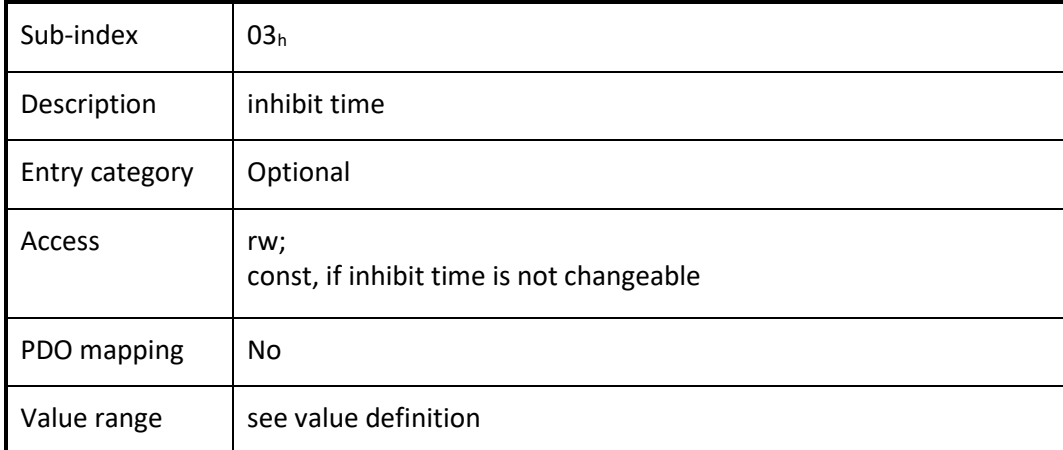

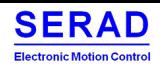

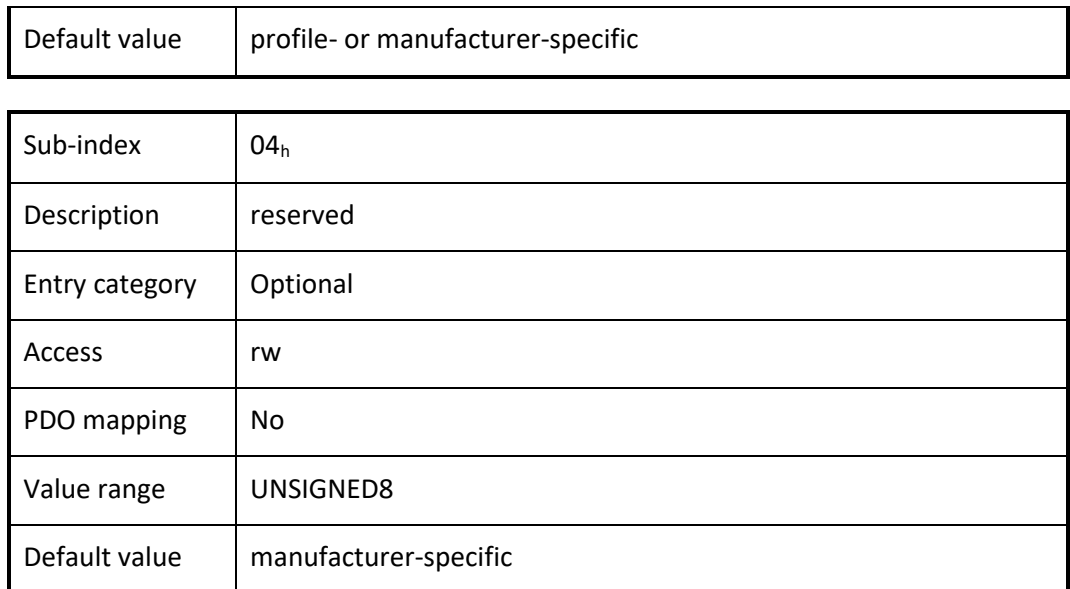

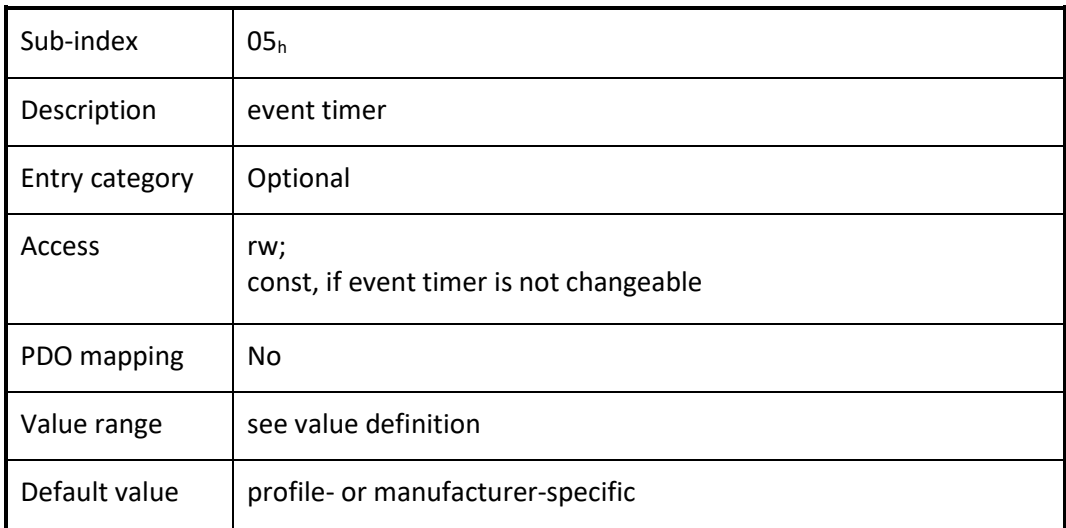

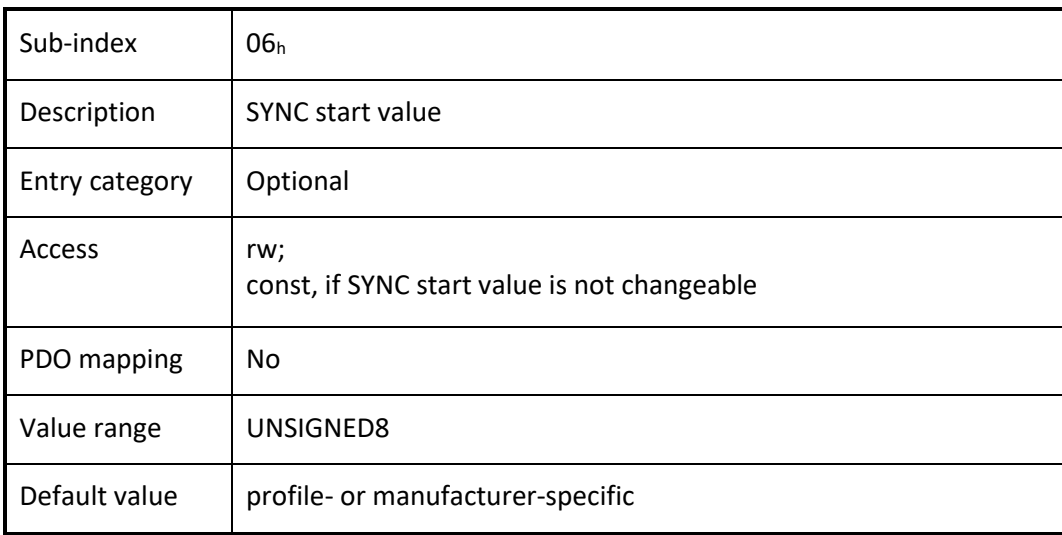

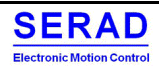

#### Object  $1A00<sub>h</sub>$  to  $1A07<sub>h</sub>$  TPDO mapping parameter IV.1.24

This object contains the mapping for the PDOs the device is able to transmit.

### *VALUE DEFINITION*

Sub-index  $00<sub>h</sub>$  contains the number of valid object entries within the mapping record or a specific value, e.g., if MPDO is supported. The number of valid object entries shall be the number of the application objects that shall be transmitted with the corresponding TPDO.

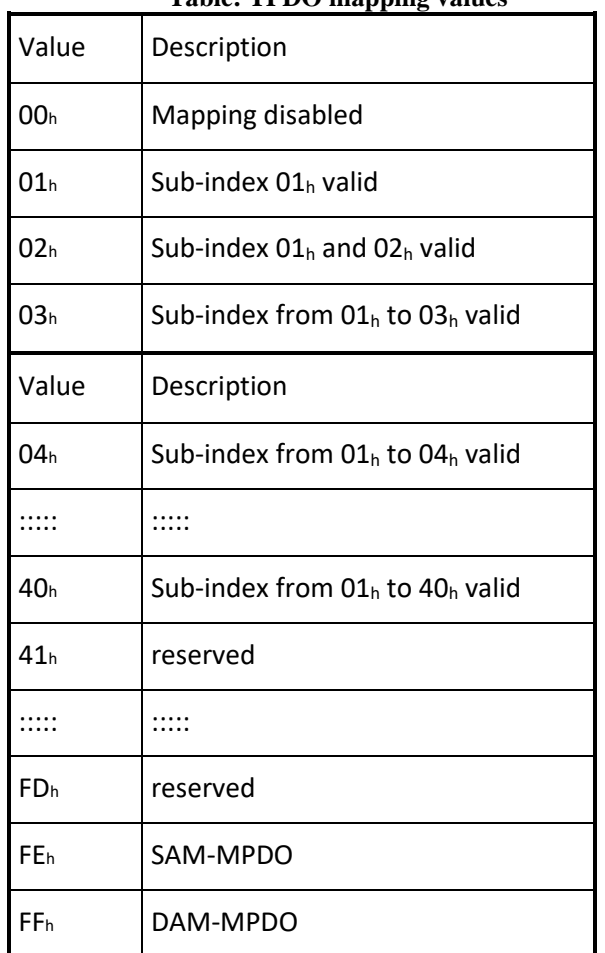

**Table: TPDO mapping values**

Sub-index from  $01<sub>h</sub>$  to  $40<sub>h</sub>$  contains the information of the mapped application objects. The object describes the content of the PDO by their index, sub-index and length. The length contains the length of the application object in bit. This may be used to verify the mapping.

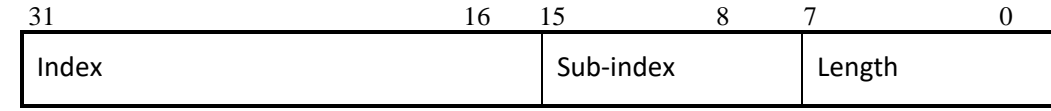

Figure: Structure of TPDO mapping

An attempt to change the value of an object entry to any value that is not supported shall be responded with the SDO abort transfer service. The cause for a not supported value could be the mapping (index and sub-index) of a non-existing application object, a wrong length for the mapped application object, or a wrong length for the PDO at all.

The following procedure shall be used for re-mapping, which may take place during the NMT state Pre-operational and during the NMT state Operational, if supported:

- 1. Destroy TPDO by setting bit *valid* to  $1<sub>b</sub>$  of sub-index  $01<sub>h</sub>$  of the according TPDO communication parameter.
- 2. Disable mapping by setting sub-index  $00<sub>h</sub>$  to  $00<sub>h</sub>$ .
- 3. Modify mapping by changing the values of the corresponding sub-indices.<br>4. Enable mapping by setting sub-index  $00<sub>h</sub>$  to the number mapped objects.
- Enable mapping by setting sub-index  $00<sub>h</sub>$  to the number mapped objects.
- 5. Create TPDO by setting bit *valid* to  $0<sub>b</sub>$  of sub-index  $0<sub>1<sub>b</sub></sub>$  of the according TPDO communication parameter.

If during step 3 the CANopen device detects that index and sub-index of the mapped object does not exist or the object cannot be mapped the CANopen device shall respond with the SDO abort transfer service (abort code:  $0602 0000<sub>h</sub>$  or 0604 0041h).

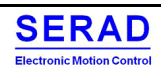

If during step 4 the CANopen device detects that the RPDO mapping is not valid or not possible the CANopen device shall respond with the SDO abort transfer service (abort code: 0602 0000<sub>h</sub> or 0604 0042<sub>h</sub>).

### **Object dictionary**

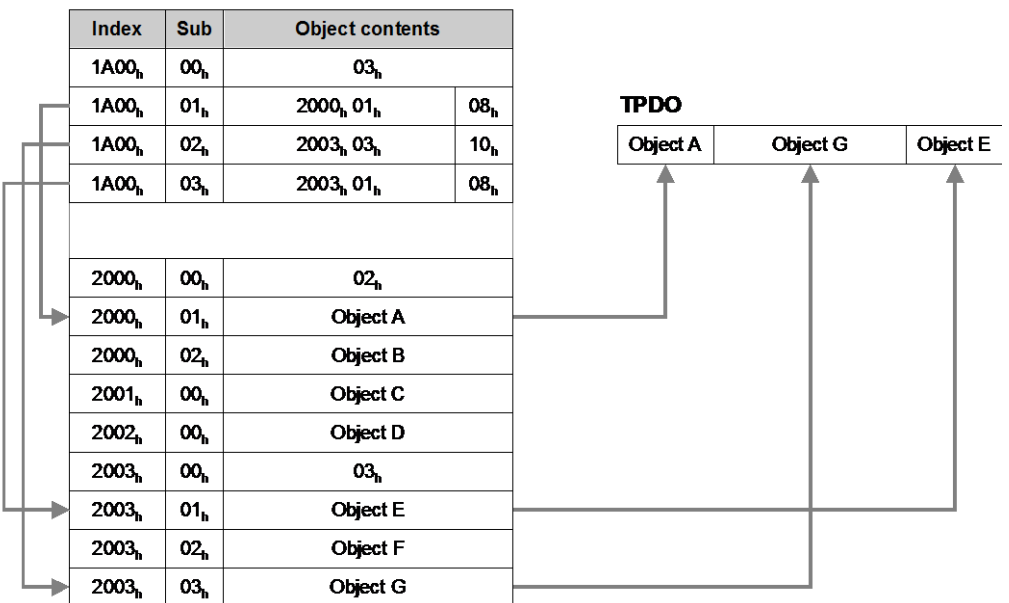

### **Figure: Principle of TPDO mapping**

### *OBJECT DESCRIPTION*

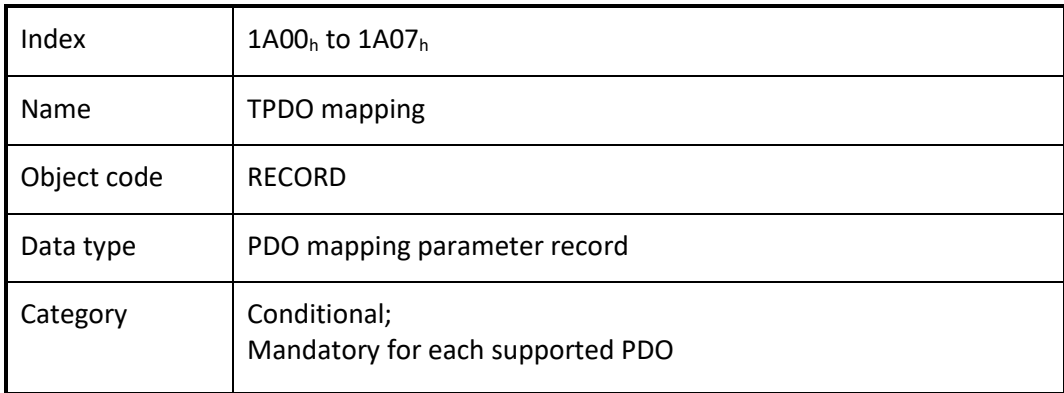

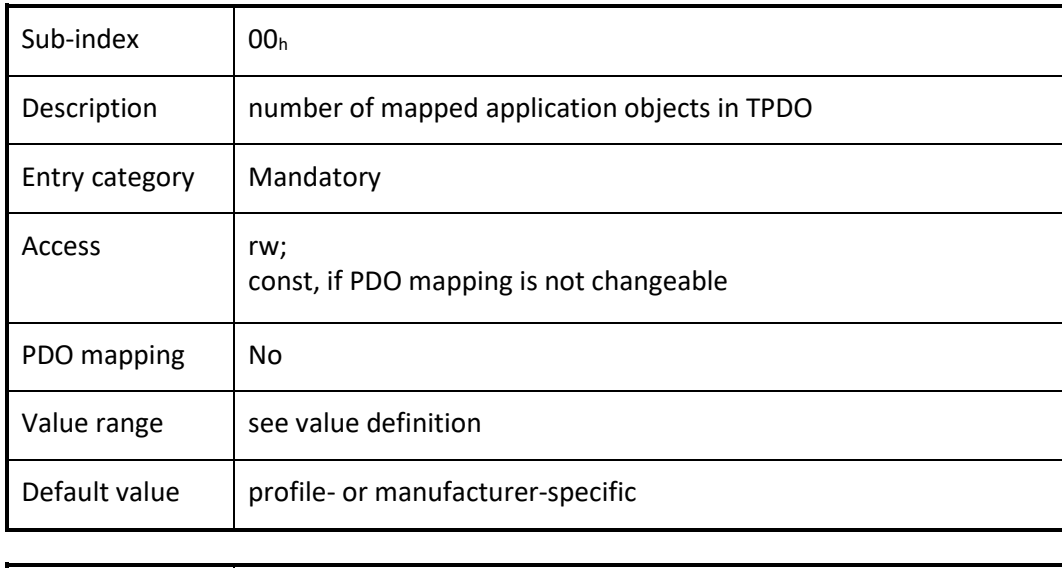

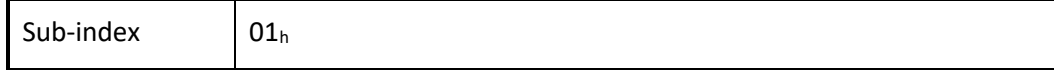

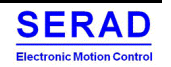

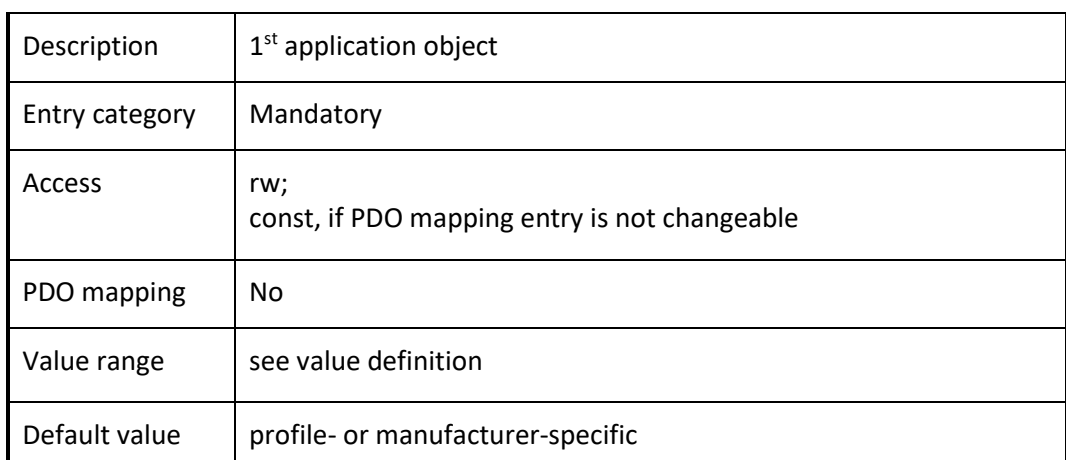

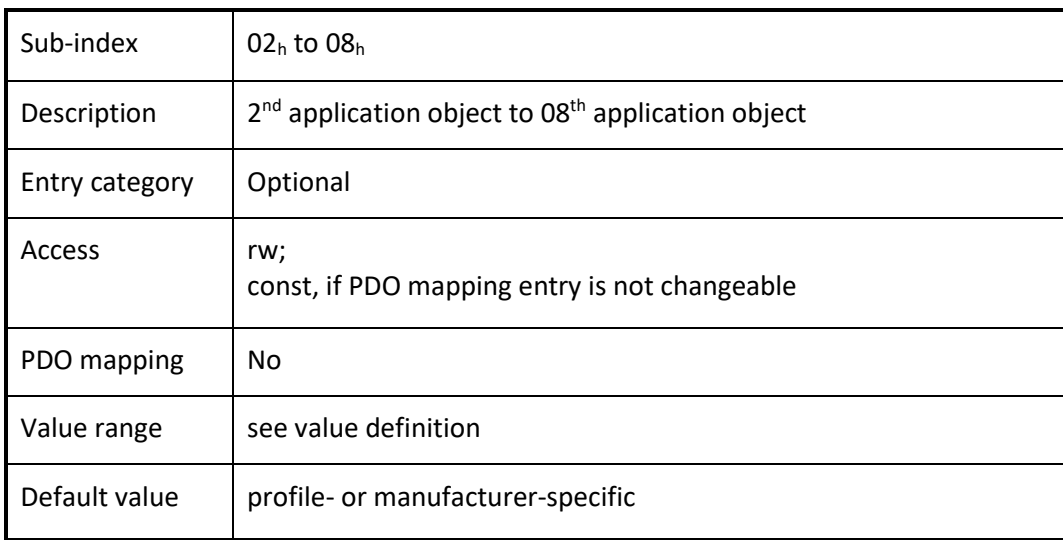

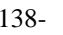

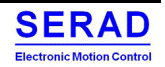

## **IV.2 DS402 Drive profile specific object**

### IV.2.1 Object  $6040<sub>h</sub>$ : Controlword

This object shall indicate the received command controlling the PDS FSA. It shall be structured as defined bellow.

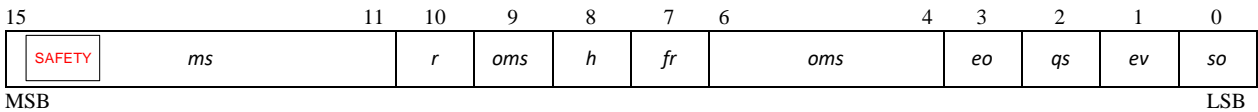

LEGEND: ms = manufacturer-specific;  $r =$  reserved; oms = operation mode specific; h = halt; fr = fault reset; eo = enable operation; qs = quick stop; ev = enable voltage; so = switch on

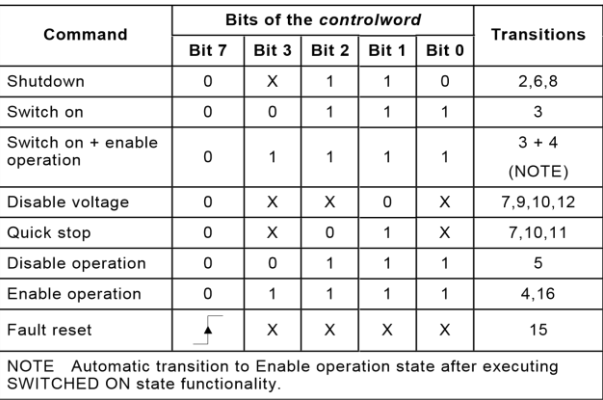

Bits 9, 6, 5, and 4 of the Controlword are operation mode specific. The halt function (bit 8) behaviour is operation mode specific. If the bit is 1, the commanded motion shall be interrupted, the PDS shall behave as defined in the halt option code. After releasing the halt function, the commanded motion shall be continued if possible.

The bit 10 is reserved for further use; it shall be set to 0. The bits 11, 12, 13, 14, and 15 are manufacturer-specific. The bit 15 indicate if STO input is active.

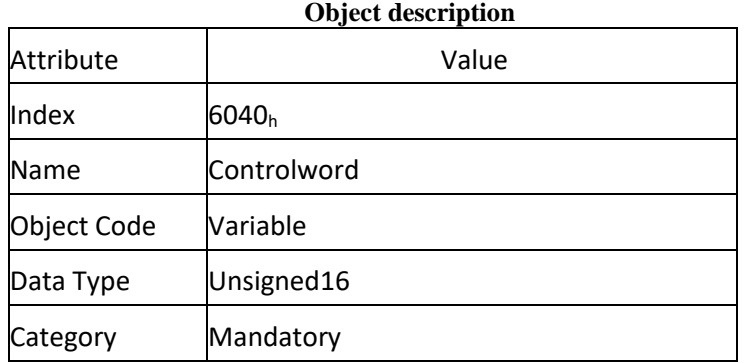

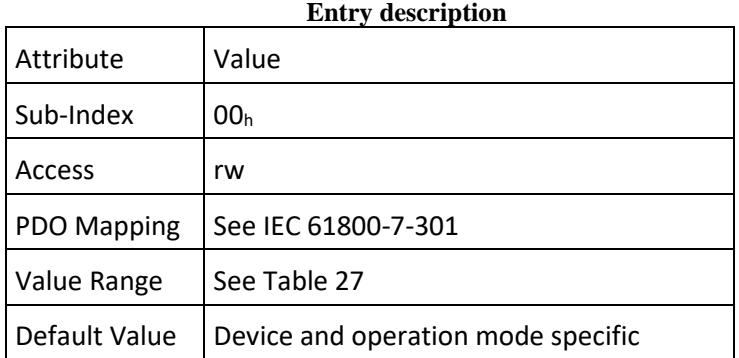

### SMD230-MC-2110-EN.docx -139-

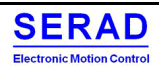
# IV.2.20bject 6041<sub>h</sub>: Statusword

This object shall provide the status of the PDS FSA. The object shall be structured as defined bellow.

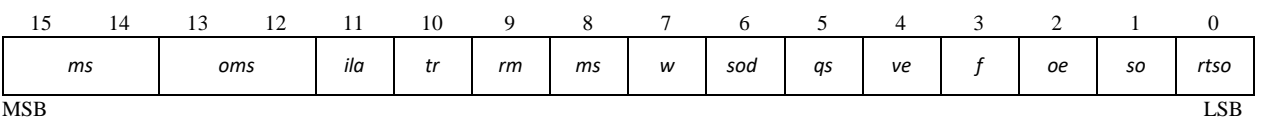

LEGEND: ms = manufacturer-specific; oms = operation mode specific; ila = internal limit active; tr = target reached; rm = remote; w = warning; sod = switch on disabled; qs = quick stop; ve = voltage enabled; f = fault; oe = operation enabled; so = switched on; rtso = ready to switch on

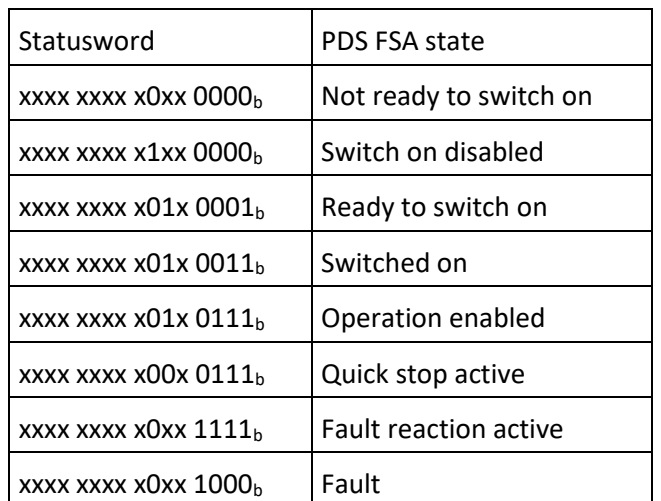

If bit 4 (voltage enabled) of the statusword is 1, this shall indicate that high voltage is applied to the PDS.

If bit 5 (quick stop) of the statusword is 0, this shall indicate that the PDS is reacting on a quick stop request.

If bit 7 (warning) of the statusword is 1, this shall indicate the presence of a warning condition. Warning is not an error or fault (examples: temperature limit exceeded, job refused). The status of the PDS FSA shall not be changed. The cause of the warning may be given in the *fault code parameter* object (603Fh).

If bit 9 (remote) of the statusword is 1, this shall indicate that the controlword is processed. If it is 0 (local), this shall indicate that the controlword is not processed. Nevertheless, the PDS may provide actual values, and the PDS may accept COB for configuration data transmission for other parameter objects.

If bit 10 (target reached) of the statusword is 1, this shall indicate that the PDS has reached the set-point. The set-point is operation mode specific and is defined in detail in the corresponding clauses of this part of the IEC 61800-7 series. Bit 10 shall also be set to 1, if the operation mode has been changed. The change of a target value by software shall alter this bit. If quick stop option code is 5, 6, 7 or 8, bit 10 shall be set to 1, when the quick stop operation is finished and the PDS is halted. If halt occurred and the PDS has halted then bit 10 shall be set to 1, too.

If bit 11 (internal limit active) of the statusword is 1, this shall indicate that an internal limit is active (example: position range limit). The internal limits are manufacturer-specific.

Bit 13 and bit 12 of the statusword are operation mode specific.

Bit 14 is manufacturer-specific: In PV and CST: MaxSpeed Error (refer to Operating mode)

Bit 15 is manufacturer specific: SAFETY: Set if a safety input is in default

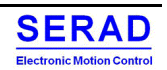

## **Object description**

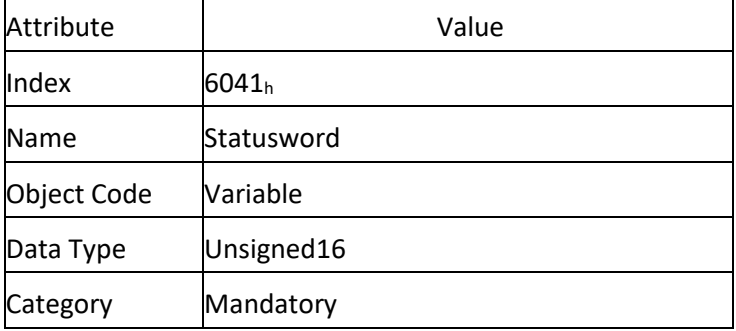

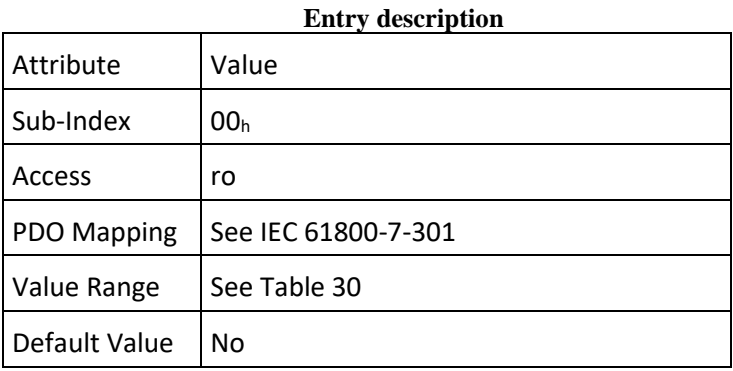

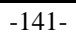

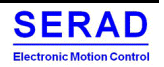

IV.2.30 bject  $603F_h$ : Error code<br>This object shall provide the error code of the last error which occurred in the drive device. NOTE In CANopen networks, this object provides the same information as the lower 16-bit of sub-index 01h of the predefined error field (1003h).

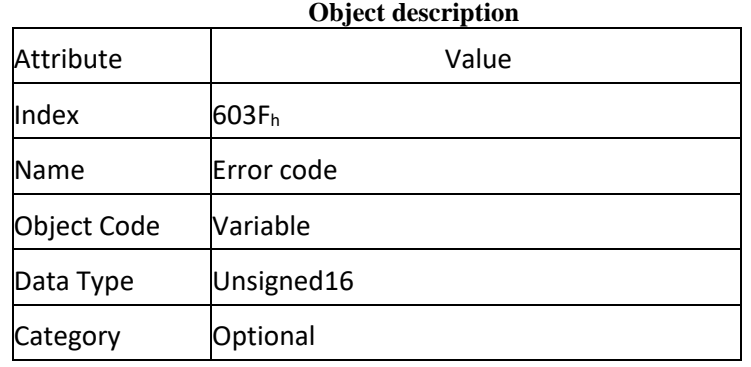

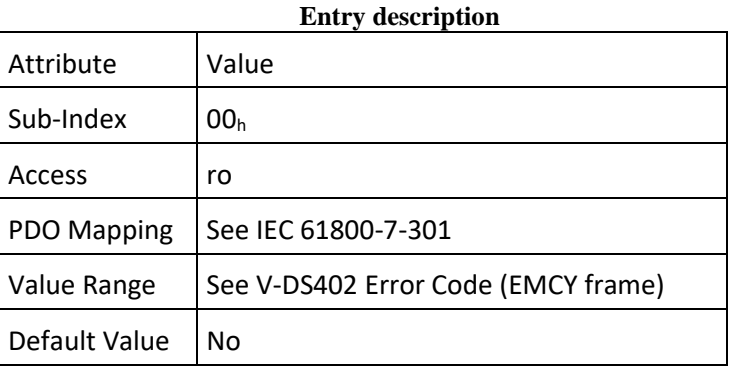

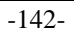

# IV.2.40 bject 6007<sub>h</sub>: Abort connection option code

This object shall indicate what action shall be performed when one of the following events occurs: bus-off, heartbeat, life guarding, NMT stopped state entered, reset application, and reset communication.

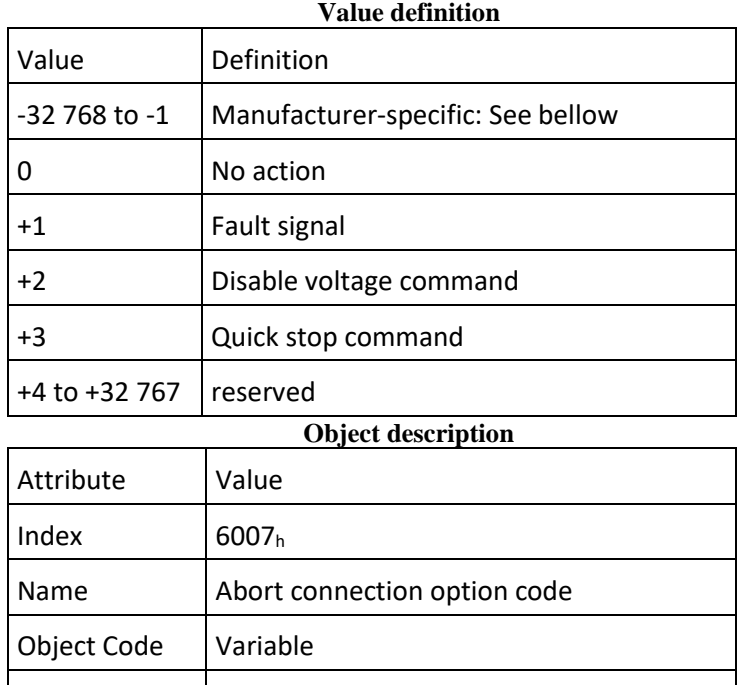

# **Entry description** Attribute Value Sub-Index  $\vert$  00<sub>h</sub> Access | rw -NV PDO Mapping  $\vert$  See IEC 61800-7-301 Value Range  $\vert$  See Table 35 Default Value  $|+1|$

When this object has positive value, then action is applied for both BusOff, Heartbeat/Lifeguard/NMT state change action.

When negative value, bit field allow to distinguish action according event source:

Data Type | Integer16

Category | Optional

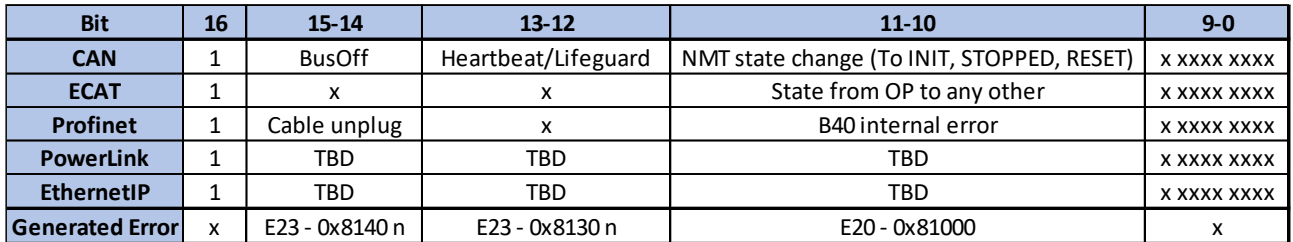

Coded value on 2 bits:

0: No Action

1: Fault Signal

2: Disable voltage

3: QuickStop

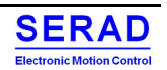

# IV.2.50bject 605A<sub>h</sub>: Quick stop option code

This object shall indicate what action is performed when the quick stop function is executed. The slow down ramp is the deceleration value of the used mode of operations.

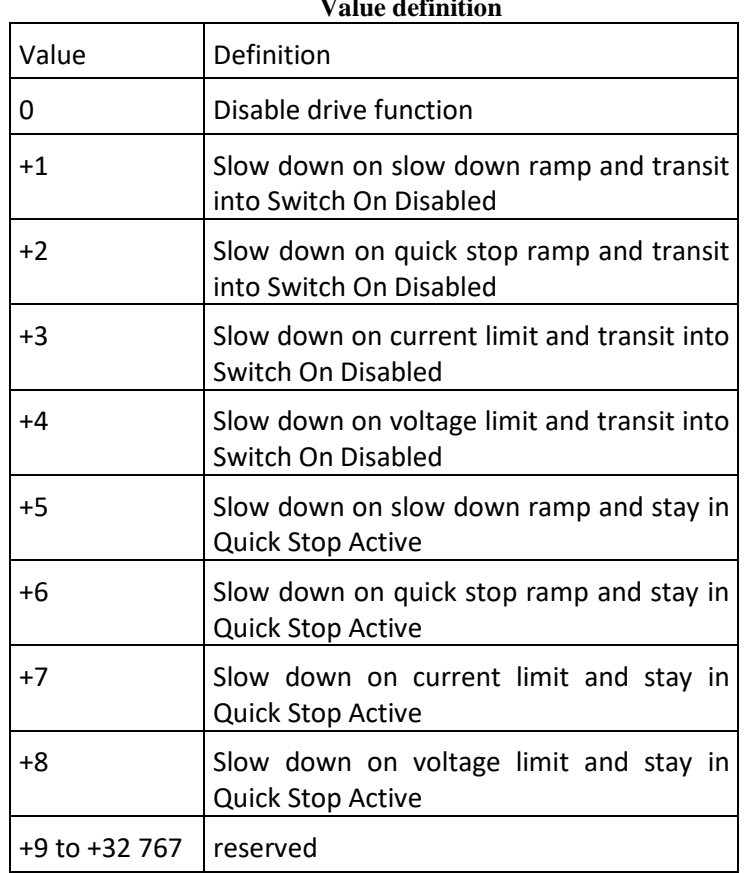

## **Value definition**

### **Object description**

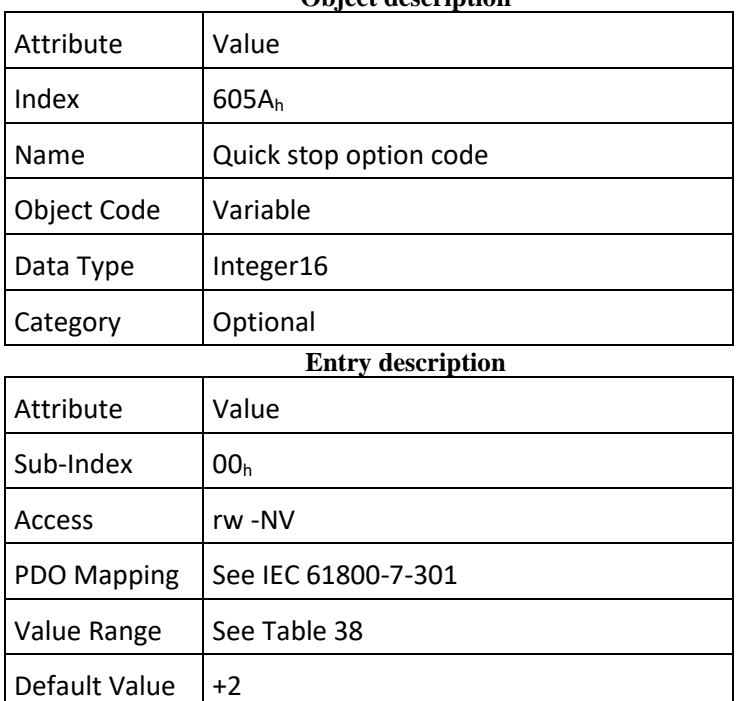

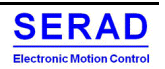

# IV.2.6Object 605Bh: Shutdown option code

This object shall indicate what action is performed if there is a transition from Operation Enabled state to Ready To Switch On state. The slow down ramp is the deceleration value of the used mode of operations.

### **Value definition**

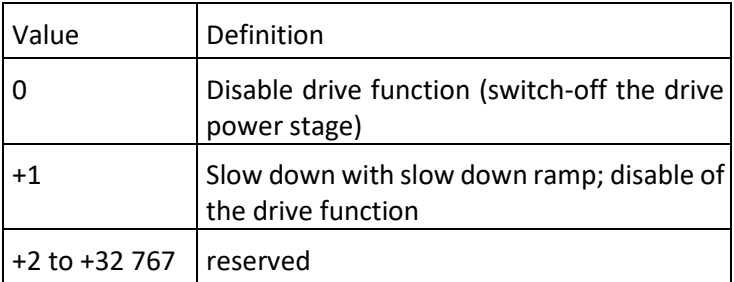

### **Object description**

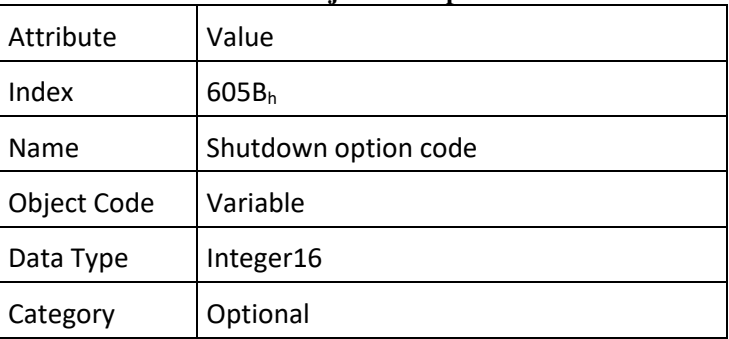

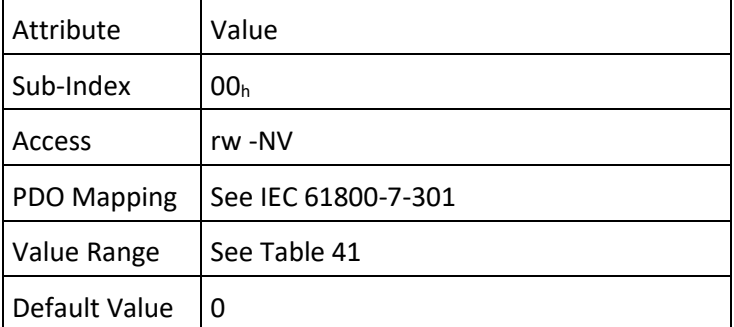

# IV.2.70 bject 605C<sub>h</sub>: Disable operation option code

This object shall indicate what action is performed if there is a transition from Operation Enabled state to Switched on state. The slow down ramp is the deceleration value of the used mode of operations.

### **Value definition**

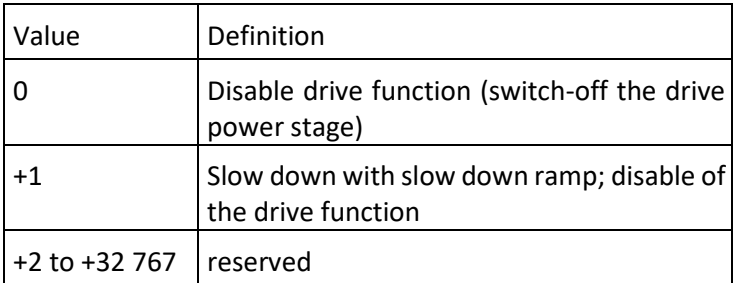

### **Object description**

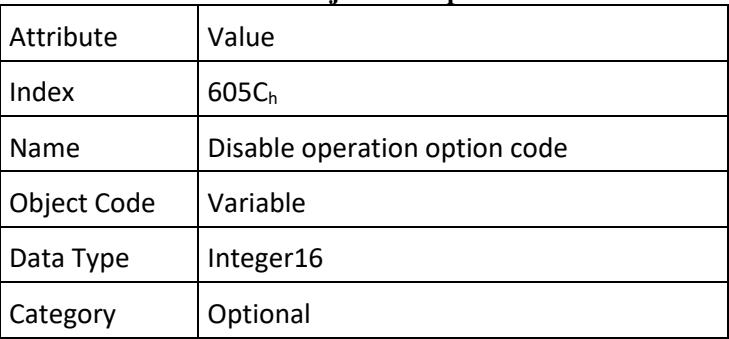

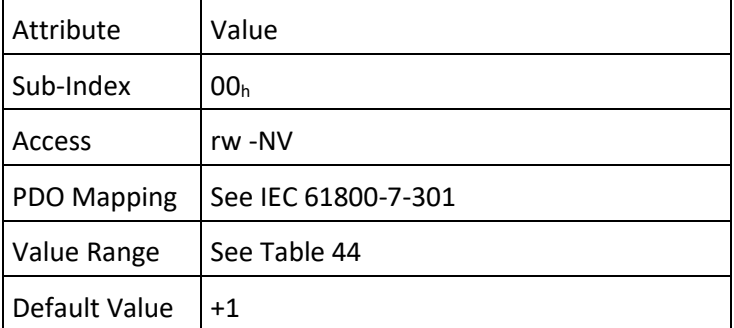

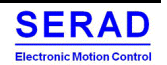

# IV.2.8Object 605Dh: Halt option code

This object shall indicate what action is performed when the halt function is executed. The slow down ramp is the deceleration value of the used mode of operations.

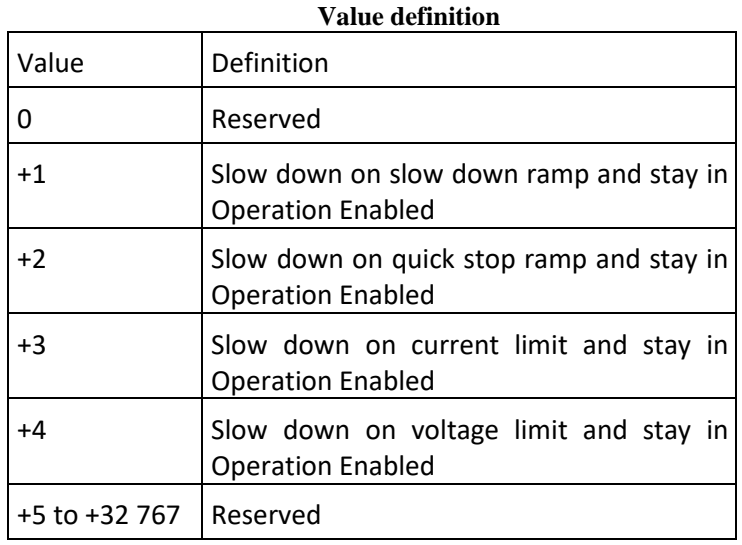

## **Object description**

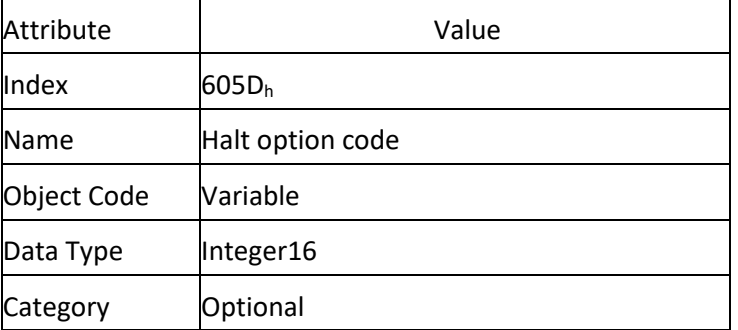

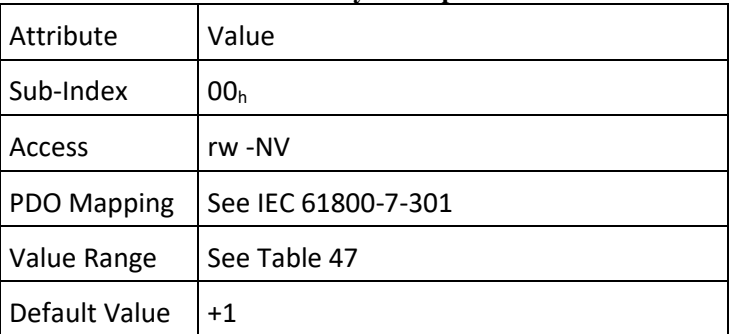

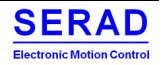

IV.2.90 bject  $605E_h$ : Fault reaction option code<br>This object shall indicate what action is performed when fault is detected in the PDS. The slow down ramp is the deceleration value of the used mode of operations.

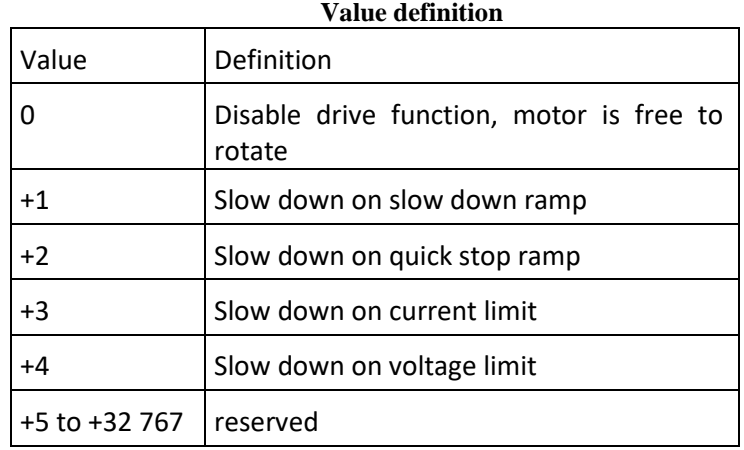

## **Object description**

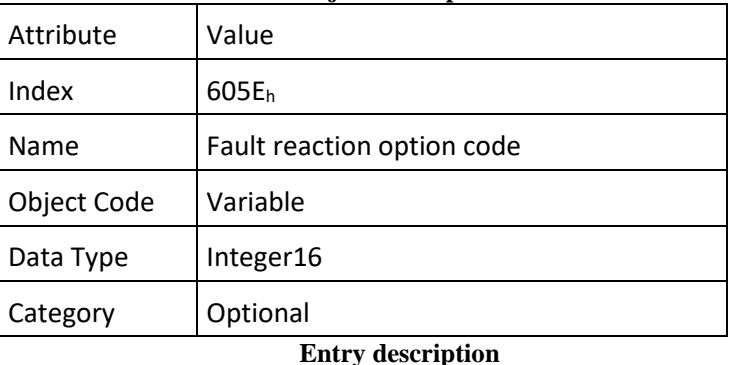

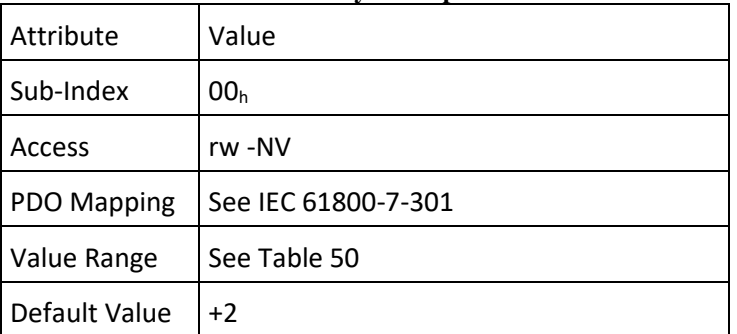

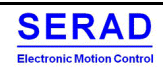

### Object 6060h: Modes of operation IV.2.10

This object shall indicate the requested operation mode. Table 53 specifies the value definition, Table 54 specifies the object description, and Table 55 specifies the entry description.

NOTE: This object shows only the value of the requested operation mode, the actual operation mode of the PDS is reflected in the object modes of operation display.

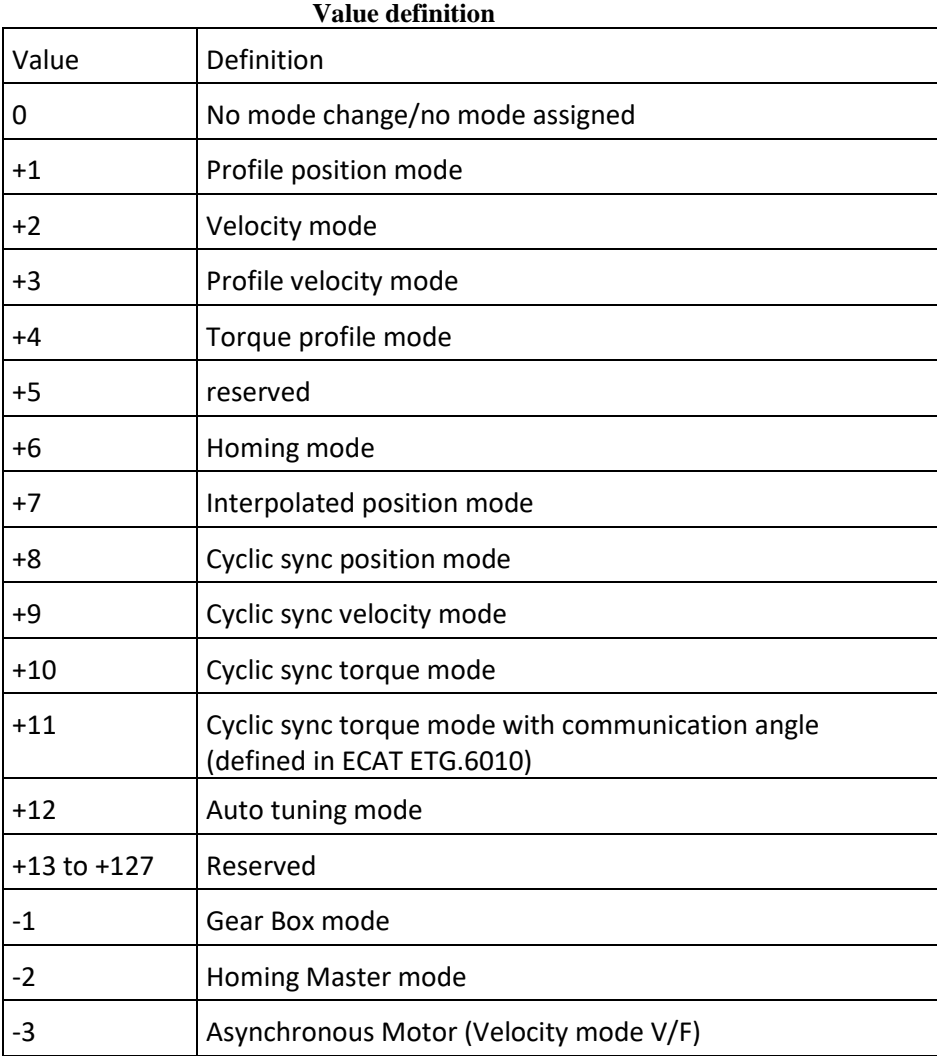

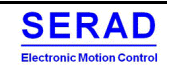

# **Object description**

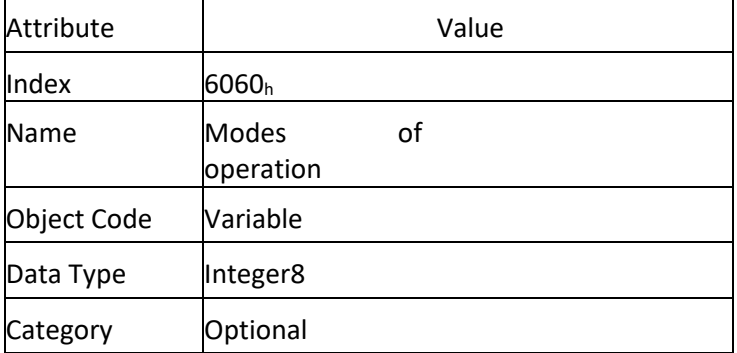

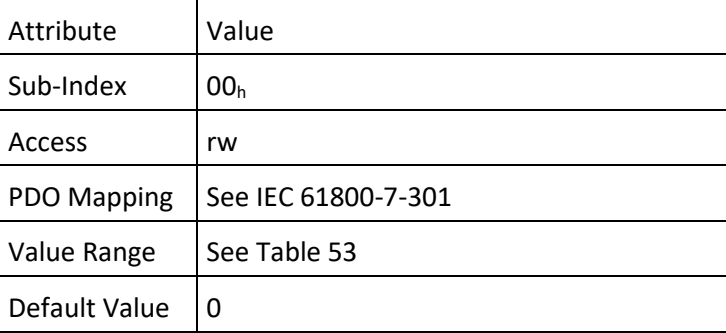

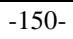

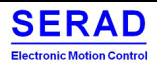

This object shall provide the actual operation mode.

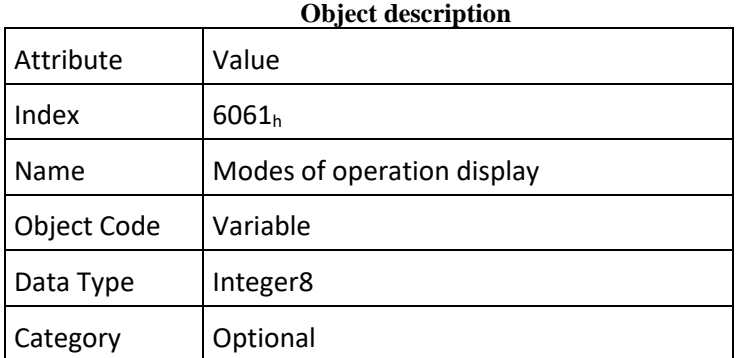

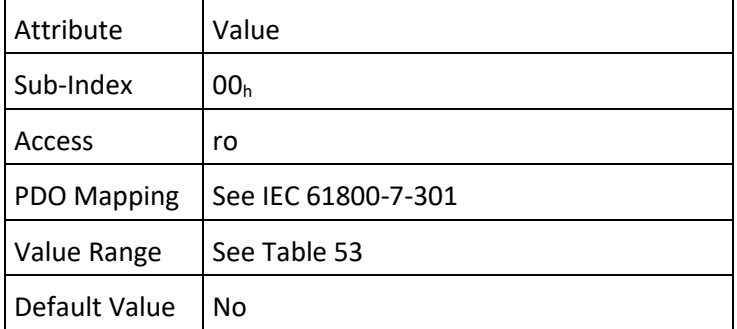

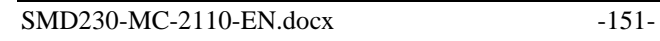

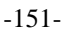

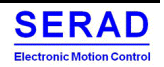

### IV.2.12 Object  $6502<sub>h</sub>$ : Supported drive modes

This object shall provide information on the supported drive modes.

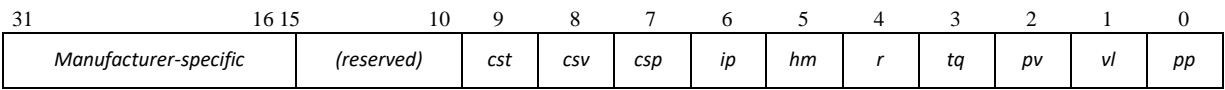

cst, csv, csp, ip, hm, tq, pv, vl, and pp bits:

 $1 =$  function is supported  $0 =$  function is not supported

## Manufacturer Specific:

- Bit 16: Auto Tuning Mode
- Bit 17: GearBox Mode
- Bit 18: Homing Master mode

### **Object description**

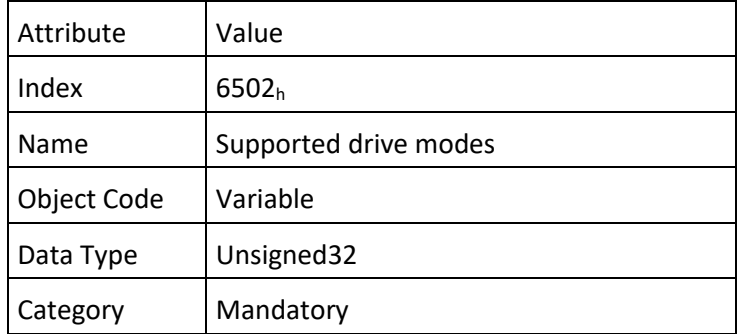

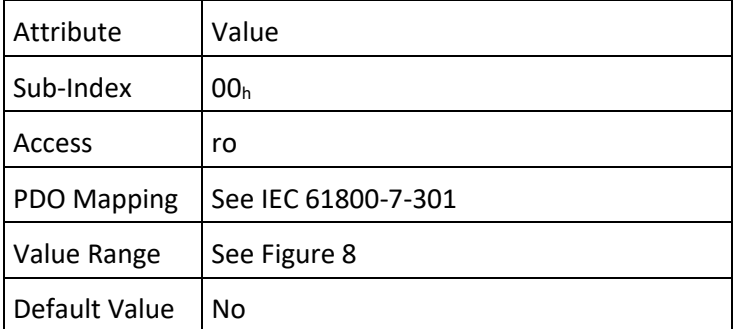

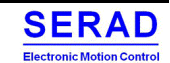

### Object 608Fh: Position encoder resolution  $IV.2.13$

This object shall indicate the configured encoder increments and number of motor revolutions. The position encoder resolution shall be calculated by the following formula:

*positionencoderresolution* =

encoderincrements

All values shall be dimensionless.

motorrevolutions

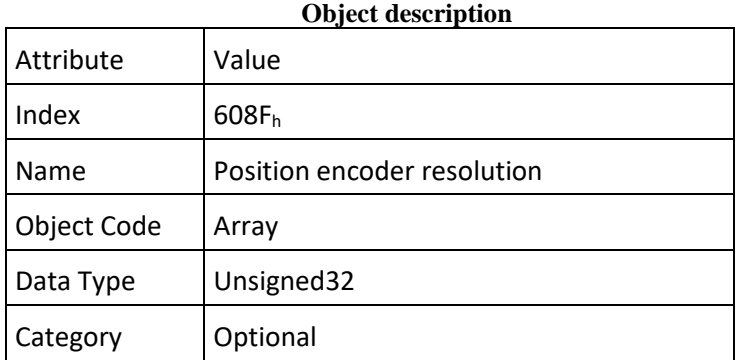

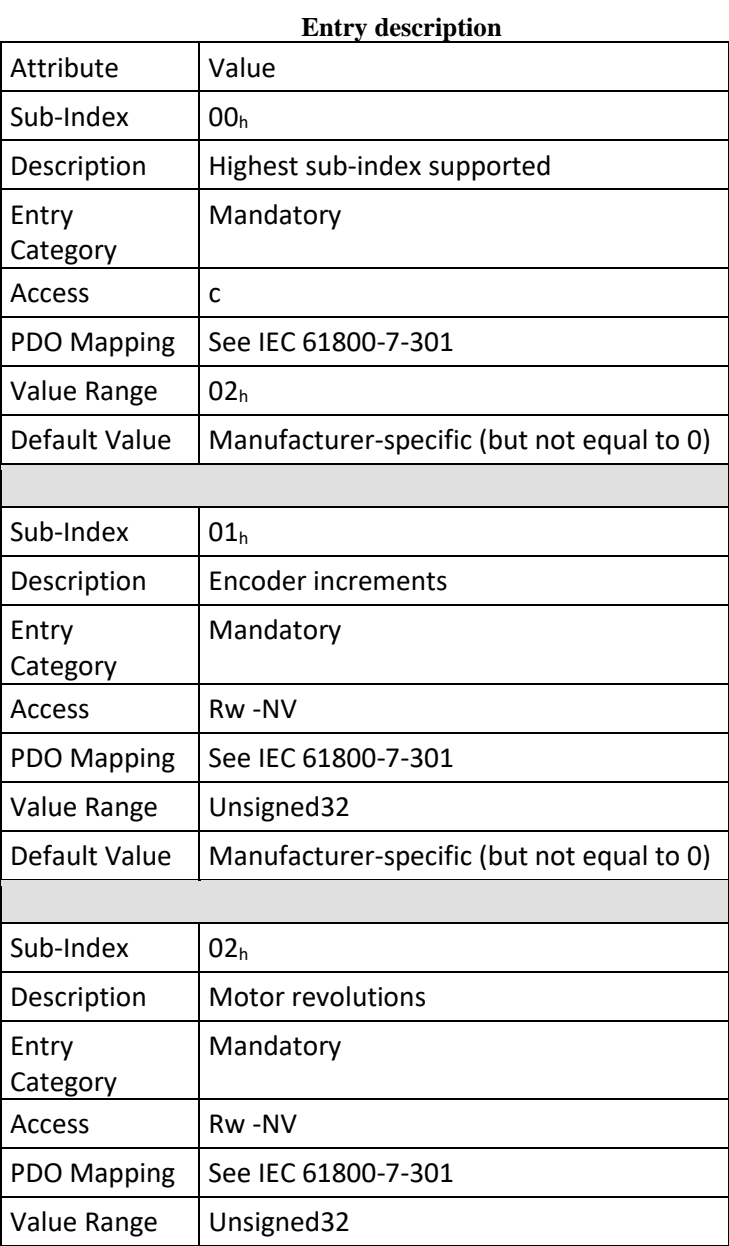

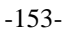

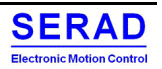

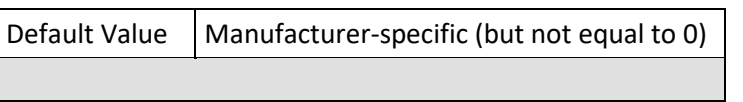

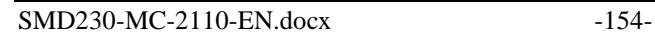

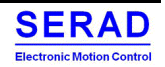

### IV.2.14 Object 6090h: Velocity encoder resolution

This object shall indicate the configured encoder increments per second and motor revolutions per second. The velocity encoder resolution shall be calculated by the following formula:

Increments encoder/Second

velocity encoder resolution =

revolutions/motor second

All values shall be dimensionless.

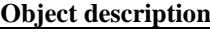

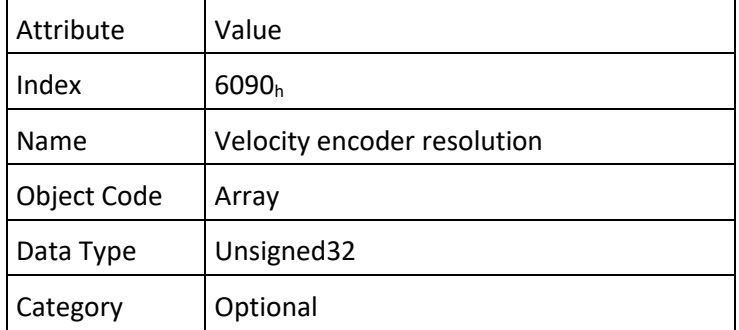

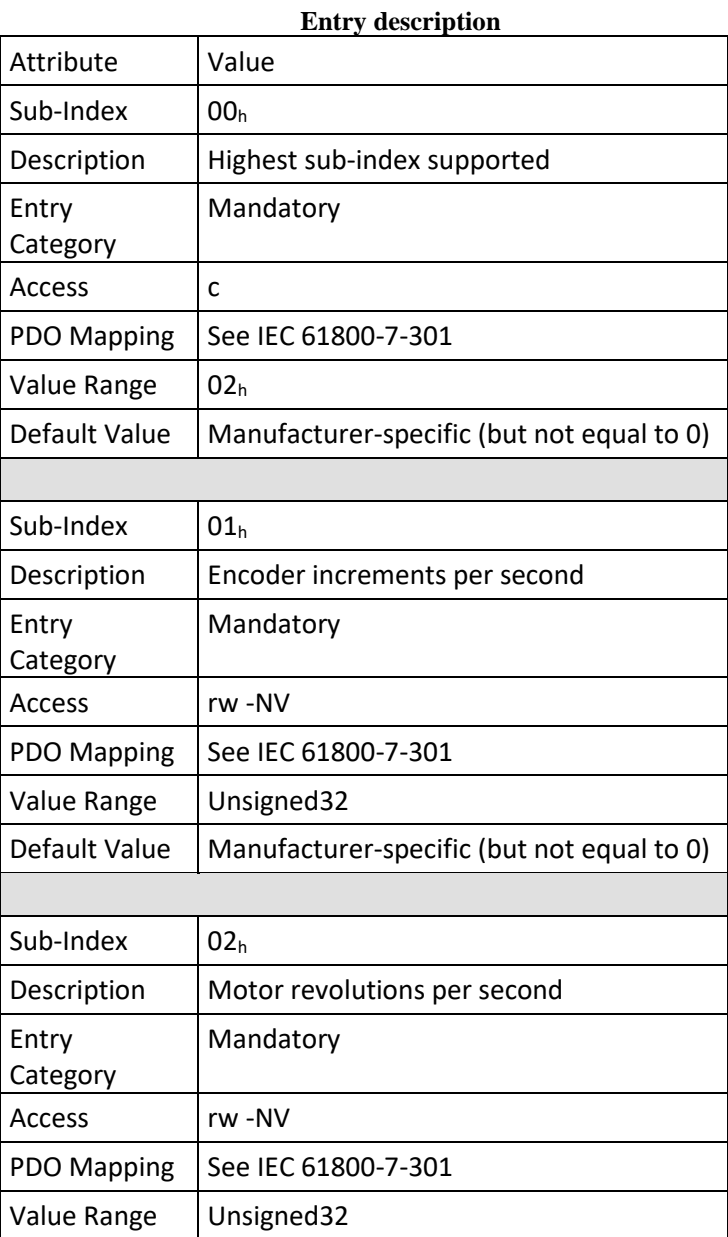

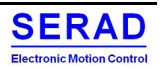

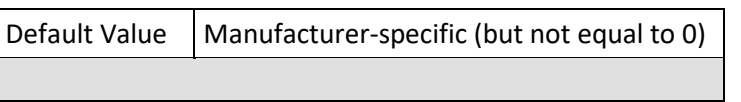

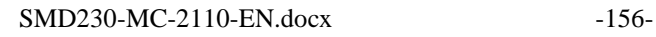

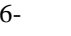

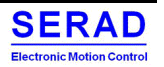

IV.2.15 Object  $6091<sub>h</sub>$ : Gear ratio<br>This object shall indicate the configured number of motor shaft revolutions and number of driving shaft revolutions. The gear ratio shall be calculated by the following formula:

gear ratio= motor shaft revolutions / driving shaft revolutions

All values shall be dimensionless.

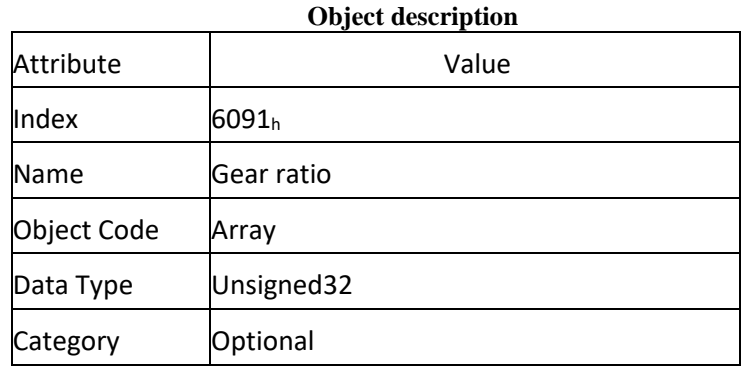

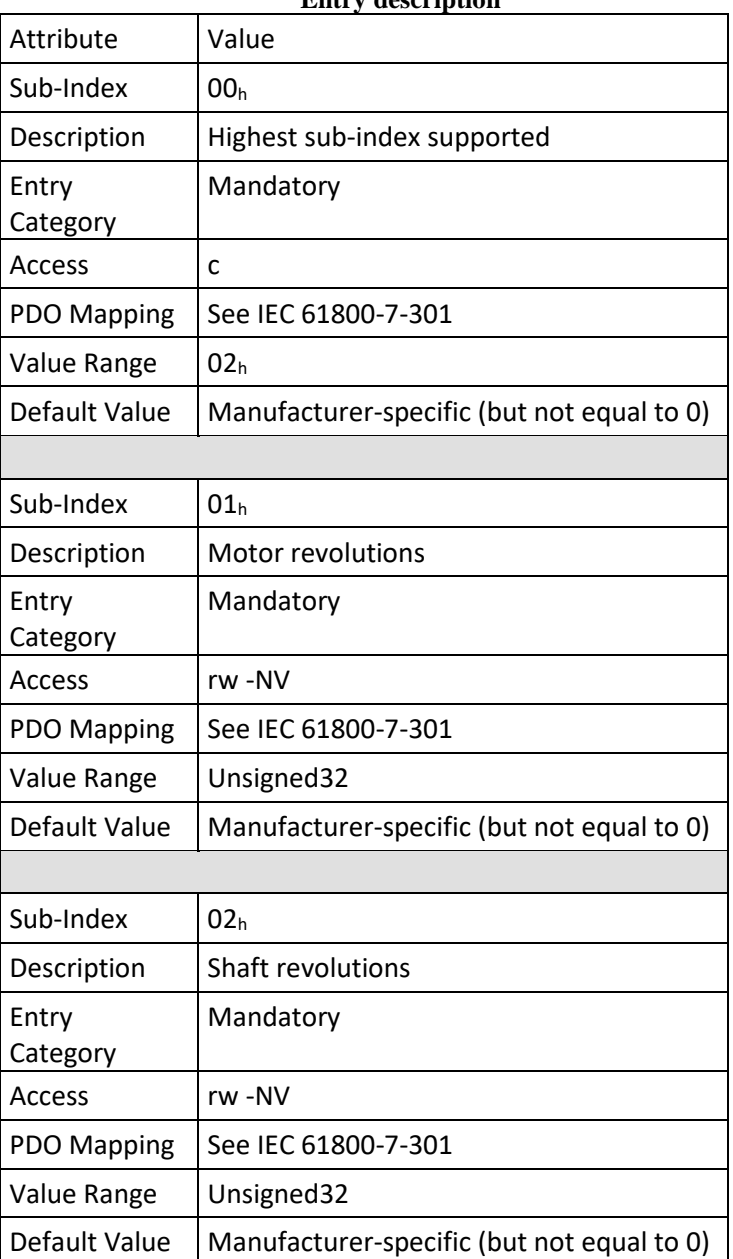

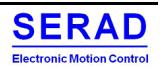

IV.2.16 Object  $6092<sub>h</sub>$ : Feed constant<br>This object shall indicate the configured feed constant, this is the measurement distance per one revolution of the output shaft of the gearbox. The feed constant shall be calculated by the following formula: *feed constant* = feed/driving shaft revolutions

The feed shall be given in user-defined position units, and the driving shaft revolution shall be dimensionless. **Object description**

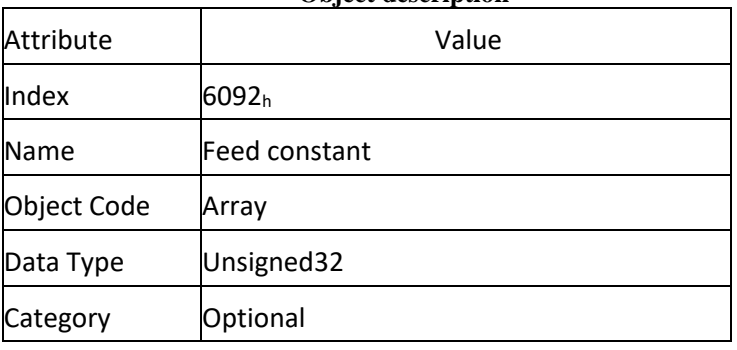

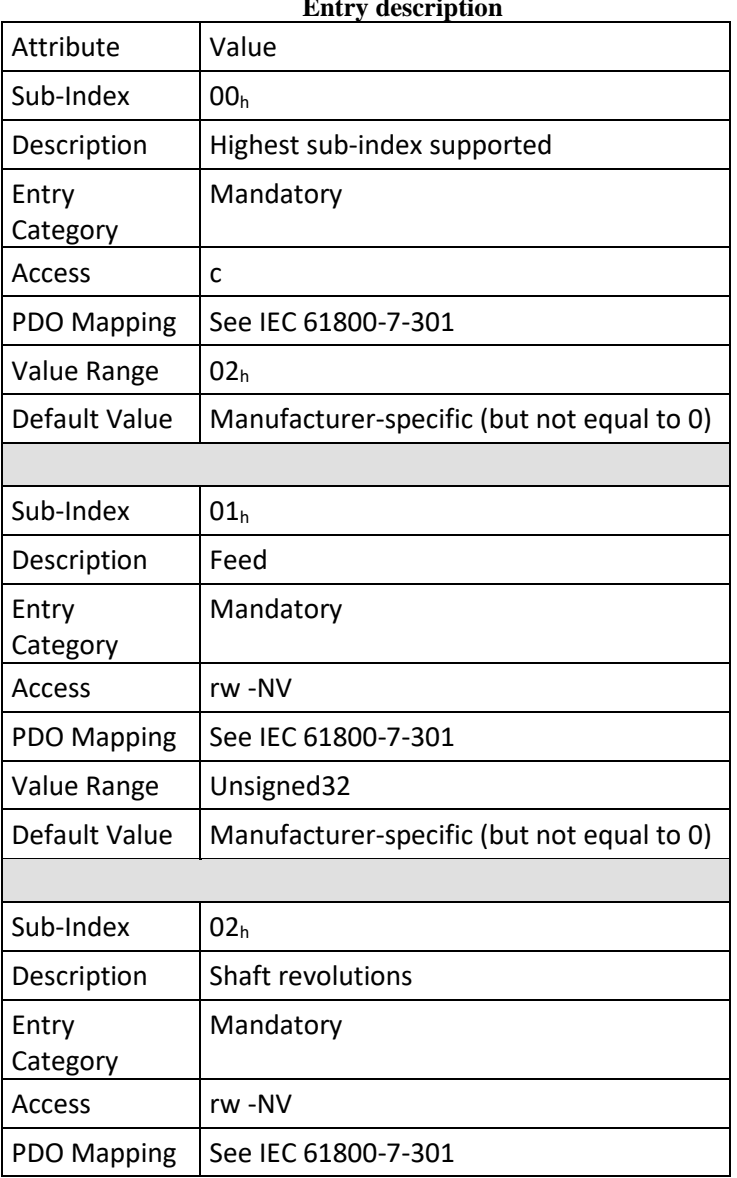

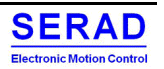

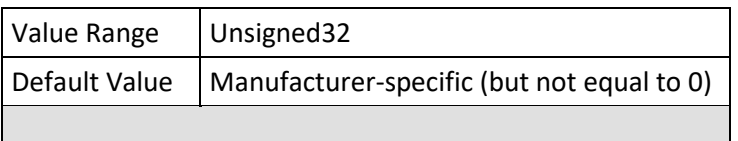

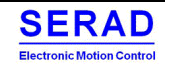

This object can be used to match the velocity units to the user-defined velocity units.

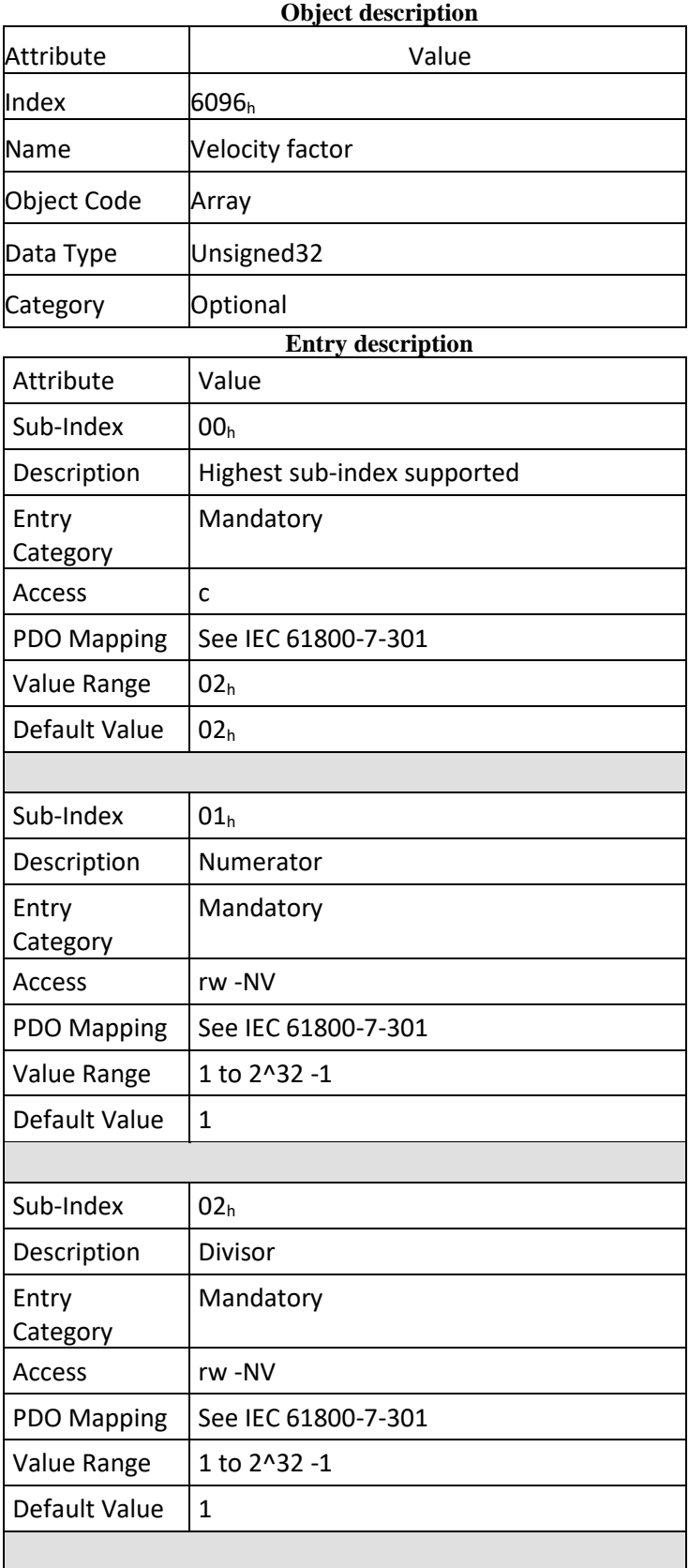

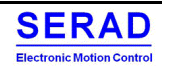

This object can be used to match the acceleration units to the user-defined acceleration units.

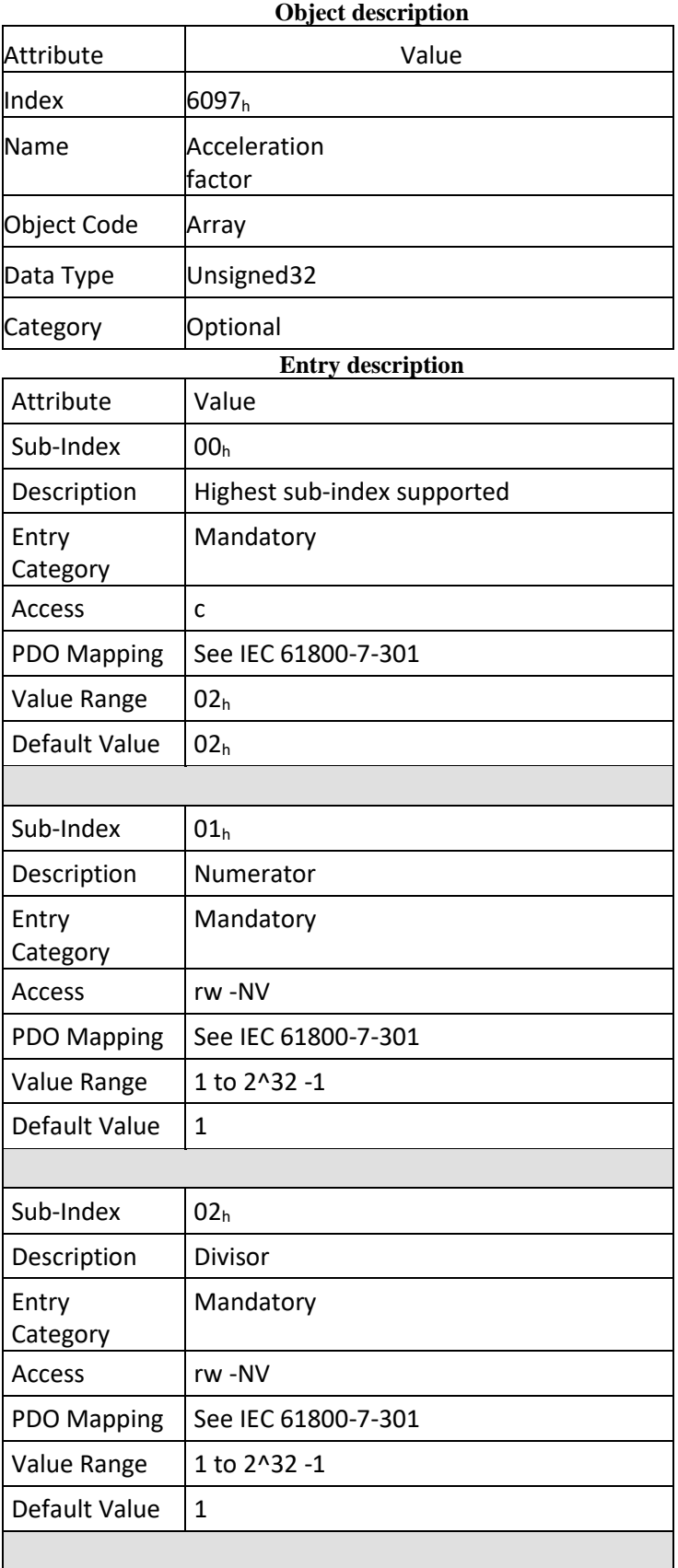

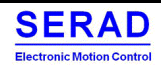

This object can be used to match the jerk units to the user-defined jerk units.

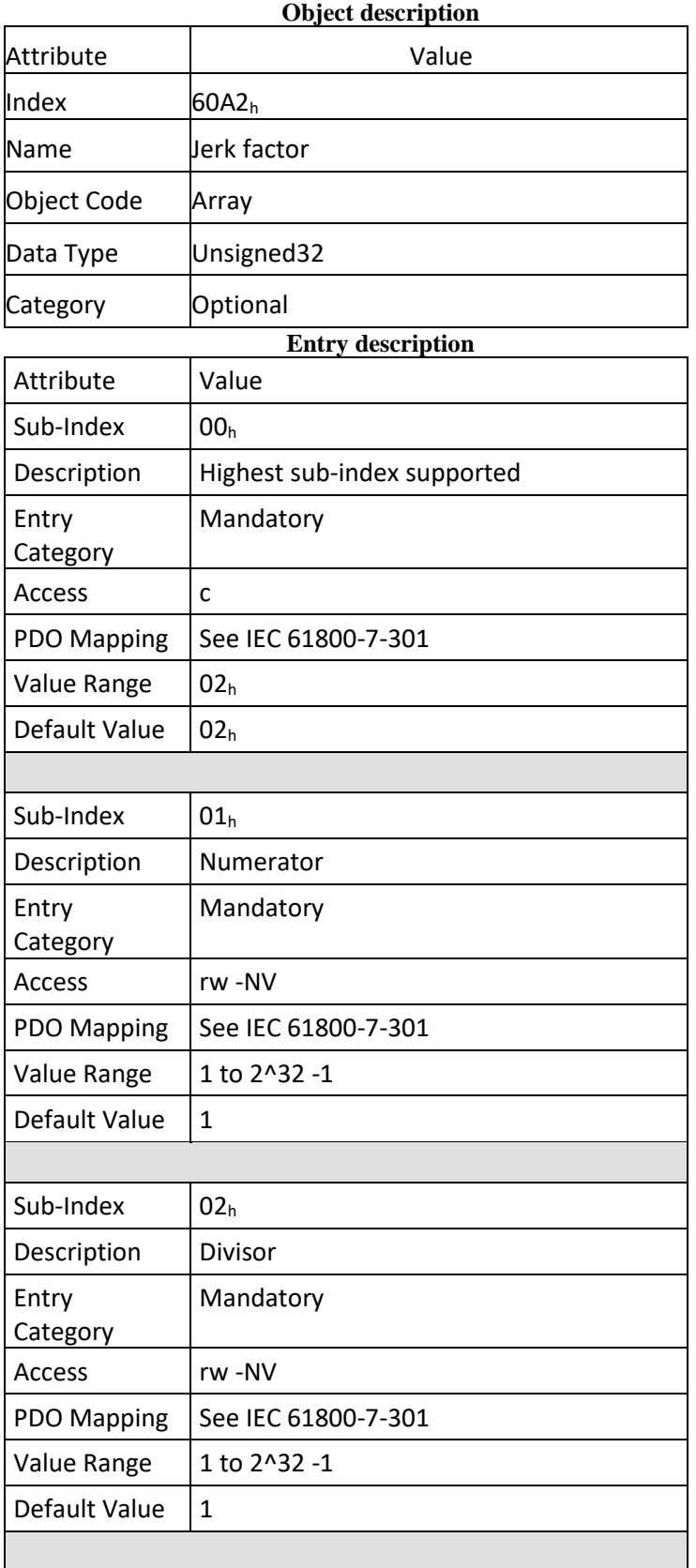

### IV.2.20 Object 607Eh: Polarity

This object shall indicate if the position demand value shall be multiplied by 1 of by  $-1$ . The polarity flag shall have no influence on the homing mode. The position polarity bit shall be used only for profile position (*pp*) mode and cyclic sync position mode (*csp*). The velocity polarity bit shall be used only for profile velocity (*pv*) mode and cyclic sync velocity mode (*csv*).

This polarity is called "high level" polarity. User can revert the "Low level" polarity on motor side and on feedback side on specific manufacturer object. (Refer to the motor parameters and to the Feedback parameters)

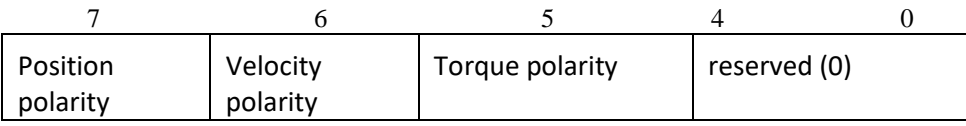

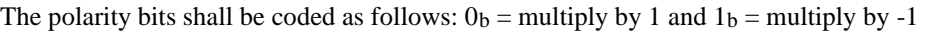

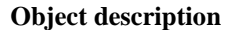

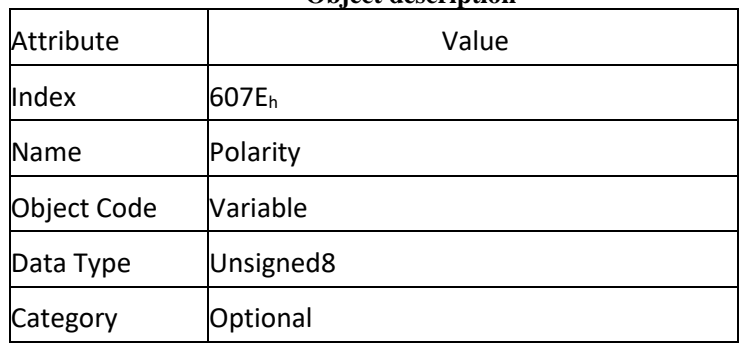

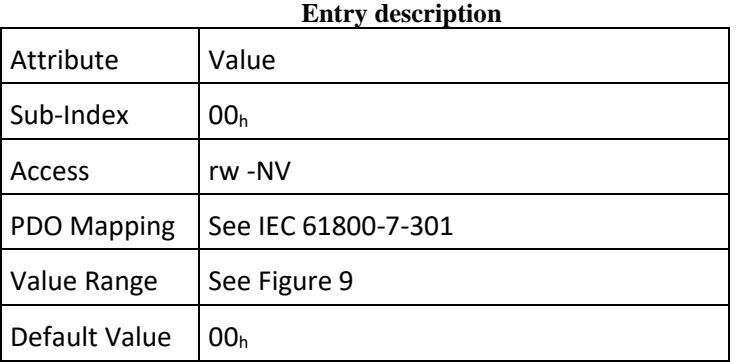

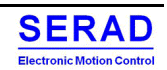

### IV.2.21 Object 607A<sub>h</sub>: Target position

This object shall indicate the commanded position that the drive should move to in position profile mode using the current settings of motion control parameters such as velocity, acceleration, deceleration, motion profile type etc. The value of this object shall be interpreted as absolute or relative depending on the 'abs/rel' flag in the controlword. It shall be given in user-defined position units and shall be converted to position increments.

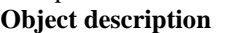

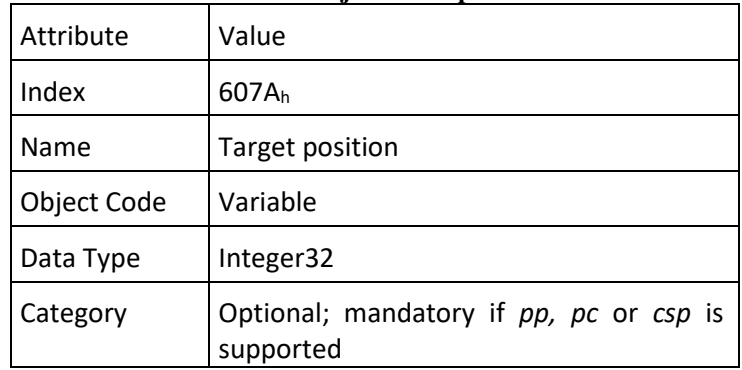

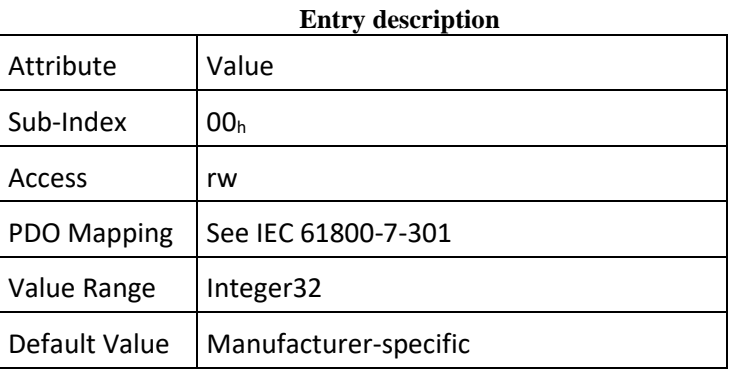

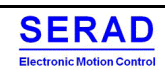

### Object  $607B_h$ : Position range limit  $IV.2.22$

This object shall indicate the configured maximal and minimal position range limits. It shall limit the numerical range of the input value. On reaching or exceeding these limits, the input value shall wrap automatically to the other end of the range. Wrap-around of the input value may be prevented by setting software position limits as defined in software position limit object  $(607D<sub>h</sub>)$ . The values shall be given in user-defined position units.

## **Then Range is enabled if Min <> Max on the writing of the object 607B.2 only.**

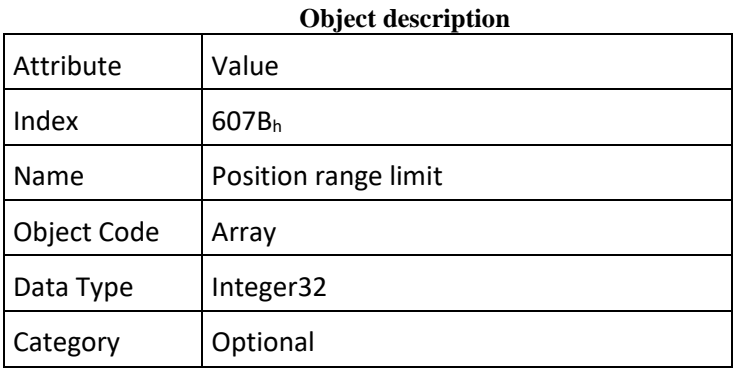

# **Entry description** Attribute Value  $Sub-Index$   $|00<sub>h</sub>$ Description | Highest sub-index supported Entry Category Mandatory Access c PDO Mapping | See IEC 61800-7-301 Value Range  $|02<sub>h</sub>$ Default Value | Manufacturer-specific Sub-Index  $|01_h$ Description  $\vert$  Min position range limit Entry **Category** Mandatory Access I rw -NV PDO Mapping | See IEC 61800-7-301 Value Range | Integer32 Default Value | Manufacturer-specific Sub-Index  $|02<sub>h</sub>$ Description  $\vert$  Max position range limit Entry Category Mandatory Access I rw -NV PDO Mapping  $\vert$  See IEC 61800-7-301

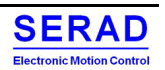

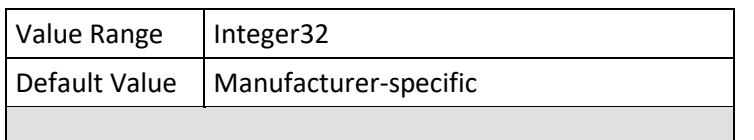

### Object  $607D_h$ : Software position limit IV.2.23

This object shall indicate the configured maximal and minimal software position limits. These parameters shall define the absolute position limits for the position demand value and the position actual value. Every new target position shall be checked against these limits. The limit positions shall be always relative to the machine home position. Before being compared with the target position, they shall be corrected internally by the home offset as follows:

corrected min position limit = min position limit – home offset corrected max position limit = max position limit – home offset

This calculation needs only be performed when home offset or software position limit is changed. The limit positions shall be given in user-defined position units (same as target position). **Then Range is enabled if Min <> Max on the writing of the object 607D.2 only.**

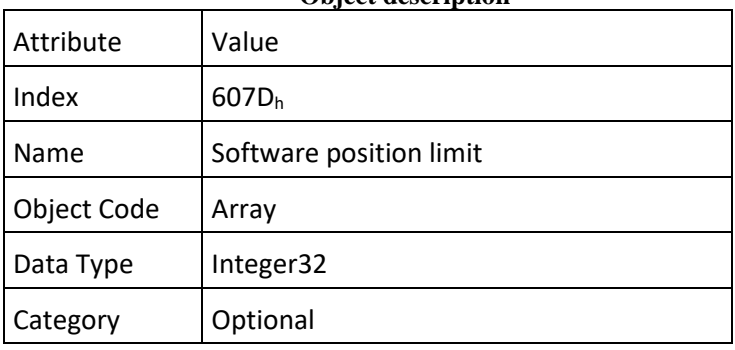

## **Object description**

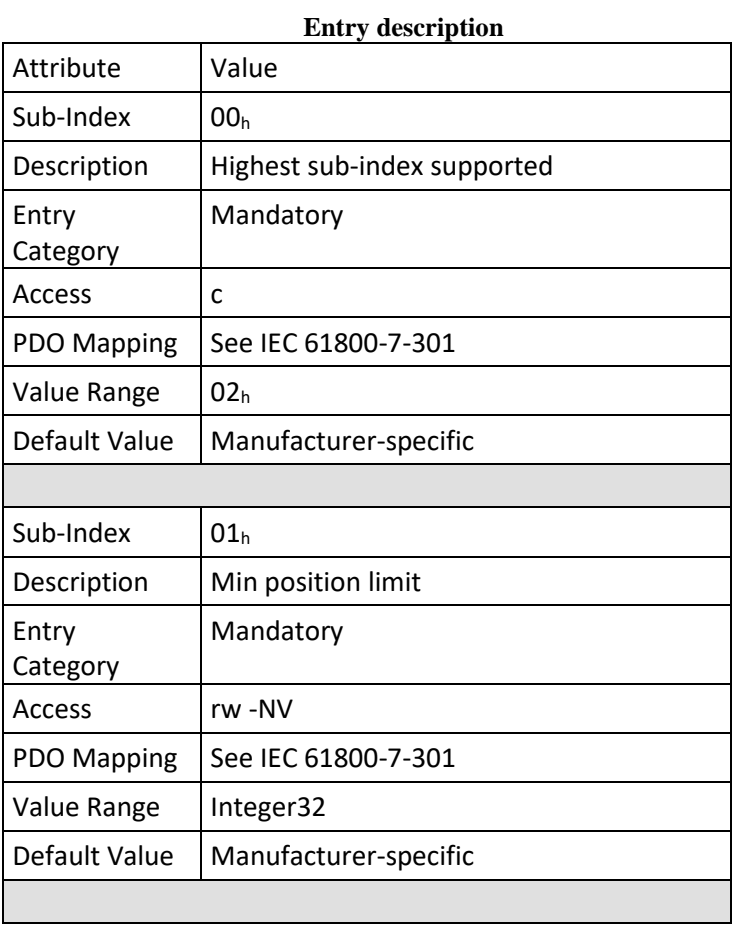

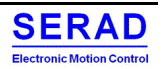

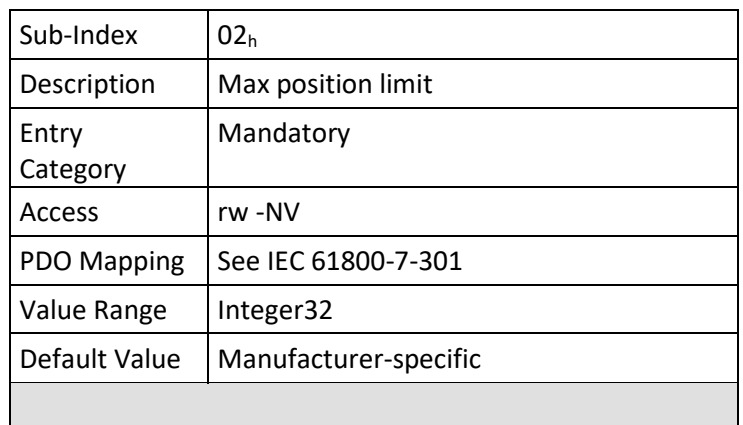

IV.2.24 Object  $607F_h$ : Max profile velocity<br>This object shall indicate the configured maximal allowed velocity in either direction during a profiled motion. The value shall be given in the very same physical unit as the *profile velocity* object (6081h).

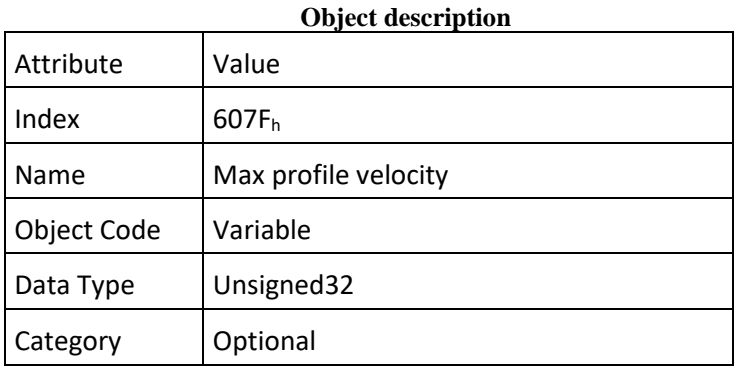

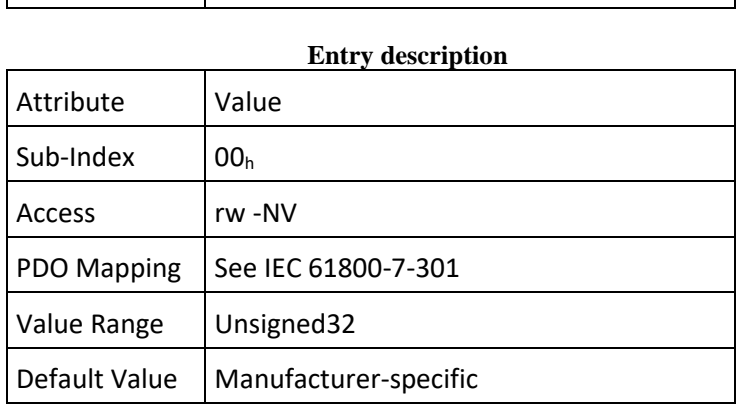

## **SERAD** Electronic Motion Control

 $IV.2.25$  Object  $6080<sub>h</sub>$ : Max motor speed<br>This object shall indicate the configured maximal allowed speed for the motor in either direction. It is used to protect the motor and is taken from the motor data sheet. The value shall be given in rotations per minute (rpm).

## **Object description**

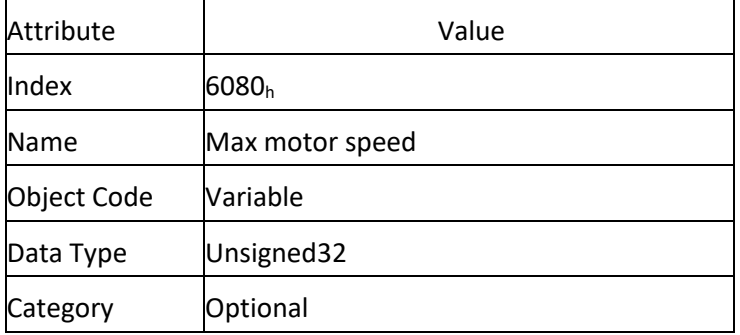

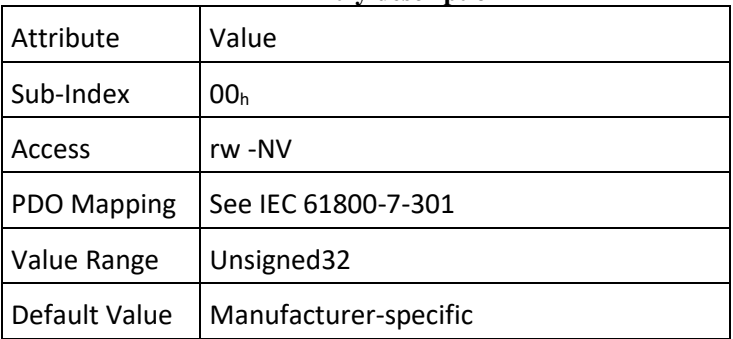

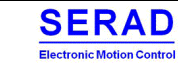

### IV.2.26 Object  $6081_h$ : Profile velocity

This object shall indicate the configured velocity normally attained at the end of the acceleration ramp during a profiled motion and shall be valid for both directions of motion. allowed velocity in either direction during a profiled motion. The value shall be given in user defined speed units. It shall be converted to position increments per second using the *velocity encoder factor* object.

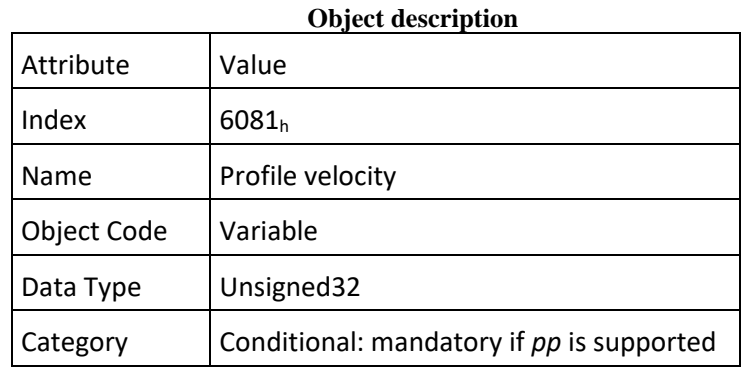

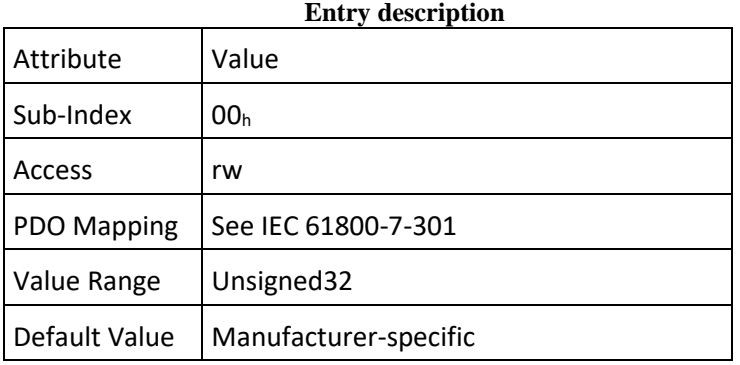

### Object  $6082_h$ : End velocity IV.2.27

This object shall indicate the configured velocity, which the drive shall have on reaching the target position. Normally, the drive stops at the target position, i.e. the end velocity  $= 0$ . The value shall be given in the same physical unit as the *profile velocity* object (6081h).

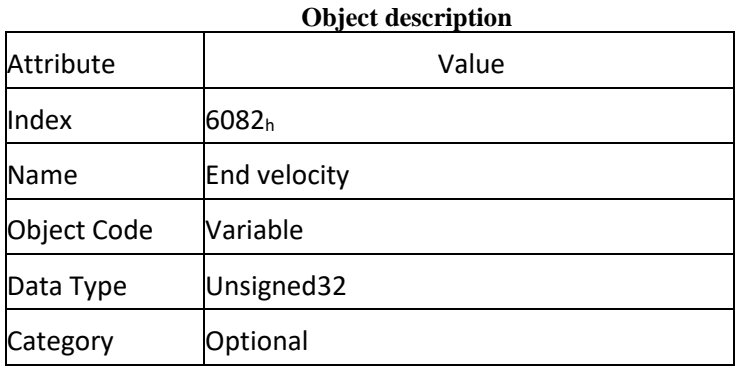

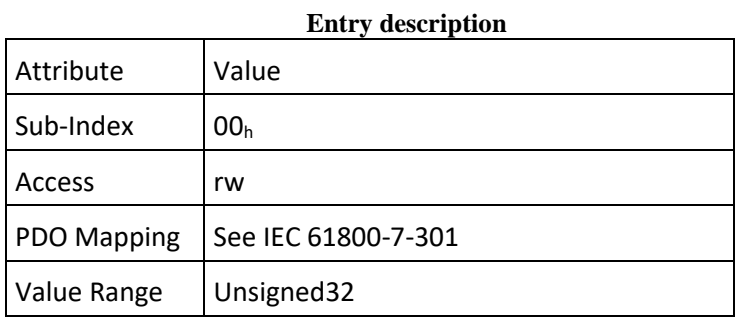

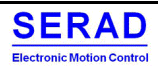

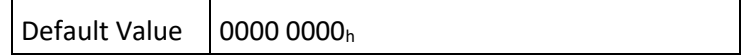

### Object 6083<sub>h</sub>: Profile acceleration IV.2.28

This object shall indicate the configured acceleration. The value shall be given in user-defined acceleration units; it shall be converted to position increments per square second  $(s^2)$  using the normalising factors.

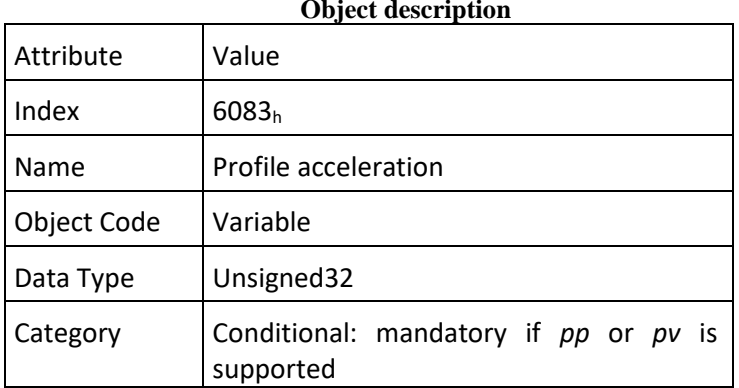

### **Object description**

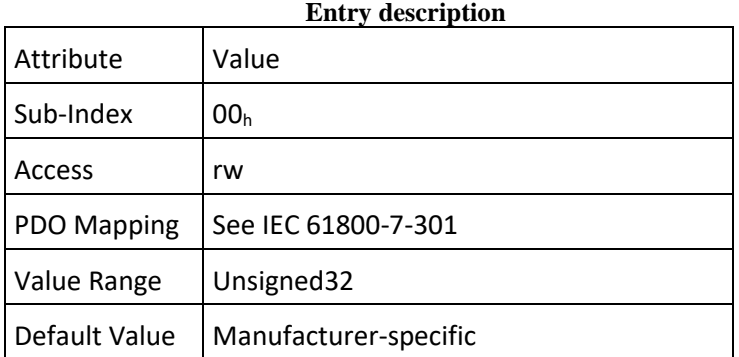

## SMD230-MC-2110-EN.docx -170-

### Object 6084h: Profile deceleration IV.2.29

This object shall indicate the configured deceleration. If this parameter is not supported, then the *profile acceleration* object (6083h) value shall be used for deceleration, too. The value shall be given in the same physical units as *profile acceleration* object (6083h).

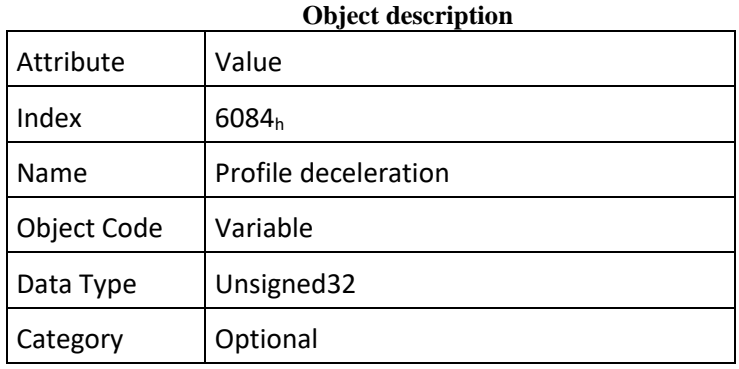

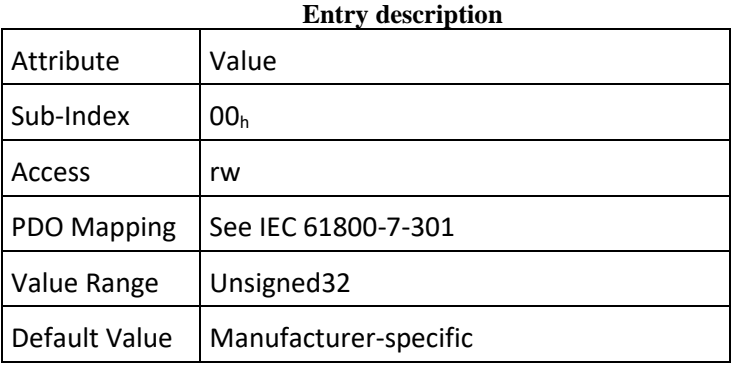

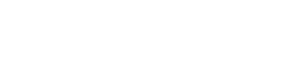

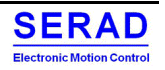

### Object 6085h: Quick stop deceleration IV.2.30

This object shall indicate the configured deceleration used to stop the motor when the quick stop function is activated and the *quick stop code* object (605Ah) is set to 2 or 6. The quick stop deceleration is also used if the *fault reaction code* object (605Eh) is 2 and the *halt option code* object (605Dh) is 2. The value shall be given in the same physical unit as *profile acceleration* object (6083h).

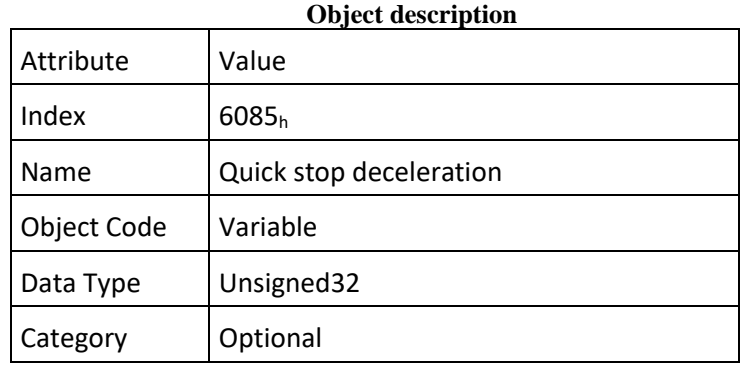

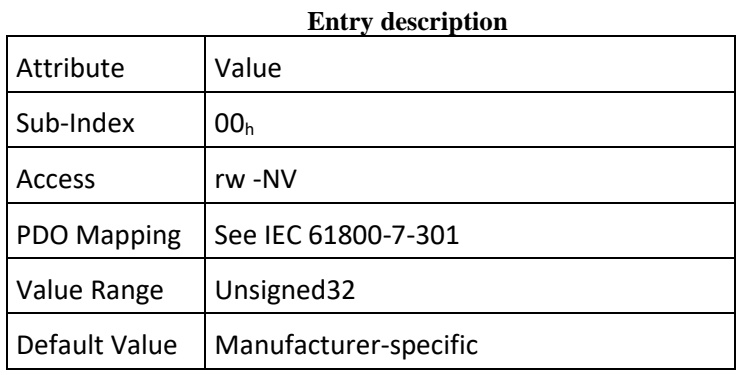

SMD230-MC-2110-EN.docx -172-

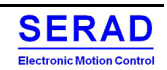

### IV.2.31 Object 6086h: Motion profile type

This object shall indicate the configured type of motion profile used to perform a profiled motion.

**Value definition**

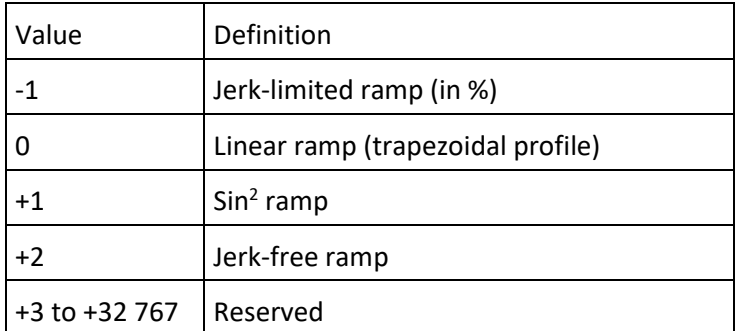

## **Object description**

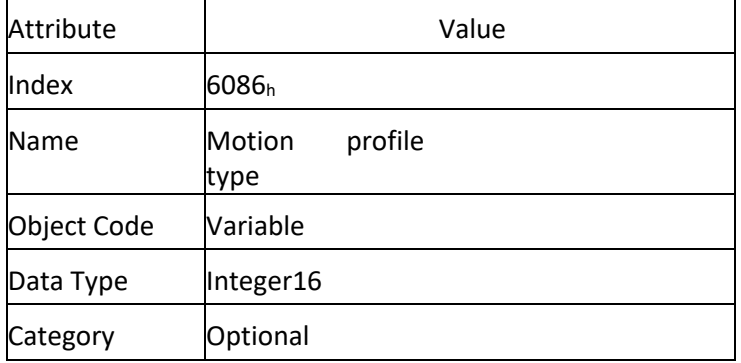

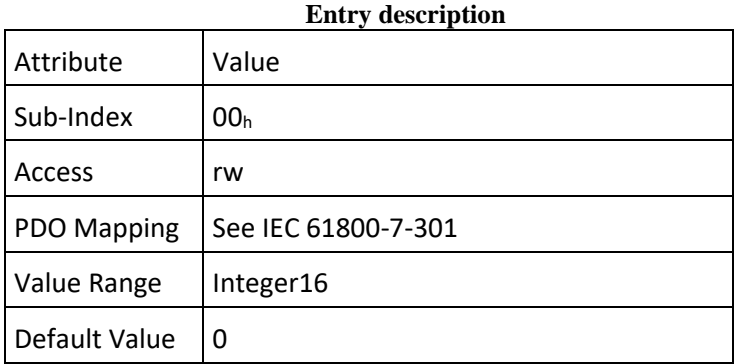

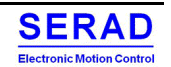

### Object 60A3<sub>h</sub>: Profile jerk use IV.2.32

This object shall indicate the configured number of sub-indices used in the *profile jerk* object (60A4h) for the jerk profile movement. If this object is not implemented, the *profile jerk* object shall be used as it is implemented. The value shall be dimensionless, the value of FFh shall indicate that the profile jerk use is not configured.

## **Object description**

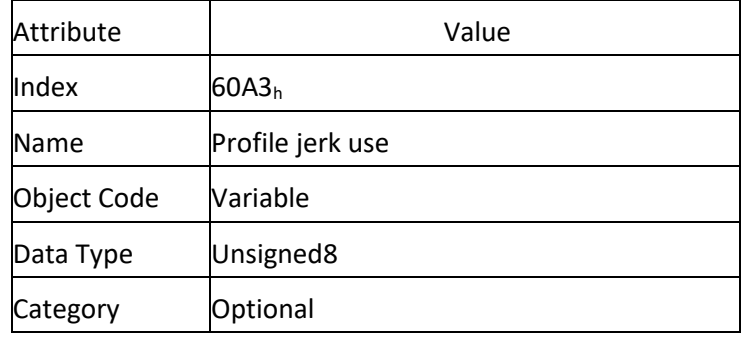

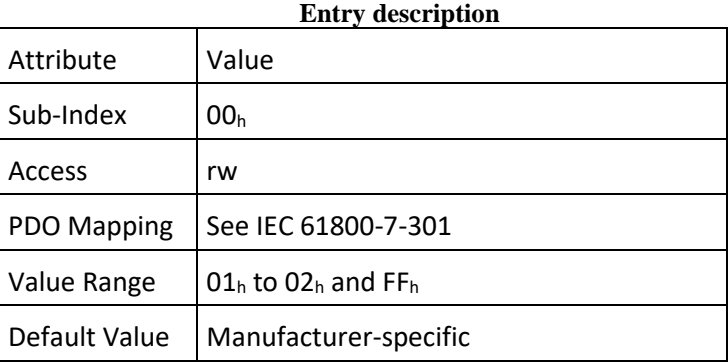

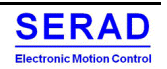

IV.2.33 Object  $60A4_h$ : Profile jerk<br>This object shall indicate the configured set of jerk parameters that shall be used during the profile movement. The values shall be given in user-defined jerk units. If object 60A3h is not implemented, the sub-index 00h shall be used to assign the values given in the other sub-indices to the jerks.

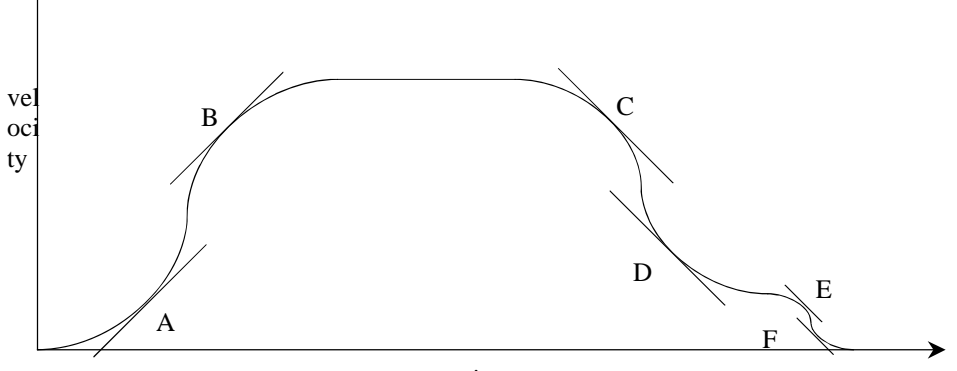

time

**Figure – Velocity/time diagram with jerk positions**

| <i>n</i> and aborgmments                                                  |                           |                  |                  |                 |  |  |
|---------------------------------------------------------------------------|---------------------------|------------------|------------------|-----------------|--|--|
| Value in<br>60A3 <sub>h</sub><br>or                                       | Value assignment to jerks |                  |                  |                 |  |  |
| subindex 00h of 60A4h if<br>60A3 <sub>h</sub><br>not<br>İS<br>implemented |                           | B                |                  |                 |  |  |
| 01 <sub>h</sub>                                                           | 01 <sub>h</sub>           | 101 <sub>h</sub> | 101 <sub>h</sub> | $01_{h}$        |  |  |
| 02հ                                                                       | $01_{\sf h}$              |                  | 02 <sub>h</sub>  | 02 <sub>h</sub> |  |  |

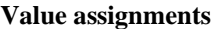

## **Object description**

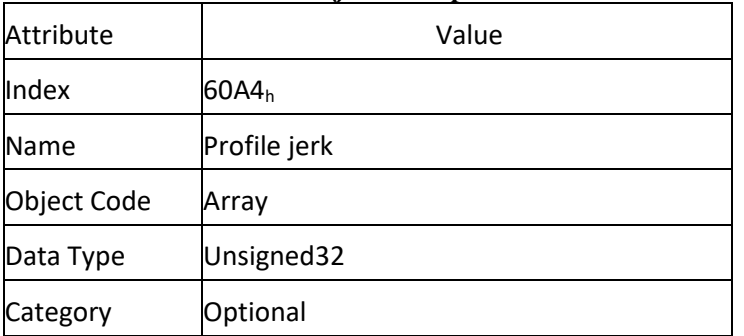

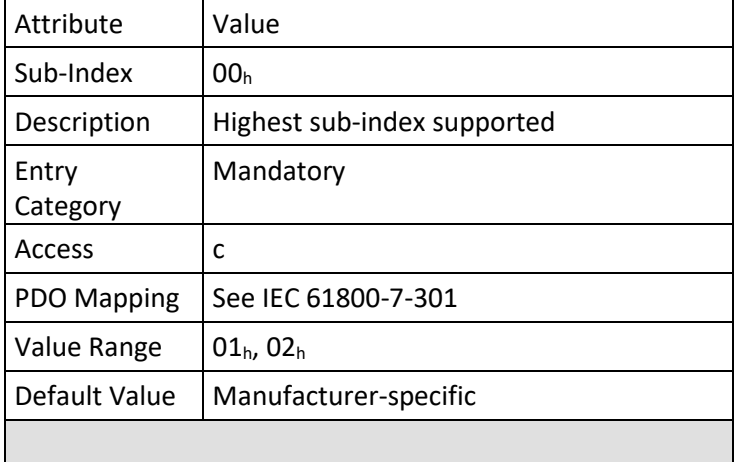

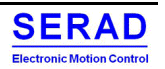
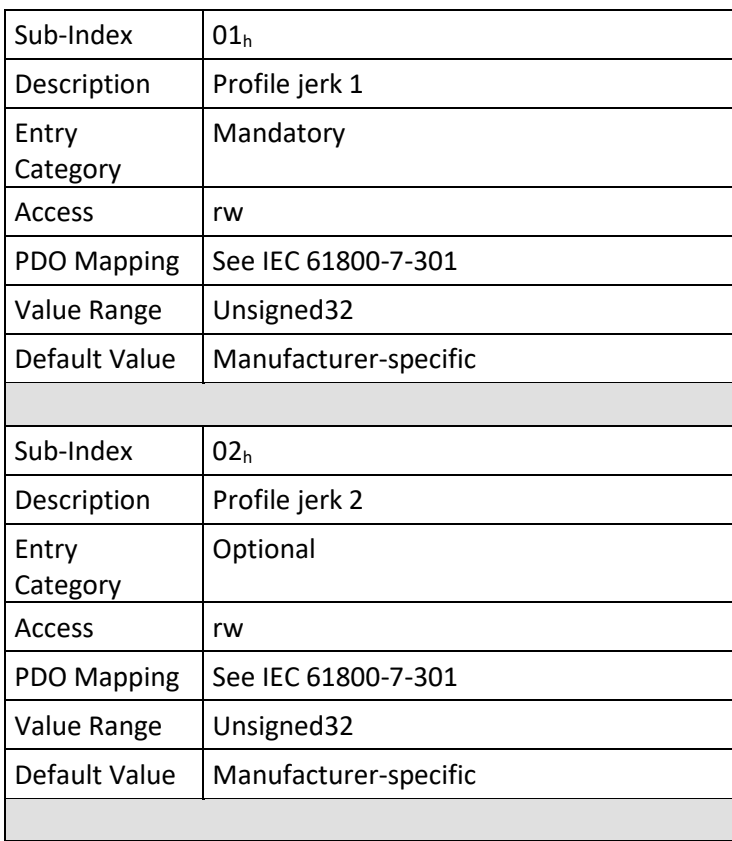

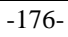

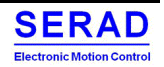

 $IV.2.34$  Object  $60C5_h$ : Max acceleration<br>This object shall indicate the configured maximal acceleration. It is used to limit the acceleration to an acceptable value in order to prevent the motor and the moved mechanics from being destroyed. The value shall be given in user-defined acceleration physical units.

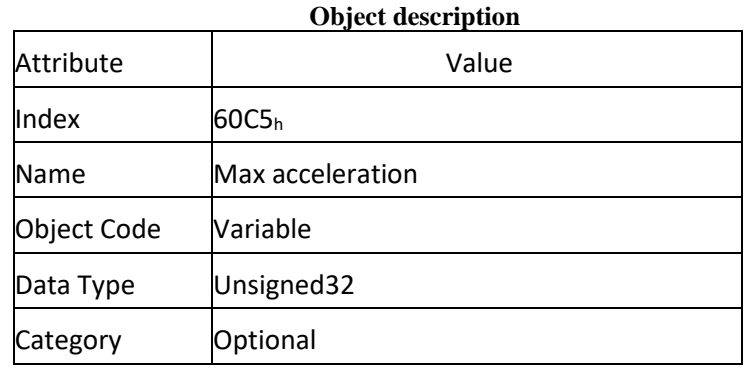

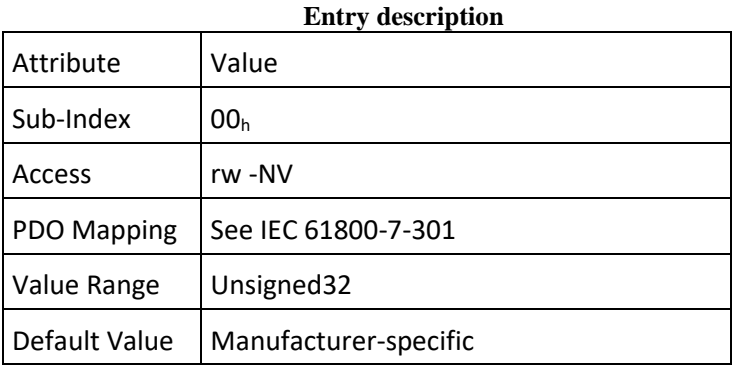

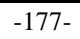

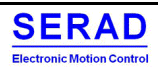

This object shall indicate the configured maximal deceleration. It is used to limit the acceleration to an acceptable value in order to prevent the motor and the moved mechanics from being destroyed. The value shall be given in the same physical unit as the *max acceleration* object (60C5h).

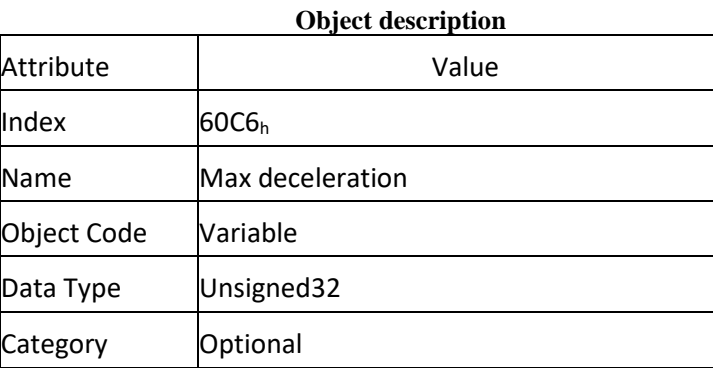

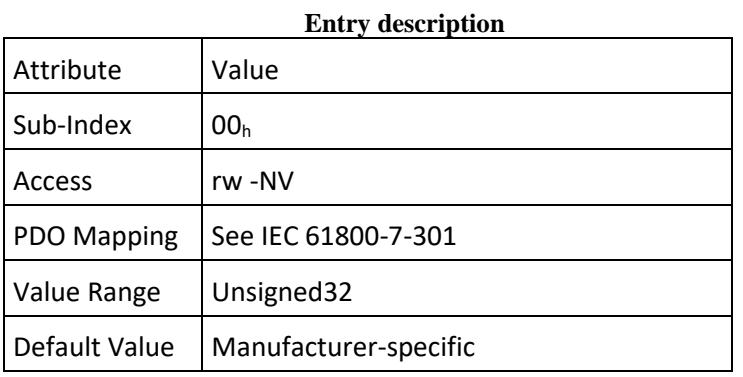

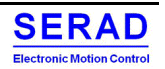

## Object 607Ch: Home offset IV.2.36

This object shall indicate the configured difference between the zero position for the application and the machine home position (found during homing). During homing, the machine home position is found and once the homing is completed, the zero position is offset from the home position by adding the home offset to the home position. All subsequent absolute moves shall be taken relative to this new zero position. If this object is not implemented, then the home offset shall be regarded as zero. The value of this object shall be given in user-defined position units. Negative values shall indicate the opposite direction.

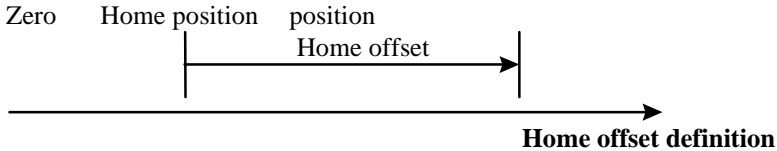

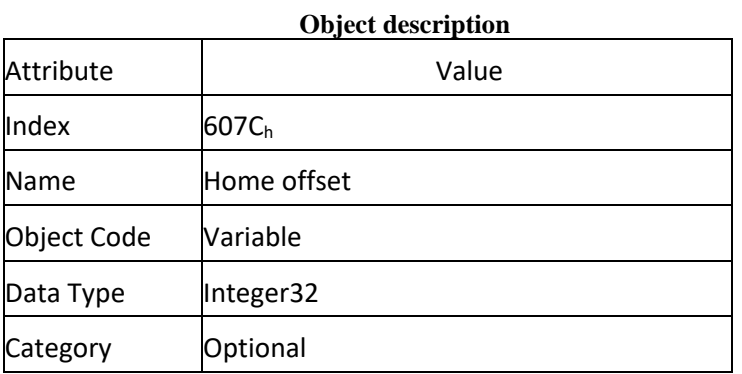

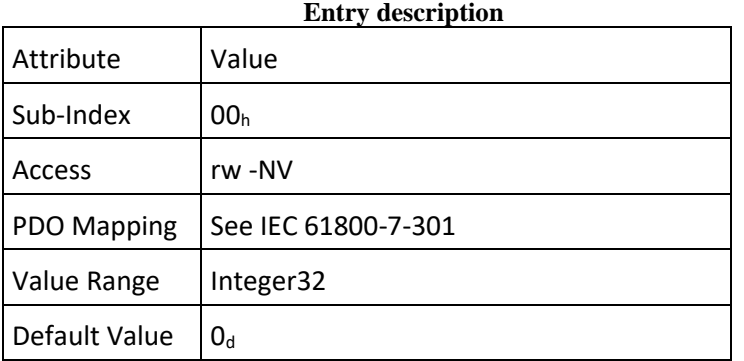

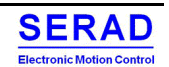

# IV.2.37 Object  $6098_h$ : Homing method This object shall indicate the configured homing method that shall be used.

# **Value definition**

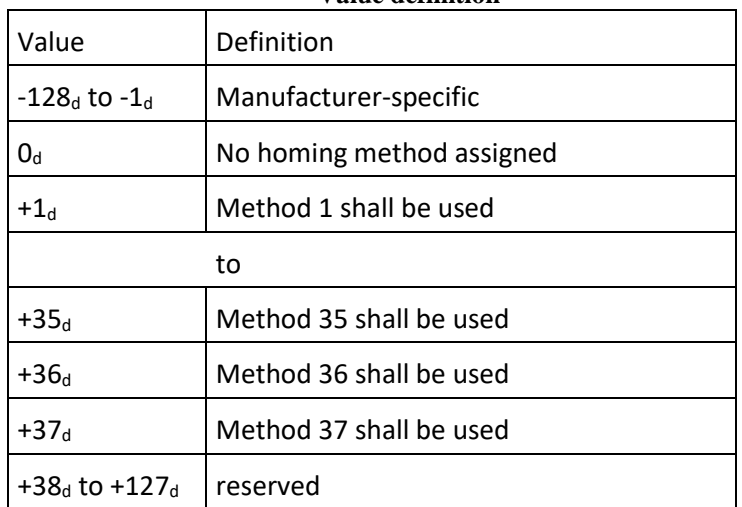

# **Object description**

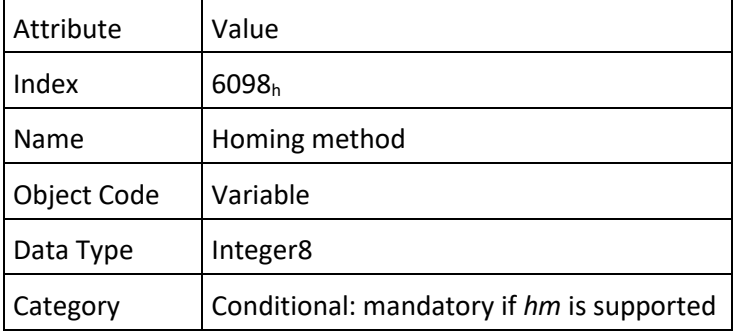

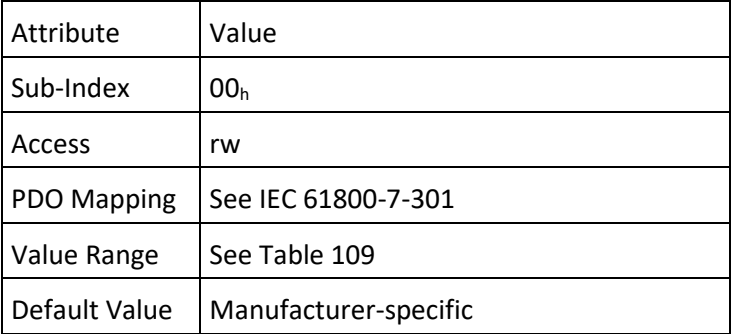

IV.2.38 Object 6099<sub>h</sub>: Homing speeds<br>This object shall indicate the configured speeds used during homing procedure. The values shall be given in user-defined velocity units. **Object description**

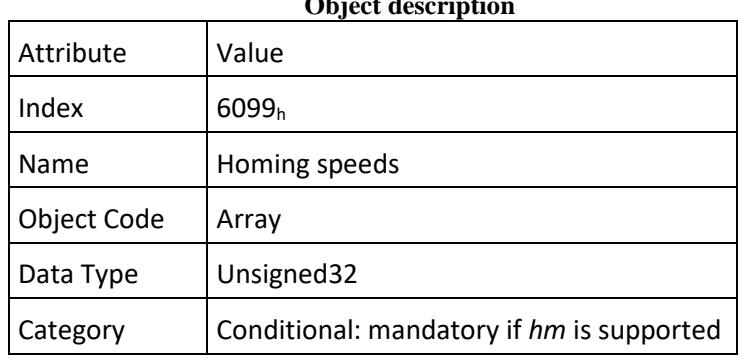

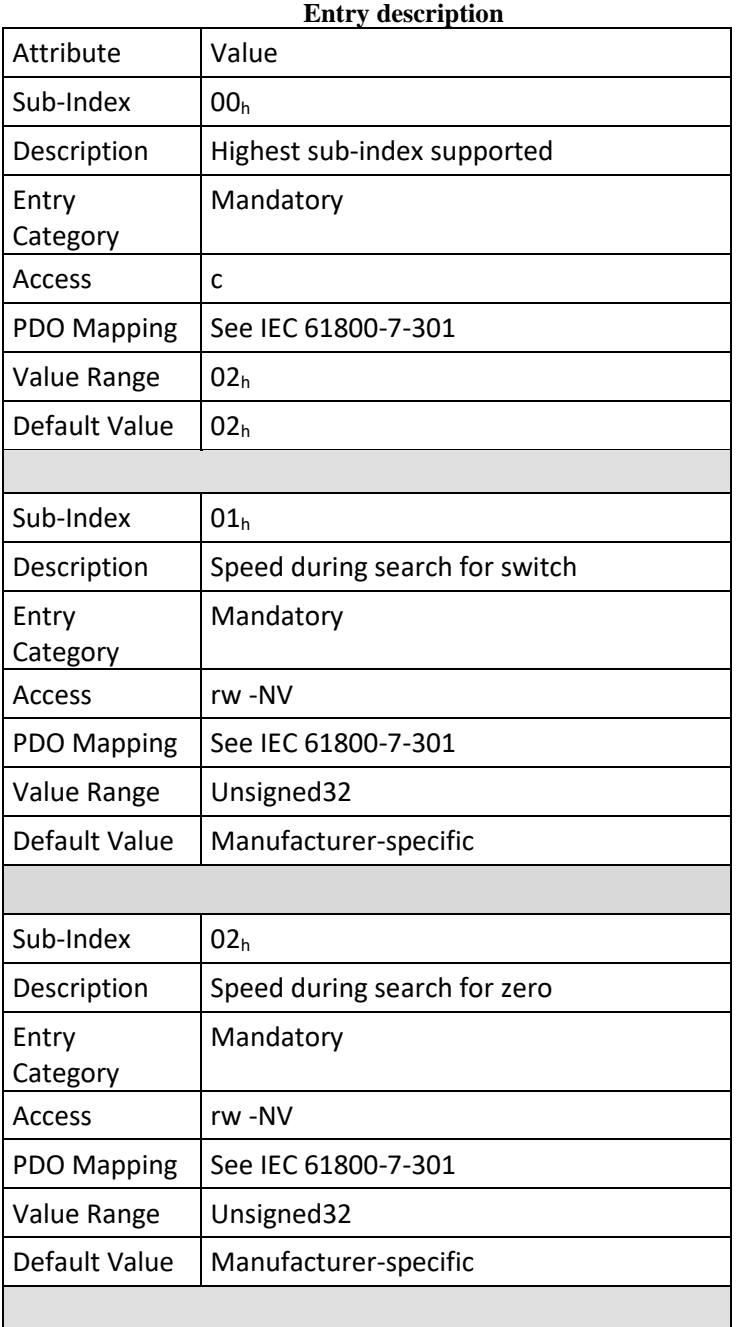

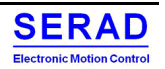

### IV.2.39 Object 609A<sub>h</sub>: Homing acceleration

This object shall indicate the configured acceleration and deceleration to be used during homing operation. The value shall be given in user-defined acceleration units.

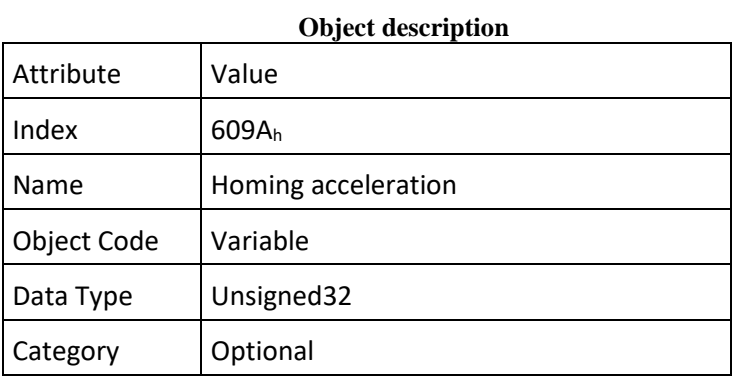

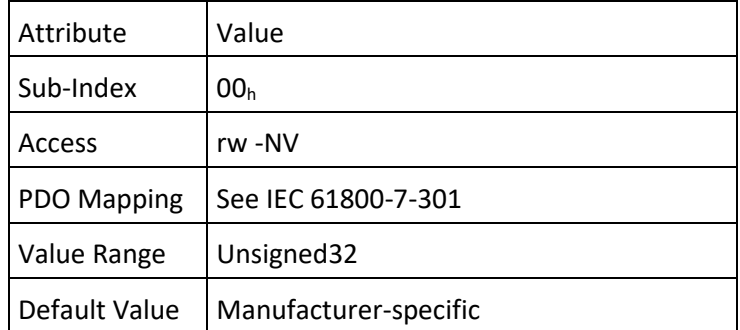

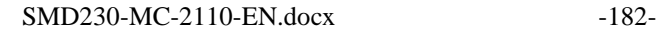

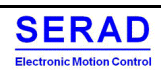

IV.2.40 Object  $6062_h$ : Position demand value<br>This object shall provide the demanded position value. The value shall be given in user defined position units.

**Object description**

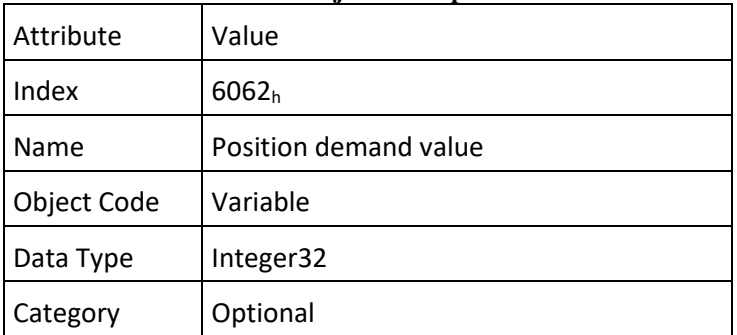

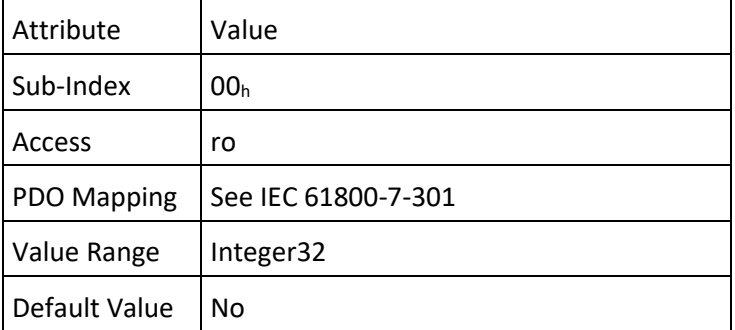

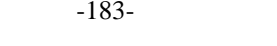

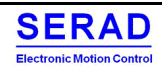

### IV.2.41 Object 6063<sub>h</sub>: Position actual internal value

This object shall provide the actual value of the position measurement device, which shall be one of the two input values of the closed-loop position control. If necessary, the data unit may be transformed from user-defined units to increments. The value shall be given in internal units. **Object description**

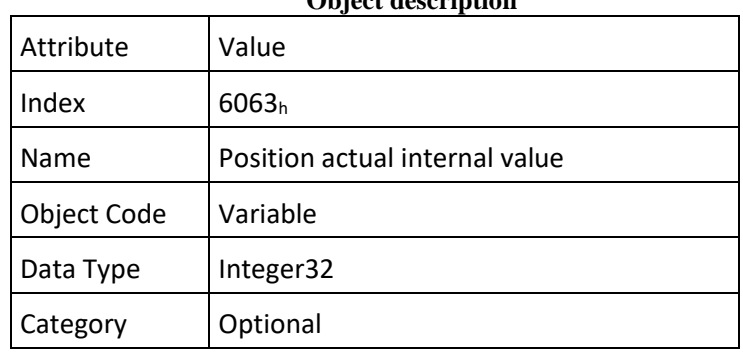

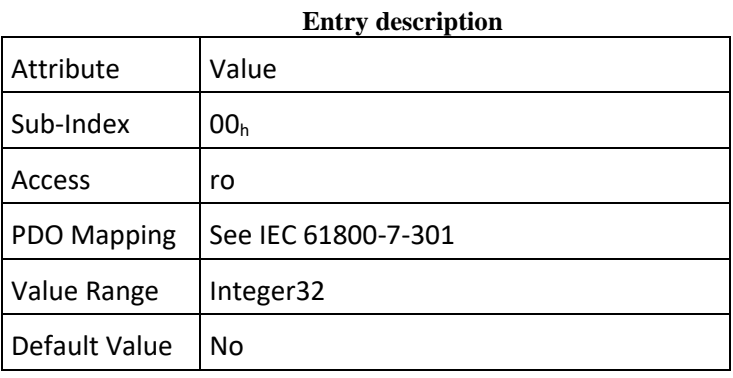

### Object 6064<sub>h</sub>: Position actual value IV.2.42

This object shall provide the actual value of the position measurement device. The value shall be given in user-defined position units. **Object description**

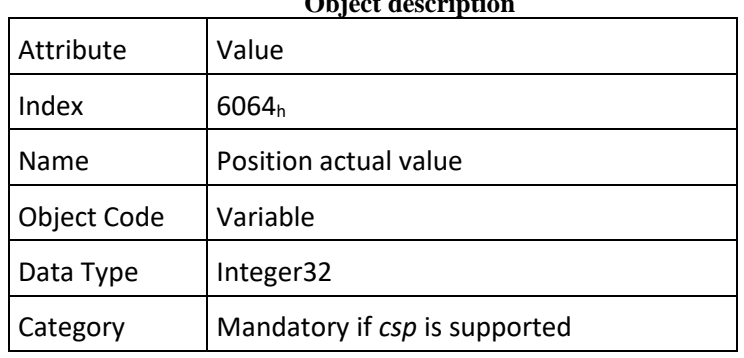

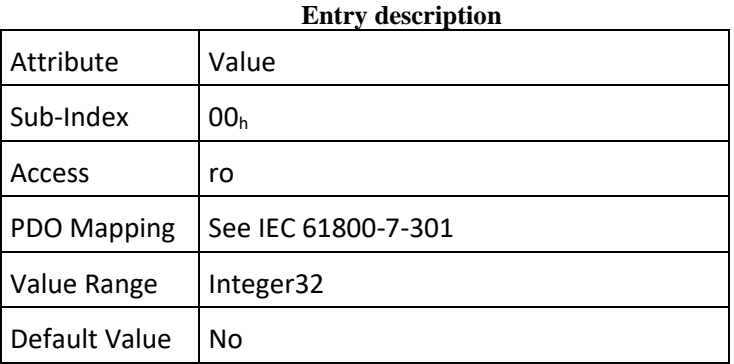

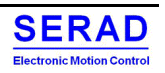

### Object  $6065_h$ : Following error window IV.2.43

This object shall indicate the configured range of tolerated position values symmetrically to the position demand value. If the position actual value is out of the following error window, a following error occurs. A following error may occur when a drive is blocked, unreachable profile velocity occurs, or at wrong closed-loop coefficients. The value shall be given in user defined position units. If the value of the following error window is FFFF FFFFh, the following control shall be switched off.

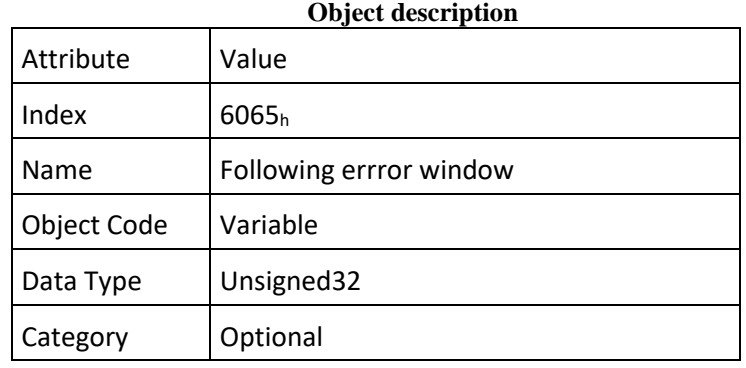

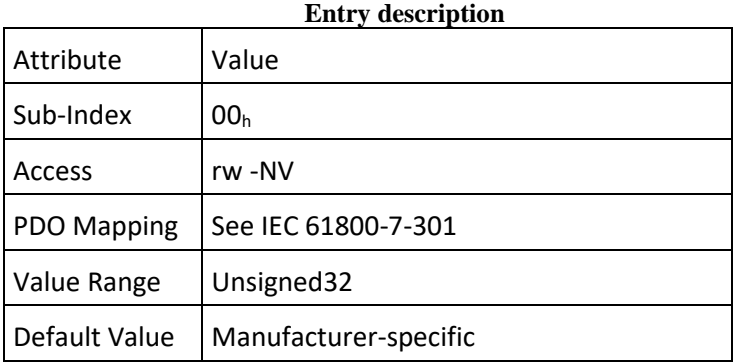

### Object  $6066<sub>h</sub>$ : Following error time out IV.2.44

This object shall indicate the configured time for a following error condition, after that the bit 13 of the statusword shall be set to 1. The reaction of the drive when a following error occurs is manufacturer-specific. The value shall be given in ms.

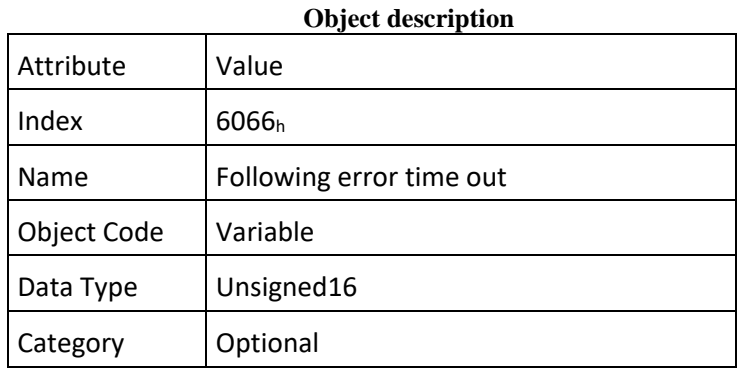

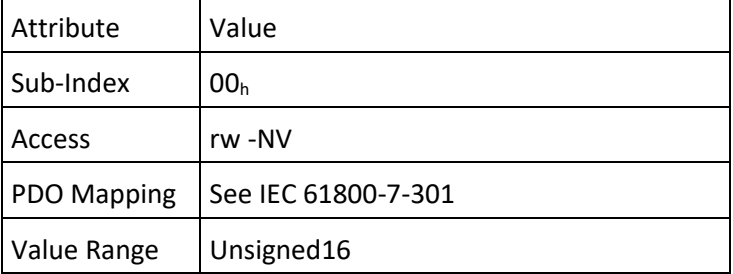

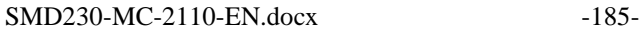

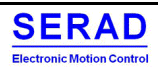

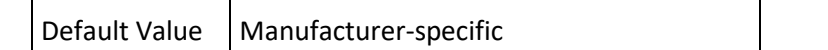

### IV.2.45 Object  $6067<sub>h</sub>$ : Position window

This object shall indicate the configured symmetrical range of accepted positions relative to the target position. If the actual value of the position encoder is within the position window, this target position shall be regarded as having been reached. As the user mostly prefers to specify the position window in his application in user-defined units, the value is transformed into increments. The target position shall be handled in the same manner as in the trajectory generator concerning limiting functions and transformation into internal machine units before it may be used with this function. The value shall be given in user-defined position units. If the value of the position window is FFFF FFFFh, the position window control shall be switched off.

**Object description**

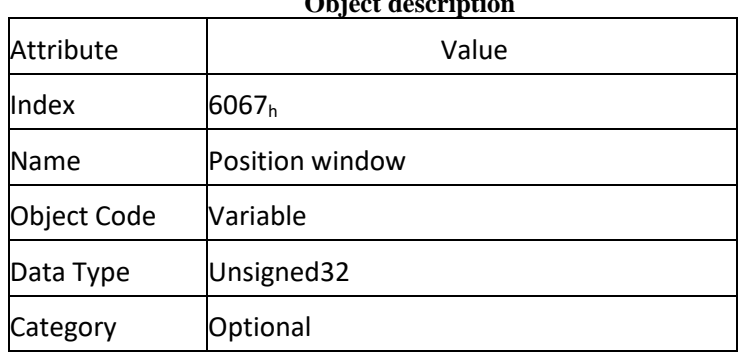

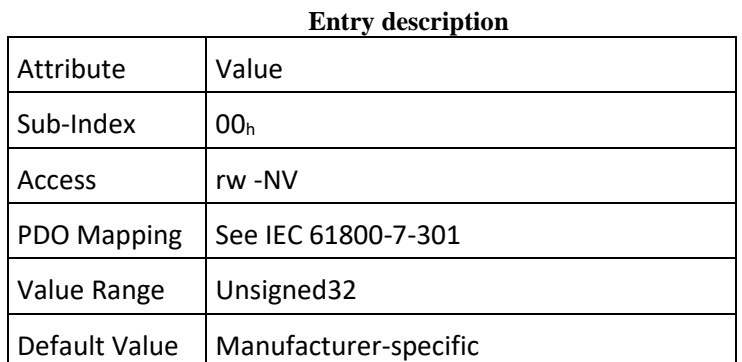

### Object  $6068_h$ : Position window time IV.2.46

This object shall indicate the configured time, during which the actual position within the position window is measured. The value shall be given in ms.

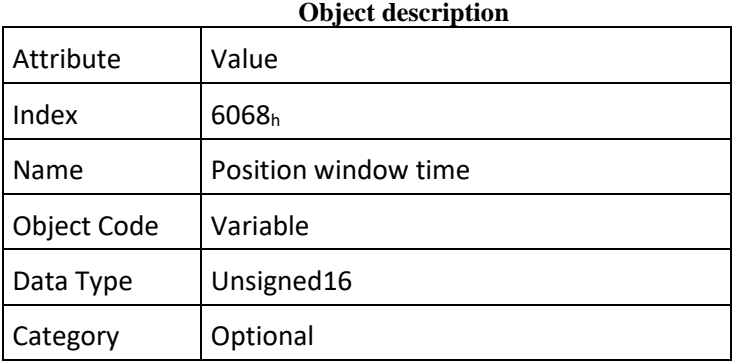

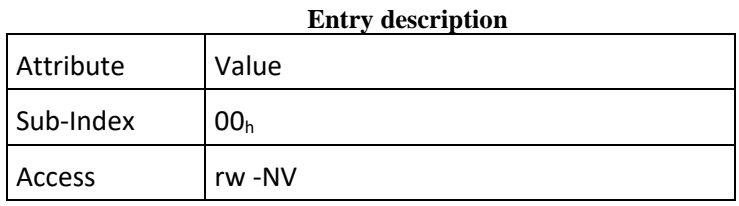

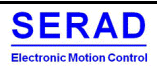

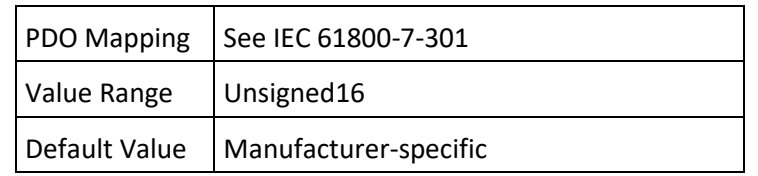

### Object 60F4<sub>h</sub>: Following error actual value IV.2.47

This object shall provide the actual value of the following error. The value shall be given in user-defined position units.

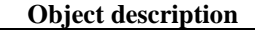

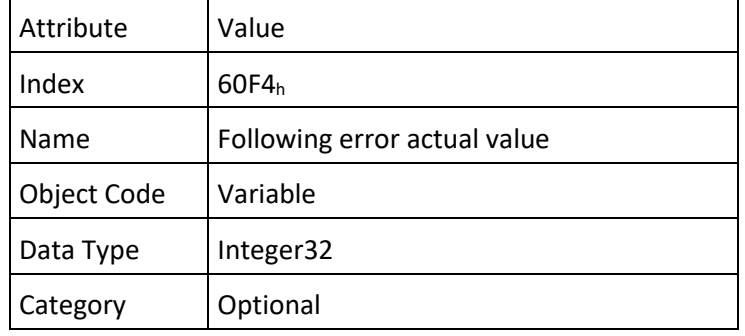

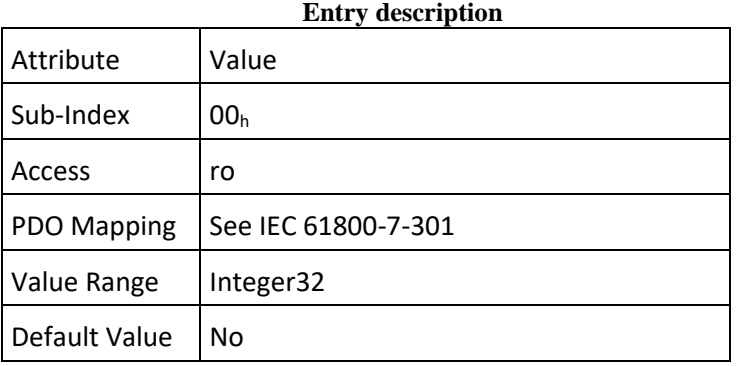

### Object 60FA<sub>h</sub>: Control effort IV.2.48

This object shall provide the control effort as the output of the position control loop. It is particular to the *position control function* that the notation of the control effort is mode dependent and therefore not specified. The value shall be given in user-defined velocity units. **Object description**

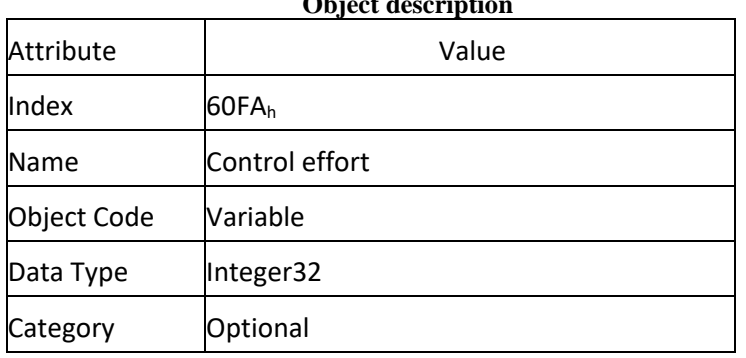

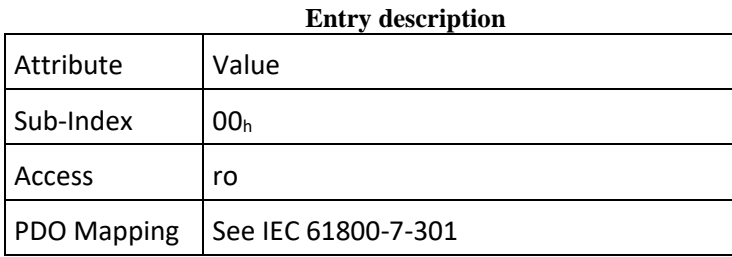

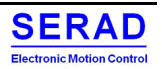

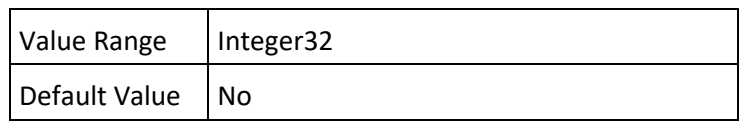

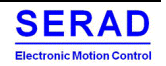

### Object 60FC<sub>h</sub>: Position demand internal value IV.2.49

This object shall provide the output of the trajectory generator in profile position mode. This value shall be given in increments of the position encoder.

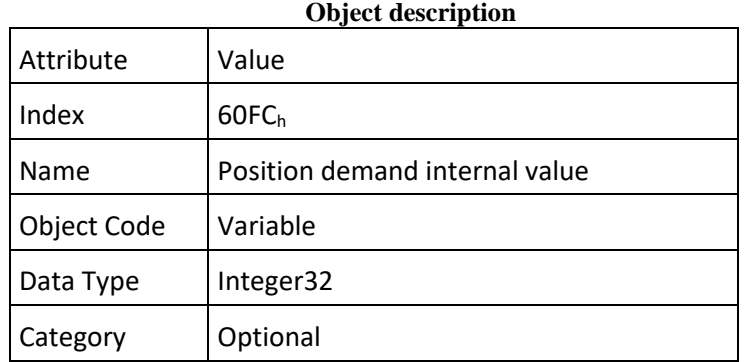

# **Entry description**

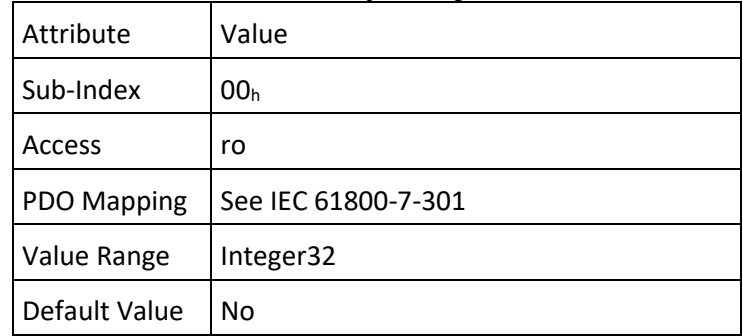

### Object 60F2<sub>h</sub>: Positioning option code IV.2.50

This object shall indicate the configured positioning behaviour as described by the *profile positioning mode* or the *interpolated positioning mode*.

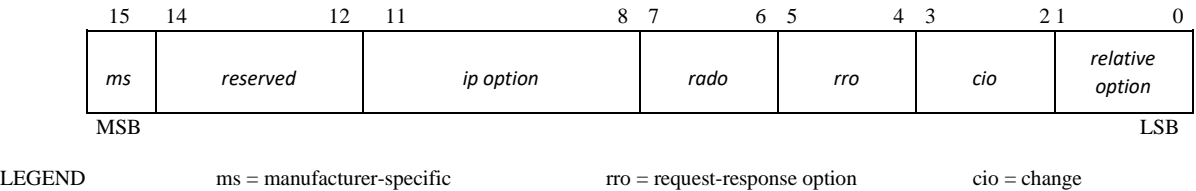

# **Object structure**

The *relative option* bits shall control the behaviour of positioning tasks in detail when the *abs\_rel* bit (bit 6) of the controlword is set to 1 in *pp* mode.

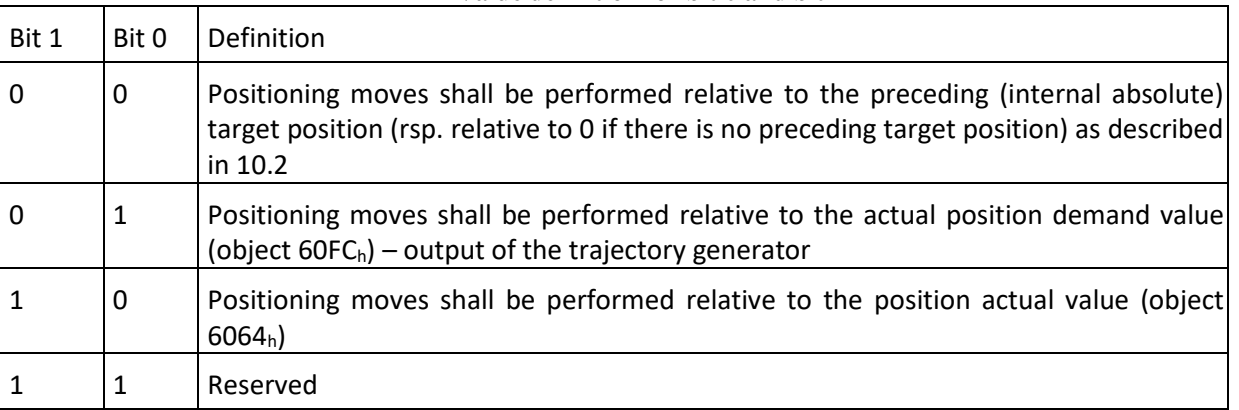

**Value definition for bit 0 and bit 1**

immediately option

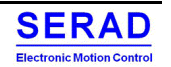

The *change immediately option* bits shall control the behaviour of positioning tasks in detail when the *change\_set\_immediately* bit (bit 5) of the controlword is set to 1 in *pp* mode.

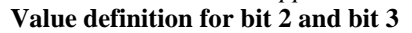

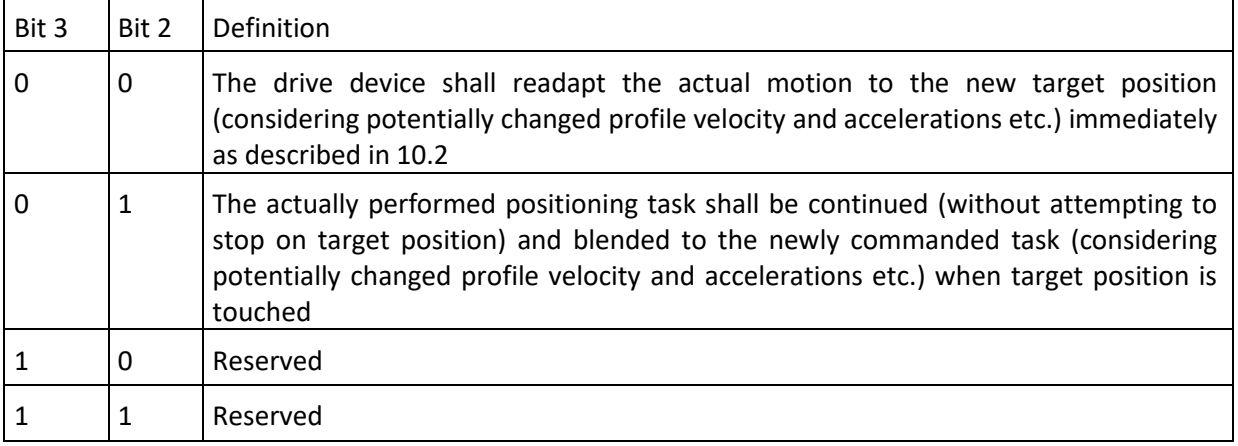

The *request-response option* bits shall allow the drive device to release the *new\_setpoint* bit (bit 4) of the controlword internally in order to avoid the need of setting this bit to 0 by the control device in *pp* mode. After internally releasing the *new\_setpoint* bit, the drive device shall indicate the action to the control device by setting the *setpoint\_acknowledgement* bit (bit 12) in the statusword to 0.

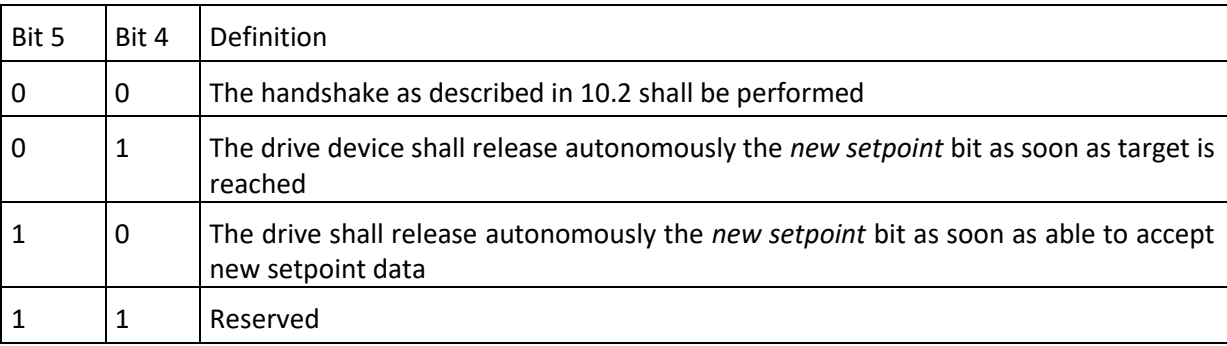

## **Value definition for bit 4 and bit 5**

Controlled rotary axes are needed for rotary tables and conveyor belts. It is also needed for cases where the host controller position limits are wider than the position range limits available in the drive. In these cases, the software position limits (object 607D) are out of the range limit (607B, sub-index 01) and max position range limit (607B, sub-index 02) shall be set to 0. Depending on the application, there are different rotary axis movements possible, which are coded by bit 6 and 7.

## **Value definition for bit 6 and bit 7**

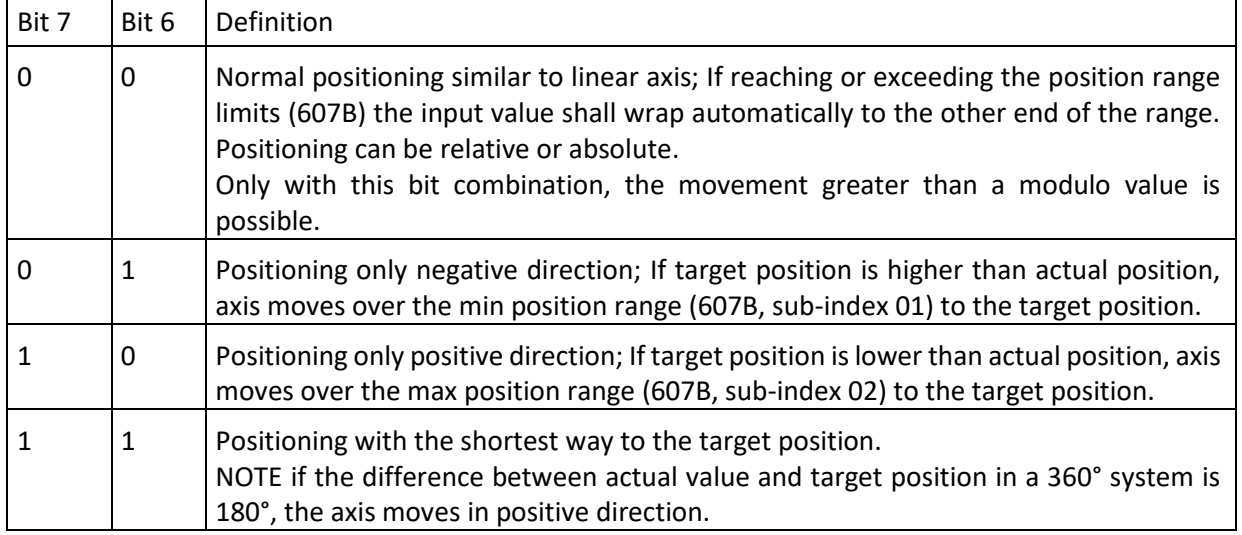

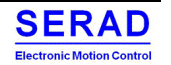

Figure bellow show movement examples depending on settings of the bits 6 and 7. Here the min position range limit (607B sub-index 01) is  $0^{\circ}$  and the max position rage limit (607B, sub-index 02) is 360°

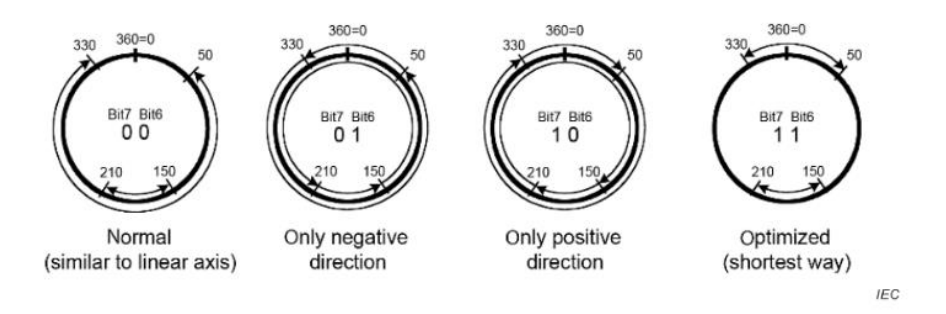

The *ip option* bits are reserved for defining the interpolated position mode. When the *manufacturer-specific* bit is set to 0, the function shall be not enabled; if it is set to 1, the manufacturer-specific function shall be enabled. The other reserved bits shall be set to 0.

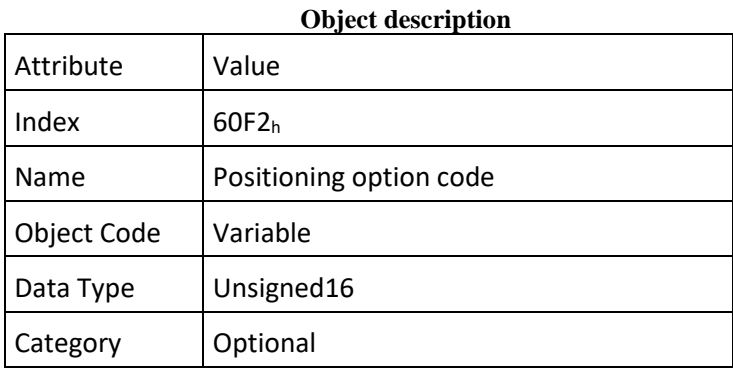

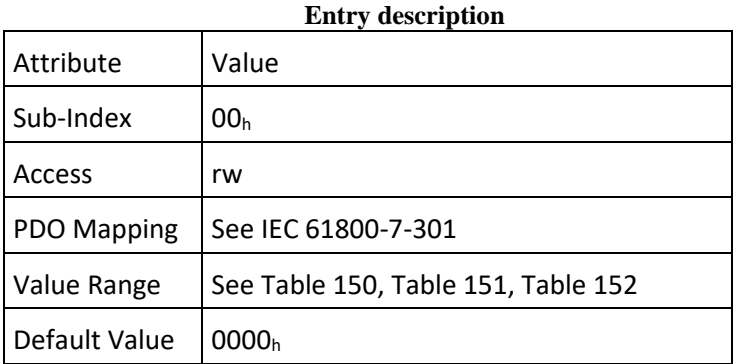

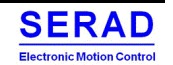

# $IV.2.51$  Object  $60C0_h$ : Interpolation sub mode select This object shall indicate the actually chosen interpolation mode.

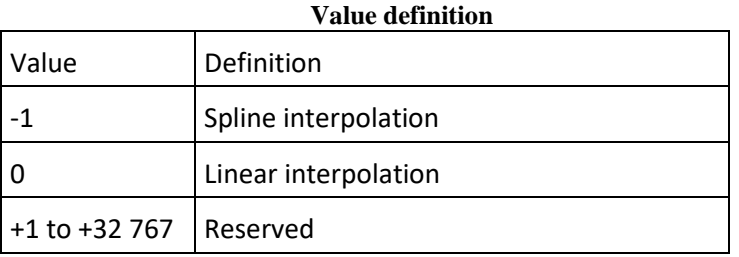

# **Object description**

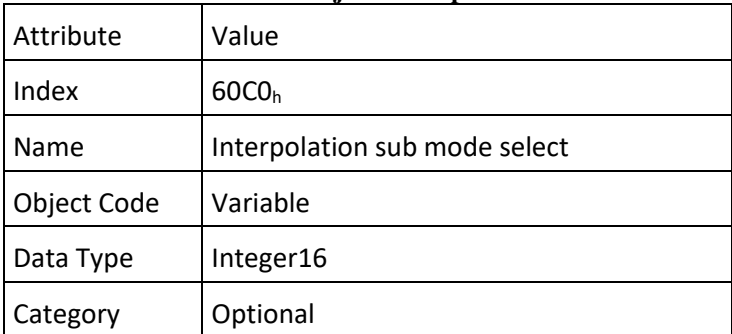

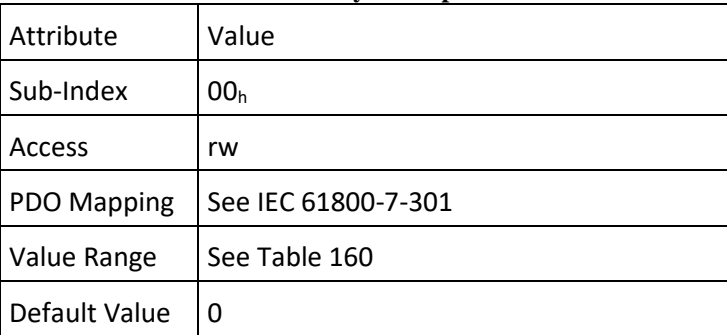

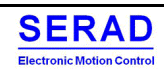

### Object  $60C1<sub>h</sub>$ : Interpolation data record IV.2.52

This object shall indicate data words, which are necessary to perform the interpolation algorithm. The number *N* of data words in the record is defined by interpolation data configuration. The interpretation of the data words in interpolation data record may vary with the different possible interpolation modes as set by the interpolation sub mode select.

For the linear interpolation mode, each interpolation data record simply is regarded as a new position set-point. To describe a cubic spline interpolation, more data words are needed (Refer to Interpolation mode chapter)

**Object description**

User must write all index before write the index 1 which trig the Push of the buffer element.

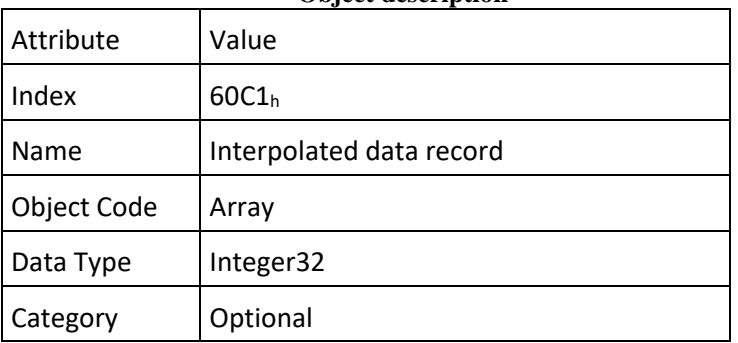

# **Entry description** Attribute Value Sub-Index  $\vert$  00<sub>h</sub> Description | Highest sub-index supported Entry **Category** Mandatory Access c PDO Mapping See IEC 61800-7-301 Value Range  $\vert 01_h$  to FE<sub>h</sub> Default Value No Sub-Index  $|01_h|$ Description | 1st set-point Entry **Category** Mandatory Access rw PDO Mapping  $\vert$  See IEC 61800-7-301 Value Range | Integer32 Default Value | Manufacturer-specific

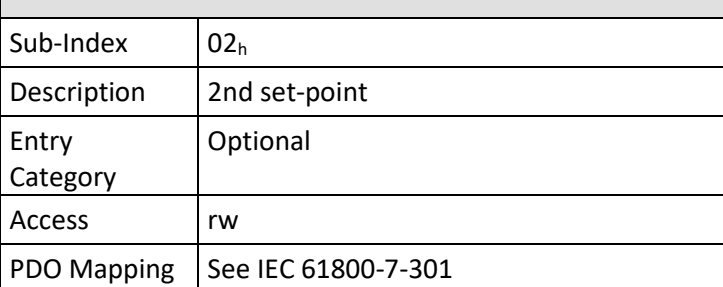

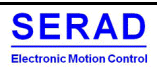

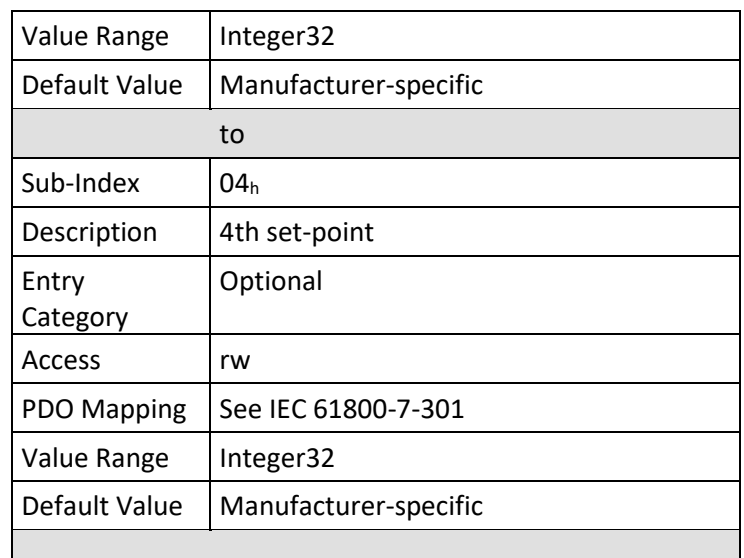

## $IV.2.53$ Object 60C2h: Interpolation time period

This object shall indicate the configured interpolation cycle time. The interpolation time period (sub-index 01h) value shall be given in  $10^{(\text{interpolation time index})}$  (second). The interpolation time index (sub-index  $02<sub>h</sub>$ ) shall be dimensionless.

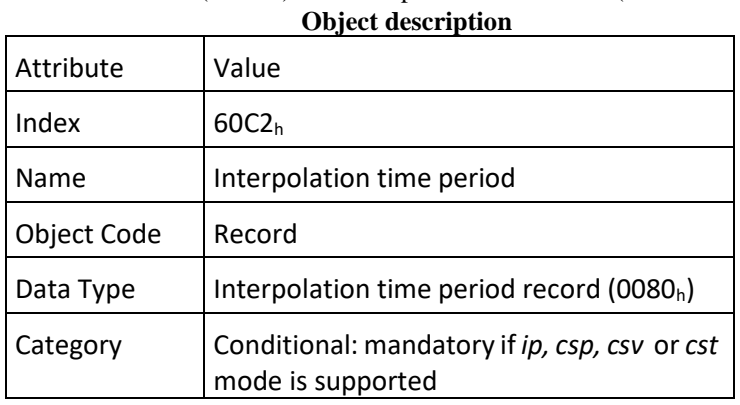

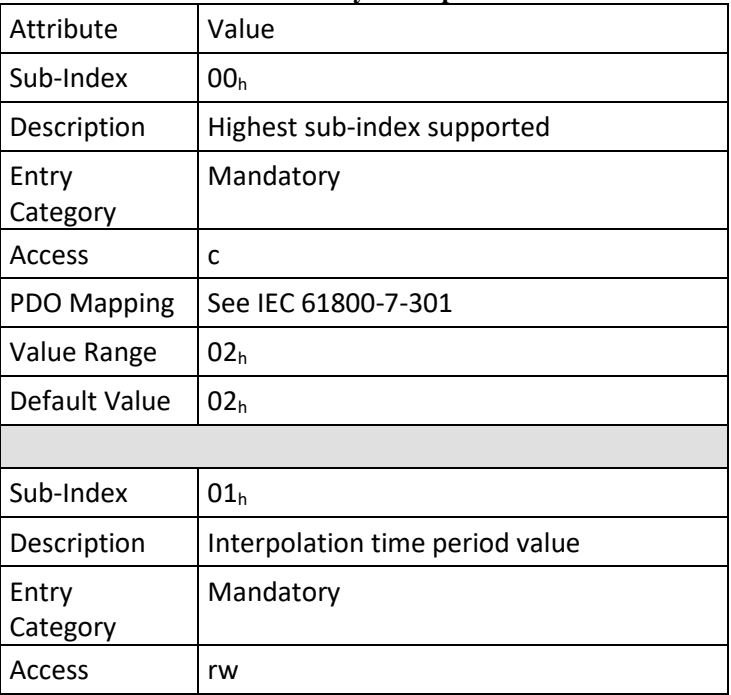

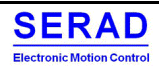

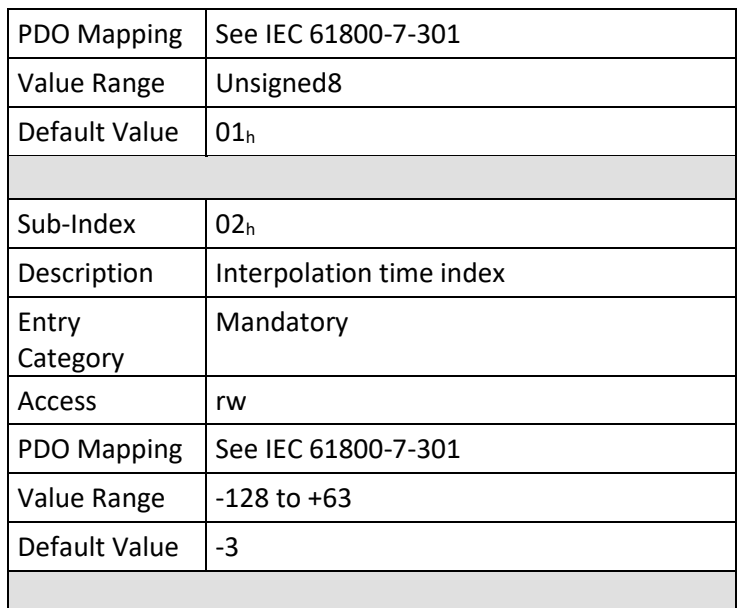

### Object  $60C4<sub>h</sub>$ : Interpolation data configuration IV.2.54

This object shall provide the maximum buffer size, shall indicate the configured buffer organisation of interpolation data, and shall provide objects to define the size of the data record and to clear the buffers. This object is used to enable the drive device to receive the needed data in advance. It also is used to store the positions and further data sent by the control device.

The value of sub-index 01h shall be given in number of interpolation data records.

The value of sub-index 02h shall be given in number of interpolation data records.

If sub-index 03h is 00h this shall indicate a FIFO buffer organisation, if it is 01h this shall indicate a ring buffer organisation. All other values are reserved.

The value of sub-index 04h shall be dimensionless indicating the next free buffer entry point.

The value of sub-index  $05<sub>h</sub>$  shall be given in byte.

If 00h is written to sub-index 06h this shall clear the buffer inputs, shall disable the access, and shall clear all *ip* data records. If  $01<sub>h</sub>$  is written to sub-index  $06<sub>h</sub>$ , this enables access to the input buffers. All other values are reserved. Object description

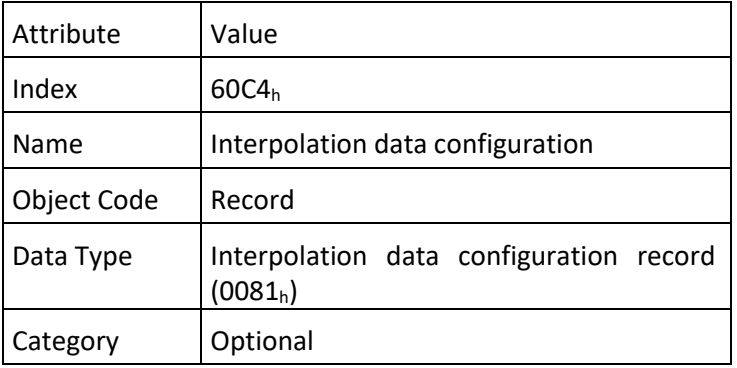

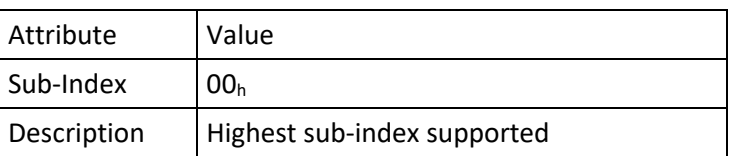

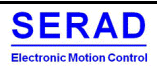

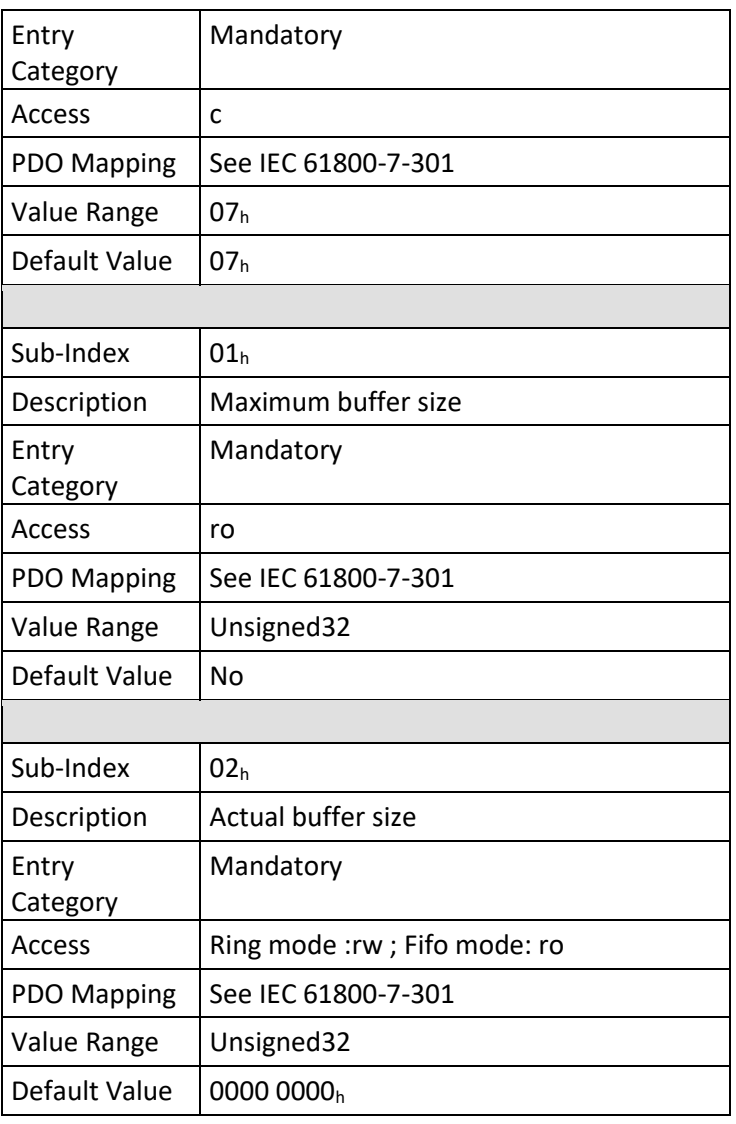

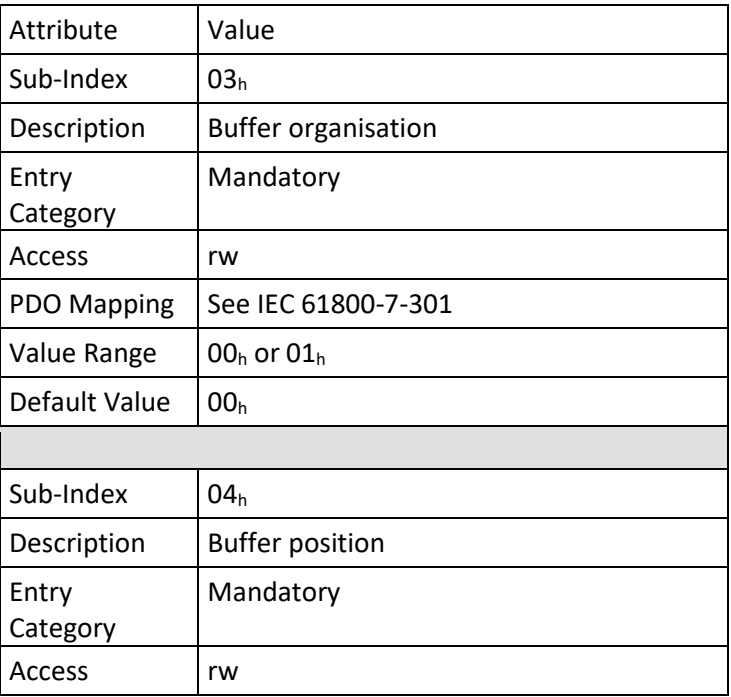

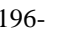

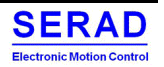

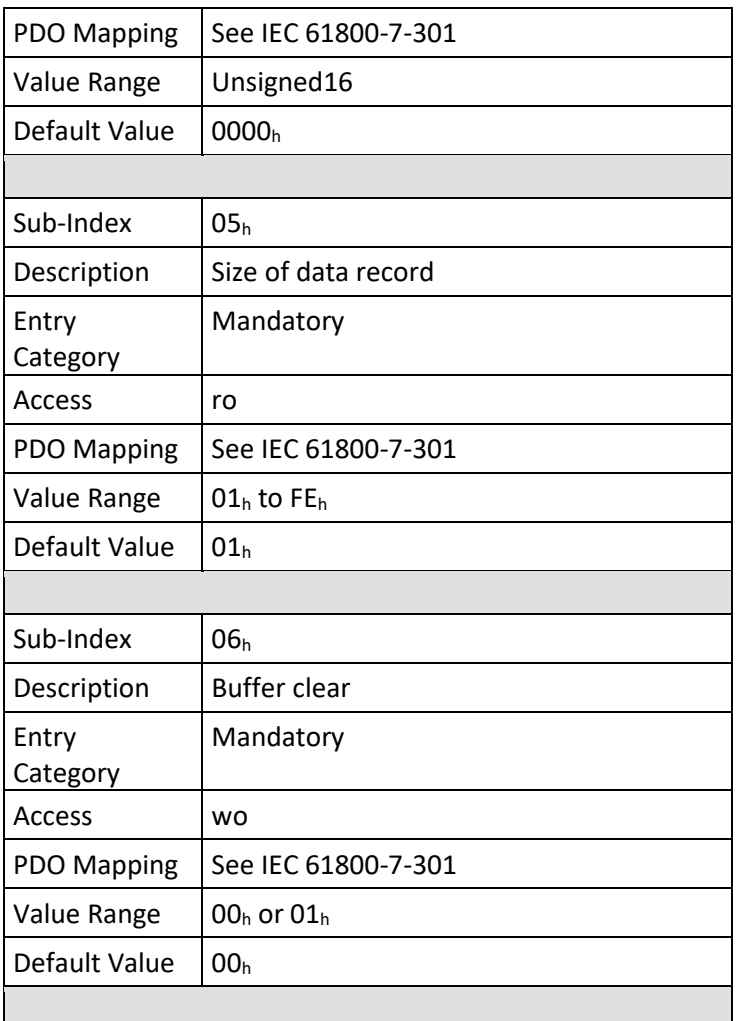

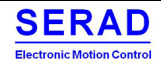

## Object 6069h: Velocity sensor actual value IV.2.55

This object shall provide the value read from a velocity sensor. The value shall be given in increments per second.

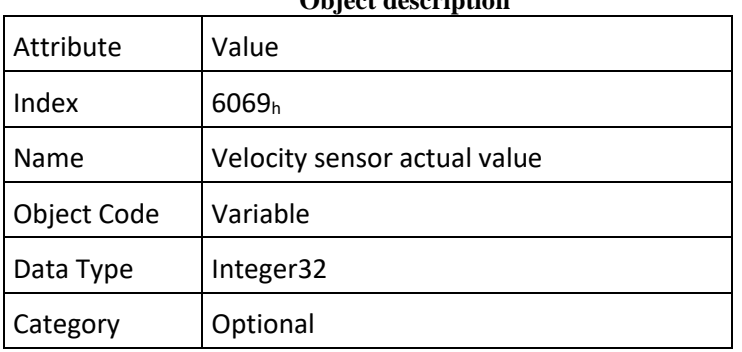

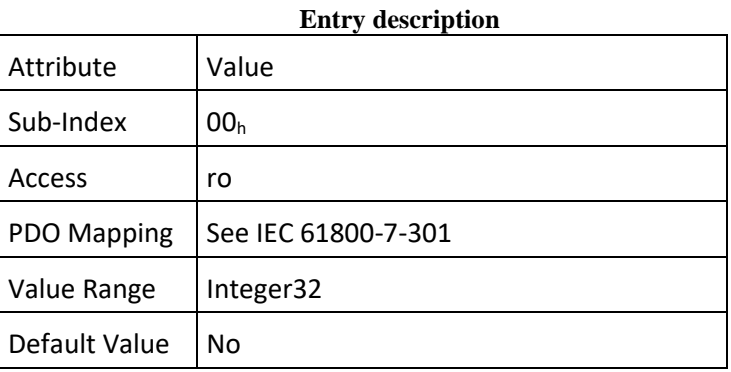

# **Object description**

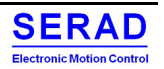

## Object 606Bh: Velocity demand value IV.2.56

This object shall provide the output value of the trajectory generator. The value shall be given in the user-defined velocity units. **Object description**

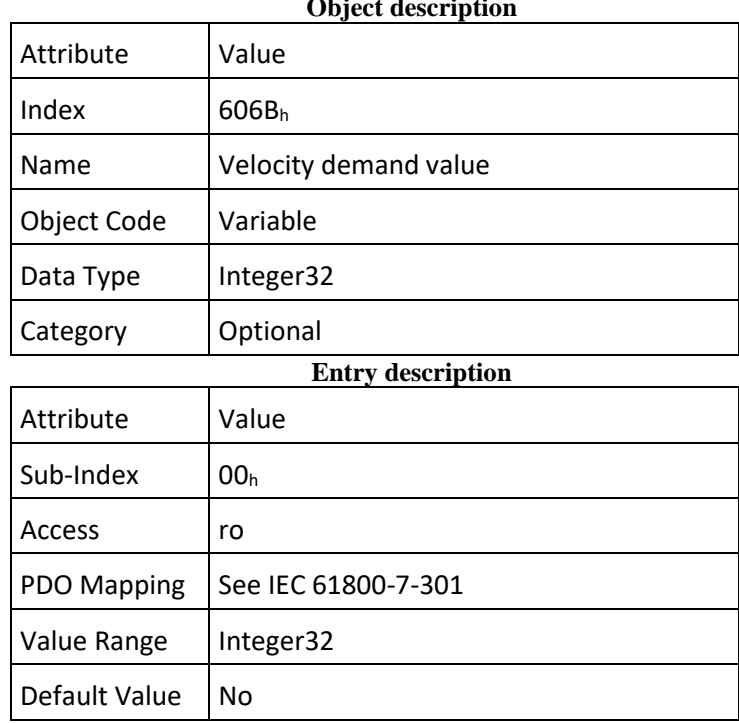

### Object 606Ch: Velocity actual value IV.2.57

This object shall provide the actual velocity value derived either from the velocity sensor or the position sensor. The value shall be given in user-defined velocity units.

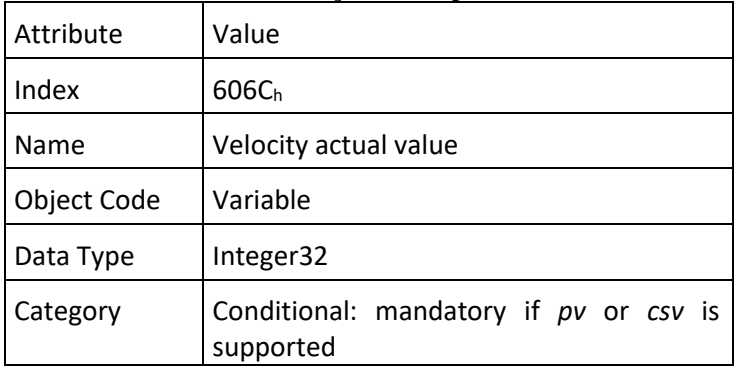

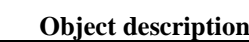

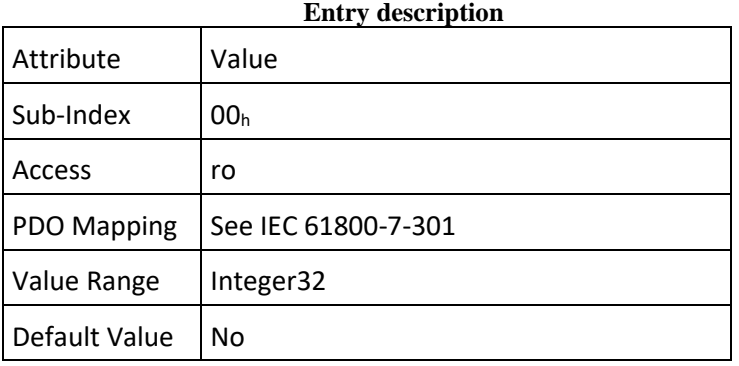

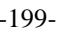

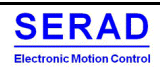

This object shall indicate the configured velocity window. The value shall be given in user defined velocity units.

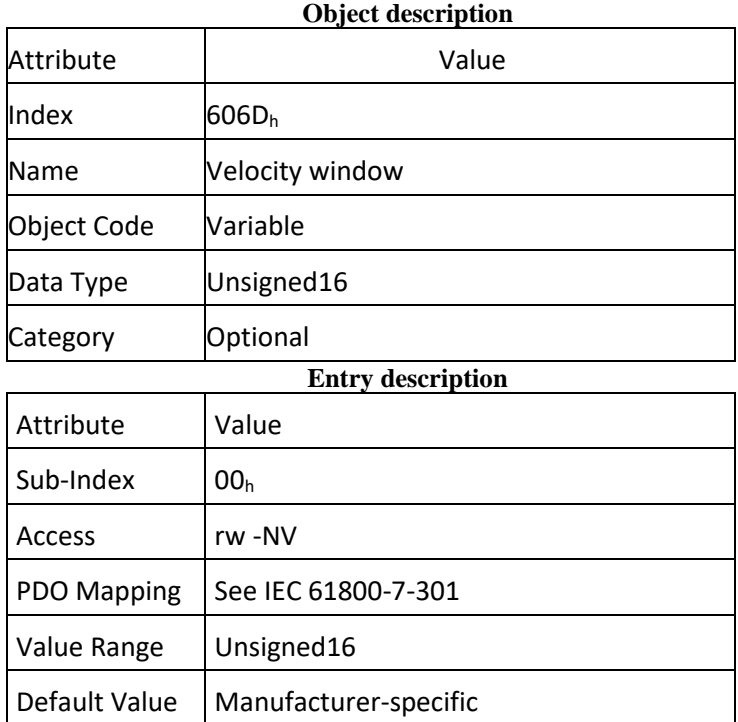

 $IV.2.59$  Object  $606E_h$ : Velocity window time<br>This object shall indicate the configured velocity window time. The value shall be given in milliseconds.

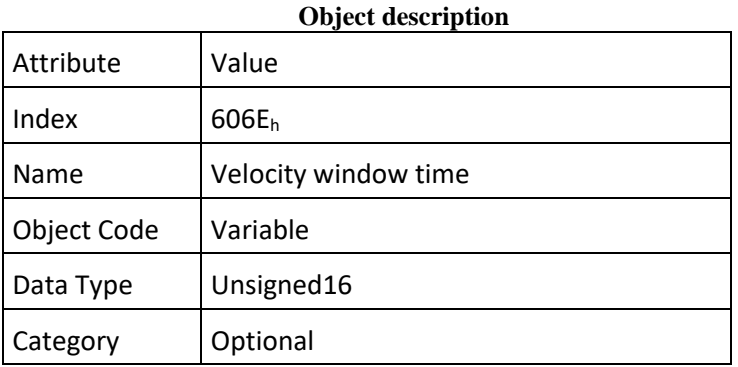

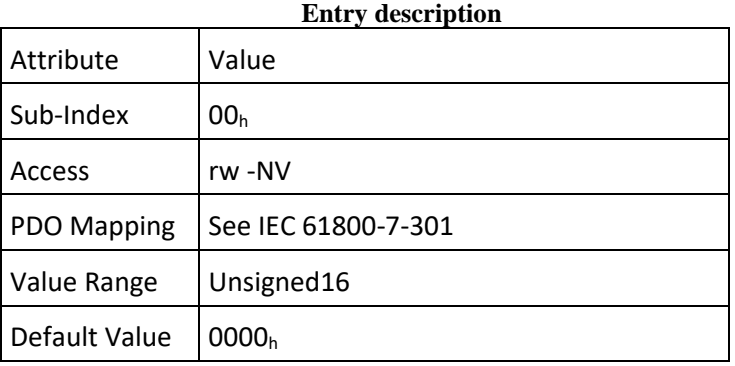

### IV.2.60 Object 606Fh: Velocity threshold

This object shall indicate the configured velocity threshold. The value shall be given in user-defined velocity units.

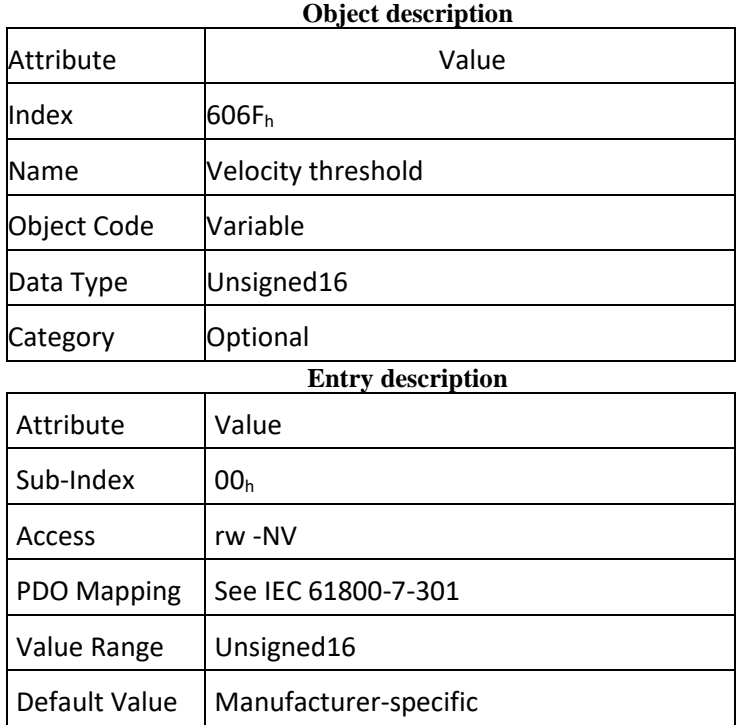

IV.2.61 Object  $6070<sub>h</sub>$ : Velocity threshold time.<br>This object shall indicate the configured velocity threshold time. The value shall be given in milliseconds.

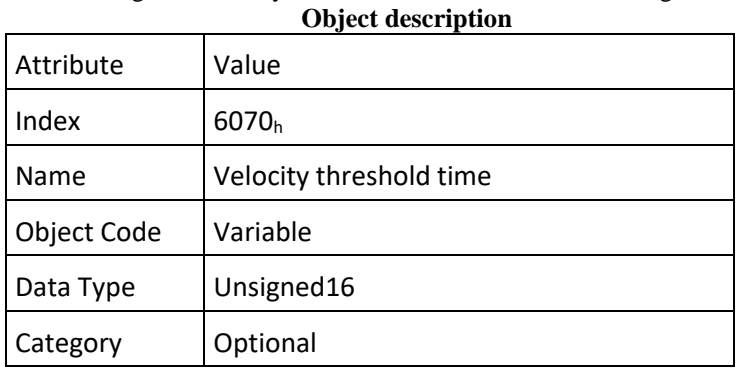

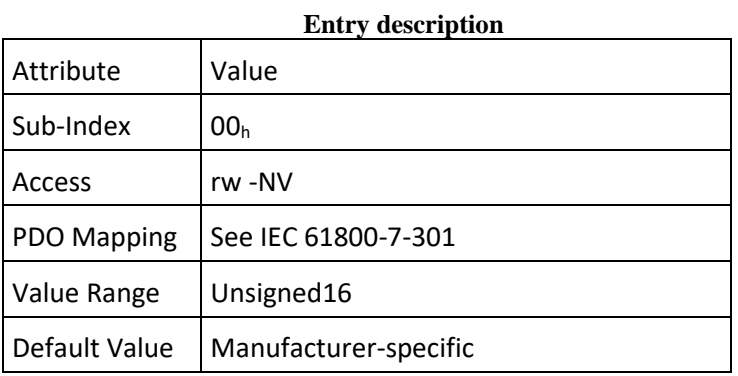

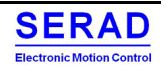

### IV.2.62 Object 60FF<sub>h</sub>: Target velocity

This object shall indicate the configured target velocity and shall be used as input for the trajectory generator. The value shall be given in user-defined velocity units.

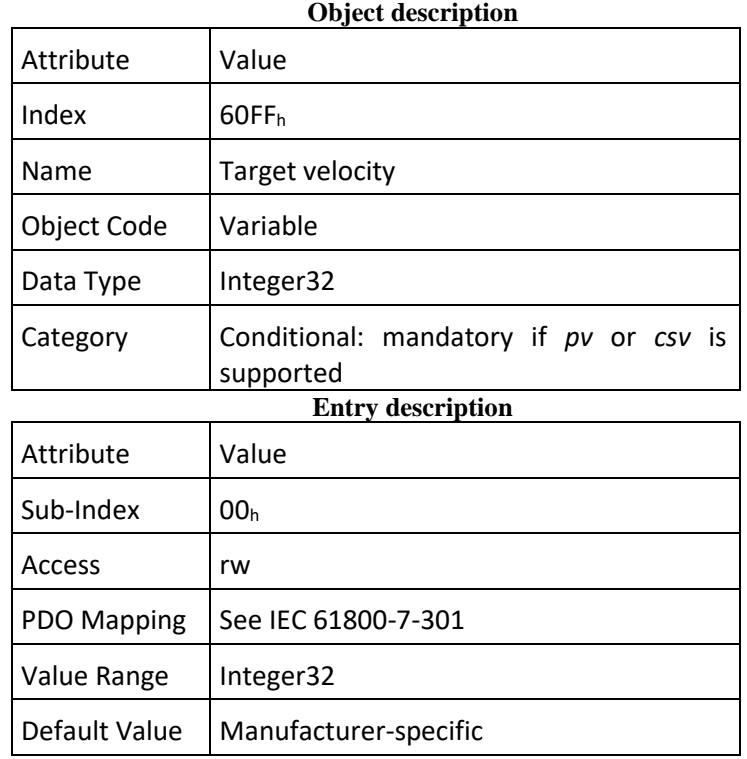

### Object 6071<sub>h</sub>: Target torque IV.2.63

This object shall indicate the configured input value for the torque controller in profile torque mode. The value shall be given per thousand of rated torque. **Object description**

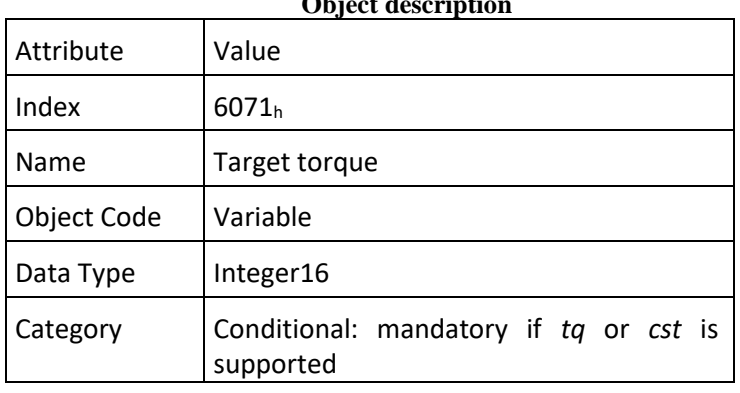

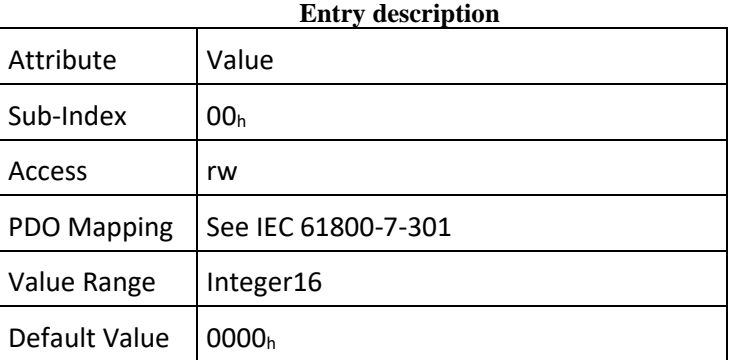

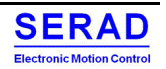

### IV.2.64 Object 6072: Max torque

This object shall indicate the configured maximum permissible torque in the motor. The value shall be given per thousand of rated torque.

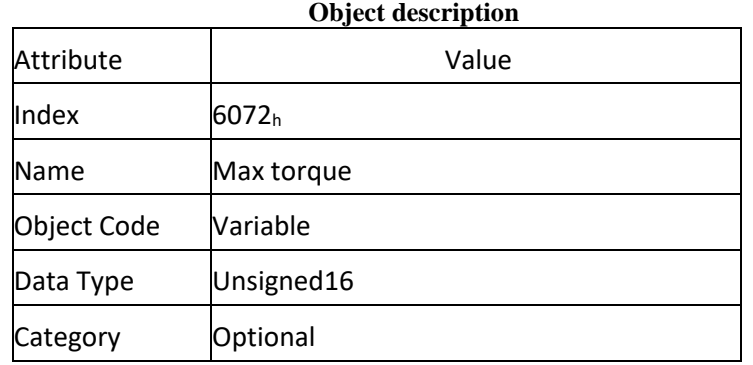

# **Entry description** Attribute Value

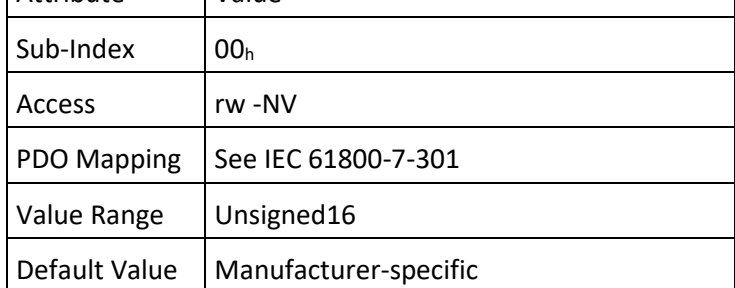

### Object 6073<sub>h</sub>: Max current IV.2.65

This object shall indicate the configured maximum permissible torque creating current in the motor. The value shall be given per thousand of rated current. **Object description**

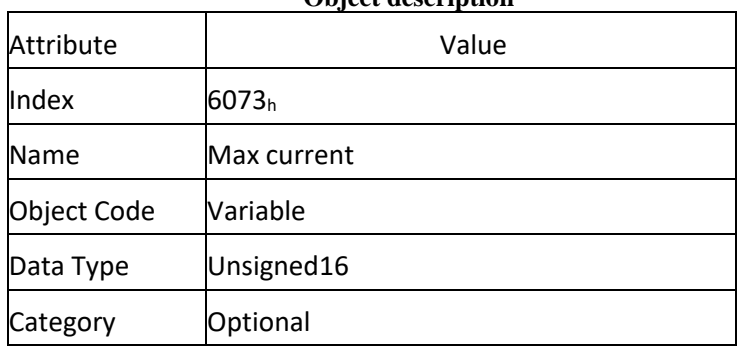

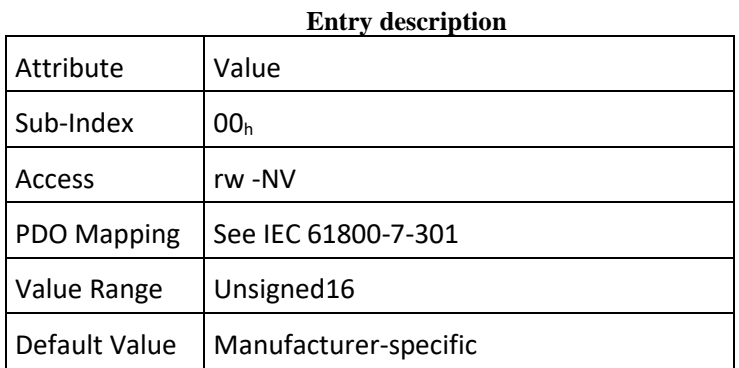

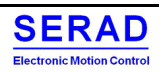

### IV.2.66 Object 6074: Torque demand

This object shall provide the output value of the trajectory generator. The value shall be given in 1/1 000 of rated torque. **Object description**

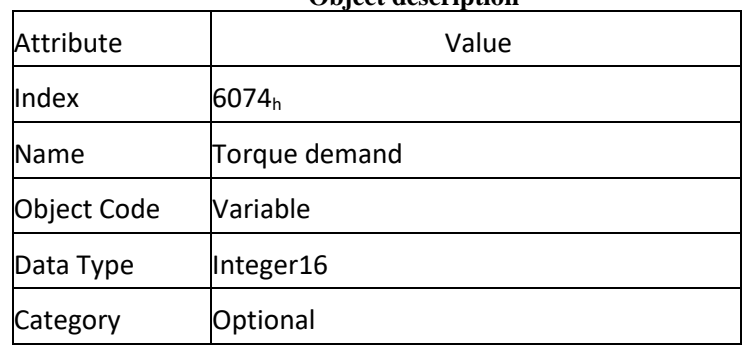

# **Entry description**

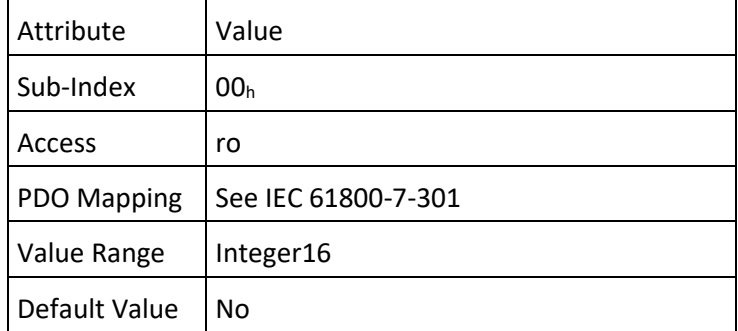

### IV.2.67 Object 6075<sub>h</sub>: Motor rated current

This object shall indicate the configured motor rated current. It is taken from the motor's name-plate. Depending on the motor and drive technology, this current is DC, peak or r.m.s. (root-mean-square) current. All relative current data refers to this value. The value shall be given in mA.

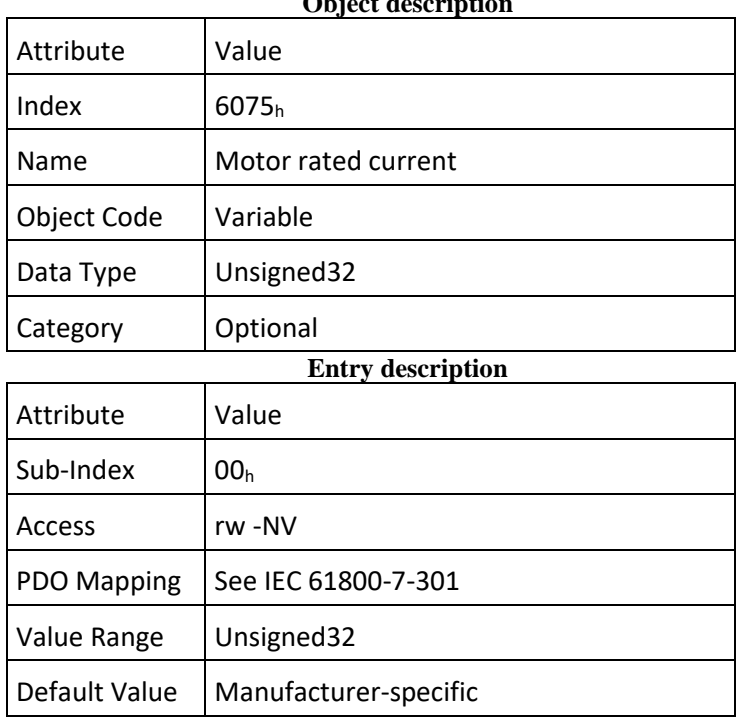

## **Object description**

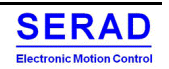

### IV.2.68 Object 6076: Motor rated torque

This object shall indicate the configured motor rated torque. It is taken from the motor's nameplate. All relative torque data shall refer to this value. For linear motors, the object name is not changed, but the motor rated force value shall be entered as multiples of mN (milli Newton). The value shall be given in mNm (milli Newton metre).

# **Object description**

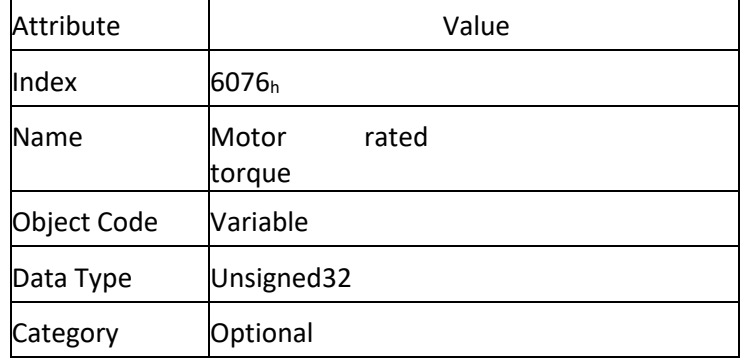

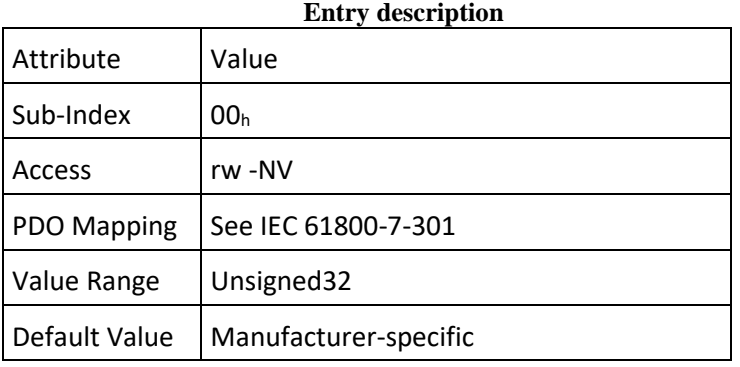

### IV.2.69 Object 6077<sub>h</sub>: Torque actual value

This object shall provide the actual value of the torque. It shall correspond to the instantaneous torque in the motor. The value shall be given per thousand of rated torque.

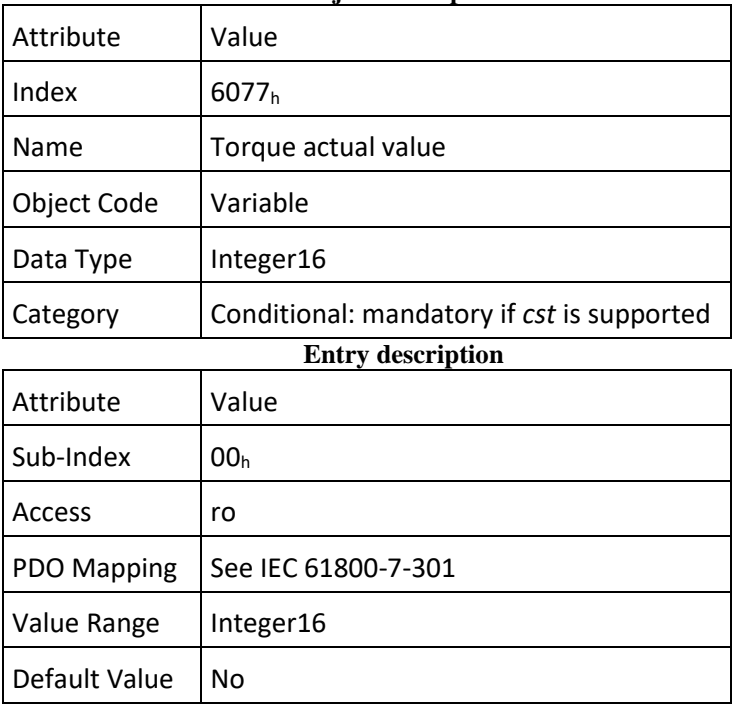

## **Object description**

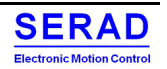

### Object 6078: Current actual value IV.2.70

This object shall provide the actual value of the current. It shall correspond to the current in the motor. The value shall be given per thousand of rated current. **Object description**

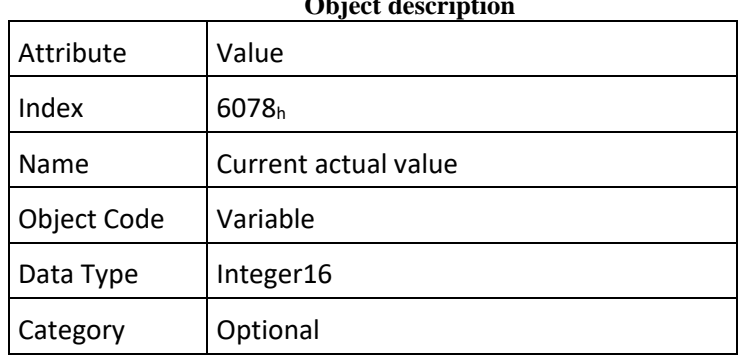

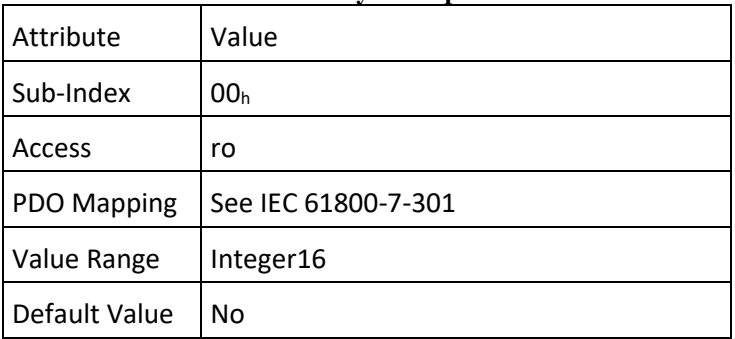

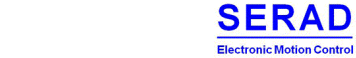

### IV.2.71 Object 6079h: DC link circuit voltage

This object shall provide the instantaneous DC link current voltage at the drive device. The value shall be given in mV. **Object description**

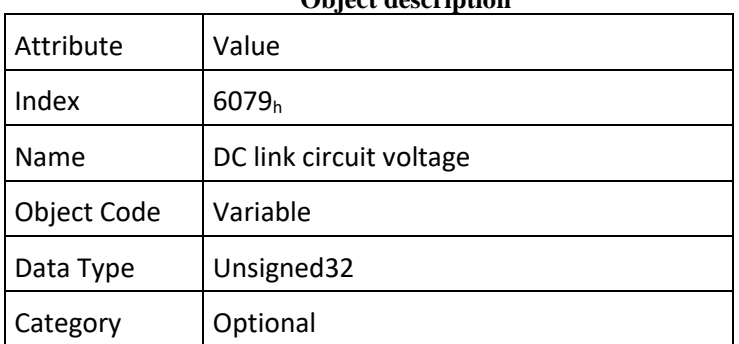

# **Entry description**

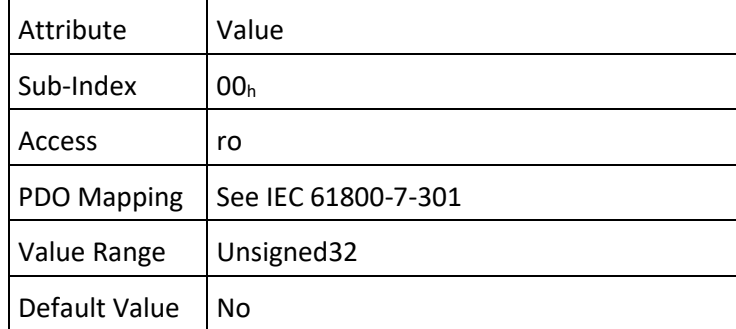

### IV.2.72 Object 6087: Torque slope

This object shall indicate the configured rate of change of torque. The value shall be given in units of per thousand of rated torque per second. **Object description** 

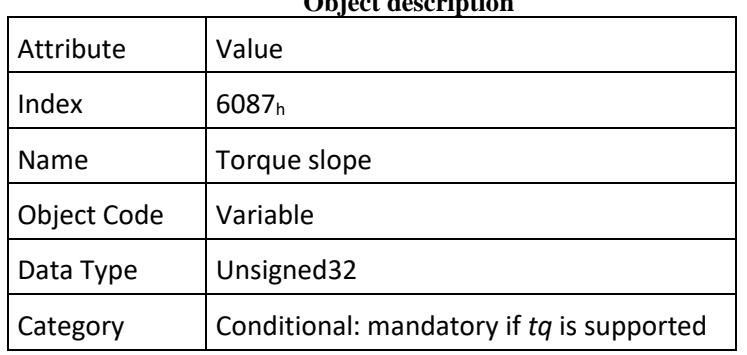

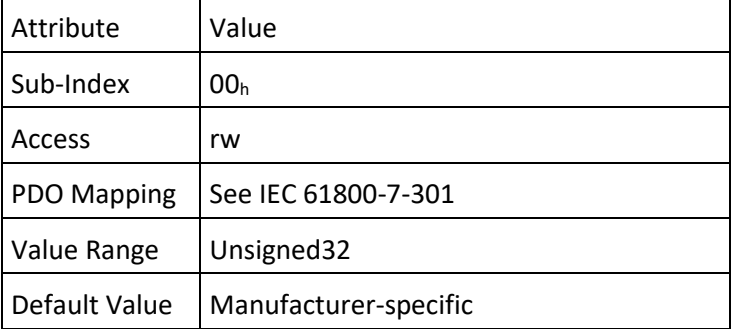

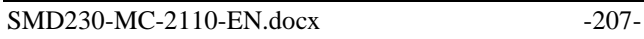

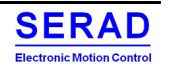

 $IV.2.73$  Object  $6088_h$ : Torque profile type This object shall indicate the configured type of profile used to perform a torque change.

**Value definition**

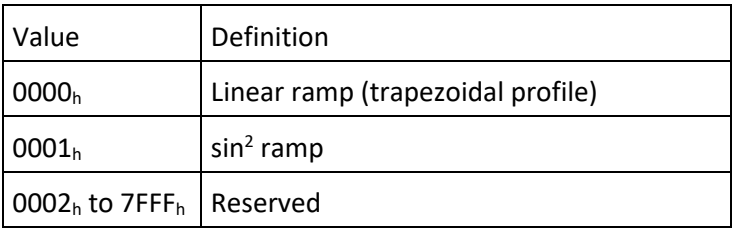

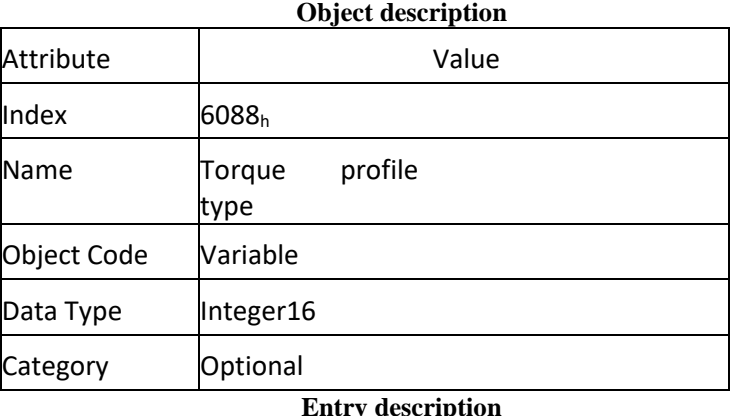

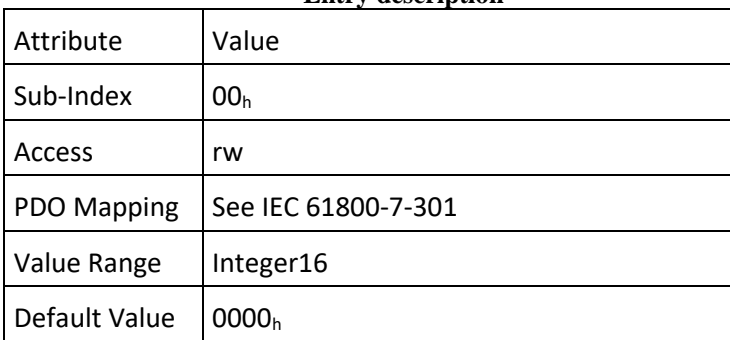

### IV.2.74 Object 60B0<sub>h</sub>: Position offset

This object shall provide the offset of the target position. The offset shall be given in user-defined position units.

NOTE: The value itself is absolute and thus independent of how often it is transmitted over the communication system, for example, transmitted twice does not mean double value. Since the additive position value represents an offset to the target position, it can be also used to control the drive with relative values with regard to the target position.

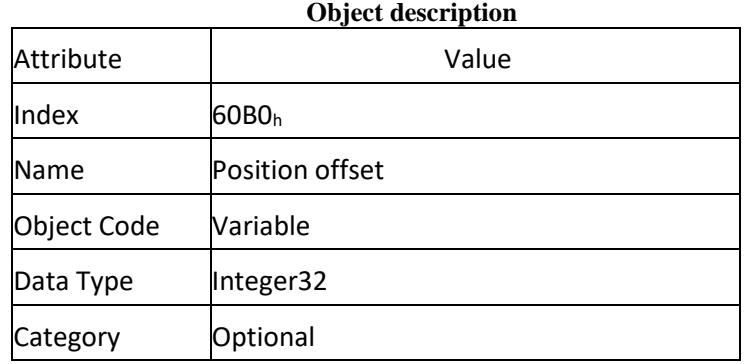

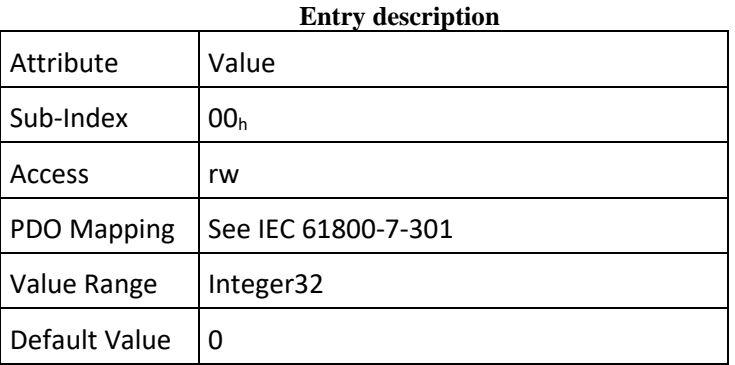

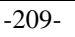

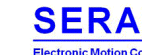

## IV.2.75 Object 60B1<sub>h</sub>: Velocity offset

This object shall provide the offset for the velocity value. The offset shall be given in user-defined velocity units. In cyclic synchronous position mode, this object contains the input value for velocity feed forward. In cyclic synchronous velocity mode, it contains the commanded offset of the drive device.

NOTE The value itself is absolute and thus independent of how often it is transmitted over the communication system, for example transmitted twice does not mean double value. Since the additive velocity value represents an offset to the target velocity, it can be also used to control the drive with relative values with regard to the target velocity.

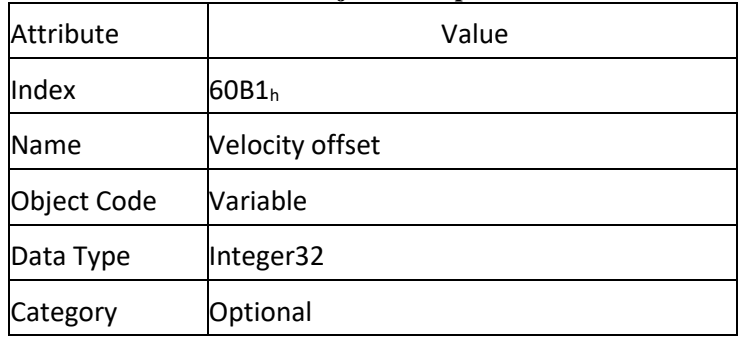

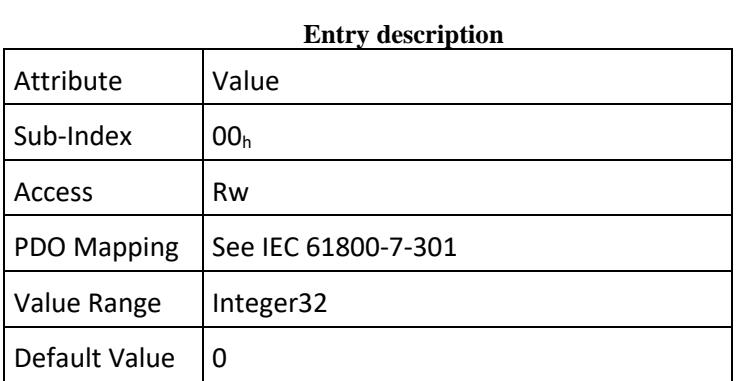

# **Object description**

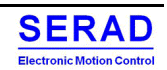

## Object 60B2h: Torque offset IV.2.76

This object shall provide the offset for the torque value. The offset shall be given in per thousand rated torque. In cyclic synchronous position mode and cyclic synchronous velocity, this object contains the input value for torque feed forward. In cyclic synchronous torque mode, it contains the commanded additive torque of the drive, which is added to the target torque value.

NOTE The value itself is absolute and thus independent of how often it is transmitted over the communication system, for example transmitted twice does not mean double value.

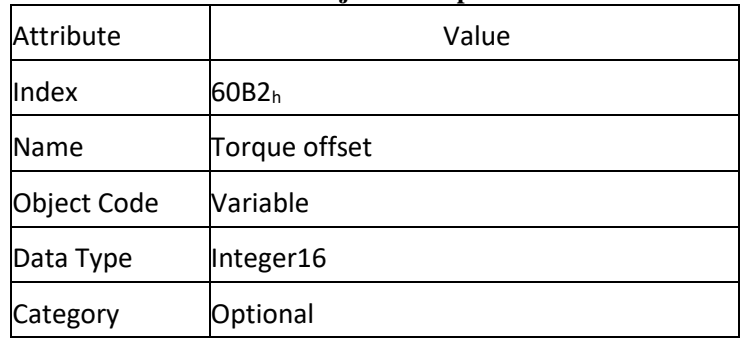

**Object description**

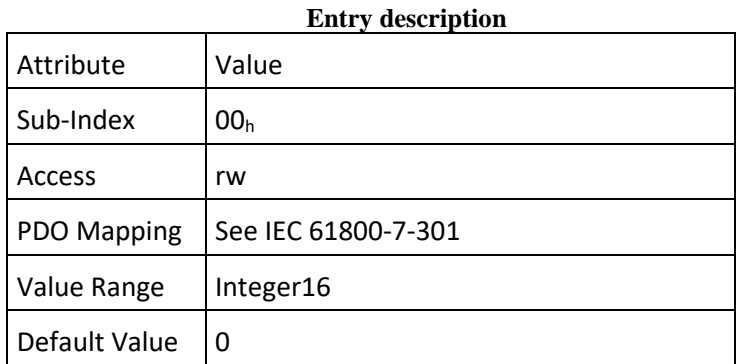

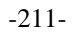

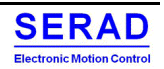
### Object 60B8h: Touch probe function IV.2.77

This object shall indicate the configured function of the touch probe.

## **Object structure**

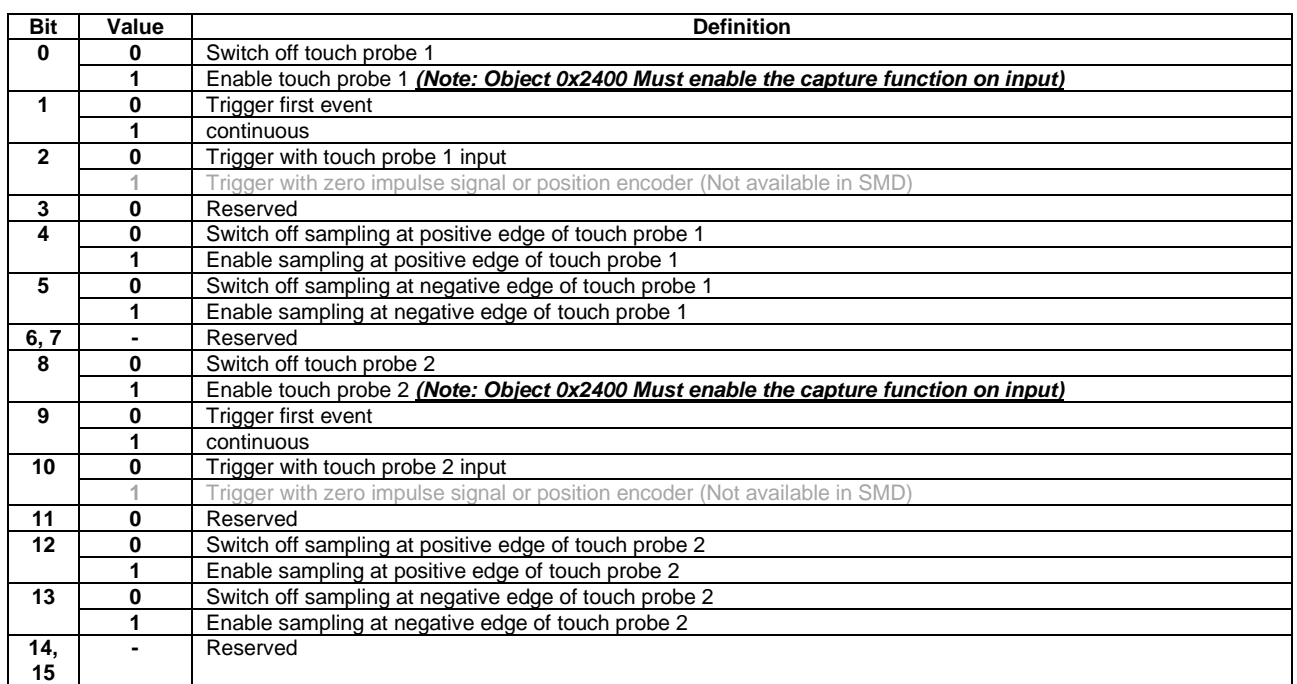

# **Object description**

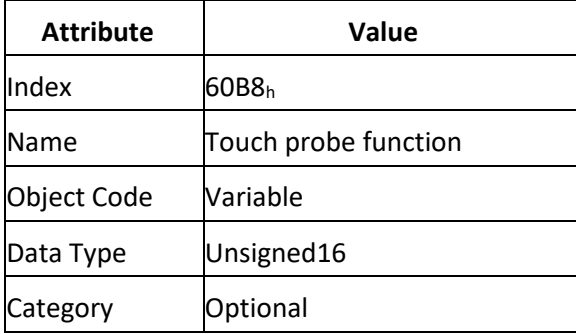

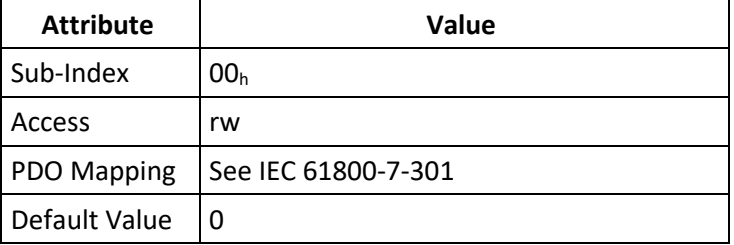

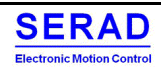

### Object 60B9h: Touch probe status IV.2.78

This object shall provide the status of the touch probe.

## **Object structure**

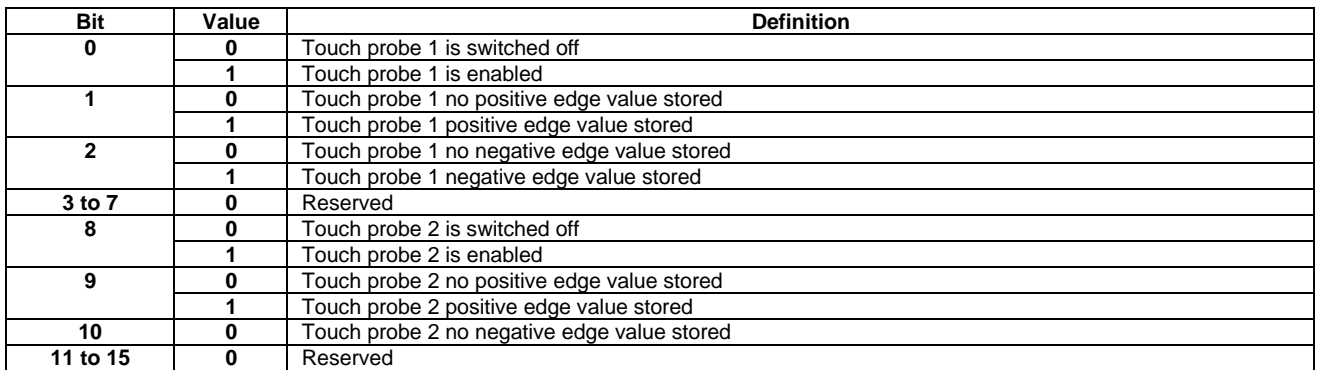

# **Object description**

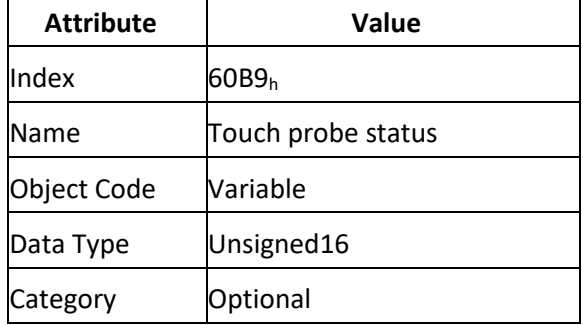

# **Entry description Attribute Value** Sub-Index  $|00_h$ Access ro PDO Mapping See IEC 61800-7-301 Default Value No

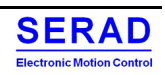

# *Time diagram*

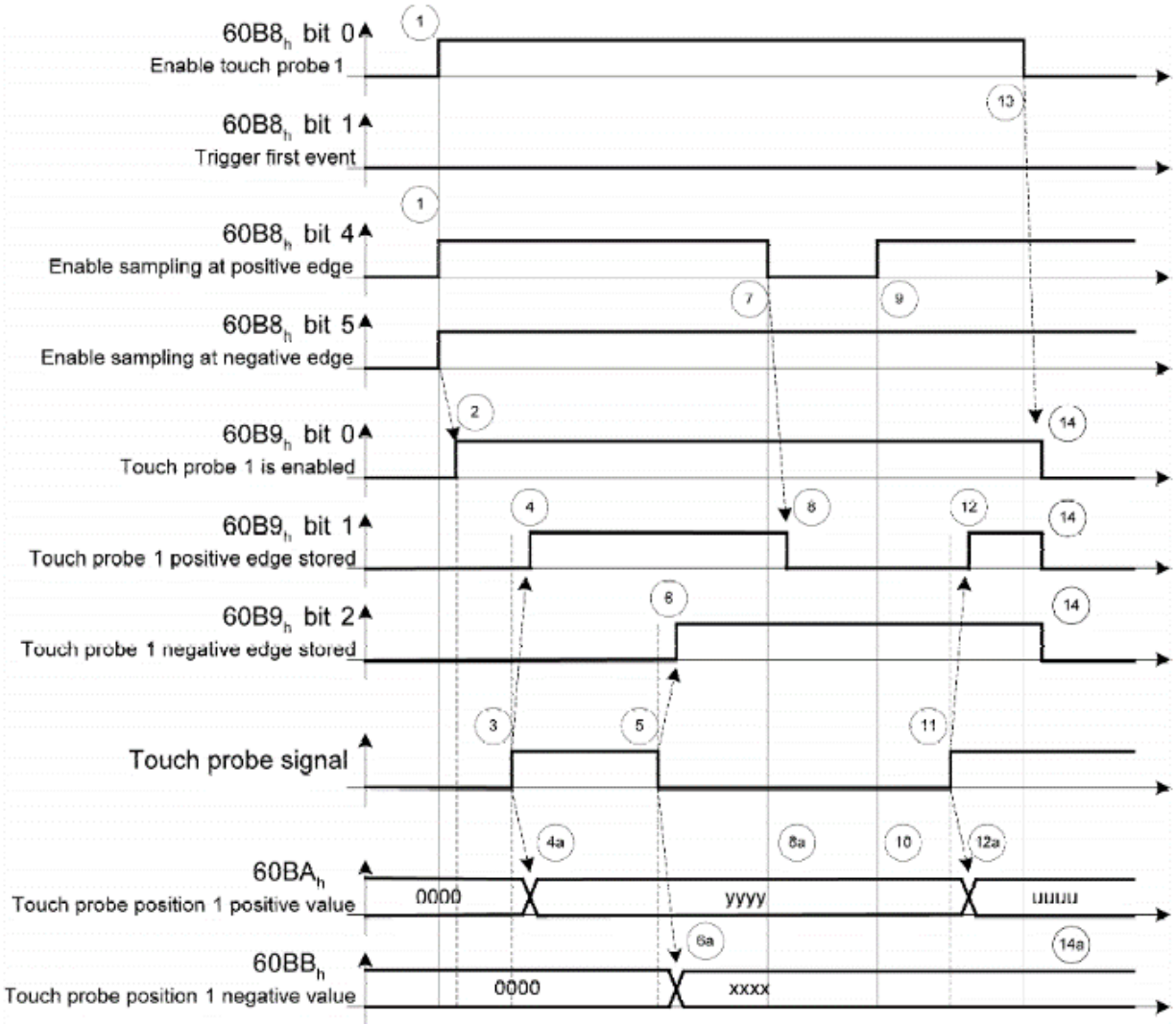

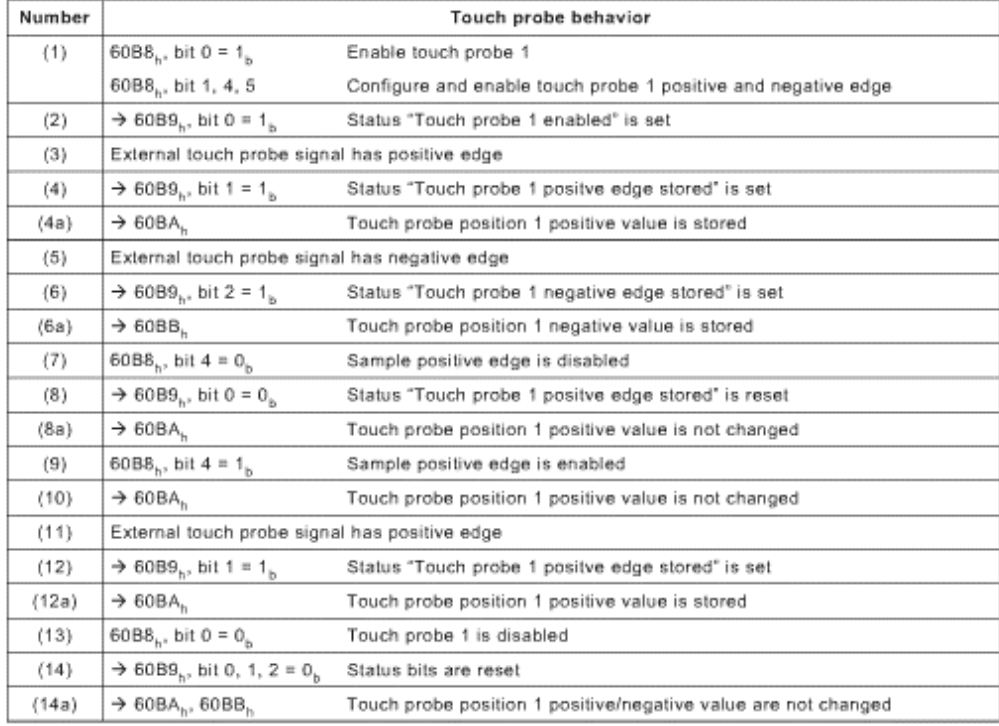

### Object 60BAh: Touch probe 1 Positive edge IV.2.79

This object shall provide the Position value of the touch probe 1 at positive edge. The value shall be given in user-defined position units.

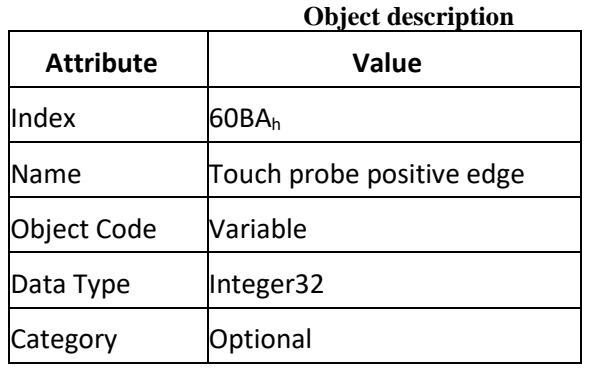

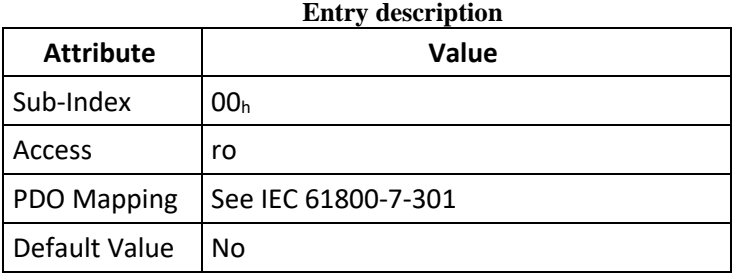

#### IV.2.80 Object 60BBh: Touch probe 1 Negative edge

This object shall provide the Position value of the touch probe 1 at negative edge. The value shall be given in user-defined position units.

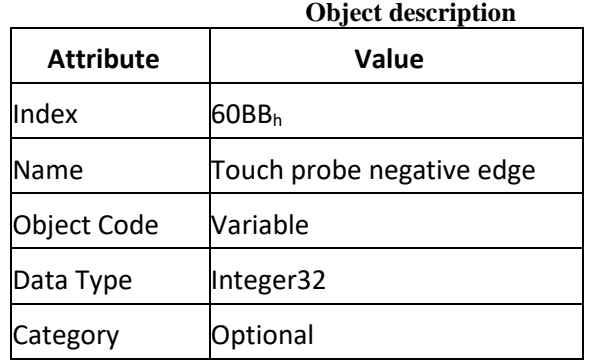

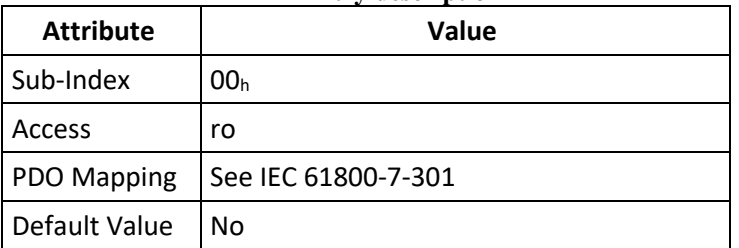

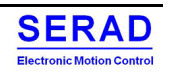

# IV.2.81Object 60BCh: Touch probe 2 Positive edge

This object shall provide the Position value of the touch probe 2 at positive edge. The value shall be given in user-defined position units.

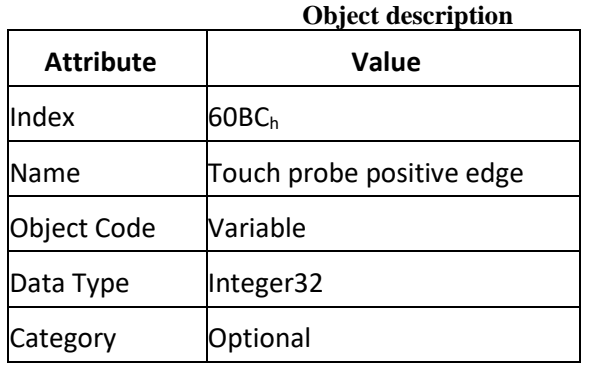

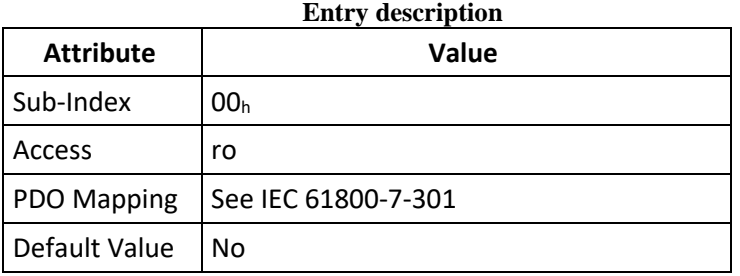

#### IV.2.82 Object 60BDh: Touch probe 2 Negative edge

This object shall provide the Position value of the touch probe 2 at negative edge. The value shall be given in user-defined position units.

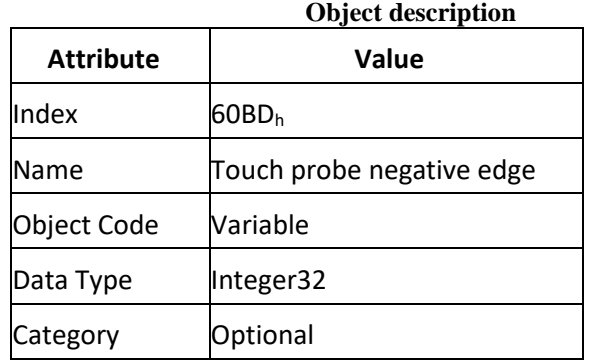

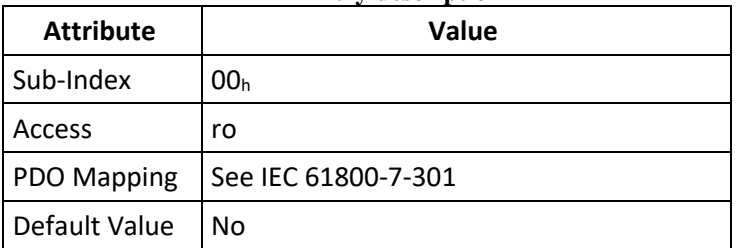

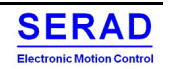

### Object 60D1<sub>h</sub>: Touch probe time stamp 1 Positive value IV.2.83

This object shall provide the time stamp value of the touch probe 1 at positive edge. The value shall be given nanoseconds.

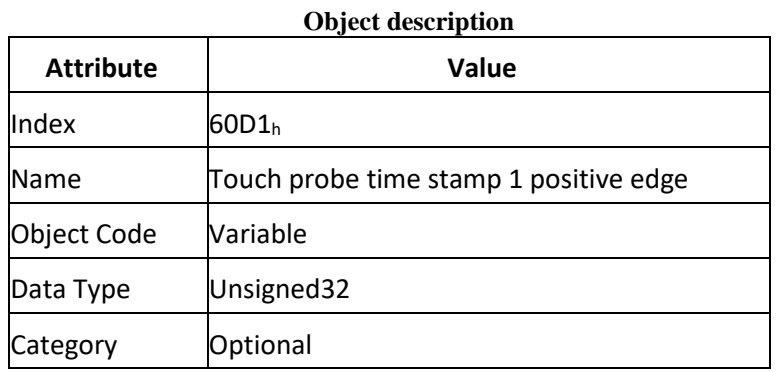

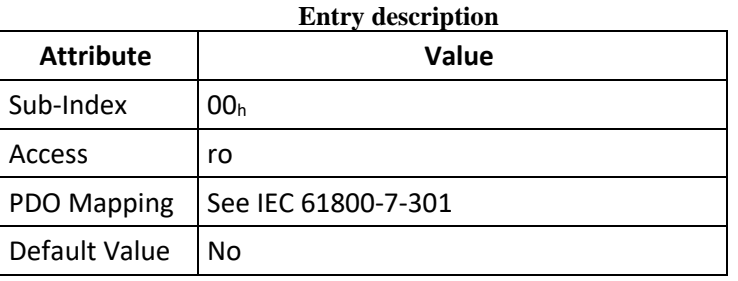

### IV.2.84 Object 60D2h: Touch probe time stamp 1 Negative value

This object shall provide the time stamp value of the touch probe 1 at negative edge. The value shall be given nanoseconds.

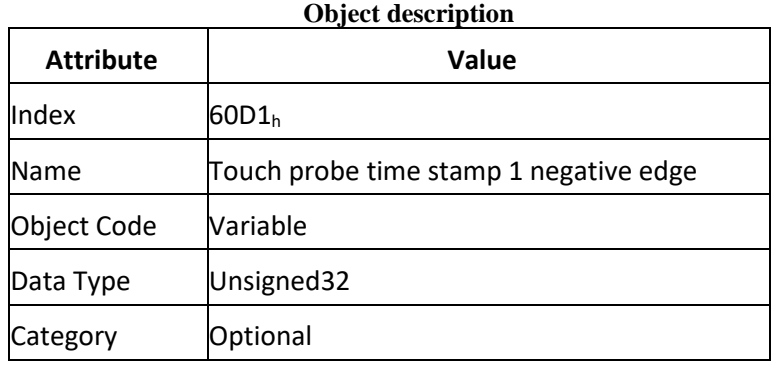

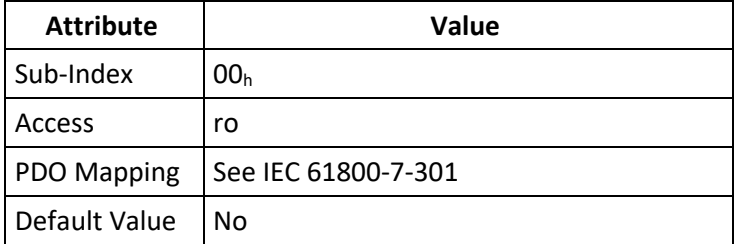

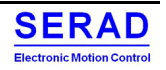

### Object 60D3<sub>h</sub>: Touch probe time stamp 2 Positive value IV.2.85

This object shall provide the time stamp value of the touch probe 2 at positive edge. The value shall be given nanoseconds.

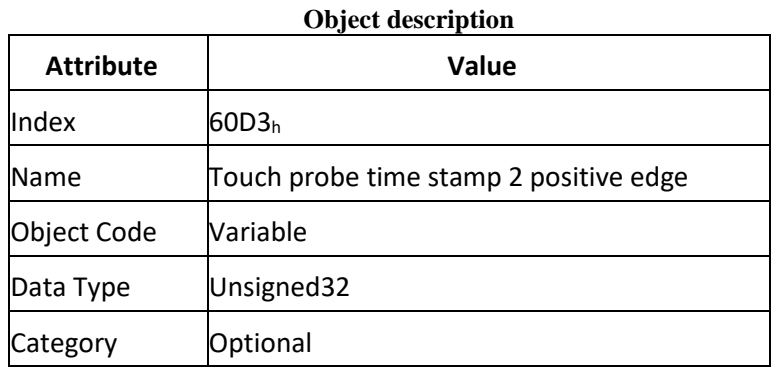

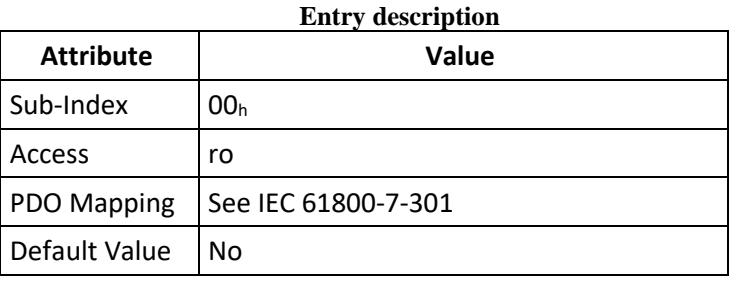

### Object 60D4h: Touch probe time stamp 2 Negative value IV.2.86

This object shall provide the time stamp value of the touch probe 2 at negative edge. The value shall be given nanoseconds.

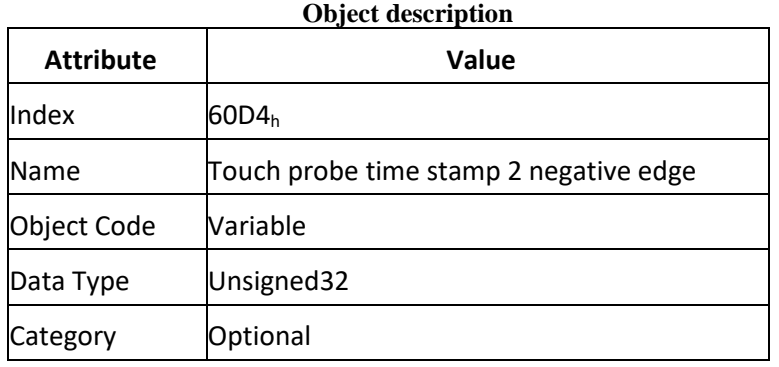

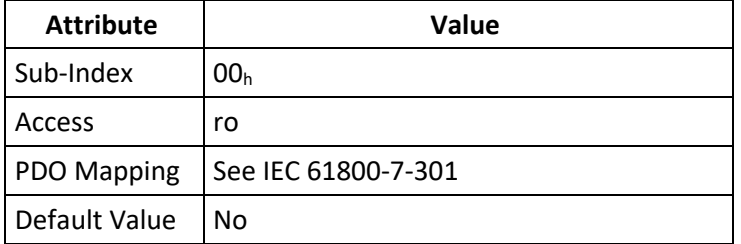

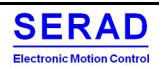

### Object 60D5<sub>h</sub>: Touch probe 1 Positive edge counter IV.2.87

This object shall provide a continuous counter that is incremented with each positive edge at touch probe 1. The counter is only valid if the touch probe input is enabled (0x60B8 bit  $0 = 1$ ). For single event measuring only the value of bit 0 shall be evaluated. For continuous measuring the value is an unsigned 16-bit value with overflow.

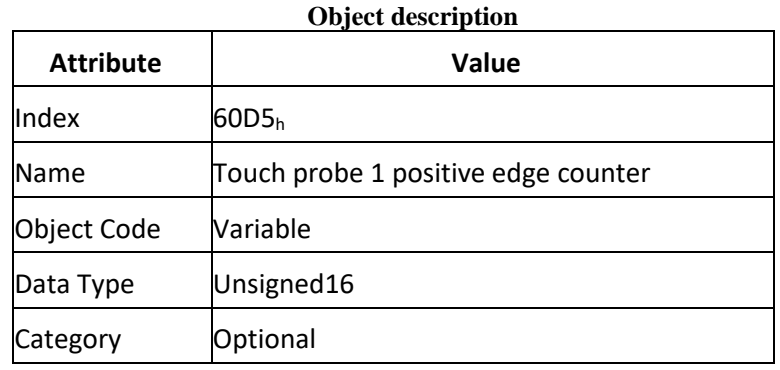

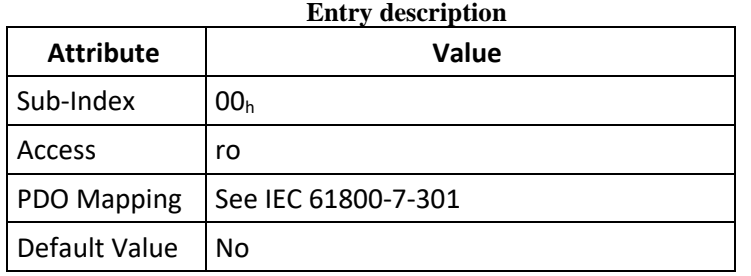

#### Object 60D6h: Touch probe 1 Negative edge counter IV.2.88

This object shall provide a continuous counter that is incremented with each negative edge at touch probe 1. The counter is only valid if the touch probe input is enabled (0x60B8 bit  $0 = 1$ ). For single event measuring only the value of bit 0 shall be evaluated. For continuous measuring the value is an unsigned 16-bit value with overflow.

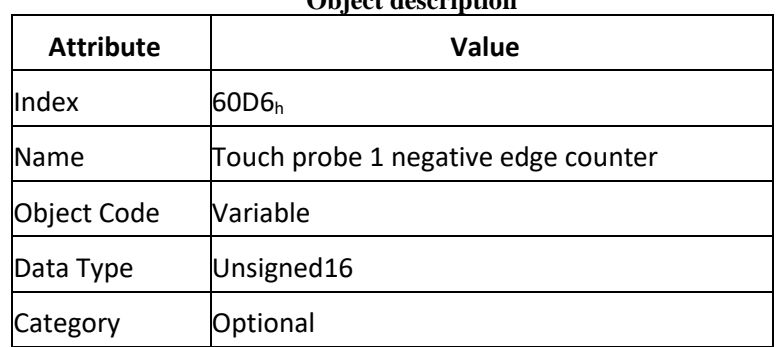

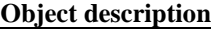

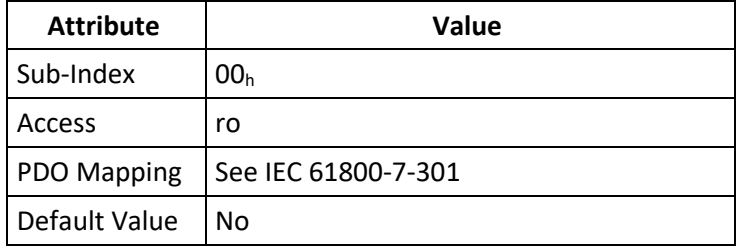

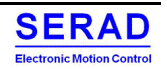

### Object 60D7<sub>h</sub>: Touch probe 2 Positive edge counter IV.2.89

This object shall provide a continuous counter that is incremented with each positive edge at touch probe 2. The counter is only valid if the touch probe input is enabled ( $0x60B8$  bit  $8 = 1$ ). For single event measuring only the value of bit 0 shall be evaluated. For continuous measuring the value is an unsigned 16-bit value with overflow.

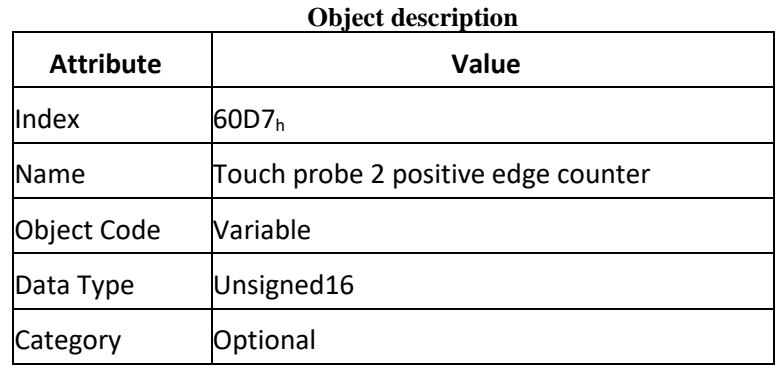

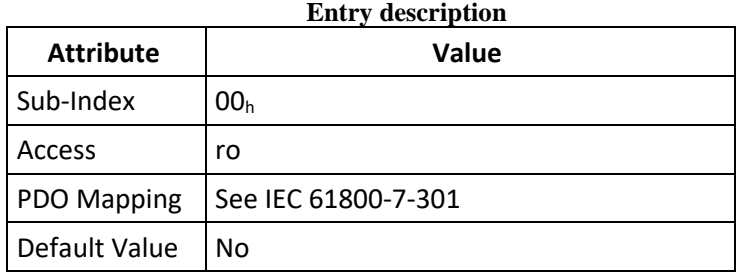

#### Object 60D8h: Touch probe 1 Negative edge counter IV.2.90

This object shall provide a continuous counter that is incremented with each negative edge at touch probe 2. The counter is only valid if the touch probe input is enabled (0x60B8 bit  $8 = 1$ ). For single event measuring only the value of bit 0 shall be evaluated. For continuous measuring the value is an unsigned 16-bit value with overflow.

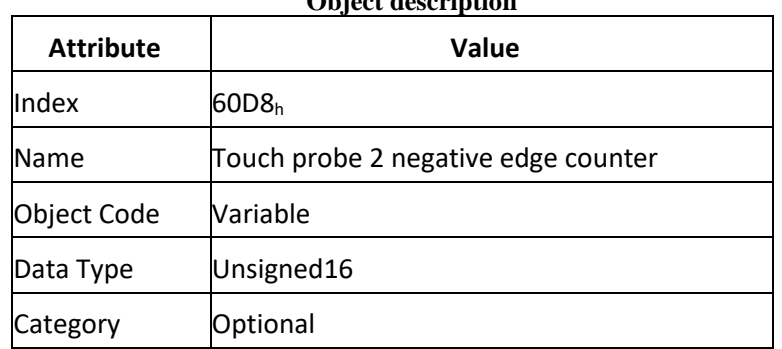

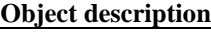

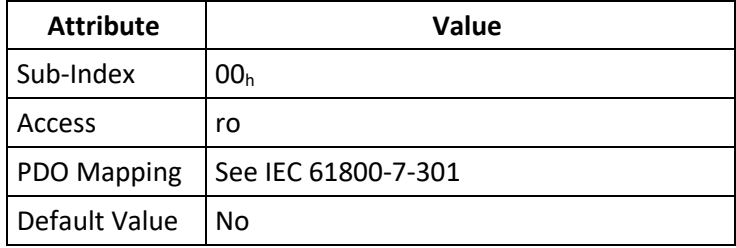

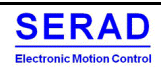

### Object 60FD<sub>h</sub>: Digital inputs IV.2.91

This object shall provide digital inputs. Refer to object 0x2400 and 0x2401 for specific input function.

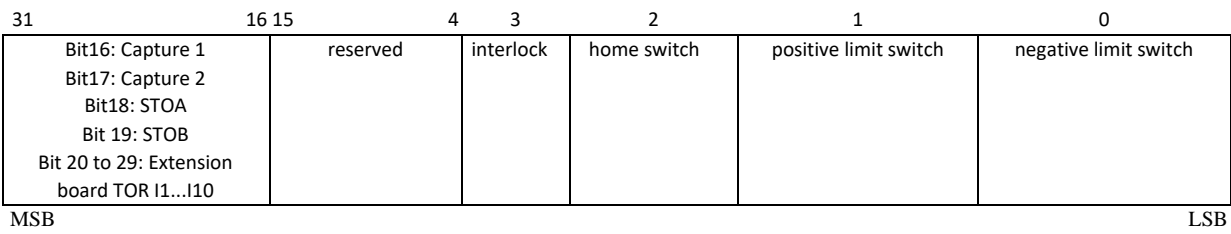

# *For SMD specific Version Only*

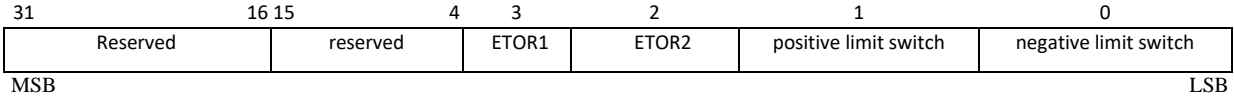

# **Object structure**

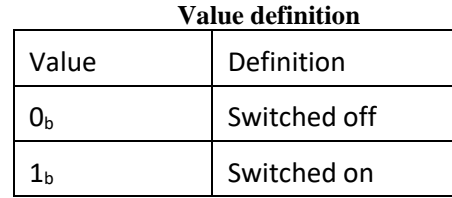

## **Object description**

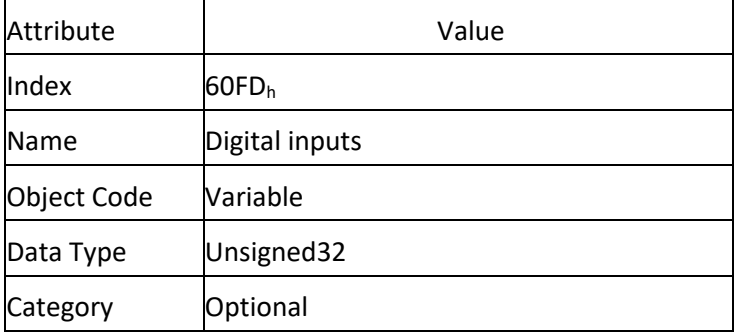

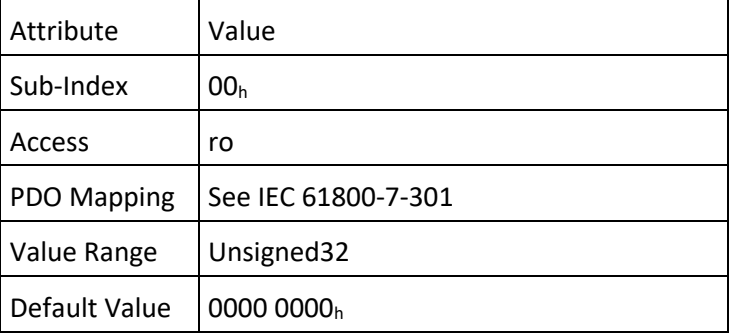

### IV.2.92 Object 60FE<sub>h</sub>: Digital outputs

This object shall command simple digital outputs. Refer to object 0x20402 for specific output function.

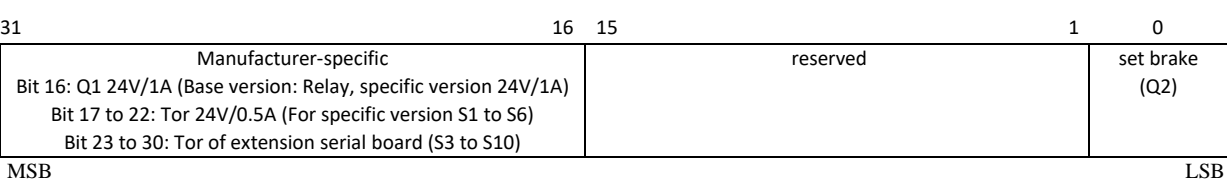

## **Object structure**

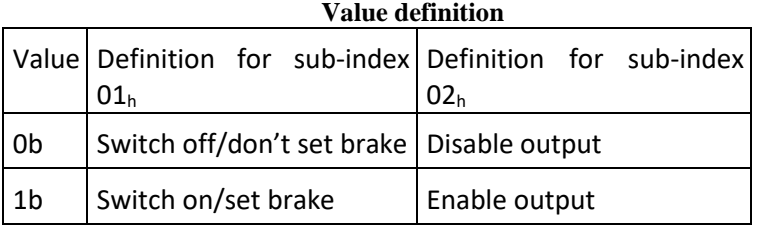

## **Object description**

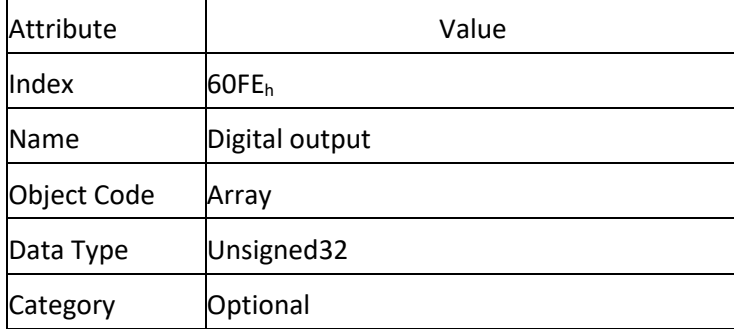

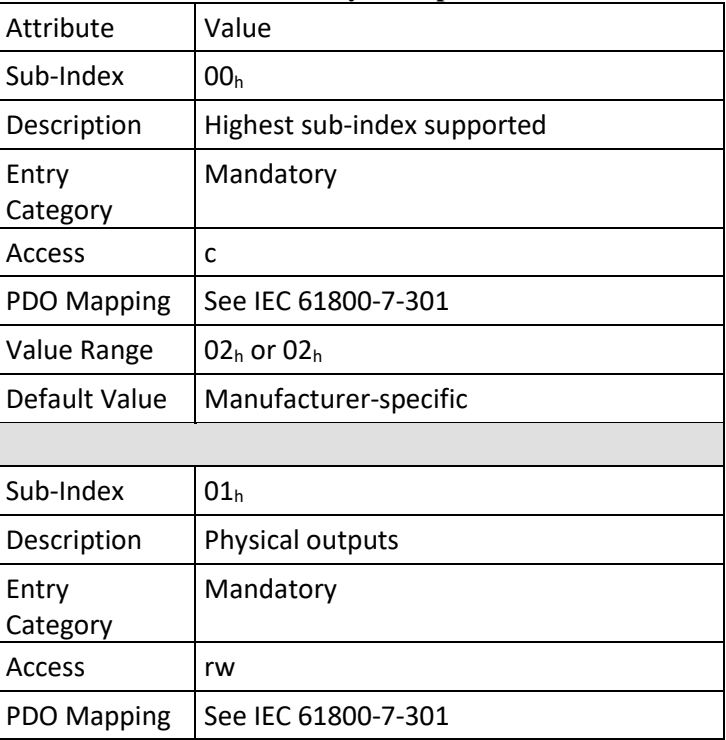

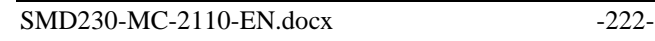

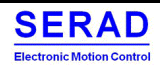

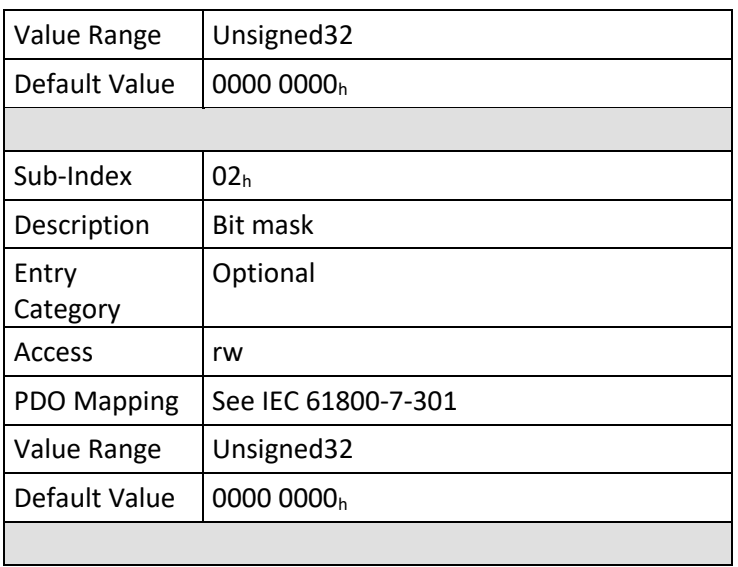

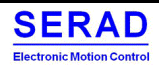

# **IV.3 EtherCAT CoE specific object**

Specific object added by EtherCAT group specifications are added to the basic communication profile object.

# IV.3.1 Object  $10F1_h$ : Error settings

Defines the Error Settings object used for Error Reaction behaviour of the slave.

## **Object description**

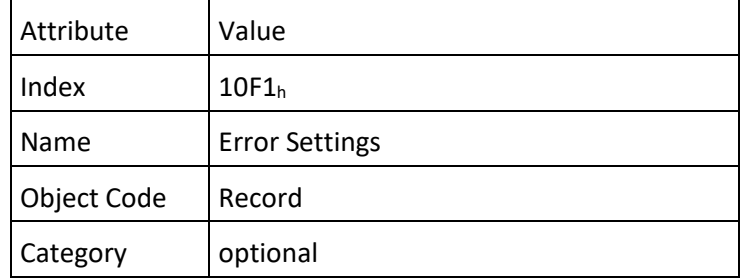

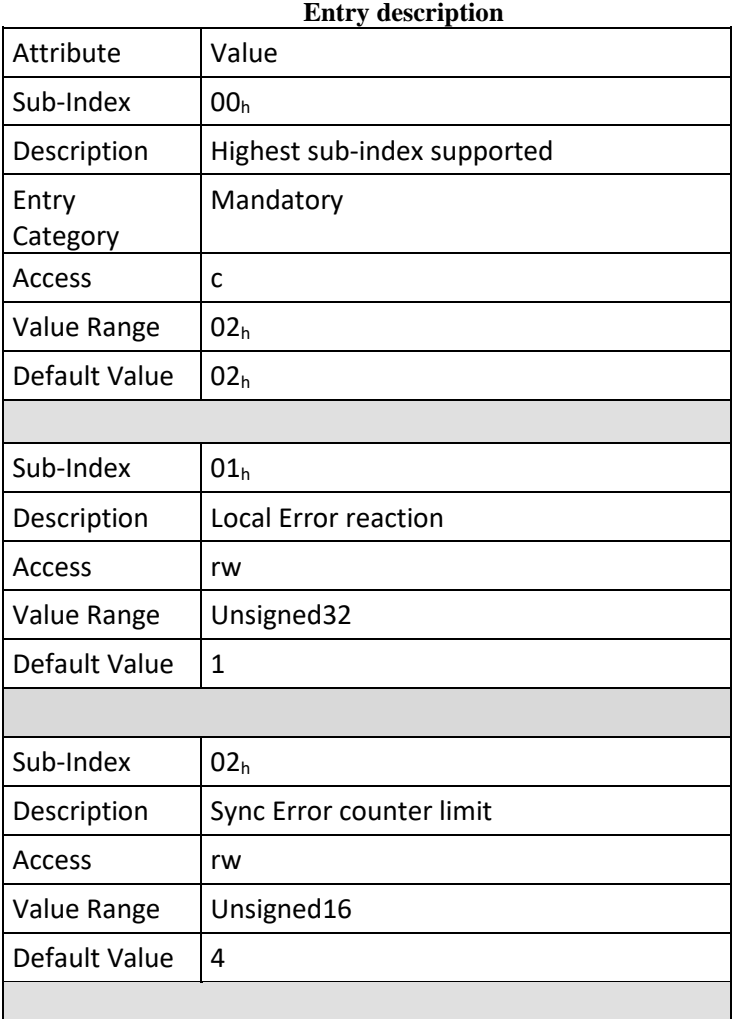

10F1.01 only support the value 1: "Disable SyncManager (outputs) from PDI side and go to ErrSafeOp"

10F1.02: Limit set by the master when slave shall change its EtherCAT State to SAFEOP with AL Status Code 0x1A. The Slave shall reset its internal error counter when it is synchronized again and confirms the state transition from SAFEOP to OP.

For more detail, refer to ETG.1020 specifications.

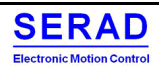

# IV.3.2 Object 10F8h: Error settings

The Timestamp object holds the current local Time of the slave. Value: Local Timestamp of the device in ns.

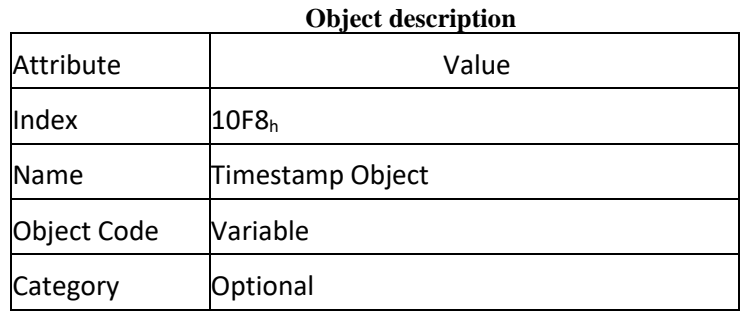

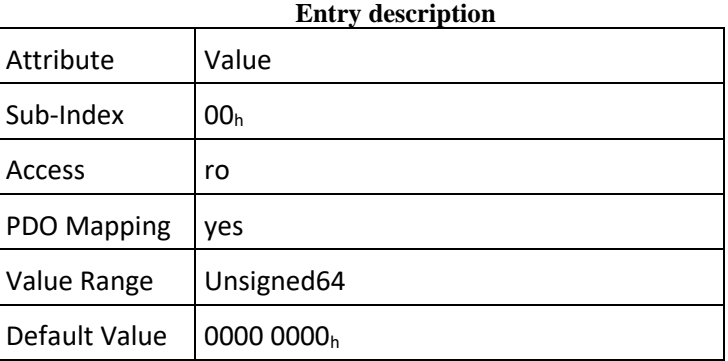

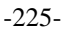

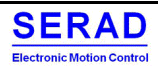

# IV.3.3 Object 1C00h: Sync manager communication type

This allows to see/configure the communication type for each of the 4 available Sync Manager. This behaviour is fixed and defined as follow Sub-Index description:

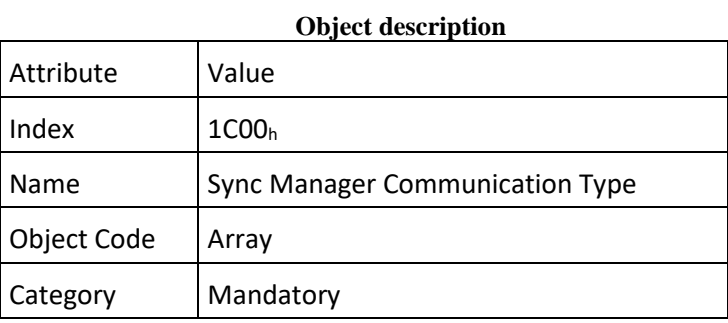

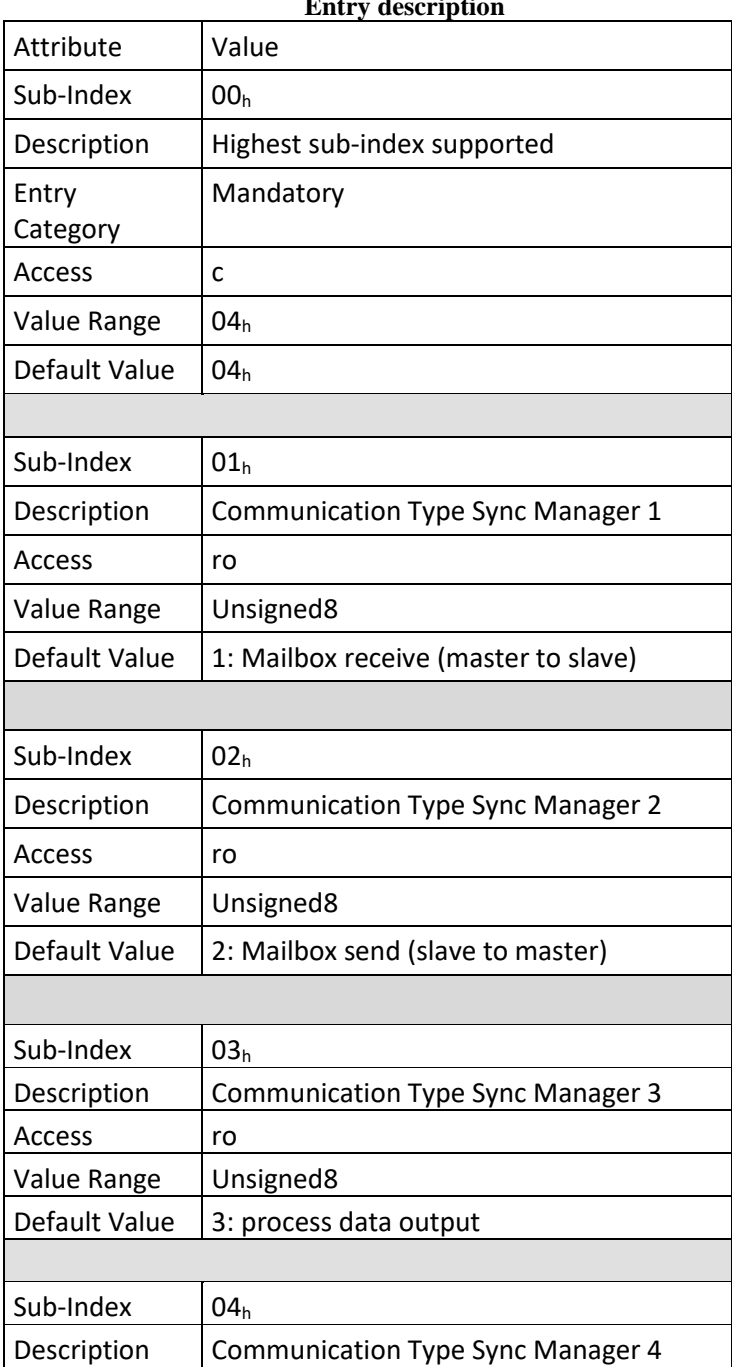

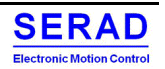

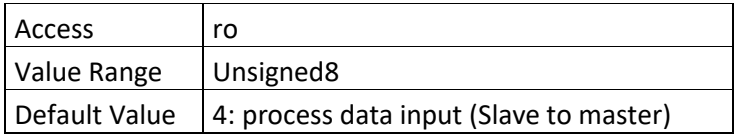

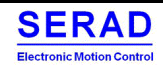

# IV.3.4 Object 1C12h, 1C13h: Rx/Tx PDO assign

The PDO Assign object is used to describe which PDOs shall be transmitted with the EtherCAT input and output Data.

The RxPDOs of the module will be assigned in the order of the modules in the RxPDO Assign Object 0x1C12 as shown in the following table.

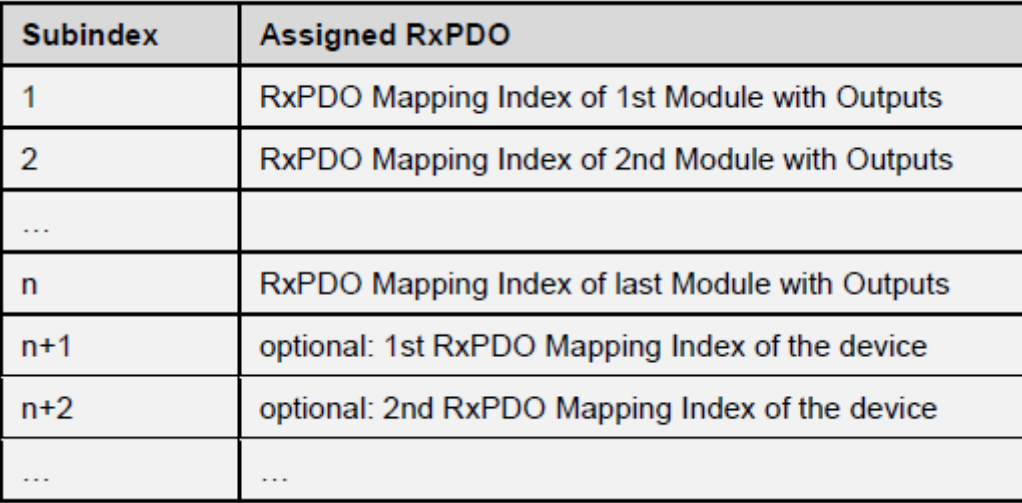

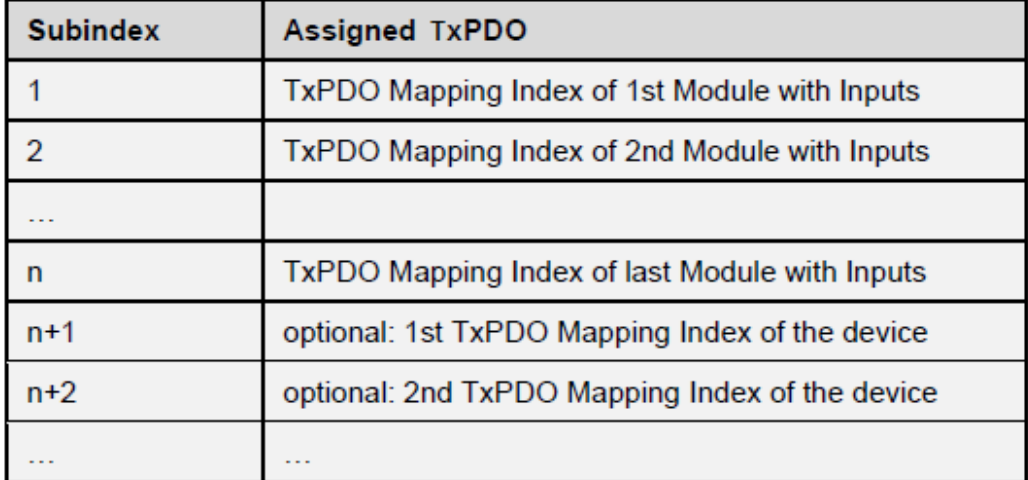

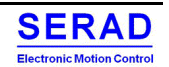

# IV.3.5 Object 1C32h, 1C33h: Sync Parameters Objects

The Sync Manager Parameter objects contain information about the synchronization behaviour of the device. If no outputs are transmitted in SAFE-OP and OP (Sync Manager Channel 2 is disabled), the Subindex 0 of object 0x1C32 return 0 in SAFE-OP and OP. The other subindexes return the Abort-Code 0x06090011.

If no inputs are transmitted in SAFE-OP and OP (Sync Manager Channel 3 is disabled), the Subindex 0 of object 0x1C33 return 0 in SAFE-OP and OP. The other subindexes return the Abort-Code 0x06090011.

The different synchronization types can be identified by the different combinations of the Subindexes of 0x1C32 and 0x1C33 as shown below.

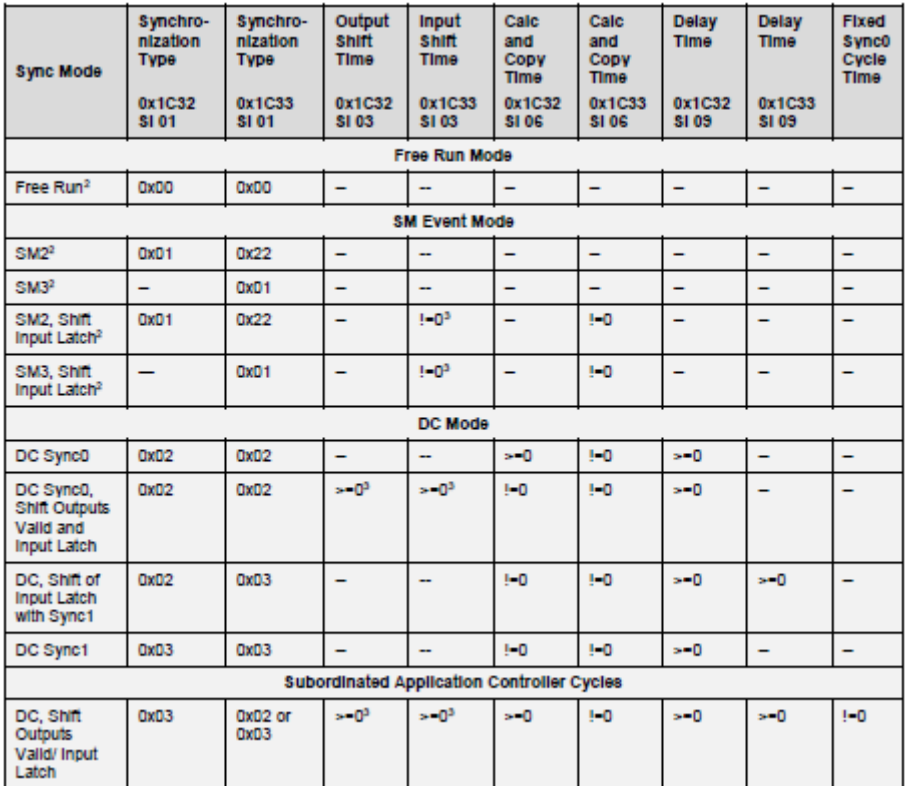

Refer to ETG1020 to see more function of this register.

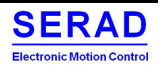

# IV.3.6 Object F000h: Modular device Profile

The Module Device Profile object contains all information to interpret the objects in Object Areas of the modules. The object is read-only and not PDO mappable.

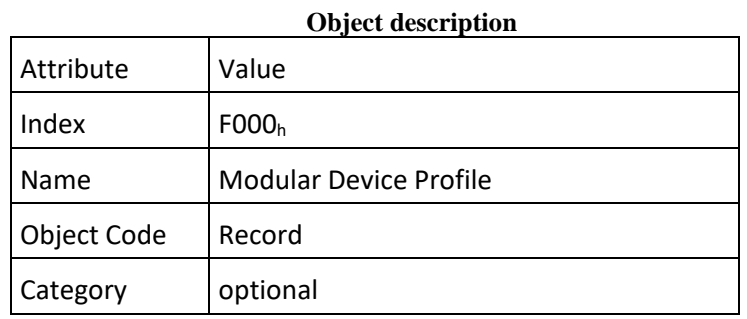

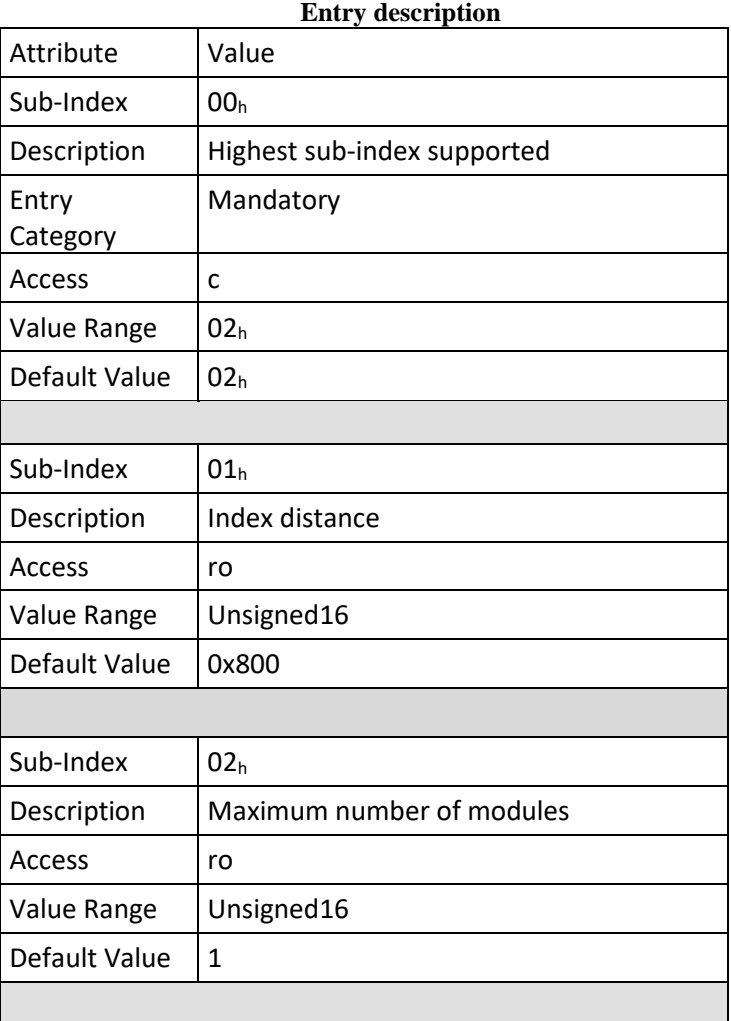

Subindex 1 indicate the distance between two modules (Maximum number of objects per module an area) Subindex 2 indicate the maximum number of modules

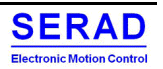

# IV.3.7 Object F010h: Module Profile List

The module Profiles list contains the profile information of each module.

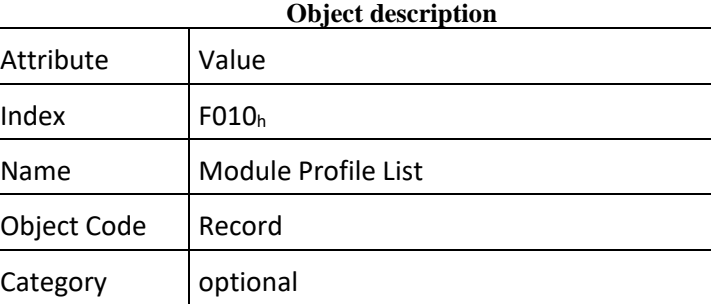

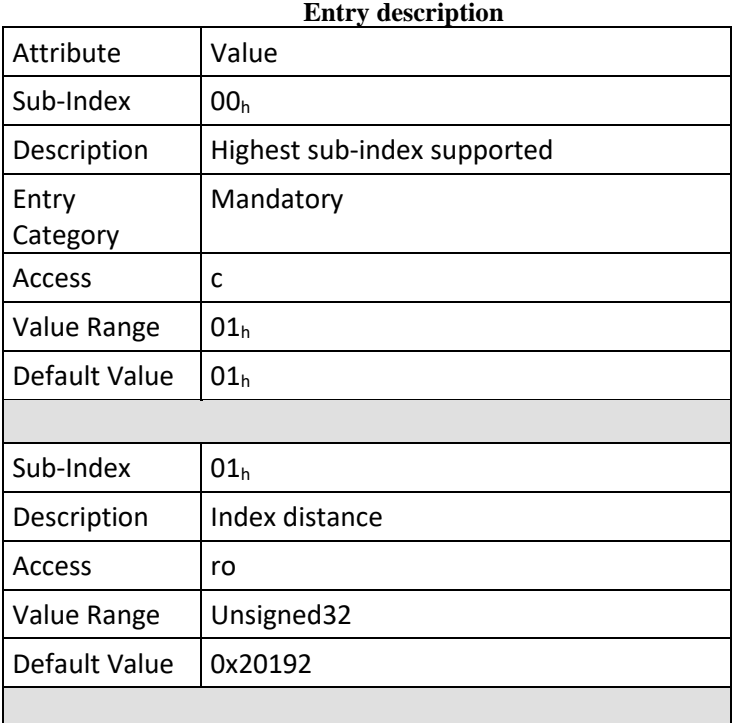

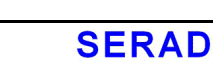

Electronic Motion Control

# IV.3.8 Object F030h: Configured Module Ident List

The Configured Module Ident List contains the module ident numbers of the configured modules as show in the table below. The EtherCAT Master should download the Module Ident List so that the EtherCAT slave can compare the expected module configuration.

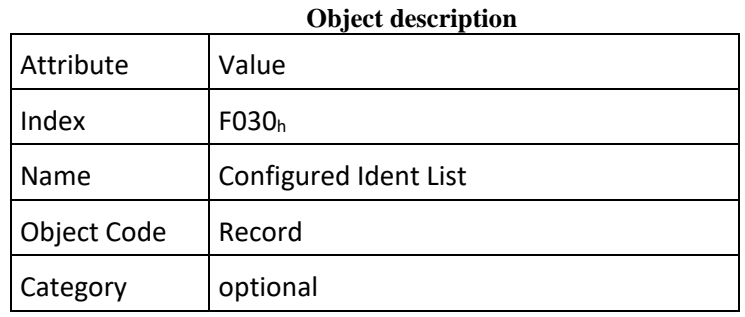

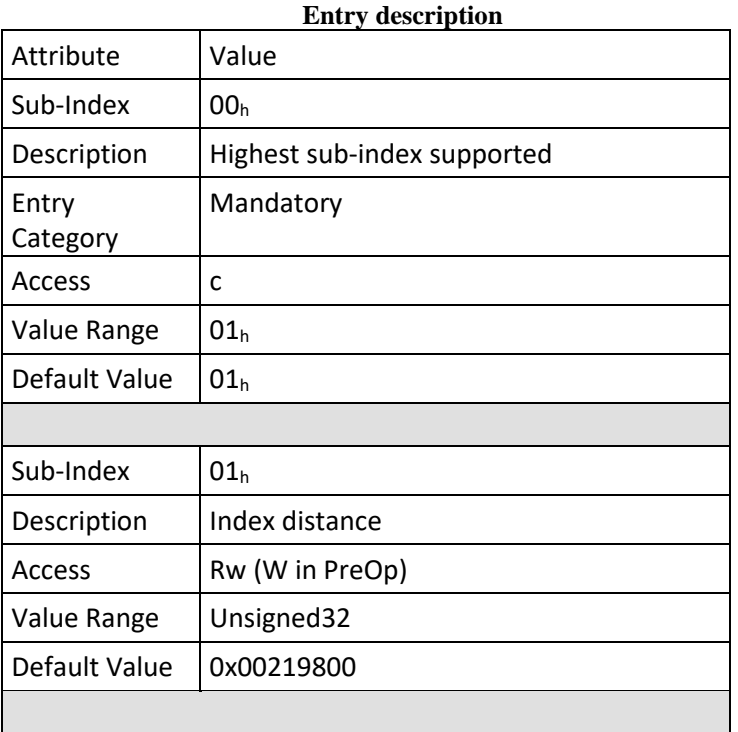

# **IV.4 Manufacturer specific object**

# $IV.4.10x2000 - Torque Control$

In torque control (CST or PT mode) this object shall indicate the limit and maximum velocity. Limit allow to specify a regulation to this speed if no torque is applied to the axe.

Maximum velocity defines a threshold which will trig a halt signal.

Unit is on User Defined Velocity.

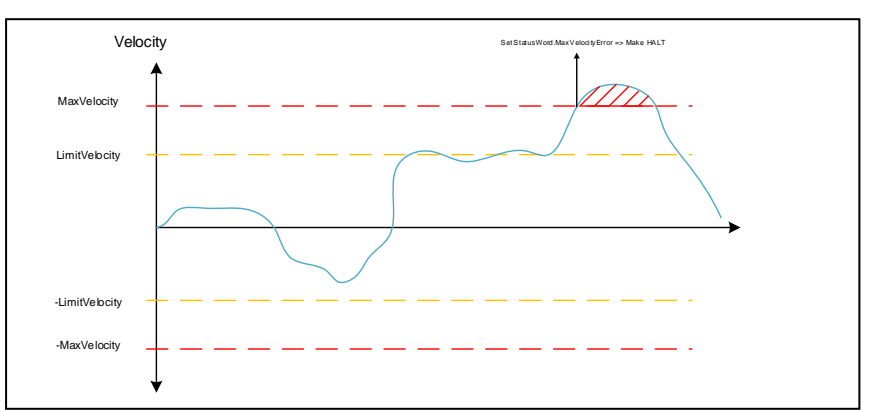

**Object description**

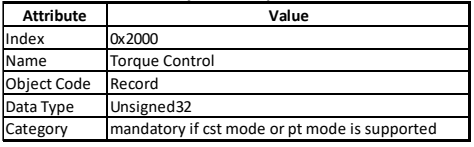

### **Entry description**

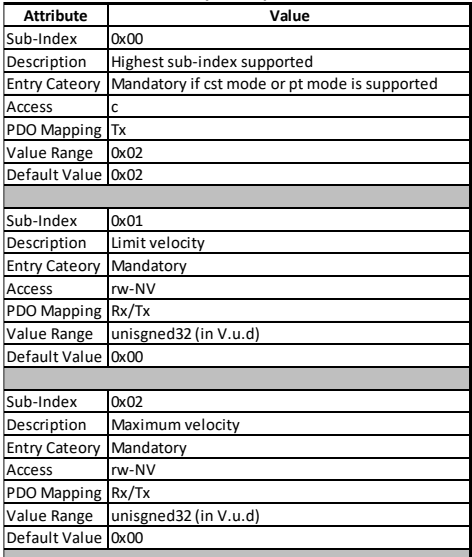

Limit velocity:  $0 = Not activated$ else indicate the velocity limit in V.u.d

Max velocity: 0 = Not activated

else indicate the velocity Max in V.u.d

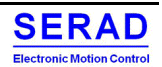

# IV.4.20x2001 - SmartAbs / Tamagawa

SmartAbs is the name of the serial protocol to motor absolute multi turn coder. This object allows to get some information about its status.

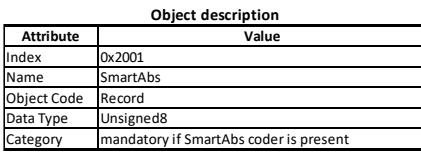

# **Entry description**

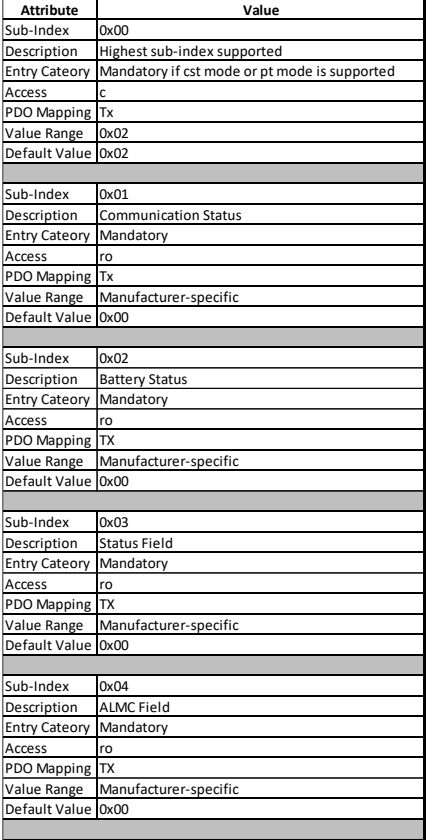

Communication Status: Indicate each step of serial communication. If all is Ok, status is 0x0F. Bit0: Tx Echo Received

 Bit1: Rx Received Bit2: Rx CF received is the expected Bit3: CRC is Ok

## Battery Status:

 Indicate the status of the connected battery: Bit7: Battery Error (On last power Off, battery low under 2.75V) Bit8: Battery Alarm (during power On, Battery is under 3.1V)

#### Status field:

 Return last pulled value of the coder Status Field (Cf §6.3.2 p14 of Specification of Smart-Abs (14.03.2006)

### ALMC Field:

Return last pulled value of the ALMC register (Status flag). (Cf §6.5 p20 of Specification of Smart-Abs (14.03.2006)

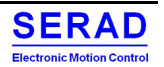

# IV.4.10x2002 - Fault Status

Return the Fault Status which is the current fault present into the Drive. Each bit indicates an error number (E01, E02…)

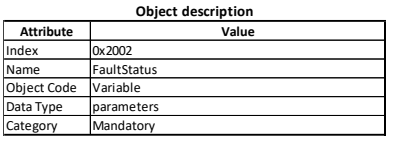

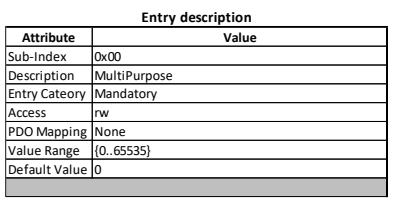

MultiPurpose<br>Mandatory Fault Status (BaultiCate if E01 is present, Bit 1 indicate if E02 is present Etc...<br>In the status of the ES1 is triggered on Bit 0 (E01).<br>None Fit 31 is an unknown error

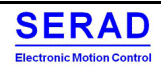

# IV.4.20x2100 - Auto Tuning: Zero Search Algorithm

In Autotuning method, the Electrical zero search procedure allow to find the electrical zero of the motor. This object configures some parameters (expert mode) for this search:

During the Zero search, control increase with a ramper the Id current. Then the motor will move and stop when the electrical zero is reach.

We detect this stop with a "Zero" speed threshold during a debounce time.

After that, the control asks to move with a gap angle (Angle set is increased with a ramper profile). According the real move done, we determine the Motor Pole number.

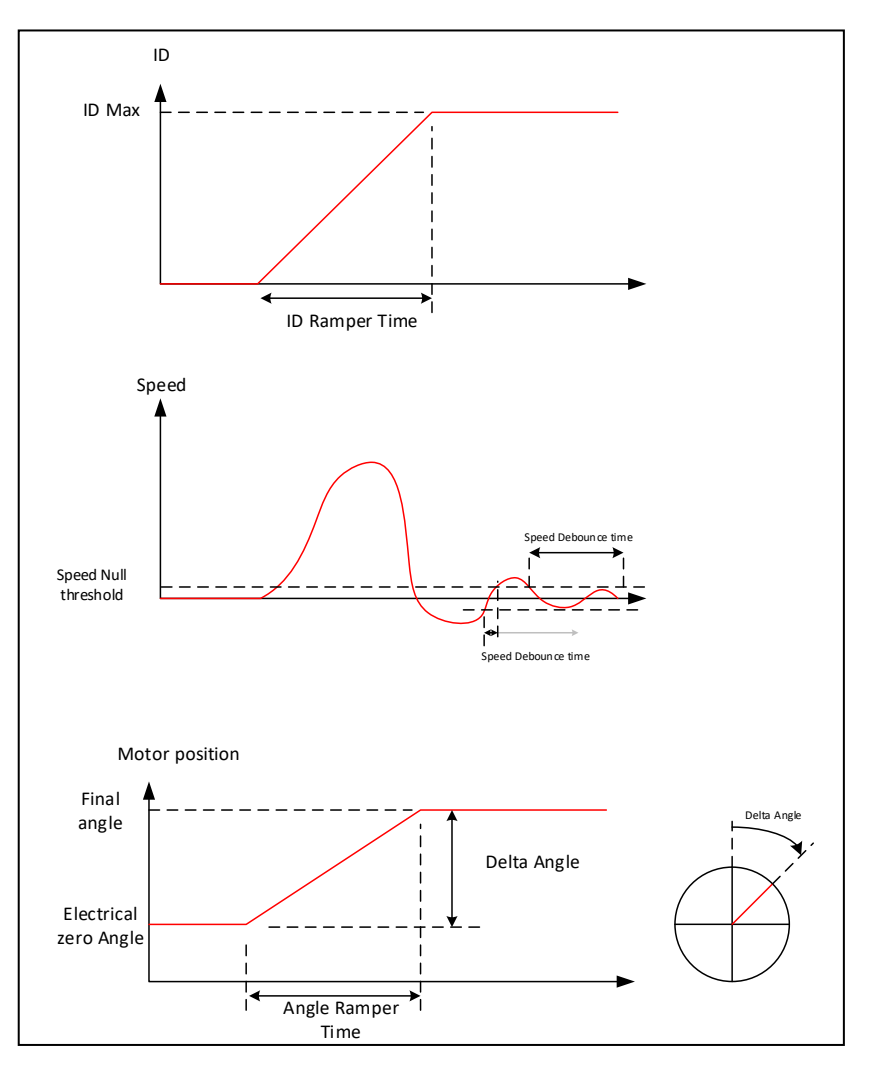

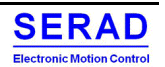

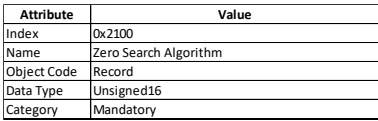

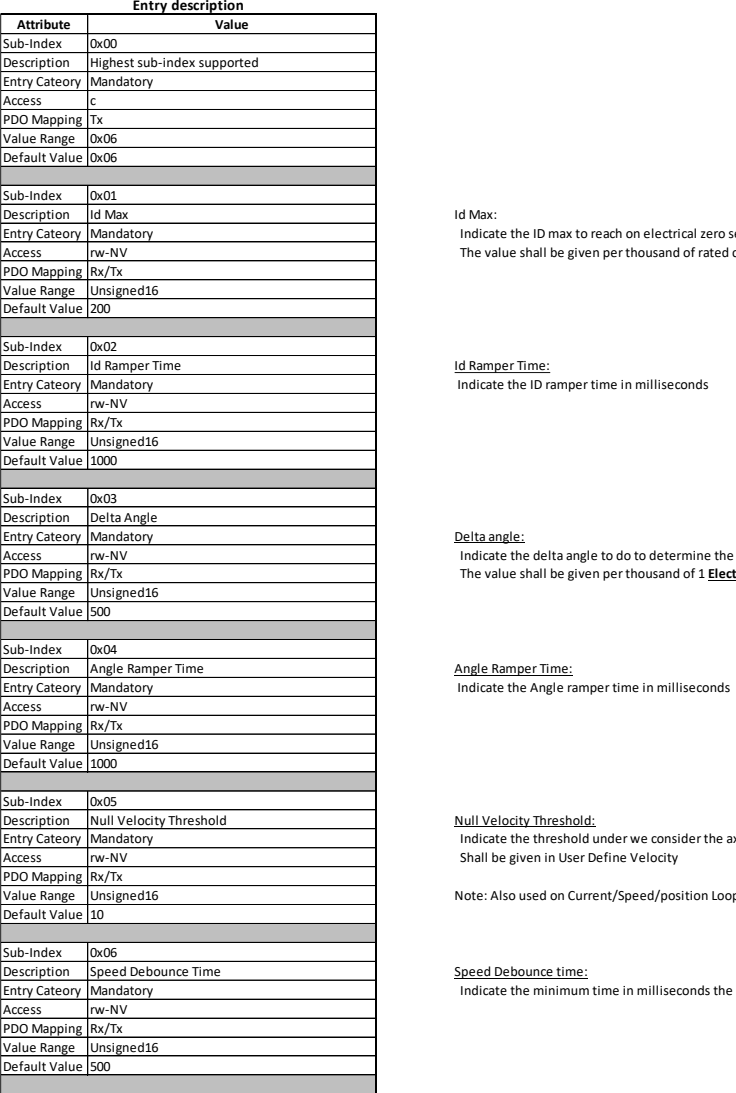

Id Max:

Indicate the ID max to reach on electrical zero search. The value shall be given per thousand of rated current.

D<u>elta angle:</u><br>Indicate the delta angle to do to determine the pole number. The higher the value, the greater the accuracy.<br>The value shall be given per thousand of 1 <u>El**ectrica**l</u> lap.

Null Velocity Threshold:

Indicate the threshold under we consider the axe speed as null Shall be given in User Define Velocity

Note: Also used on Current/Speed/position Loop Algo. Motor Velocity Null is the end condition.

Speed Debounce Time Speed Debounce time: Speed Debounce time:<br>Mandatory Indicate the minimum time in milliseconds the speed must stay under the Velocity Threshold to consider axe is stopped.

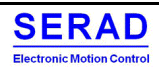

# IV.4.30x2101 - Auto Tuning: Current Loop Algorithm

In Auto Tuning method, the Current Loop Tuning algorithm need some parameters (expert) to be executed.

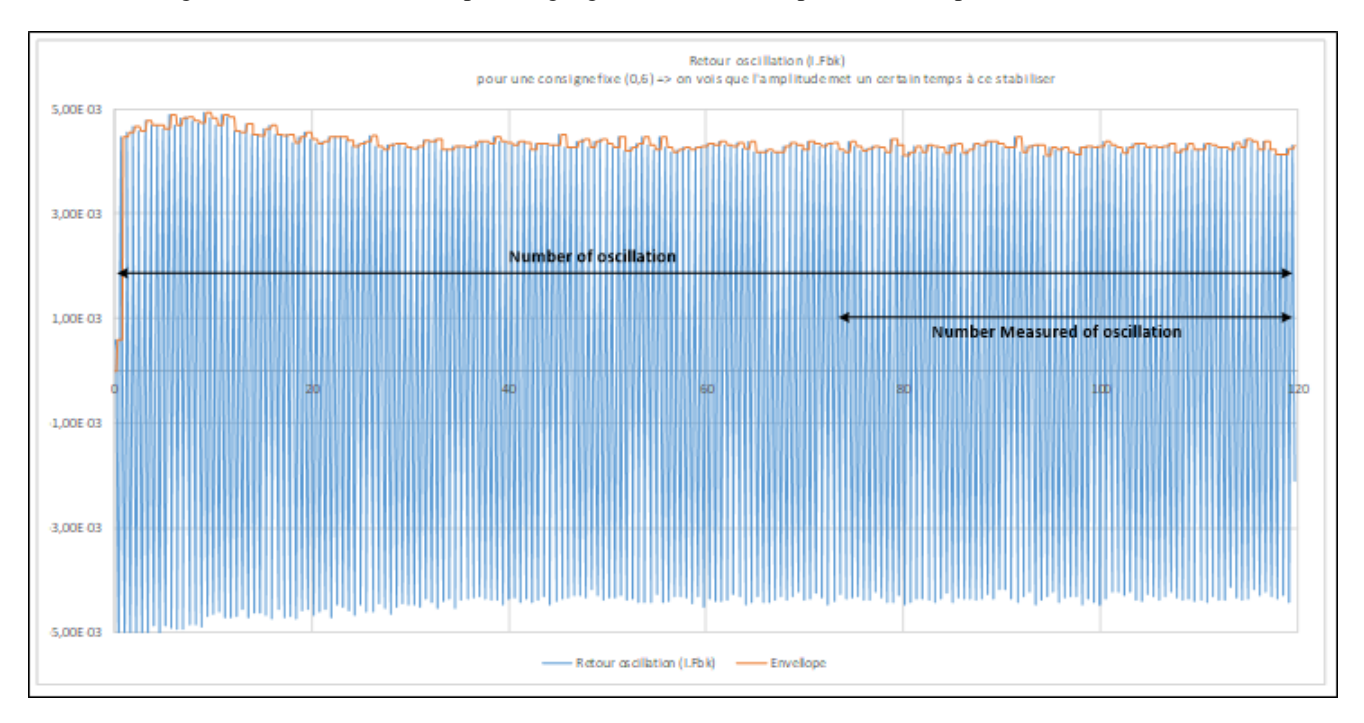

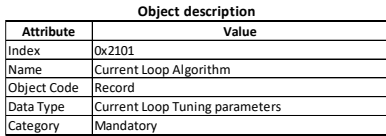

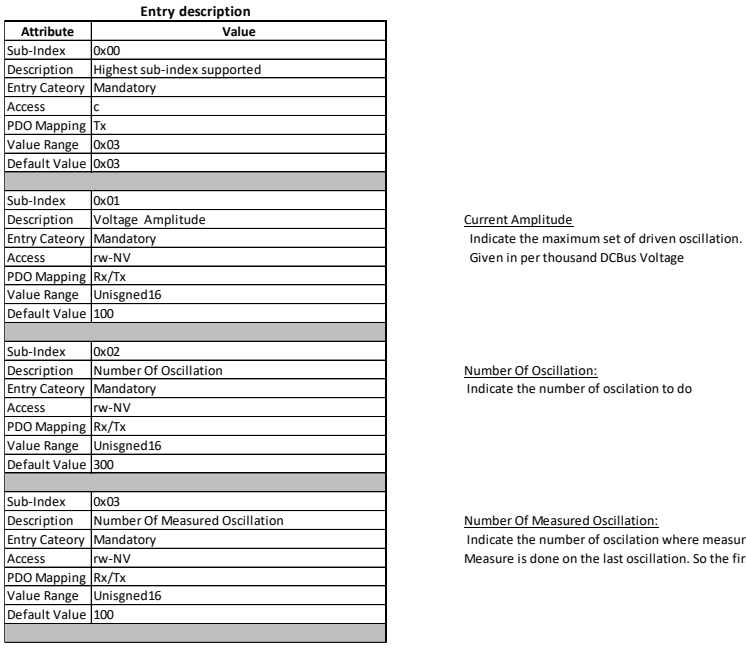

Number Of Measured Oscillation:

Indicate the number of oscilation where measure is done. Measure is done on the last oscillation. So the first oscillation are here to reach a stabilized status.

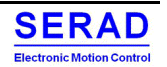

# IV.4.40x2102 - Auto Tuning: Speed Loop Algorithm

# In Autotuning method, the Speed Loop Tuning algorithm need some parameters (expert) to be executed.

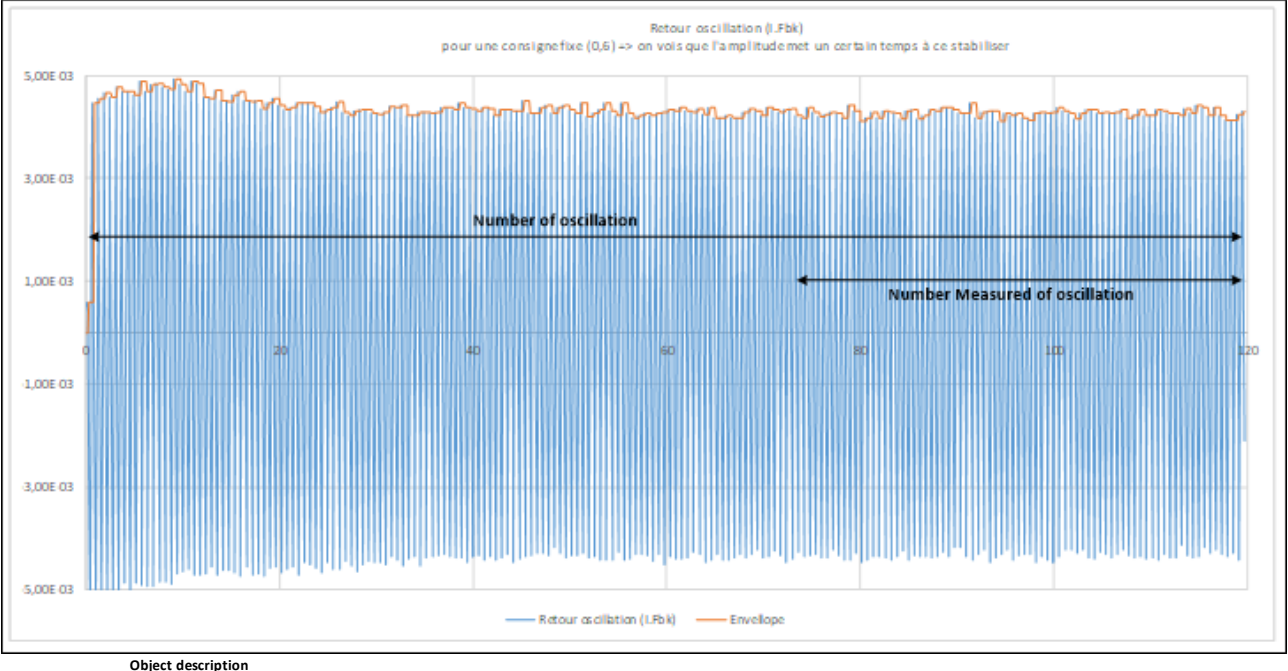

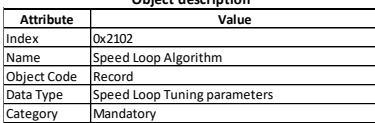

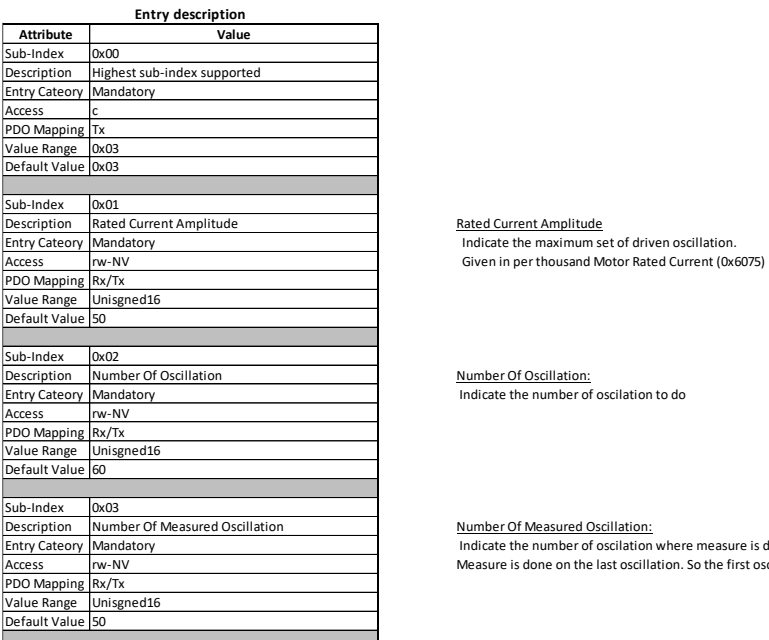

Number Of Measured Oscillation:<br>Indicate the number of oscilation where measure is done.

Measure is done on the last oscillation. So the first oscillation are here to reach a stabilized status.

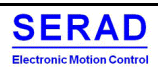

# IV.4.50x2103 - Auto Tuning: Position Loop Algorithm

In Autotuning method, the Position Loop Tuning algorithm need some parameters (expert) to be executed. Oscillations are driven with different amplitude (From 0 to a max).

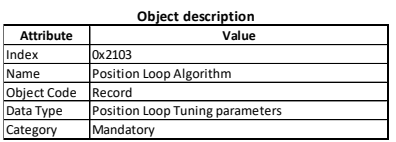

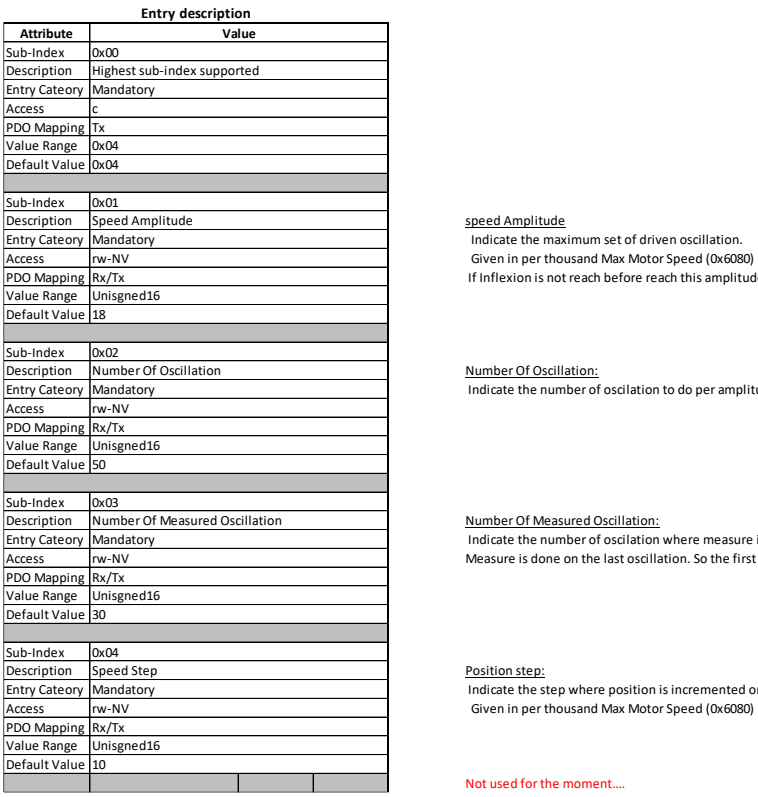

If Inflexion is not reach before reach this amplitude, Tuning is stopped

Number Of Oscillation Number Of Oscillation:<br>Nandatory Indicate the number of oscilation to do per amplitude

Number Of Measured Oscillation:<br>Indicate the number of oscilation where measure is done. Indicate the number of oscilation where measure is done. Measure is done on the last oscillation. So the first oscillation are here to reach a stabilized status.

Position step:<br>Indicate the step where position is incremented on each step. Given in per thousand Max Motor Speed (0x6080)

#### Not used for the moment….

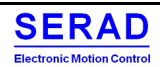

# IV.4.60x2110 - Auto Tuning Set

## Allow user to define which type of Current/Speed/position Loop he wants (Slow, Normal, Fast)

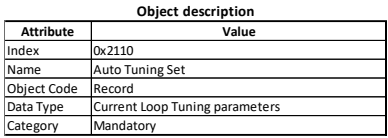

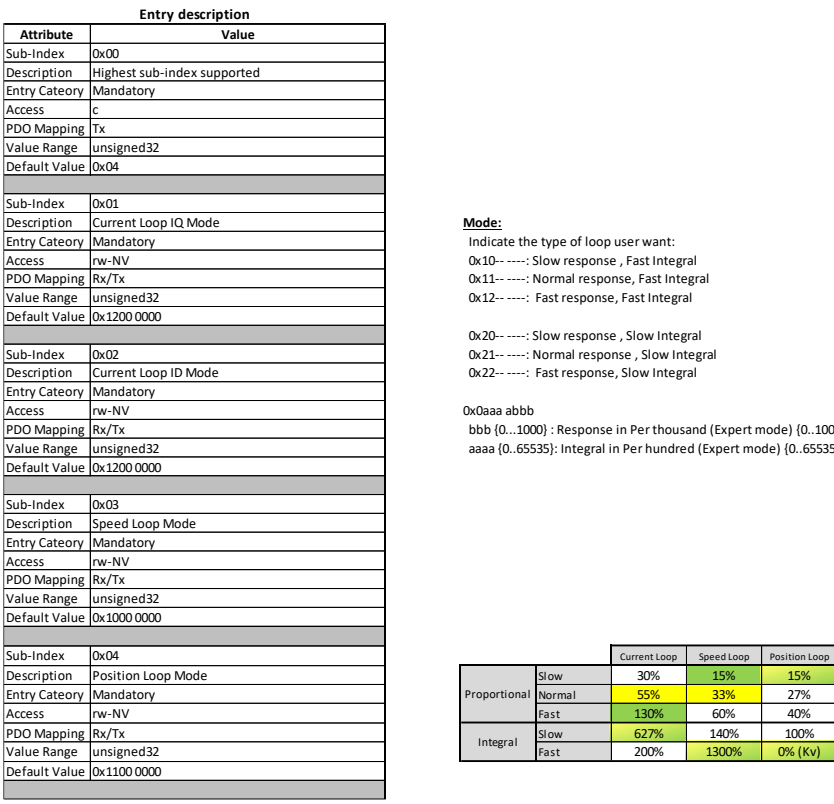

Mode:<br>
Indicate the type of loop user want:<br>
0x10-- -----: Slow response , Fast Integral<br>
0x12-- -----: Fast response, Fast Integral<br>
0x12-- ----: Fast response, Fast Integral

 0x20-- ----: Slow response , Slow Integral 0x21-- ----: Normal response , Slow Integral 0x22-- ----: Fast response, Slow Integral

0x0aaa abbb

bbb {0...1000} : Response in Per thousand (Expert mode) {0..1000 PerMile} aaaa {0..65535}: Integral in Per hundred (Expert mode) {0..65535%} : If 0, use Kv set to 1.0

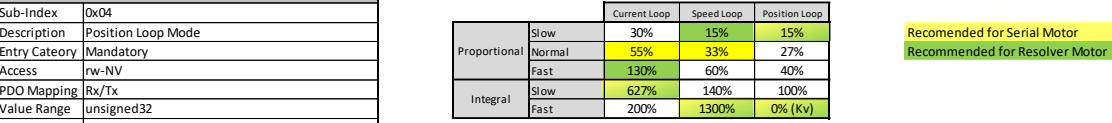

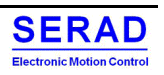

# $IV.4.70x2111 - Control$  Loop parameters

Value used for Control Current/Speed/position loop. These values can be tuned independently (expert) or automatically written after Auto-Tuning method.

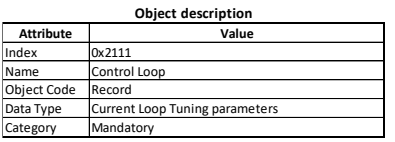

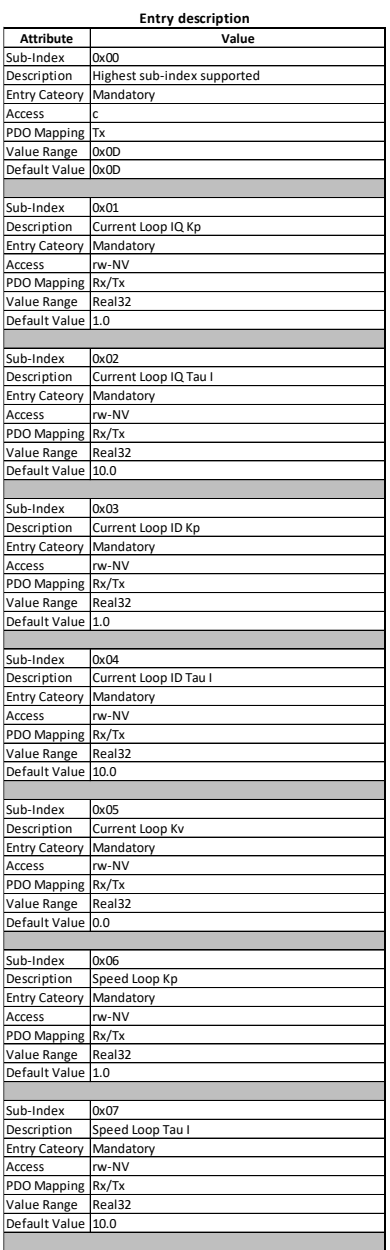

Current Loop IQ Kp Proportional Gain of the Current Loop IQ

Current Loop IQ Tau I Integral Time constant (in miliseconds) of the Current Loop IQ Note: Internal Ki = Te/TauxI (With Te is Sampling time)

Current Loop ID Kp Proportional Gain of the Current Loop IQ

Current Loop ID Tau I Integral Time constant (in miliseconds) of the Current Loop IQ Note: Internal Ki = Te/TauxI (With Te is Sampling time)

Current Loop Kv Actual Speed coefficient correction injected in the current loop

Speed Loop Kp Proportional Gain of the Speed Loop

Speed Loop Tau I

Integral Time constant (in miliseconds) of the Speed Loop Note: Internal Ki = Te/TauxI (With Te is Sampling time)

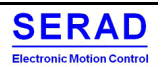

## Serad SMD Series User Manual

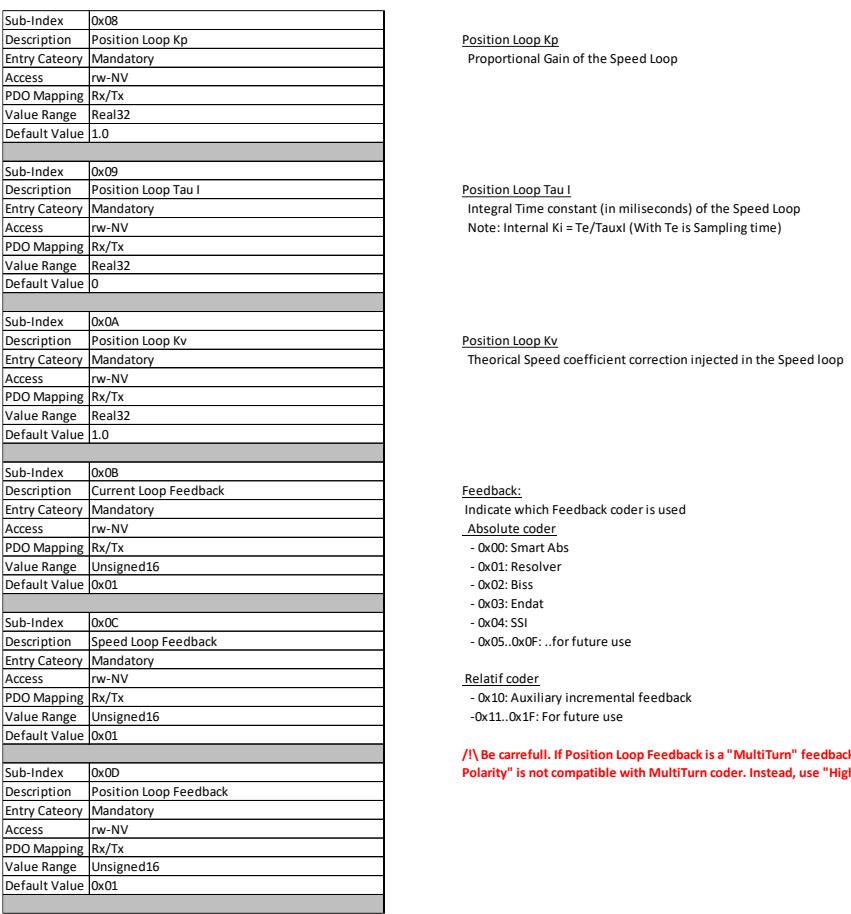

Position Loop Kp Proportional Gain of the Speed Loop

Position Loop Tau I Integral Time constant (in miliseconds) of the Speed Loop Note: Internal Ki = Te/TauxI (With Te is Sampling time)

## Feedback: Indicate which Feedback coder is used

- 
- Absolute coder 0x00: Smart Abs 0x01: Resolver
- 0x02: Biss
- 0x03: Endat 0x04: SSI
- 0x05..0x0F: ..for future use

Relatif coder - 0x10: Auxiliary incremental feedback -0x11..0x1F: For future use

**/!\ Be carrefull. If Position Loop Feedback is a "MultiTurn" feedback, check MotorParameters.Polarity is set to 0. Because "Low Level Polarity" is not compatible with MultiTurn coder. Instead, use "High Level Polarity" 0x607E.**

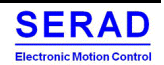

# IV.4.8  $0x2112$  – Motor Parameters

Motors's parameters. These values can be tuned independently (expert) or automatically written after Auto-Tuning method

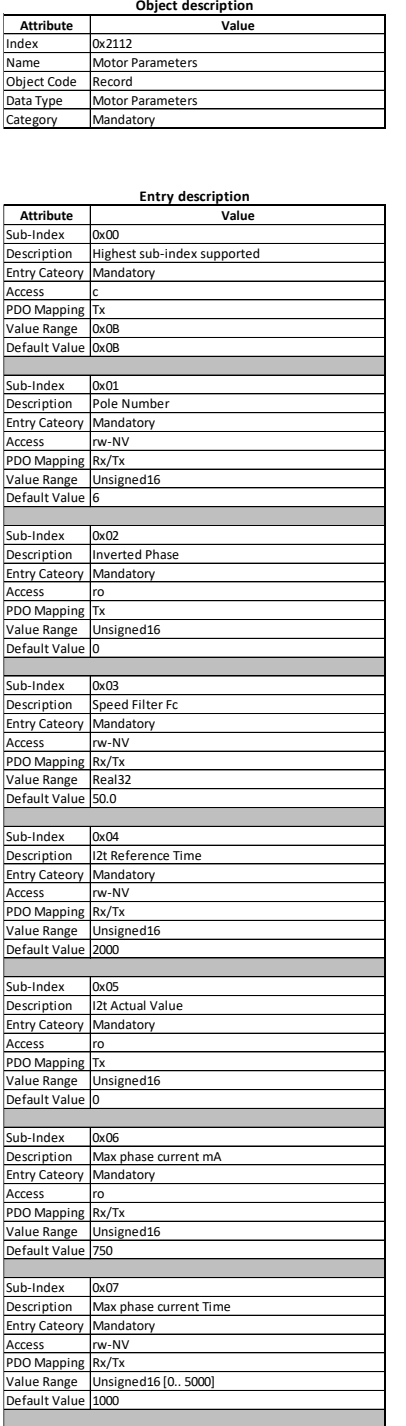

Pole number Define the number of motor pole

Inverted Phase Mandatory Set after an Auto-Tuning Electrical zero search procedure to 0xFFFF if motor phase invertion was detected<br>Mandatory Mandatory Set after an Auto-Tuning Electrical zero search procedure to 0xFFFF if

Speed Filter Fc Speed Filter Fc Speed Filter Fc Speed Filter Fc Speed Filter Fc Speed Filter Fc Speed Filter I<br>Mandatory Speed Filter Speed Filter Fc Speed Filter Fc Speed Filter is applied from this derivation to have a c Here the Low pass filter cut-off frequency in Hz

I2t Reference Time Integration time in millisecond used to detect an over power dissipation in the rotor (Used with Inominal and IMax : 0x6075, 0x6073) For I2t, Imax is always limited to 200%. (Get 0x6073 Max current, if > 200%, get 200%)<br>Maximum value is 10000 (10s)

### I2t Actual Value

<u>net Actual Value</u><br>Return the current I2t value in PerThousand. 1000 indicate I2t generate fault error...

Max phase current mA / Max phase current Time<br>On each current measure (100µs) if at least one current phase overPass the MaxPhaseCurrentmA during the MaxPhaseCurrentTime, then error E04 is generated.

- The MaxPhaseCurrentmA is given in mA and automaticaly defined according hardware - The MaxPhaseCurrentTime is given in µs (Max is 5000 = 5ms)

Note: In Hardware variant Object, subIndex "Drive Maximal Phase current mA" same value

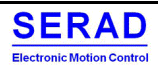

## Serad SMD Series User Manual

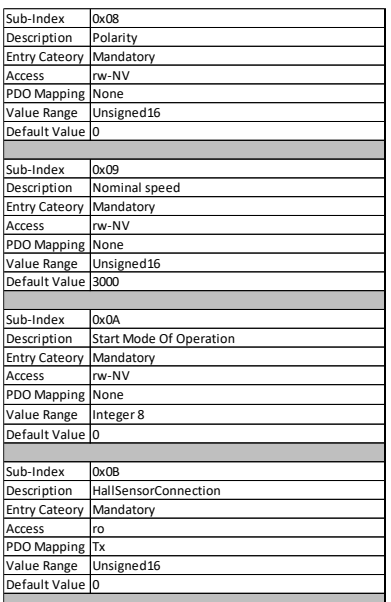

Polarity value Allow to choose the polarity of this Motor. 0 = Normal polarity 1 => inverted polarity

Nominal speed **Nominal speed Nominal speed Nominal speed** In the motor nominal speed in tr/min. This parameter is not used by the Drive<br>Mandatory **Mandatory** 

Start Mode Of Operation Define the ModeOfOperation object value (0x6060) taken on drive Power ON {0 = NoMode, -1 = GearBox Mode, -3 = Asynchronous velocity mode, 1 = Profile Position Mode...} (Refer to 0x6060 ModeOfOperation value)

<u>Hall sensor connection</u><br>Set after an Auto-Tuning Electrical zero search procedure.<br>Allow to determine if there is a problem on the Hall effect configuration.<br>The R-MSR value is the Hall effect sensor code when the motor i

The 8-LSB is the first code seen when the motor moved in the positive way, after the Electrical zero code. In normal case, the code on electrical zero should be 4, and the following code should be 5.

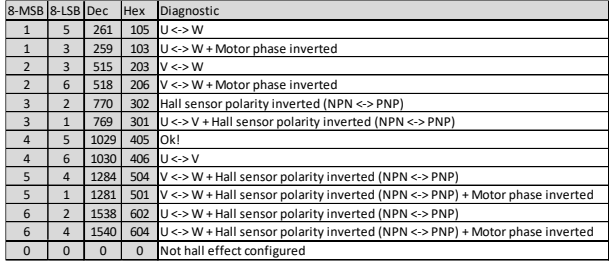

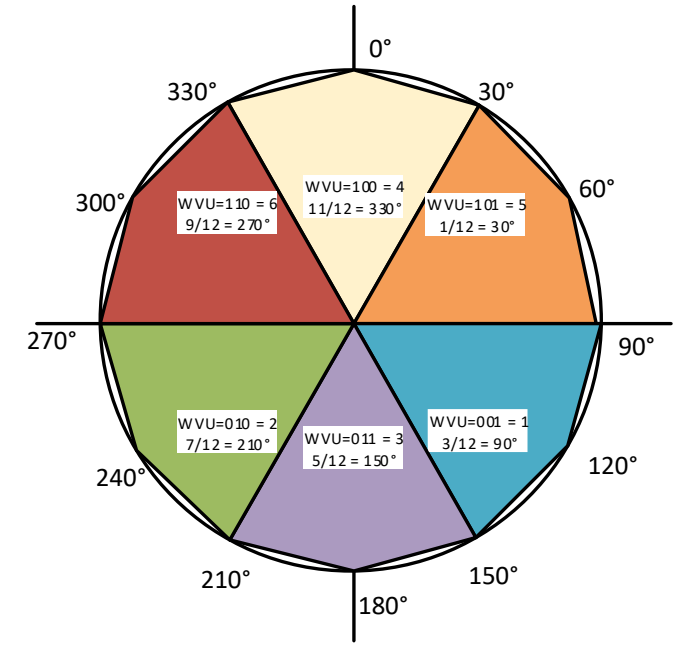

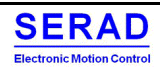

# IV.4.9 0x2113 - Asynchronous Motor Parameters

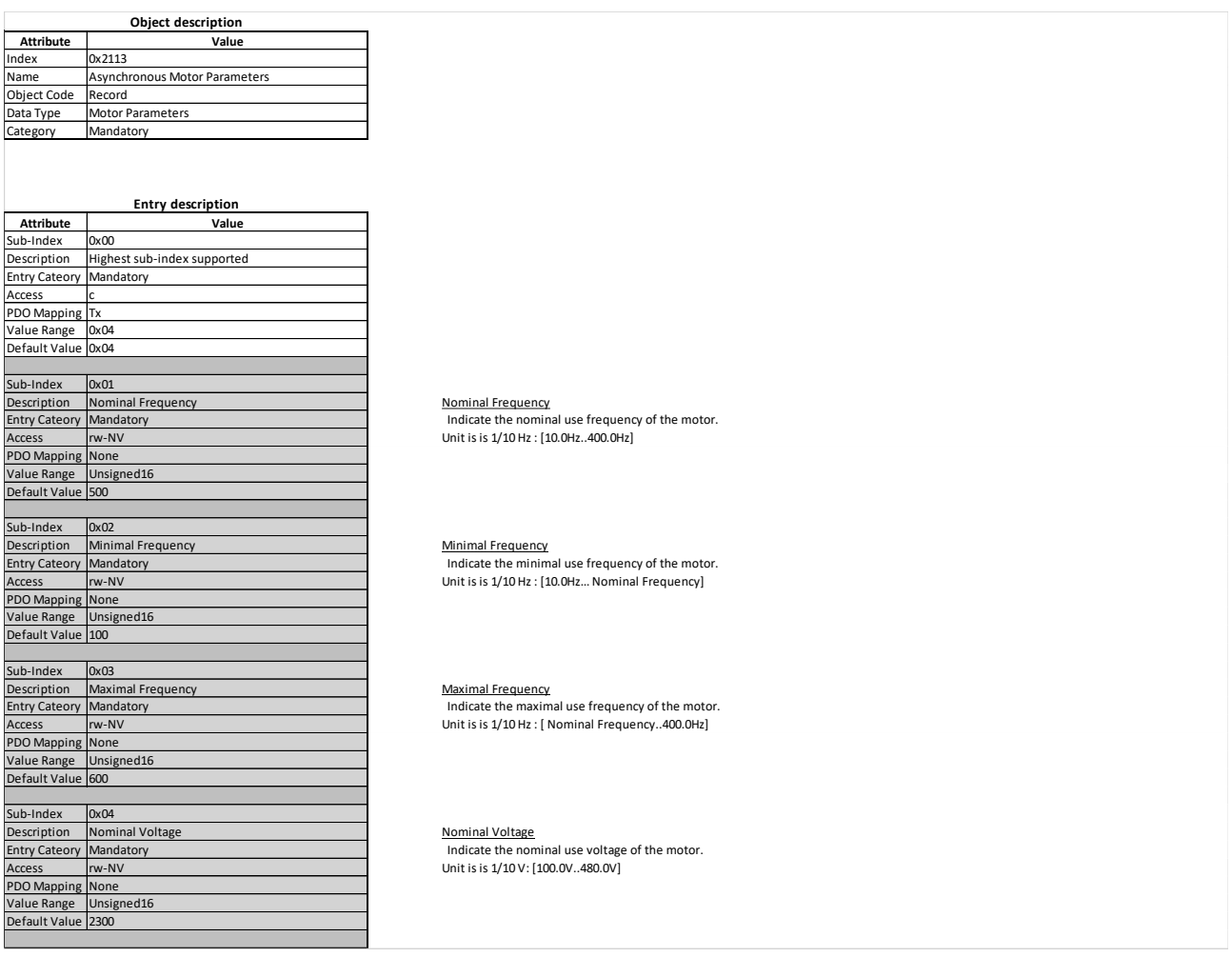

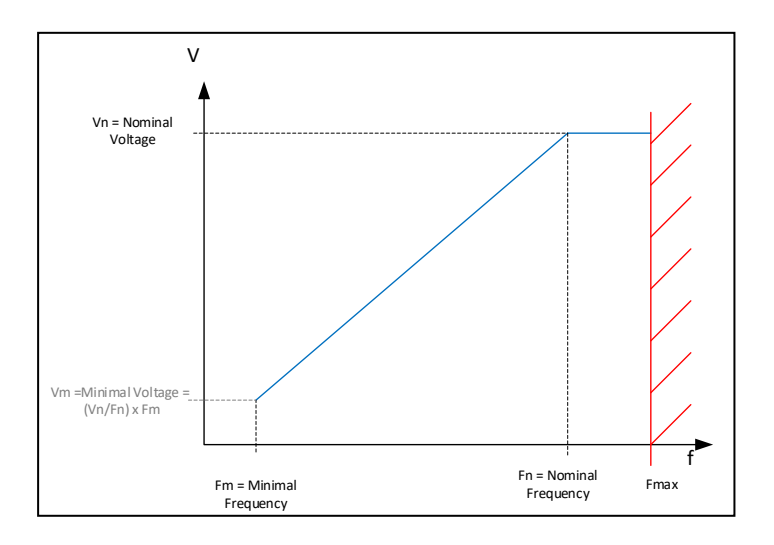

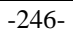

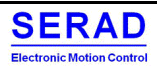

#### $0x212x - Absolute Feedback$  $IV.4.10$

Absolute Feedback configuration: 0x2120: Tamagawa (SmartAbs) 0x2121: Resolver 0x2122: Biss 0x2123: EnDat

## **Values are taken internally only on Activated passed from FALSE to TRUE. After that, please restart the drive.**

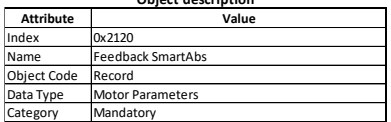

**Object description**

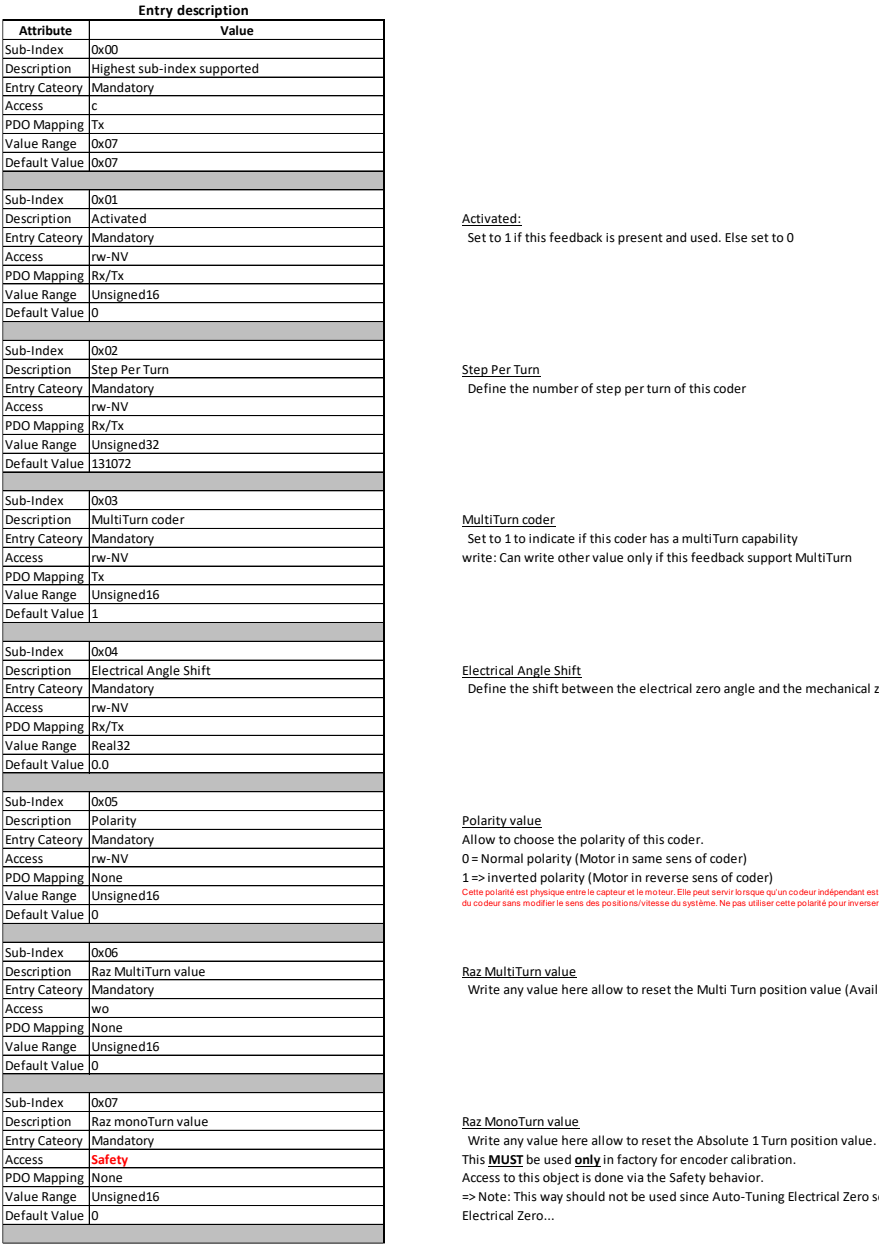

#### MultiTurn coder

Set to 1 to indicate if this coder has a multiTurn capability write: Can write other value only if this feedback support MultiTurn

#### Electrical Angle Shift Electrical Angle Shift

Define the shift between the electrical zero angle and the mechanical zero angle. Can be set manually or after an Auto Tuning methode

## Polarity value

Allow to choose the polarity of this coder. 0 = Normal polarity (Motor in same sens of coder)

1 => inverted polarity (Motor in reverse sens of coder)

Cette polarité est physique entre le capteur et le moteur. Elle peut servir lorsque qu'un codeur indépendant est utilisé. Si ce codeur est maintenant placé face au moteur plutot que de dos, cela permet d'inverser le sens du codeur sans modifier le sens des positions/vitesse du système. Ne pas utiliser cette polarité pour inverser le sens de rotation du moteur. L'utiliser si on inverse physiquement le codeur par rapport au moteur.

#### Raz MultiTurn value

Write any value here allow to reset the Multi Turn position value (Available only if MultiTurn coder is 1)

This **MUST** be used **only** in factory for encoder calibration. Access to this object is done via the Safety behavior.

=> Note: This way should not be used since Auto-Tuning Electrical Zero search can also automatically reset the monoturn Value on the Electrical Zero...

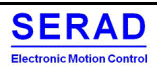
## 0x2124: SSI

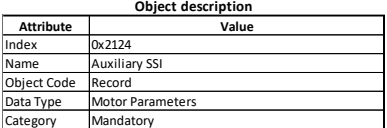

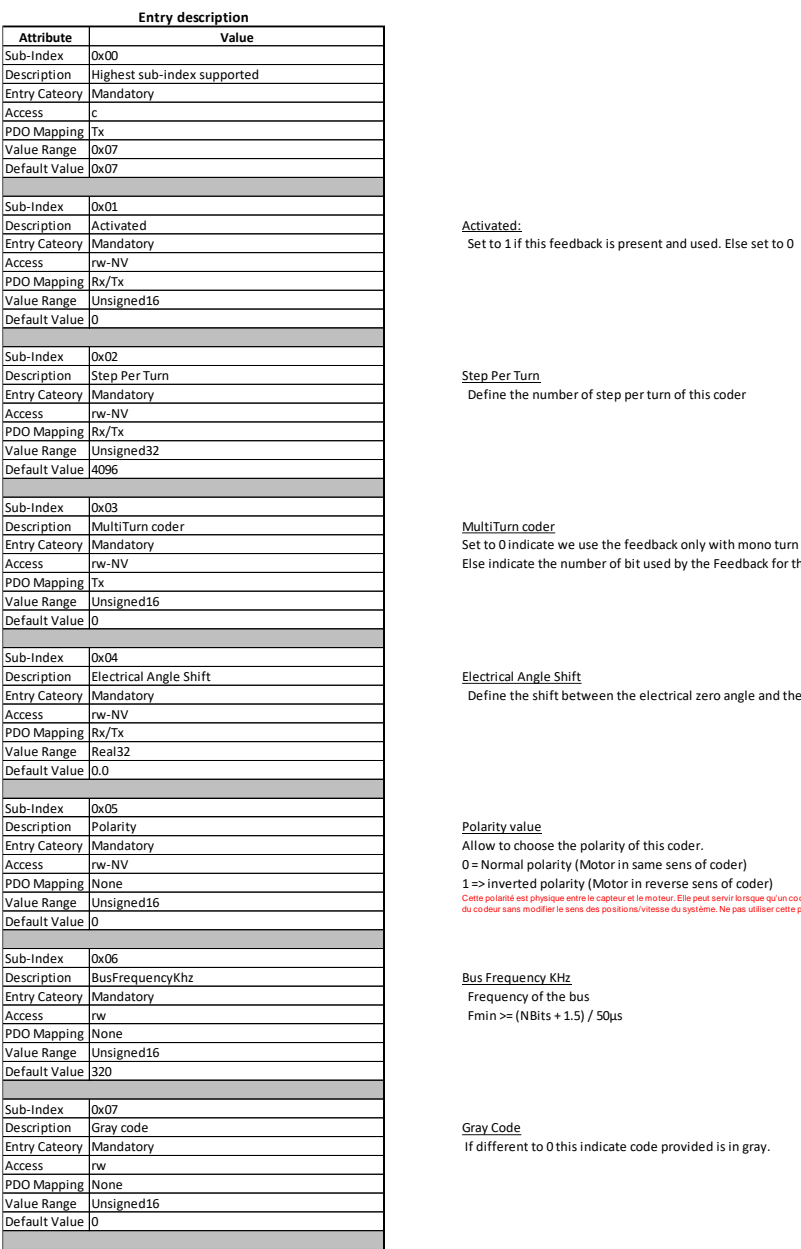

MultiTurn coder Set to 0 indicate we use the feedback only with mono turn value. Else indicate the number of bit used by the Feedback for the MultiTurn value.

Electrical Angle Shift

Define the shift between the electrical zero angle and the mechanical zero angle. Can be set manually or after an Auto Tuning methode

0 = Normal polarity (Motor in same sens of coder)<br>1 => inverted polarity (Motor in reverse sens of coder)<br>discoverain model essential exploration alleged sential pays annotative relations to use the code of the coder<br>disco

Gray Code If different to 0 this indicate code provided is in gray.

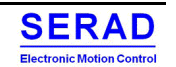

#### $0x213x$  - Relative sensor  $IV.4.11$

Relative Feedback configuration:

0x2130: Incremental Auxiliary encoder 0x2131: Incremental Feedback encoder

## **Values are taken internally only on Activated passed from FALSE to TRUE. After that, please restart the drive.**

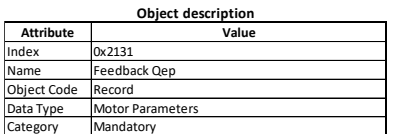

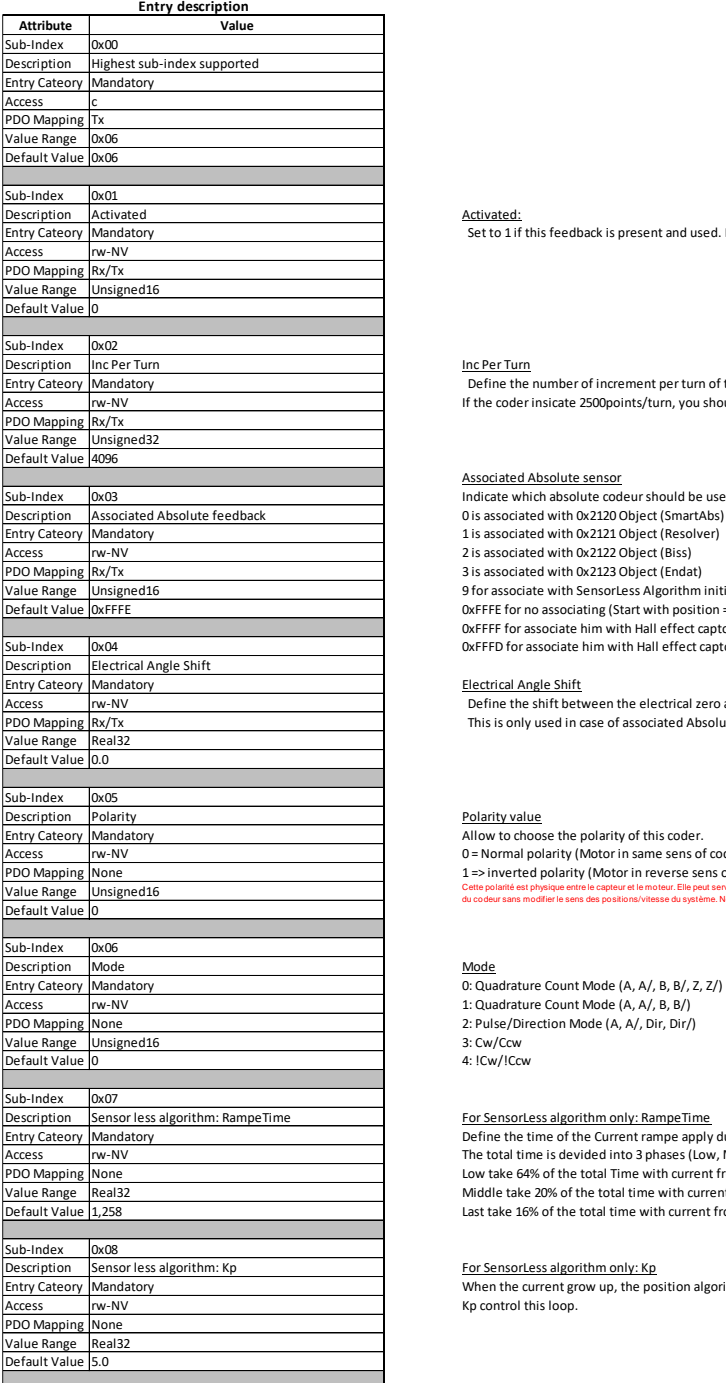

**Mandatory**<br>Set to 1 if this feedback is present and used. Else set to 0

### Inc Per Turn

 Define the number of increment per turn of this coder. If the coder insicate 2500points/turn, you should enter 10000 increment per turn (x4)

#### Associated Absolute sensor

Indicate which absolute codeur should be used to determine the start absolute position on a turn 0 is associated with 0x2120 Object (SmartAbs)

1 is associated with 0x2121 Object (Resolver) 2 is associated with 0x2122 Object (Biss)

3 is associated with 0x2123 Object (Endat)

9 for associate with SensorLess Algorithm initial determination

0xFFFE for no associating (Start with position = 0!)

0xFFFF for associate him with Hall effect captor (PNP positive logic) ; 0xFFFC: UWV; 0xFFFA: WVU; 0xFFF8: VUW 0xFFFD for associate him with Hall effect captor (NPN negative logic); 0xFFFB: UWV; 0xFFF9: WVU; 0xFFF7: VUW

#### Electrical Angle Shift

 Define the shift between the electrical zero angle and the Top Z signal. Can be set manually or after an Auto Tuning methode This is only used in case of associated Absolute Feedback is the Hall sensor (0xFFFF)

du codeur sans modifier le sens des positions/vitesse du système. Ne pas utiliser cette polarité pour inverser le sens de rotation du moteur. L'utiliser si on inverse physiquement le codeur par rapport au moteur.

0 = Normal polarity (Motor in same sens of coder)

1 => inverted polarity (Motor in reverse sens of coder) Cette polarité est physique entre le capteur et le moteur. Elle peut servir lorsque qu'un codeur indépendant est utilisé. Si ce codeur est maintenant placé face au moteur plutot que de dos, cela permet d'inverser le sens

1: Quadrature Count Mode (A, A/, B, B/) 2: Pulse/Direction Mode (A, A/, Dir, Dir/)

3: Cw/Ccw 4: !Cw/!Ccw

Sensor less algorithm: RampeTime For SensorLess algorithm only: RampeTime SensorLess algorithm. The way is to have the smoother rampe when the motor will move.<br>Mandatory and the smoother rampe when the motor will move. The total time is devided into 3 phases (Low, Middle, Last)

Low take 64% of the total Time with current from 0 to 0,2 of motor rated current

Middle take 20% of the total time with current from 0,2 to 0,5 of motor rated Current Last take 16% of the total time with current from 0,5 to 1,0 of motor rated current

### For SensorLess algorithm only: Kp

When the current grow up, the position algorithm control the motor move to limit the motor rotation. Kp control this loop.

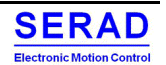

#### $0x2140$  – Master Feedback Parameters IV.4.12

Master feedback parameters. Indicate which coder feedback is used for the Master, and set Master motor parameters.

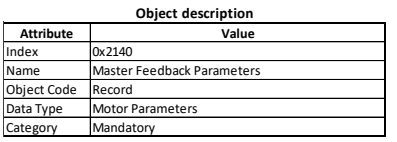

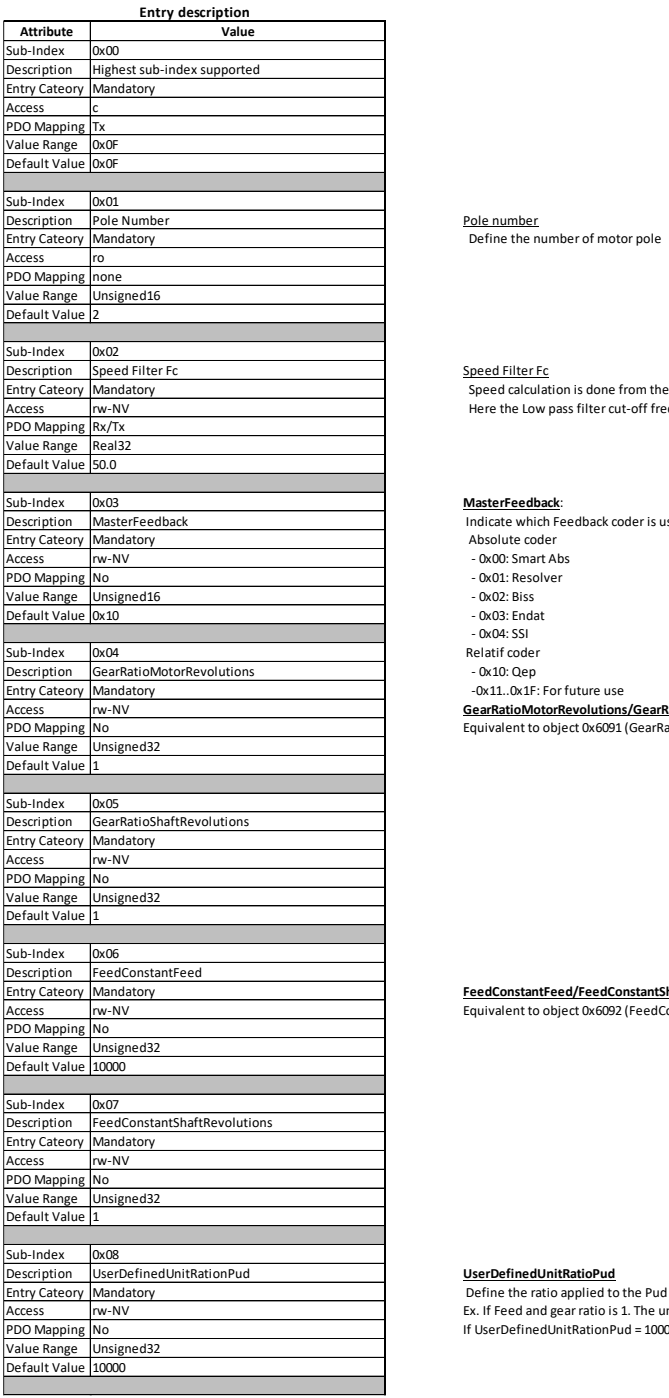

Speed Filter Fc Speed Filter Fc Speed Filter Fc Speed Filter Fc Speed Filter Fc Speed Filter Fc Speed Filter I<br>Mandatory Speed Filter Speed Filter Speed Filter Fc Speed From the motor Electrical Angle derivation. A filter Here the Low pass filter cut-off frequency in Hz

### **MasterFeedback**:

Indicate which Feedback coder is used to get the Master Position and speed. Absolute coder

- 
- 0x00: Smart Abs 0x01: Resolver
- 0x02: Biss
- 0x03: Endat
- 0x04: SSI Relatif coder
- 

## - 0x10: Qep -0x11..0x1F: For future use

**GearRatioMotorRevolutions/GearRatioShaftRevolutions:** Equivalent to object 0x6091 (GearRatio) for the Motor axis

**FeedConstantFeed/FeedConstantShaftRevolutions:** Equivalent to object 0x6092 (FeedConstant) for the Motor axis

**UserDefinedUnitRatioPud**

 Define the ratio applied to the Pud on the master. Ex. If Feed and gear ratio is 1. The unit will be in motor Lap. If UserDefinedUnitRationPud = 10000, the Master position will be "10000" for a lap etc...

## Serad SMD Series User Manual

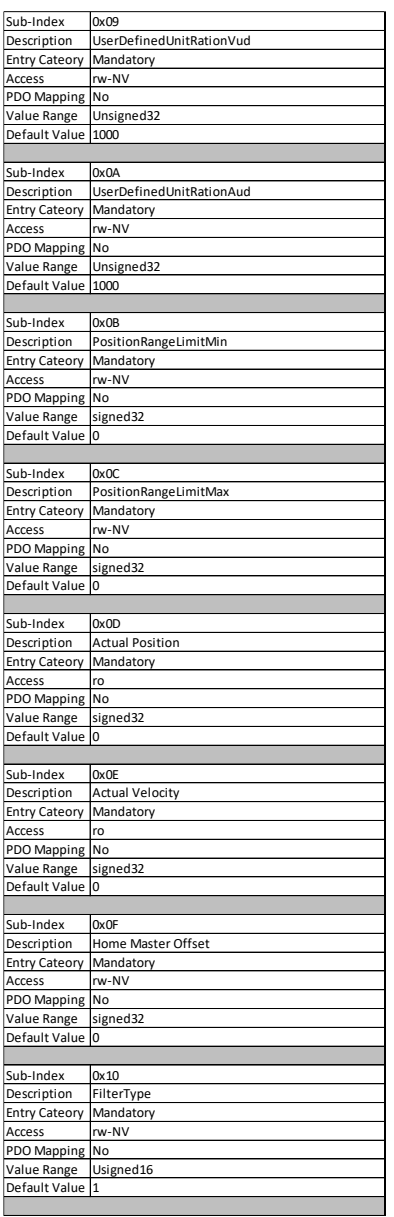

**UserDefinedUnitRatioVud** Define the ratio applied to the Vud on the master.

Ex. If Feed and gear ratio is 1. The unit will be in motor Lap/s.<br>If UserDefinedUnitRationVud = 1000,With Pud = 10000 the Master velocity will be "1000" for a lap/s etc...

### **UserDefinedUnitRatioAud**

Define the ratio applied to the aud on the master. Ex. If Feed and gear ratio is 1. The unit will be in motor Lap/s.

If UserDefinedUnitRationAud = 1000, With Pud = 10000 the Master acceleration will be "1000" for a lap/s<sup>2</sup> etc...

**Position Range limit Min/Max** Equivalent to object 0x607B (Position Range limit) for the Motor axis to apply a modulo to the Master position

**Actual position Return the Master feedback actual position (in Master P.u.d)** 

**Actual Velocity** Return the Master feedback actual velocity (in Master V.u.d)

#### **HomeMasterOffset**

Same function as 0x607C (Home Offset) but for the Master axis

## **Filter Type** Select the filter applied to the Master:

0: no filtering: the synchronization is very fast but risk of blow if the ratio is high (for 1 master revolution, the slave makes several revolutions)

#### 1: standard filtering (default)

2: Advanced filter 1: thanks to a low time constant and advanced filtering, the synchronization keeps a fairly fast response and decreases sharply blows (especially for high ratios)

3: Advanced filter 2: thanks to a high time constant and advanced filtering, the synchronization eliminates very strongly the blows but loses in precision (increases the response time)

4: Interpolation filter 1: Interpolation filtering for high ratios where master speed varies little.

5: Interpolation filter 2: Interpolation advanced filtering for high ratios where the master speed varies little, the synchronization eliminates very strongly the blows but loses in precision (increases the response time)

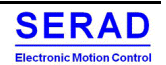

### 0x2141 – CAN Master Position  $IV.4.13$

## (CAN VERSION only)

Object to exchange the Master position between a Master and a Slave Can be used With Drive Basic Instruction or Specific mode using Master Synchro (Gearbox…)

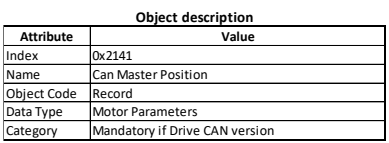

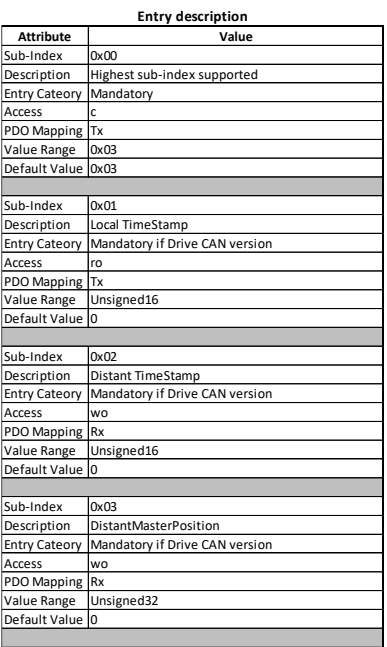

Local TimeStamp<br>Mandatory if Drive CAN version **completes the constant of the Stamp of the system (Incremented on each Main Process of 100µs)**<br>Can be used by a distant slave to koow the Time where get position (6064,0, 606

Distant TimeStamp<br>Mandatory if Drive CAN version **Manual Can Can Can Can version A distant** Master can send it local TimeStamp on which the provided position was sampled.

DistanMasterPosition: Curent position of the Distant Master axis

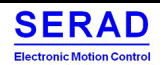

### 0x2200 - Gateway Com parameters IV.4.14

Configure Modbus Endianness and Raw base address to access in the whole Memory mapping of the DSP.

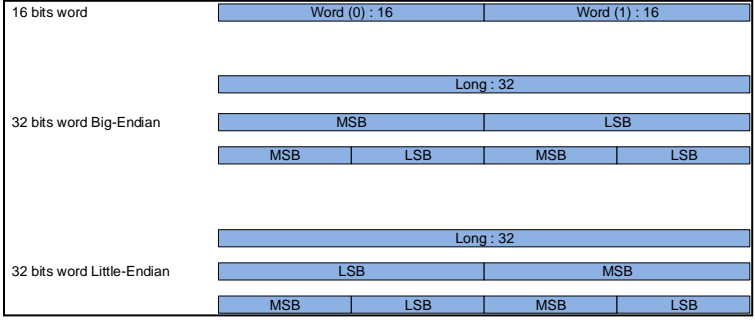

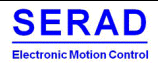

### Serad SMD Series User Manual

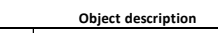

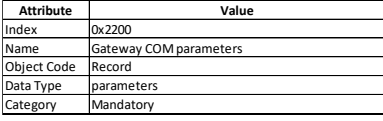

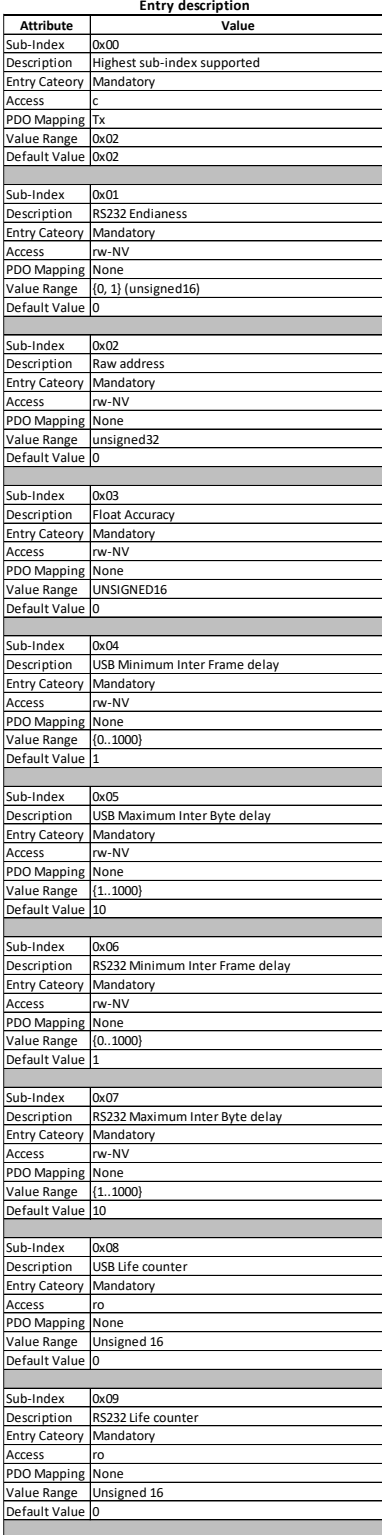

### Modbus Endianness:

 0: Little Endian 1: Big Endian other value: Little Endian

This parameter not apply on Modbus USB and ModBusTCP port 10502

<u>Raw data:</u><br>On modbus request we can access to the modbus table (0x000..0x1000), but on address 0x2000 we can access to the FRAM and at 0x8000 (until xDFFF) we can access to the entiere DSP memory mapping with a shifted base address given by "Raw address"

#### Float Accuracy:

If = 0, this function is not activated. If >0, all object Read or written via the modBus which is a Real (float) is converted to a "Fixed point value" Then this,value specify the number of decimal for the fixed point value. If n = 4, value of 10001 means 1.0001 (1/10^n)

<u>USB Minimum Inter Frame delay:</u><br>Define the minimum inter frame delay when data are transmited via USB link. (in milliseconds)

### USB Maximum Inter Byte delay

Define the maximum delay between 2 successive bytes of a Modbus frame. After this delay, all incomplete frame are discard (In milliseconds)

#### RS232 Minimum Inter Frame delay:

**Define the minimum inter frame delay when data are transmited via RS232 link. (In millisecond)** Each device must wait this delay before start a new frame. Value is define by ModBus RTU as 3,5Char. Then Min value is 3,64ms for 9600bauds, 1,82ms for 19200 etc... For Cpu Load, min value is 2ms. Taken value = MAX (0x2200.6, 2ms, RaoudUpperMillisecond(35/BaudRate)) Set to 0 will ensure to be configured to the best time.

#### RS232 Maximum Inter Byte delay

Define the maximum delay between 2 successive bytes of a Modbus frame.(In millisecond) After this delay, Frame is considered as ended.All incomplete frame are discard Value is define by ModBus RTU as 1,5Char.

value is define by thoubas who as 1,5cma...<br>Then Min value is 1,5ms for 9600bauds, 780µs for 19200 etc... For Cpu Load, min value is 1ms. Taken value = MAX (0x2200.7, 1ms, RoundUpperMillisecond(15/BaudRate)) Set to 0 will ensure to be configured to the best time.

### USB Life counter:

This counter is incremented on each Read/Write modbus request

RS232 Life counter: This counter is incremented on each Read/Write modbus request

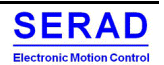

#### $0x2201 - CAN$  Speed IV.4.15

Configure the baud rate on the CAN bus

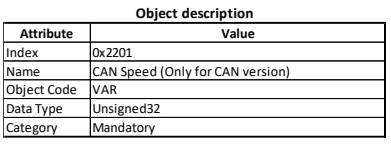

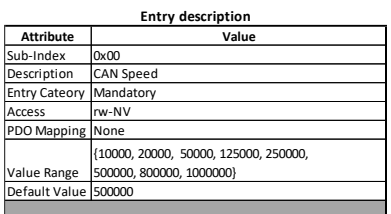

CAN Speed CAN Speed: CAN baud rate in bps, Value is taken only on Power ON. So if value is modified, VAR must be restarted to taken the new value.

### $0x2202 - COM parameters$ IV.4.16

Configure the RS232 communication

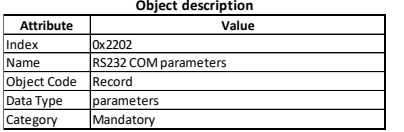

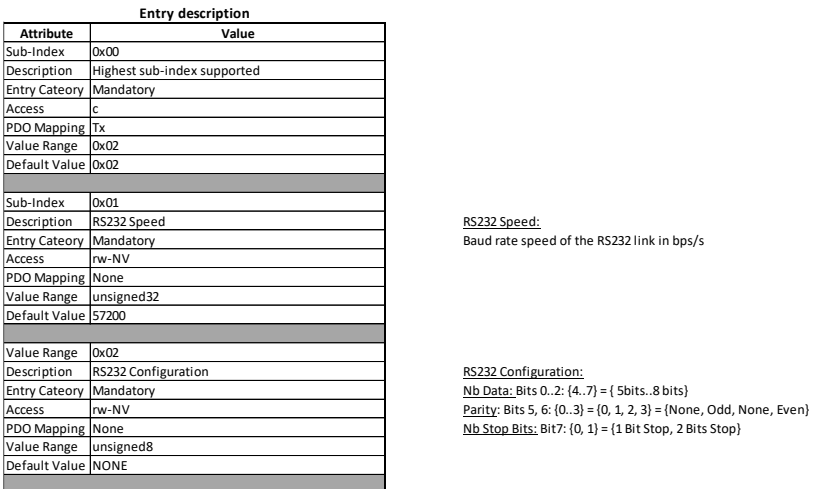

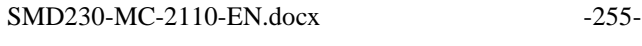

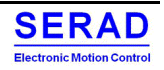

#### $0x2205$  – Ethernet parameters IV.4.17

Configure the Ethernet parameters (For ProfNet and Ethernet/IP device only)

**If Enable DHCP = FALSE AND IP Address = 0.0.0.0, the configuration is managed by the master itself. It can configure it, reset it by the network and its configured value will be remanent to the power Off/On.**

**Else, the Drive force the configured IP address on Power On. The master can change it after Init time, but will not be remanent after PowerOff/On. Configured value will be restored.**

**To pass the ProfNet Conformance certification test, this parameter must be disable (DHCP = FALSE, IP Address = 0.0.0.0)**

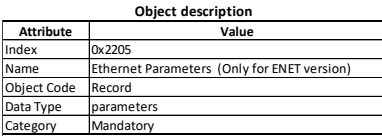

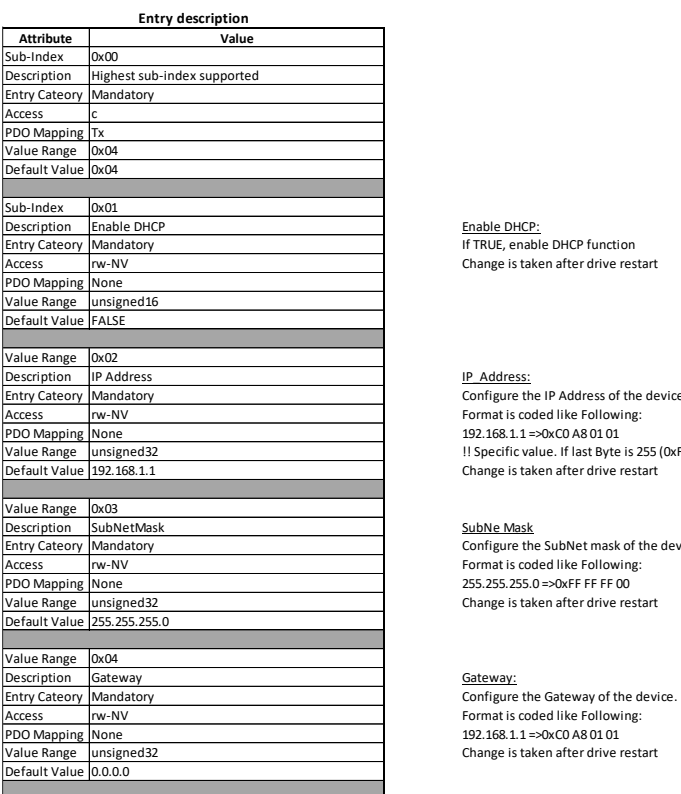

Enable DHCP: If TRUE, enable DHCP function Change is taken after drive restart

#### IP\_Address:

Configure the IP Address of the device. Format is coded like Following: 192.168.1.1 =>0xC0 A8 01 01 !! Specific value. If last Byte is 255 (0xFF) this is not 255 taken, but SMD nodeID (Set by DIPs) Change is taken after drive restart

#### SubNe Mask

Configure the SubNet mask of the device. Format is coded like Following: 255.255.255.0 =>0xFF FF FF 00 Change is taken after drive restart

Format is coded like Following: 192.168.1.1 =>0xC0 A8 01 01 Change is taken after drive restart

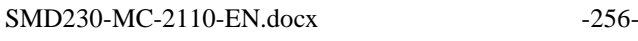

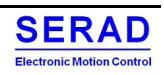

### $0x2206 - SDO$  Client parameters IV.4.18

Define the parameters needed for the SDO Client (CANOpen protocol)

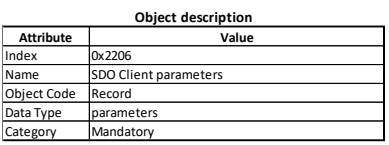

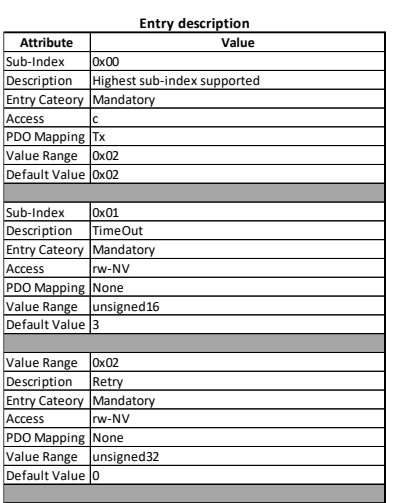

TimeOut<br>Mandatory **indicate the timeOut to receive a response from the Server to the Client request. Time is in ms [1..65535].**<br>The NV was a state of the Client of the Client of the Server of the Server to the Client reque

...

Retry: Retry: Retry: Retry: Retry: Retry: Retry: Retry: Retry: Retry: Retry: Retry: Retry: Retry: Retry: Retry: Retry: Retry: Retry: Retry: Retry: Retry: Retry: Retry: Retry: Retry: Retry: Retry: Retry: Retry: Retry: Retry

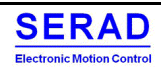

### $0x2300 - Homing$ IV.4.19

## Homing Manufacturer additional parameters

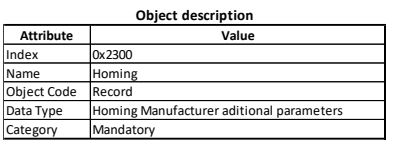

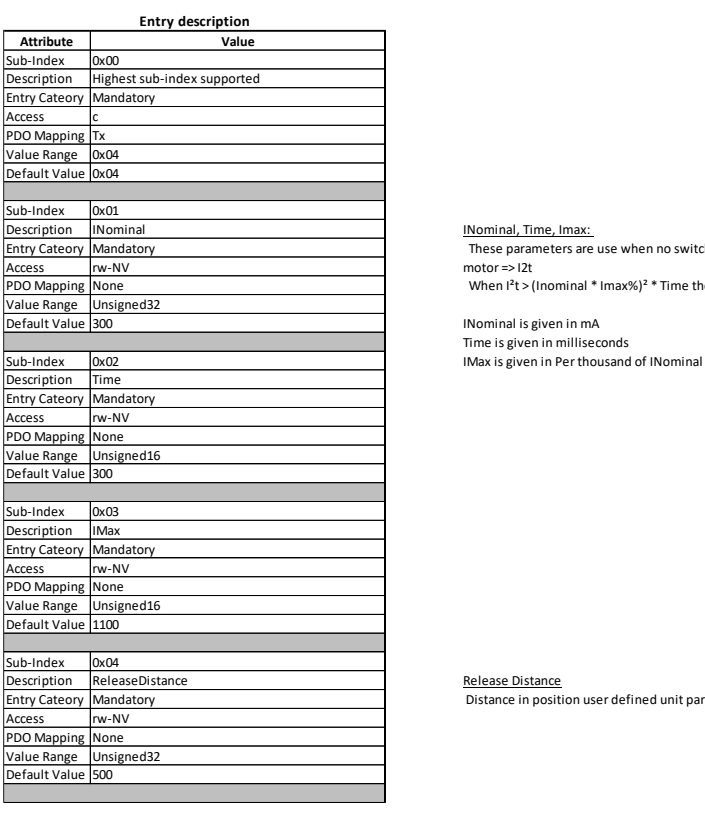

<u>INominal, Time, Imax:</u><br>These parameters are use when no switch is used to detect Left/Right home position. The detection method is done by detecting blocked  $motor = > 12t$ 

When  $1^2t$  > (Inominal \* Imax%)<sup>2</sup> \* Time then we considere motor blocked.

ReleaseDistance Release Distance Release Distance Distance in position user defined unit parse in reverse sense after current limit detection (method -1, -2, -17, -18)<br>Mandatory

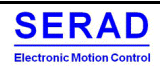

#### $IV.4.20$ 0x2400 - Digital inputs value

## To get all digital input value (In addition to object 0x60FD)

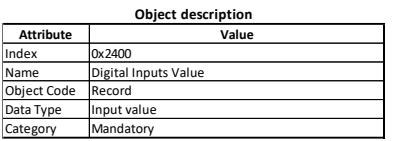

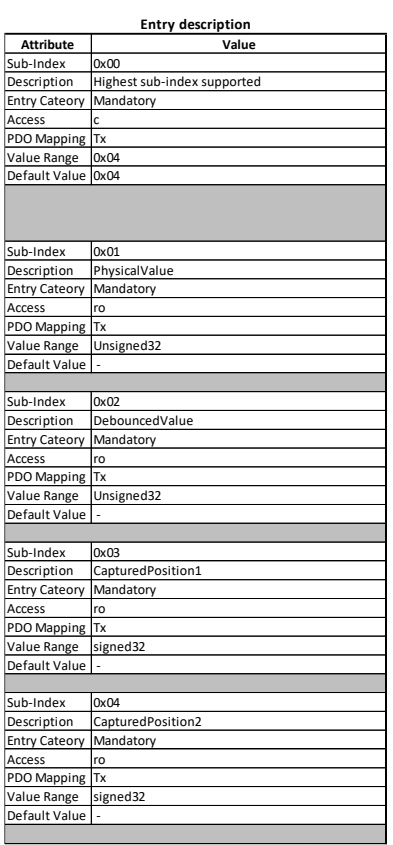

### PhysicalValue:

 Return the physical value of the input bit 0: Input 0 (Enable) bit 1: Input 1 (FC+ switch) bit 2: Input 2 (FC- switch) bit 3: Input 3 : (Home switch) bit 4: Input 4 : ( Capture 1 switch) bit 5: Input 5 : ( Capture 2 switch) bit 6: Input STOA (Safety) bit 7: Input STOB (Safety) bit 8 to 17: Extension board I1.110

PhysicalValue (Specific version Only): Return the physical value of the input bit 0: ETOR 1 bit 1: FC+ switch bit 2: FC- switch bit 3: ETOR 2

DebouncedValue: Return the physical value of the input after the debounce algorithm bit 8 to 17: Extension board I1..I10 bit 0: Input 0 (Enable)<br>bit 1: Input 1 (FC+)

… Bit7 *(No Debounce on STO Input!)*

### CapturedPosition1:

Position of the axis when Rising edge on input capture 1 occurs (only if special fuction for this input was activated)<br>Position is given un Position Used Defined (P.u.d)<br>Mirror of object 0x60BA (Touch Probe 1 Positive Edge

CapturedPosition2:

Position of the axis when Rising edge on input capture 1 occurs (only if special fuction for this input was activated)<br>Position is given un Position Used Defined (P.u.d)<br>Mirror of object 0x60BC (Touch Probe 2 Positive Edge

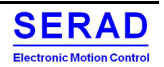

### $0x2401 - Digital$  Inputs Control IV.4.21

To configure some parameters on each input

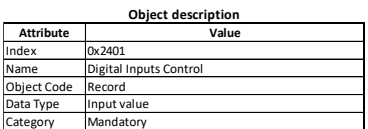

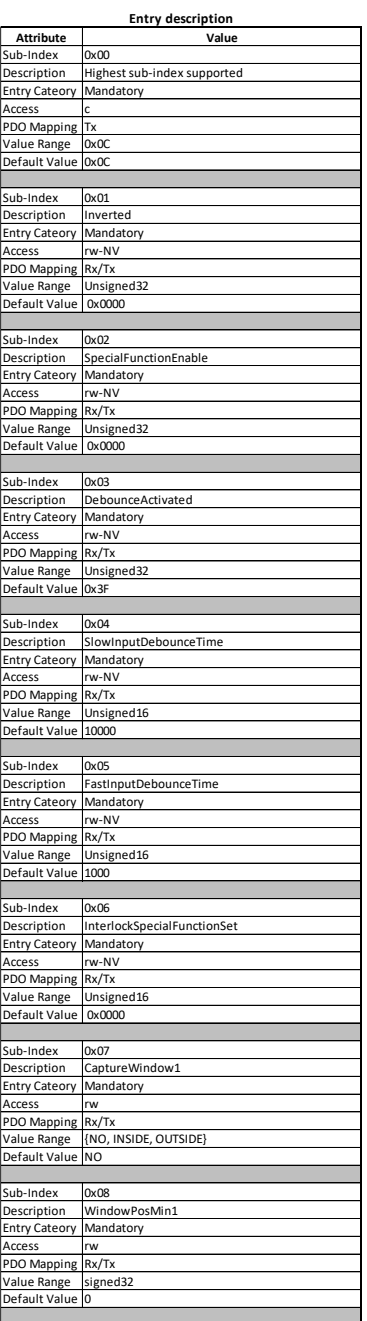

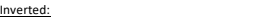

If set to 1, the  $\mu$ C hardware input is inverted bit 0: Input 0 (Enable) bit 8 to 17: Extension board I1 to I10

#### bit 1: Input 1 (FC+)

#### … bit 5 *(No invert on STO Input!)*

<u>SpecialFunctionEnable:</u><br>If set to 1, the input special function is activated<br>bit 0: Input 0 (Enable input) : Allowing to validated or allowing the EnableOperation : In this mode, the debounce is internally used for this s

bit 1: Input 1 (FC+ switch): If switch is activated, trig a QuickStop bit 2: Input 2 (FC- switch): If switch is activated, trig a QuickStop

- bit 3: Input 3 : (Home switch): No special function<br>bit 4: Input 4 : ( Capture 1 switch) : Enable Capture of CUrrent Position (DS402 Object 0x60B8 Msut also be enabled)<br>bit 5: Input 5 : ( Capture 2 switch) : Enable Capture
- For Input Capture, use of DriveBasic instruction will automaticcaly enable/Disable the function. This object is not used. **(No SpecialFunctionEnable on STO Input!)**

DebounceActivated: If set to 1, The input value taken internaly is the debounced value bit 0: Input 0 (Enable)

bit 1: Input 1 (FC+)

… bit 6 **(No Debounce on STO Input!),** bit 8 to 17: Extension board I1 to I10

SlowInputDebounceTime Debounce time in µs used for the "Slow input" when Debounce is activated (This time is 100µs step). 0- > 199 : 100µs; 200 -> 299: 200µs; 300 -> 399: 300µs etc... Slow Input are:

 $b \times 199$ : 100 $\mu$ s, 200 $\sim$ 299.

bit 1: Input 1 (FC+ switch)

bit 2: Input 2 (FC- switch)

bit 3: Input 3 : (Home switch)

bit 8 to 17: Extension board I1 to I10

FastInputDebounceTime

Debounce time in µs used for the "Fast input" when Debounce is activated (This time is 100µs step).<br>0- > 199 : 100µs; 200 -> 299: 200µs; 300 -> 399: 300µs etc... Fast Input are:<br>bit 4: Input 4 : ( Capture 1 switch)

bit 5: Input 5 : ( Capture 2 switch)

Note: The position captured is always the current position on the last rising (Falling) edge of the input if the High (Low) leval stay stable during this Debounce time

### InterlockSpecialFunctionSe

- When special function is set for the input "Enable", this object allowing to indicate the special function behavior:<br>0 : Validating Mode (Can pass from/to Disable/Enable operation without communcation order)<br>1 : Allowing M
- 

#### CaptureWin

Define if the TouchProbe 1 must be triggered if position according the current position and the configured window

0 = NO => No window, Touch Probe is always triggered 1 = INSIDE => TouchProbe is captured only if the position is inside the defined window

2 = OUTSIDE => TouchProbe is captured only if the position is outside the defined window

Any other value => INSIDE *Note: DriveBasic instruction can change internally the taken value*

#### WindowPosMin1:

Min window definition in p.u.d

*Note: DriveBasic instruction can change internally the taken value*

…

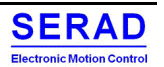

## Serad SMD Series User Manual

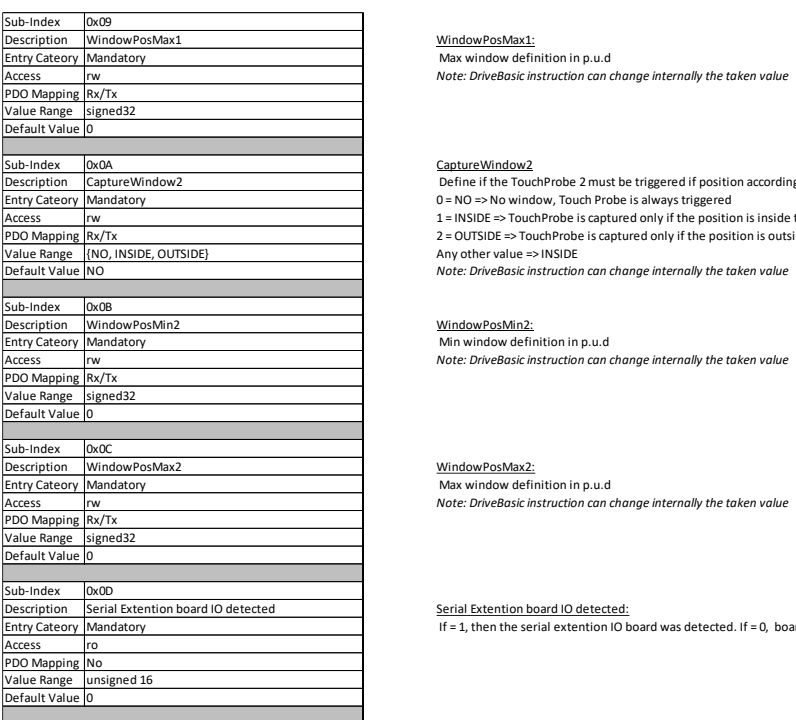

 $\underline{\textsf{CaptureWindow2}}\xspace$ Deline if the TouchProbe 2 must be triggered if position according the current position and the configured window<br>
D = NO  $\Rightarrow$  No window, Touch Probe is always triggered<br>
1 = INSIDE  $\Rightarrow$  TouchProbe is c

Serial Extention board IO detected Serial Extention board IO detected: Mandatory If = 1, then the serial extention IO board was detected. If = 0, board was not detected<br>Mandatory If = 1, then the serial extention IO board

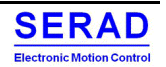

#### IV.4.22 0x2402 - Digital Outputs Control

## To configure some parameters on each output

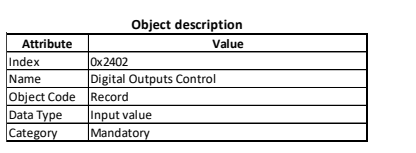

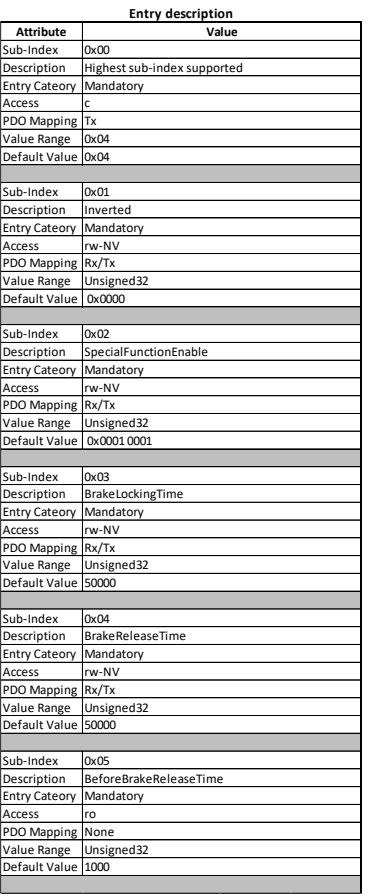

Inverted: If set to 1, the µC hardware output is inverted bit 0: Output TOR Q2 ( /!\ Not taken if special function Brake enabled /!\ ) bit 16: Output TOR Q1 Specific version Only: Bit 17 to 22 for TOR S1 to S6 Extension board : bit 23 to 30 : S3 to S10

SpecialFunctionEnable:

If set to 1, the Output special function is activated<br>bit 0: Output TOR Q2 (Break Output) : Manage the brake commande<br>bit 16: Output TOR Q1 Var Ok Output) : Output activated when the device is operational (Not in the "Faul

BrakeLockingTime: This is the time in us taken by the brake to lock the axis after activation (When special function is activated)

BrakeReleaseTime: This is the time in µs taken by the brake to unlock the axis after deactivation (When special function is activated)

OxO5 Dx05 Before Brake Release Time:<br>Before BrakeReleaseTime and the time in us between Control Loop activation and Brake release command. (To let the time to the control loop to apply a suficient torque)

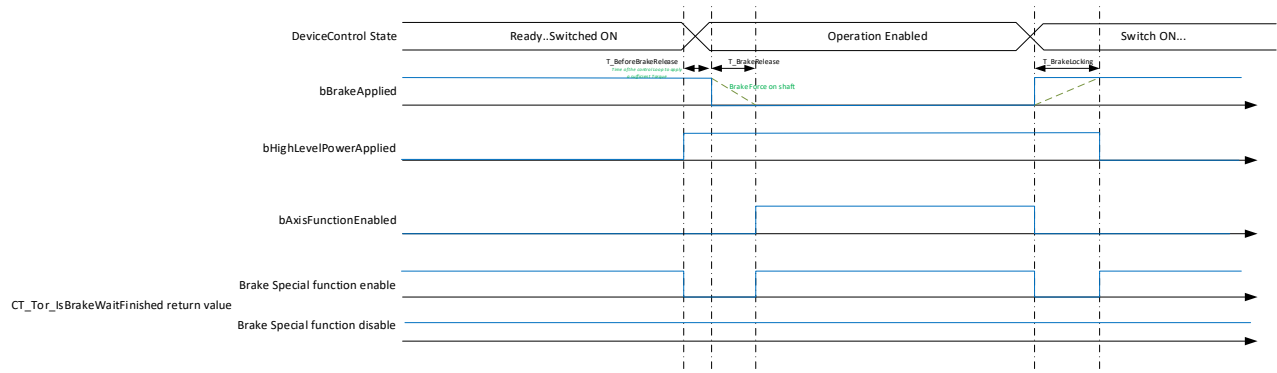

## IV.4.23  $0x2403 -$ Analog Inputs

To configure and get the analogue input. (Only on a specific version of SMD)

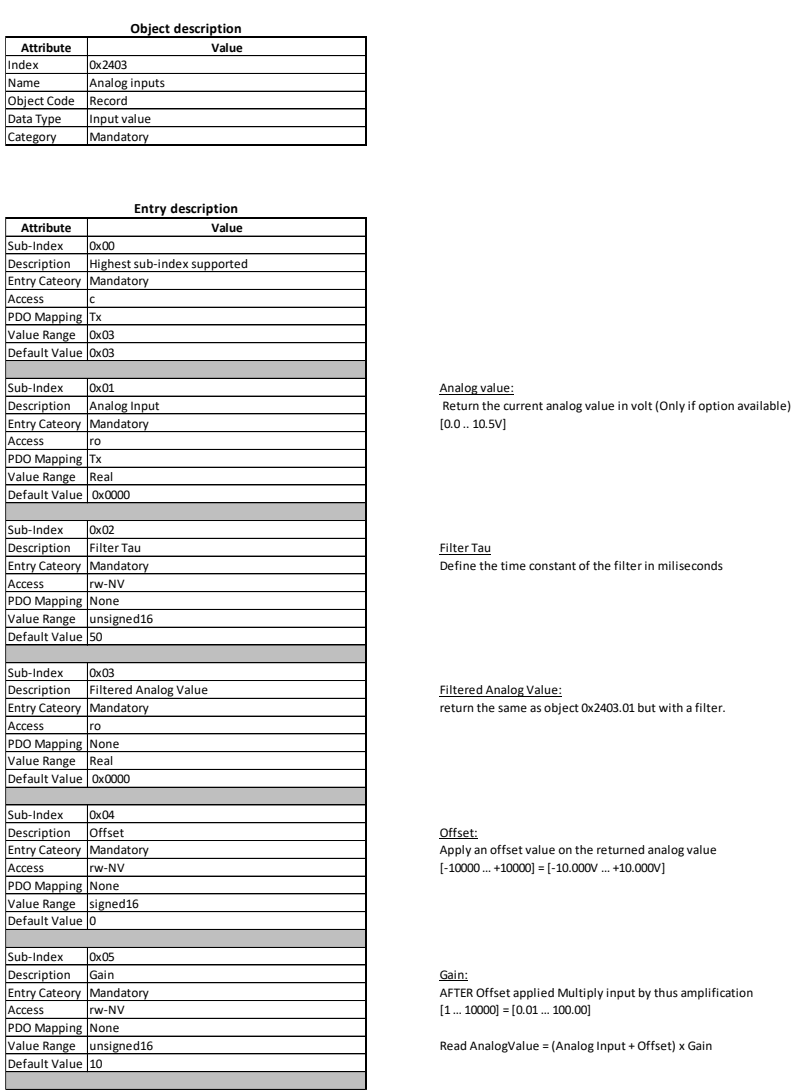

### $0x2404 - 7$  Segments display IV.4.24

## Return the current status of the 7 segments display

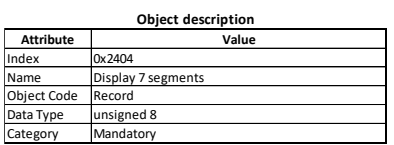

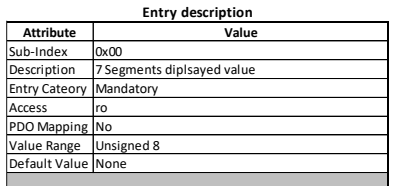

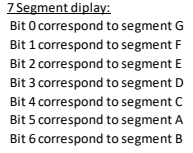

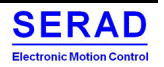

### IV.4.25 0x2405 - Analog Output

To set the antilog output (Only on a specific version of SMD)

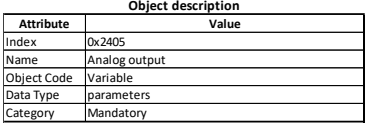

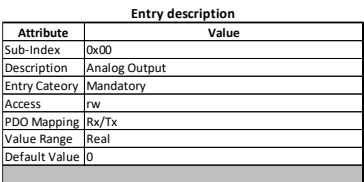

Analog Output: Set the analog value in volt (Only if option available) [0.0 .. 10.0V]

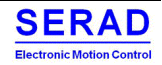

### $0x2500 - DCBus Control$ IV.4.26

Supervision and protection of the DCBus voltage

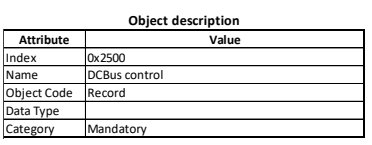

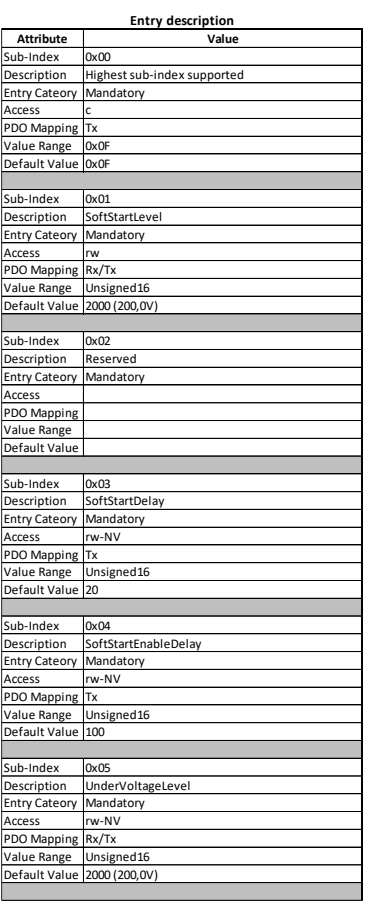

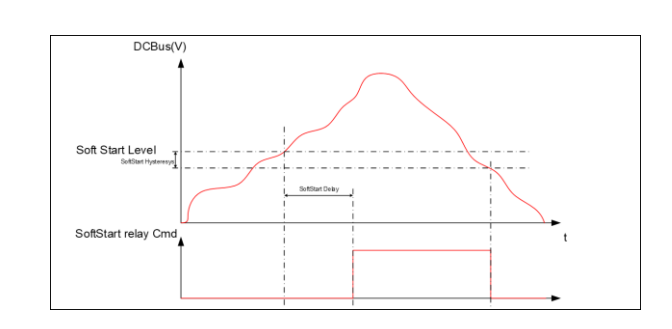

### Soft Start Level:

Define the minimum DCBus level to activate the SoftStart relay.<br>Unit is 0,1V<br>Minimum Value : SoftStart Hysteresys + 1V

#### SoftStartDelay:

Delay in millisecond between DCBus reach SoftStartLevel and SoftStart relay command.

### SoftStartEnableDelay:

Delay in millisecond between Relay is switch ON and Enable High Level Power allowed (SwithcONDisable to ReadyToSwithcON transition).

#### Under Voltage Level:

 DCBus voltage level under which the "Under Voltage error" will be triggered. If set to 0, the monitoring is disabled. Note: The under voltage is monitoring only when device is enable (HighLevelPower applied) Unit is 0,1V

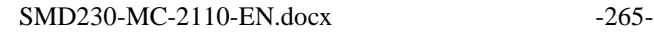

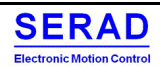

## Serad SMD Series User Manual

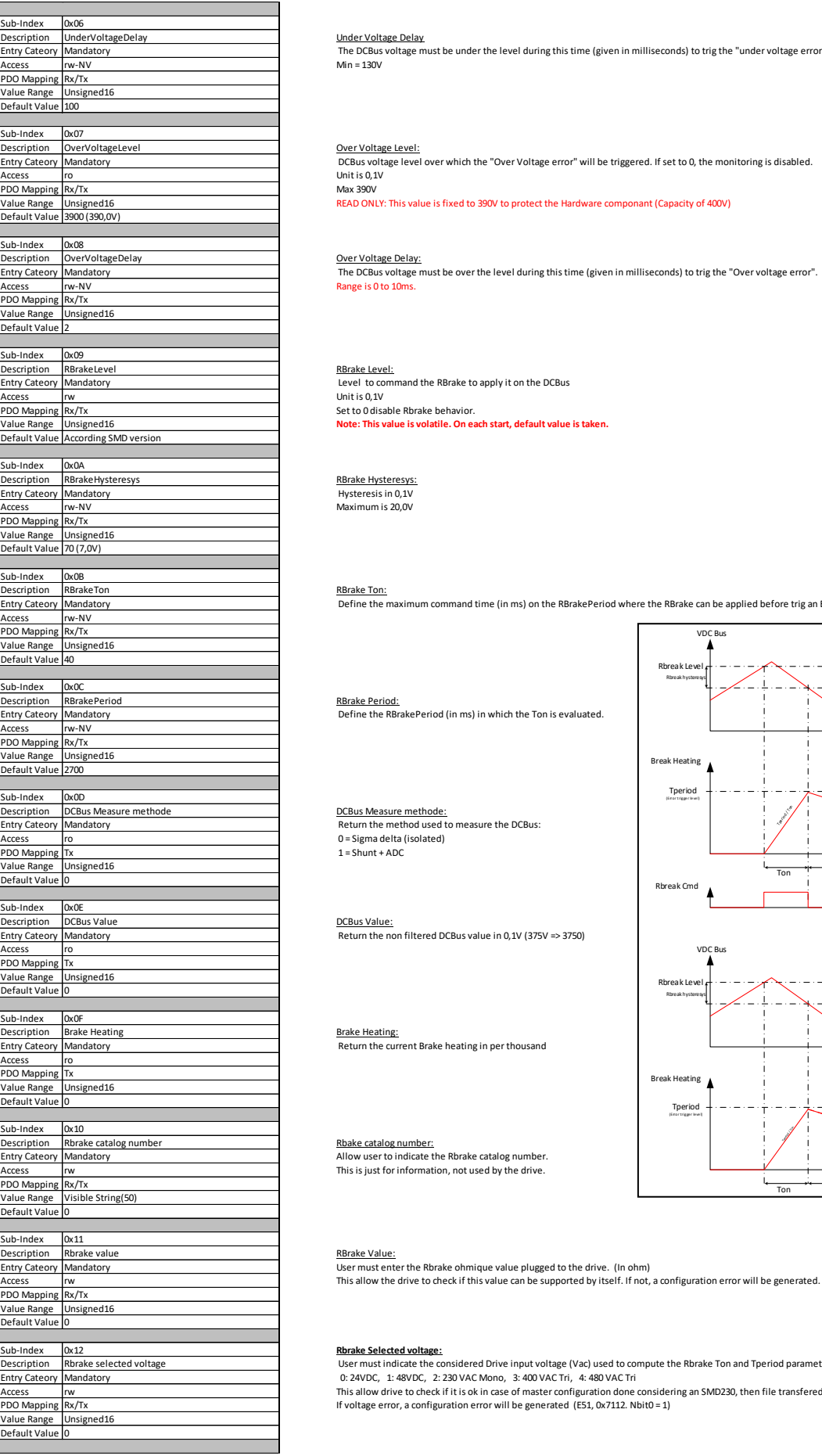

<u>Under Voltage Delay</u><br>The DCBus voltage must be under the level during this time (given in milliseconds) to trig the "under voltage error".<br>Min = 130V

OverVoltageLevel Over Voltage Level: DCBus voltage level over which the "Over Voltage error" will be triggered. If set to 0, the monitoring is disabled. Unit is 0,1V Max 390V

READ ONLY: This value is fixed to 390V to protect the Hardware componant (Capacity of 400V)

Range is 0 to 10ms.

### RBrake Level:

 Level to command the RBrake to apply it on the DCBus Unit is 0,1V Set to 0 disable Rbrake behavior. **Note: This value is volatile. On each start, default value is taken.**

#### RBrake Hysteresys: Hysteresis in 0,1V

Maximum is 20,0V

### RBrake Ton:

RBrake Period:

 0 = Sigma delta (isolated)  $1 =$ Shunt + ADC

Define the maximum command time (in ms) on the RBrakePeriod where the RBrake can be applied before trig an Error.

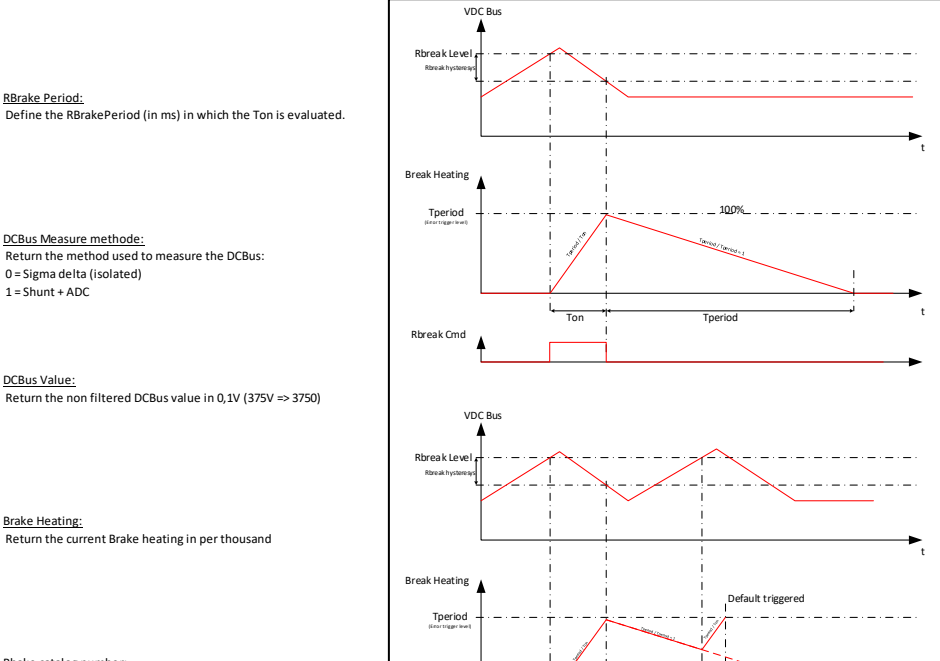

Rbake catalog number: Allow user to indicate the Rbrake catalog number. This is just for information, not used by the drive.

Ribrake value<br>Mandatory Management of the Unit of the Unit of the Unit of the Unit of the Unit of the Unit of the Unit of th<br>This allow the drive to check if this value can be supported by itself. If not, a configuration e

#### **Rbrake Selected voltage:**

User must indicate the considered Drive input voltage (Vac) used to compute the Rbrake Ton and Tperiod parameter.

0: 24VDC, 1: 48VDC, 2: 230 VAC Mono, 3: 400 VAC Tri, 4: 480 VAC Tri<br>This allow drive to check if it is ok in case of master configuration done considering an SMD230, then file transfered to an SMD400.<br>If voltage error, a

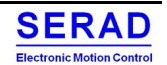

Ton Theriod t

Tperiod

#### $0x2501$  – Temperature control IV.4.27

To configure some parameters to supervising the temperature of IGBT and motor.

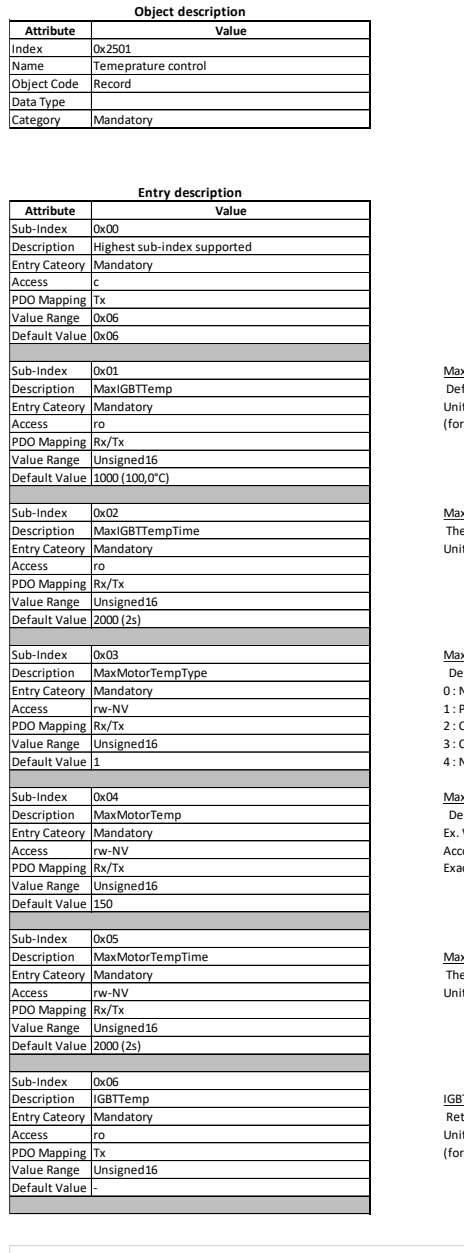

0x01 Max IGBT Temp: Define the maximum admissible IGBT temperature. If overpass this threshold, error is generated and High power is switch-off Unit is 0,1°C (for 90°C, value is 900)

0x02 Max IGBT Temp Time: The IGBT temperature must be over the defined trheshold (MAXIGBTTemp) during this time before trig an error enders<br>Unit is millisecond

#### MaxMotorTempType:

Define the type of sensor used to control the motor temeprature: 0 : NTC

- 1 : PTC
- .<br>2 CNO (Contact normalement ouvert)
- 3 : CNF (Contact normalement Fermé)
- No sensor

xMotorTemp:

Define the Threshold of motor temperature which generate an error (used In case of NTC or PTC).<br>Ex. We want tig an error if motor is above 90°C. We have a NTC which have a value of 2000 ohms at 90°.<br>According the above cur et formula is % = 1,5 x (Rcapteur / (RCapteur + 9400))

Max Motor Temp Time: The Motor temperature must be over the defined trheshold (MAXMotorTemp) during this time before trig an error Unit is millisecond

IGBT Temp: Return the current IGBT temperature Unit is 0,1°C (for 90°C, value is 900)

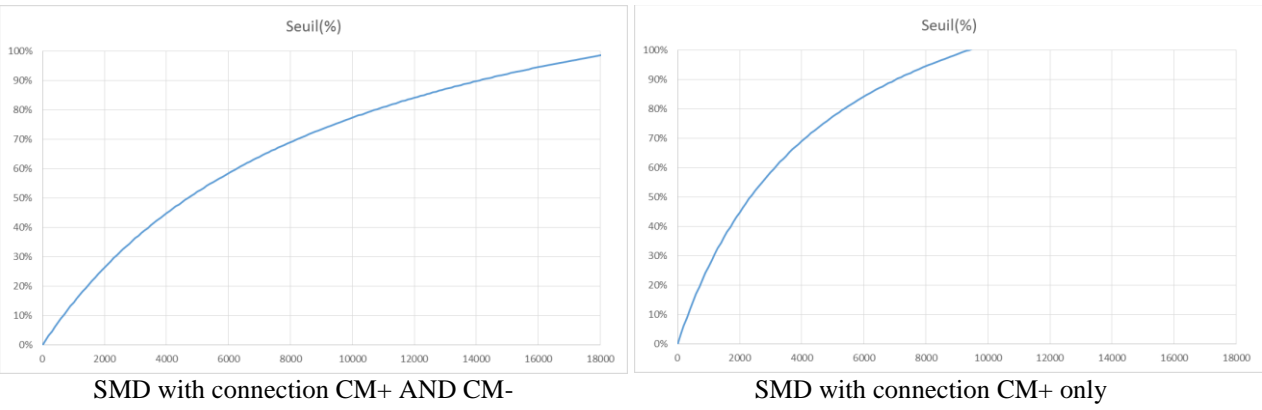

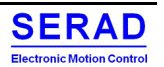

### $0x2700$  – Filtered Current Actual Value **IV.4.28**

Return the same as object 0x6078 (Current Actual Value) but pass by a filter. Also return current in mA.

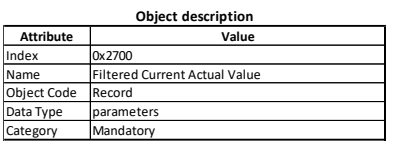

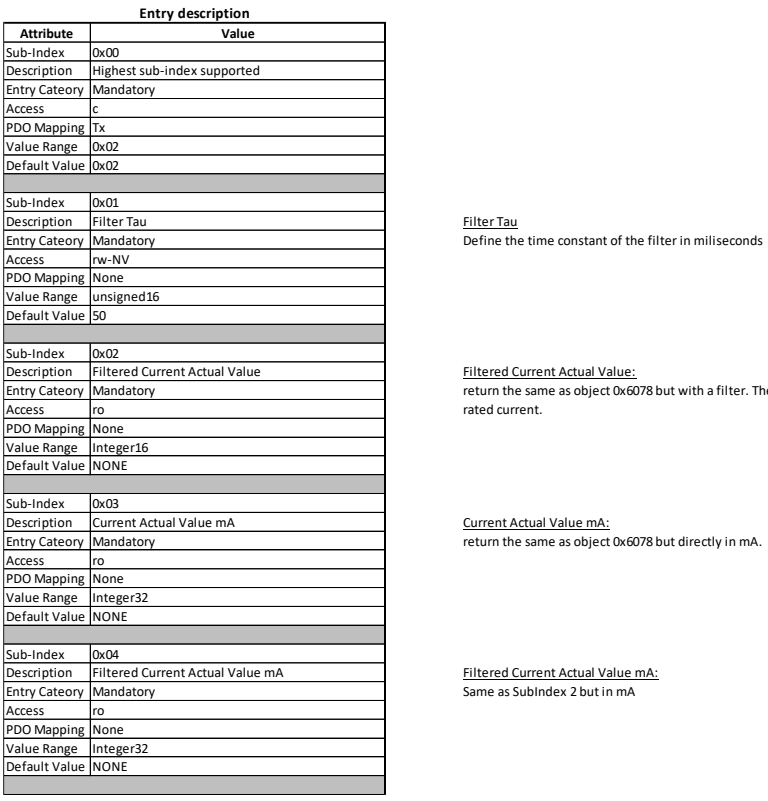

Filtered Current Actual Value **Filtered Current Actual Value:**<br>Mandatory return the same as object 0x6078 but with a filter. The current correspond to the current in the motor and the value is given in per thousand of rated current.

Current Actual Value mA: return the same as object 0x6078 but directly in mA.

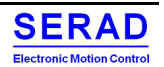

### 0x2701 - Filtered Velocity Actual Value IV.4.29

Return the same as object 0x606C (Velocity Actual Value) but pass by a filter

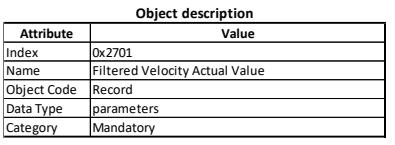

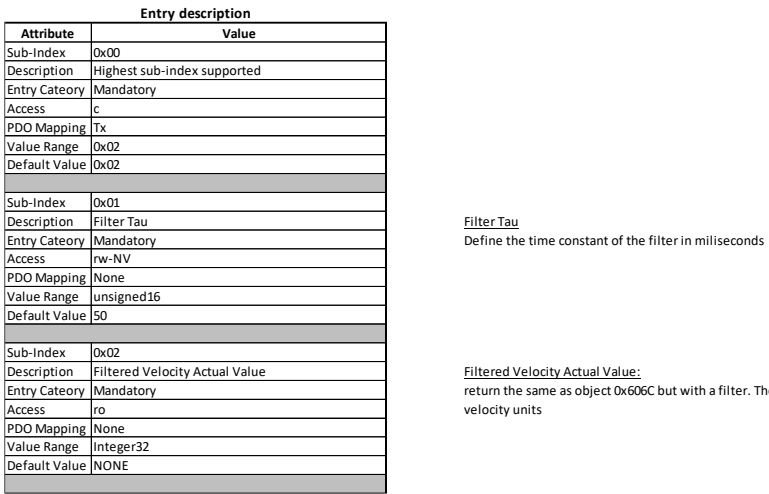

Filtered Velocity Actual Value Filtered Velocity Actual Value:<br>Filtered Velocity of the motor and the value is given user-defined return the same as object 0x606C but with a filter. The current correspond to the Velocity o velocity units

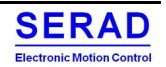

#### $0x2702$  – Target position  $IV.4.30$

Return the same as object 0x607A (Target position). This is a mirror object and can be used when Master does not accept to have same object mapped in many PDO.

### IV.4.31  $0x2703$  – Profile Velocity

Return the same as object 0x6081 (Profile Velocity. This is a mirror object and can be used when Master does not accept to have same object mapped in many PDO.

#### IV.4.32 0x2704 - Gearbox Mode Parameters

Allow to configure the Gearbox Ratio and acceleration used in the Gearbox Mode profile.

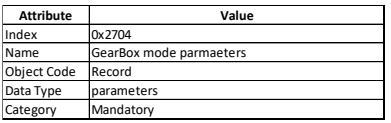

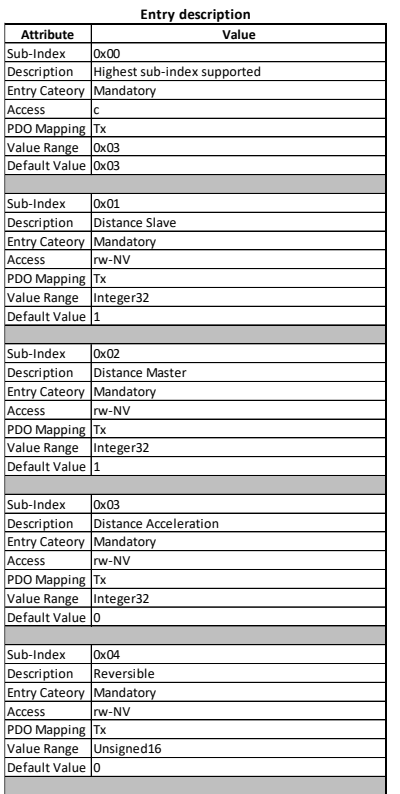

Distance Slave

Numerator of the GearBox Ratio in P.u.d (Slave)

### Distance Master

Denumerator of the GearBox Ratio in P.u.d (Master)

### Distance Acceleration

Distance to apply the GearBox Ratio ("Clutch") in P.u.d (Master)

### Reversible Reversible

If TRUE, GearBox is reversible.

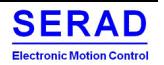

#### 0x2705 - Torque Limit Parameter  $IV.4.33$

Set a limitation of the Torque. Given in Permille of Max Current (0x6073)

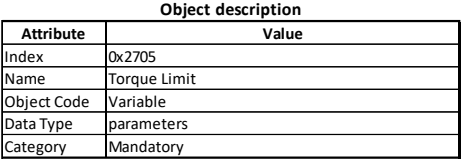

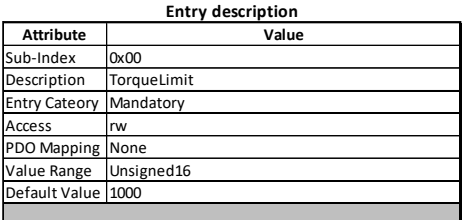

Torque limit Allow to limit the torque of Current Loop.

Value is given in PerMil of MaxCurrent (0x6073). => 0x6073 is given in PerMile of Nominal Current (0x6075)

#### IV.4.34 0x2706 - Motor Angle

Give the current motor Angle  $\{0... 1, 0\}$ 

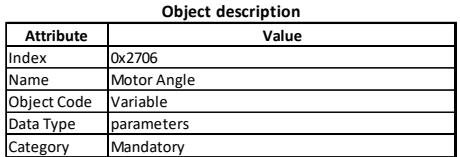

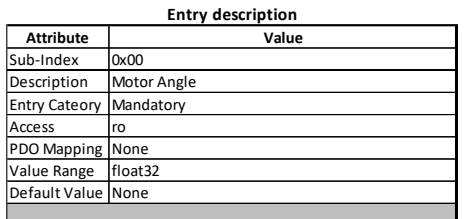

## IV.4.35  $0x2707 - Target Velocity$

Return the same as object 0x60FF (Target Velocity. This is a mirror object and can be used when Master does not accept to have same object mapped in many PDO).

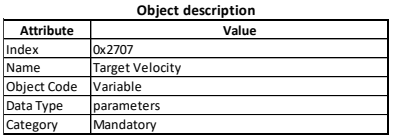

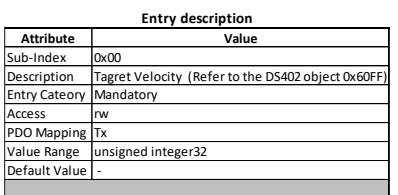

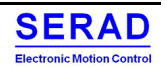

#### IV.4.36 0x2709: Asynchronous velocity mode

Allowing to drive the Asynchronous specific mode:

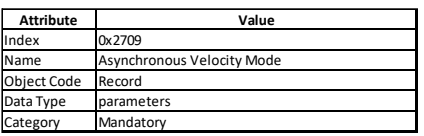

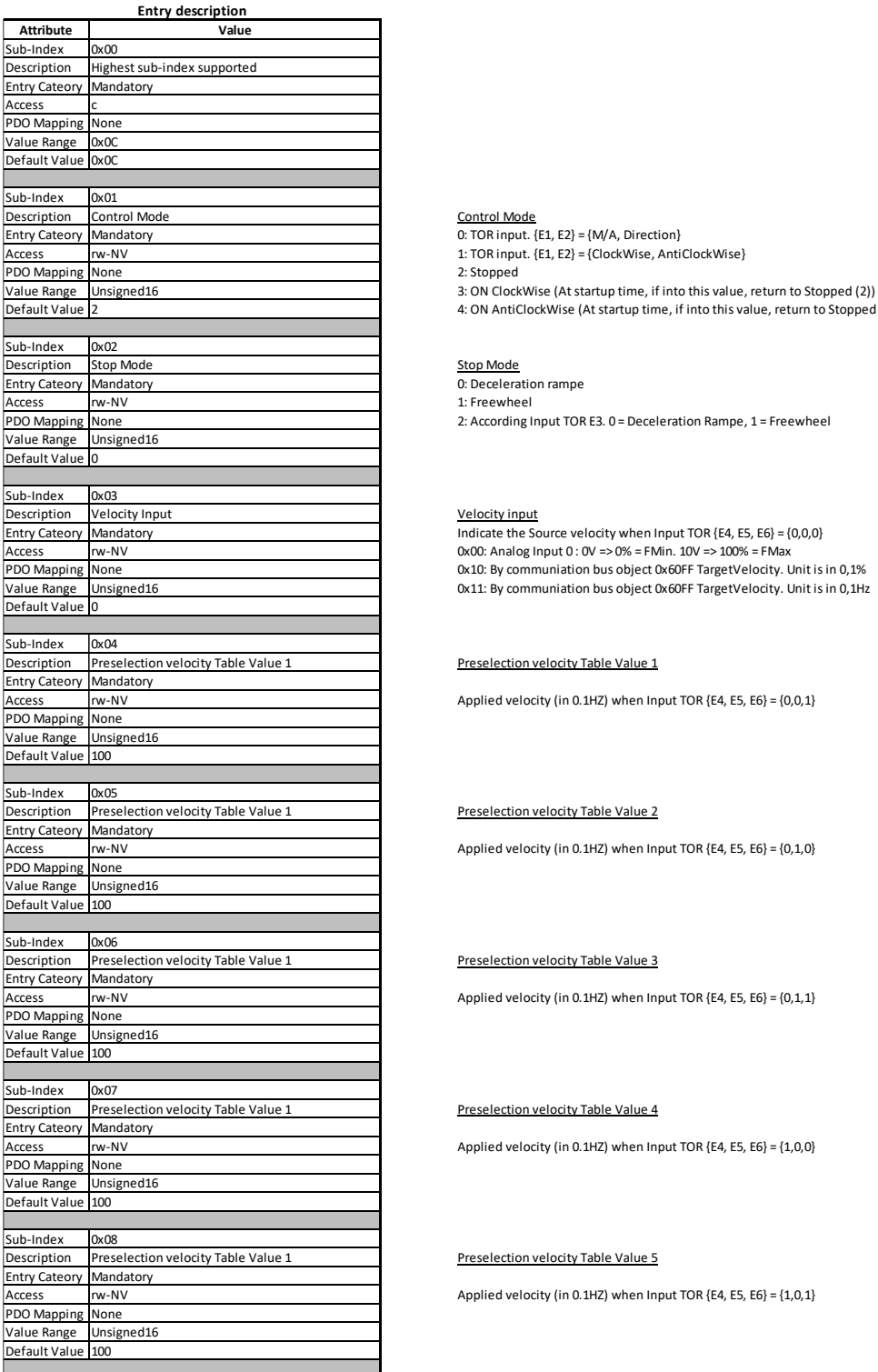

1: TOR input.  ${E1, E2} = {ClockWise, AntiClockWise}$ 

Default Value 4: ON AntiClockWise (At startup time, if into this value, return to Stopped (2))

Stop Mode

0: Deceleration rampe 1: Freewheel

Proceduce:<br>2: According Input TOR E3. 0 = Deceleration Rampe, 1 = Freewheel

#### Velocity input

Indicate the Source velocity when Input TOR {E4, E5, E6} = {0,0,0} 0x00: Analog Input 0 : 0V => 0% = FMin. 10V => 100% = FMax 0x10: By communiation bus object 0x60FF TargetVelocity. Unit is in 0,1% 0x11: By communiation bus object 0x60FF TargetVelocity. Unit is in 0,1Hz

Preselection velocity Table Value 1

Applied velocity (in 0.1HZ) when Input TOR  ${E4, E5, E6} = {0,0,1}$ 

### Preselection velocity Table Value 2

Applied velocity (in 0.1HZ) when Input TOR  ${E4, E5, E6} = {0,1,0}$ 

### Preselection velocity Table Value 3

Applied velocity (in 0.1HZ) when Input TOR  $\{E4, E5, E6\} = \{0, 1, 1\}$ 

### Preselection velocity Table Value 4

Applied velocity (in 0.1HZ) when Input TOR {E4, E5, E6} = {1,0,0}

### Preselection velocity Table Value 5

Applied velocity (in 0.1HZ) when Input TOR  ${E4, E5, E6} = {1, 0, 1}$ 

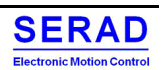

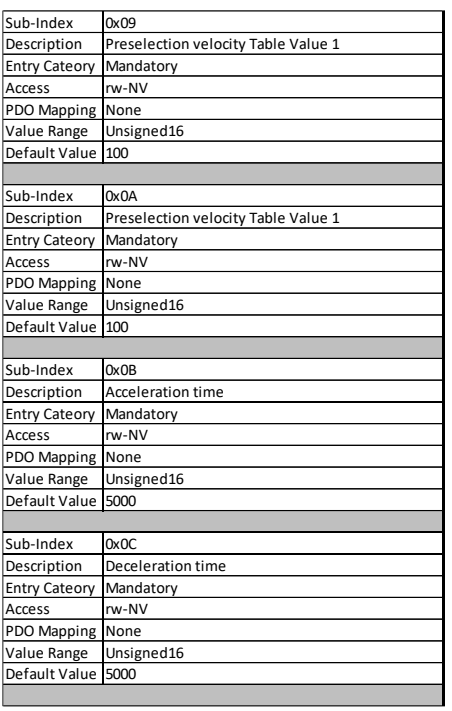

Preselection velocity Table Value 6

Applied velocity (in 0.1HZ) when Input TOR  ${E4, E5, E6} = {1, 1, 0}$ 

Preselection velocity Table Value 7

Applied velocity (in 0.1HZ) when Input TOR  ${E4, E5, E6} = {1, 1, 1}$ 

### Acceleration time

Allow to configure the acceleration rampe. Value is the time given in 1/10s to pass from 0 to Nominal Speed.

### Deceleration time

Allow to configure the deceleration rampe. Value is the time given in 1/10s to pass from Nominal Speed to 0.

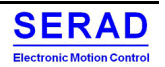

#### $0x2800$  – Hardware variant IV.4.37

Allow to know the hardware specific variant

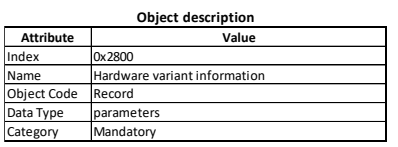

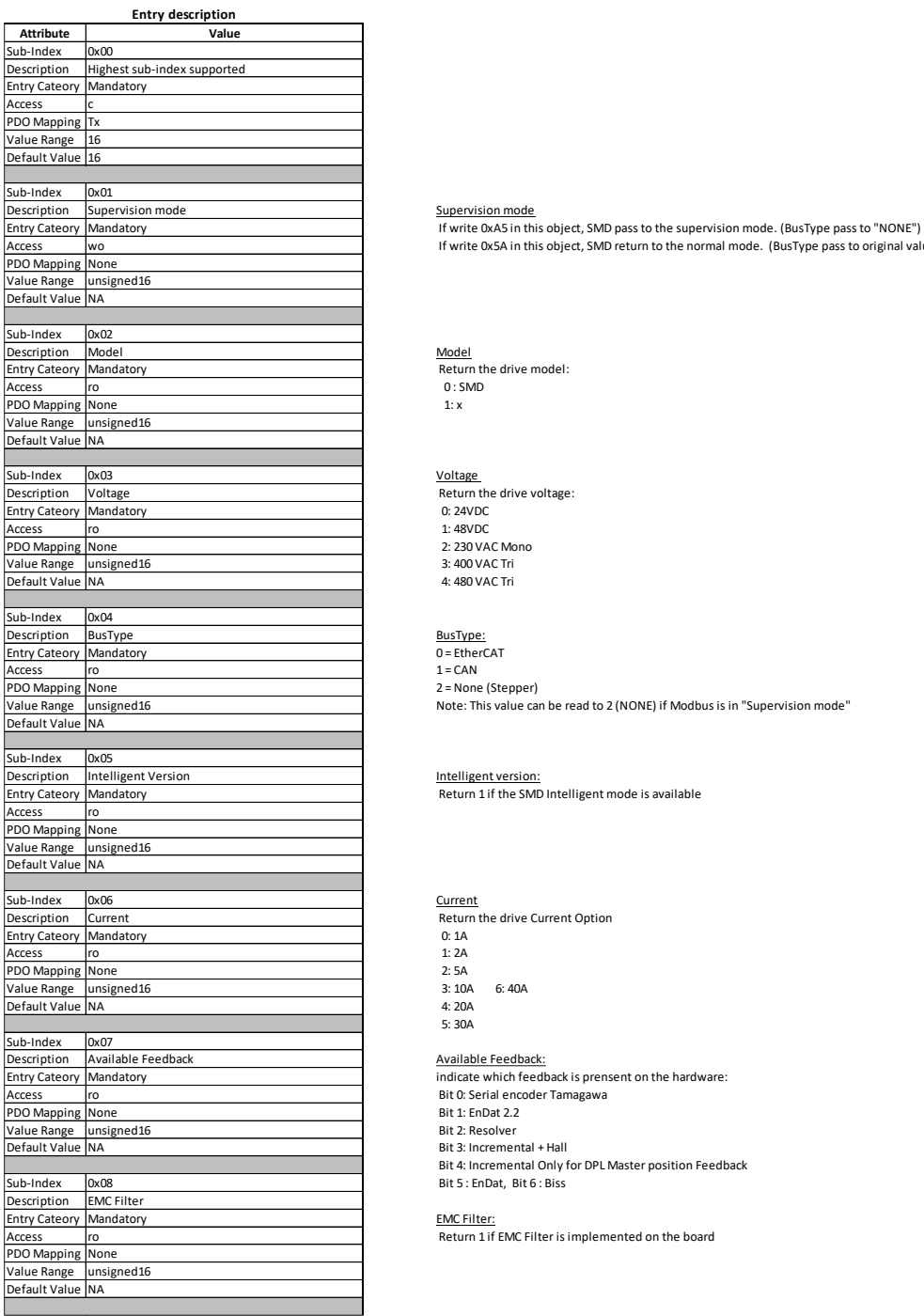

If write 0x5A in this object, SMD return to the normal mode. (BusType pass to original value (NONE/CAN/ECAT) )

Model Return the drive model: 0 : SMD 1: x

Voltage<br>Return the drive voltage:<br>0: 24VDC 1: 48VDC 2: 230 VAC Mono 3: 400 VAC Tri 4: 480 VAC Tri

## BusType: 0 = EtherCAT

1 = CAN 2 = None (Stepper) Note: This value can be read to 2 (NONE) if Modbus is in "Supervision mode"

### Intelligent version:

Return 1 if the SMD Intelligent mode is available

Current Return the drive Current Option 0: 1A 1: 2A 2: 5A<br>3: 10A 3: 10A 6: 40A 4: 20A 5: 30A Available Feedback:

## indicate which feedback is prensent on the hardware: Bit 0: Serial encoder Tamagawa

- 
- Bit 1: EnDat 2.2 Bit 2: Resolver
- Bit 3: Incremental + Hall Bit 4: Incremental Only for DPL Master position Feedback
- Bit 5 : EnDat, Bit 6 : Biss

EMC Filter: Return 1 if EMC Filter is implemented on the board

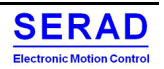

## Serad SMD Series User Manual

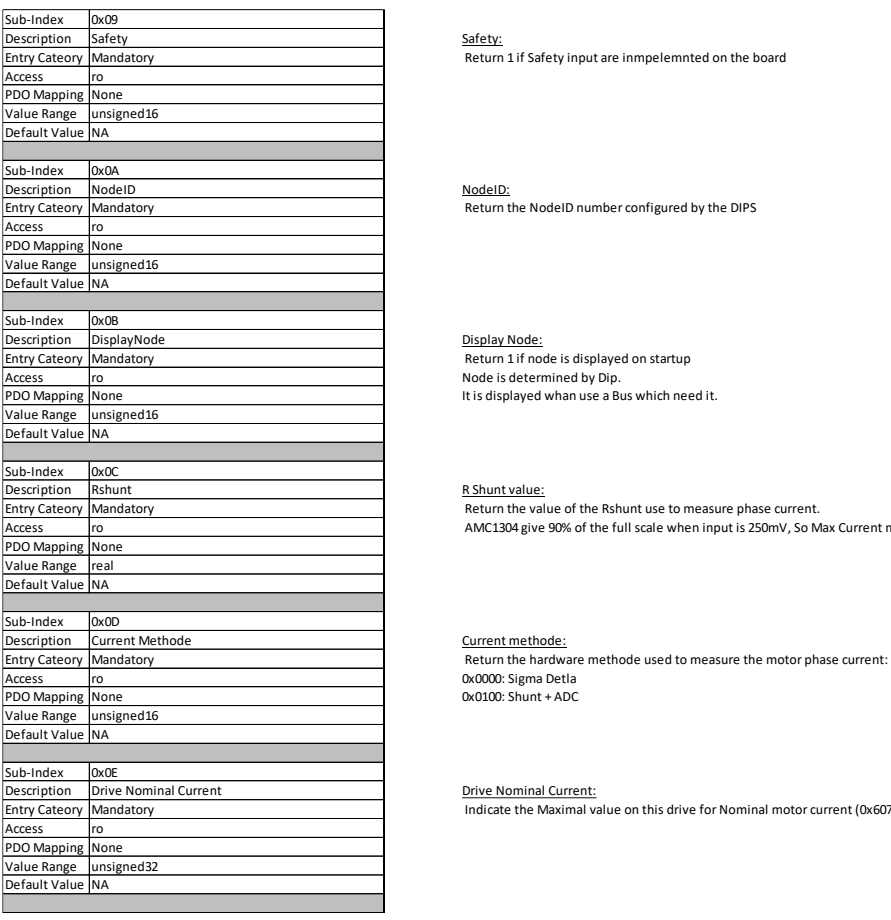

Safety: Return 1 if Safety input are inmpelemnted on the board

NodeID: Return the NodeID number configured by the DIPS

Display Node: Return 1 if node is displayed on startup Node is determined by Dip. It is displayed whan use a Bus which need it.

R Shunt value: Return the value of the Rshunt use to measure phase current. AMC1304 give 90% of the full scale when input is 250mV, So Max Current measurable = 0.25 / RShunt = 12.5A if Rshunt value is 0,02ohm

0x0000: Sigma Detla 0x0100: Shunt + ADC

### Drive Nominal Current:

Indicate the Maximal value on this drive for Nominal motor current (0x6075) (in mA)

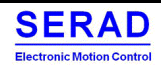

## Serad SMD Series User Manual

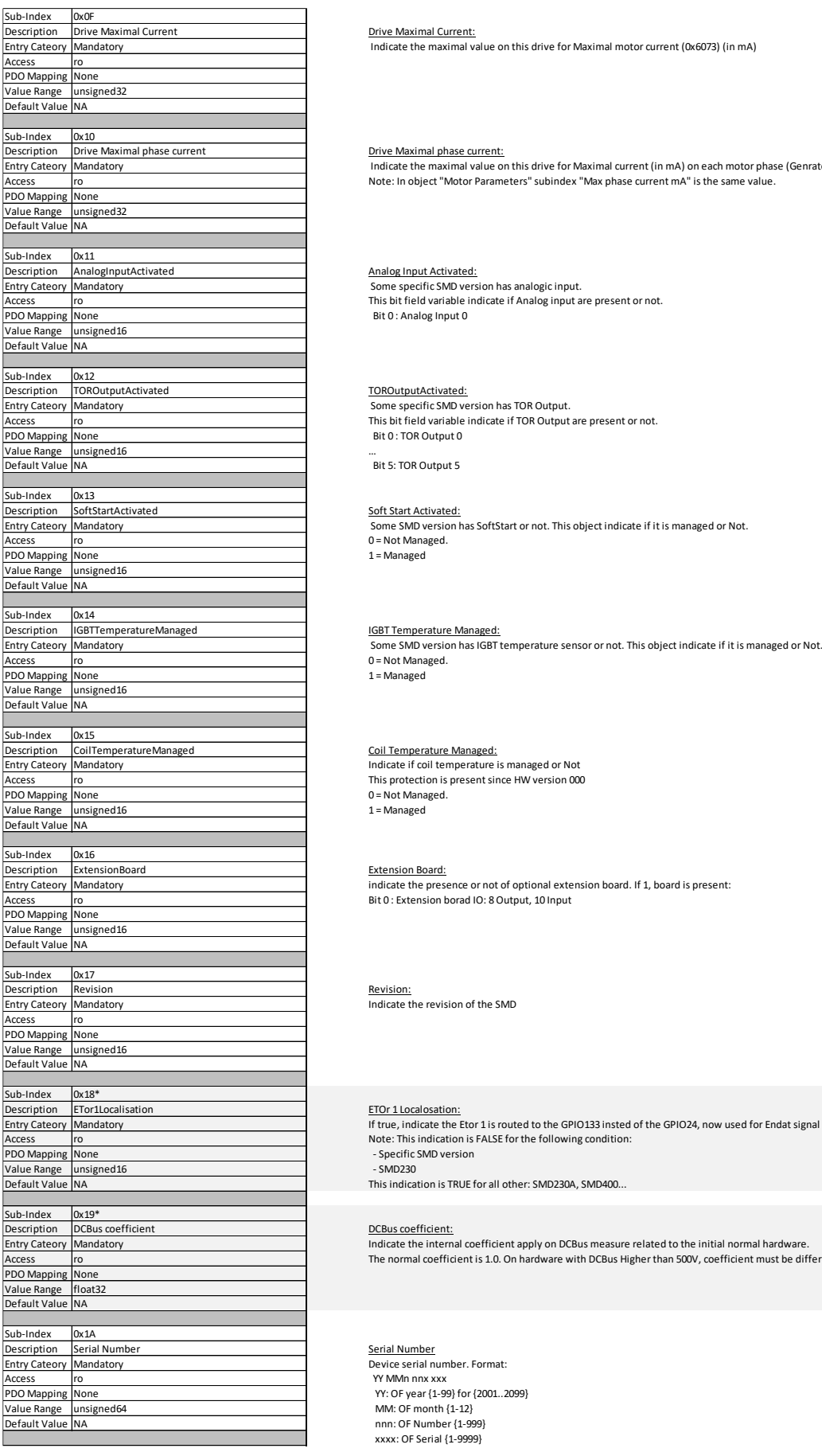

\* Used for internal behavior only

Drive Maximal Current: Indicate the maximal value on this drive for Maximal motor current (0x6073) (in mA)

Drive Maximal phase current **Drive Maximal phase current:**<br>- Indicate the maximal value on this drive for Maximal current (in mA) on each motor phase (Genrate Error 04) Note: In object "Motor Parameters" subindex "Max phase current mA" is the same value.

> Analog Input Activated: Some specific SMD version has analogic input. This bit field variable indicate if Analog input are present or not. Bit 0 : Analog Input 0

This bit field variable indicate if TOR Output are present or not. Bit 0 : TOR Output 0

Bit 5: TOR Output 5

Soft Start Activated:

 Some SMD version has SoftStart or not. This object indicate if it is managed or Not. 0 = Not Managed.

1 = Managed

## IGBT Temperature Managed:

Some SMD version has IGBT temperature sensor or not. This object indicate if it is managed or Not. 0 = Not Managed. 1 = Managed

#### Coil Temperature Managed:

Indicate if coil temperature is managed or Not This protection is present since HW version 000 0 = Not Managed. 1 = Managed

#### Extension Board:

indicate the presence or not of optional extension board. If 1, board is present: Bit 0 : Extension borad IO: 8 Output, 10 Input

Revision: **Manual**<br>Indicate the revision of the SMD

Note: This indication is FALSE for the following condition: - Specific SMD version

- SMD230

This indication is TRUE for all other: SMD230A, SMD400...

The normal coefficient is 1.0. On hardware with DCBus Higher than 500V, coefficient must be different.

Serial Number Device serial number. Format: YY MMn nnx xxx YY: OF year {1-99} for {2001..2099} MM: OF month {1-12} nnn: OF Number {1-999} xxxx: OF Serial {1-9999}

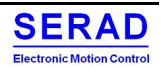

#### 0x2803 - Pre-Defined Error Fifo: Time Stamp IV.4.38

This object works exactly like the standard object 0x1003. But we get the Time Stamp value instead of the Error identifier value

### IV.4.39  $0x2806$  – Restore default behaviour

Configure the behaviour on 0x1011.1 object.

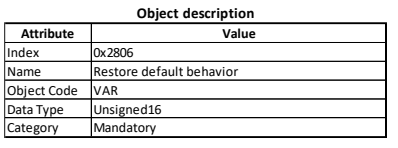

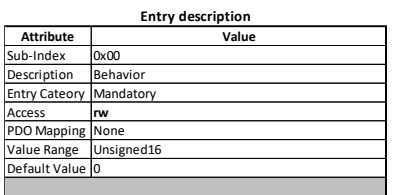

Behavior If 0, the 0x1011.1 object will restore the default value on the SMD.<br>Mandatory If the Daniel of the Daniel on the SMD of the 0x1011.1 object will not have any effect.

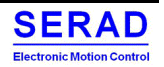

### 0x2900 - Get Description file IV.4.40

Allow to get the description file (Eds, Xml…) over the Serial bus

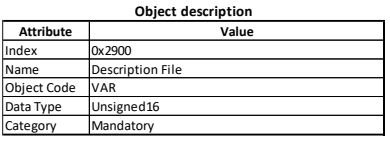

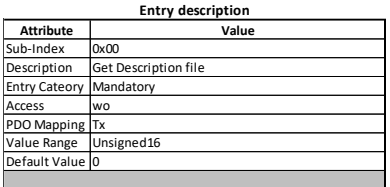

Write value other than 0 in this object will trig the sending of the comlete description file over the USB bus (In ascii format) Eds for CAN, Xml fom EtherCAT…

#### IV.4.41  $0x2902 - ECAT$  Mode

Allow to configure the EtherCAT mode use. Either normal COE DS402 compatible mode or SERAD MPC EtherCAT compatible.

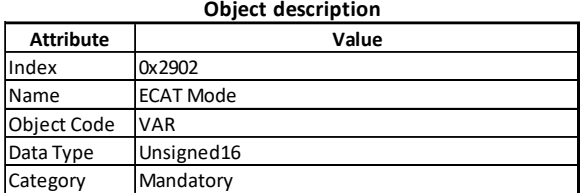

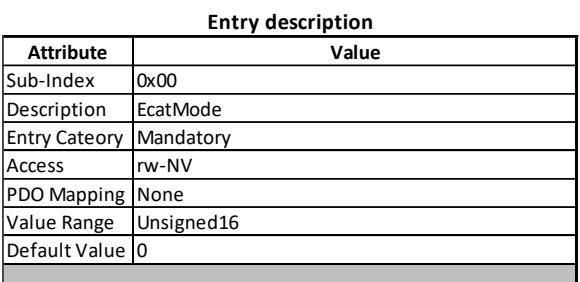

**ECAT Mode:** 0: COE DS402 1: MPC master

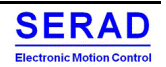

# V. DS402 Error Code (EMCY frame)

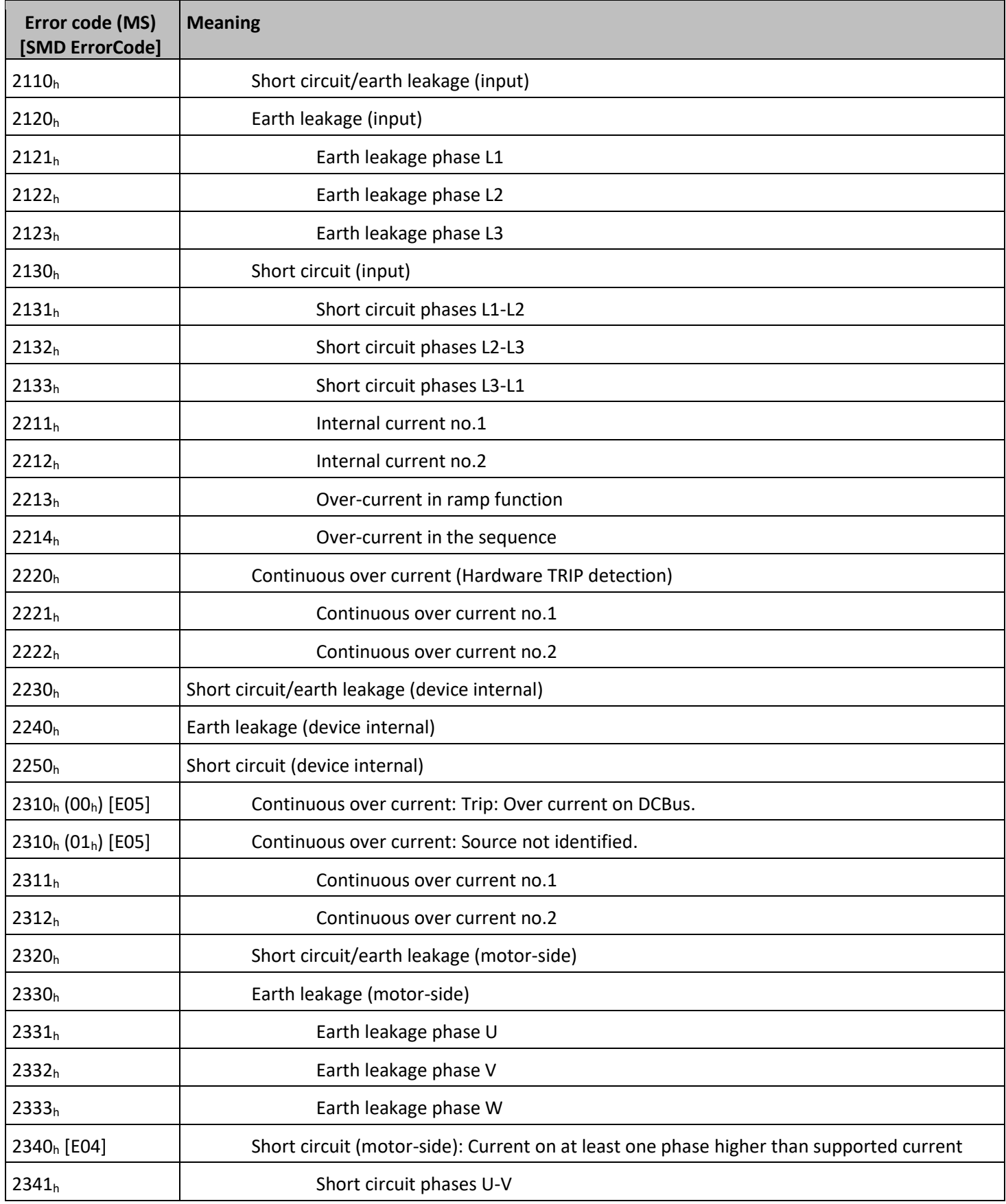

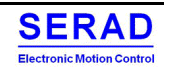

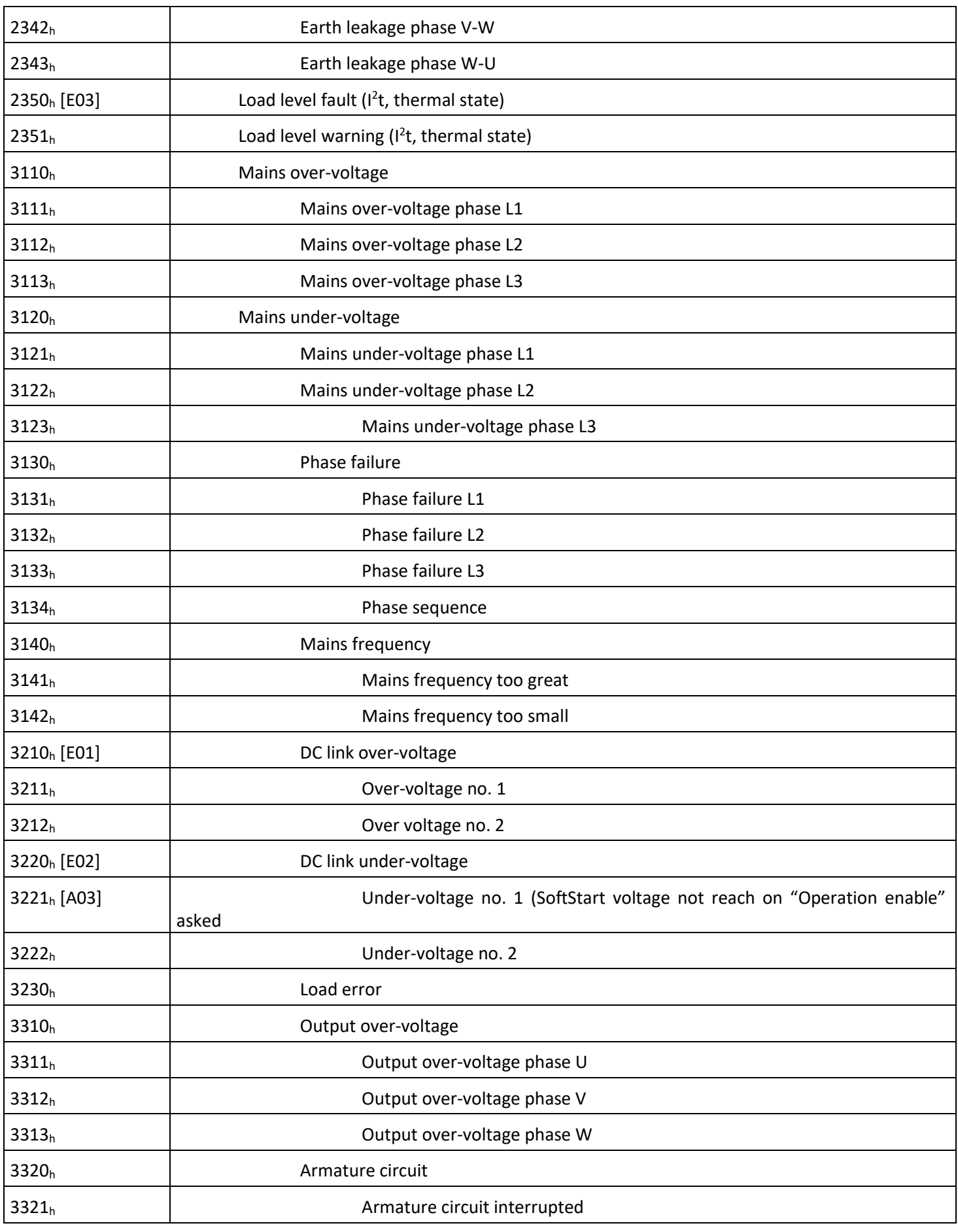

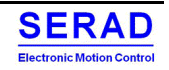

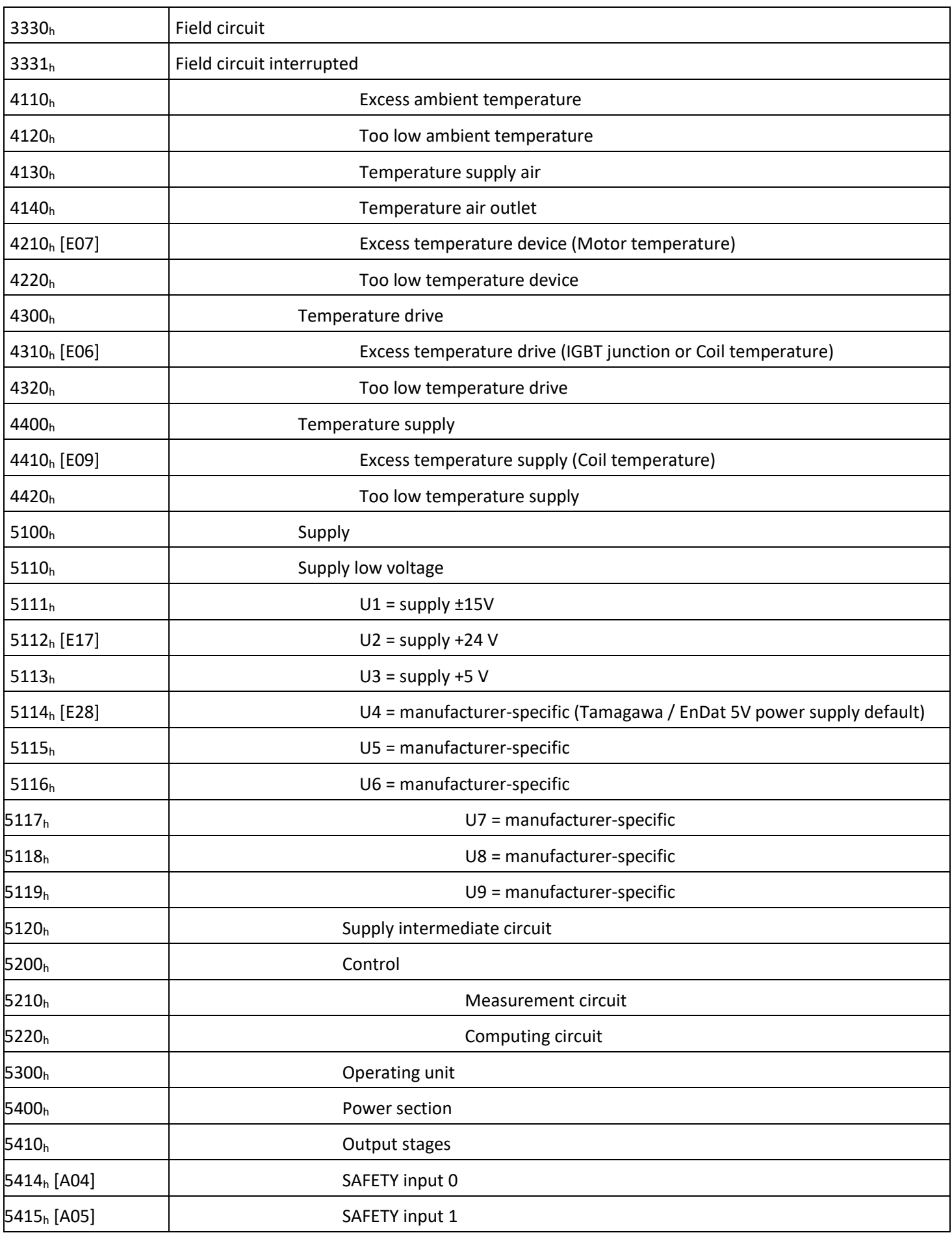

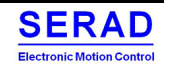

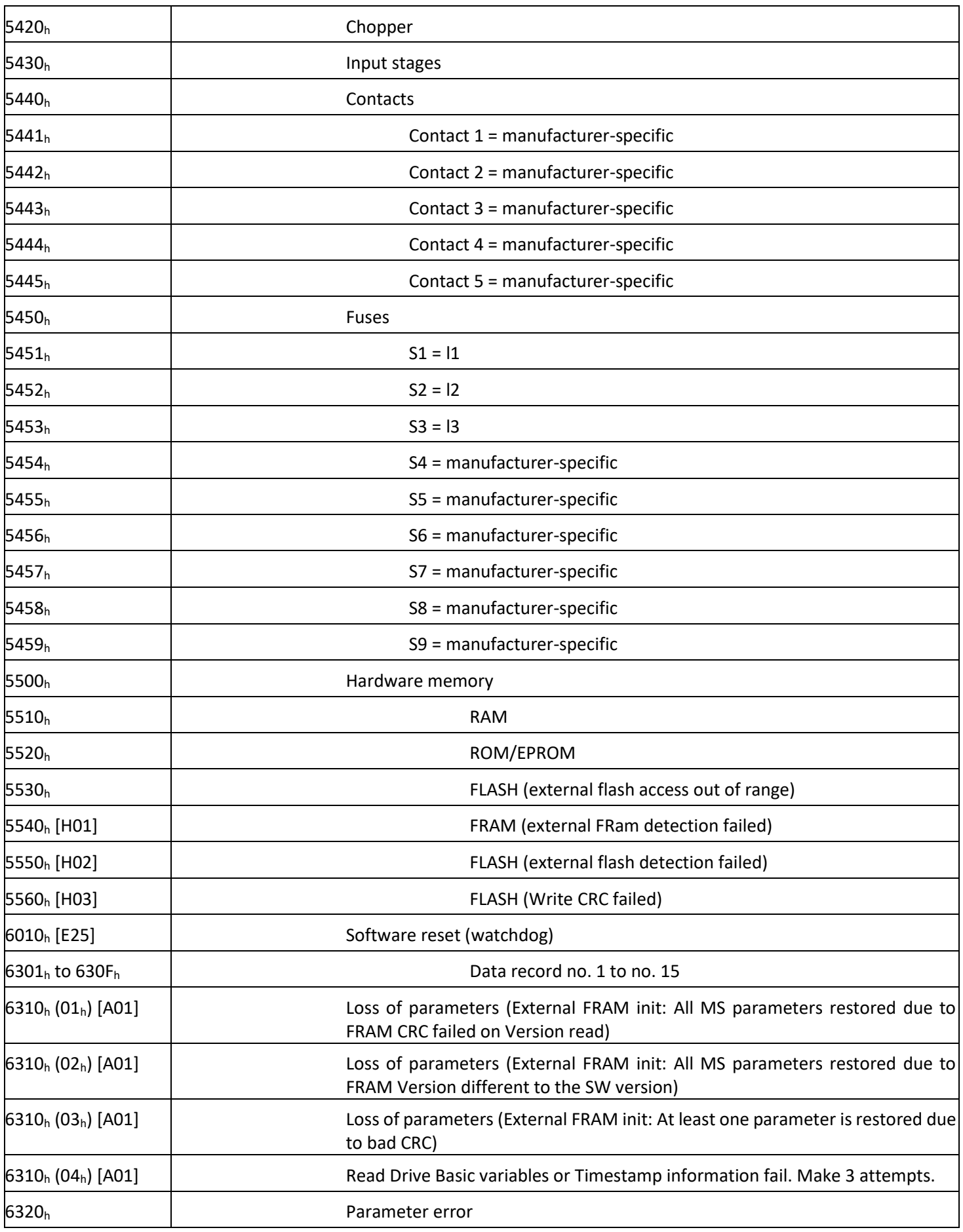

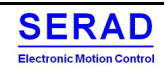

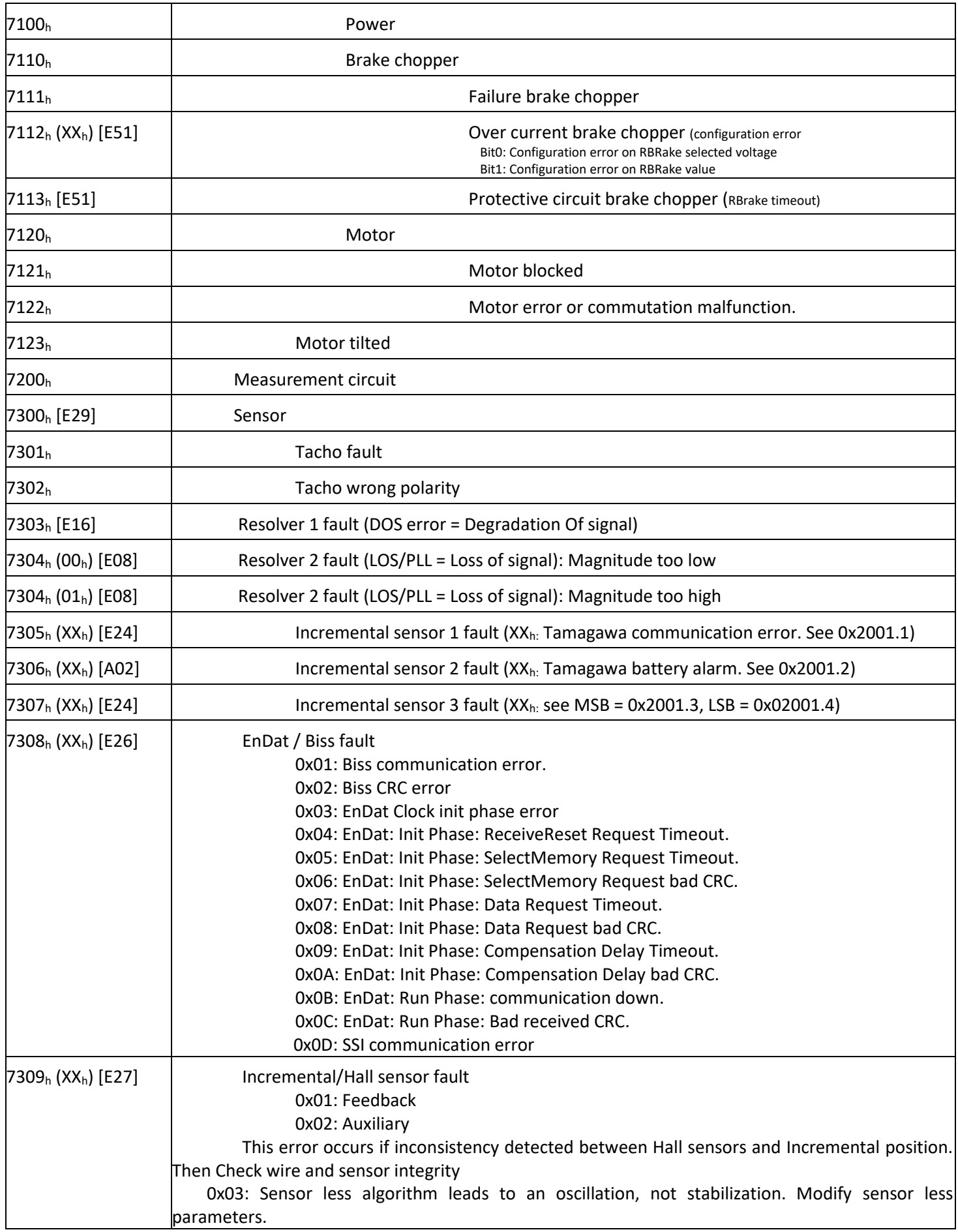

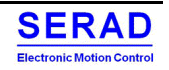
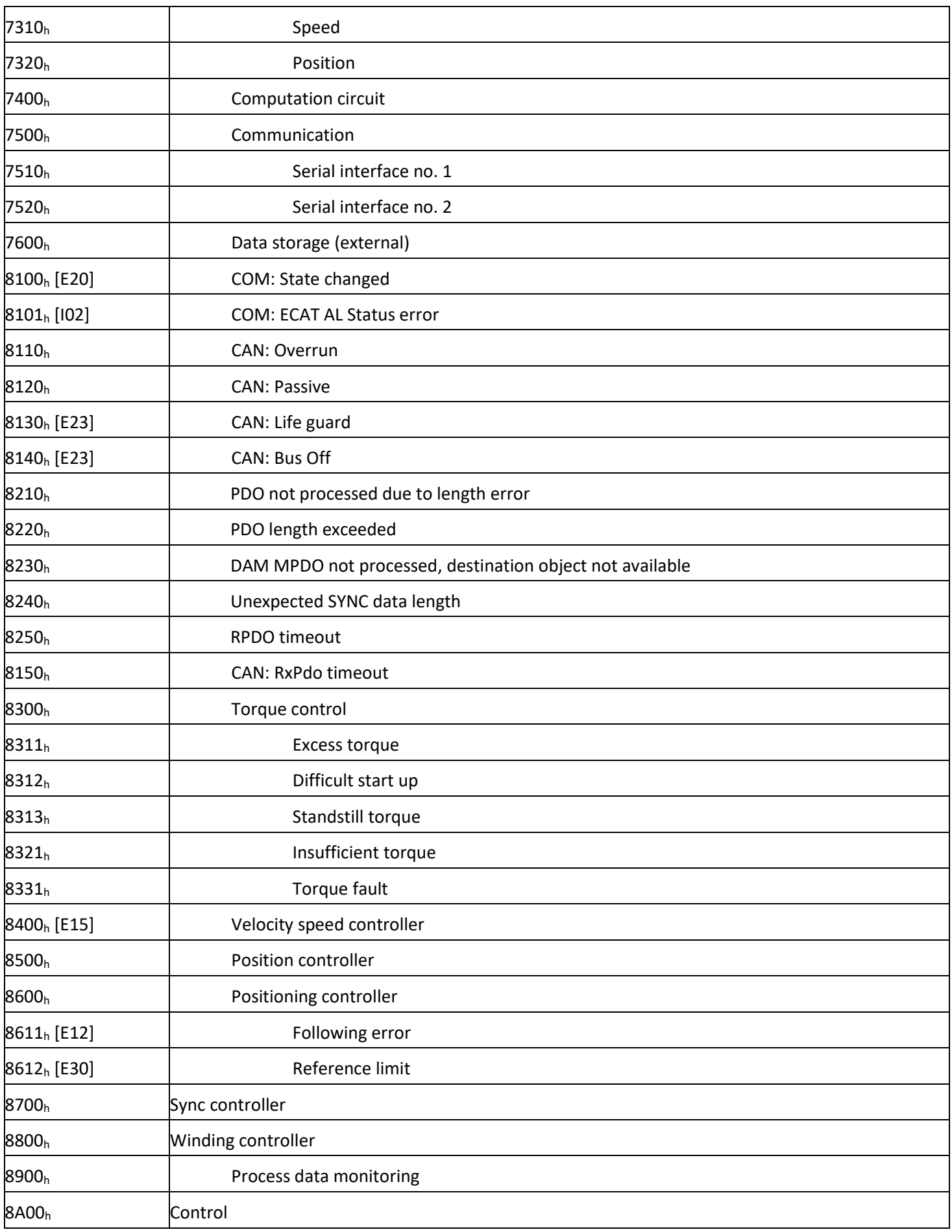

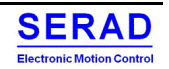

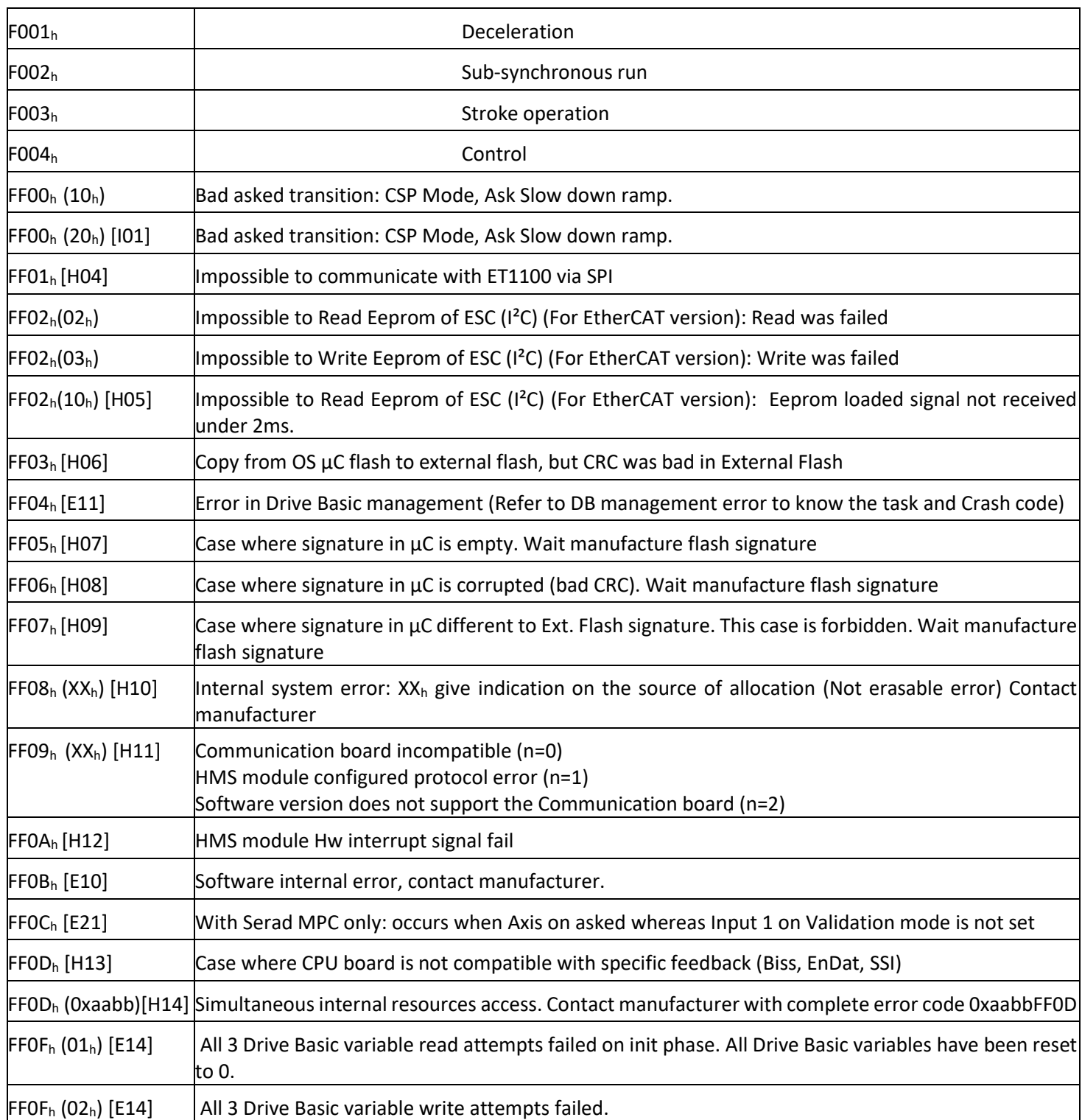

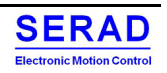

## VI. Revision

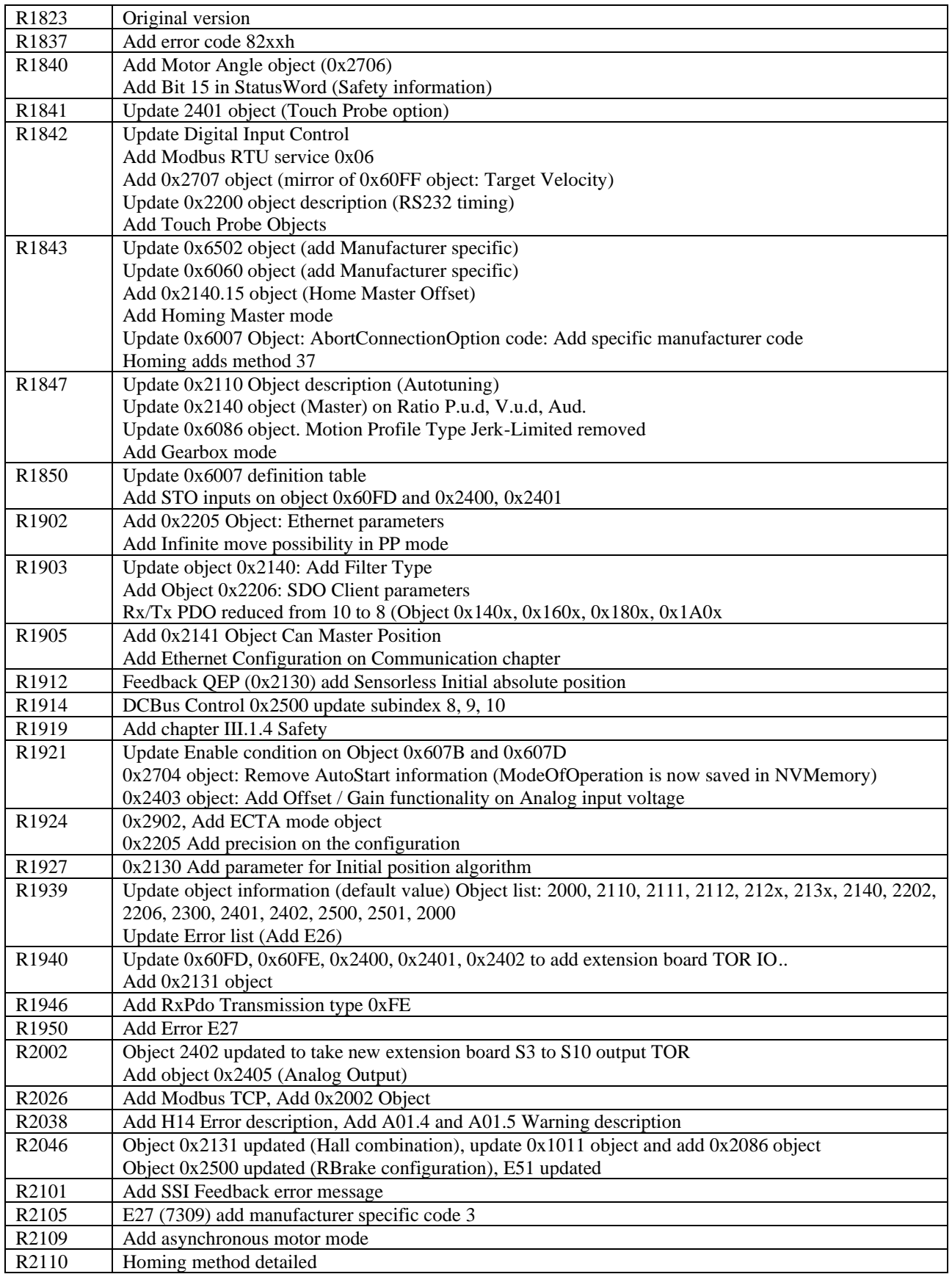

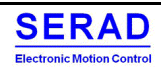